## CSS Typography Condensed Typefaces, Fonts, & Formatting

## R. Scott Granneman & Jans Carton

© 2007 R. Scott Granneman • v3.5 2024-04-02 • Licensed CC BY-SA 4.0

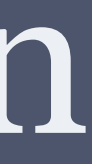

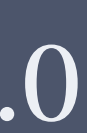

Slides

[granneman.com/downloads/web-dev/CSS-](https://granneman.com/downloads/web-dev/CSS-Typography-Condensed.pdf)Typography-Condensed.pdf

[granneman.com/downloads/web-dev/CSS-](https://granneman.com/downloads/web-dev/CSS-Typography-Condensed.txt)Typography-Condensed.txt

[chnsa.ws/css-typo-condensed-slides](https://chnsa.ws/css-typo-condensed-slides)

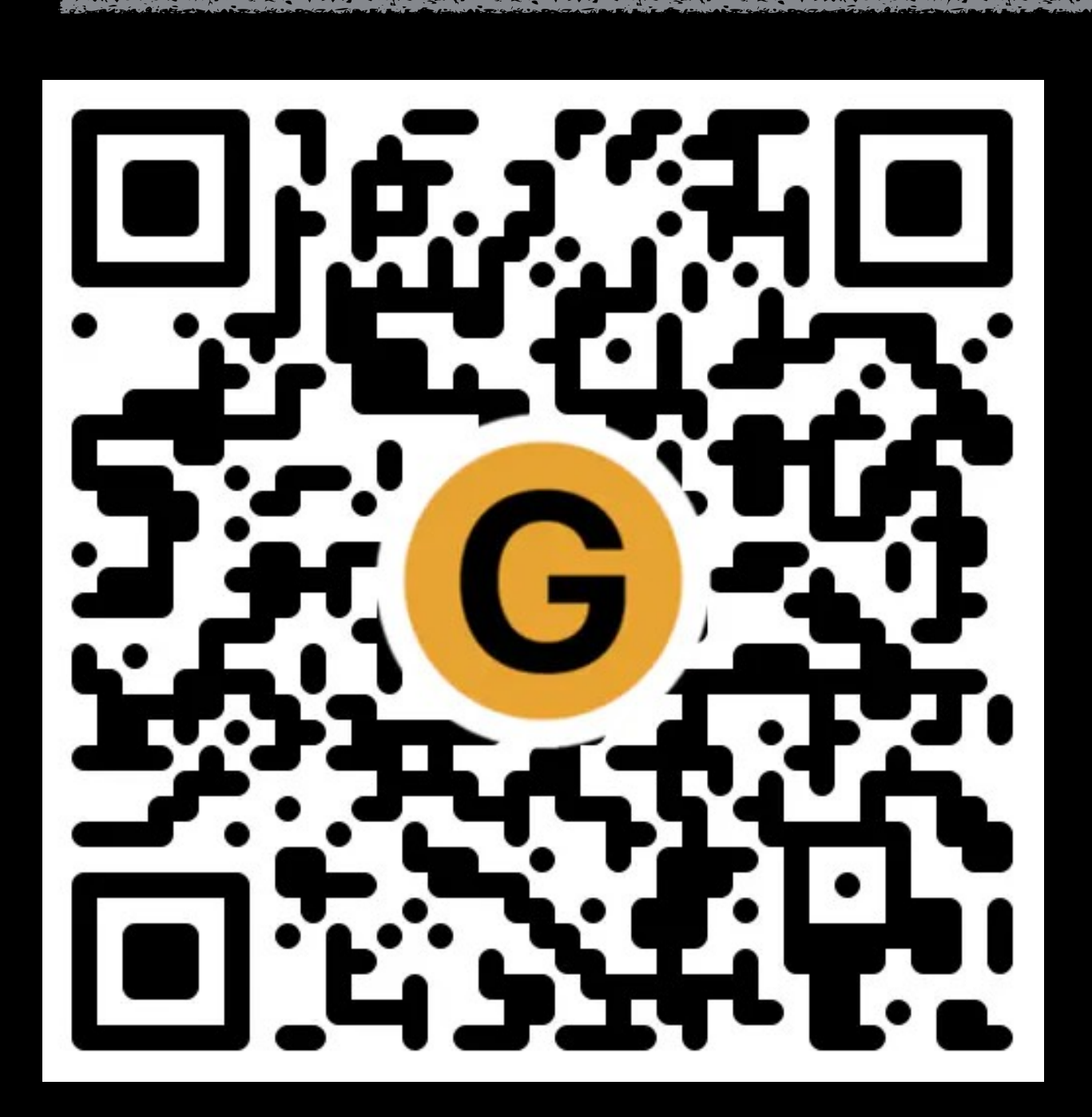

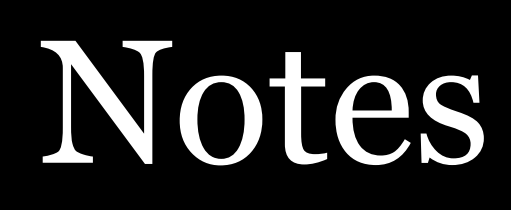

[chnsa.ws/css-typo-condensed-notes](https://chnsa.ws/css-typo-condensed-notes)

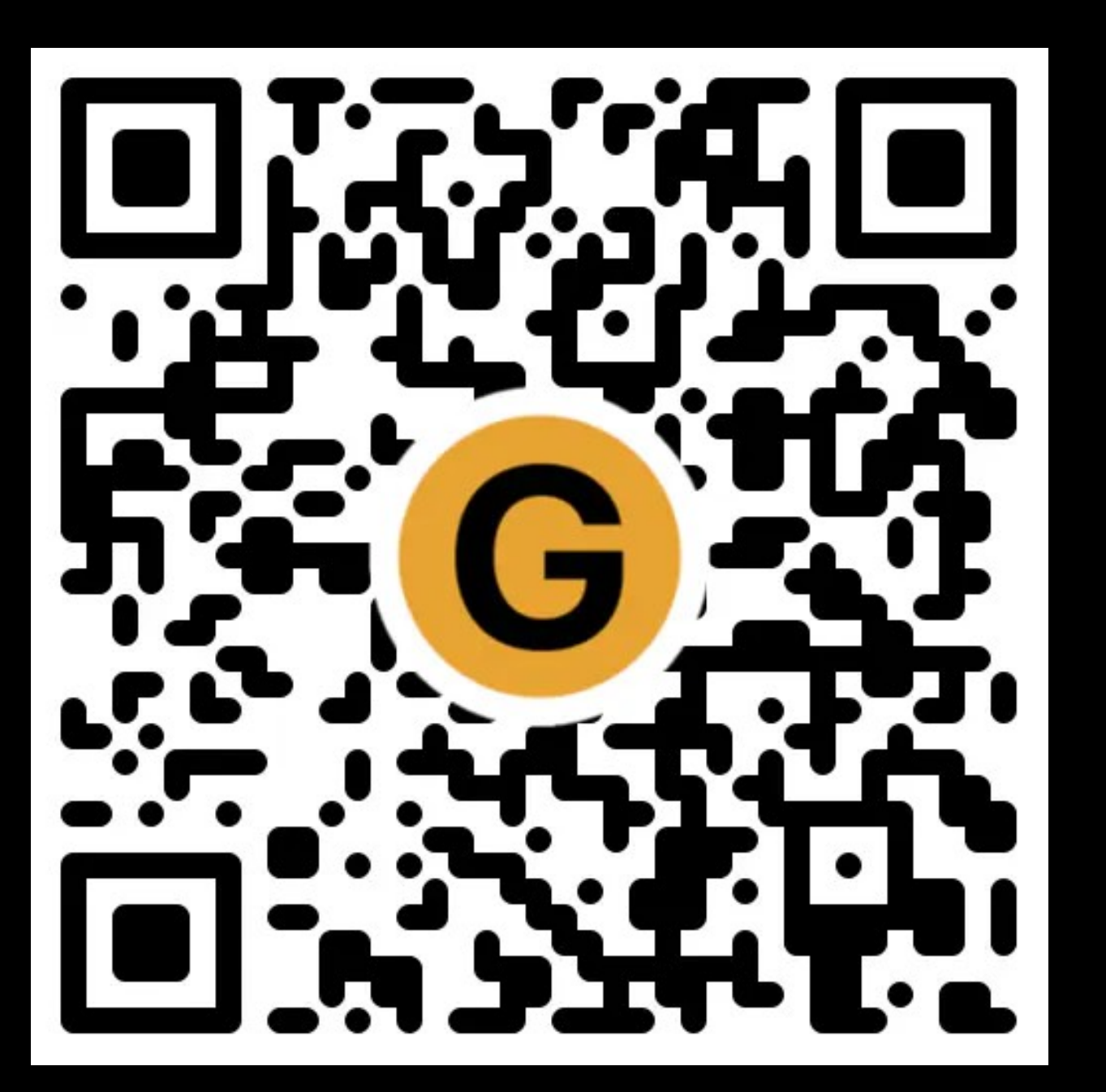

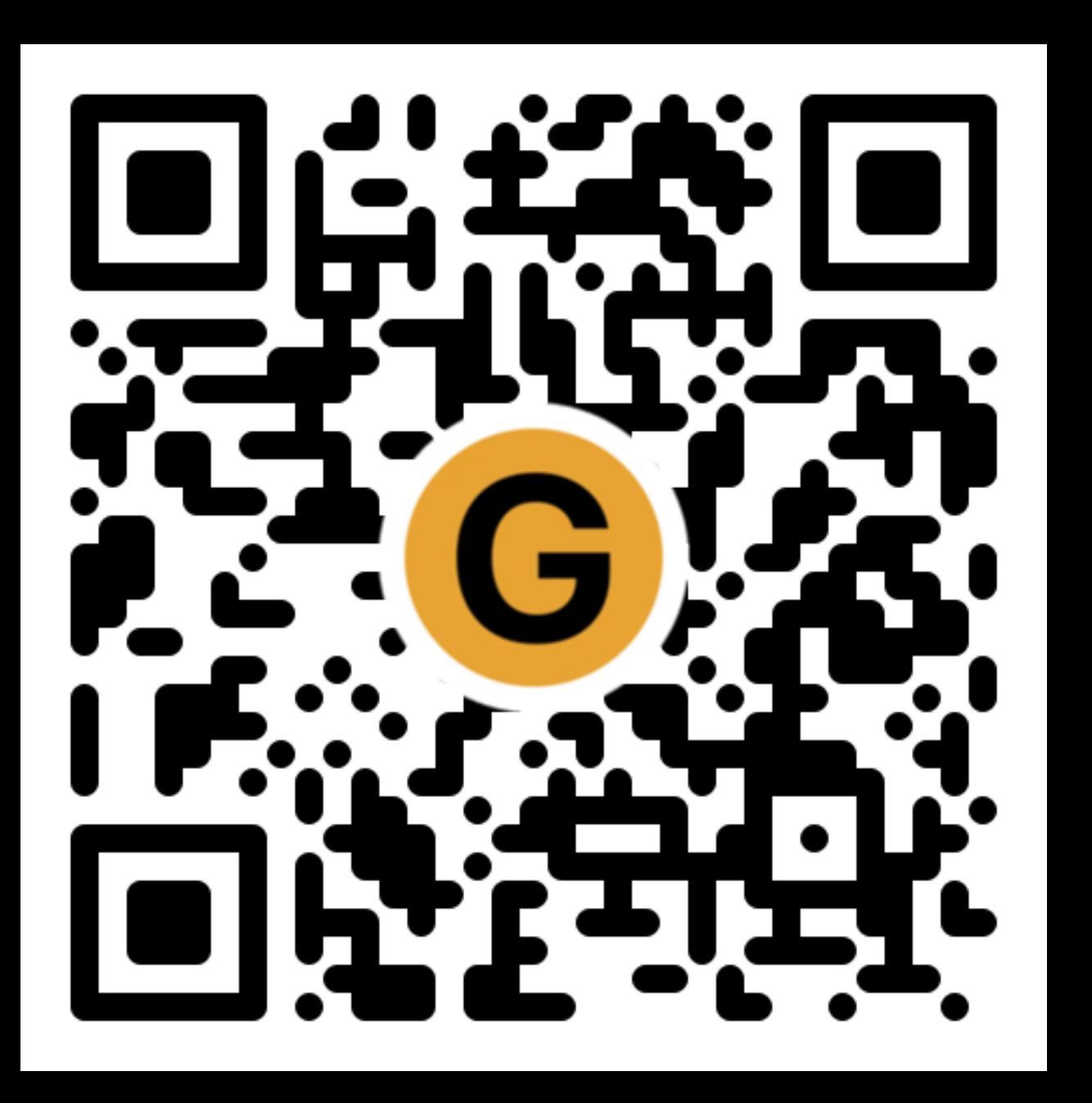

## All of my presentations

[granneman.com/presentations/all](https://granneman.com/presentations/all-presentations)presentations

[chnsa.ws/all-presentations](https://chnsa.ws/all-presentations)

## Notes & URLs for this presentation can be found…

- » underneath the link to this slide show on granneman.com
- » at [granneman.com/downloads/web-dev/CSS-](http://granneman.com/downloads/web-dev/CSS-Typography-Condensed.txt)[Typography-Condensed.txt](http://granneman.com/downloads/web-dev/CSS-Typography-Condensed.txt)

### **Scott Granneman**

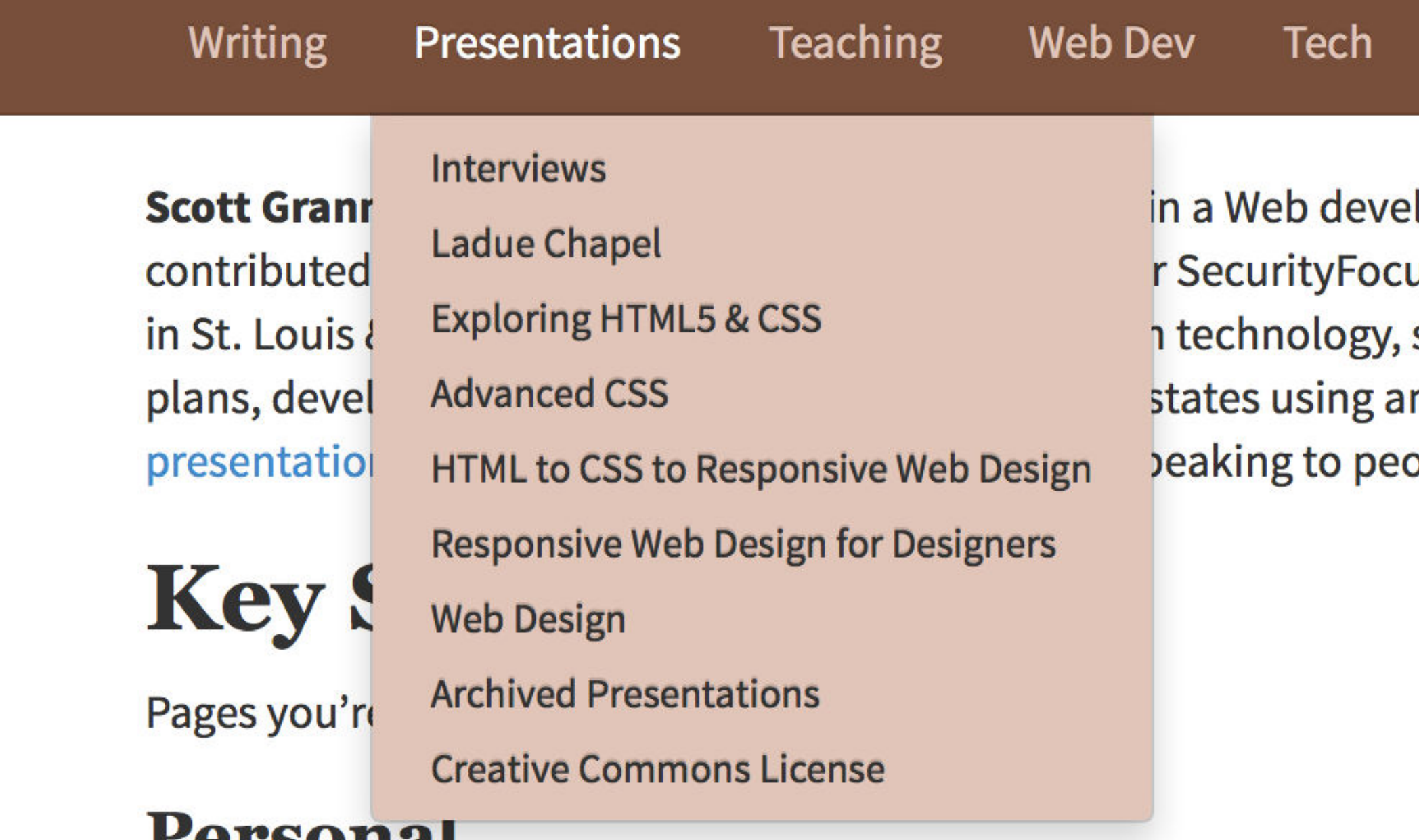

### **Personal**

- Publications
- Summer Vacation 2007: The Plains

### **Teaching**

- Web Development Key Links
- Wash U: Website Design & Development Syllabus
- Webster U (Comp Sci): Intro to Web Programming Syllabus

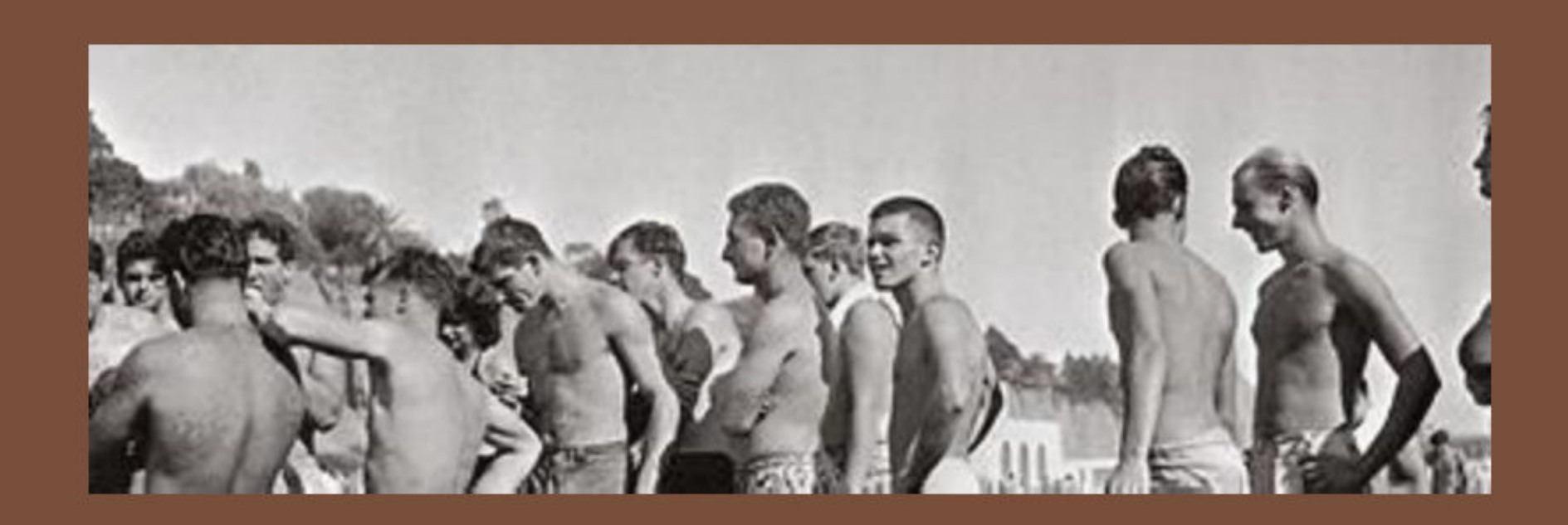

### Personal

Site Map Search

lopment company in St. Louis, Missouri. Scott has written six books, us and Linux Magazine. He is an Adjunct Professor at Washington University security, web development, & the Internet. As a Principal of WebSanity, he n open source, UNIX-based content management system. He has given ople.

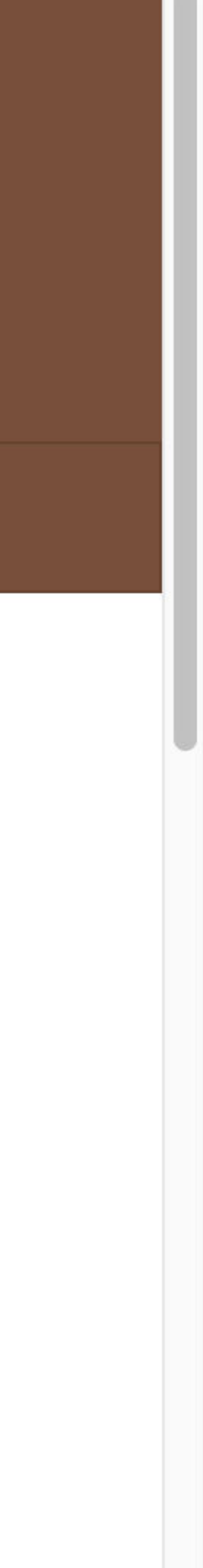

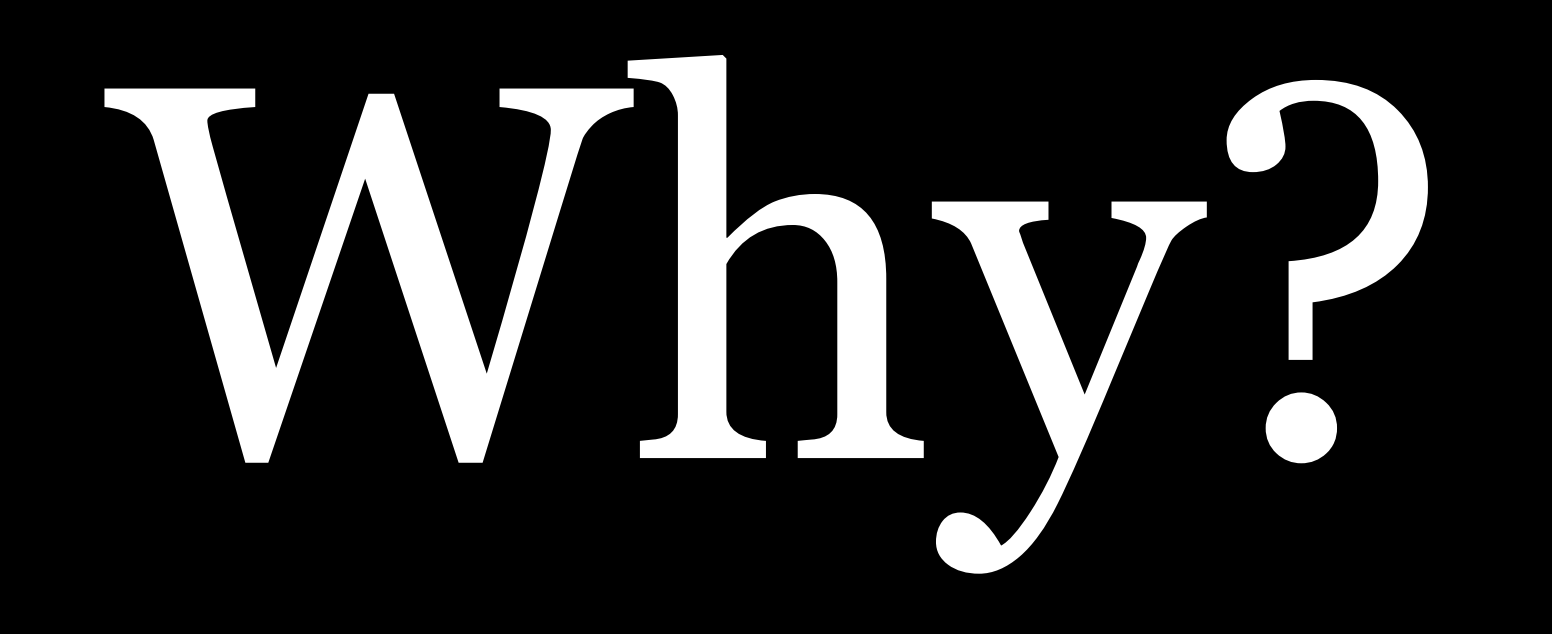

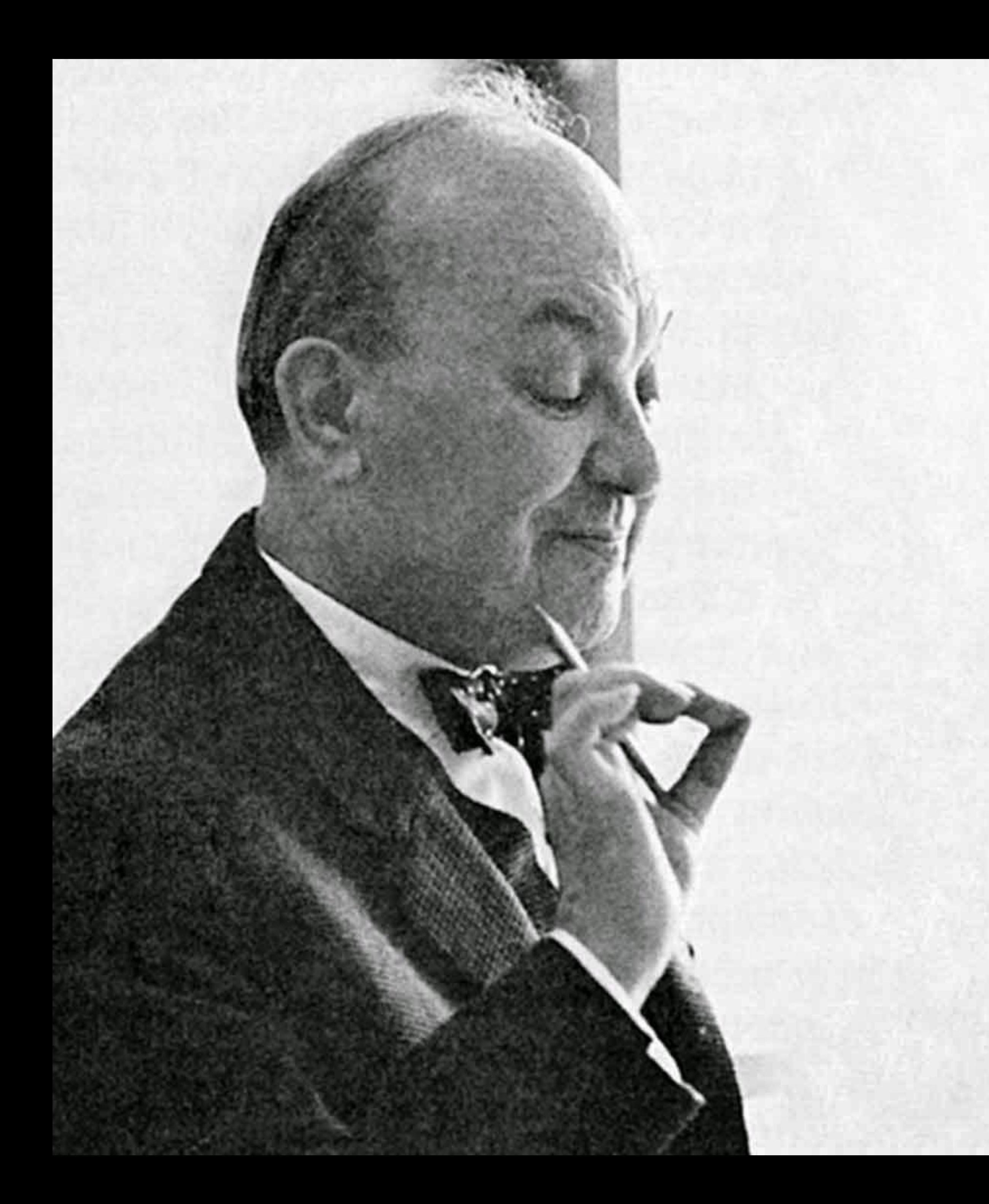

"Perfect typography is certainly the most elusive of all arts. Sculpture in stone alone comes near it in obstinacy." —Jan Tschichold, calligrapher, typographer, & book designer

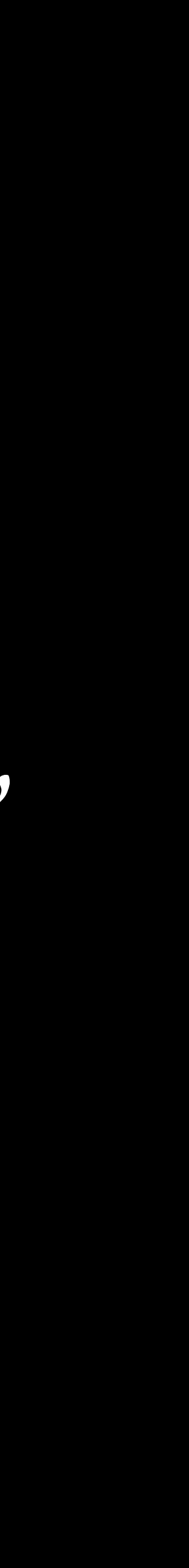

"Most readers are looking for reasons to stop reading." —Matthew Butterick, typographer

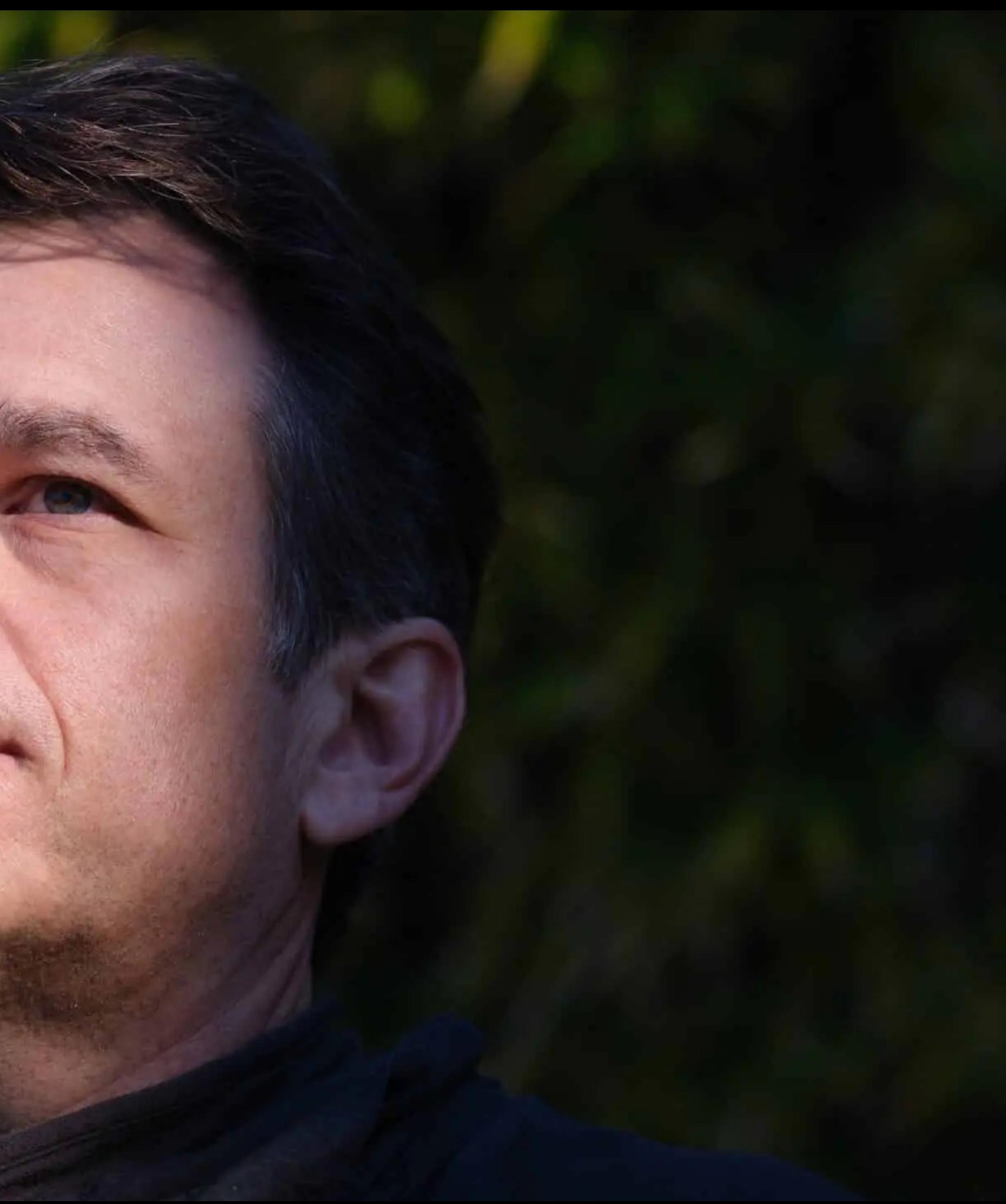

"Good typography is measured by how well it reinforces the meaning of the text, not by some abstract scale of merit." —Matthew Butterick, typographer

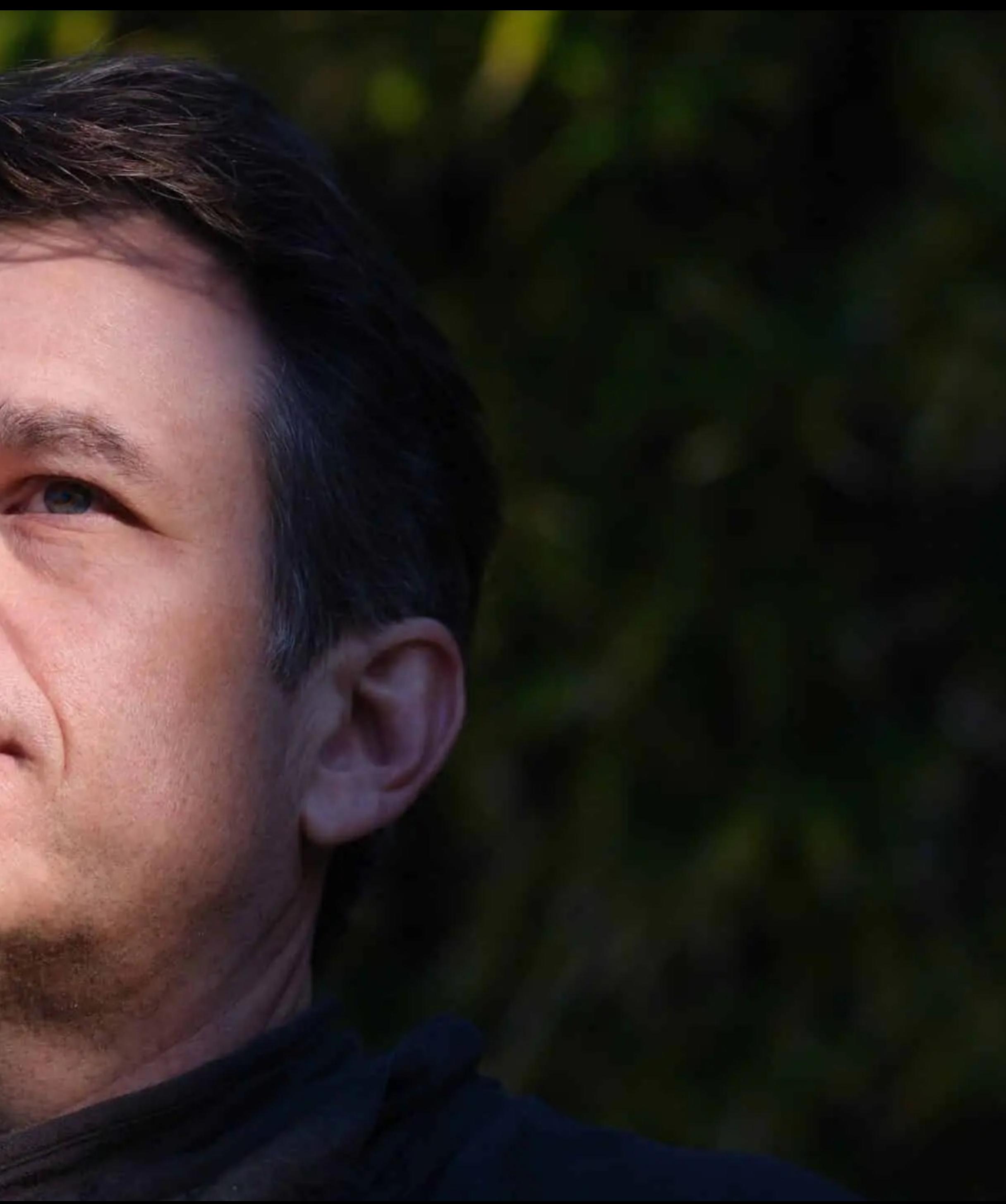

"95% of the information on the web is written language. It is only logical to say that a web designer should get good training in the main discipline of shaping written information, in other words: Typography." —iA (Information Architects Inc.)

First Big Bank of America First Big Bank of America *First Big Bank of America*  FIRST BIG BANK OF AMERICA

Basics

## Typefaces, Fonts, Glyphs, & Characters

*Character*: individual letters, numbers, & symbols (S, \$, !, & 7) that collectively form words, sentences, formulas…

*Glyph*: specific appearance of a character

*Font*: physical embodiment of a collection of glyphs; e.g., metal movable type or a computer file

*Typeface*: the design of the collection; the way it looks

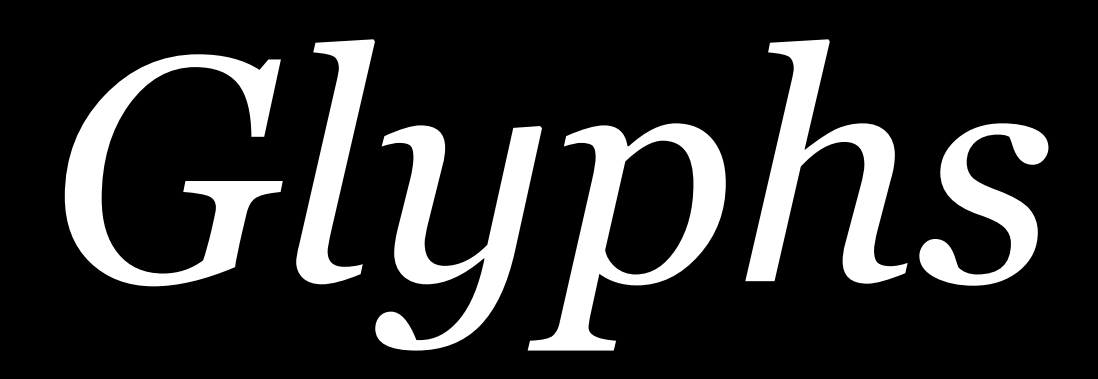

A *glyph* describe a specific visual appearance or shape

## of a character

d d d d d d d

44

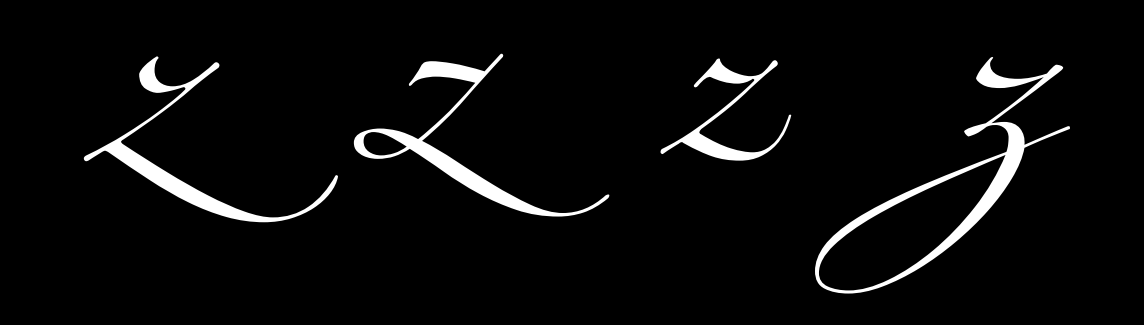

## Zapfino variations of d, 4, & z

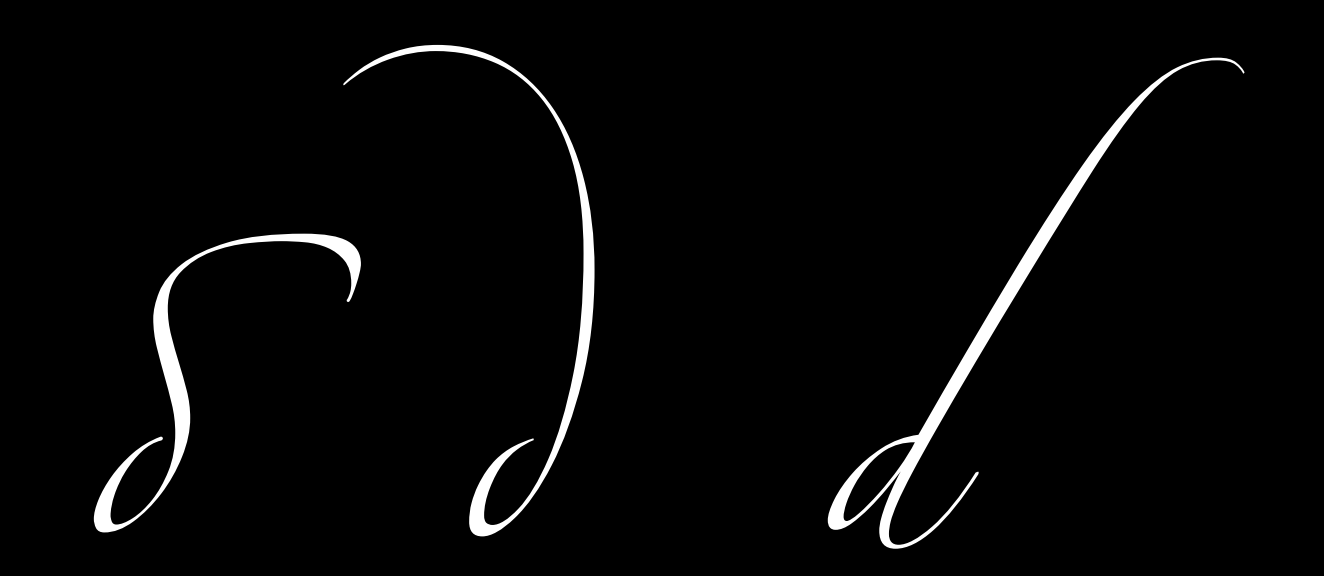

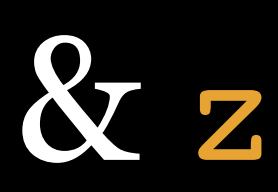

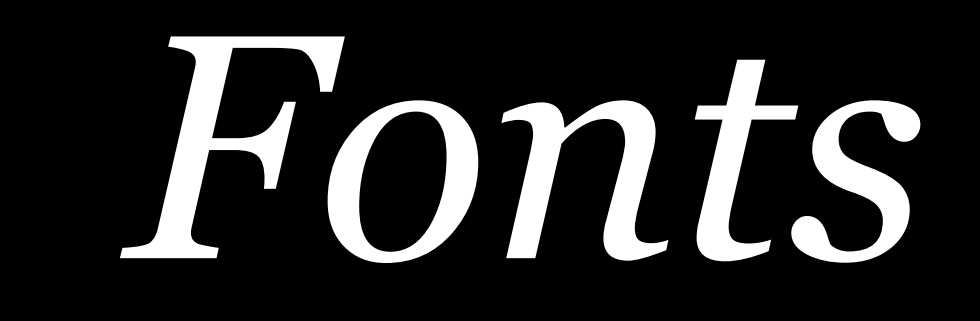

## "*font* is what you use, and *typeface* is what you see."

—Norbert Florendo

## Fonts as wood letterpress blocks, standard from 15c to 19c

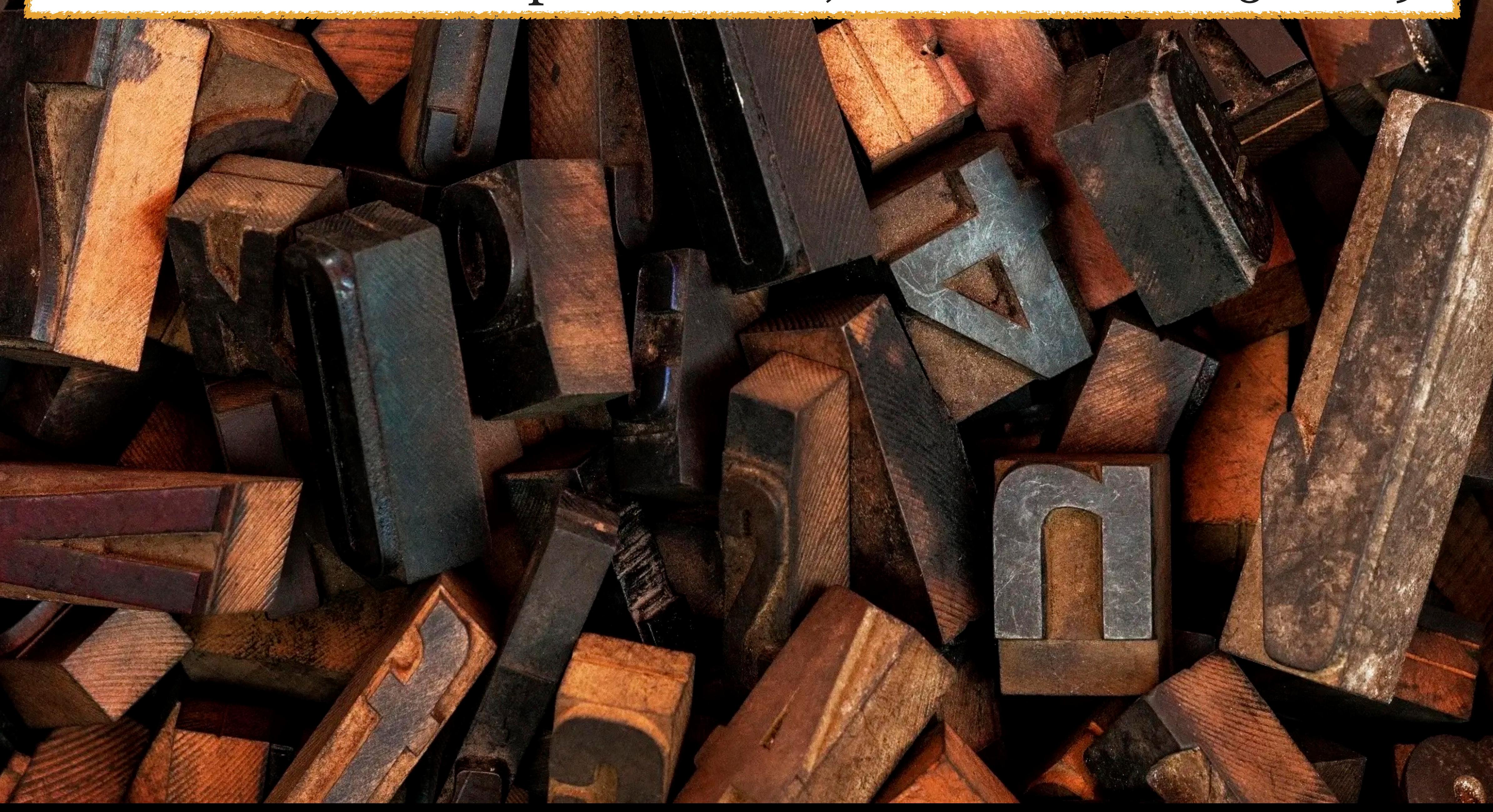

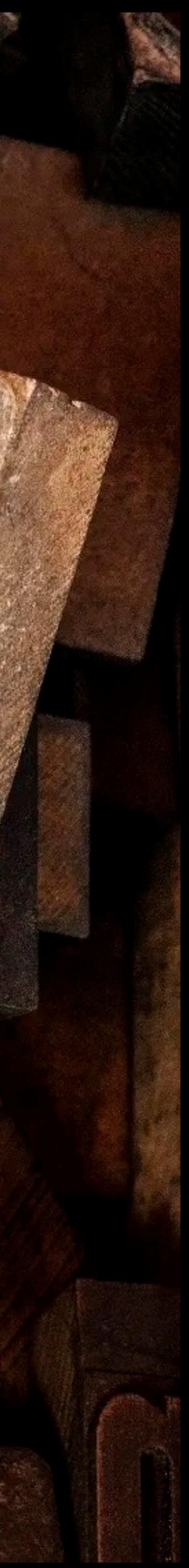

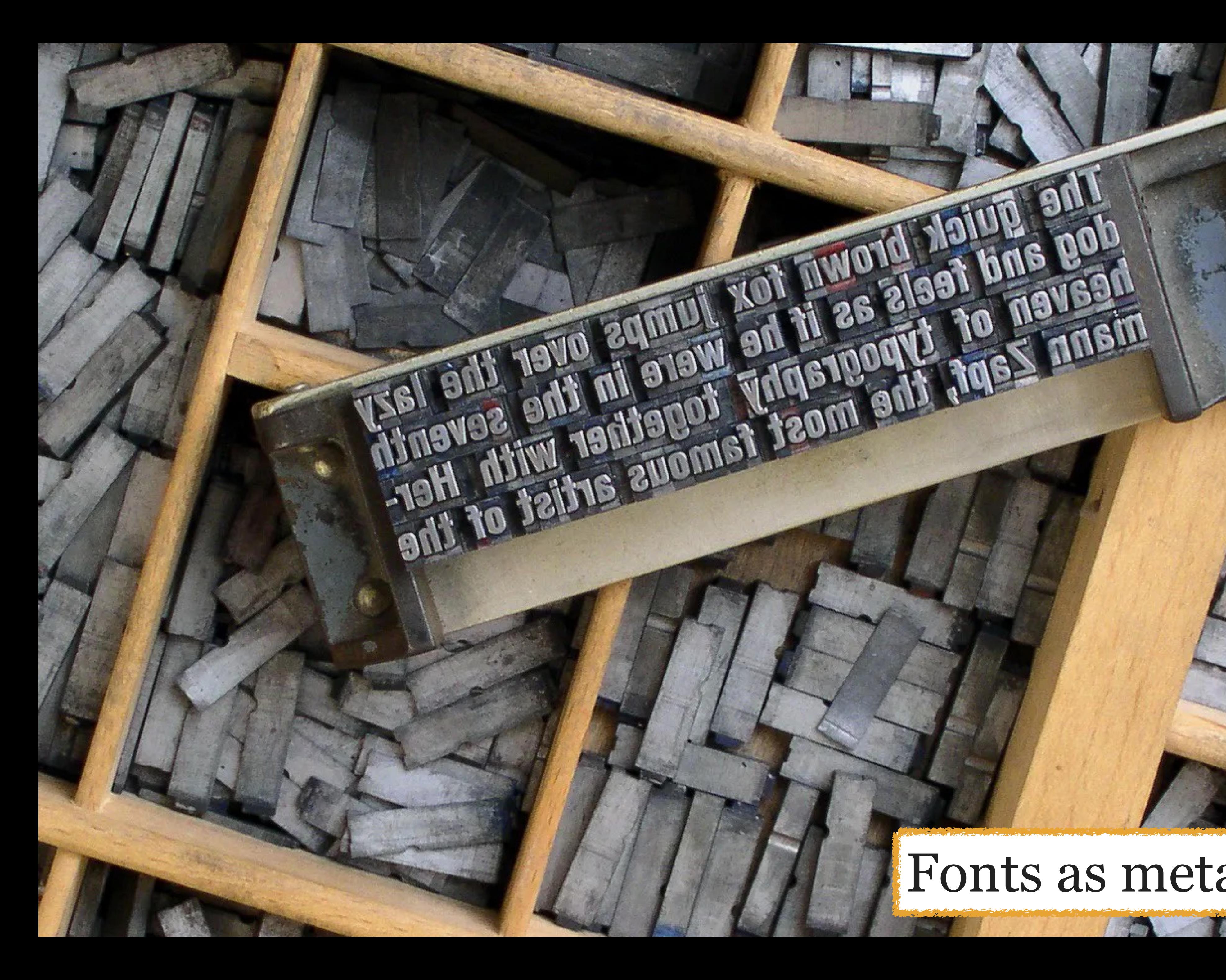

### Fonts as metal movable type

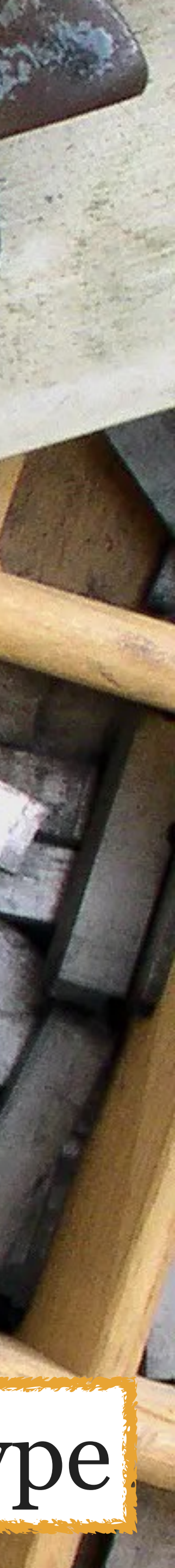

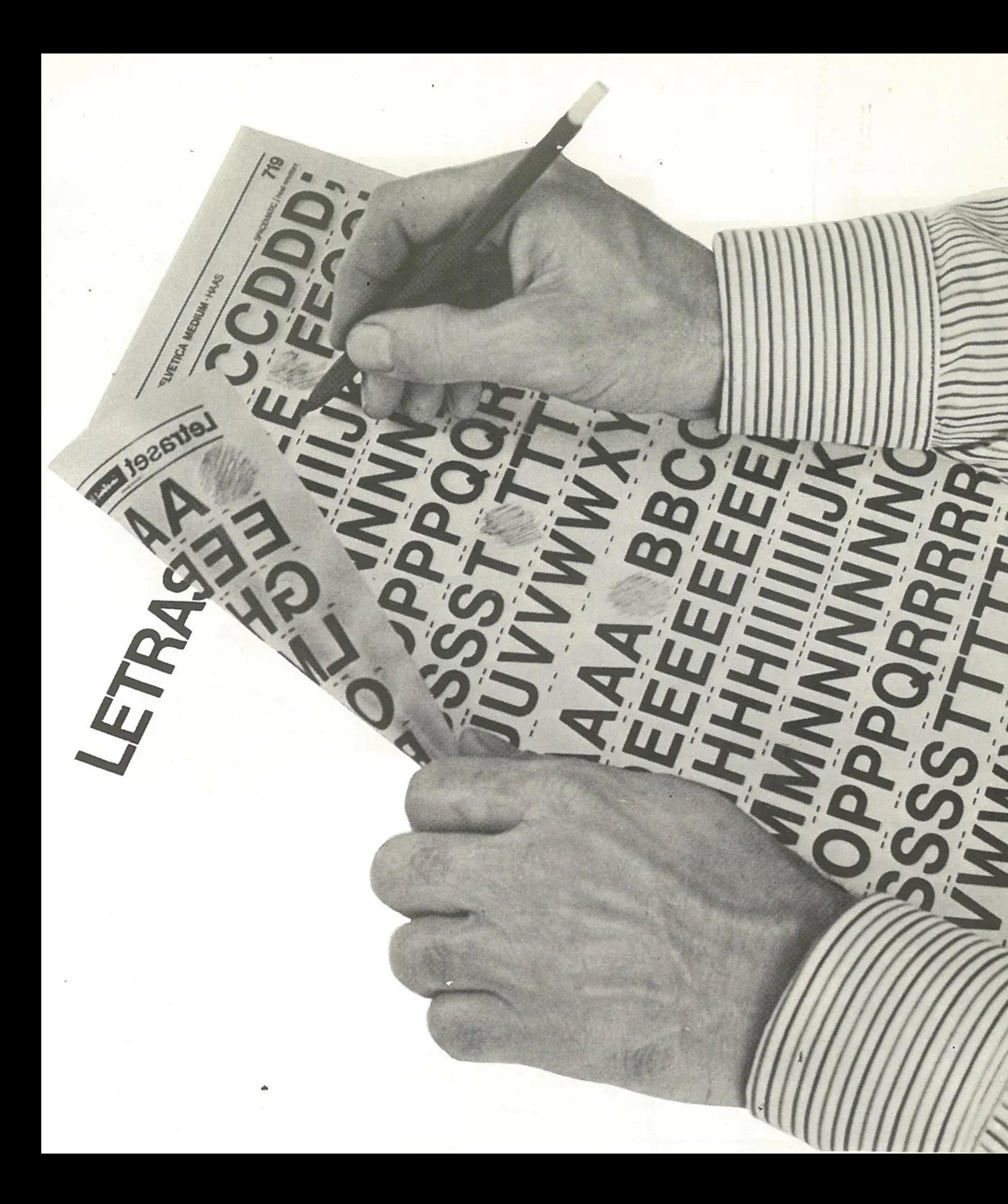

*Letraset* was a company that sold sheets of typefaces & symbols (fonts!) that were applied using *dry-transfer lettering*

1961–1990s

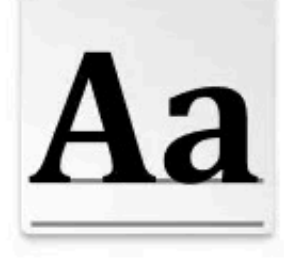

cambriab.ttf

Aа

Cardo-Bold.ttf

**a** 

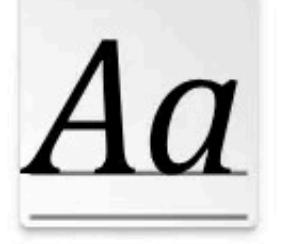

cambriai.ttf

Cardo-Italic.ttf

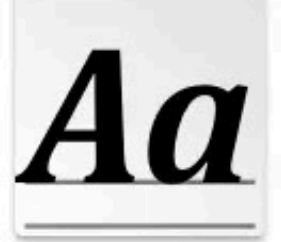

cambriaz.ttf

Aa

Cardo-Regular.ttf

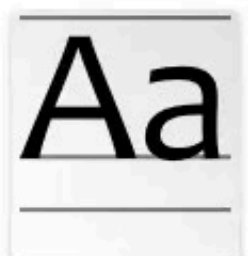

Candara.ttf

Aa

CaslonAntique-

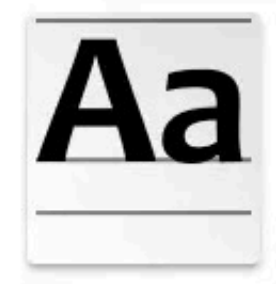

Candarab.ttf

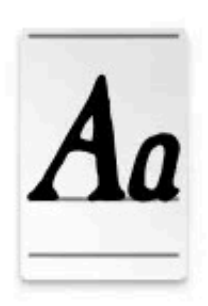

CaslonAntique-BoldItalic.ttf

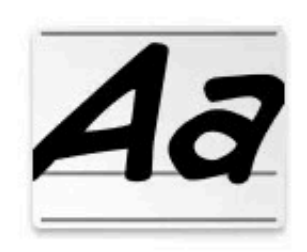

CCComicrazy-BoldItalic.otf

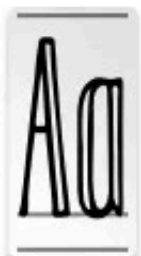

colnline.otf

Aa

**CCExtraExtraEngr** 

aved.otf

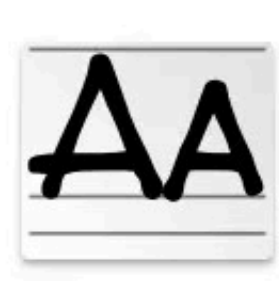

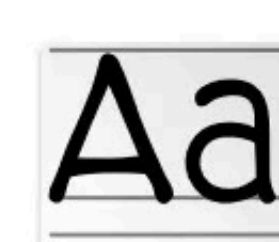

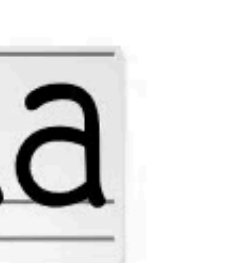

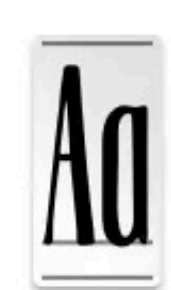

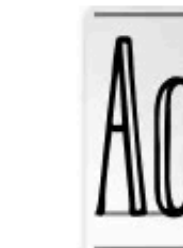

CCDigitalDelivery CCDigitalDeliveryl CCDigitalDelivery CCEmpireStateDe CCEmpireStateDe CCEmpireStateDe CCEmpireStateDe Display.otf

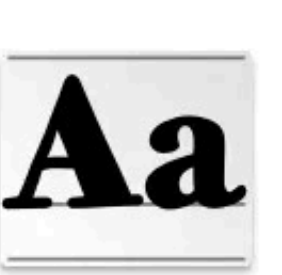

CCExtraExtra-Heavy.otf

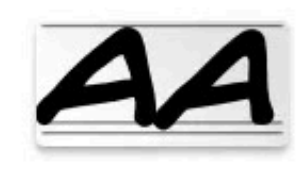

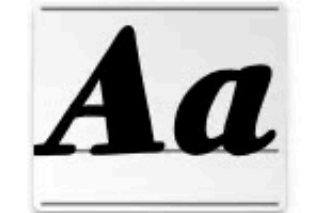

talic.otf

CCExtraExtra-Heavyltalic.otf

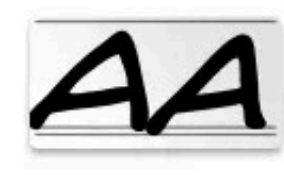

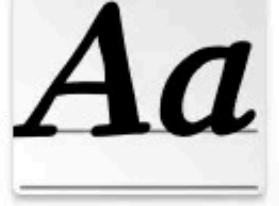

Regular.otf

CCExtraExtra-Italic.otf

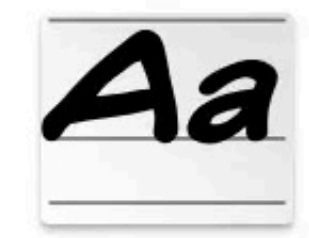

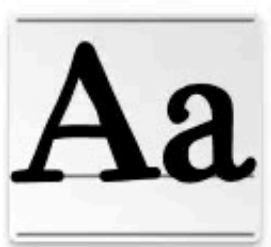

co.otf

CCExtraExtra-Regular.otf

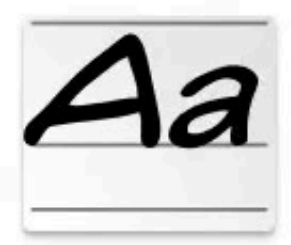

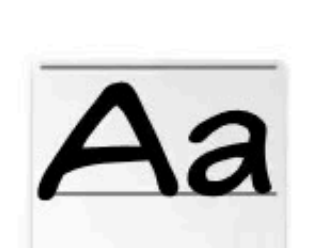

CCHedgeBackwar CCHedgeBackwar dsBoldItalic.otf dsItalic.otf

dsLowerBollta.otf

dsLowerIta.otf

dsLowerReg.otf

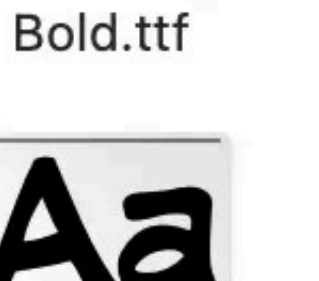

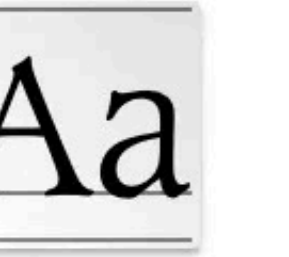

CaxtonRomanBoo CaxtonRomanLigh kPlain.otf tPlain.otf

Aa **CC Accidenz** Commo...dium.otf

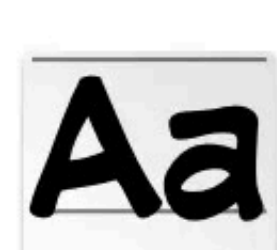

CCComicrazy-

Bold.otf

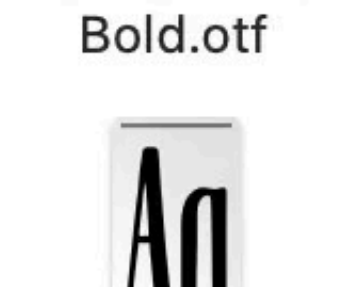

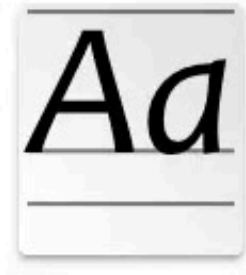

Candarai.ttf

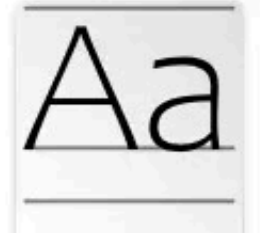

Candaral.ttf

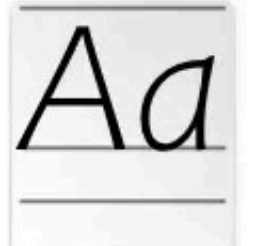

Candarali.ttf

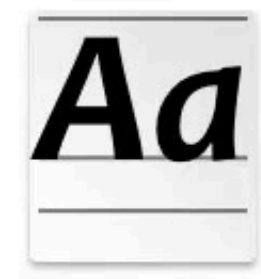

Candaraz.ttf

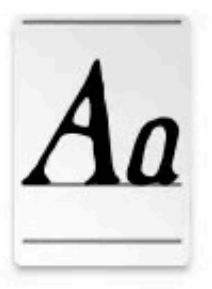

CaslonAntique-

Italic.ttf

Aa

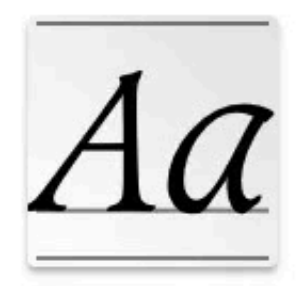

**s** 

CaxtonRomanBol dPlain.otf

4a

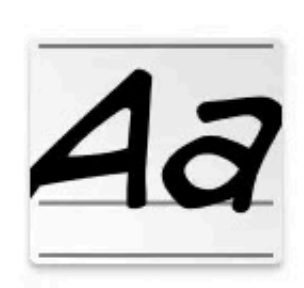

CCComicrazy-Italic.otf

NO

coOutline.otf

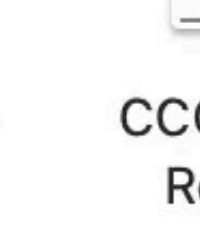

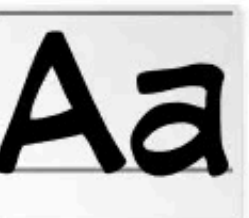

CCComicrazy-Regular.otf

AO

coSplit.otf

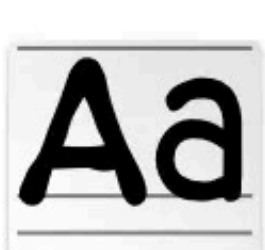

lain.otf

**CCDigitalDelivery** Bold.otf

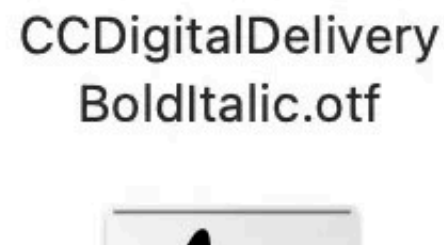

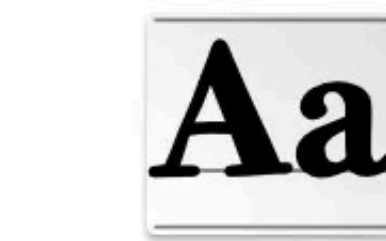

CCExtraExtra-Bold.otf

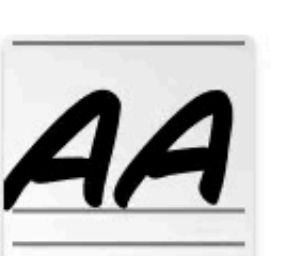

CCFontropolis-Italic.otf

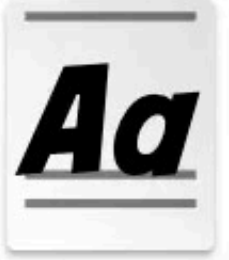

Aa

CCExtraExtra-BoldItalic.otf

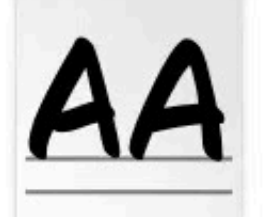

CCFontropolis-Regular.otf

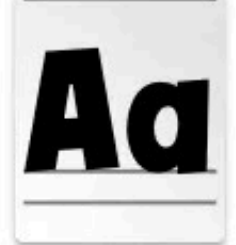

AA AA

CCFontropolis-Bold.otf

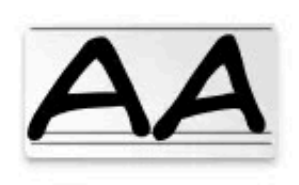

CCHedgeBackwar CCHedgeBackwar CCHedgeBackwar CCHedgeBackwar dsRegular.otf

Aa

**CCFontropolis-**

BoldItalic.otf

CCHeroSandwich Pro-Bold.otf

CCHeroSandwich Pro-BoldItalic.otf

CCHeroSandwich Pro-ExtraBold.otf

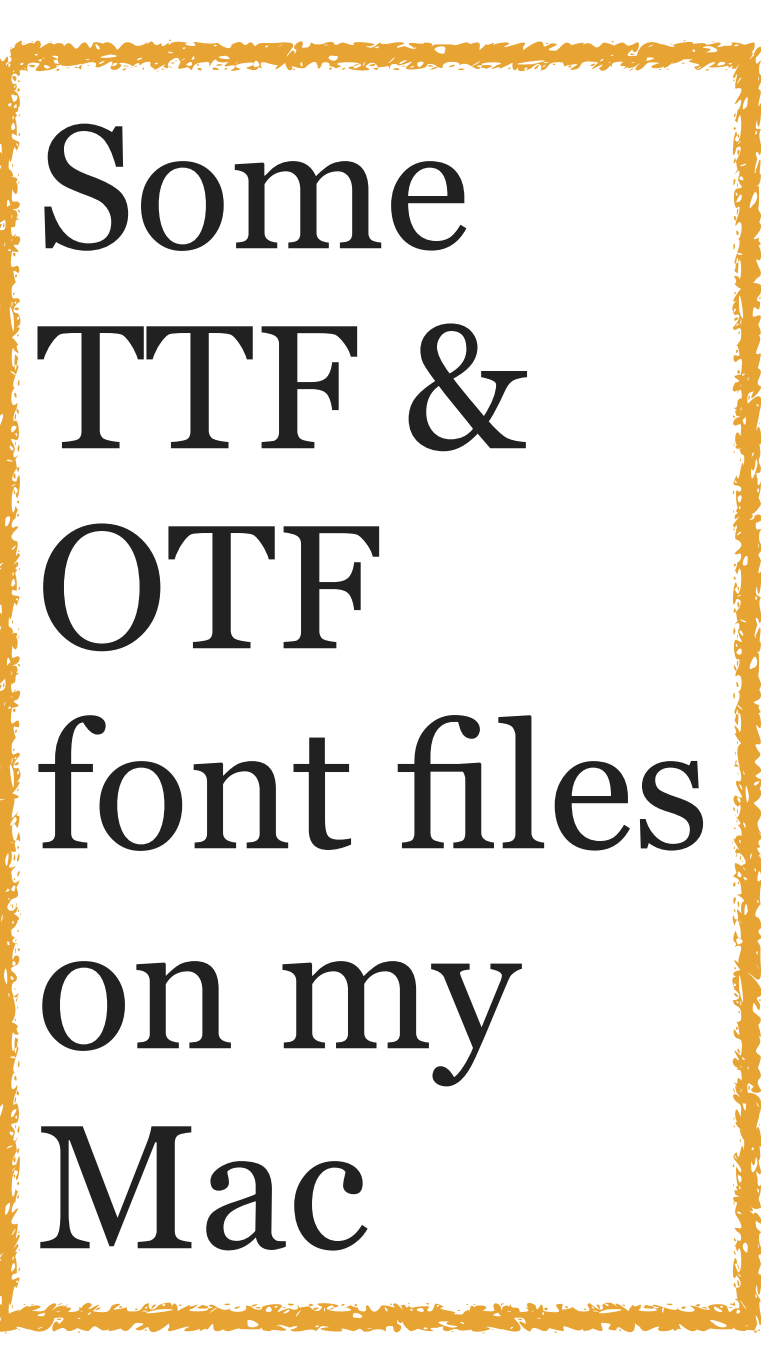

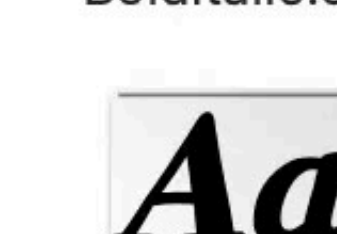

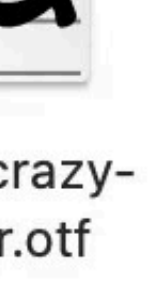

CaslonAntique.ttf CaxtonLightItalicP

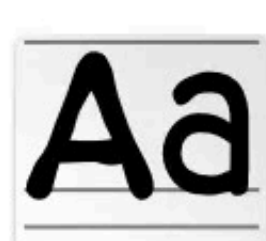

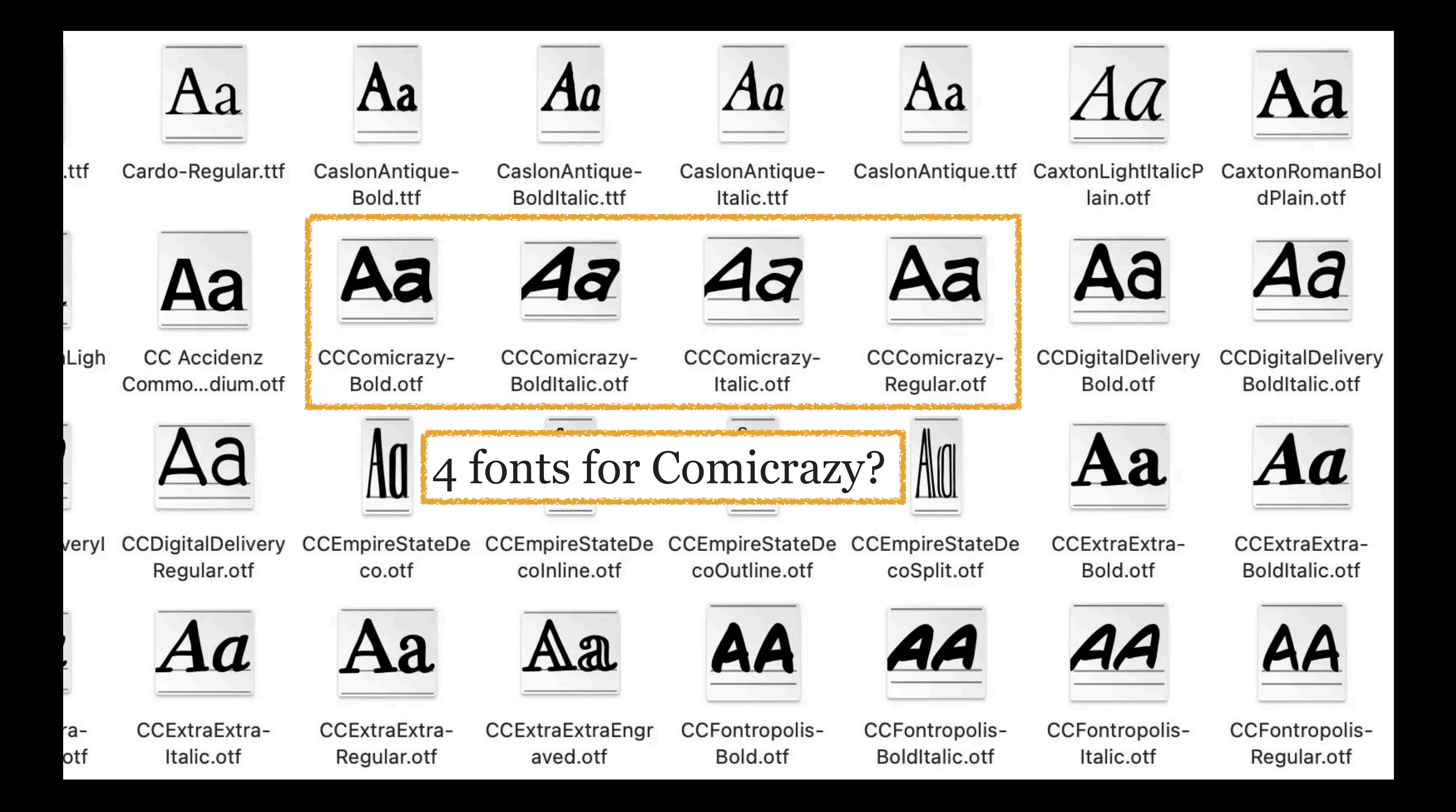

*Weight*: thickness of the strokes that make up the letters, numbers, etc. of the typeface (e.g., *light*, *normal*, *bold*, *black*)

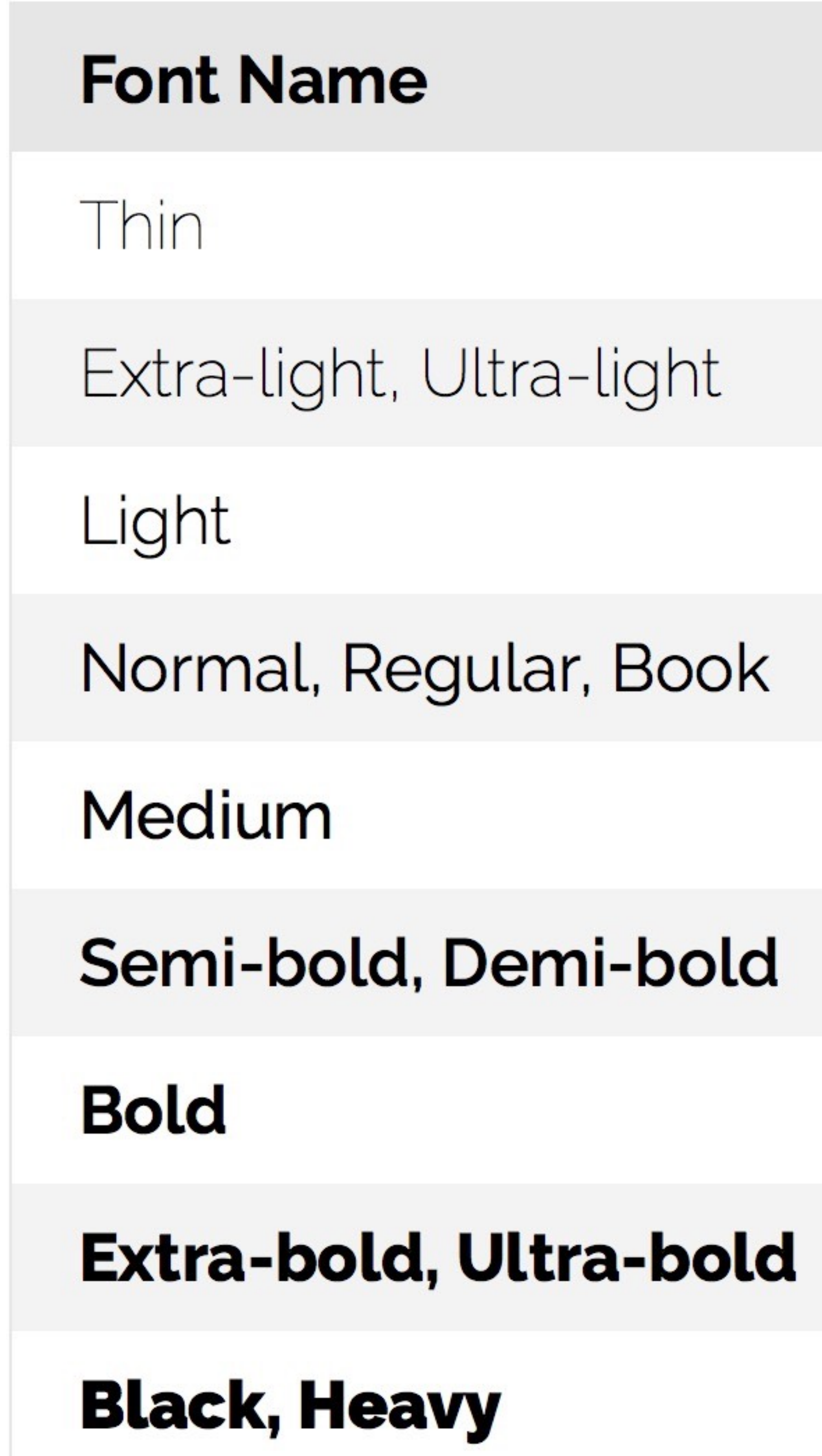

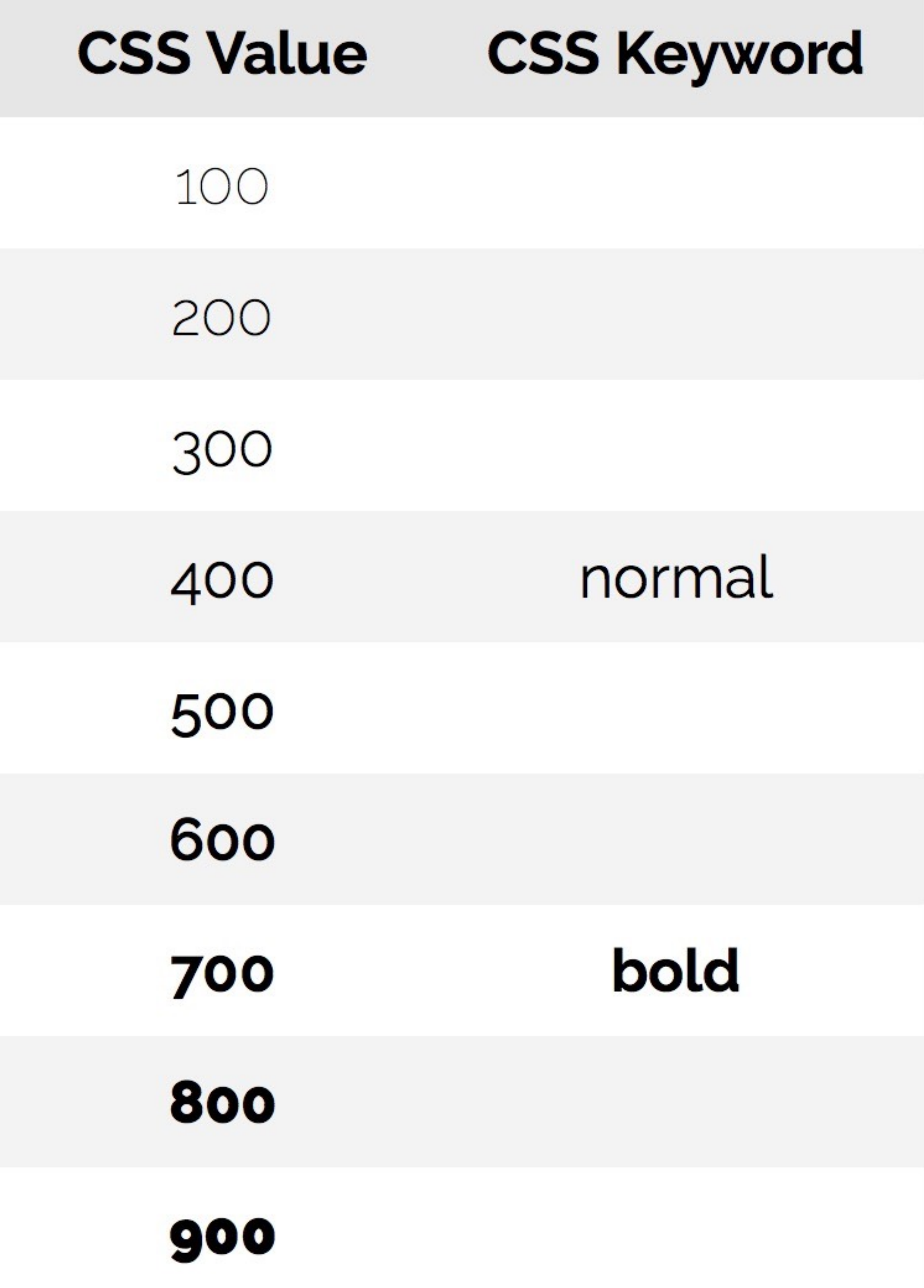

## *Style*: distinct design variations within a typeface family (*italic*, *condensed*, etc.)

Italic characters are often very different *Italic characters are often very different* 

Condensed characters are narrower & taller Condensed characters are narrower & taller Condensed characters are narrower & taller

All examples use Georgia Pro, except for Oswald at the end

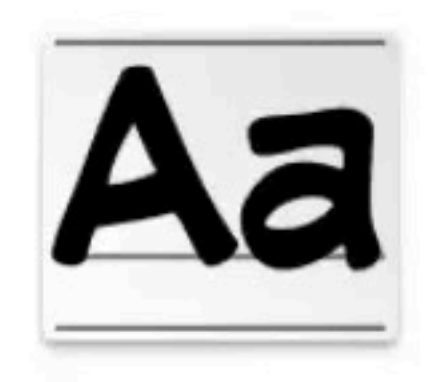

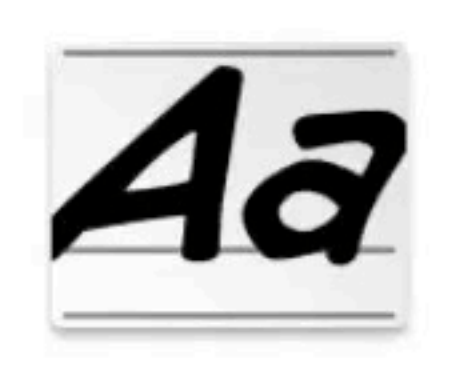

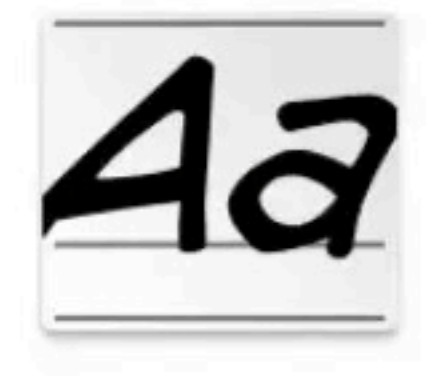

CCComicrazy-Bold.otf

CCComicrazy-BoldItalic.otf

CCComicrazy-Italic.otf

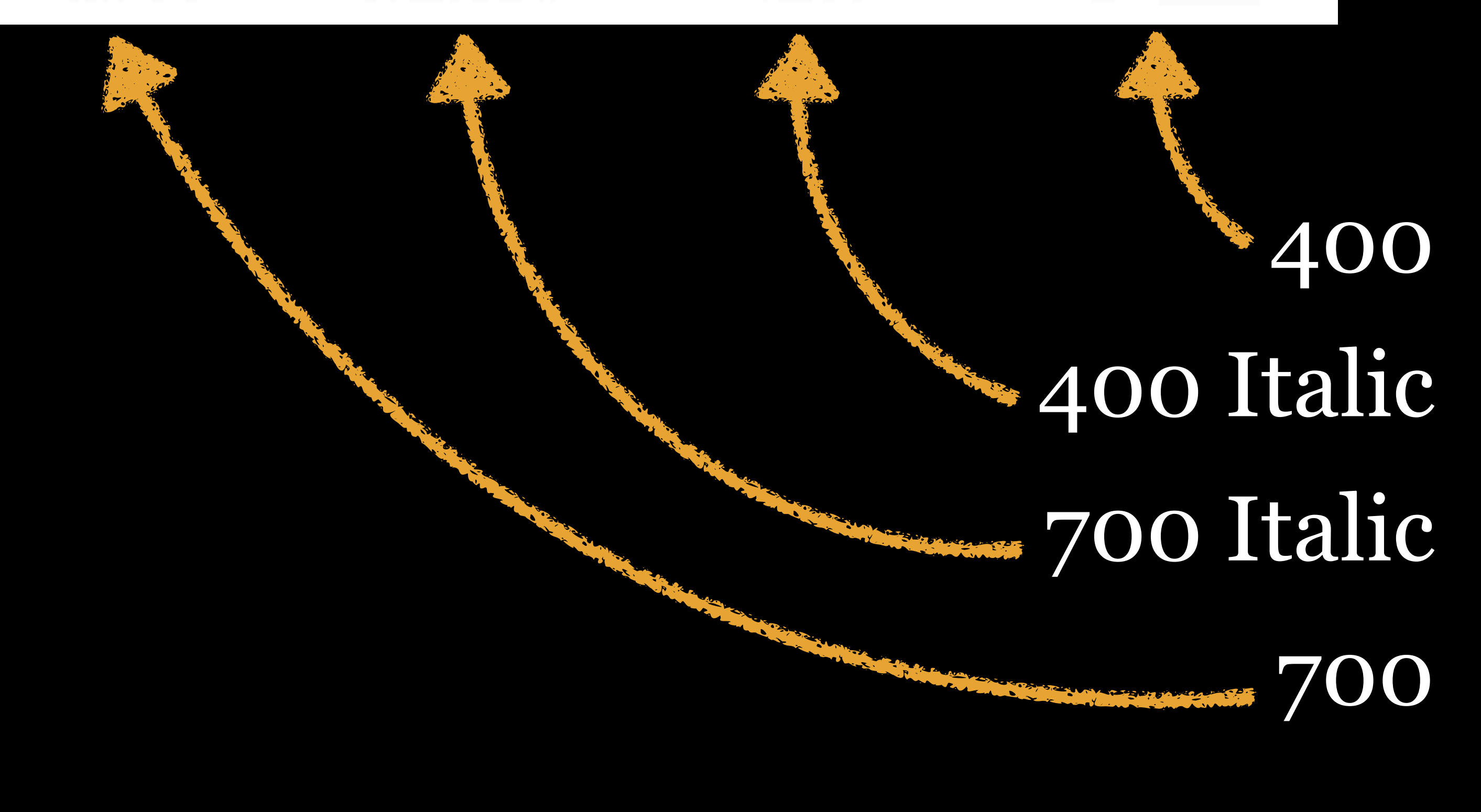

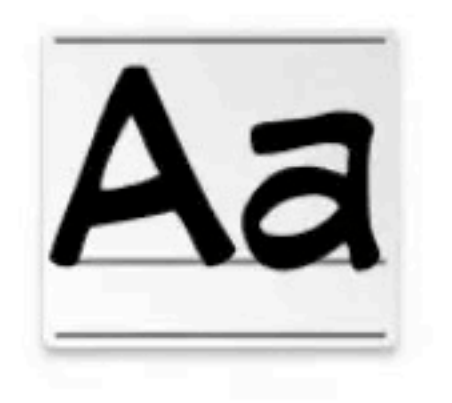

CCComicrazy-Regular.otf

## Comicrazy fonts & their meanings

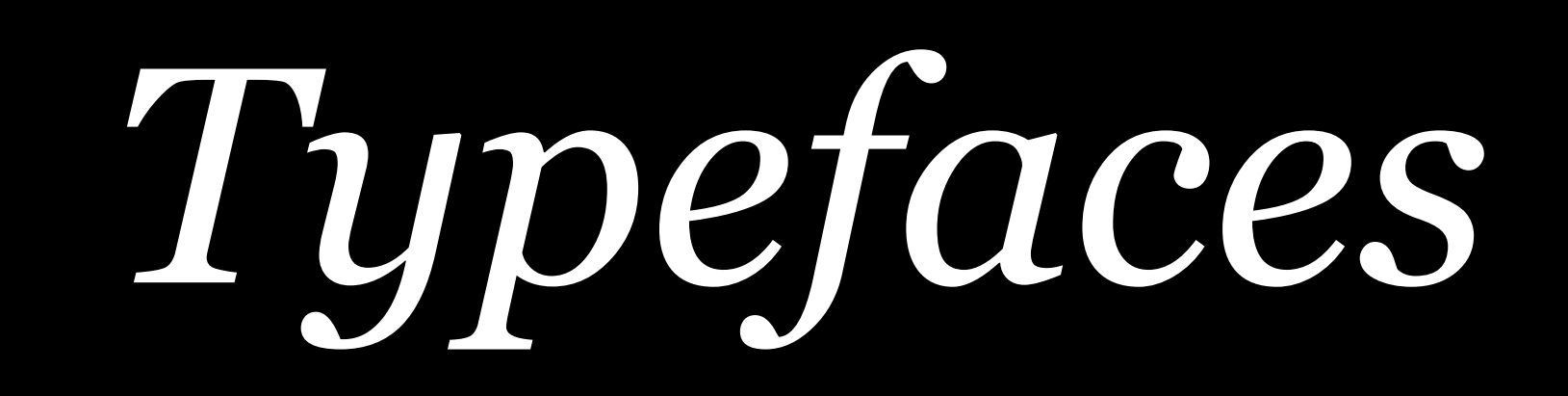

A *typeface* (AKA *font family*) is a collection of fonts (composed of glyphs, which represent characters)

# that share common design features, including…

- » weight
- » style
- » width
- » slope or slant
- » optical size
- » stroke
- » designer or foundry

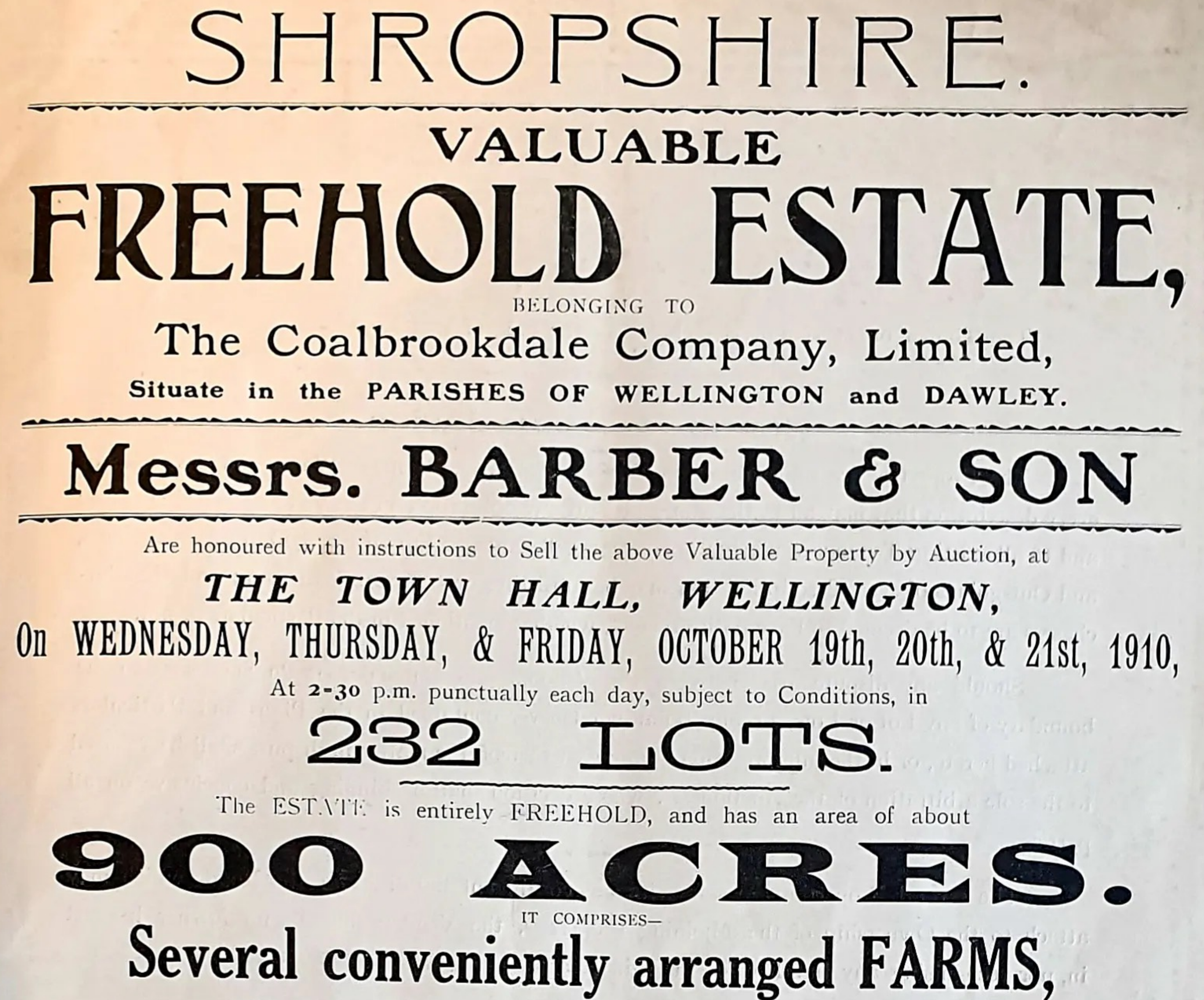

## Many different typefaces in this 1910 poster

Proxima Nova Thin & Italic Proxima Nova Light & Italic Proxima Nova Regular & Italic Proxima Nova Medium & Italic Proxima Nova Semibold & Italic Proxima Nova Bold & Italic Proxima Nova Extrabold & Italic Proxima Nova Black & Italic

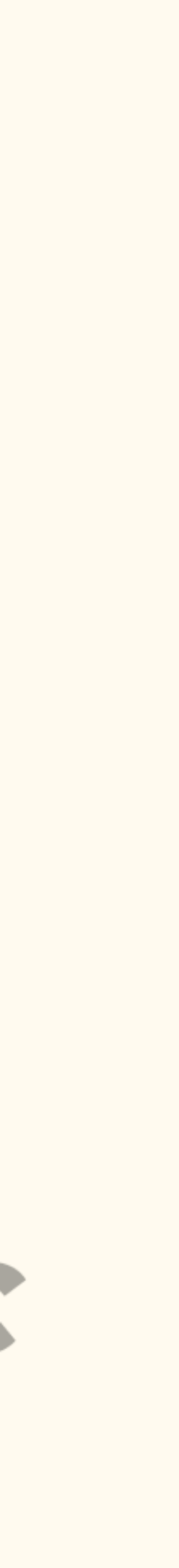

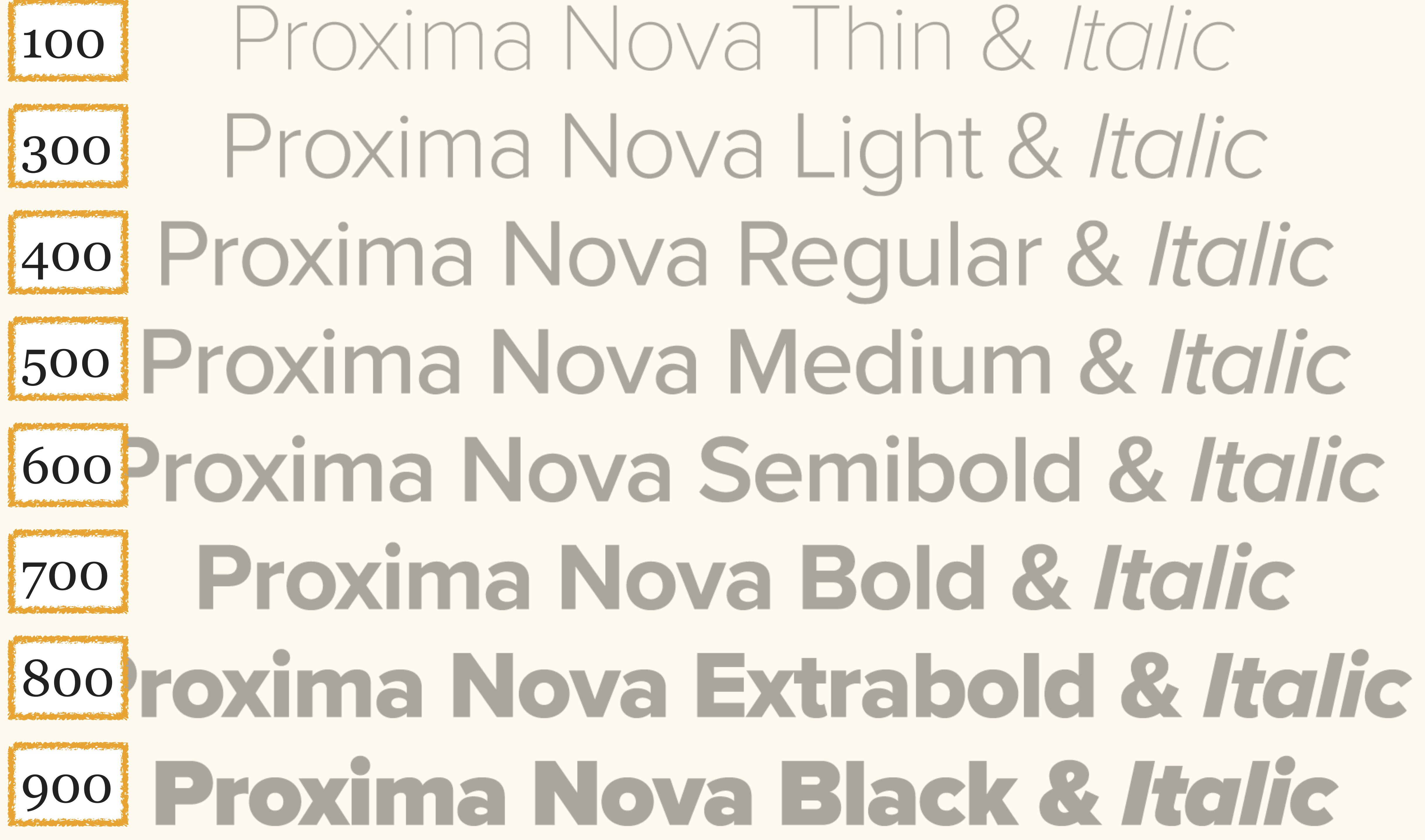

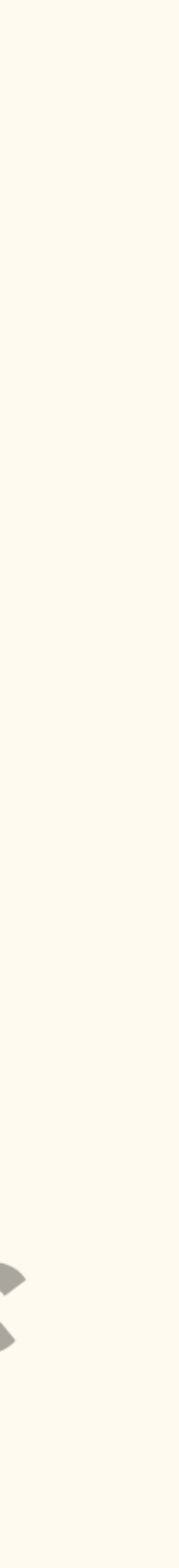

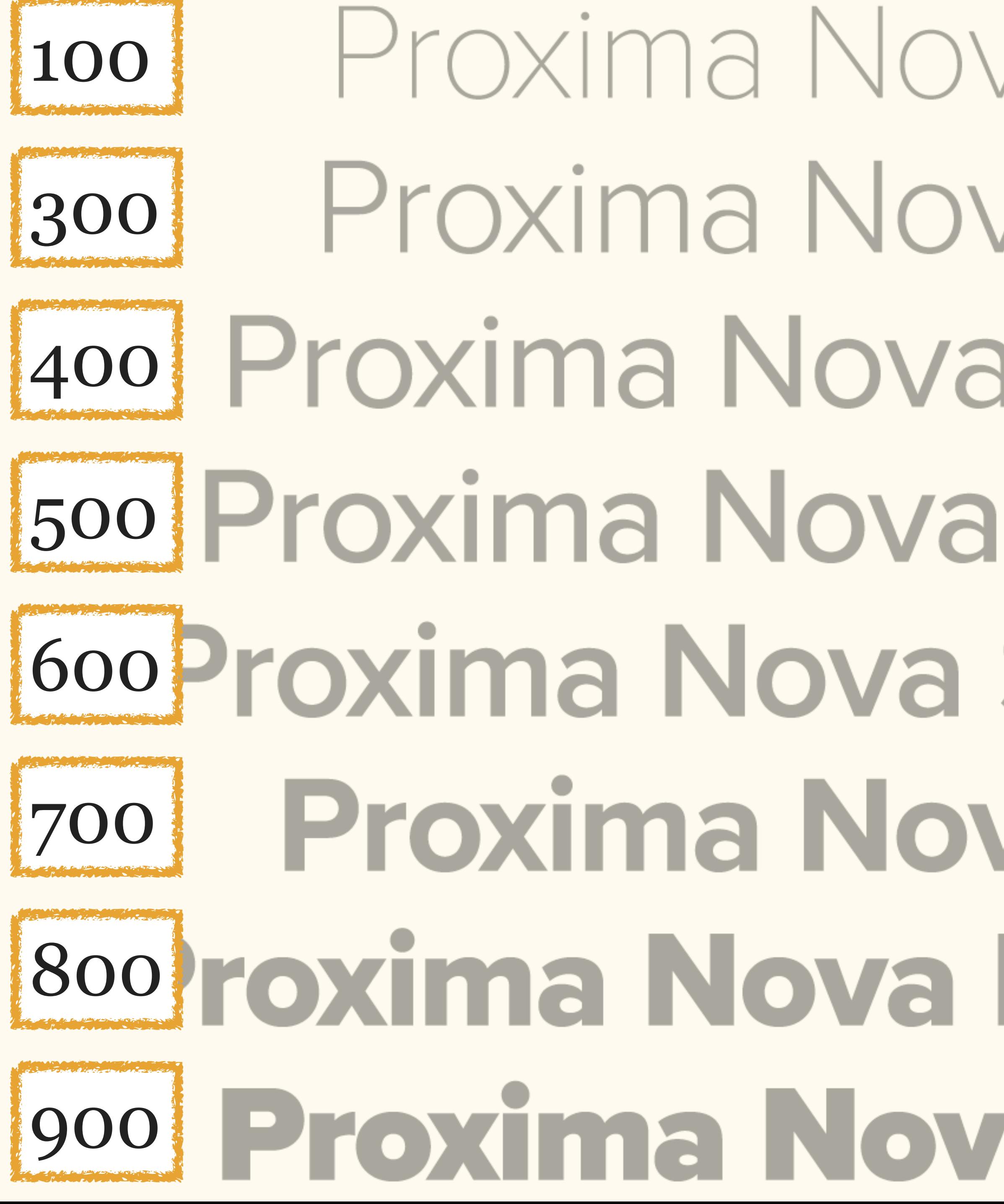

900 Proxima Nova Black 200 Extra-Light?

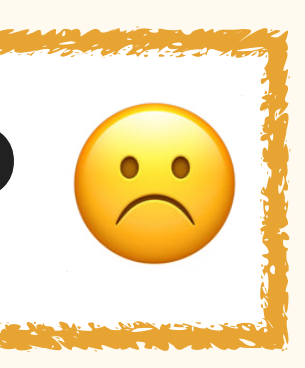

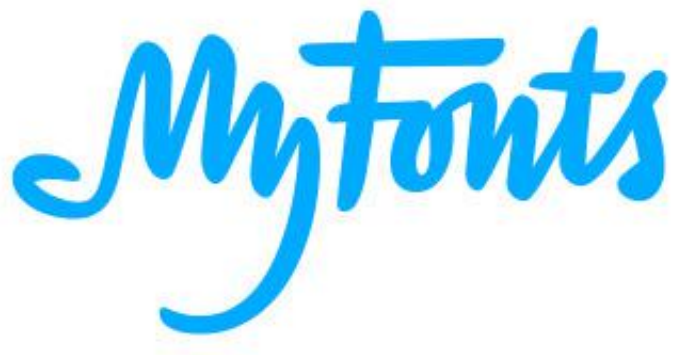

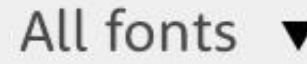

**Best Sellers** 

Webfont Gallery **Buying choices** Overview

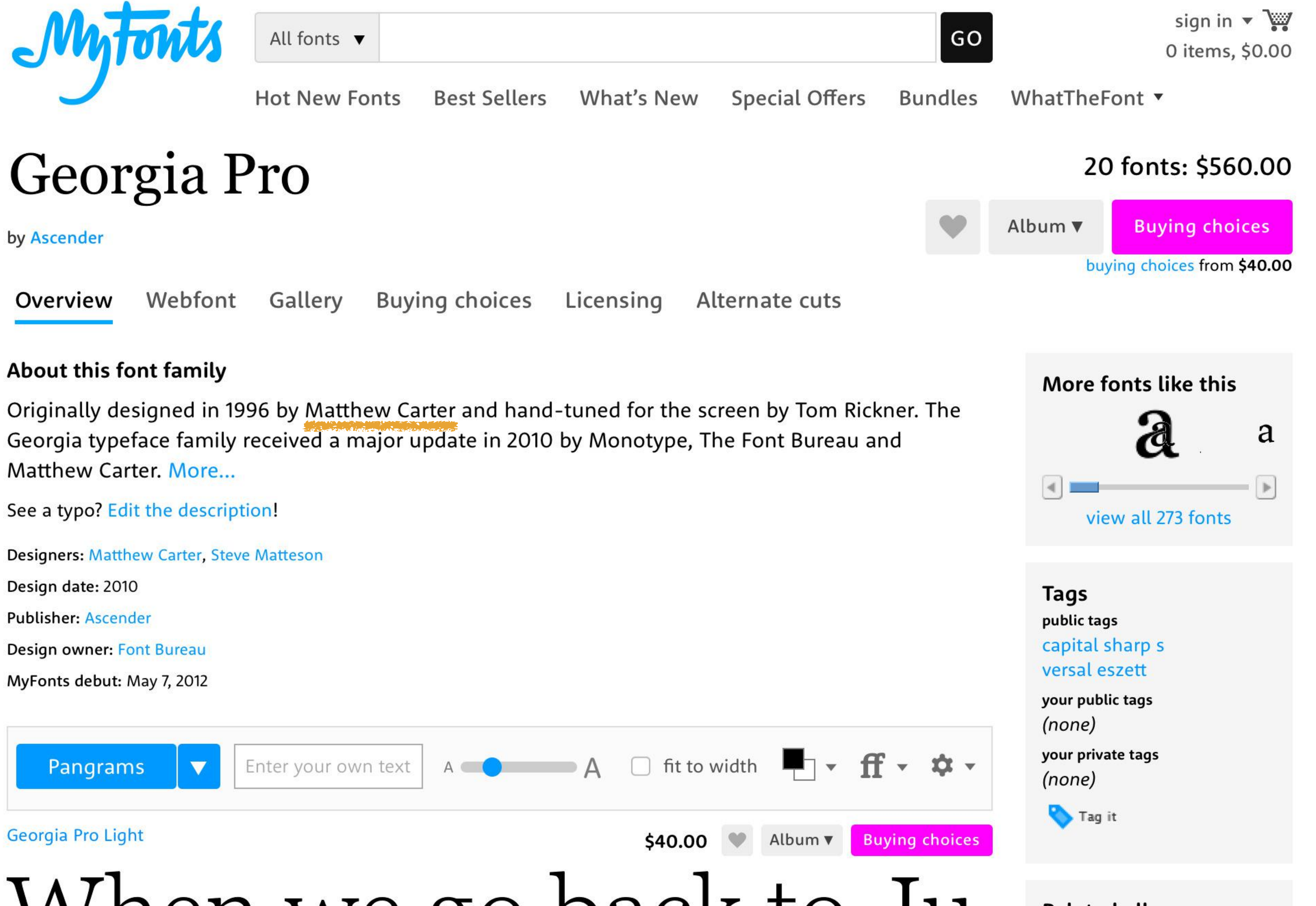

### $TATL$

Georgia Pro Light

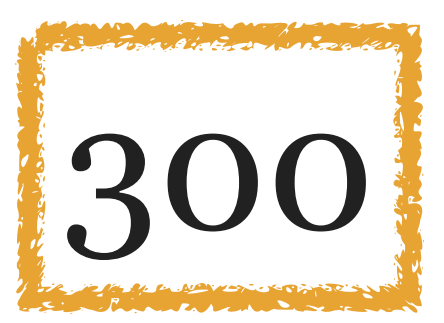

## When we go back to Ju

Georgia Pro Light Italic

## Turgid saxophones ble

### Georgia Pro

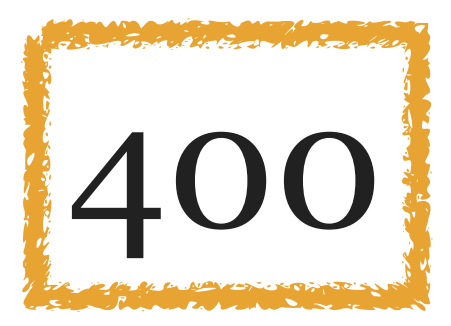

## 400 Mix Zapf with Veljovic

Georgia Pro Italic

## Jaded zombies acted

Georgia Pro SemiBold

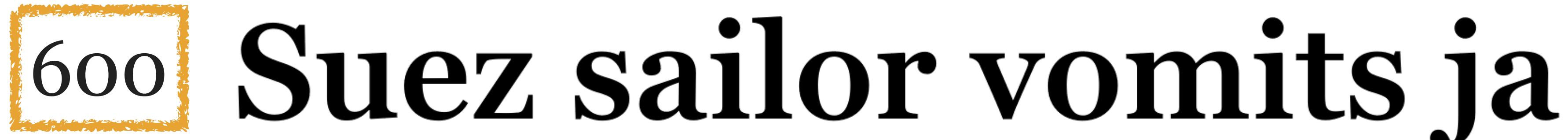

**Buying choices** \$40.00 Album ▼

\$40.00 Album ▼ **Buying choices** 

**Buying choices** \$40.00 Album ▼

Album ▼ \$40.00

\$40.00 Album v Buying choices

### **Buying choices**

No 100 Thin, 200 Extra-Light, or 500 Medium

**Related albums** 

Johan's Album

Jane Louie Logo

**CCL Blog fonts** 

laura selis

**Georgia Pro for Gourmet** 

A long read

serifs to use

**BB** 

cambria

Logo

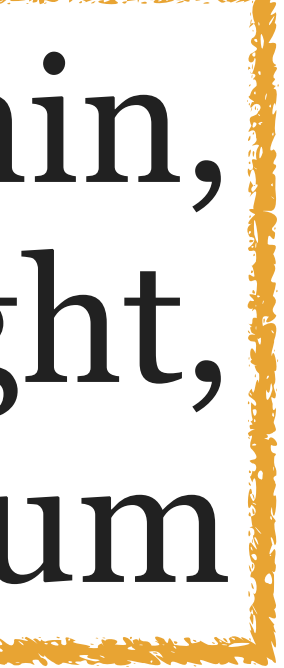
Georgia Pro SemiBold Italic

# Queen Elizabeth's pr

Georgia Pro Bold

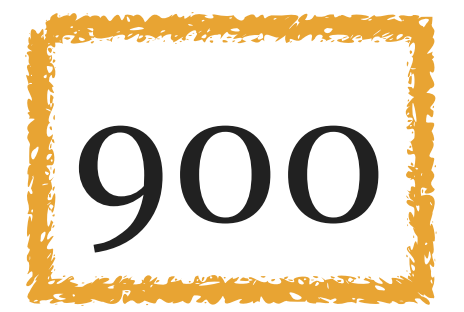

Alfredo just must

Georgia Pro Black Italic

**Buying choices** \$40.00 Album ▼

**Buying choices** Album ▼ \$40.00

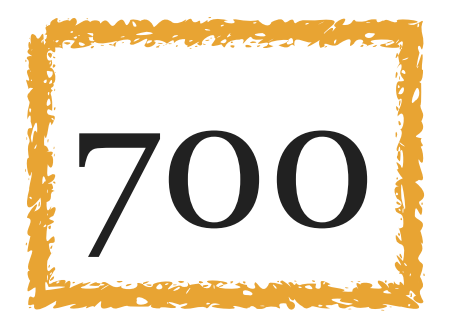

 $$40.00$  M Album  $\sqrt{ }$ **Buying choices** 

# Viewing quizzical a

Georgia Pro Bold Italic

\$40.00 Album ▼ **Buying choices** 

Was there a quoru

**Georgia Pro Black** 

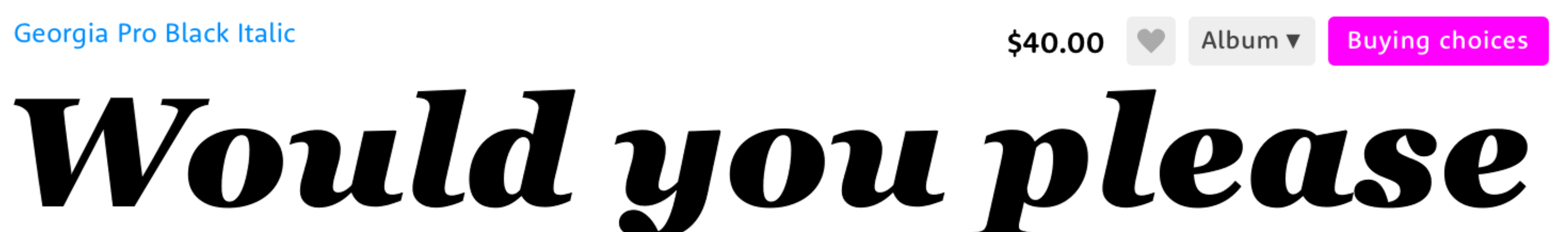

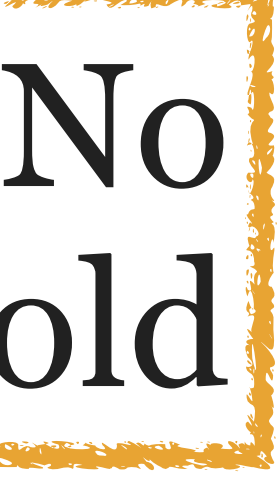

## 800 Extra-Bold

Georgia Pro Condensed Light

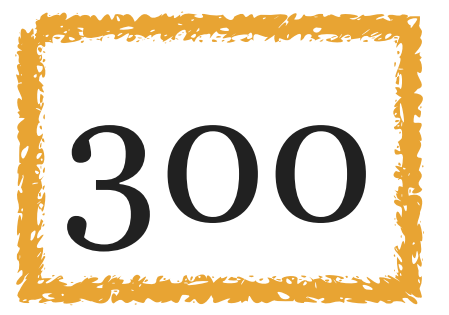

# 300 Murky haze enveloped a c

Georgia Pro Condensed Light Italic

# Astronaut Quincy B. Zac

Georgia Pro Condensed

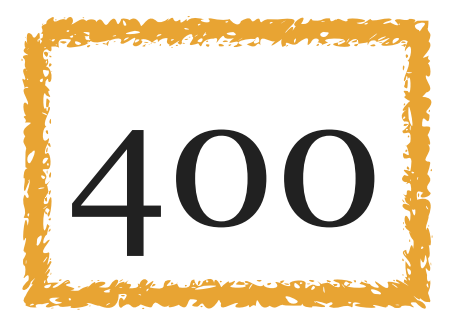

# 400 Fred specialized in the j

**Georgia Pro Condensed Italic** 

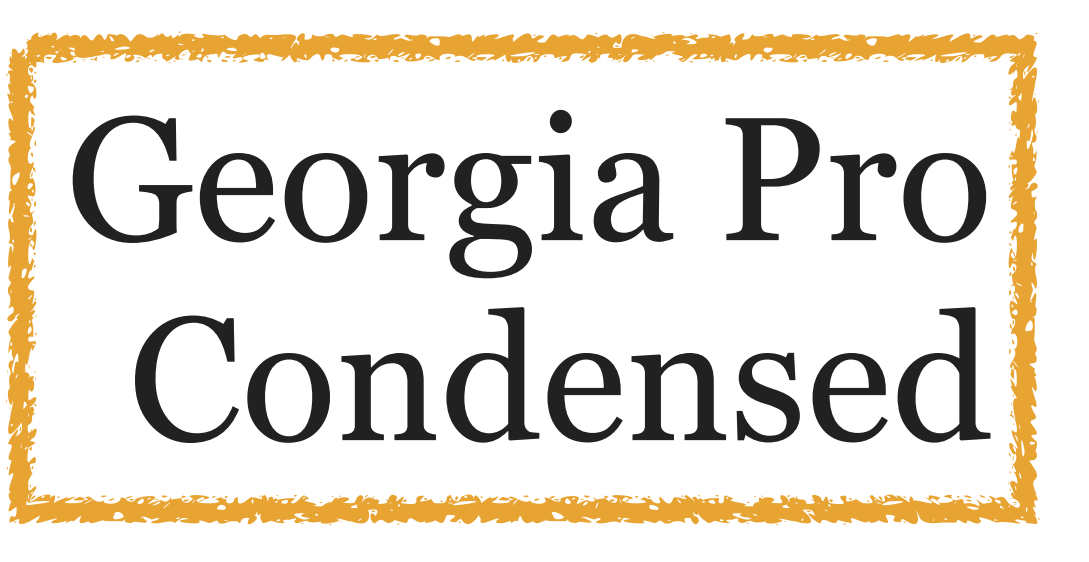

# A large fawn jumped qu

Georgia Pro Condensed SemiBold

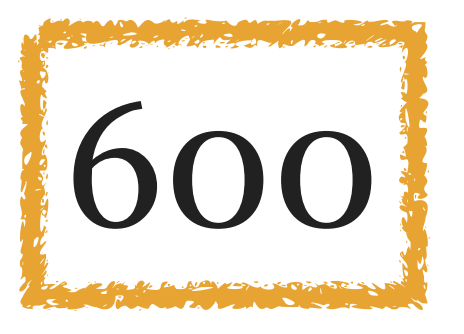

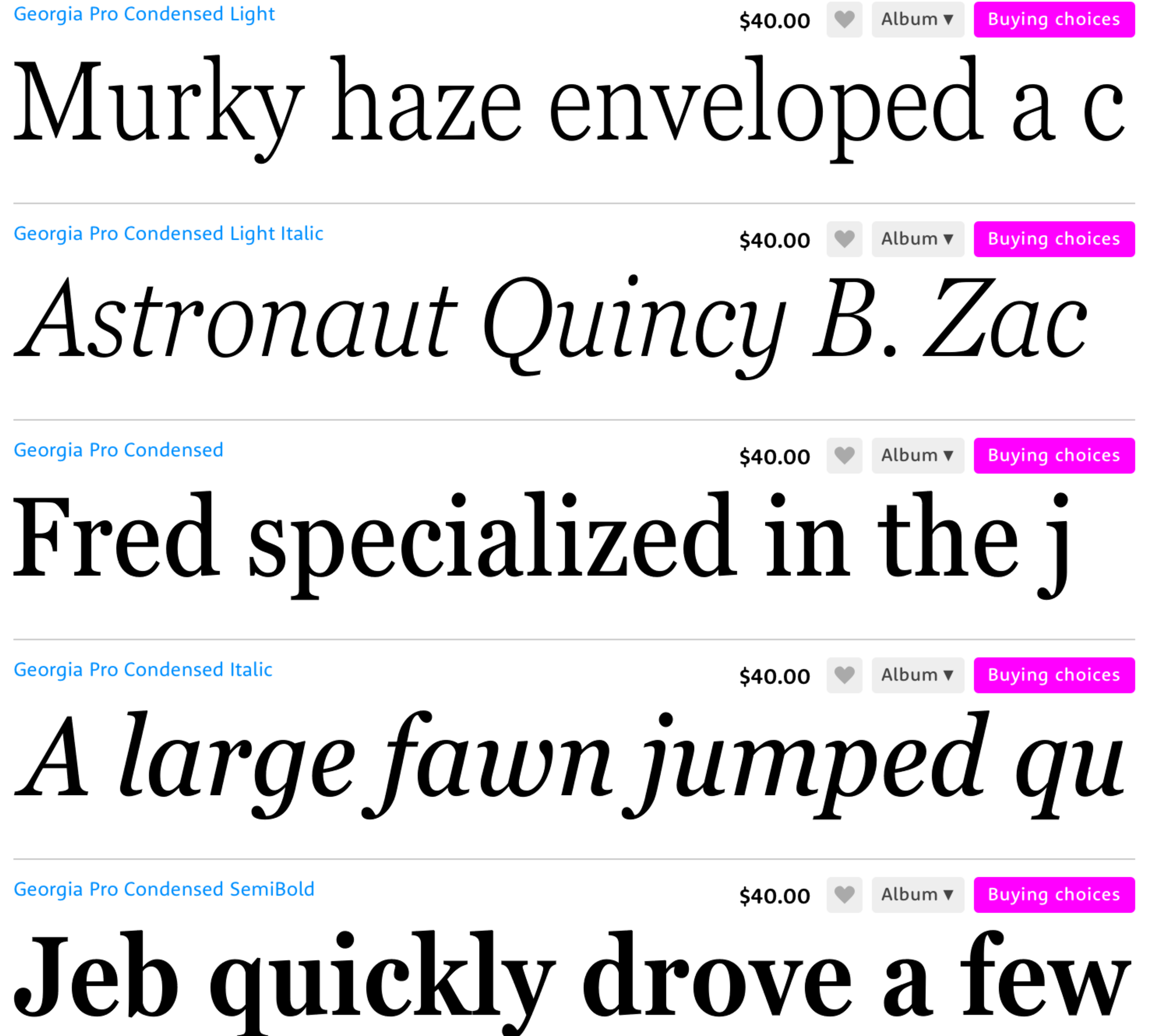

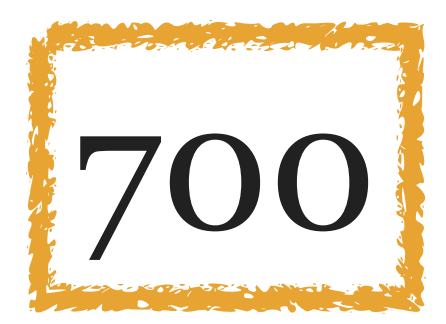

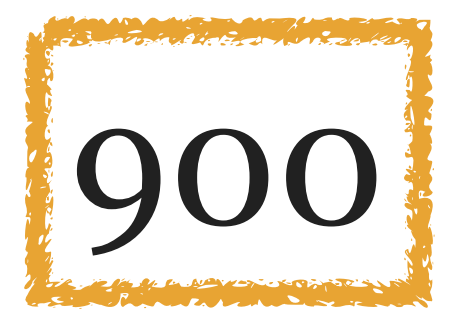

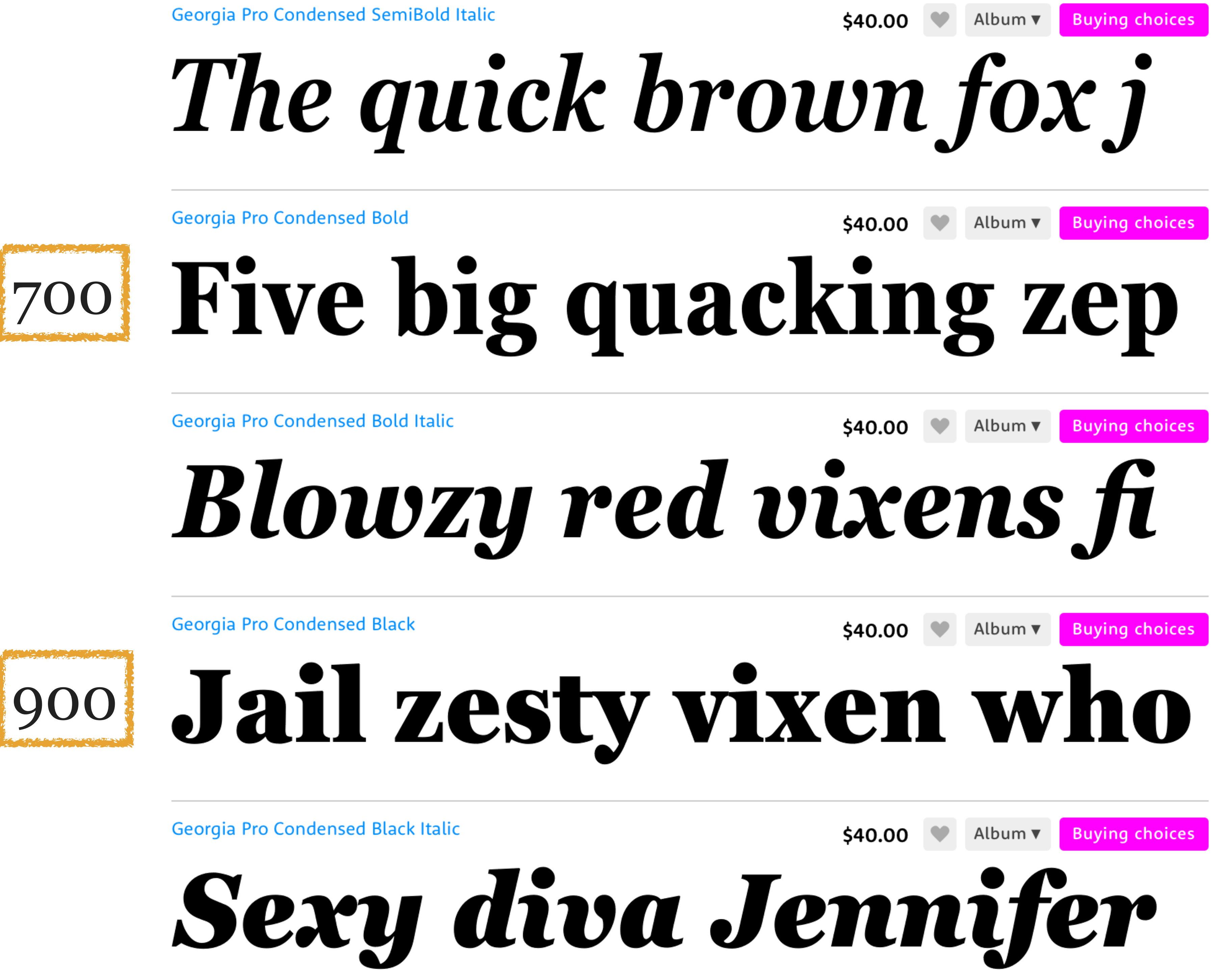

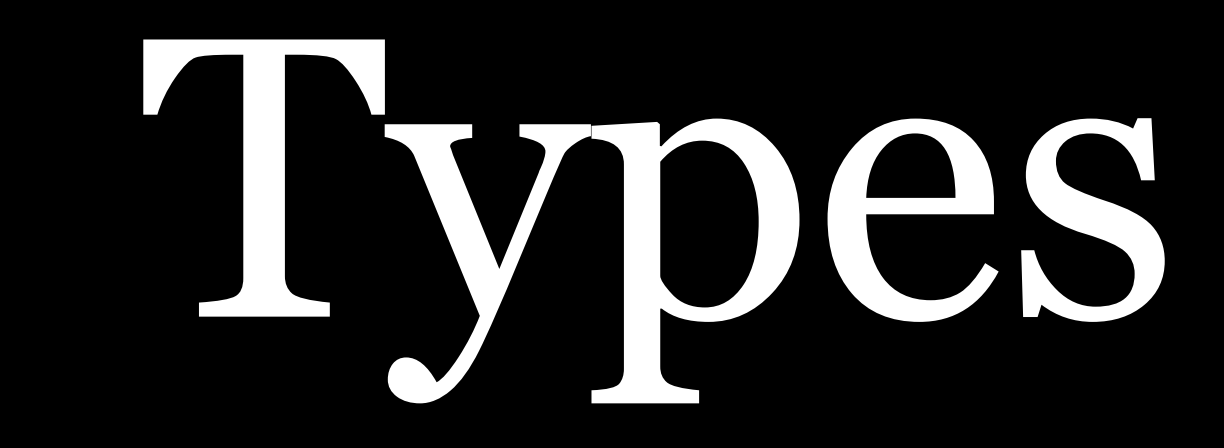

Most basic types of fonts

# Serif, from Dutch *schreef*

# Sans-serif aka *grotesque*

# Monospace/Monospace

# Serif font AaBbCc

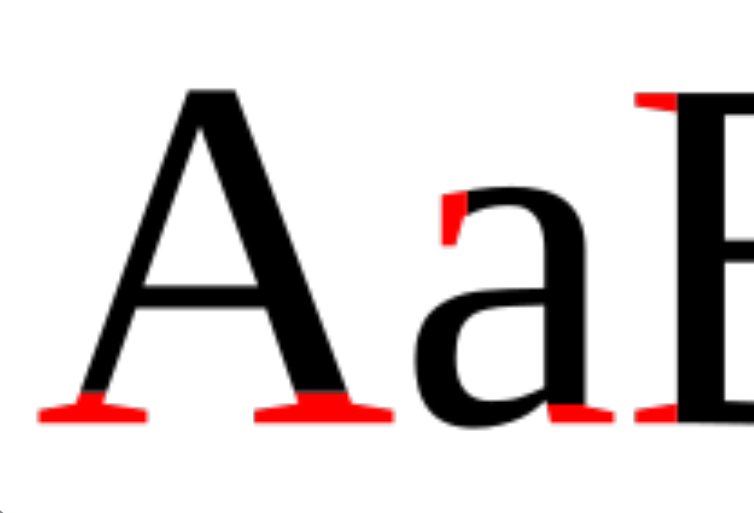

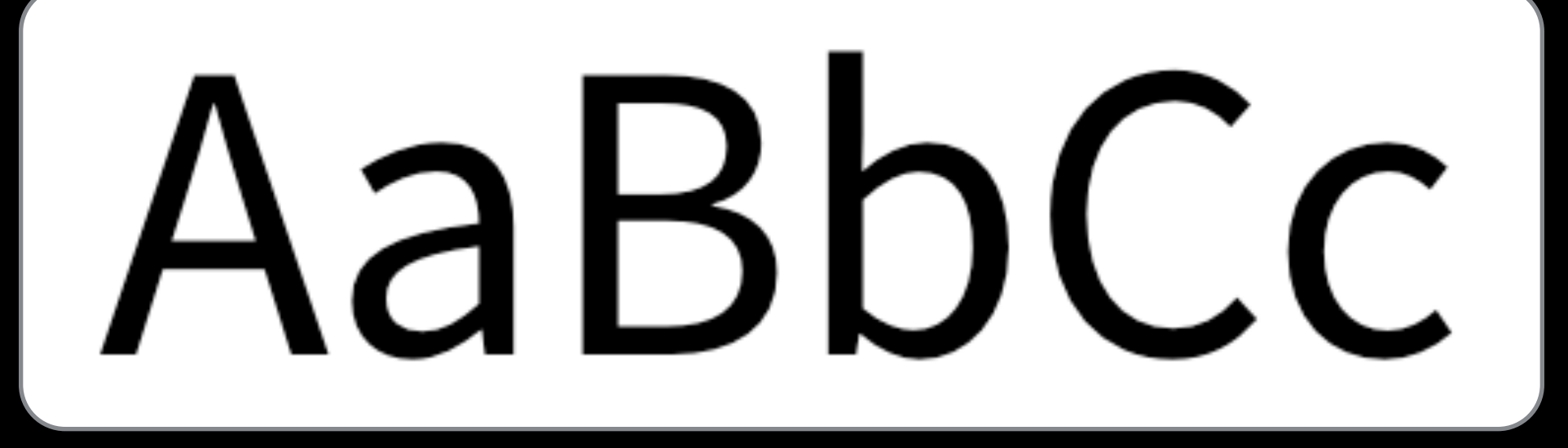

## Serifs in red

# AaBbCc

### Sans-serif font

### Monospaced typefaces can be either serif (01amT) or

sans-serif (01amT)

Often needed for presenting columns of numbers

Remember, <pre> uses a monospaced typeface by default (& is perfect for presenting columns of numbers)

The simplest but still effective design trick for typography: contrasting basic types of fonts for headings & body copy

### Serif for headings

Sans-serif for body copy. Ph'nglui mglw'nafh Cthulhu R'lyeh wgah'nagl fhtagn!

## Sans-serif for headings

- Serif for body copy.
- Ph'nglui mglw'nafh
- Cthulhu R'lyeh wgah'nagl
- fhtagn!

Measure

### *Measure*

## Length of a line of text Measure should be pleasing to the eye & facilitate reading

I developed a queer fear of seeing my own form, as if my eyes would find it something utterly alien and inconceivably abhorrent.

I developed a queer fear of seeing my own form, as if my eyes would find it something utterly alien and inconceivably abhorrent.

> Why justifying text is usually a very bad idea

## Too short!

They did not call the condition true insanity, but classed it rather among neurotic disorders. My course in trying to track down and analyze it, instead of vainly seeking to dismiss or forget it, they heartily endorsed as correct according to the best psychological principles. I especially valued the advice of such physicians as had studied me during my possession by the other personality.

## Too long!

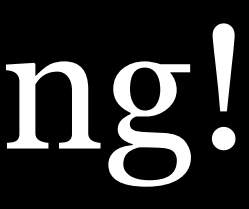

They did not call the condition true insanity, but classed it rather among neurotic disorders. My course in trying to track down and analyze it, instead of vainly seeking to dismiss or forget it, they heartily endorsed as correct according to the best psychological principles. I especially valued the advice of such physicians as had studied me during my possession by the other personality.

## Ahhhh!

# Shoot for between 40-80 characters, including spaces ~ 65 characters is ideal This becomes more difficult with Responsive Web Design

Leading

## *Leading*

Space between lines of type Very important for readability

The longer the measure, the *more* leading is needed The larger the font, the *less* leading is needed

## Leading of 0.9

There was, too, a feeling of profound and inexplicable horror concerning myself. I developed a queer fear of seeing my own form, as if my eyes would find it something utterly alien and inconceivably abhorrent.

### Too small!

Leading of 1.7

# There was, too, a feeling of profound and inexplicable horror concerning myself. I developed a queer fear of

seeing my own form, as if my eyes would find it something utterly alien and inconceivably abhorrent.

### Too much!

## Leading of 1.2

There was, too, a feeling of profound and inexplicable horror concerning myself. I developed a queer fear of seeing my own form, as if my eyes would find it something utterly alien and inconceivably abhorrent.

## Ahhhh!

### line-height CSS property sets leading

Default is line-height: normal

"Tells user agents to set the used value to a 'reasonable' value based on the font of the element. … We recommend a used value for normal between 1.0 to 1.2." —W3C

"Desktop browsers (including Firefox) use a default value of roughly 1.2, depending on the element's font-family." —Mozilla Developer Network

Rough rule of thumb: using the line-height property,

# set leading between 1.3 to 1.5 times your font size

line-height: 1.4;

No units after the value!

Scale

## Do not size text arbitrarily Use a scale for your fonts

### 6 7 8 9 10 11 12 14

## The Classical Scale, developed in the 16th century

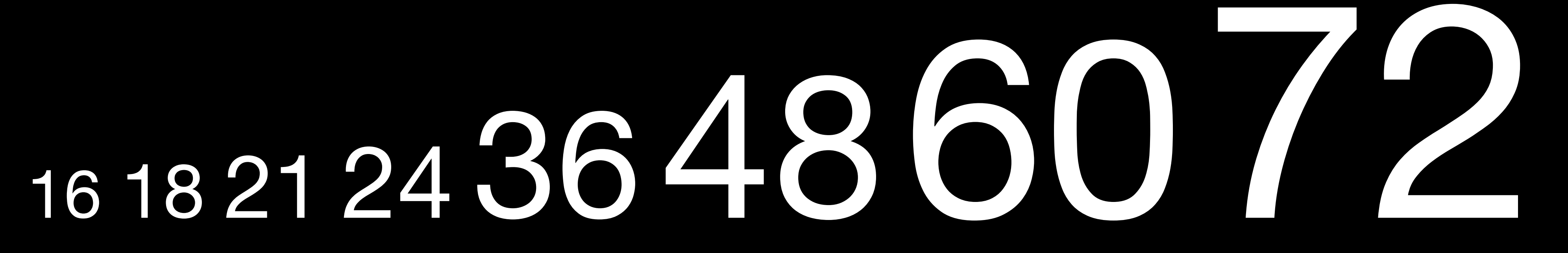

### The W3C provides a standard scale that is very usable & sane

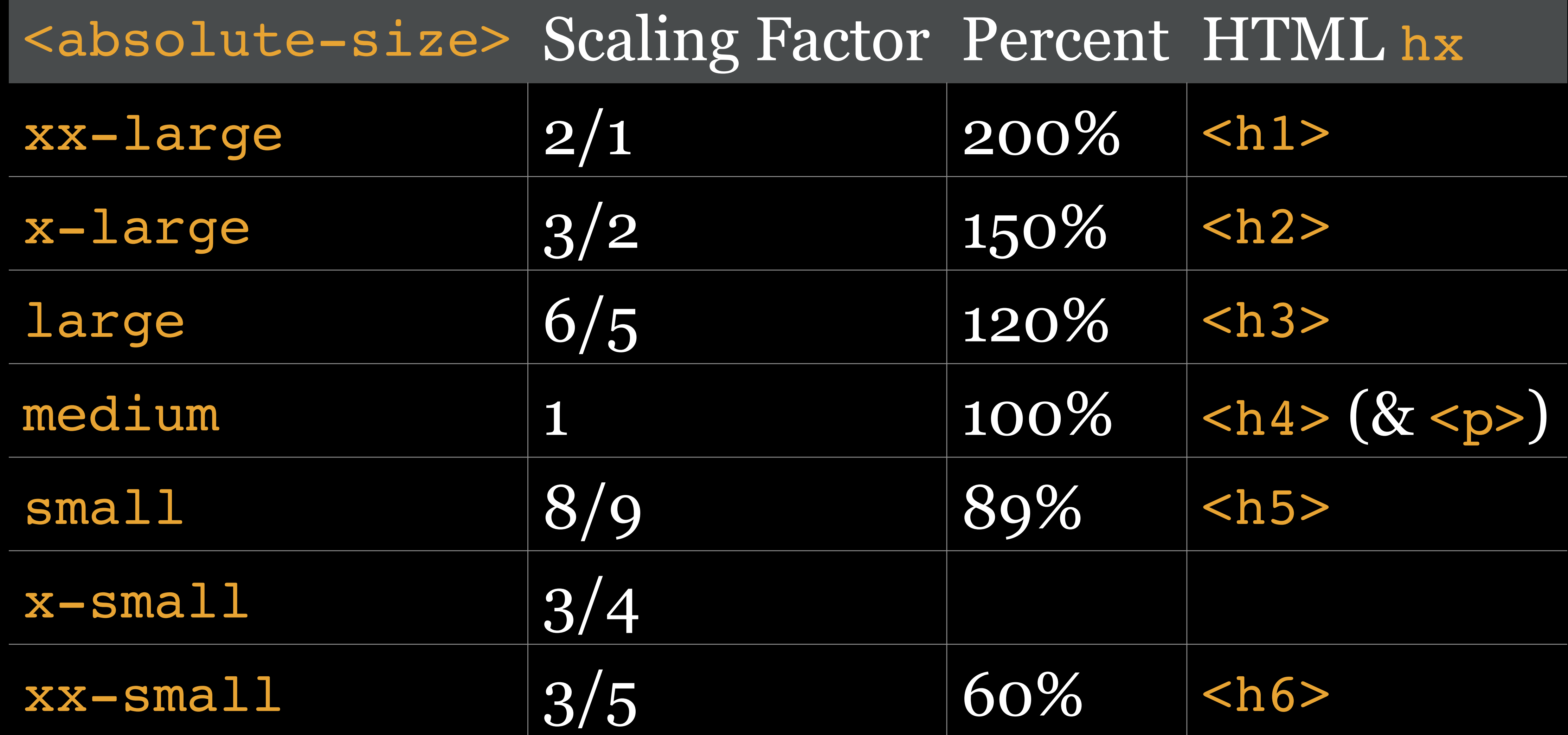

## body {font: 1em/1.3 "Lucida Grande";}

h1, h2, h3, h4, h5, h6 {font-family: Georgia;}

- 
- h1 {font-size: 200%;}
- h2 {font-size: 150%;}
- h3 {font-size: 120%;}
- h4 {font-size: 100%;}
- h5 {font-size: 89%;}
- h6 {font-size: 60%;}

### **Heading Level 1 Lorem Ipsum**

Lorem ipsum dolor sit amet, consectetur adipisicing elit, sed do eiusmod tempor incididunt ut labore et dolore magna aliqua. Ut enim ad minim veniam, quis nostrud exercitation ullamco laboris nisi ut aliquip ex ea commodo consequat.

### **Heading Level 2 Lorem Ipsum**

Lorem ipsum dolor sit amet, consectetur adipisicing elit, sed do eiusmod tempor incididunt ut labore et dolore magna aliqua. Ut enim ad minim veniam, quis nostrud exercitation ullamco laboris nisi ut aliquip ex ea commodo consequat.

### **Heading Level 3 Lorem Ipsum**

Lorem ipsum dolor sit amet, consectetur adipisicing elit, sed do eiusmod tempor incididunt ut labore et dolore magna aliqua. Ut enim ad minim veniam, quis nostrud exercitation ullamco laboris nisi ut aliquip ex ea commodo consequat.

### **Heading Level 4 Lorem Ipsum**

Lorem ipsum dolor sit amet, consectetur adipisicing elit, sed do eiusmod tempor incididunt ut labore et dolore magna aliqua. Ut enim ad minim veniam, quis nostrud exercitation ullamco laboris nisi ut aliquip ex ea commodo consequat.

### **Heading Level 5 Lorem Ipsum**

Lorem ipsum dolor sit amet, consectetur adipisicing elit, sed do eiusmod tempor incididunt ut labore et dolore magna aliqua. Ut enim ad minim veniam, quis nostrud exercitation ullamco laboris nisi ut aliquip ex ea commodo consequat.

**Heading Level 6 Lorem Ipsum** 

Lorem ipsum dolor sit amet, consectetur adipisicing elit, sed do eiusmod tempor incididunt ut labore et dolore magna aliqua. Ut enim ad minim veniam, quis nostrud exercitation ullamco laboris nisi ut aliquip ex ea commodo consequat.

Terminology

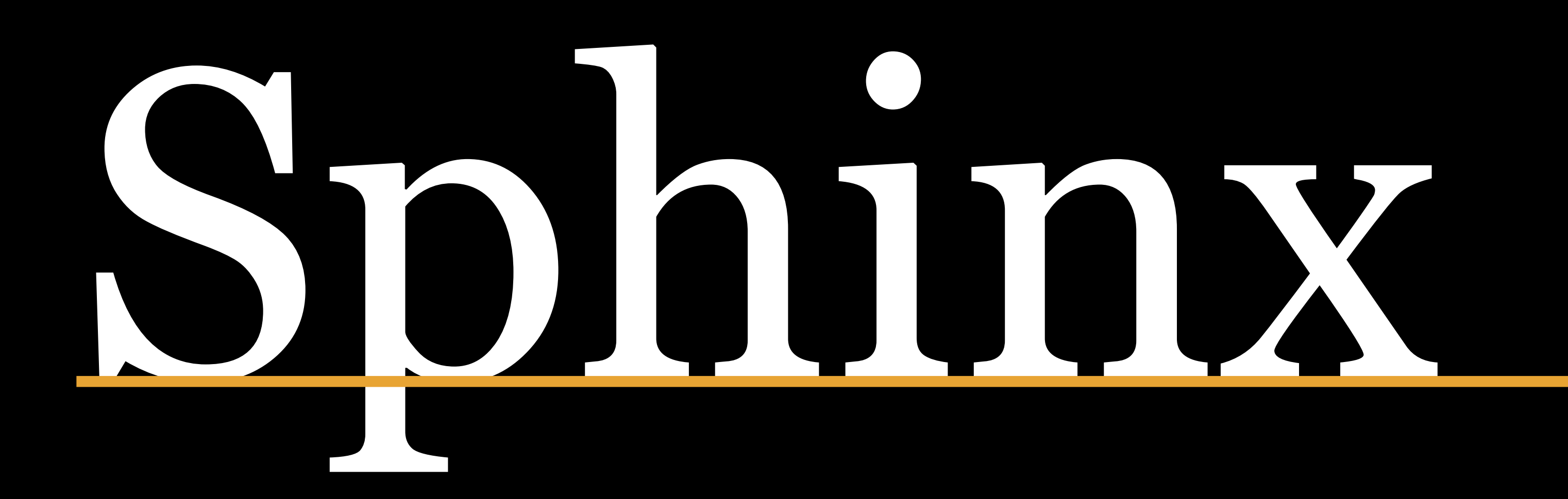

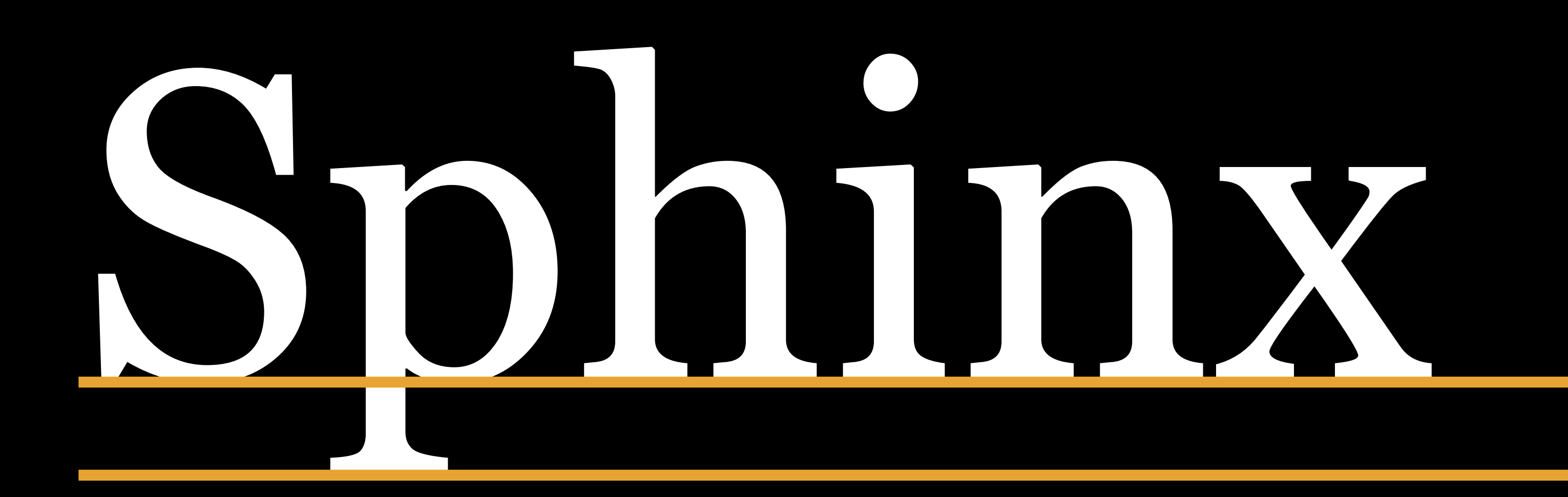

## **Descender Height**

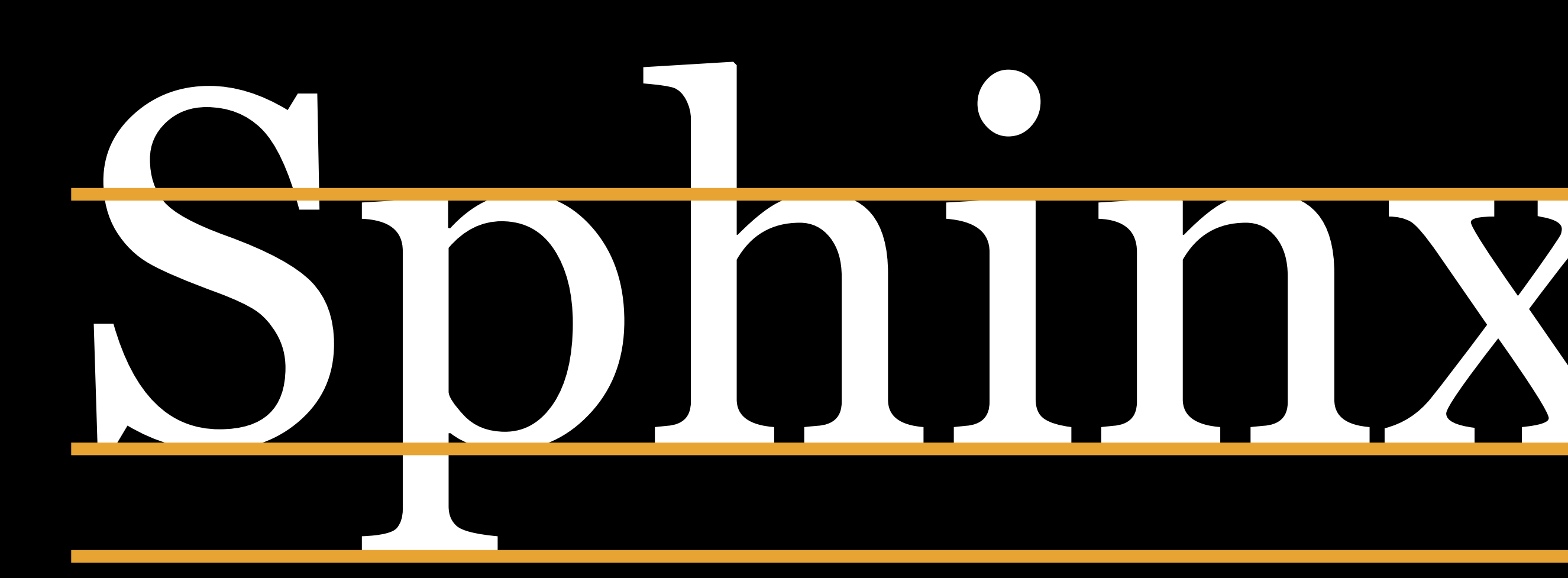

## Descender Height

## x-height

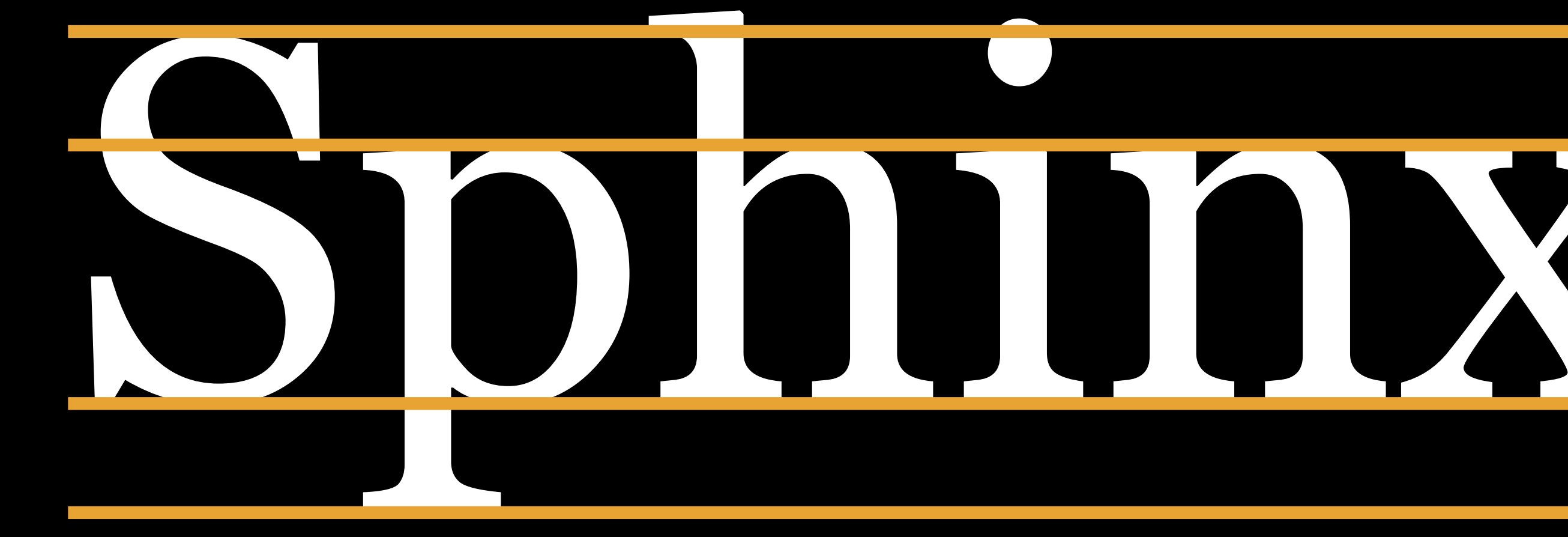

## Descender Height

# Cap Height x-height

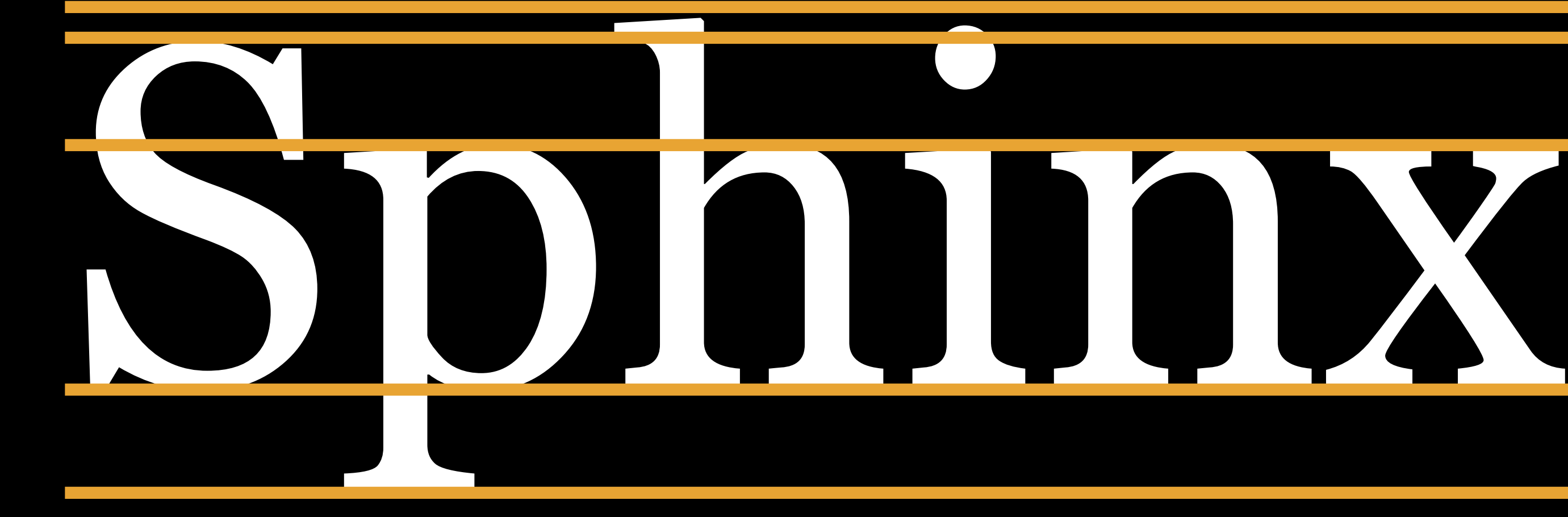

## **Descender Height**

# Cap Height x-height

### Ascender Height

# Common Fonts & Defaults
Microsoft's Core Fonts for the Web

Provided by Microsoft royalty-free 1996–2002 Still legally available all over the Web & on all Macs

Andalé Mono • Arial • Arial Black • Comic Sans MS • Courier New • Georgia • Impact • Times New Roman • Trebuchet MS • Verdana • FL 46 000 12 (Webdings)

# Sans-serif fonts

# Arial Aa Ee Rr Aa Ee Rr **Deliverable**

abcdefghijklm nopgrstuvwxyz 0123456789 Verdana Aa Ee Rr **Aa Ee Rr** Sylvestris

abcdefghijklm nopgrstuvwxyz 0123456789

# Trebuchet Aa Qq Rr Aa Qq Rr Portmanteau

### abcdefghijklm nopgrstuvwxyz 0123456789

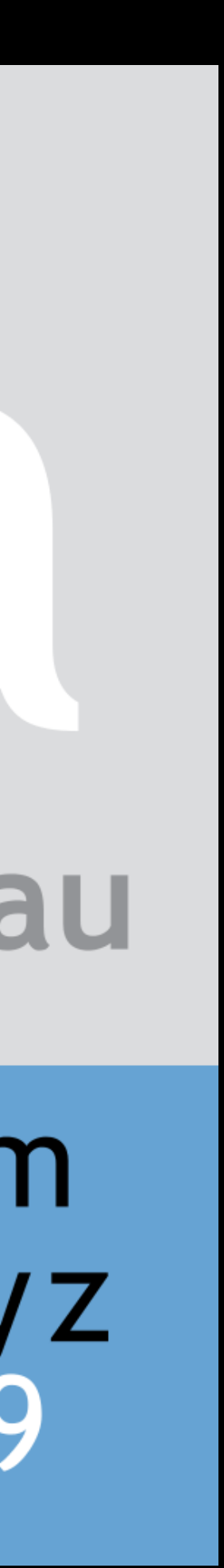

# Arial Aa Ee Rr Aa Ee Rr

# **Deliverable**

# abcdefghijklm nopgrstuvwxyz 0123456789

"Arial is just an ugly bastard son of Helvetica." —King Sidharth

"I try to keep the litmus tests to a minimum, but this must be one: you cannot create good typography with Arial." —Matthew Butterick, typographer & author of *Butterick's Practical Typography*

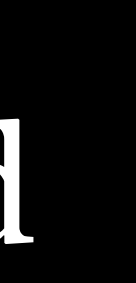

# Verdana Aa Ee Rr Aa Ee Rr Sylvestris

# abcdefghijklm nopgrstuvwxyz 0123456789

Verdana designed in 1993 by Matthew Carter as sansserif companion to serif Georgia

Intended to be pleasing, clear, & legible even at small sizes

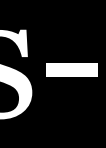

# Serif fonts

# Times New Roman Aa Ee Rr 6 Aa Ee Rr C Publisher

abcdefghijklm nopqrstuvwxyz 0123456789

Georgia Aa Qq Rr Aa Qq Rr Bobwhite

abcdefghijklm nopqrstuvwxyz 0123456789

# Times New Roman Aa Ee Rr Aa Ee Rr Publisher abcdefghijklm nopqrstuvwxyz 0123456789

"When Times New Roman appears in a book, document, or advertisement, it connotes apathy. It says, 'I submitted to the font of least resistance.' Times New Roman is not a font choice so much as the absence of a font choice, like the blackness of deep space is not a color. To look at Times New Roman is to gaze into the void." —Matthew Butterick

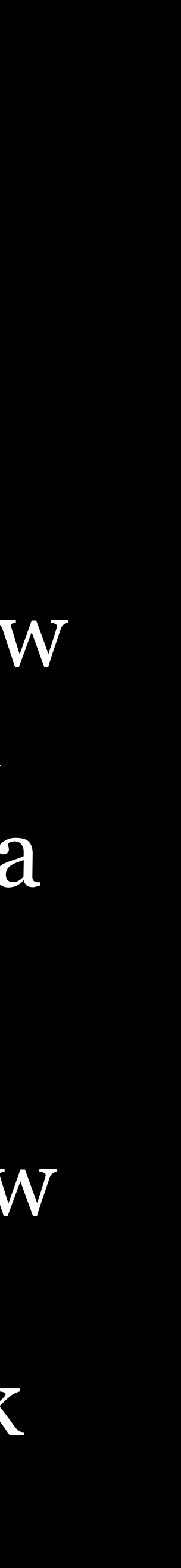

# Georgia Aa Qq Rr Aa Qq Rr Bobwhite abcdefghijklm nopqrstuvwxyz 0123456789

Georgia designed in 1993 by Matthew Carter as serif companion to sans-serif Verdana, with name referring to a tabloid headline: "Alien heads found in Georgia"

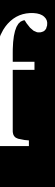

### Monospace

Andalé Mono Aa Ee Qq Rr Tt Zz Calibrate

abcdefghijklm nopqrstuvwxyz 0123456789

Courier New Aa Ee Qq Aa Ee Qq Think.

abcdefghijklm nopqrstuvwxyz 0123456789

# Courier New Aa Ee Qq Aa Ee Qq

# Think.

abcdefghijklm nopqrstuvwxyz 0123456789 "The golden age of monospaced fonts was probably the 1950s, when IBM led the typewriter industry and released a series of great monospaced designs. One of these was Courier, designed by Howard Kettler. But the system font Courier New is a beastly imitation of the original: spindly, lumpy, and just plain ugly." —Matthew Butterick

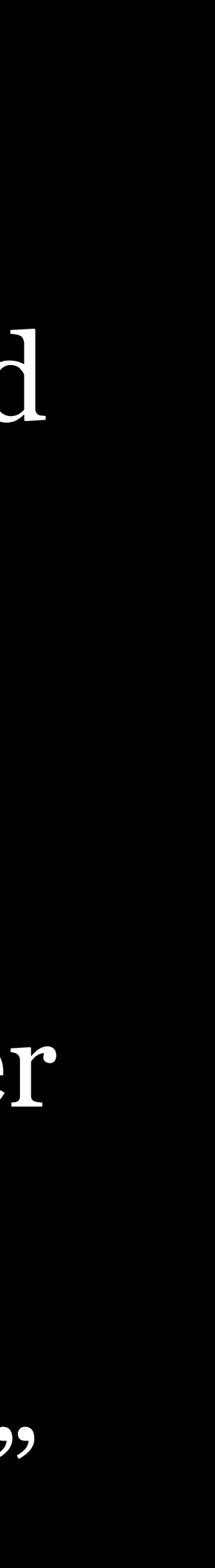

ABCDEFGabcdefg012345: Courier & ABCDEFGabcdefg012345: Courier New ⊞

# Comic Sans Aa Bb Cc Aa Bb Cc Kidz Korner

abcdefghijklm nopgrstuvwxyz 0123456789

# Still included in Windows

## Never use Comic Sans

**HOME BLOG** 

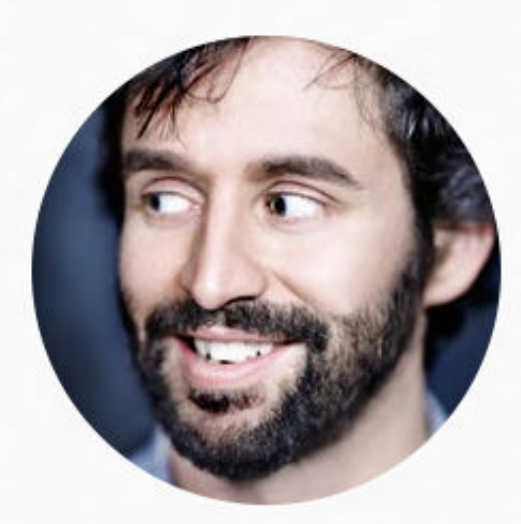

### **DESIGN FOR HACKERS**

Follow @kadavy <14K followers

### **Why You Hate Comic Sans JANUARY 25 2011 - 10:00AM**

Comic Sans so horrible?

### **ABOUT SPEAKING**

**DAVID KADAVY IS AUTHOR OF THE #18 AMAZON BEST-SELLER,** 

- Everyone loves to hate Comic Sans. The child-like handwriting
- font is so infamous, there is a movement to try to ban it. Mention
- its name to the common layman (aside from a preschool
- teacher), and you will likely get a chuckle, mention it to a trained
- designer, and you'll get a look of disgust. But what exactly makes

"childish and inappropriate … for most purposes" "much-maligned" … "much-mocked and widely-reviled"

- 
- 
- "the favored font of middle-school breakup letters everywhere"
- "analogous to showing up for a black tie event in a clown costume"
	-
- "oh-so-mockable … Unless you're a fourth-grader, or being ironic, or the author of a comic book, or on vacation from the 1990s,

"…probably the worst font ever to grace the computer screen. Normally a staple among six year old[s] and grandmothers"

never use that typeface."

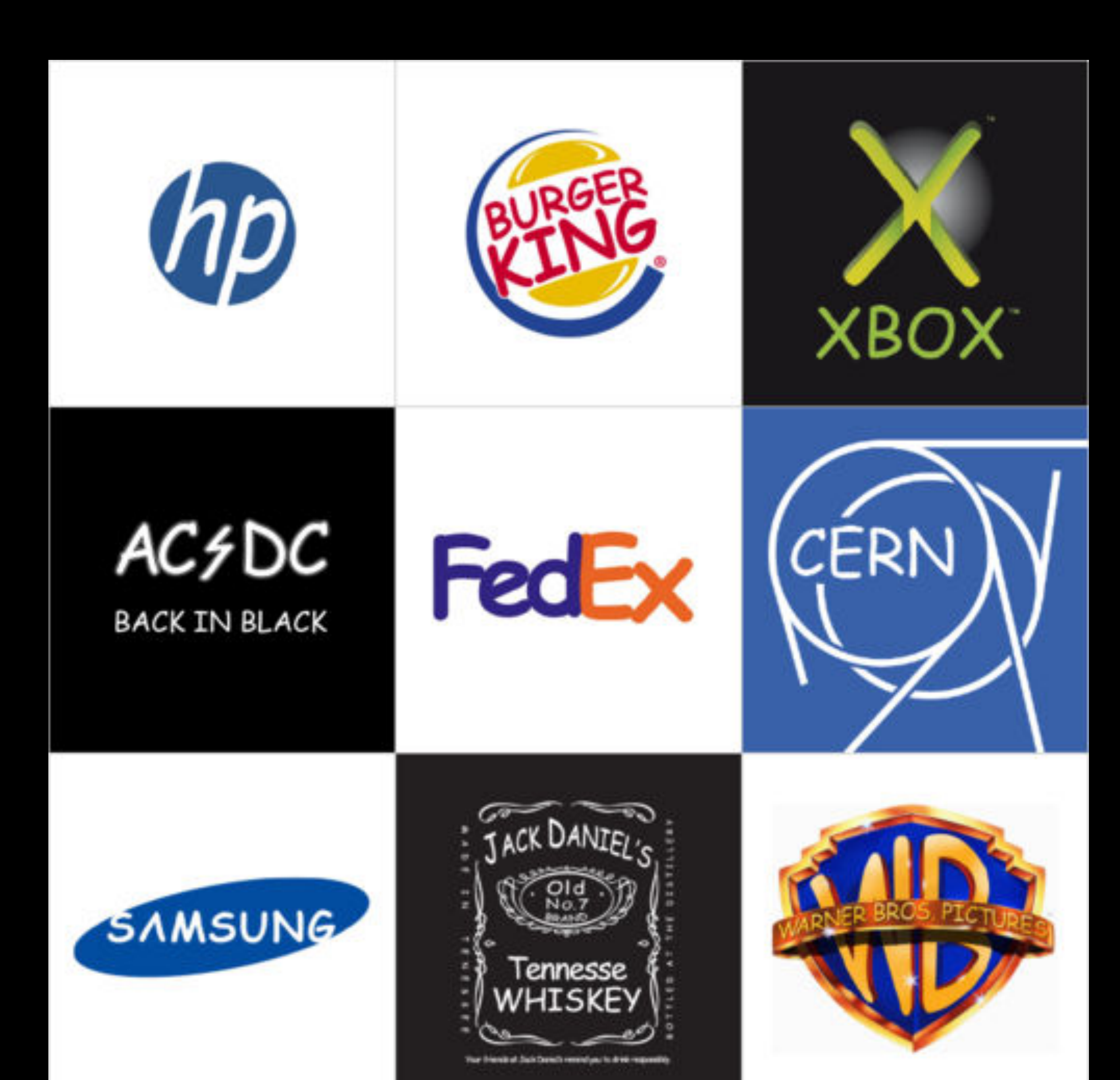

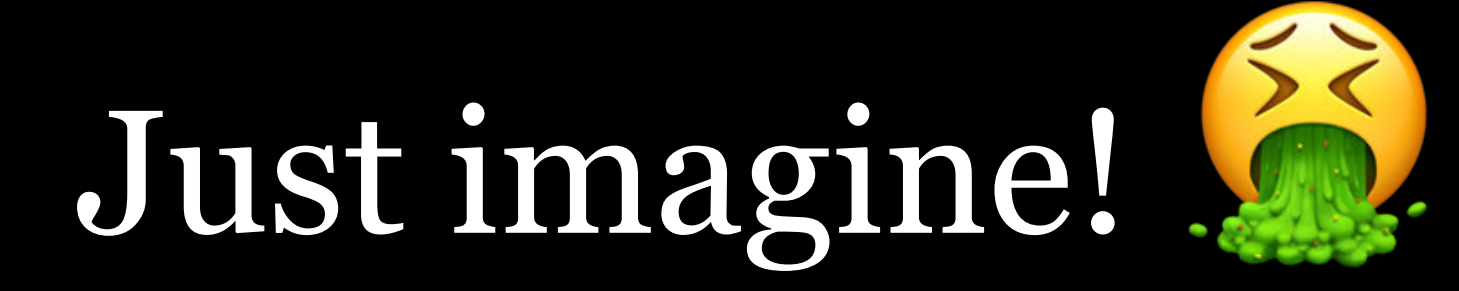

## Real, yet inappropriate or wrong, uses of Comic Sans

# PLATTEVILLE. EMERGENCY MEDICAL SERVICE

**WEEDWAY** 

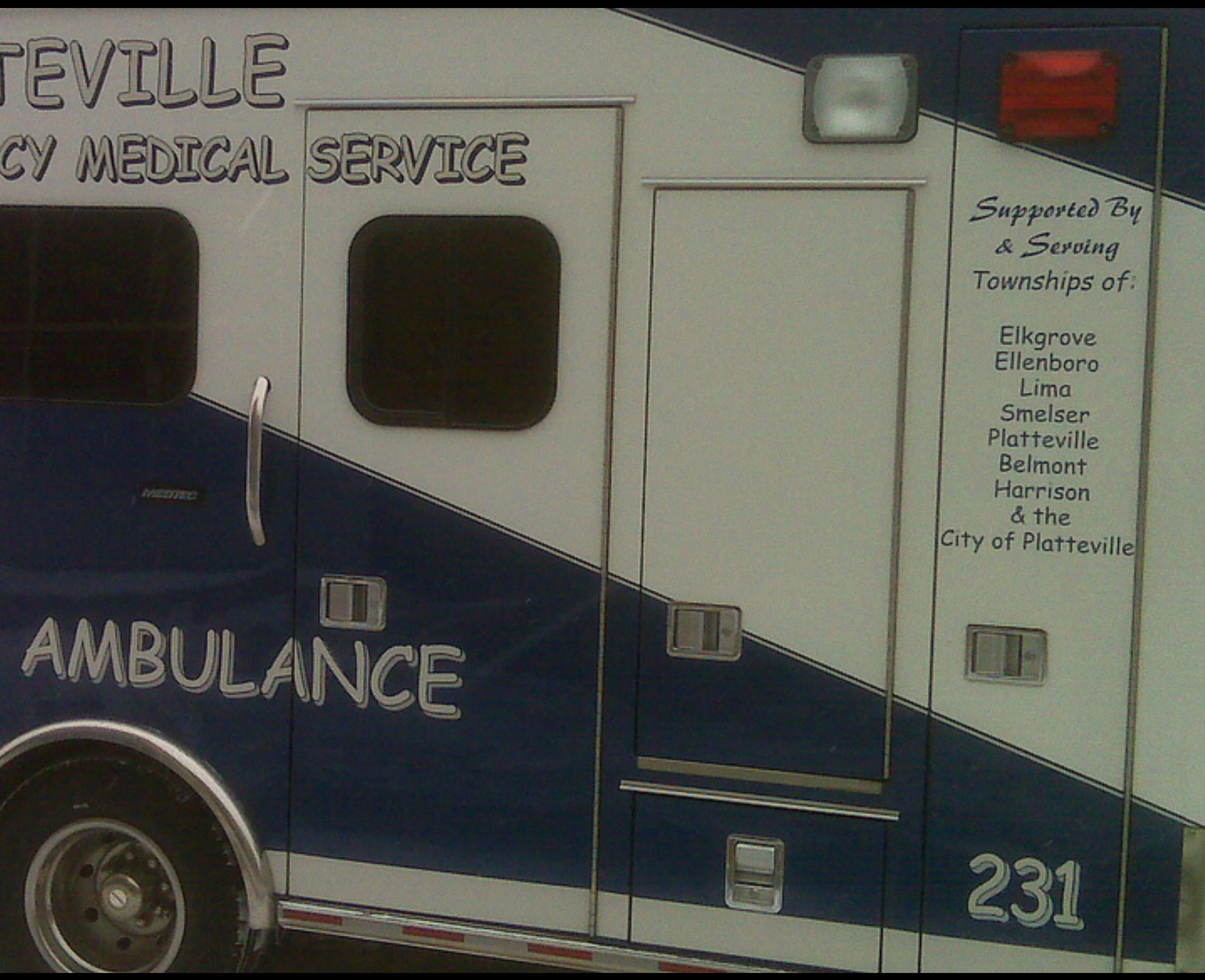

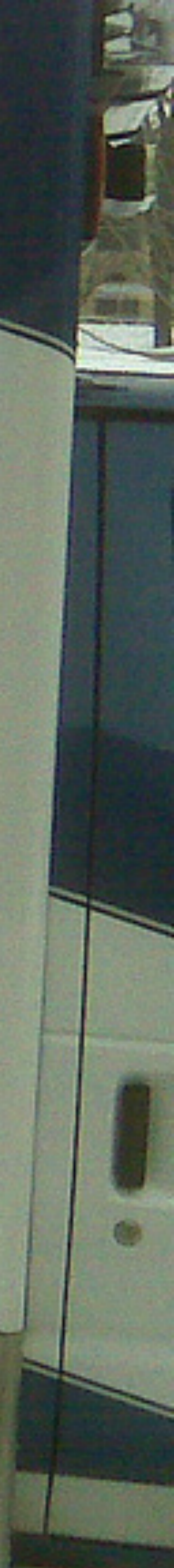

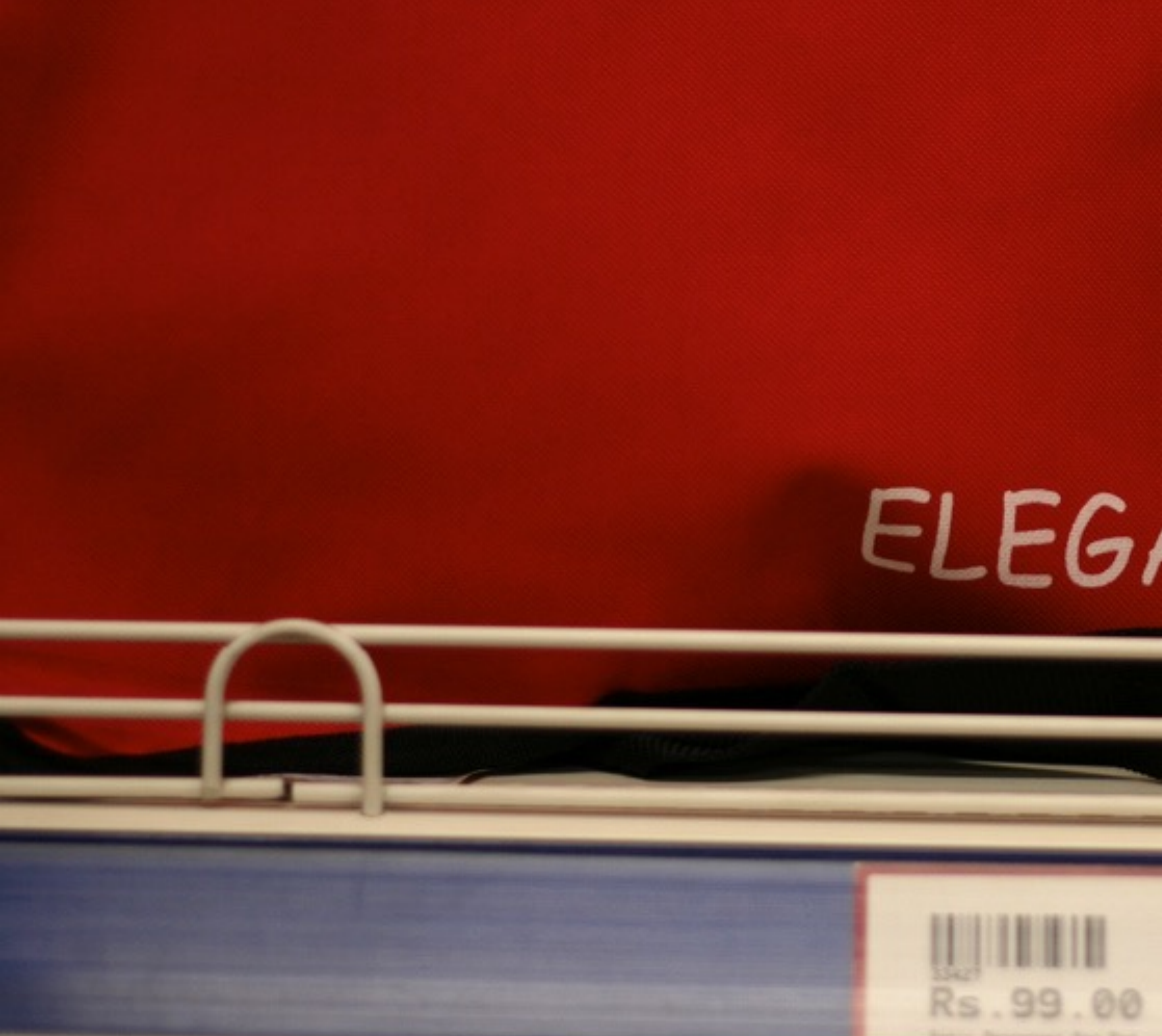

# ELEGANT

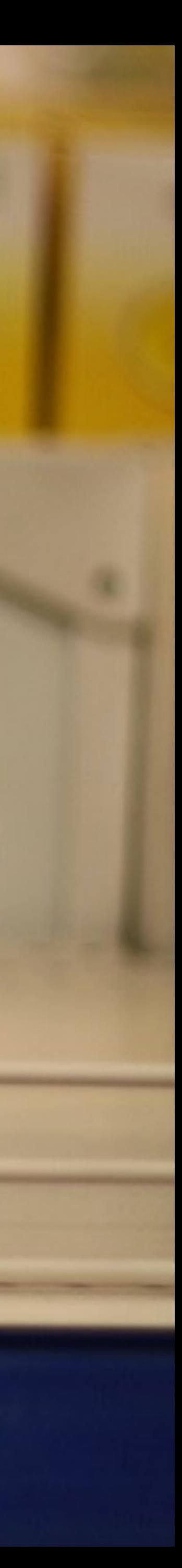

ADULT PROBATION & PAROLE unless otherwise noted.

South Salt Lake P.D. 2835 S. Main St South Salt Lake, Utah 84115

# Sex Offender Registration Office Offices are open 8:00 a.m. - 5:00 p.m.

West Jordan P.D. 8000 S. Redwood Rd. West Jordan, Utah 84088

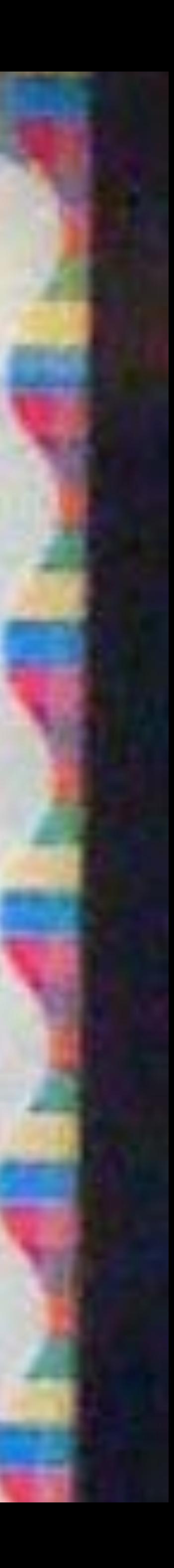

IF YOU HAVE BEEN THE SUBJECT OF A RAPE OR SERIOUS SEXUAL ASSAULT AND WOULD LIKE MAKE A DECISION ABOUT WHAT YOU CAN DO

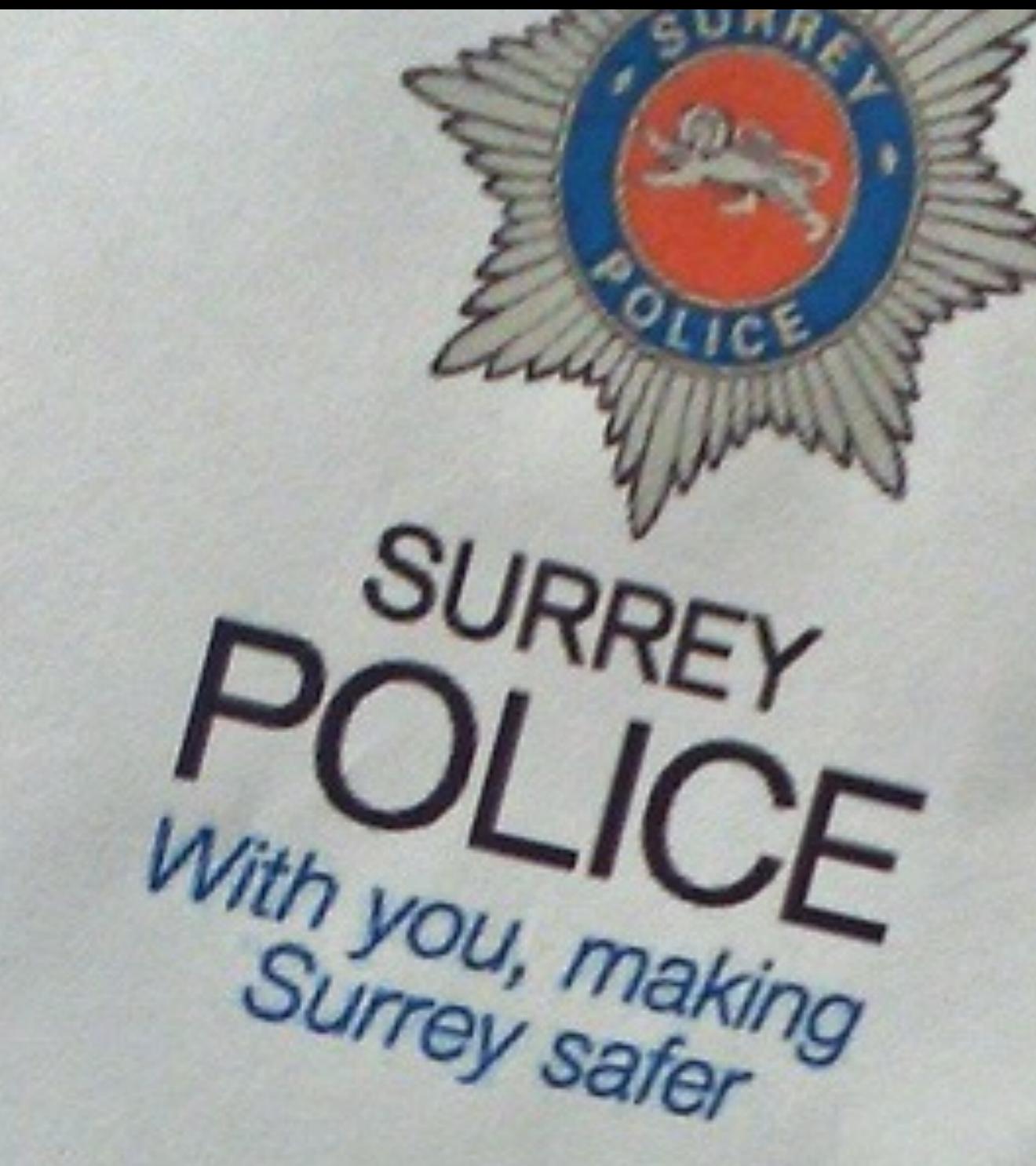

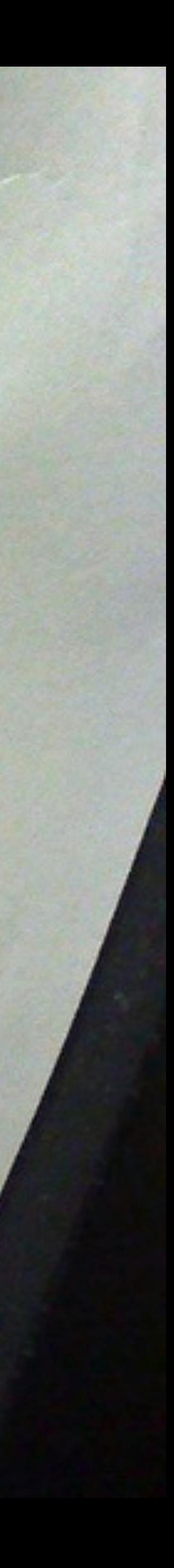

retiree and have Hea t. B. S. or C

your medications here at our "Internal

- Pharmacy." We look forward to serving you.
- Please notify your prescriber if you would like to pick up
- of 2 copays.
- insurance for yourself and your immediate family, you may obtain a go-day supply of most prescriptions for the price
- We accept most major health plans like our other pharmacy locations. Also, if you are a employee or

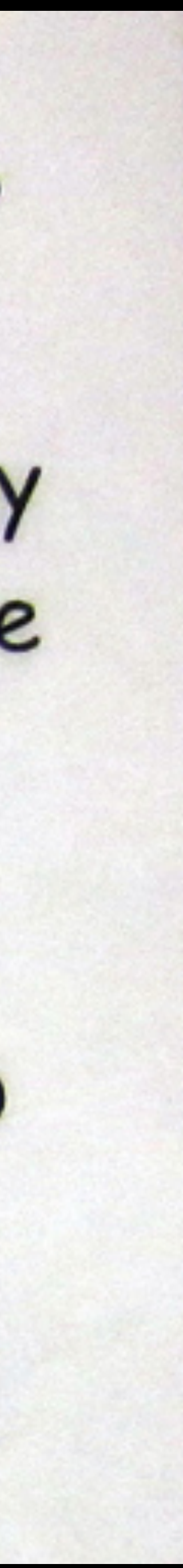

# THE LAW OFFICES OF DONALD E. GREEN "Serious Injuries Require Serious Attorneys"

With 30 years experience, we concentrate in Personal Injury Matters, Wrongful Death, Medical and Dental Malpractice, Pharmaceutical Negligence, Criminal Defense, Civil Rights, Immigration, Bankruptcy and Sexual Harassment.

Call Attorney Don or Attorney Annette Green 617-442-0050 or Toll Free 877- DON-GREEN, dgreen@donaldegreen.com, agreen@donaldegreen.com or visit us at www.donaldegreen.com

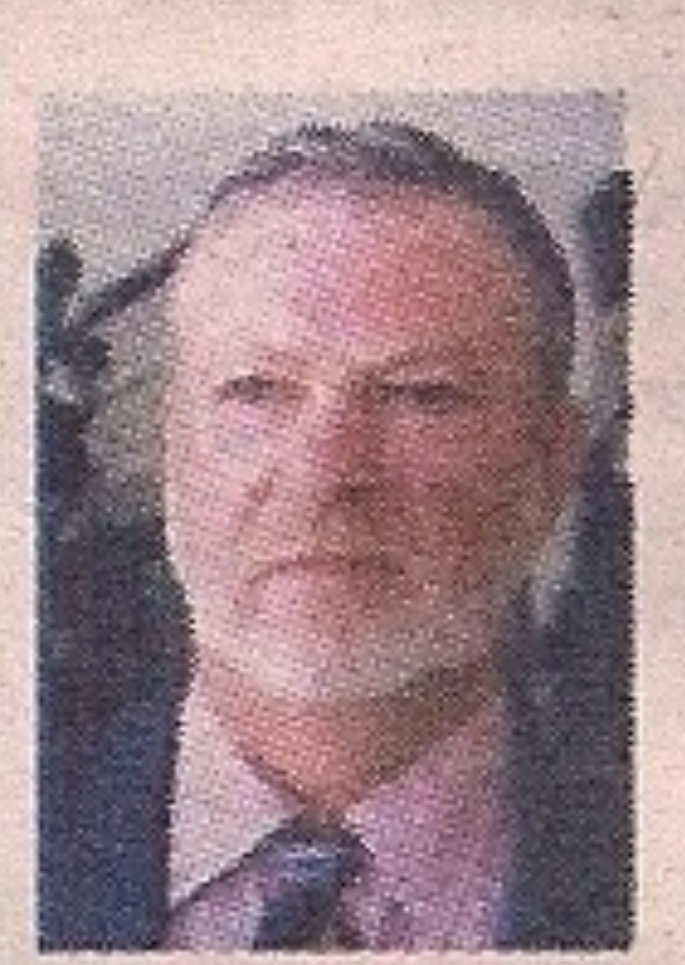

Conveniently located in Boston, on the South Shore and in Dudley Square \* 2235 Washington St., Roxbury (walk-ins welcome) \* Braintree (by appointment only) \* Boston (by appointment only) We provide home and Hospital visits Weekend and Evening Appointments are also Available For all your legal needs, call the Law Offices of Donald E. Green We speak Spanish, Portuguese, Haitian Creole, Chinese and Cape Verdean **Annette Hill Green** 

**Don Green** 

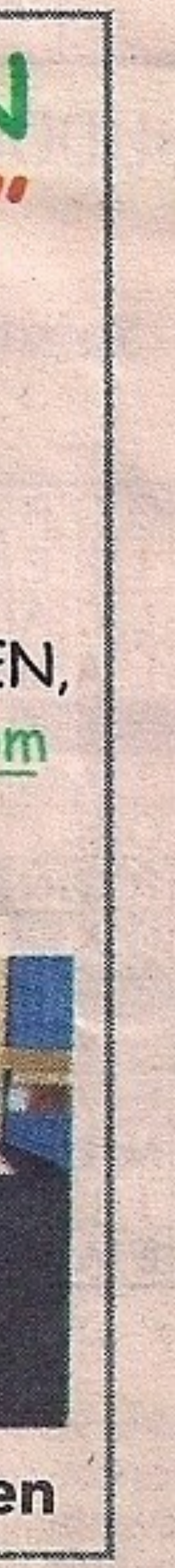

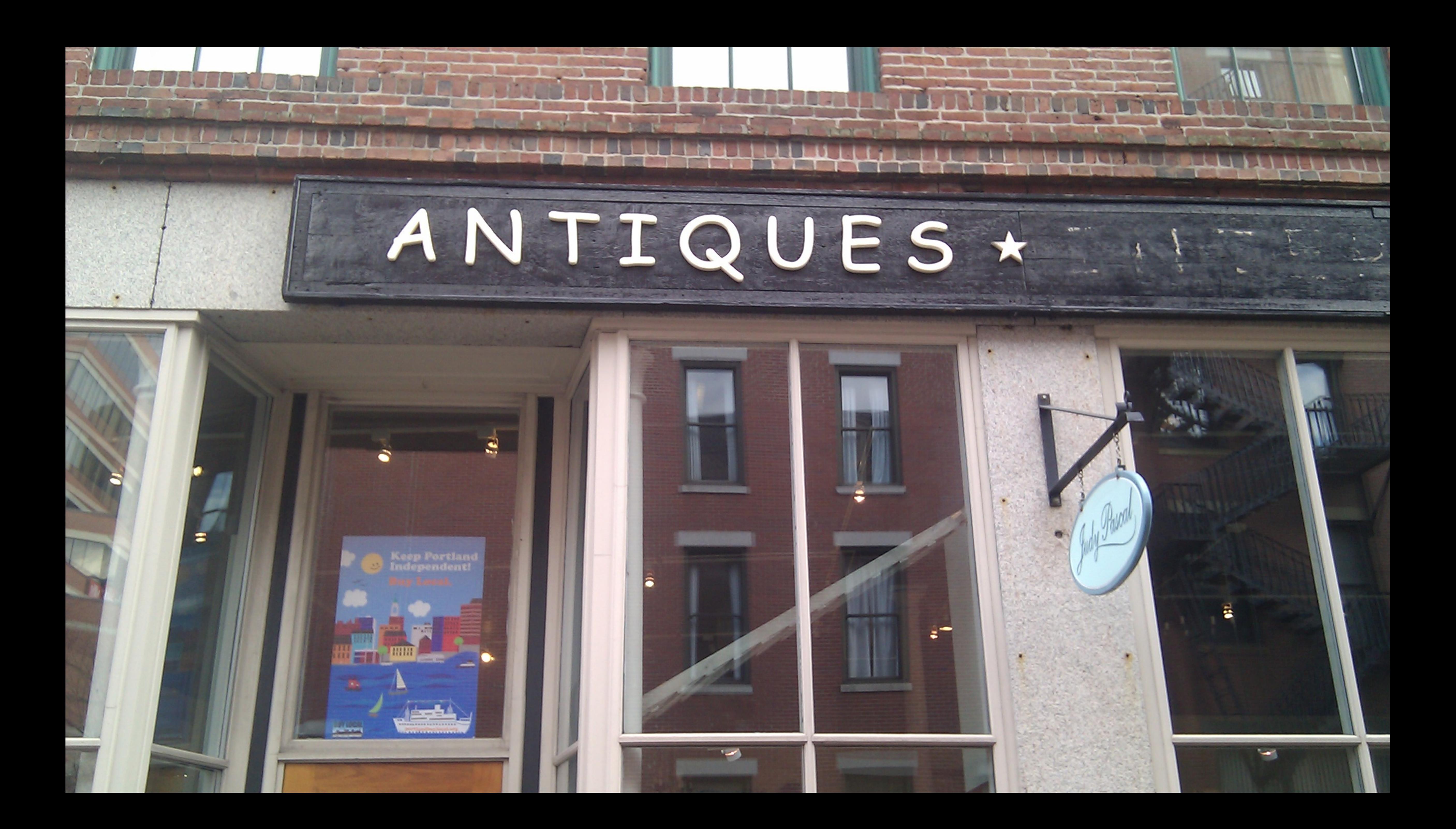

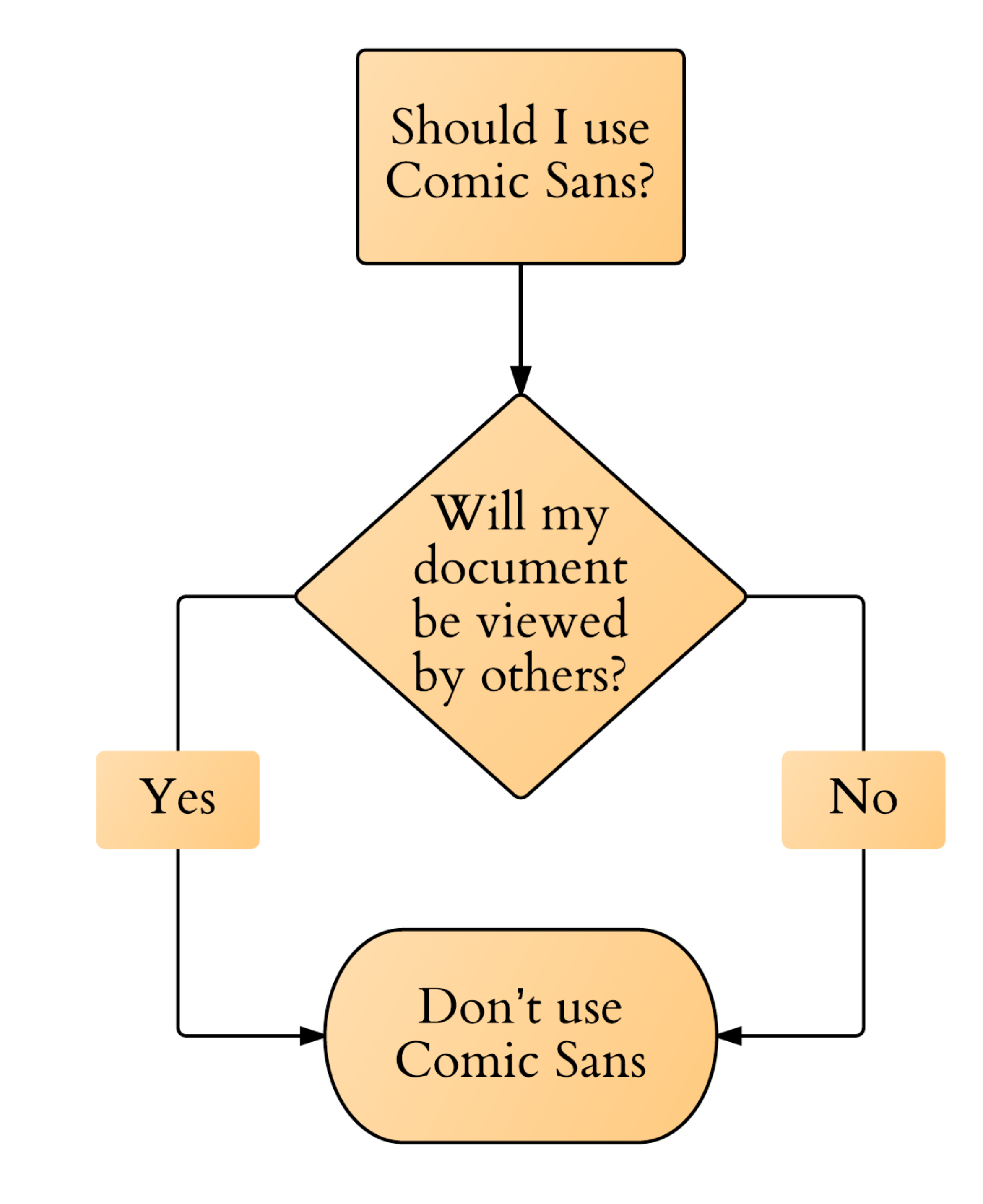

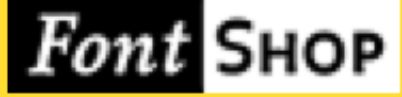

### **Browse**

Category

**Family** 

**Foundry** 

**Webfonts** 

 $App+$ 

### **Notable**

**Bestsellers** 

**FontLists** 

**New Fonts** 

**Staff Picks** 

**Free Fonts** 

**Resources** 

**Blog** 

Plugin

OpenType

**Contact Us**  $\Box$  Online Help

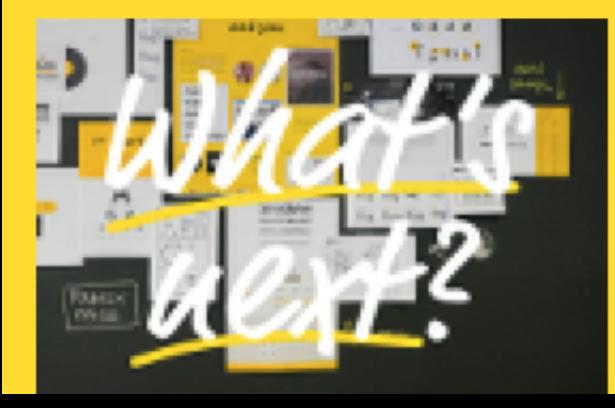

help  $Log In$  $\bigcirc$  History  $\bigstar$  Favorites (0)  $\bigcirc$  Cart (0) Q Search for fonts... **Share This Page** Œ **YOUR CART** 0 items **Comic Sans Alternatives BROWSING HISTORY** A FontList It's the typeface that designers love to hate. Websites have been built to mock it and campaigns mounted to ban it. **Comic Sans Alternatives** Curated by Unflinching, it continues to show its ungainly face on flyers, **FontShop Staff** See full browsing history » signs, and anything meant to be "fun" simply because it's the Filed in only casual font that comes with Windows. Here are some **Alternatives to** more professional ways  $\dots$  Read more » **Common Fonts NEW FONTS Vtg Stencil US No.2 Riga** ₩ **Vtg Stencil Ornaments RESET** 36pt ▼ ▼ Orgon **Zipolite Rounded** Quincha **Gauthier Display FY AaBbCc Handgloves HWT Artz** See more new fonts » FF Sanuk Black Italic by FontFont  $\mathbb{R}$  ADD  $\equiv$  MULTI | 1 font | \$55  $\star$ **BESTSELLERS** 

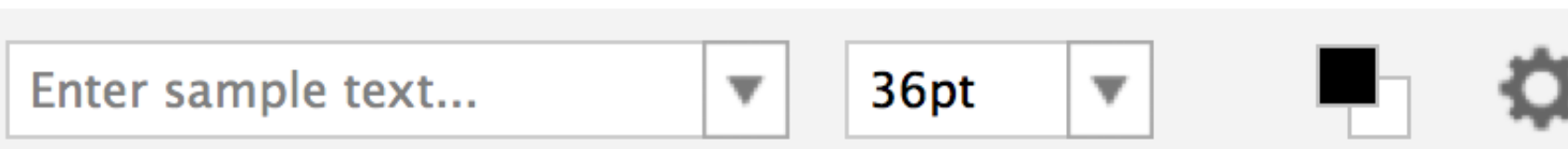

# AaBbCc Handgloves

**Ciutadella Regular OT** by **Emtype** 

▶ Purchase Options

● 201 | 1 font | \$50 | ★ | | 1 ADD

**FF DIN Collection** FF Meta 1 **Neue Helvetica Std Com** FF Scala Sans FF Clan 1 **Futura Std Complete Pa Univers Std Complete P** 

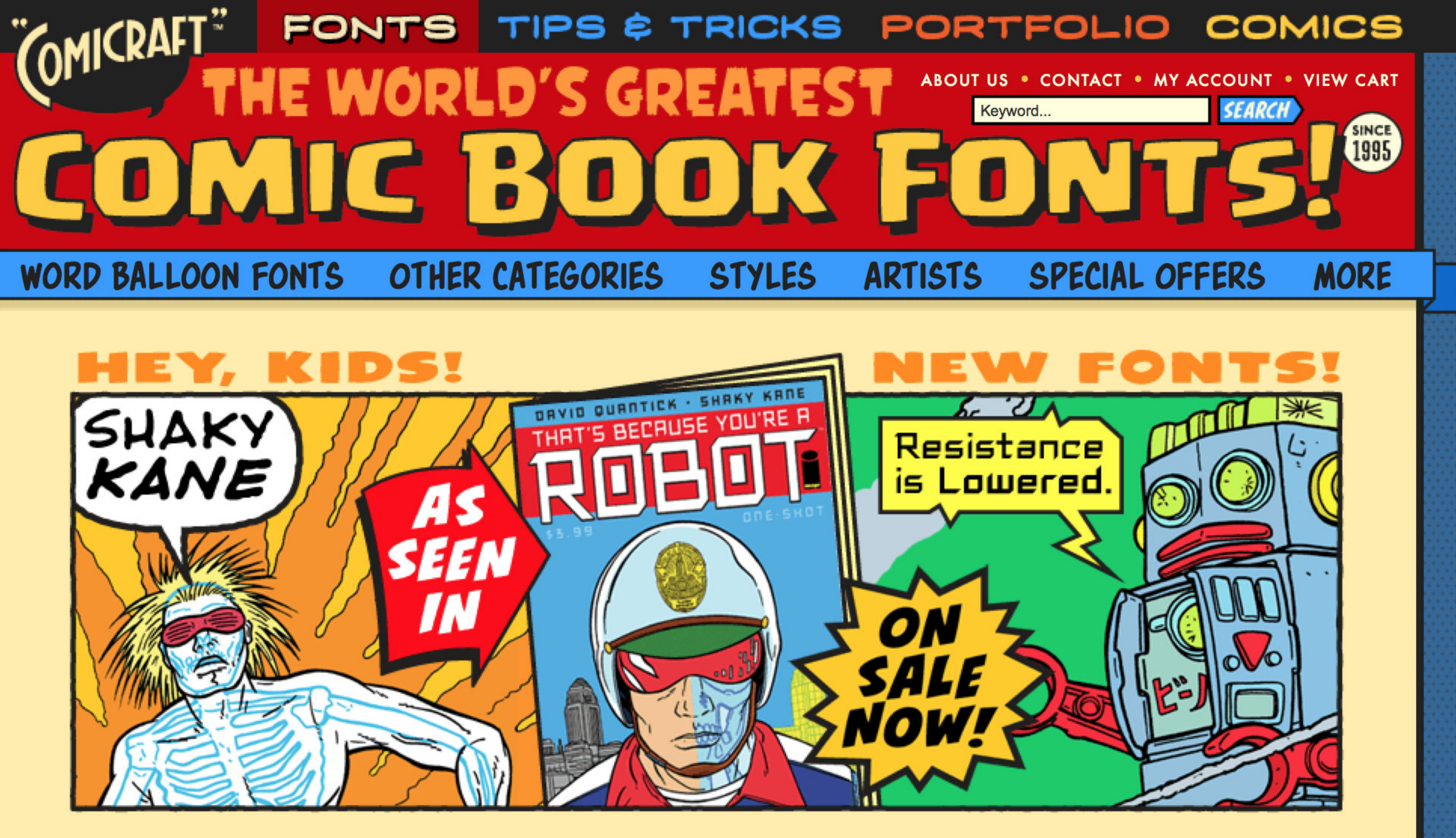

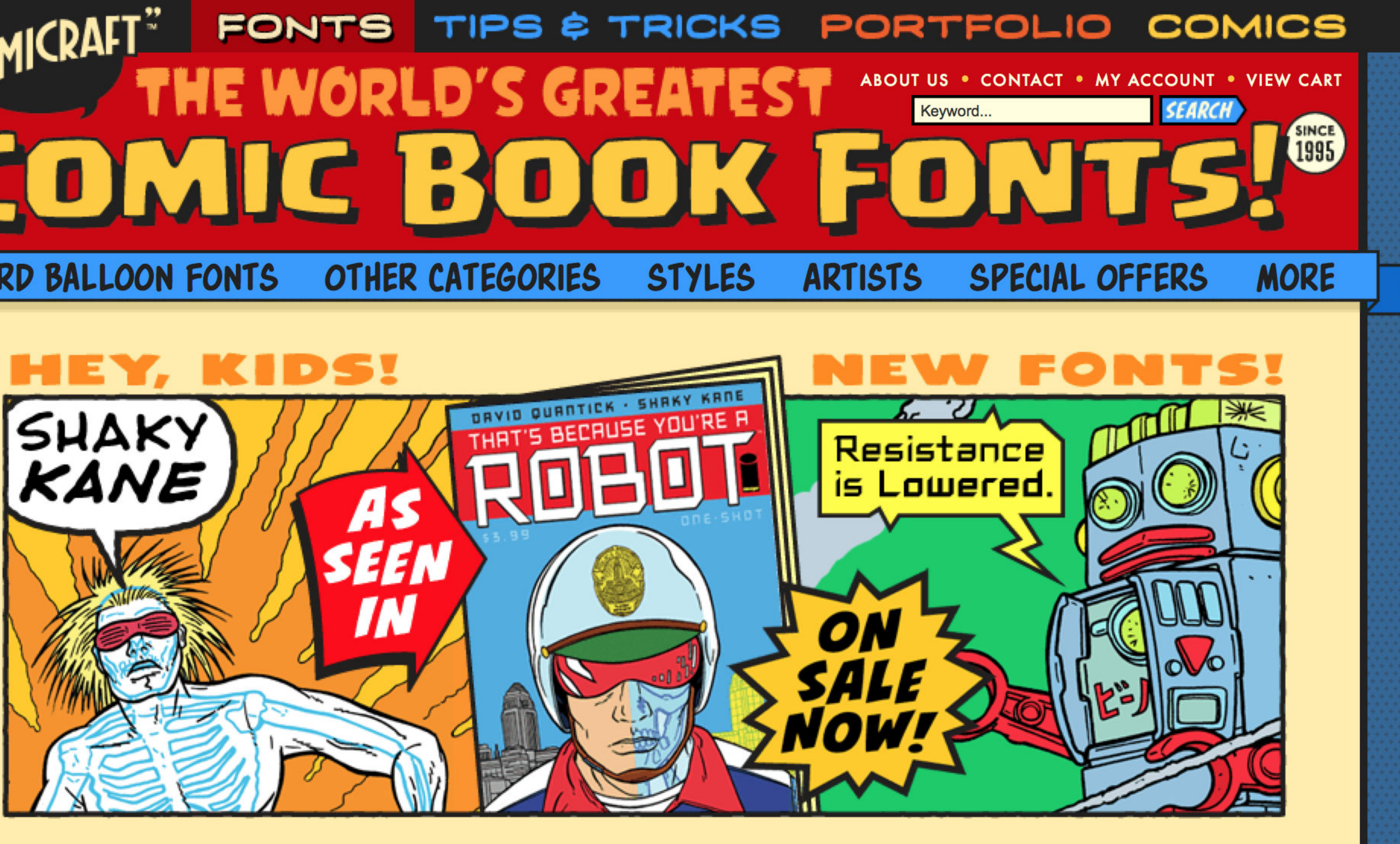

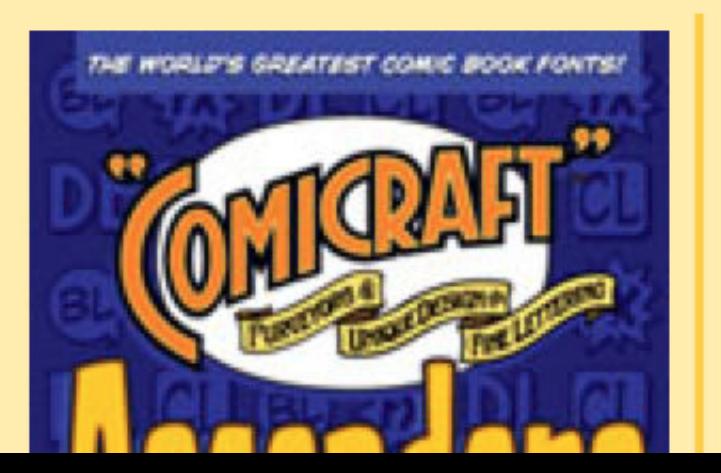

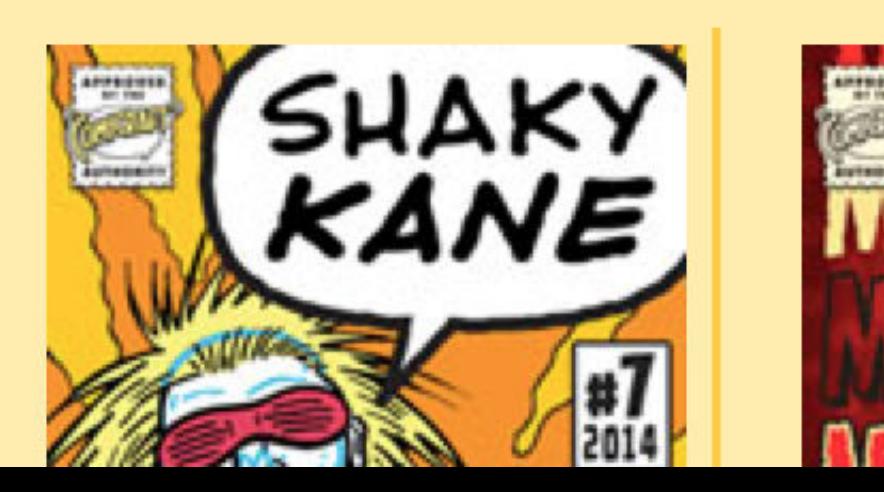

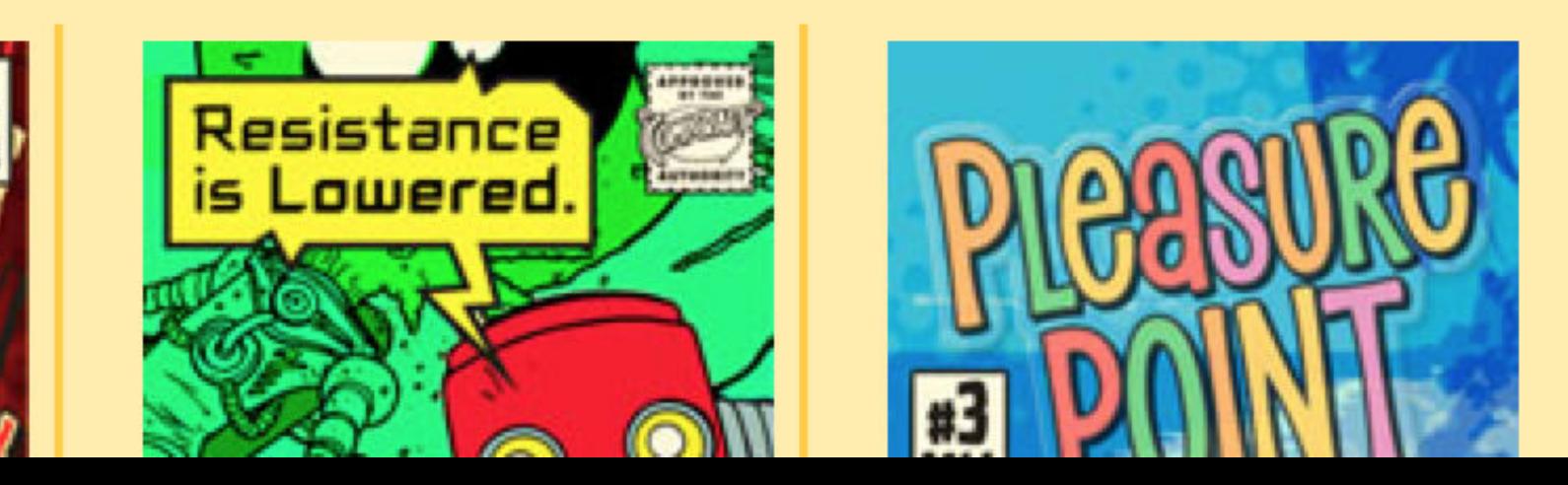

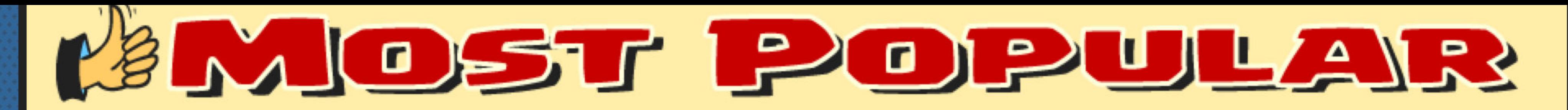

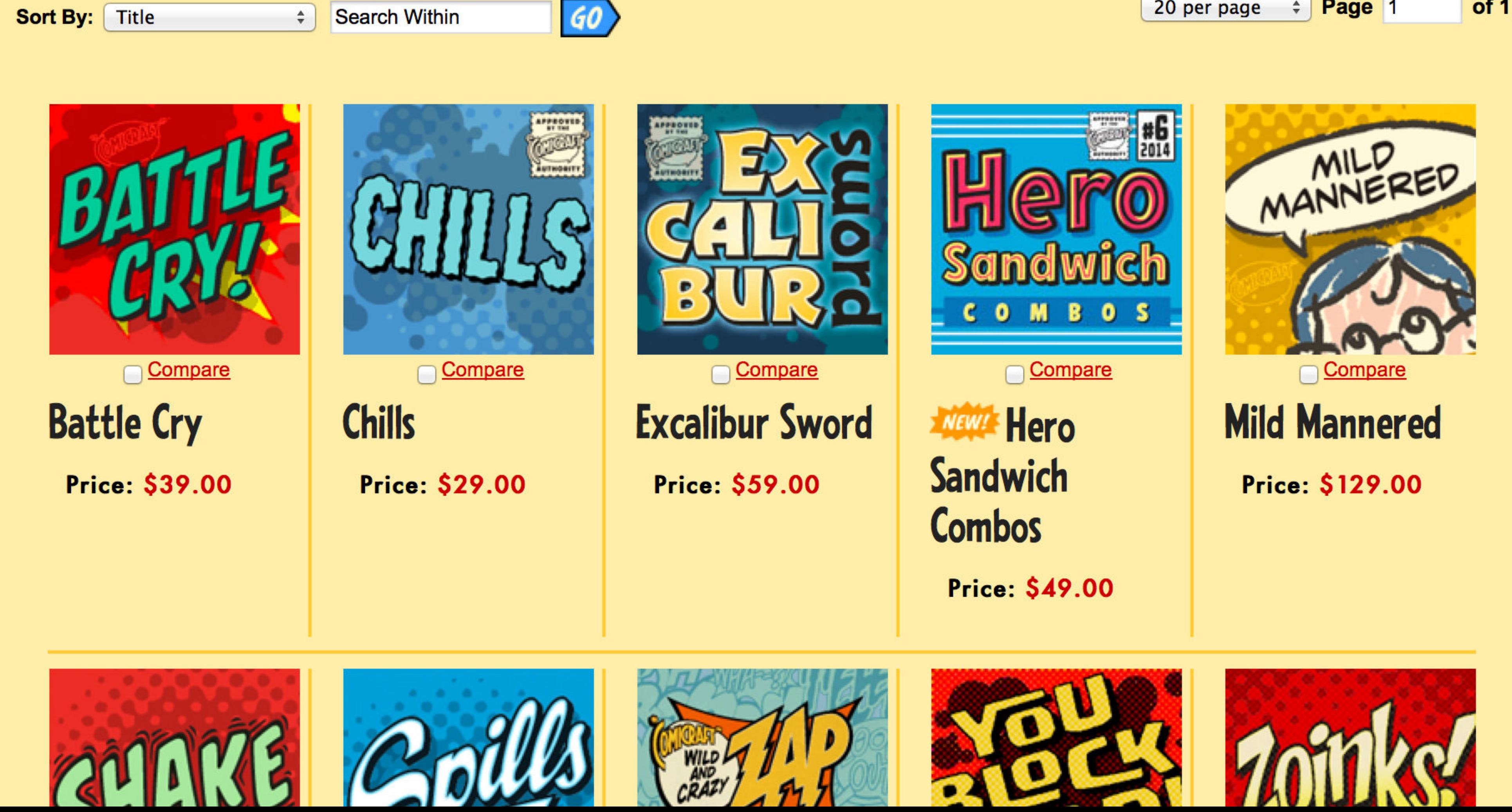

Every one's a winner but some fonts get heavier leading than others... here are our top-selling, high kerning fonts this past month...

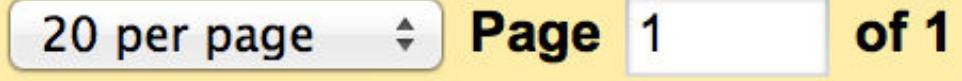

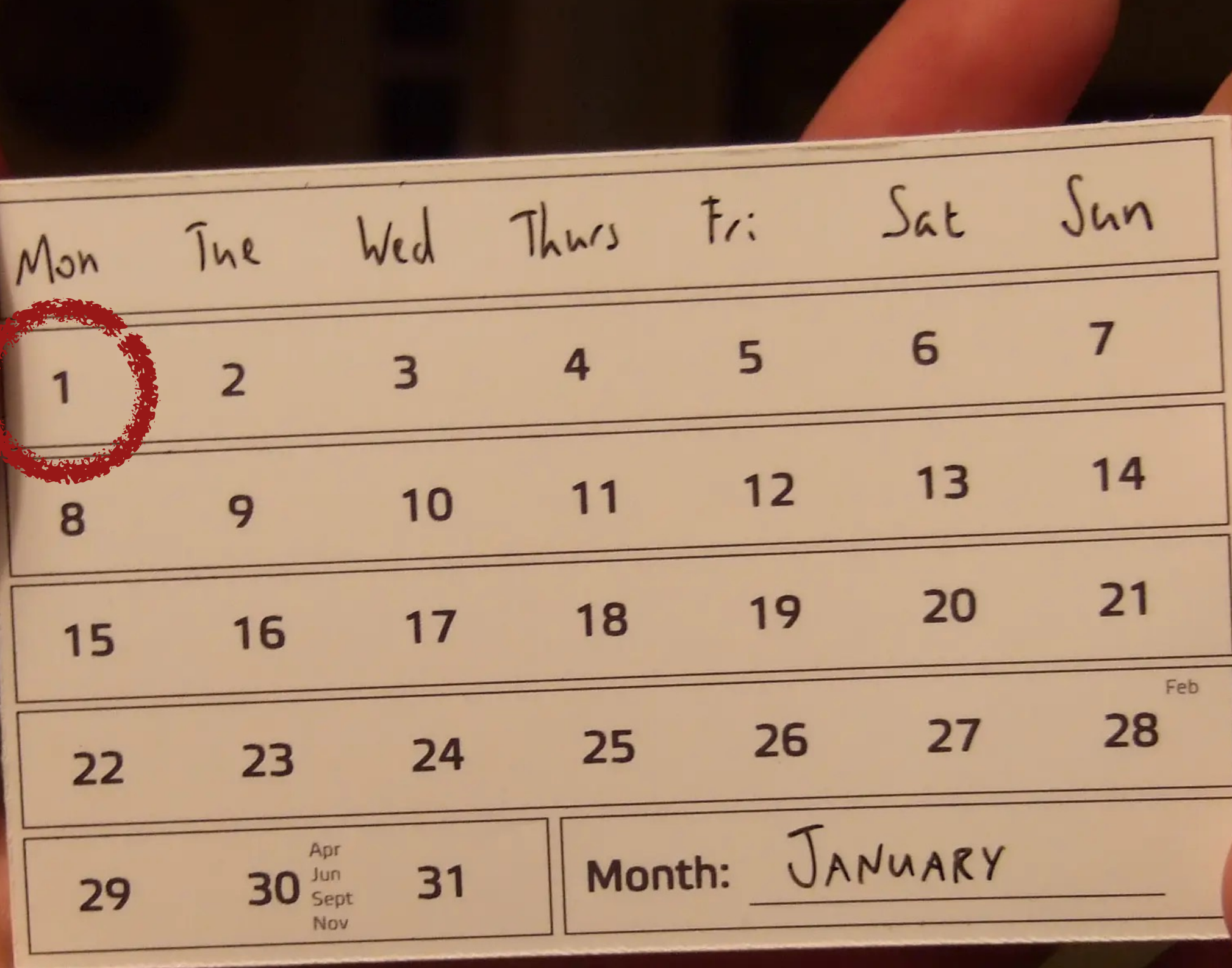

On January 1 every year, most fonts at Comic Book Fonts are priced to match the year

 $2023 \rightarrow $20.23$  $2024 \rightarrow $20.24$ 

…

Set an alarm!

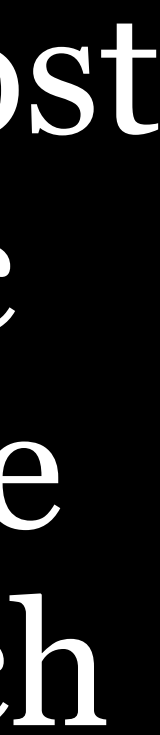

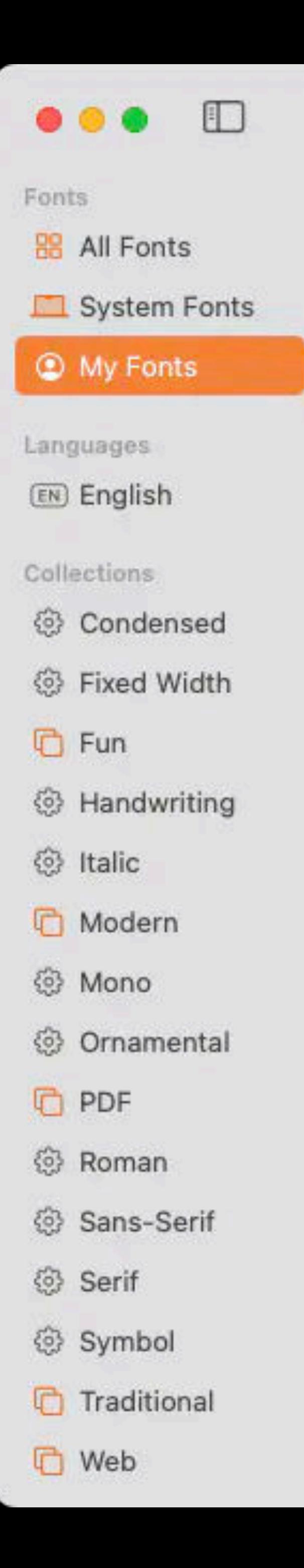

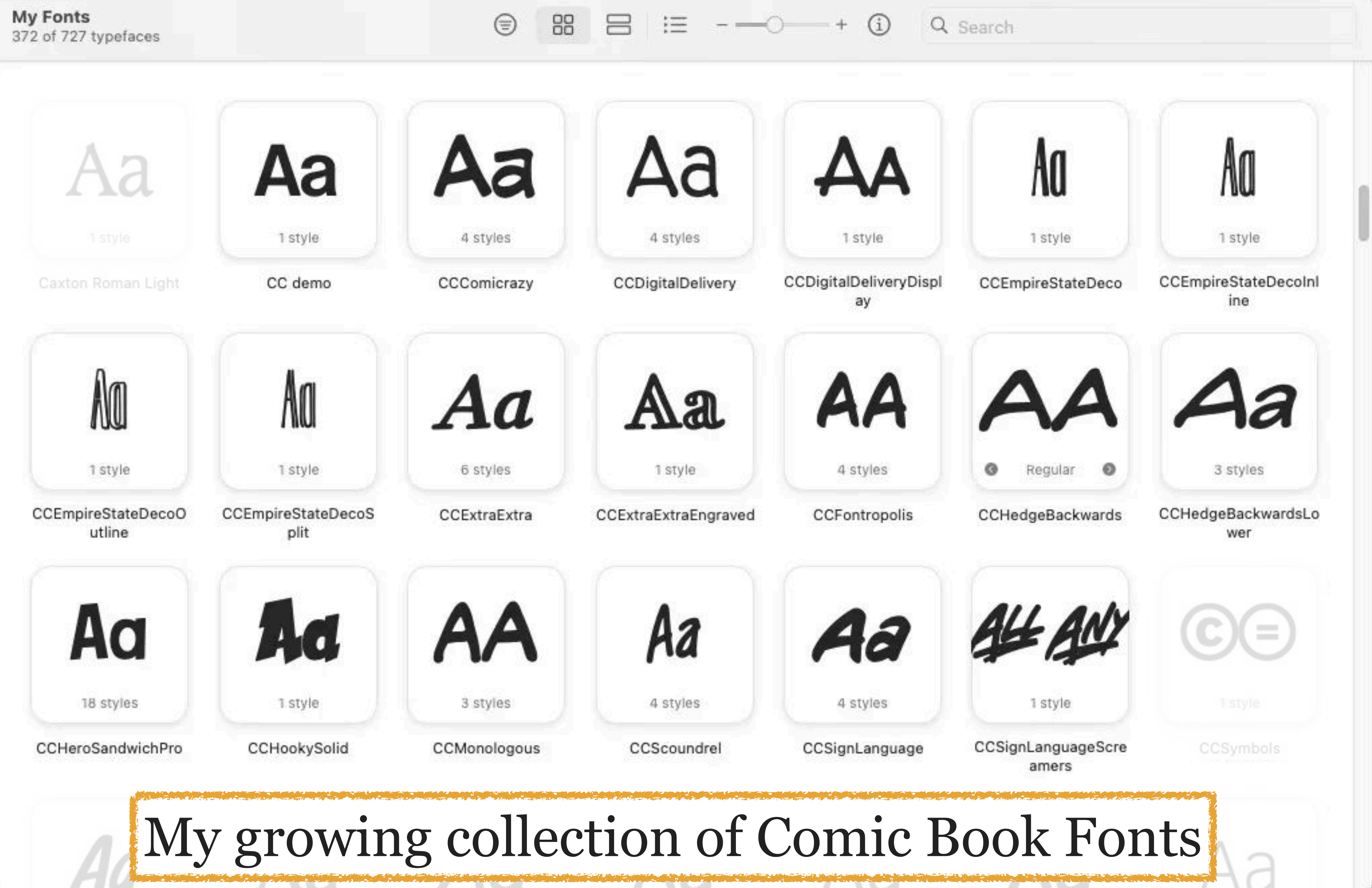

# \$20.25 is a *great* price for a nice font Some fonts, though, are a *lot* more expensive

### Ruse 060 (Single user license, OpenType)

OpenType format; for Macintosh and Windows

### **Ruse 070 (Single user license, OpenType)**

OpenType format; for Macintosh and Windows

### **Ruse 080 (Single user license, OpenType)**

OpenType format; for Macintosh and Windows

### **Ruse 090 (Single user license, OpenType)**

OpenType format; for Macintosh and Windows

### **Ruse 100 (Single user license, OpenType)**

OpenType format; for Macintosh and Windows

### Ruse family bundle (Single user license, OpenType)

OpenType format; for Macintosh and Windows

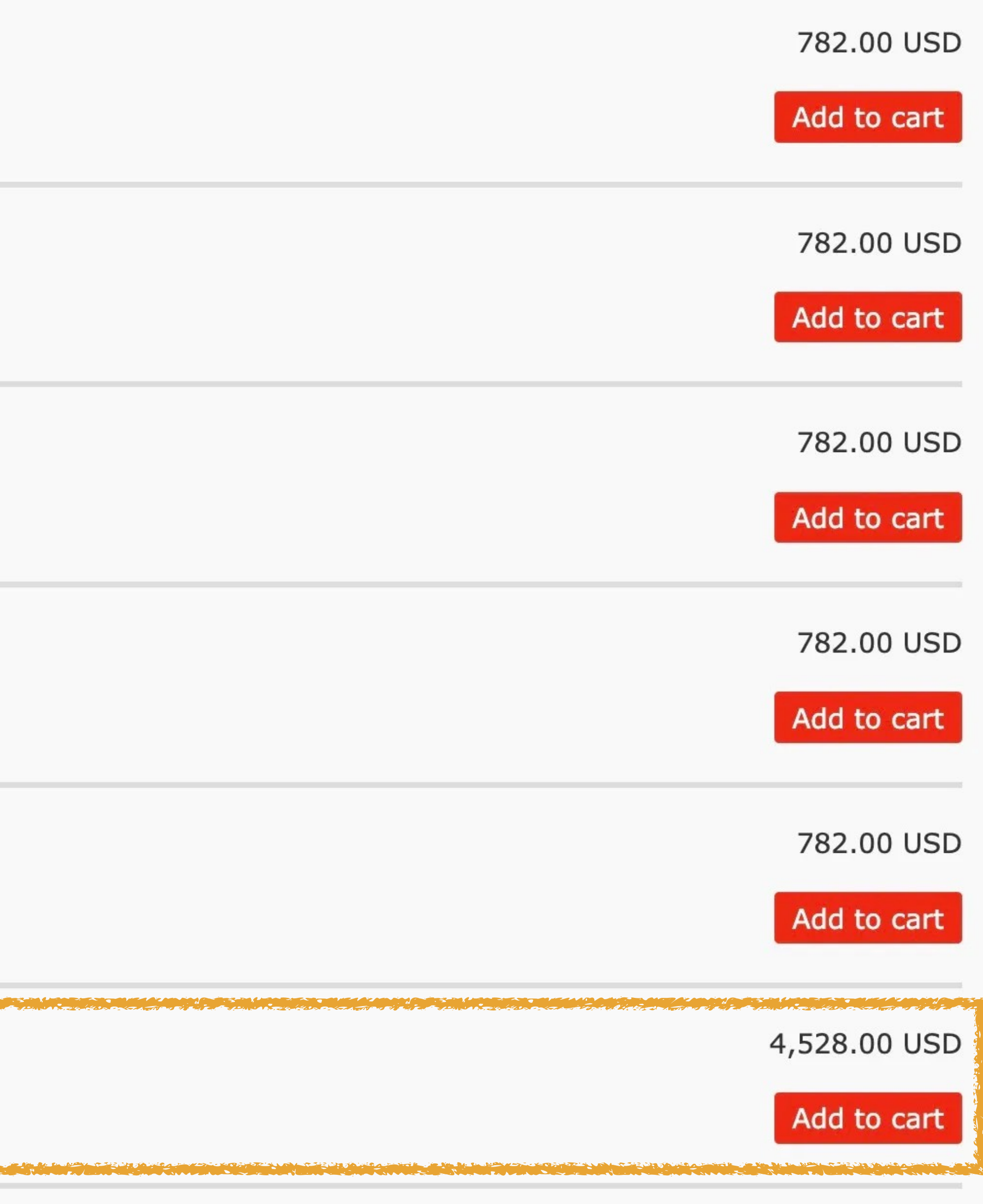

### Lexicon No.1 Roman F (Single user license, OpenType)

OpenType format; for Macintosh and Windows

### Lexicon No.2 ADF bundle (Single user license, OpenTy

OpenType format; for Macintosh and Windows

### **Lexicon No.2 Italic A (Single user license, OpenType)**

OpenType format; for Macintosh and Windows

### Lexicon complete family bundle (Single user license,

MARIA REGIONAL ANCHE ANNO 1998, ANNO 1998, ANNO 1998, ANNO 1998, ANNO 1998, ANNO 1999, ANNO 1999, ANNO 1999, A

OpenType format; for Macintosh and Windows

### Lexicon No.1 Italic F (Single user license, OpenType)

a fa fe a pores i sospito si opote. Le fa fe a por ossisto para i sossisto si proposti para le fa fe a pores so

OpenType format; for Macintosh and Windows

### Lexicon No.1 Roman A (Single user license, OpenType

OpenType format; for Macintosh and Windows

### Lexicon No.1 Roman B (Single user license, OpenType)

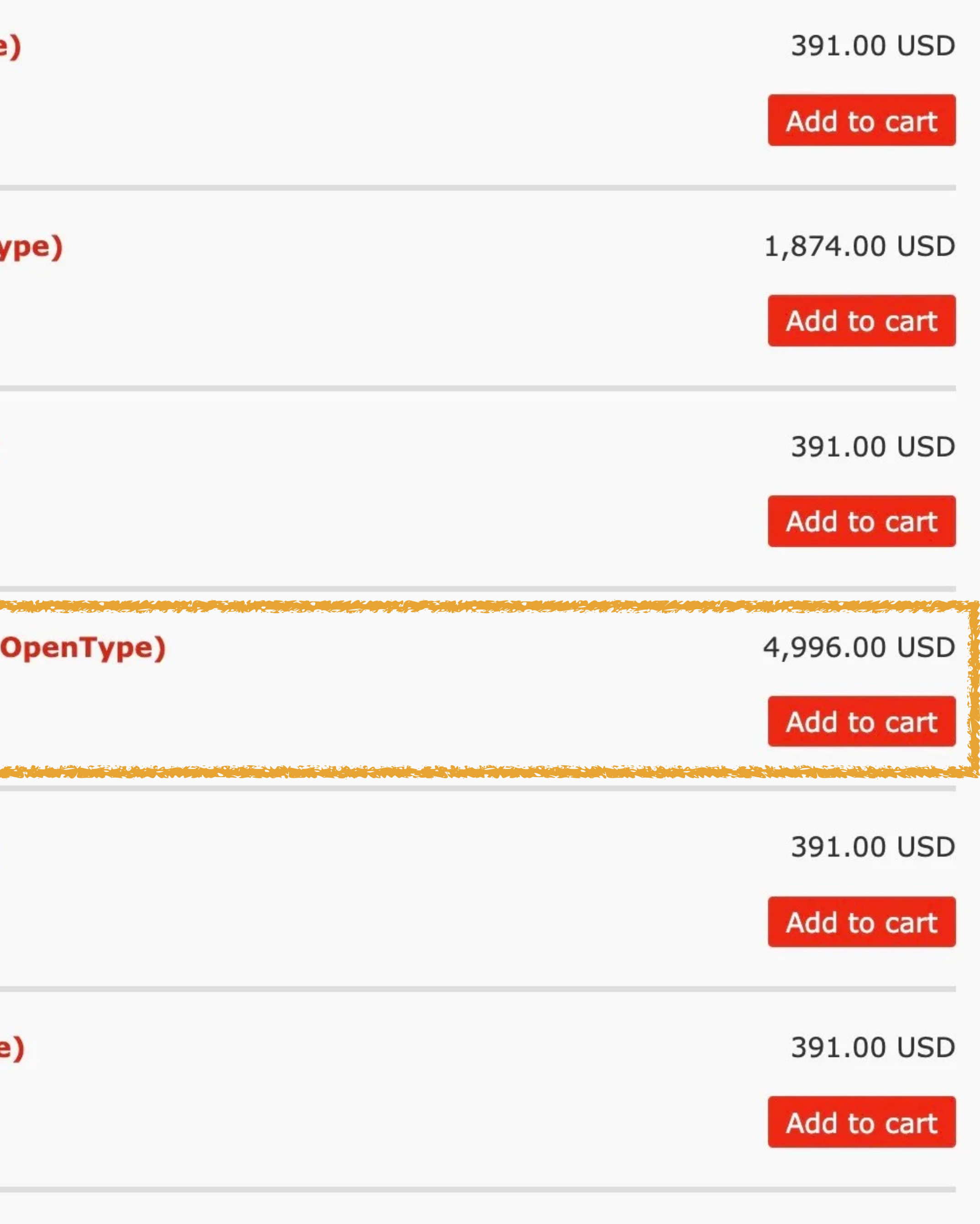

391.00 USD

### **JHA Bodoni Ritalic**

JHA Bodoni Ritalic by JHA

elegant, BUT SORRY WRONG DIRECTION! You should know better + BODONI would turn in his grave. THIS is WHY? **OPEN TYPE** 

0123456789 0123456789

lining | oldstyle figures

 $vwO1 > v wO1$ 

stylistic set 1

JHA Bodoni Ritalic Font Family was published by JHA. JHA Bodoni Ritalic contains 1 styles. More about this family

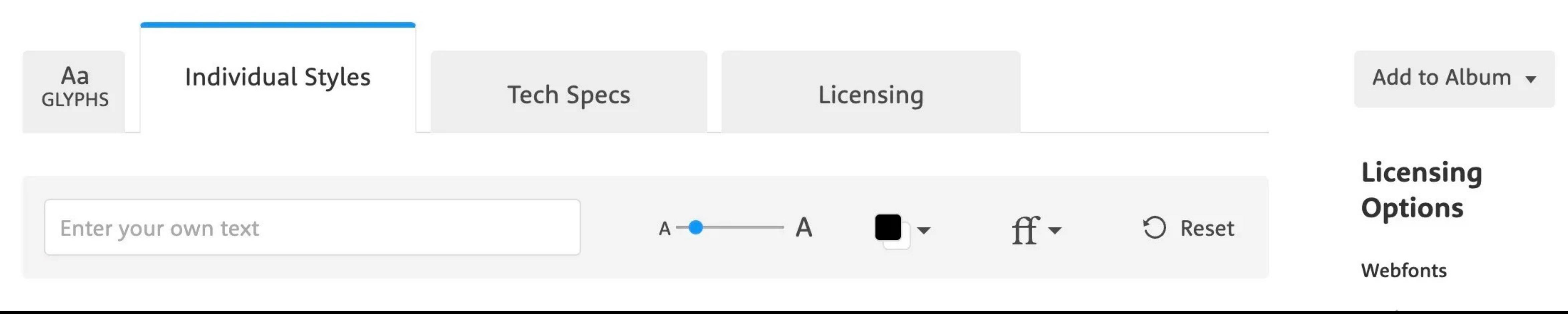

### Individual Styles from \$5,000.00

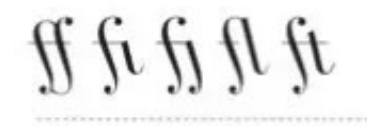

ligatures

stylistic set 1 + 2 (Bodoni like)

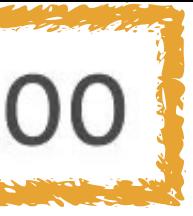

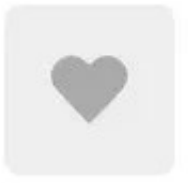

### **JHA Bodoni Ritalic**

JHA Bodoni Ritalic by JHA

elegant, BUT SORRY WRONG DIRECTION! You should know better † BODONI would turn in The designs<br>donates 5%<br>of every sale<br>to charity. his grave. THIS is WHY? Nobody cares. It's beautiful\*

**OPEN TYPE** 

0123456789 0123456789

lining / oldstyle figures

 $10 W01 > 9 W01$ 

stylistic set 1

JHA Bodoni Ritalic Font Family was published by JHA. JHA Bodoni Ritalic contains 1 styles. More about this family

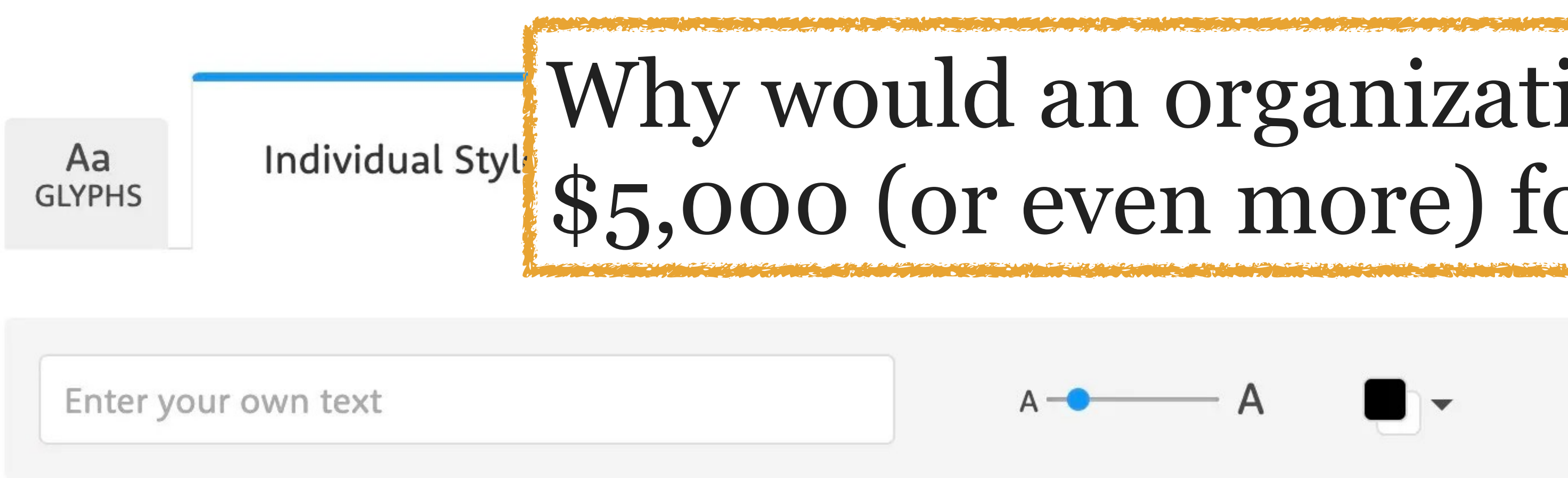

### Individual Styles from \$5,000.00

*H li li li li* 

ligatures

stylistic set  $1 + 2$  (Bodoni like)

## Why would an organization spend \$5,000 (or even more) for a font?!

 $ff -$ 

 $\bigcirc$  Reset

Add to Album v

### Licensing **Options**

Webfonts

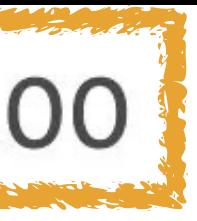

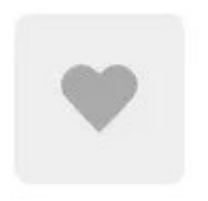

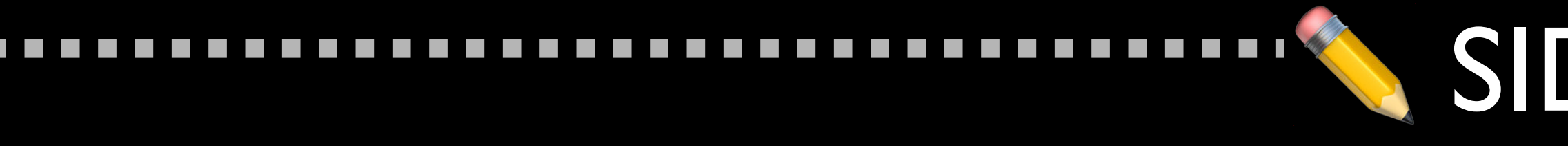

## As of Windows 10, you can download & install good (or at least decent) full-featured font families for free

- » Arial Nova (12 weights & styles) » Georgia Pro (20!)
- » Gill Sans Nova (16)

 $\mathcal{L}^{\text{max}}$  $\mathcal{L}^{\text{max}}$ 

 $\mathcal{L}^{\text{max}}$ 

 $\mathcal{L}^{\text{max}}$ 

- » Neue Haas Grotesk Text Pro (6)
- » Rockwell Nova (14) » Verdana Pro (20!)

## SIDE NOTE

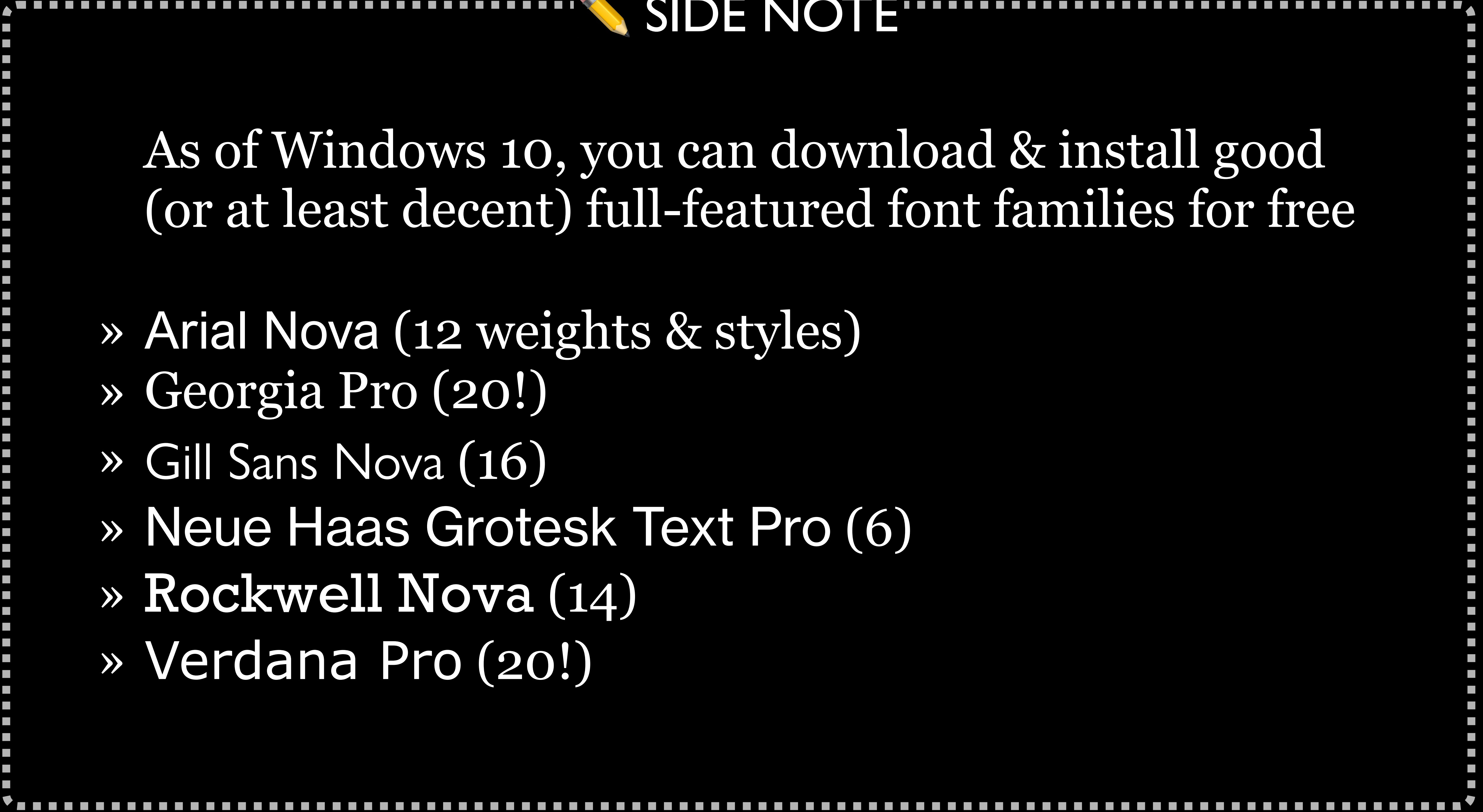

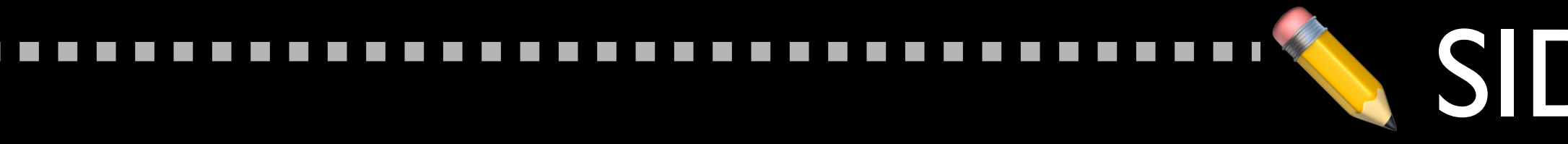

 $\mathcal{L}^{\text{max}}$ 

 $\mathcal{L}^{\mathcal{A}}$ 

 $\mathcal{L}^{\mathcal{A}}$ 

 $\mathcal{L}^{\text{max}}$ 

 $\mathcal{L}^{\mathcal{L}}$ 

 $\mathcal{L}^{\text{max}}$ 

## ✏ SIDE NOTE

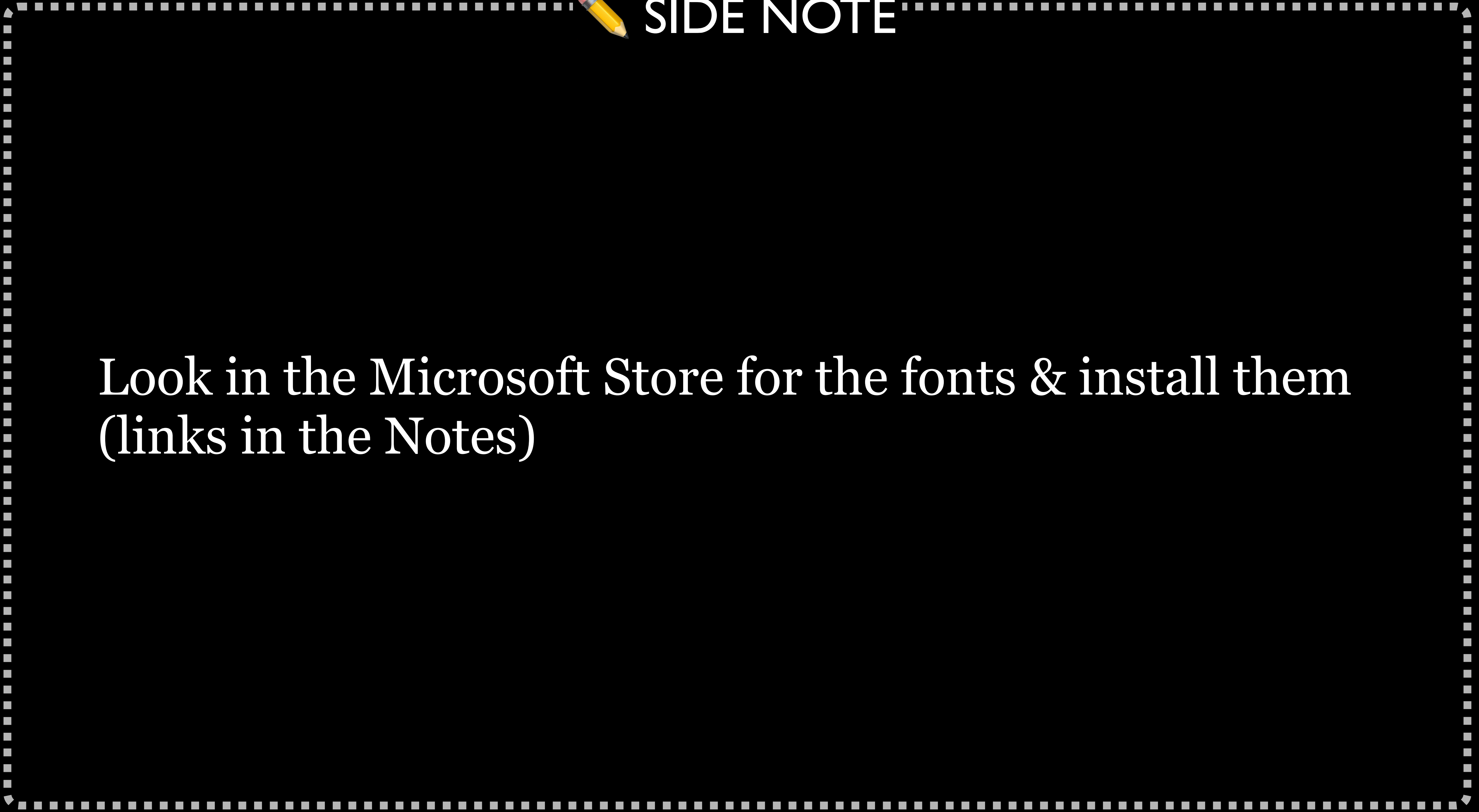

## Look in the Microsoft Store for the fonts & install them (links in the Notes)
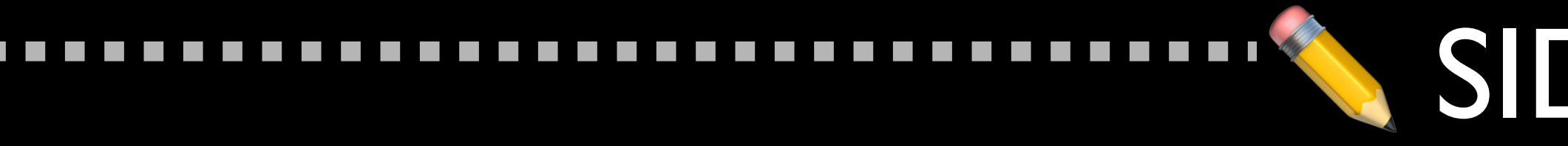

### Or…

 $\mathcal{L}^{\text{max}}$  $\mathcal{L}^{\text{max}}$ 

 $\mathcal{L}^{\text{max}}$  $\mathcal{L}^{\text{max}}$ 

 $\mathcal{L}^{\text{max}}$ 

### Start > Settings > Apps > Apps & features > Manage optional features

Select *Pan-European Supplemental Fonts*

### SIDE NOTE

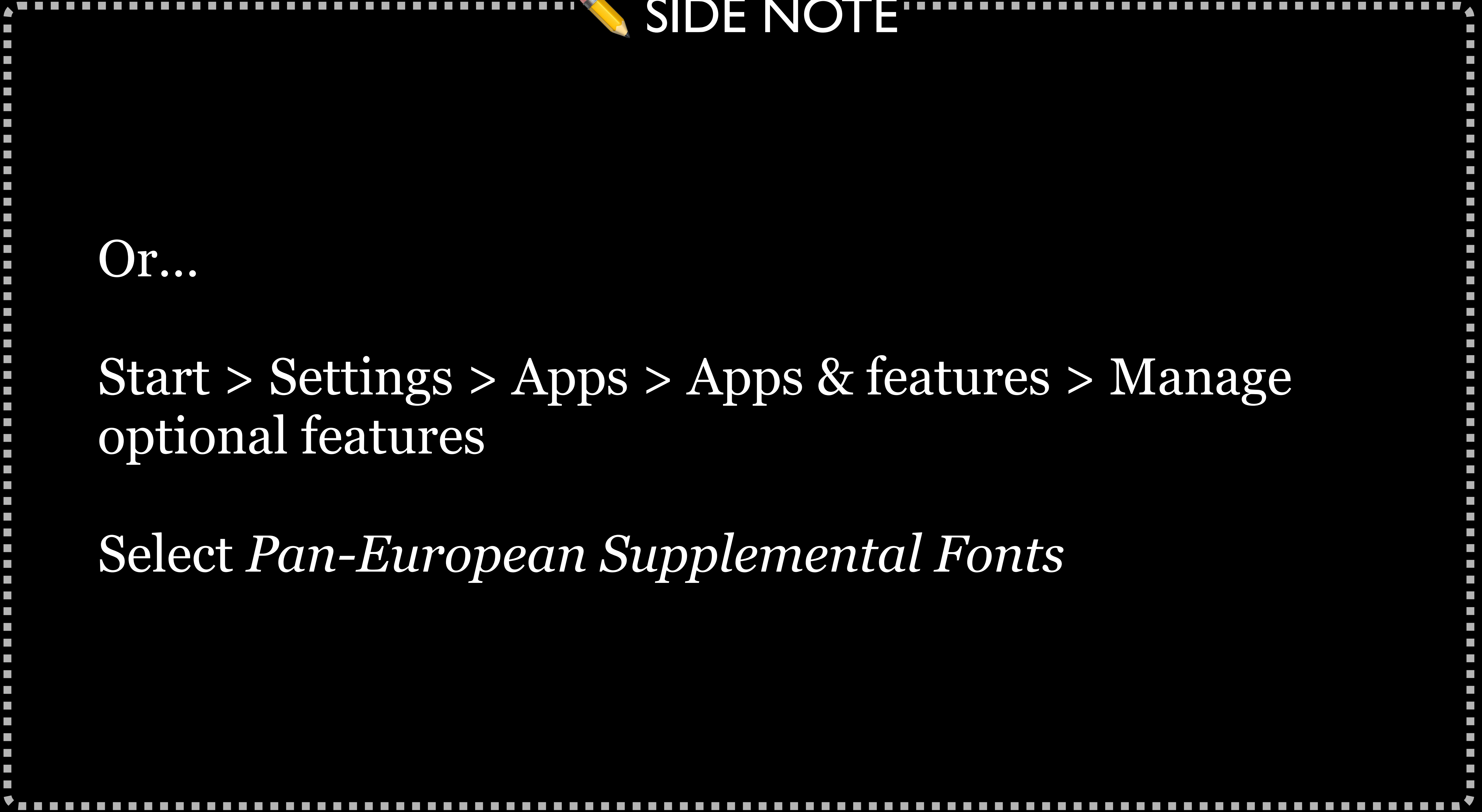

# Microsoft ClearType Font Collection

### Introduced in 2007 with:

- » Windows Vista » Office 2007 for Windows » Office 2008 for macOS
	- Corbel · 卷米带影 \$2000十 ◆图 ①XX (Cariadings)

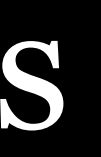

# Calibri • Cambria • Candara • Consolas • Constantia •

## Calibri Aa Ee Gg Aa Ee Gg

# Eiganes

abcdefghijklm nopgrstuvwxyz 0123456789

Calibri ABCDEFGHIJKLM NOPQRSTUVWXYZ abcdefghüklm nopgrstuvwxyz 0123456789  $1@H5\%$  ^ & \* () + = ? / **... (1)) (1)** 

## Calibri Aa Ee Gg Aa Ee Gg

# Eiganes

abcdefghijklm nopgrstuvwxyz 0123456789

Default body typeface in Word, Excel, PowerPoint, & Outlook since Office 2007

# Cambria

## Aa Ee Rr Aa Ee Rr

Doppelgänger

abcdefghijklm nopqrstuvwxyz 0123456789

Cambria ABCDEFGHIJKLM NOPQRSTUVWXYZ abcdefghijklm nopqrstuvwxyz 0123456789  $1@#\$9/0^8$  \* () + - = ? /  $\blacksquare$  (1)) (1)

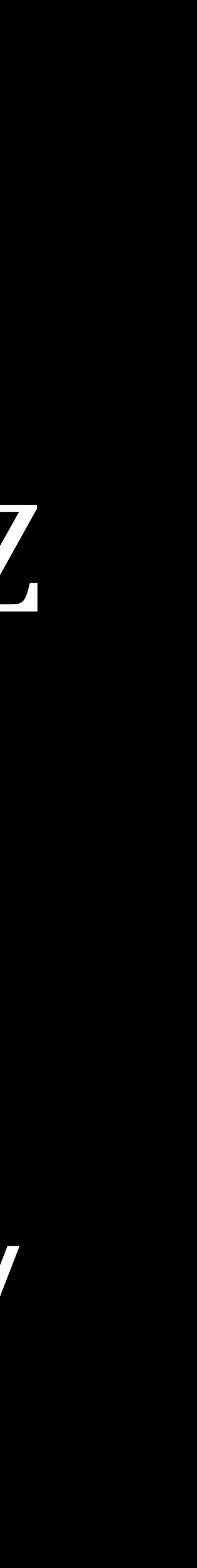

# Cambria

## Aa Ee Rr Aa Ee Rr

Doppelgänger

abcdefghijklm nopqrstuvwxyz 0123456789

### Default heading typeface in Word, Excel, PowerPoint, & Outlook since Office 2007

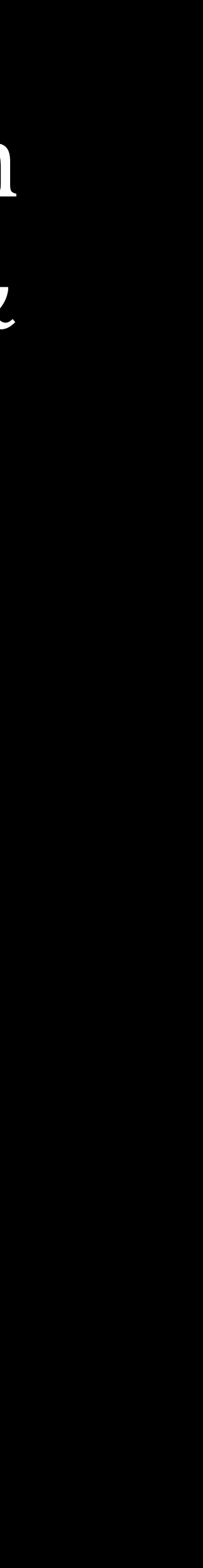

## Consolas Aa Kk Ji Aa Kk Jj Registration abcdefghijklm nopqrstuvwxyz 0123456789

Consolas ABCDEFGHIJKLM NOPQRSTUVWXYZ abcdefghijklm nopqrstuvwxyz 0123456789  $1@#5\%^8@*()+ \begin{array}{c} \begin{array}{c} \begin{array}{c} \end{array} \\ \end{array} \end{array}$ 

## Consolas Aa Kk Ji Aa Kk Jj Registration abcdefghijklm nopqrstuvwxyz 0123456789

### Monospaced font that's popular with some developers

00 <u>T 14</u>

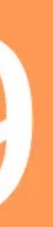

# Web Browser Defaults

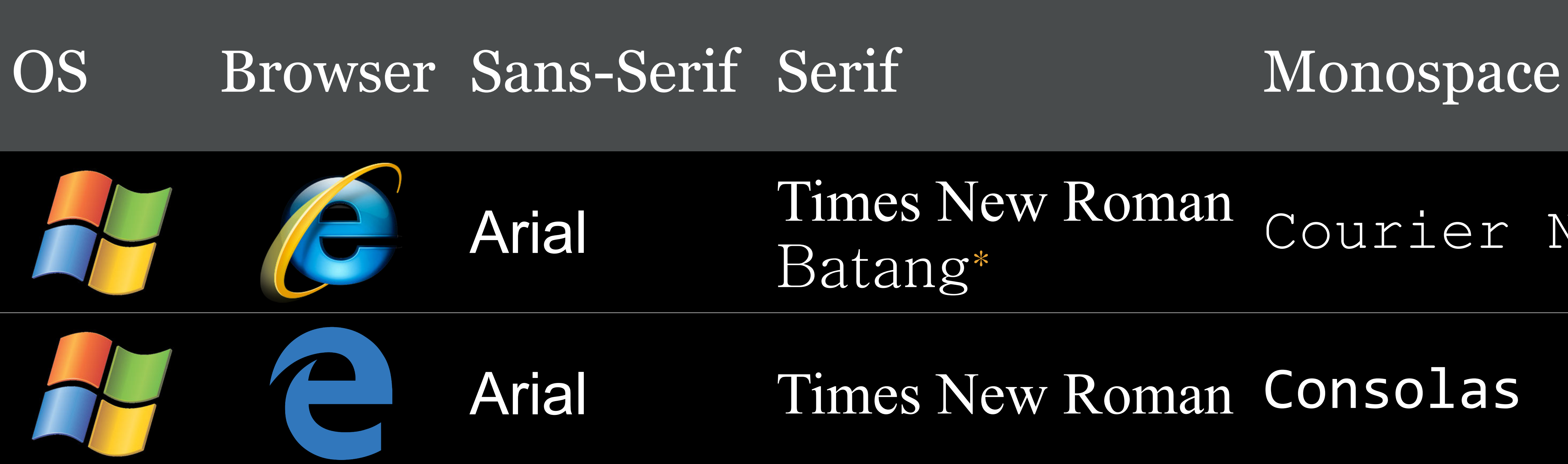

### Arial Times New Roman Batang\* Courier New

### Arial Times New Roman Consolas

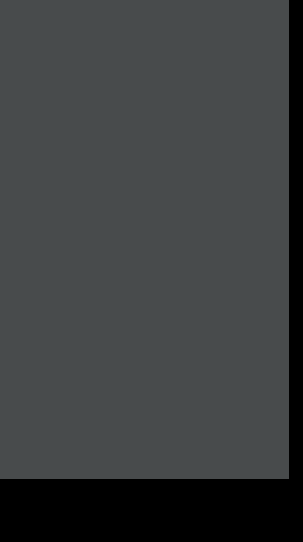

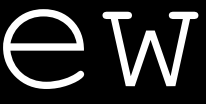

\* IE 9 & 10; 11 switches back to Times New Roman

### Arial Times New Roman Courier New

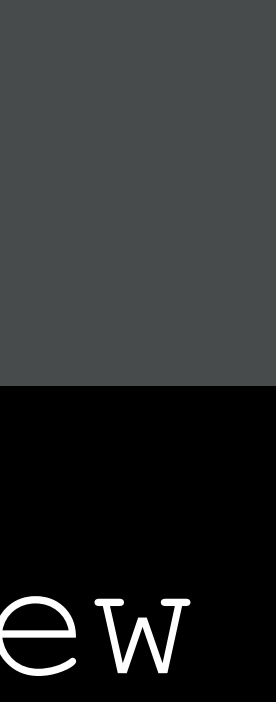

### OS Browser Sans-Serif Serif Monospace

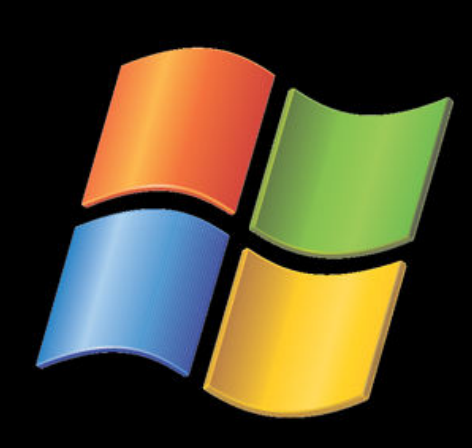

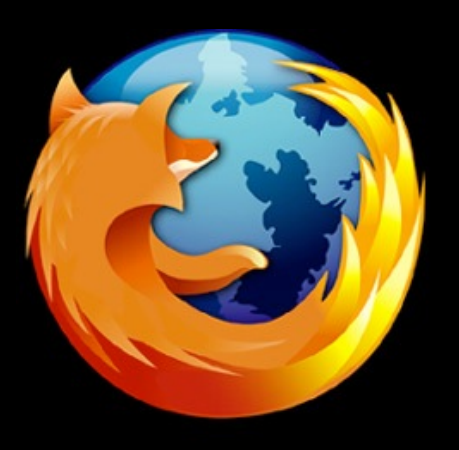

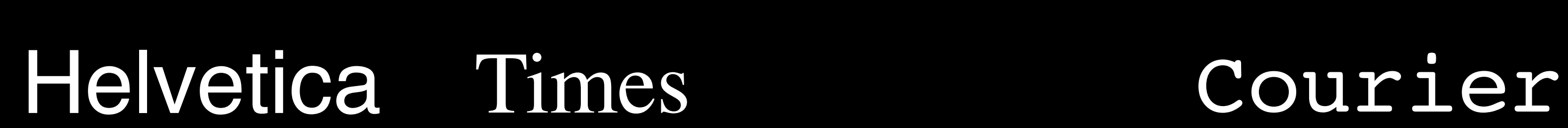

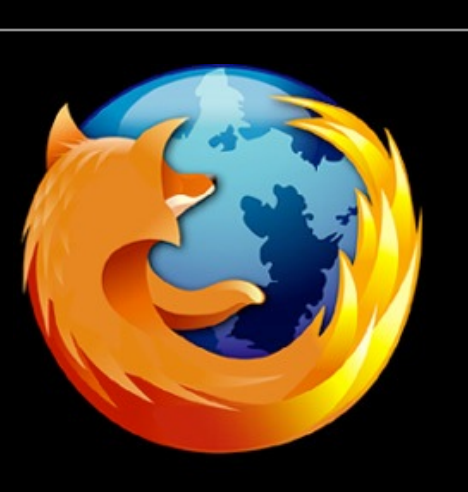

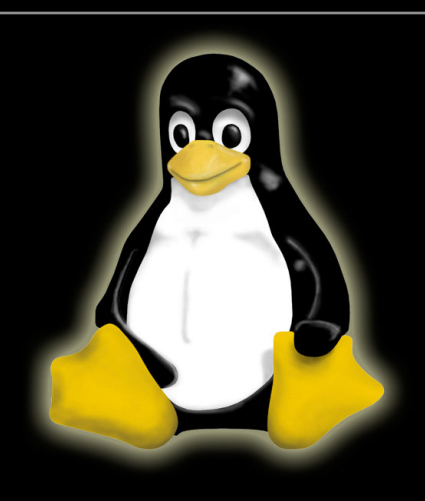

sans-serif serif monospace

\* IE 9 & 10; 11 switches back to Times New Roman

### Since Safari 6, user stylesheets are the *only* way for users to change defaults

### OS Browser Sans-Serif Standard Fixed-Width Helvetica Times CourierSan Francisco

### Arial Times New Roman Courier New Consolas\*

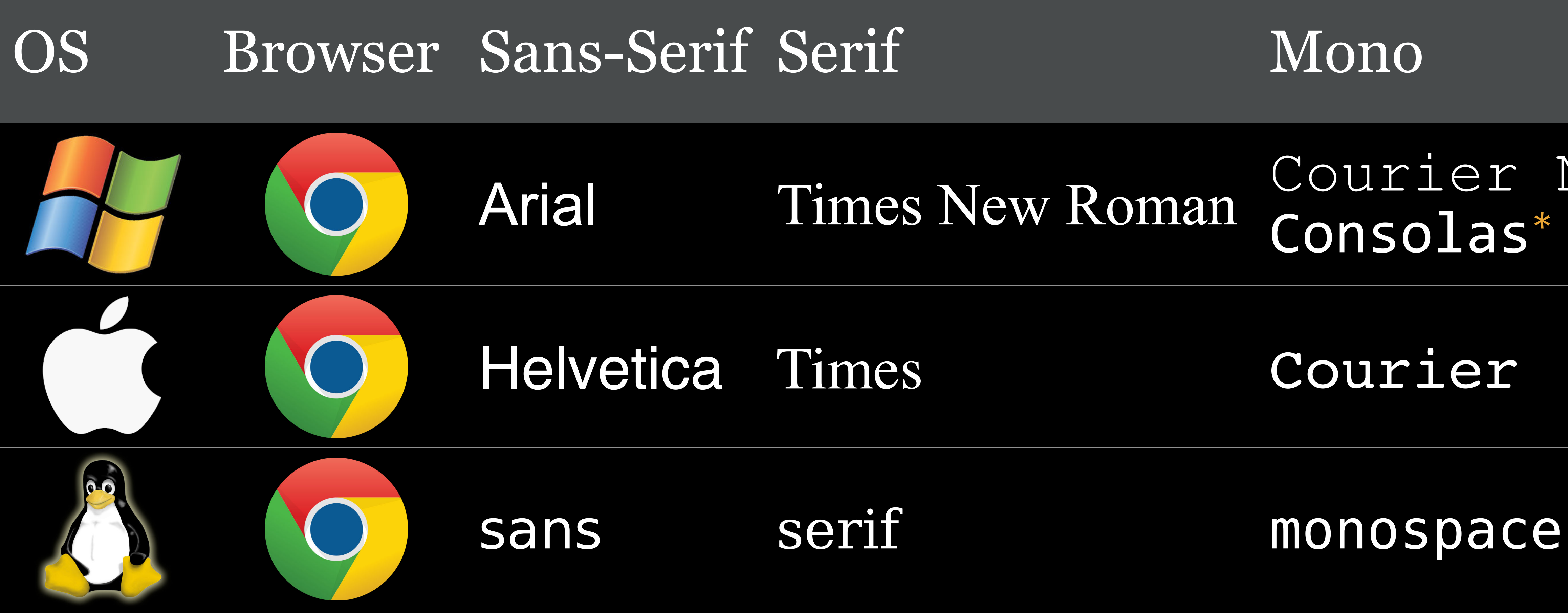

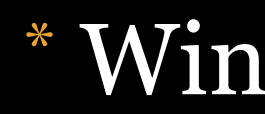

\* Windows 7 & up

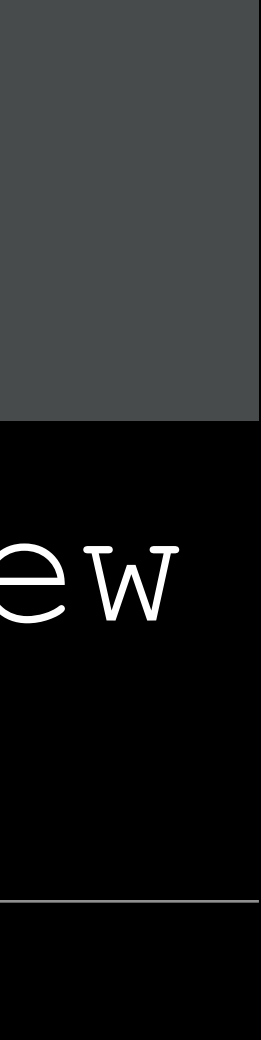

### Other browsers based on Chromium share the same typeface defaults, e.g.:

- » Blisk
- » Brave
- » Edge
- » Opera
- » Vivaldi

## OS Browser Sans-Serif Serif Mono

IOS

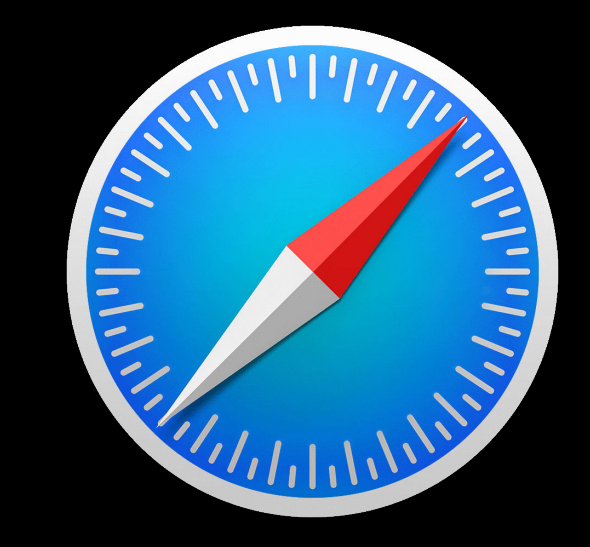

## Helvetica (1–8)

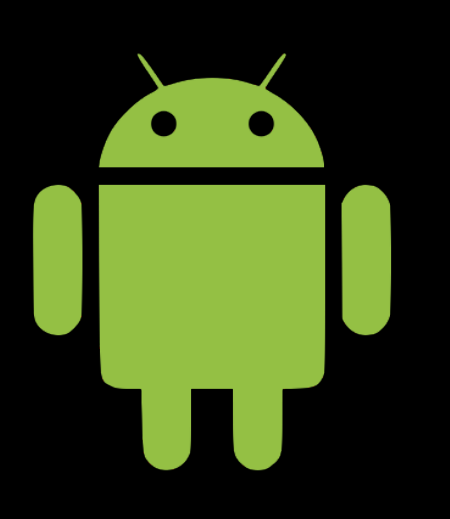

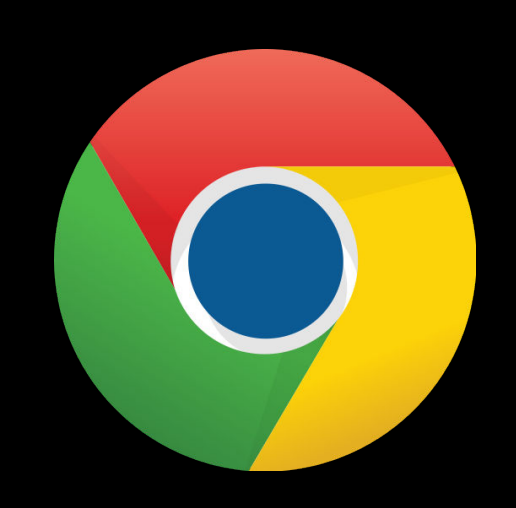

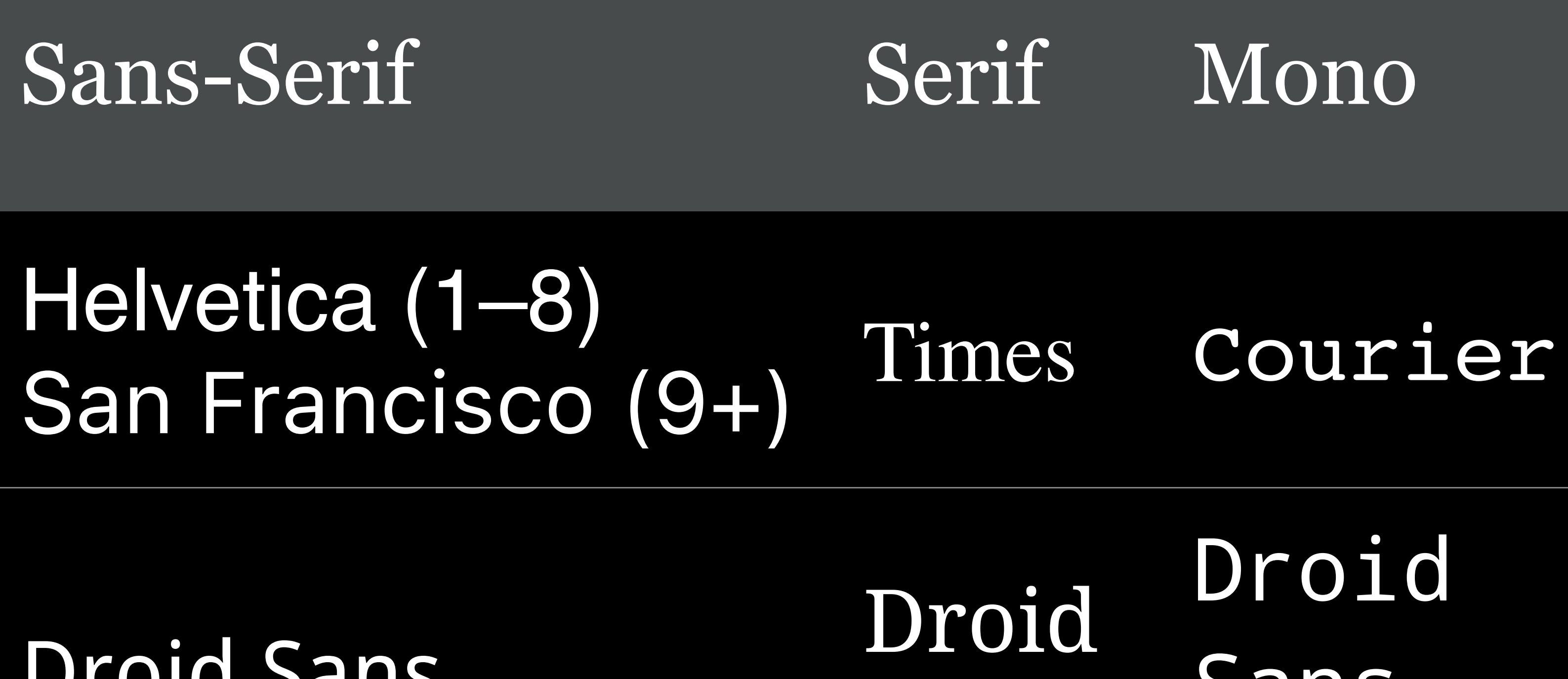

## Droid Sans

Serif

Sans Mono

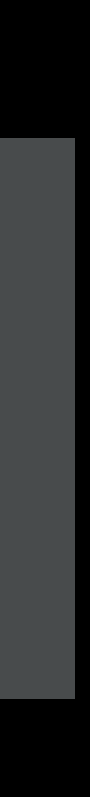

My web browser defaults Sans-serif: Source Sans Serif: Source Serif or Georgia Pro Monospace: Source Code Pro

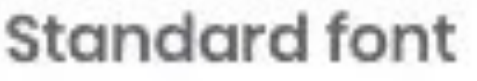

Source Sans 3

16: The quick brown fox jumps over the lazy dog

Serif font

Source Serif 4

16: The quick brown fox jumps over the lazy dog

Sans-serif font

Source Sans 3

16: The quick brown fox jumps over the lazy dog

Fixed-width font

Source Code Pro

13: The quick brown fox jumps over the lazy dog

Chromium-based browsers (e.g., Chrome, Brave, Vivaldi): Settings > Appearance > Customize Fonts...

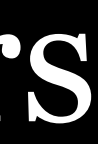

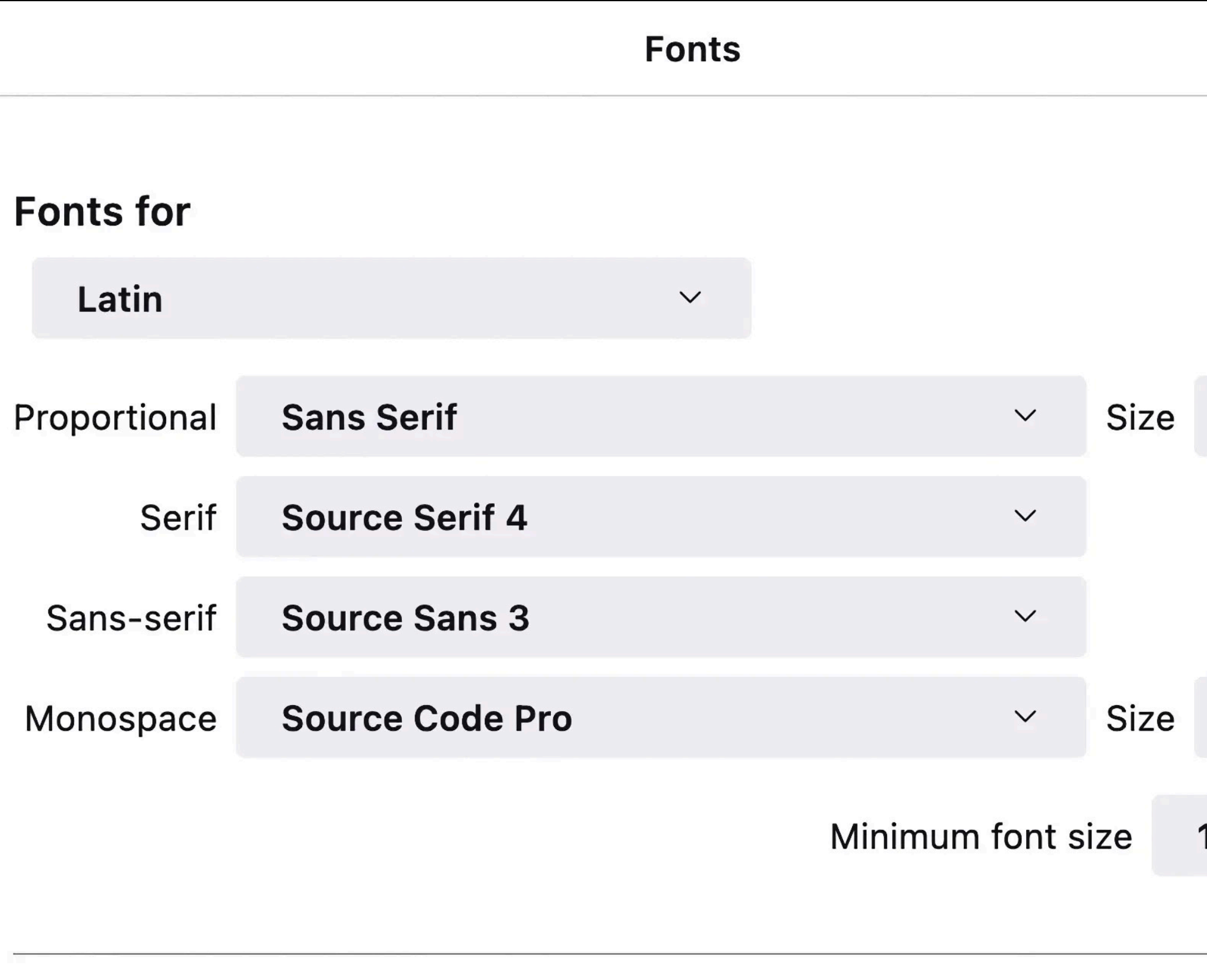

Allow pages to choose their own fonts, instead of your selections above

**Cancel** 

### Firefox: Preferences > General > Fonts > Advanced…

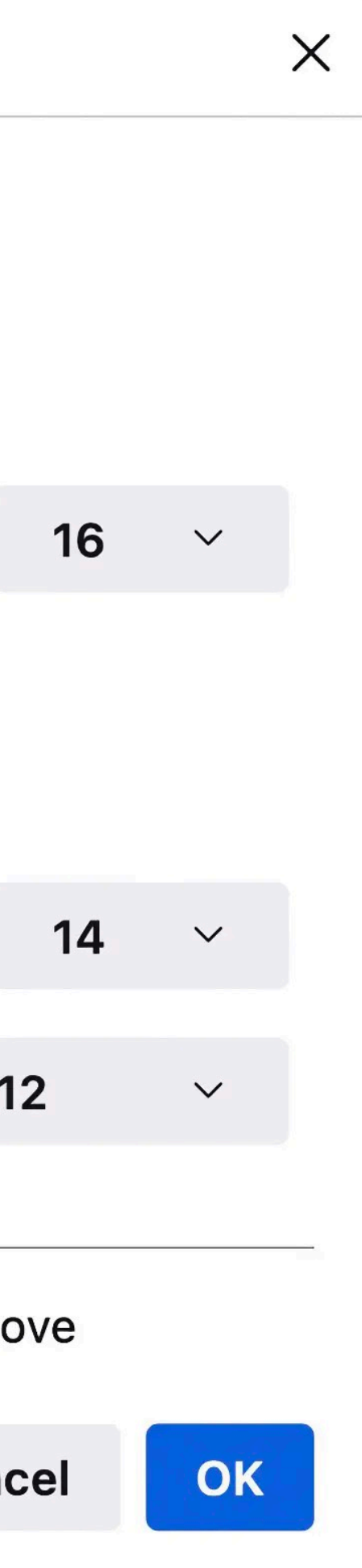

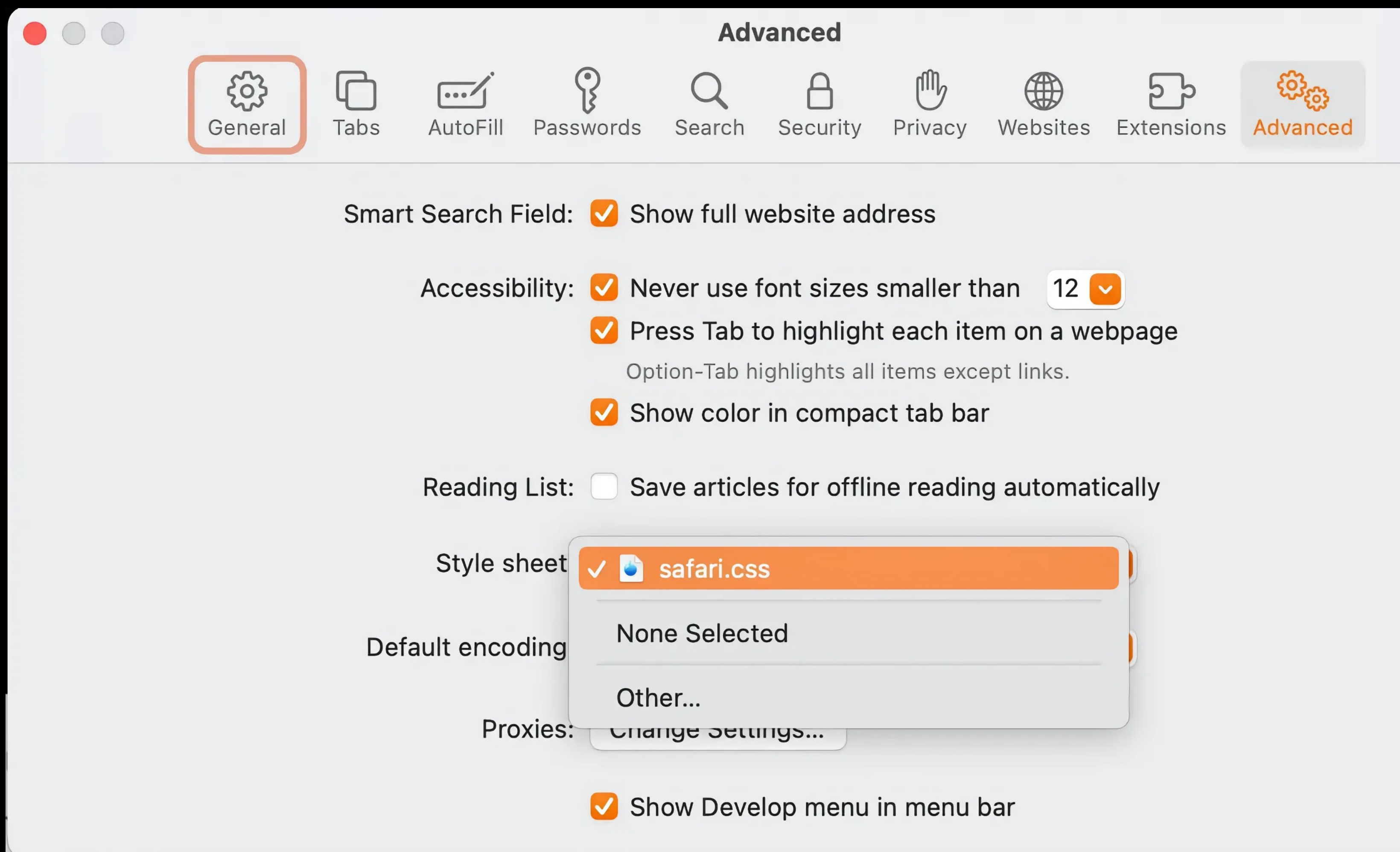

### Safari: Preferences > Advanced > Style Sheet

- 
- 
- 
- 
- 

 $\left| \cdot \right\rangle$ 

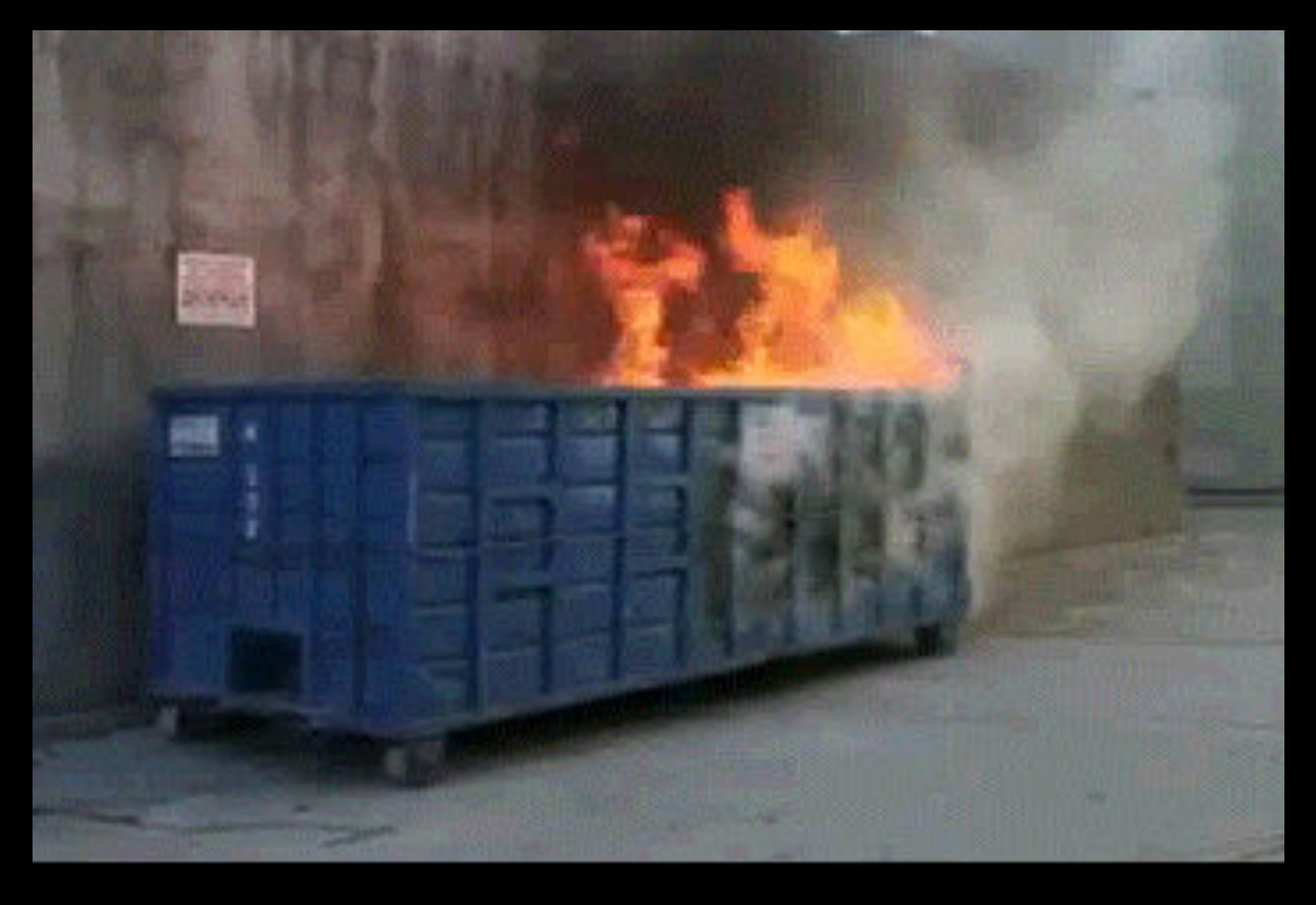

### Pre-Chromium Edge: *No way* to set your own default fonts!

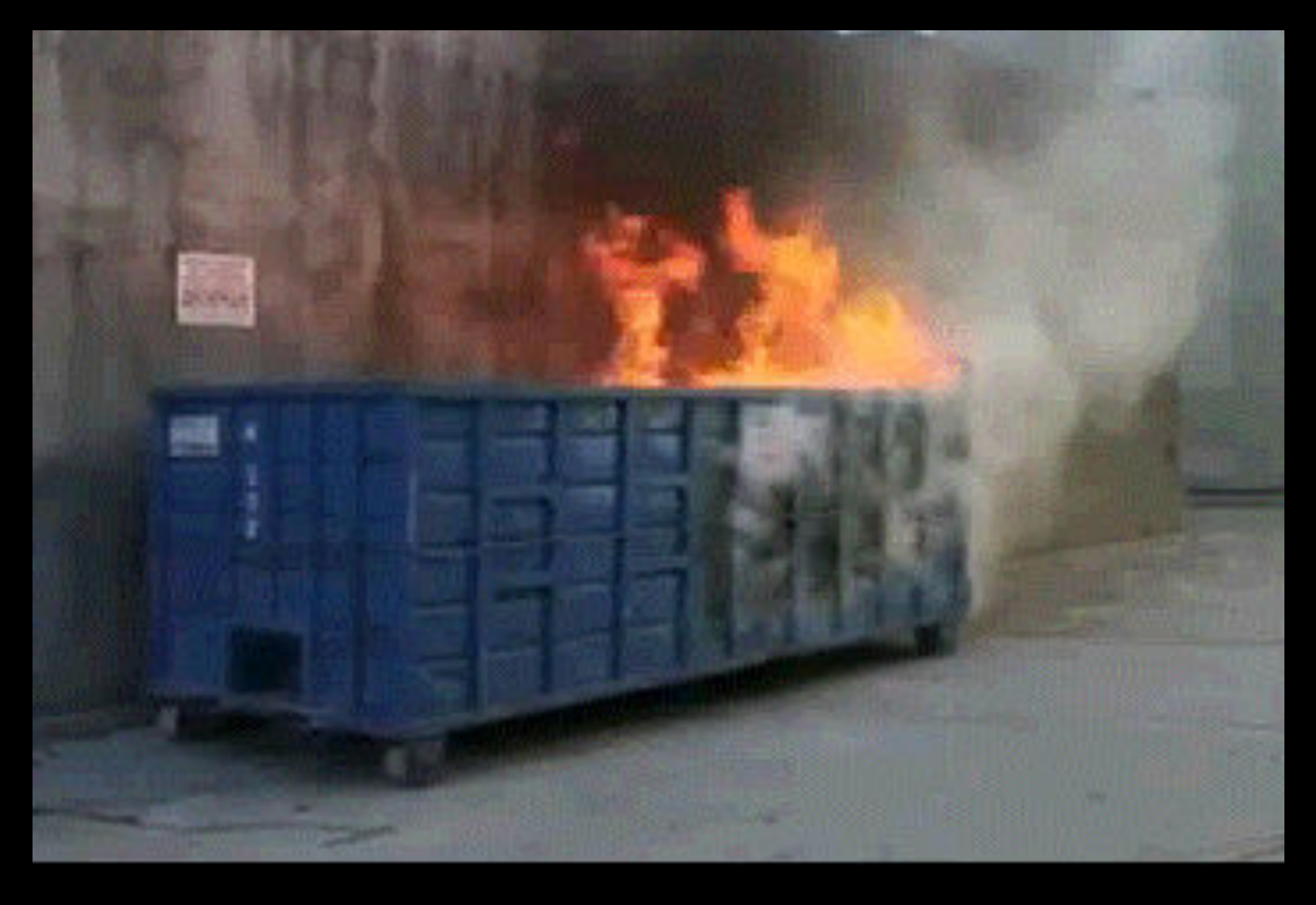

### Pre-Chromium Edge: *No way* to set your own default fonts!

# Installing Fonts

The following example uses fonts downloaded from Google Fonts, but the methods apply to any fonts

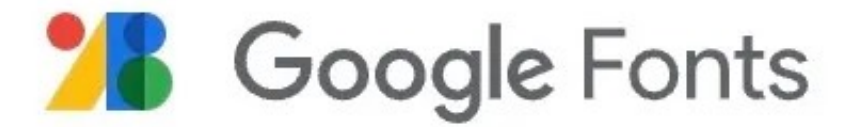

Google Fonts > Bungee Spice

**△** Specimen

挂

Fonts

## **Bungee Spice**

Designed by David Jonathan Ross

### KU AYANA TIMBANGAN <u>ALiel</u> e, U , KATUT NGANGGAP ENTENG

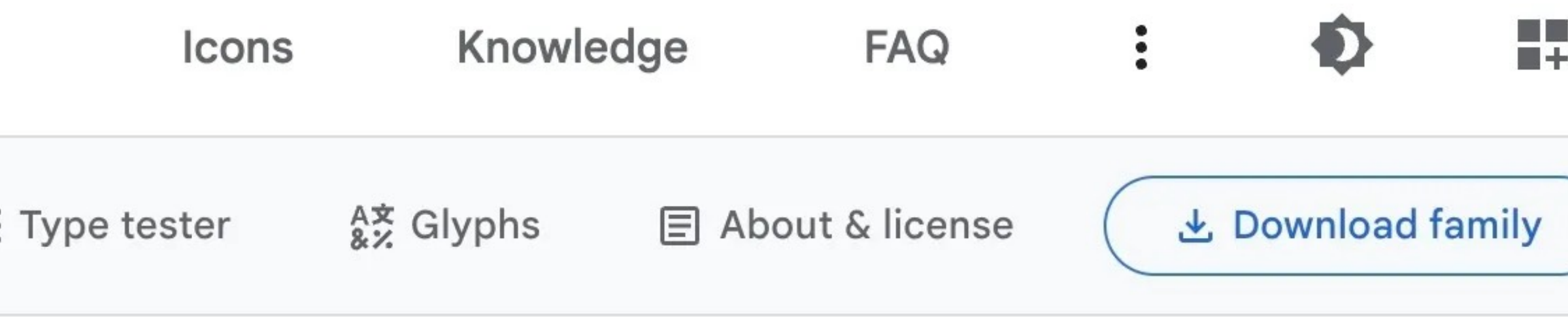

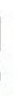

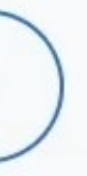

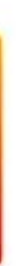

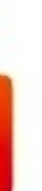

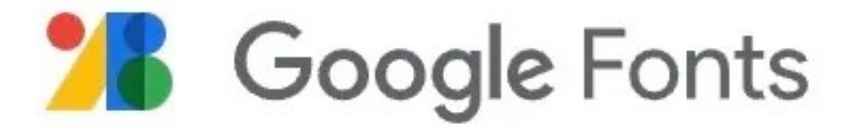

Google Fonts > Bungee Spice

**△** Specimen

挂

Fonts

## **Bungee Spice**

Designed by David Jonathan Ross

## KU AYANA TIMBANGAN 2 U , KATUT NGANGGAP ENTENG

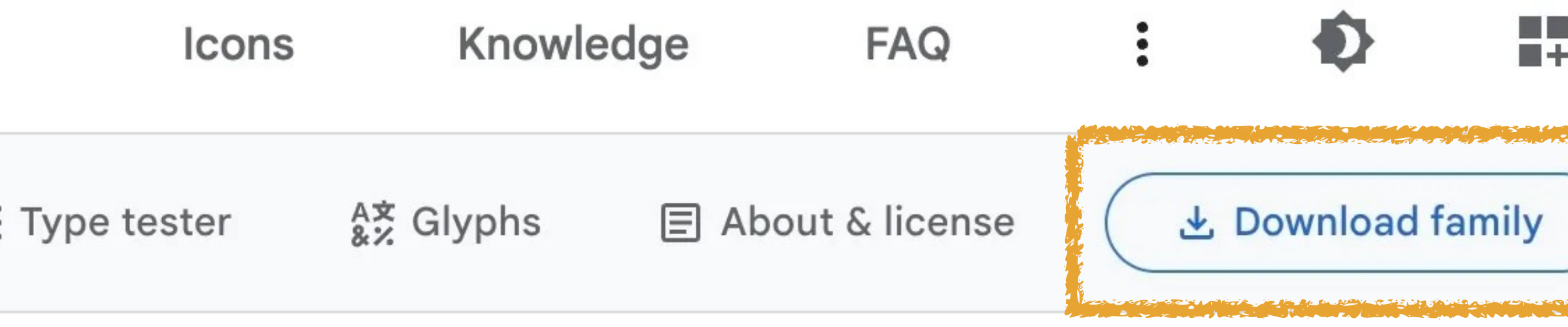

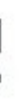

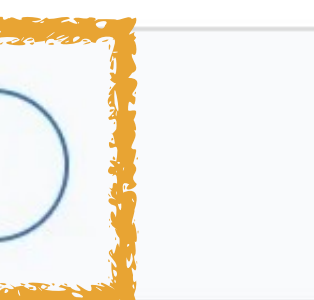

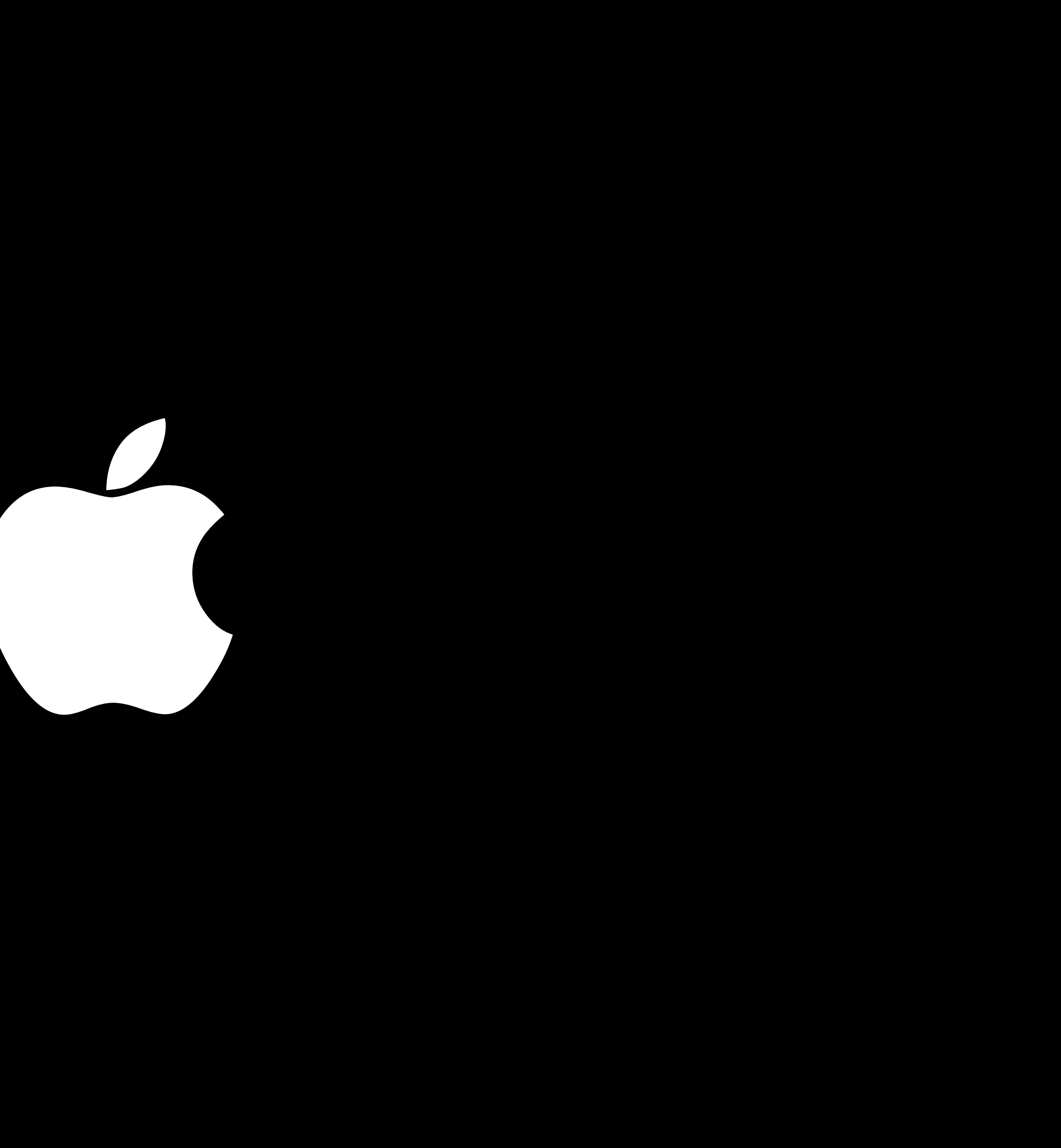

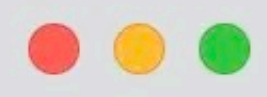

Favorites

- $\bigcirc$  rsgranne
- Desktop
- $\bullet$  Dropbox
- Documents
- Downloads
- $\frac{1}{2}$  Applications
- $\Box$  Photos
- $\frac{1}{101}$  Library
- **@** AirDrop
- $\odot$  Recents
- $\Box$  Inbox
- DEVONthink PDF
- $\Box$  Git
- Web Dev Projects
- **E** WebSanity
- $\Box$  Collections

iCloud

C iCloud Drive

 $E<sup>0</sup>$  Shared

Locations

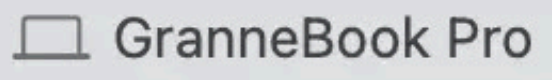

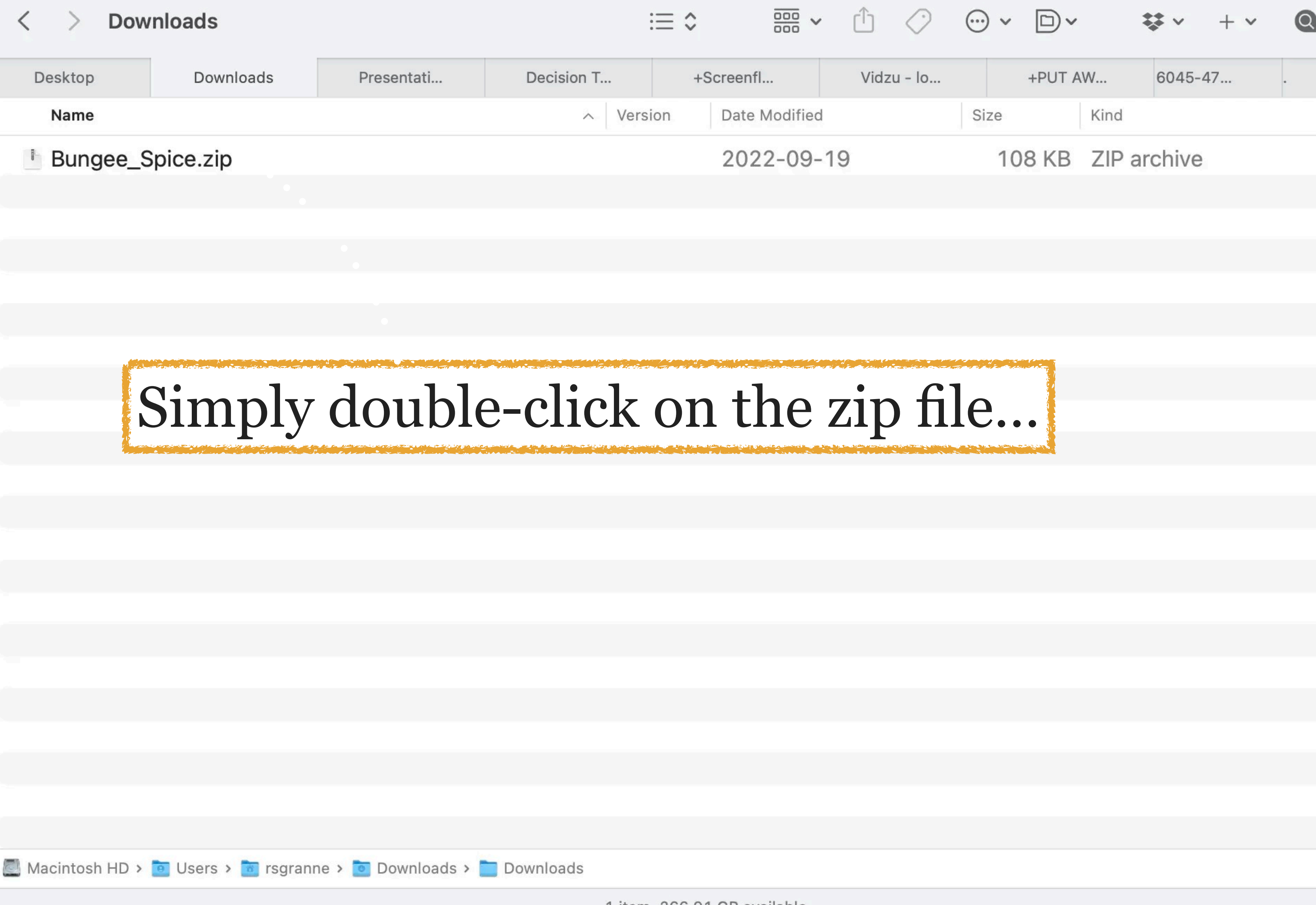

1 item, 266.91 GB available

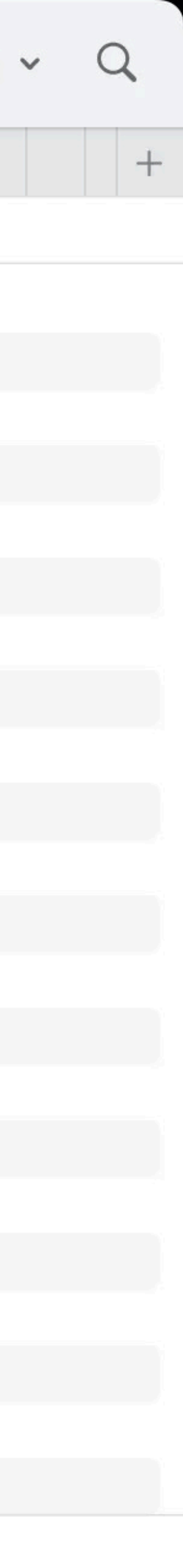

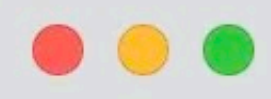

Favorites

- $\bigcirc$  rsgranne
- Desktop
- $\mathbf{\mathcal{F}}$  Dropbox
- **E** Documents
- **E** Downloads
- $\overline{A}$  Applications
- $\Box$  Photos
- **IIII** Library
- **@** AirDrop
- $\odot$  Recents
- $\Box$  Inbox
- DEVONthink PDF
- □ Git
- Web Dev Projects
- **□** WebSanity
- **□ Collections**

### iCloud

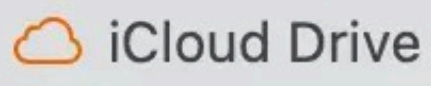

 $E<sup>0</sup>$  Shared

### Locations

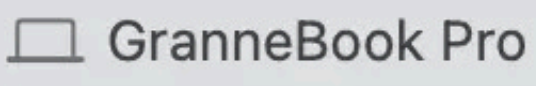

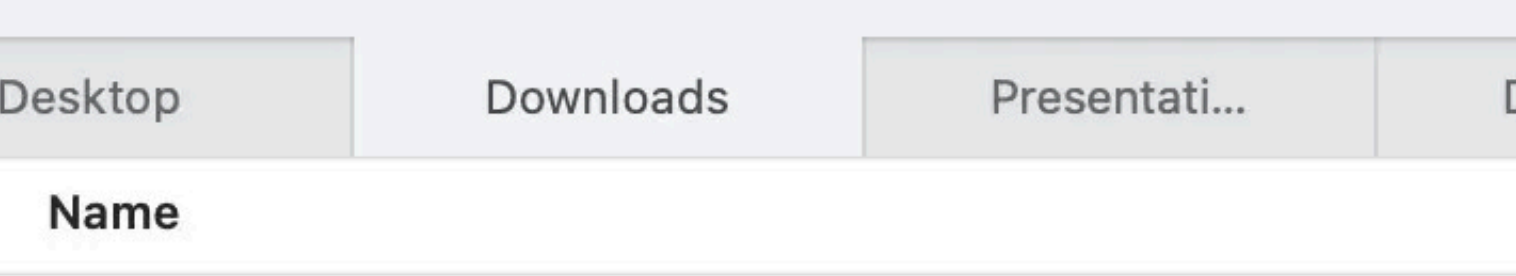

### ▽ Bungee\_Spice

BungeeSpice-Regular.ttf

**Downloads** 

- $\Box$  OFL.txt
- Bungee\_Spice.zip

## It unzips into a folder

### The ttf is the font file, while off. txt is the license

## Now double-click on the ttf file...

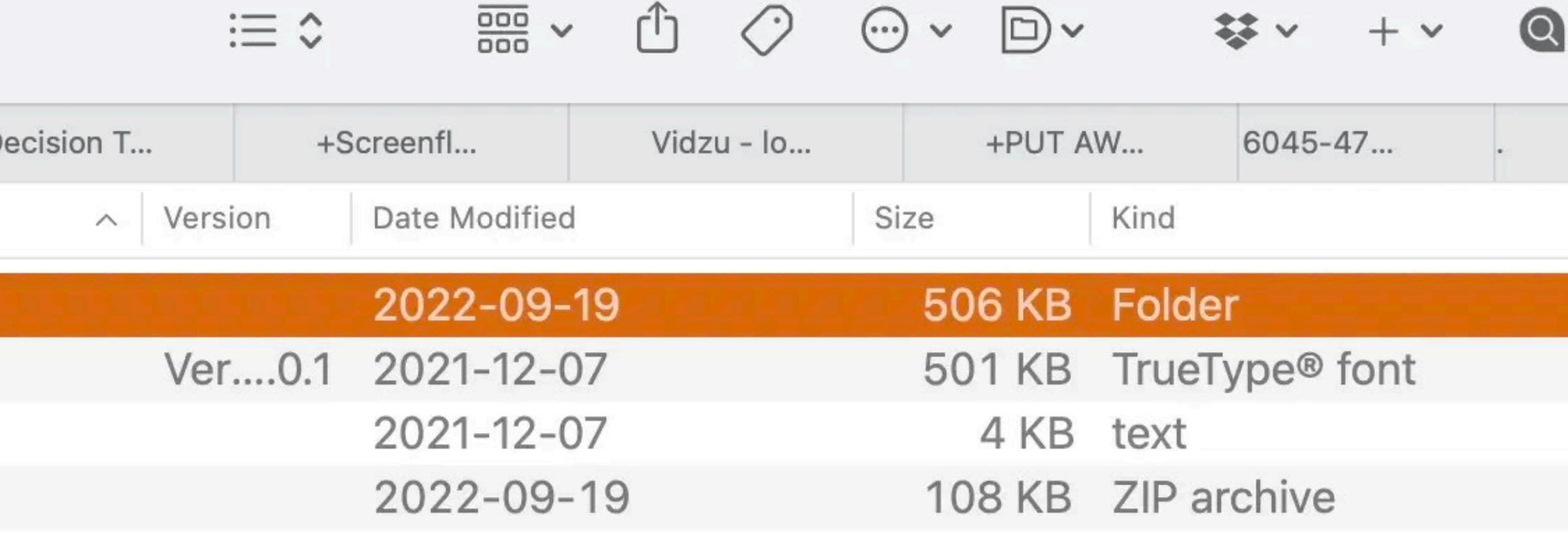

Macintosh HD > 0 Users > 0 rsgranne > 0 Downloads > 0 Downloads > 0 Bungee\_Spice

1 of 4 selected, 266.92 GB available

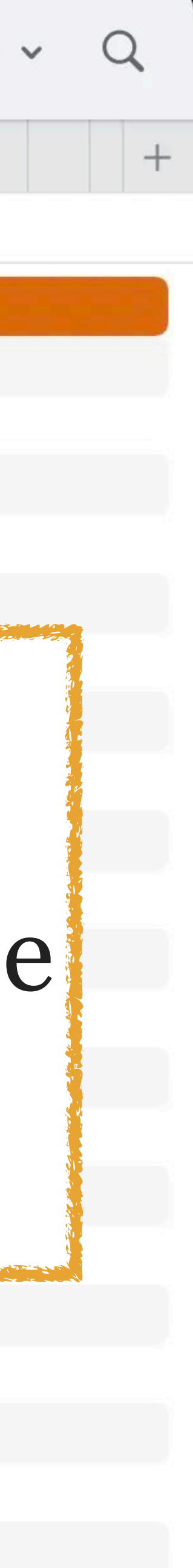

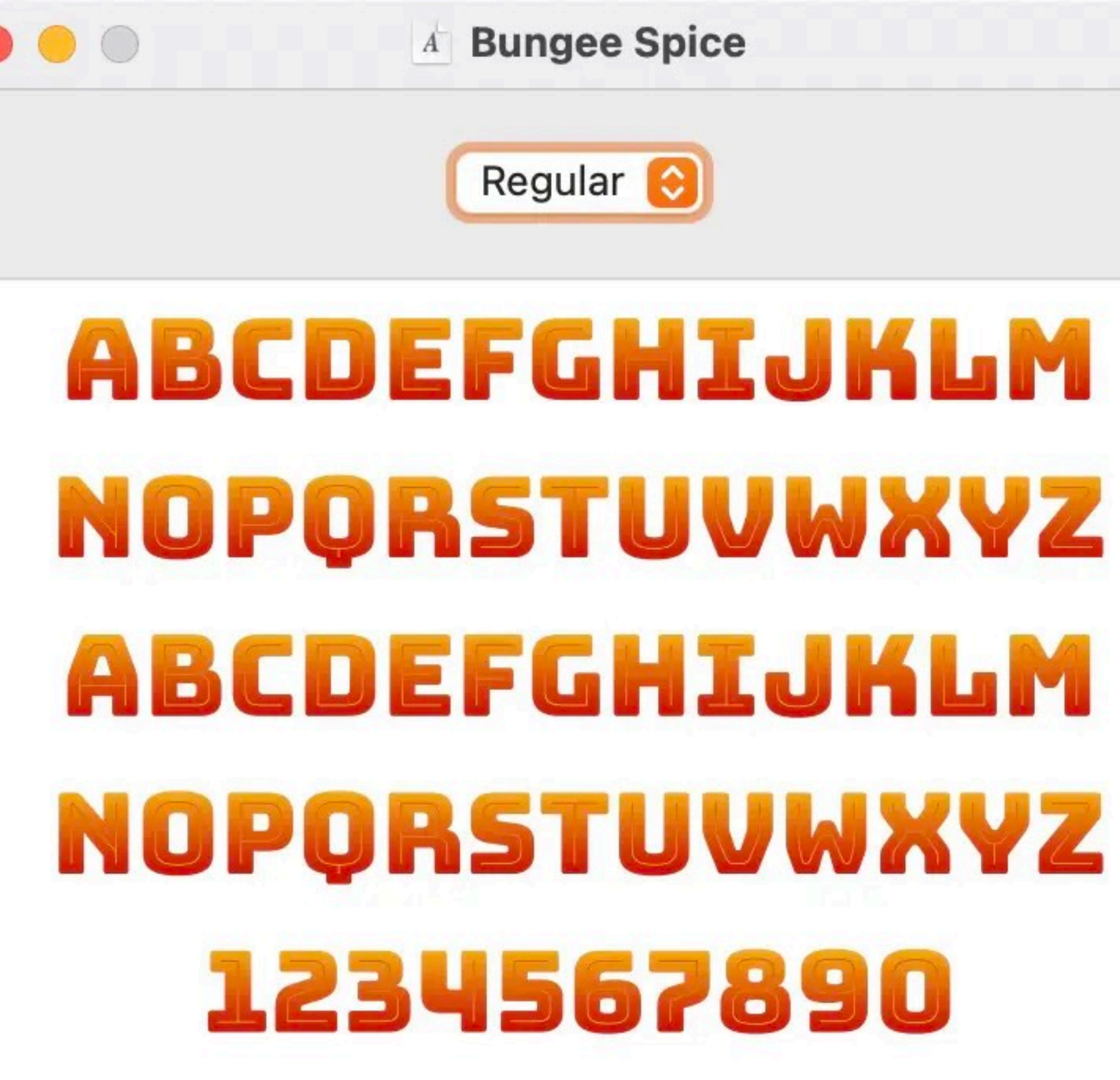

(Not Installed)

Install Font

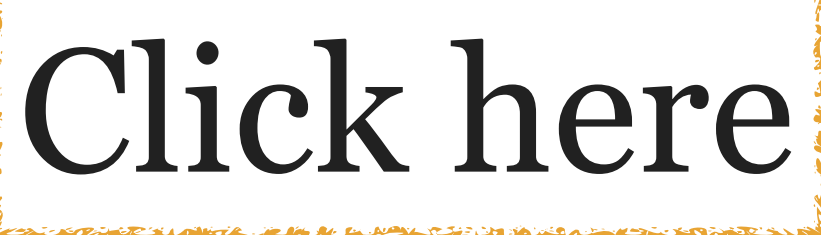

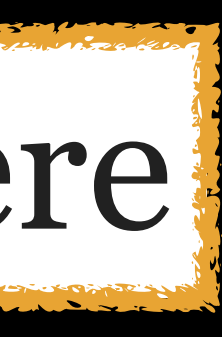

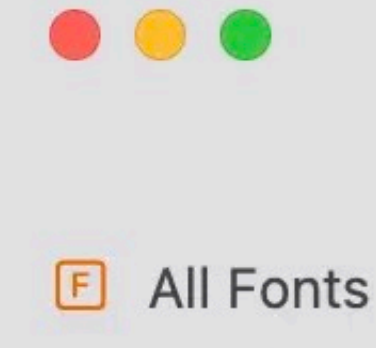

- $\Box$  Computer
- **O** User

### **Smart Collections**

- @ English
- © Condensed
- © Fixed Width
- Handwriting <u>ફેંઝે</u>
- ફ્રેઝે Italic
- ફ્રેઝે Mono
- @ Ornamental
- දිරි} Roman
- දිරි} Sans-Serif
- සි Serif
- @ Symbol

### Collections

- h Fun
- Modern  $\bullet$
- **心 PDF**

 $^+$ 

 $\Box$ Traditional

- **User** 302 fonts
- > Audiowide

 $+$ 

 $\boxdot$ 

- > Batang
- > Bembo Std
- > Bentham
- > Bison
- > Born
- $\triangle$  Broadway
- **Bungee Spice**
- **Butler**
- > Calibri
- > Cambria
- > Cambria Math
- > Candara
- > Cardo
- > Caslon Antique
- > Caxton Light Italic
- > Caxton Roman Bold
- > Caxton Roman Book
- > Caxton Roman Light
- > CC demo
- > CCComicrazy
- > CCDigitalDelivery
- > CCDigitalDeliveryDisplay
- > CCEmpireStateDeco
- > CCEmpireStateDecoInline
- > CCEmpireStateDecoOutline
- > CCEmpireStateDecoSplit
- > CCExtraExtra
- > CCExtraExtraEngraved
- > CCHedgeBackwards
- > CCHedgeBackwardsLower
- > CCHookySolid
- > CCMonologous
- > CCScoundrel
- 

A

Ε

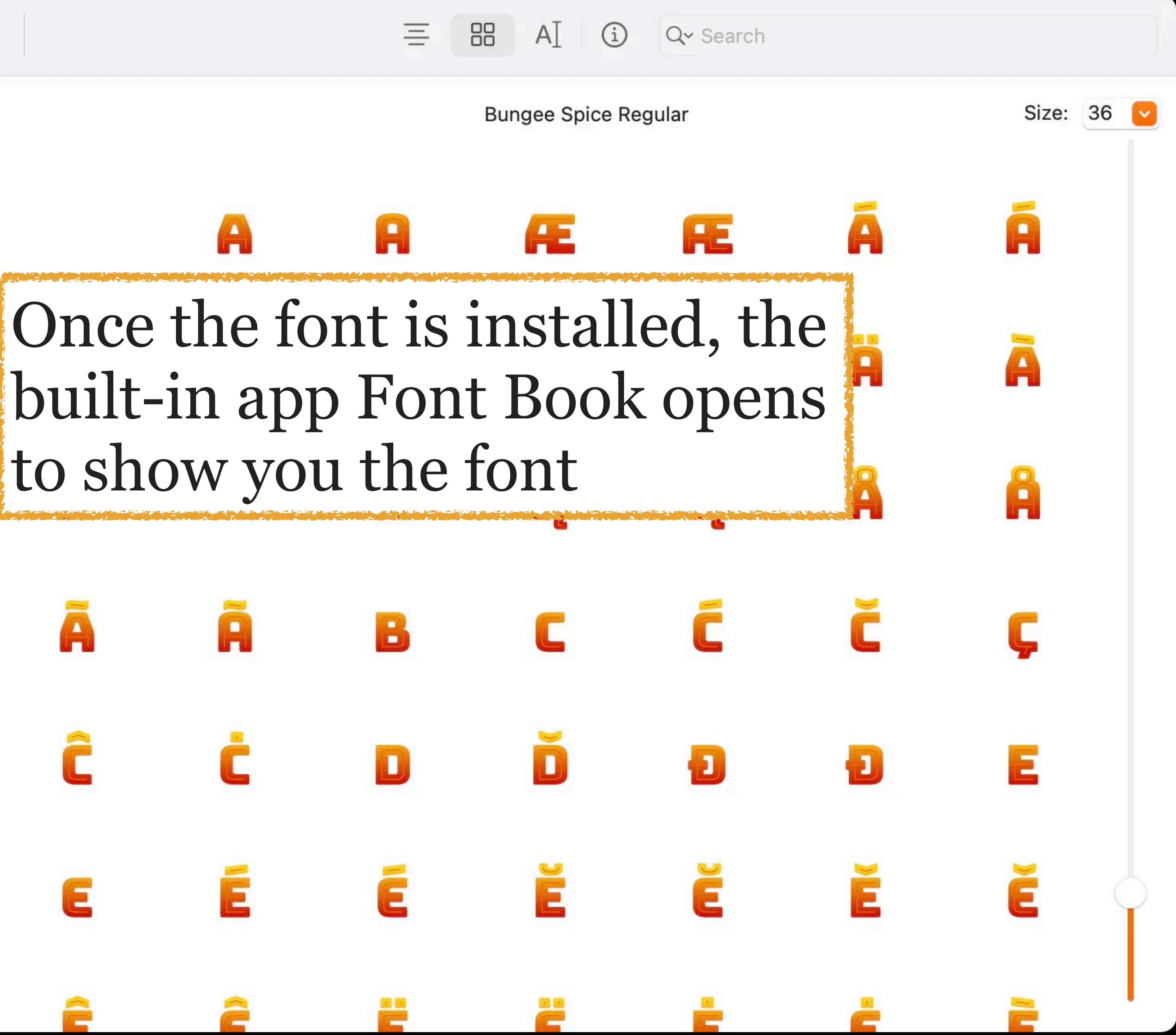

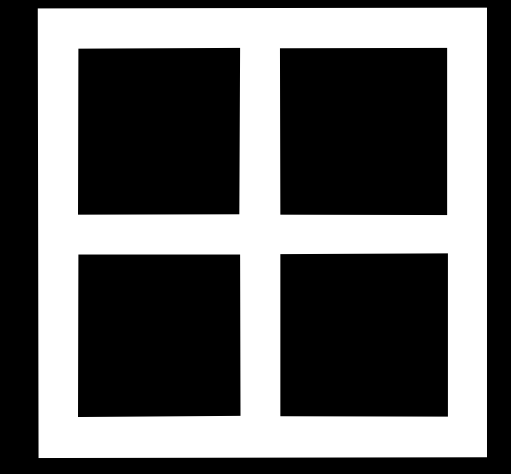

### Installing fonts on Windows takes a lot more steps, so buckle up

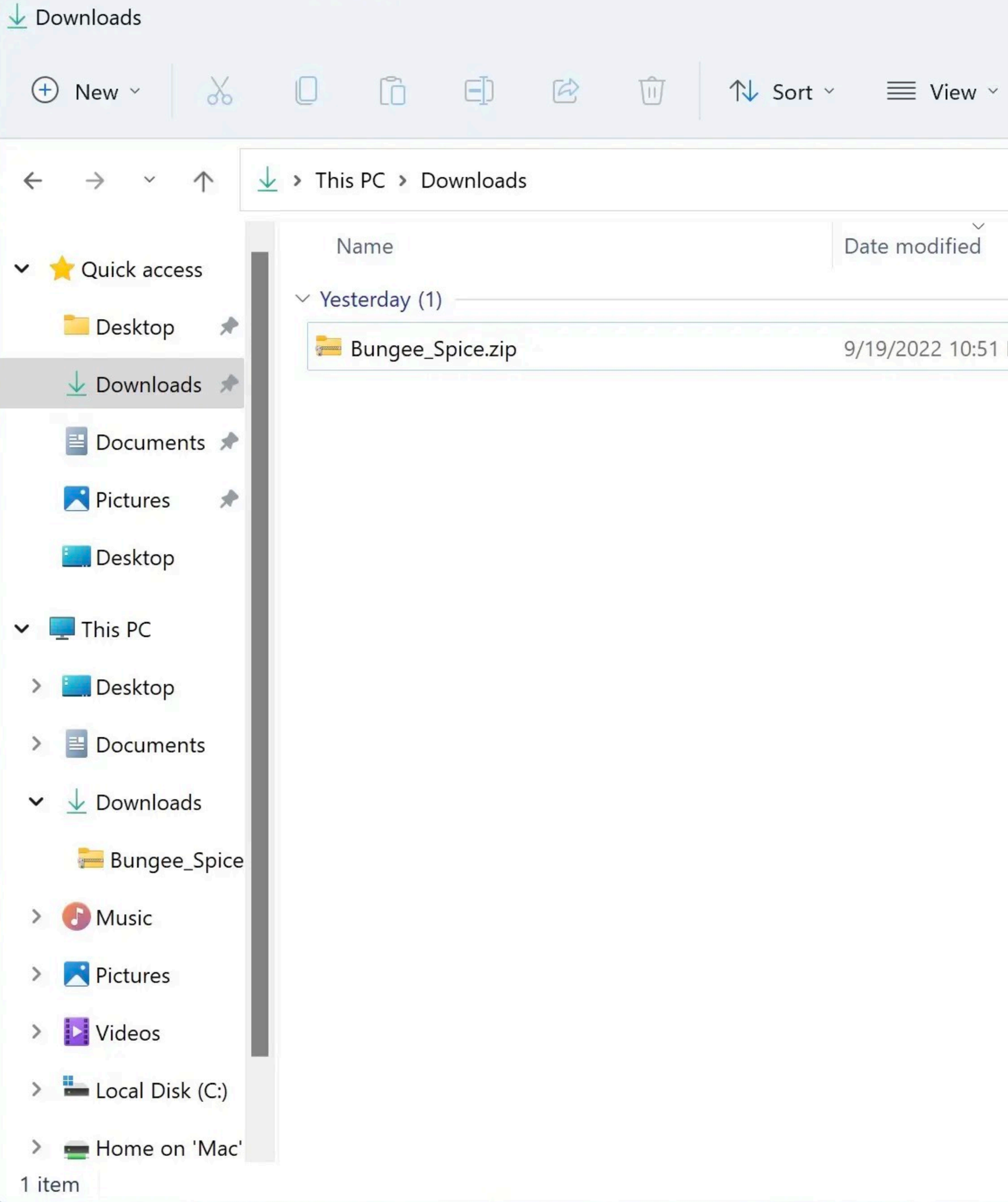

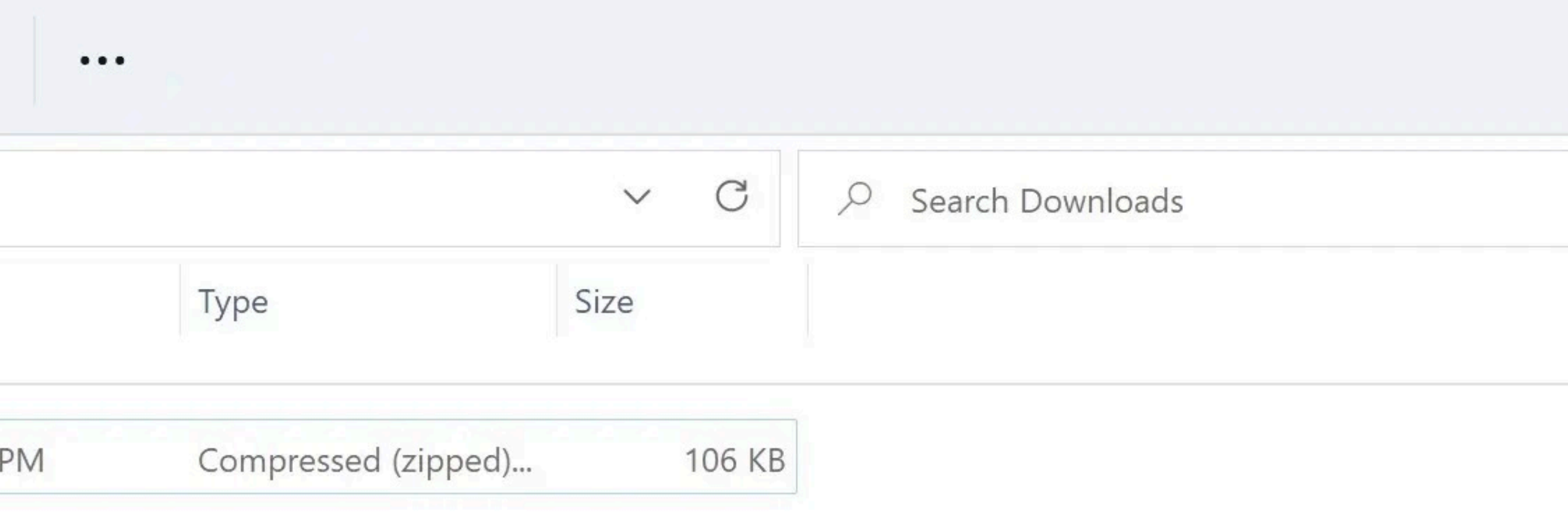

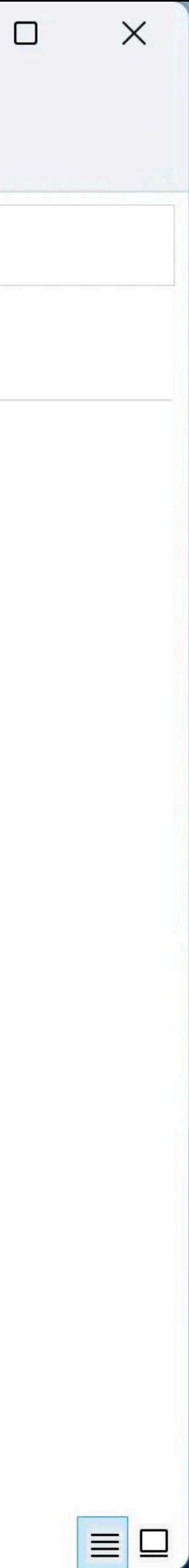

 $\overline{\phantom{m}}$ 

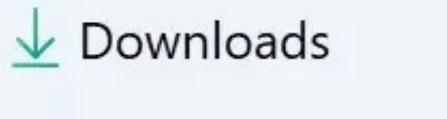

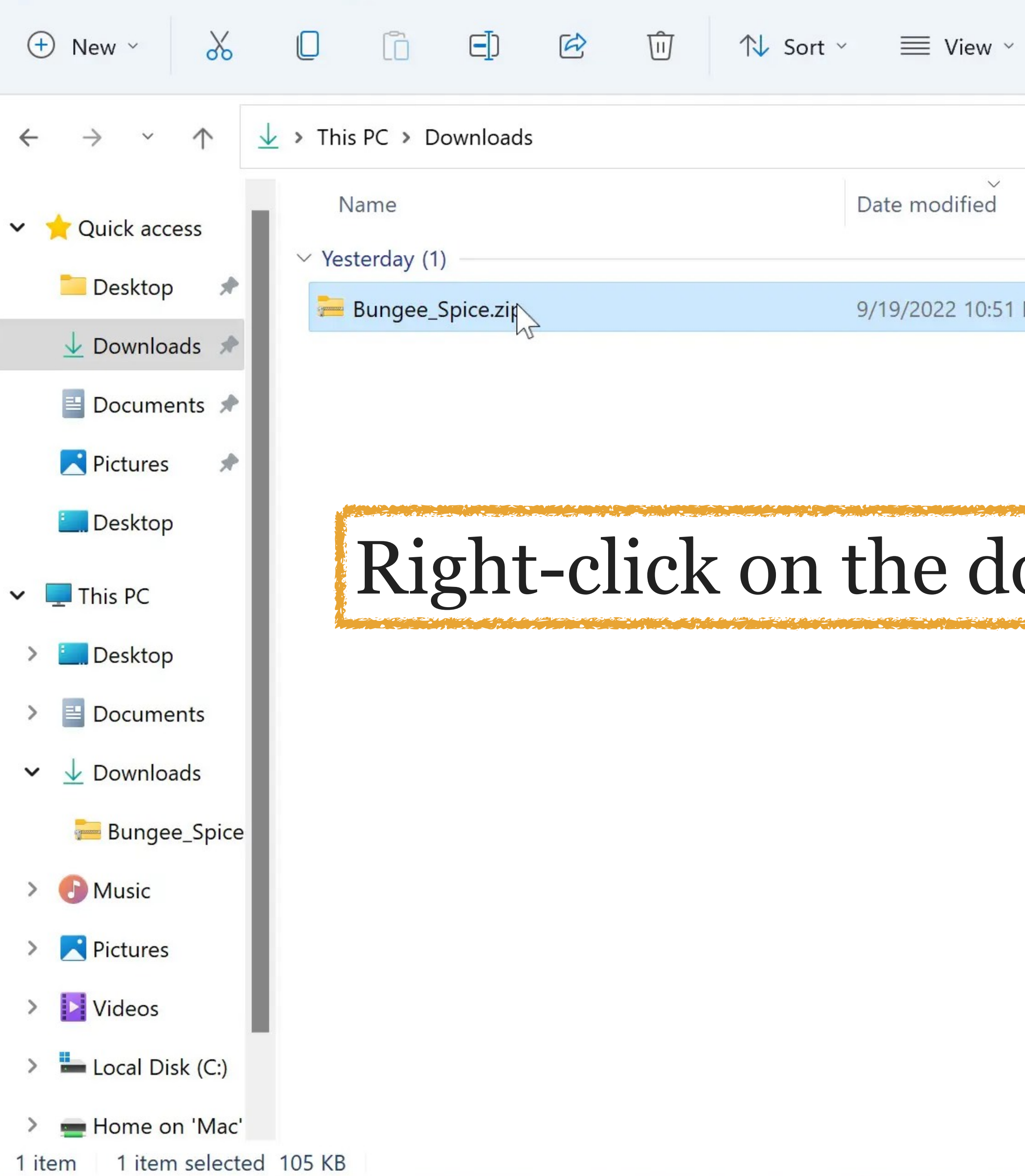

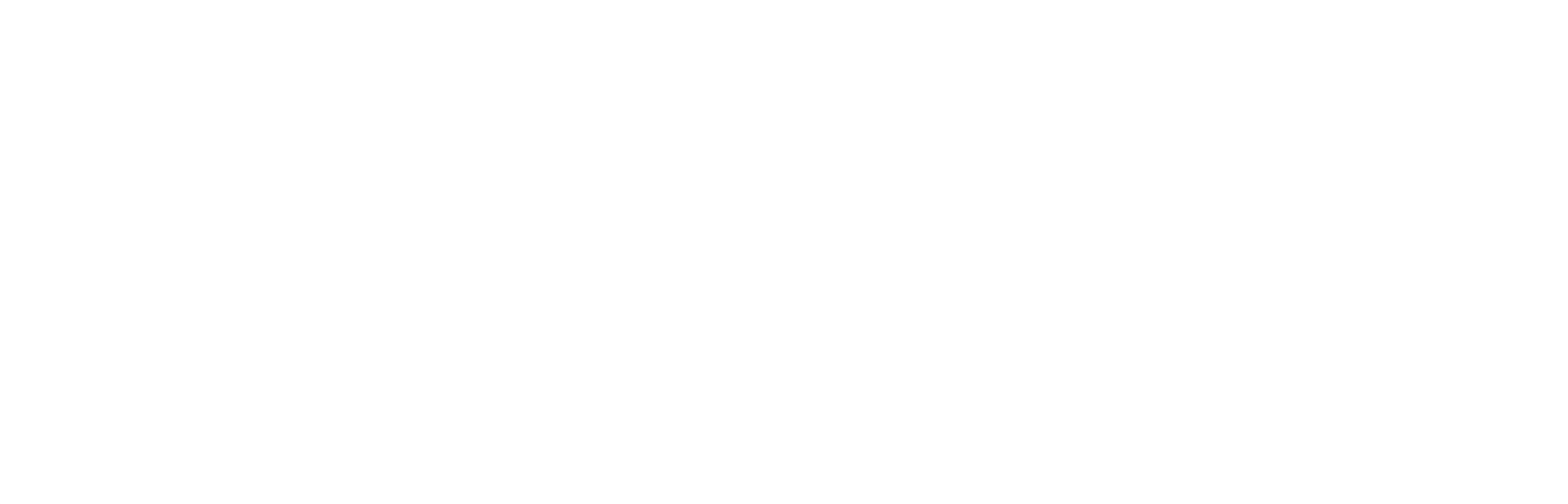

## Right-click on the downloaded font (zip) file

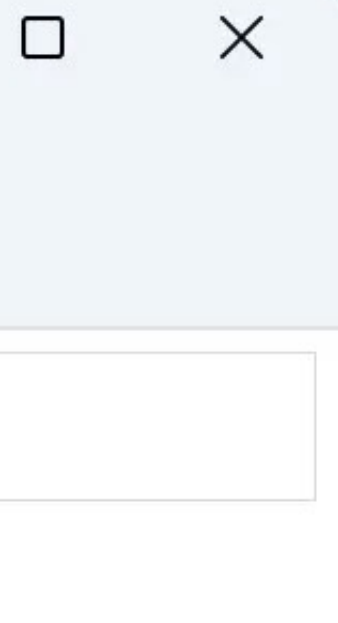

EC

 $\overline{\phantom{0}}$ 

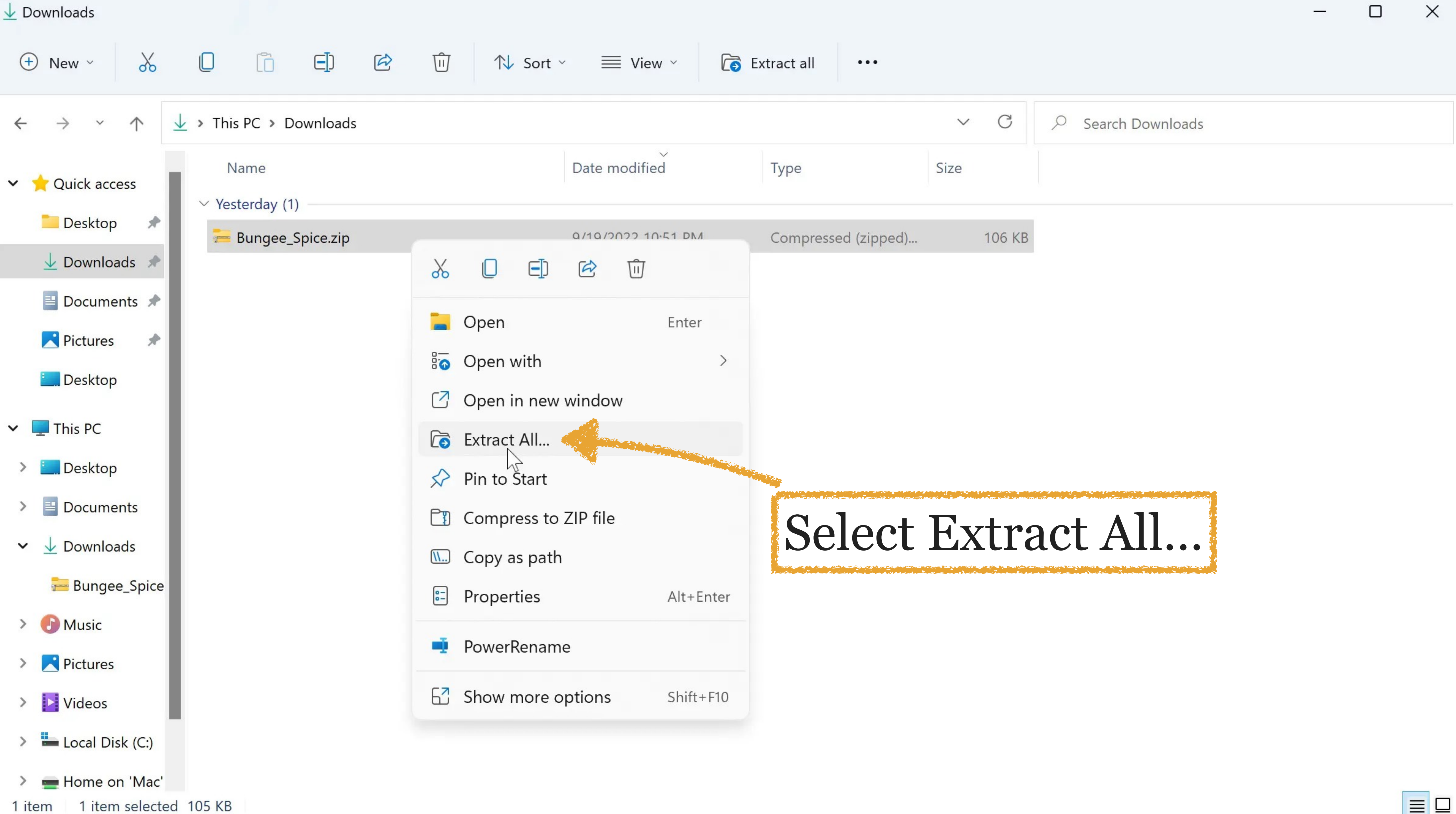

 $\equiv$   $\square$
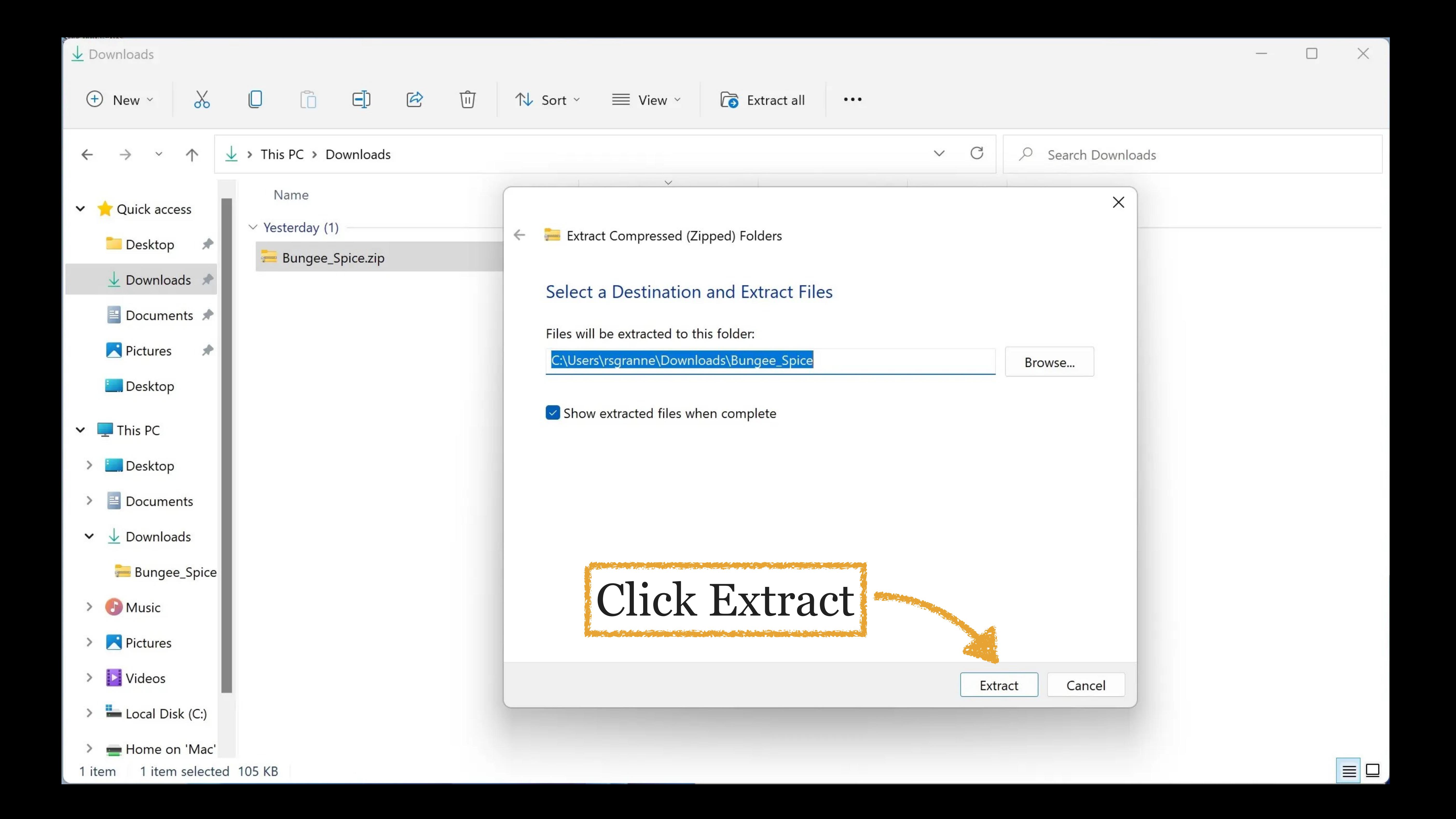

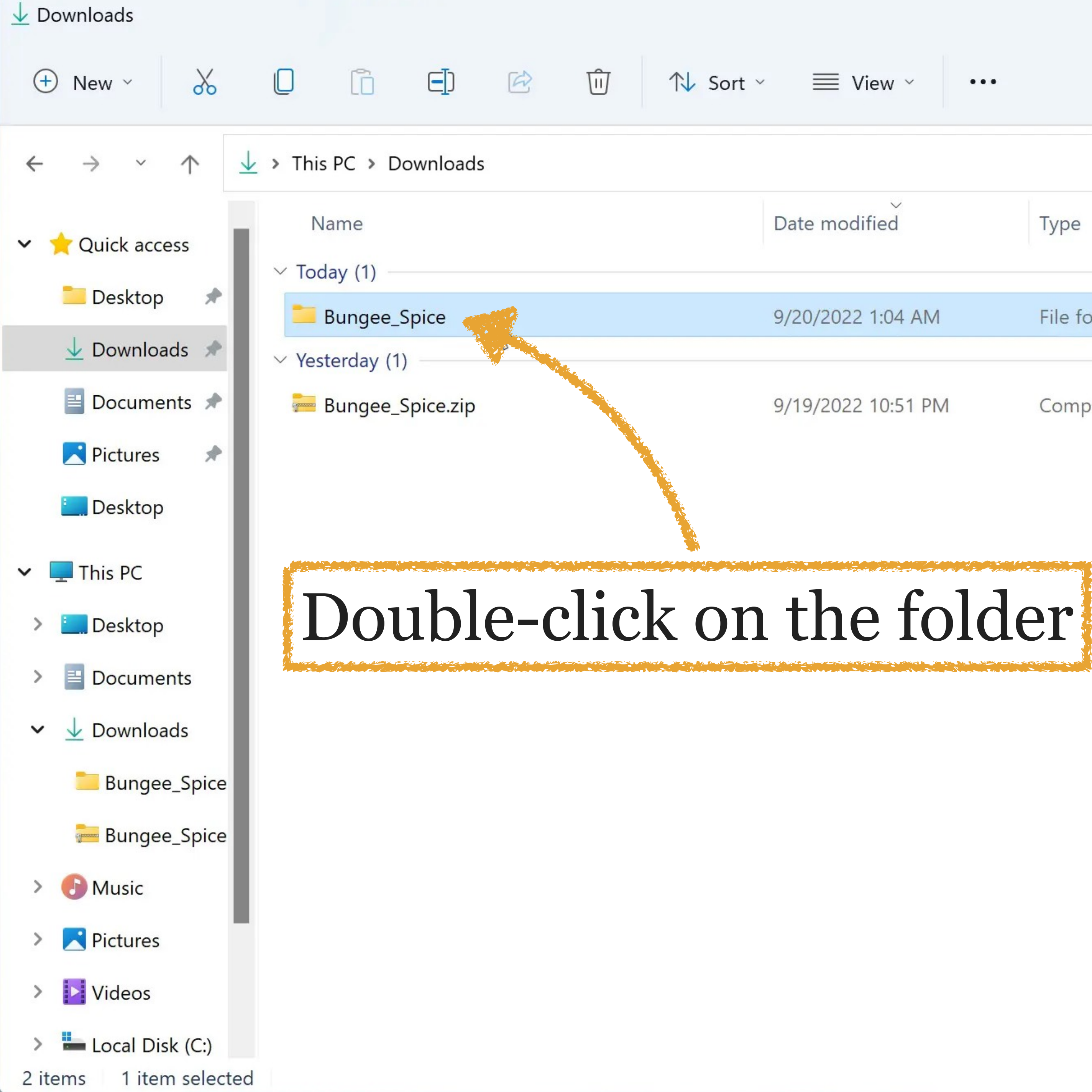

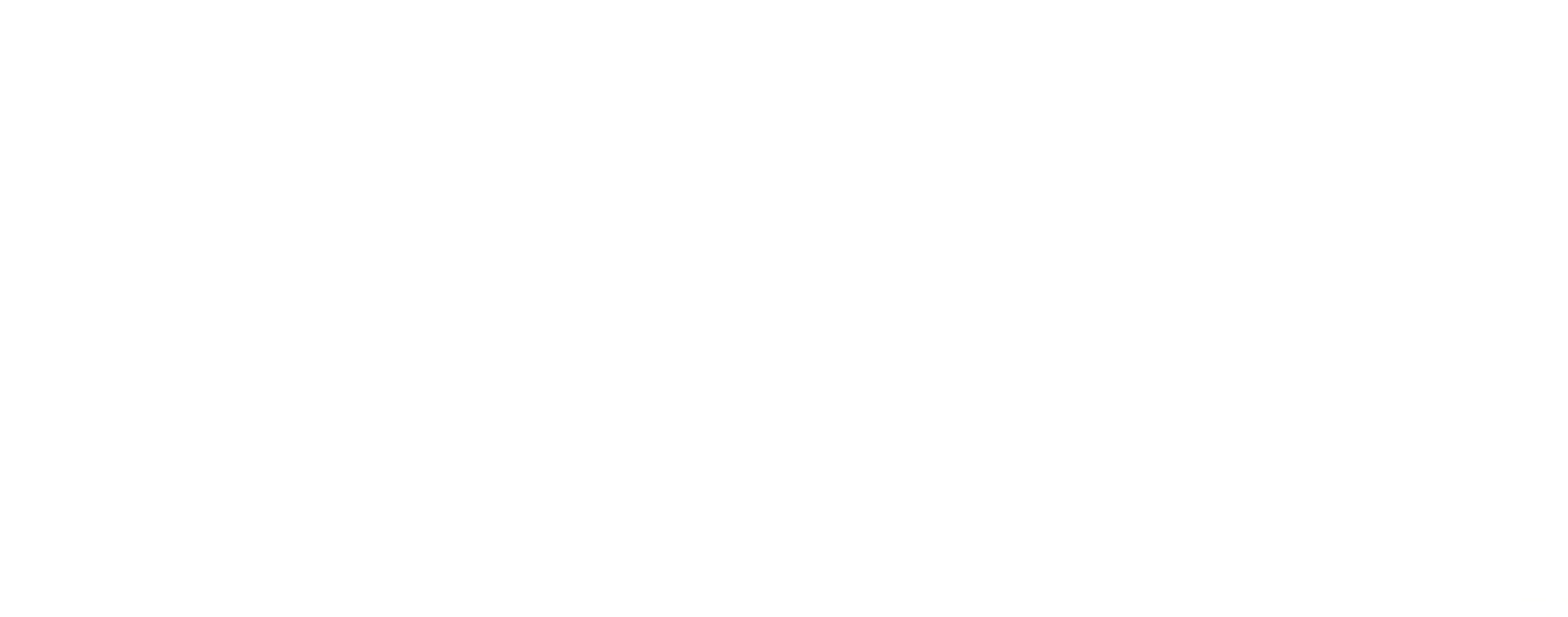

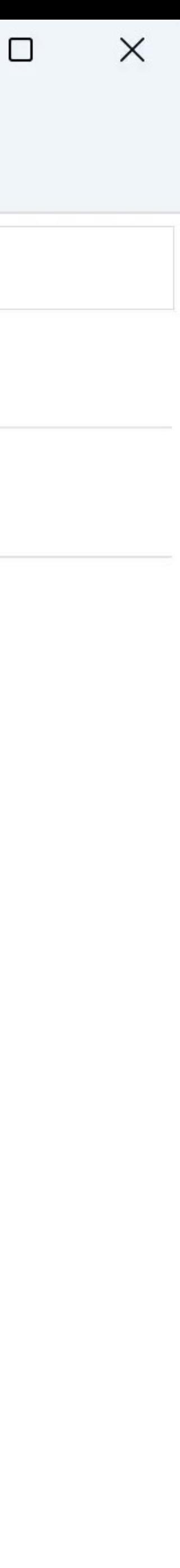

 $\boxed{\equiv}$ 

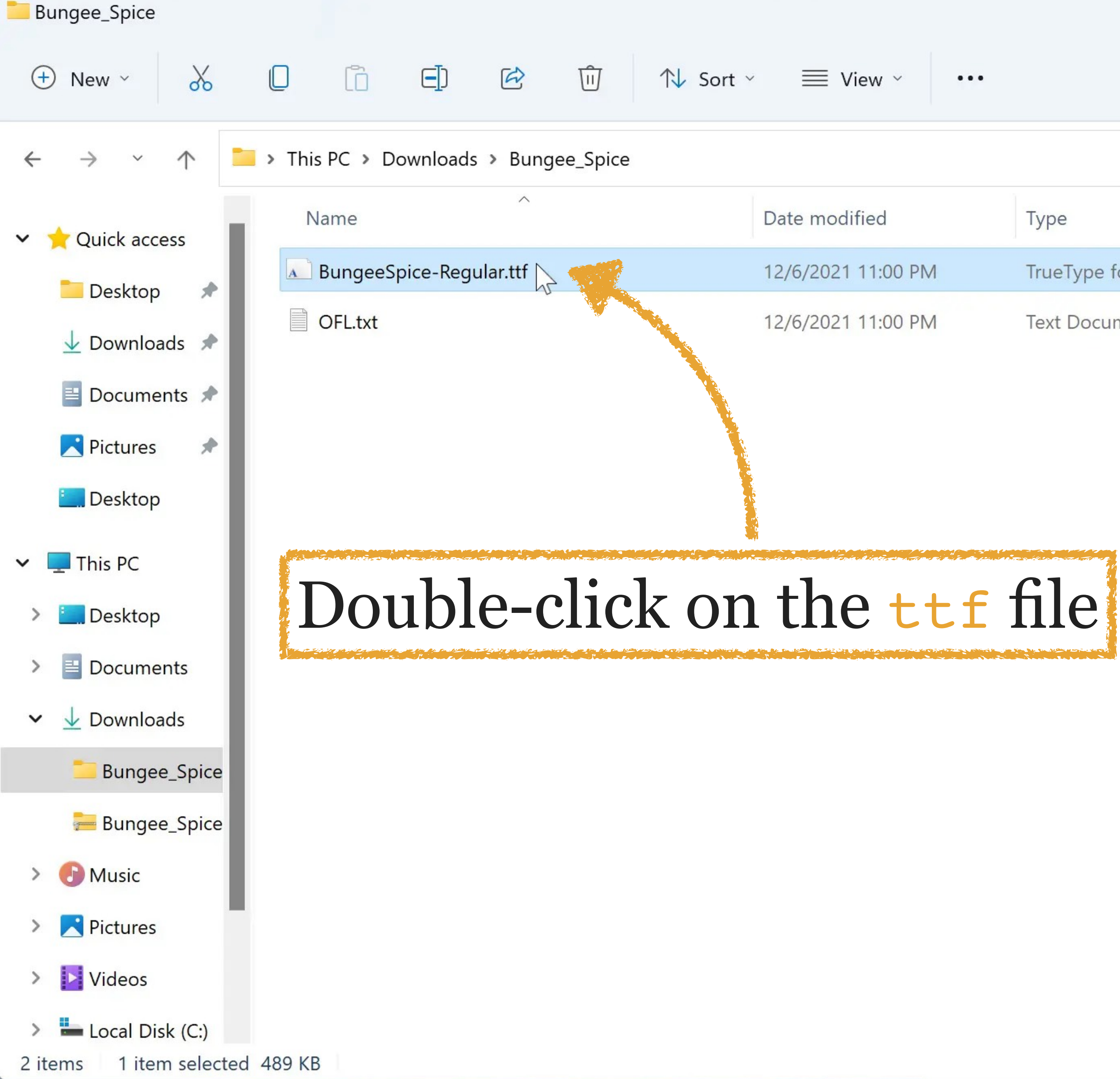

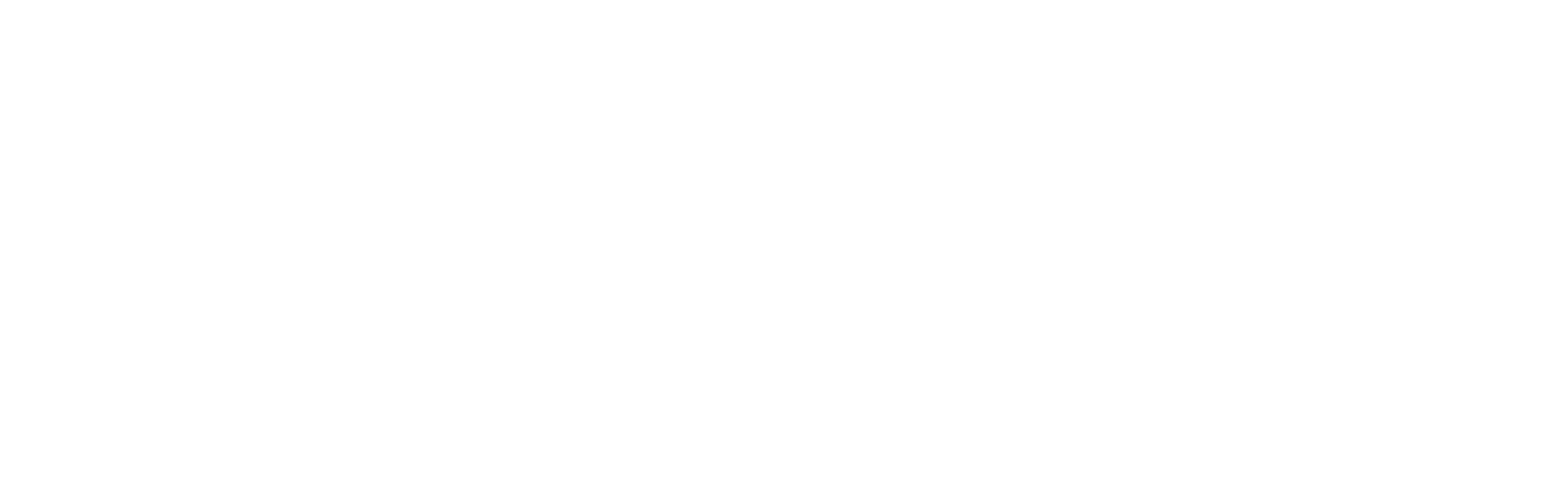

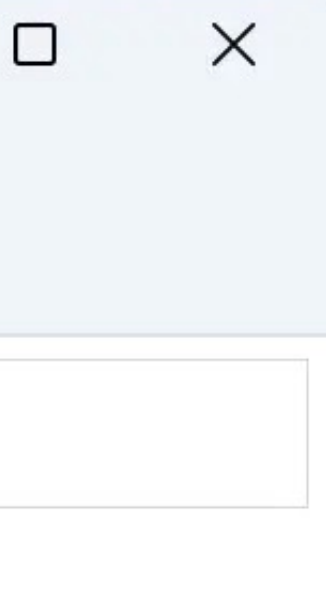

 $\equiv$   $\square$ 

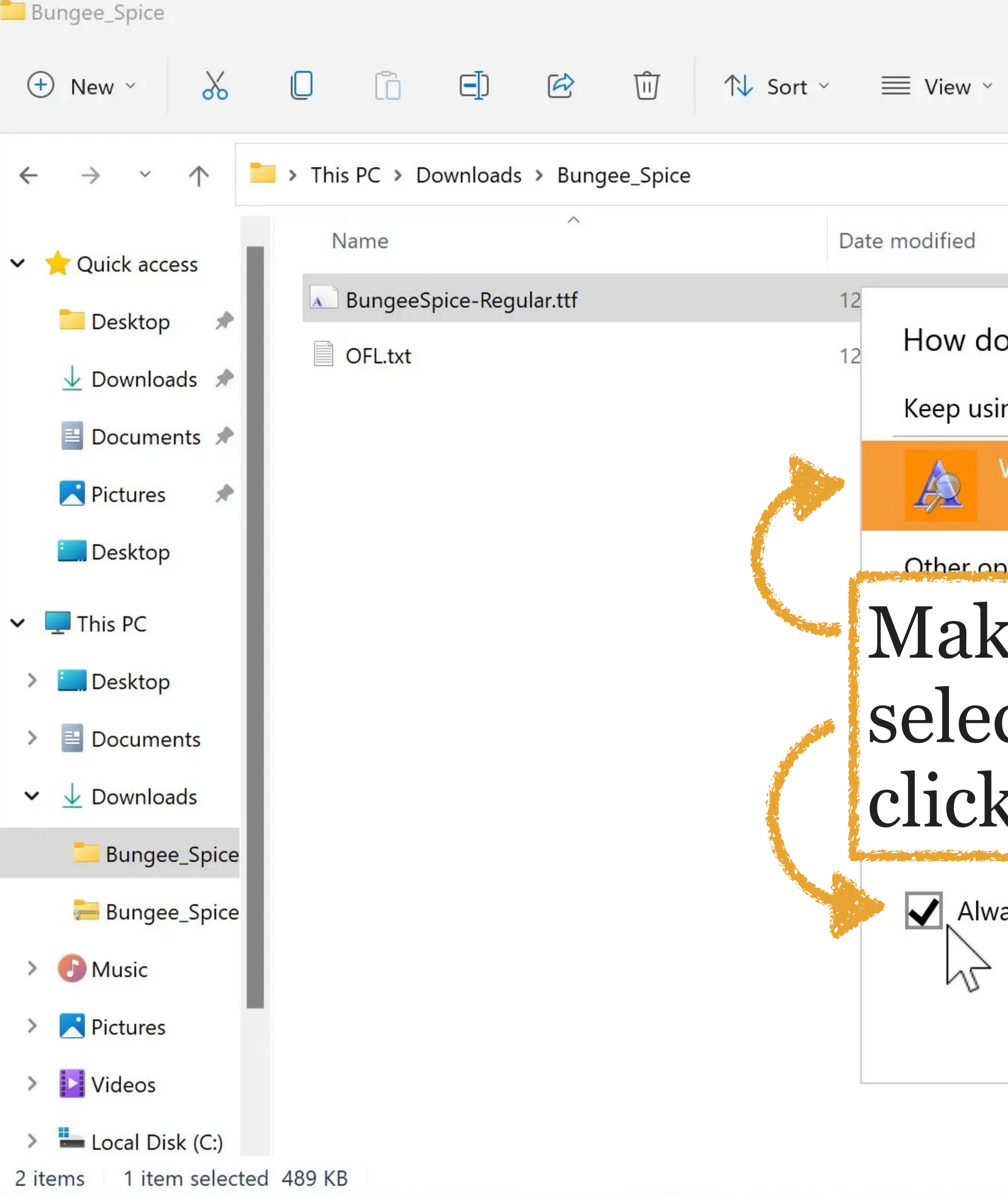

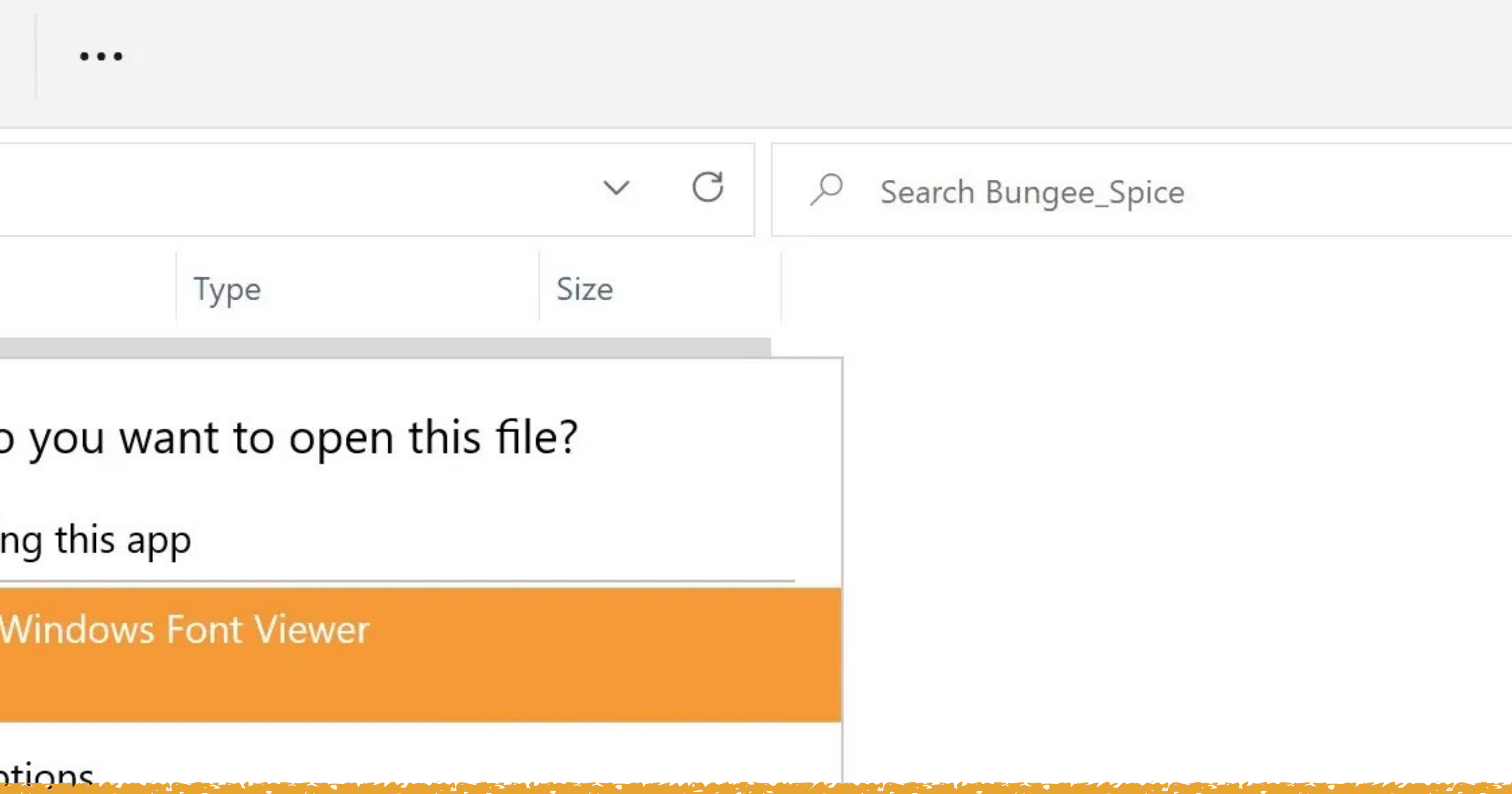

## 挰  $\mathbf{A}$ 挰 Make sure 挰 *Windows Font Viewer* is selected, *Always use…* is checked, & click on OK

Always use this app to open .ttf files

OK

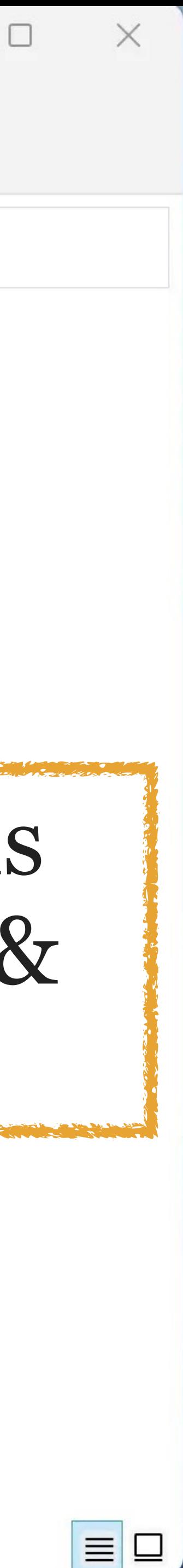

# Print Install Font name: Bund <sub>१</sub>९७pice Regular Click on InstallVersion: Version 0.0.1 OpenType Layout, TrueType Outlines ABCDEFGHIJKLMNOPQRSTUVWXYZ ABCDEFGHIJKLMNOPQRSTUVWXYZ 1234567890.:,; ' " (!?) +-\*/= 12 THE OUICK BROWN FOX JUMPS OVER THE LAZY DOG. 1234567890  $_{18}$  THE OUICK BROWN FOX JUMPS OVER THE LAZY DOG. 1234567890  $\,$  $_{\scriptscriptstyle{\mathsf{24}}}$  THE QUICK BROWN FOX JUMPS OVER THE LAZY DOG. 1234567890 & THE QUICK BROWN FOX JUMPS OVER THE LAZY **& THE QUICK BROWN FOX JUMPS OVE THE QUICK BROWN FOX JUM** LTUE AIITAL BBALIN EAU

**A** Bungee Spice Regular (OpenType)

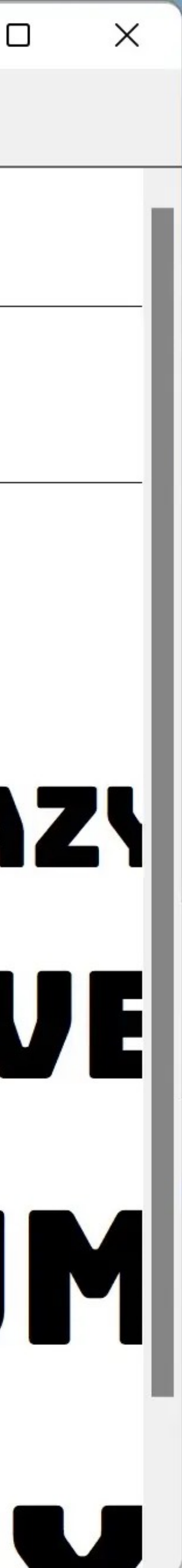

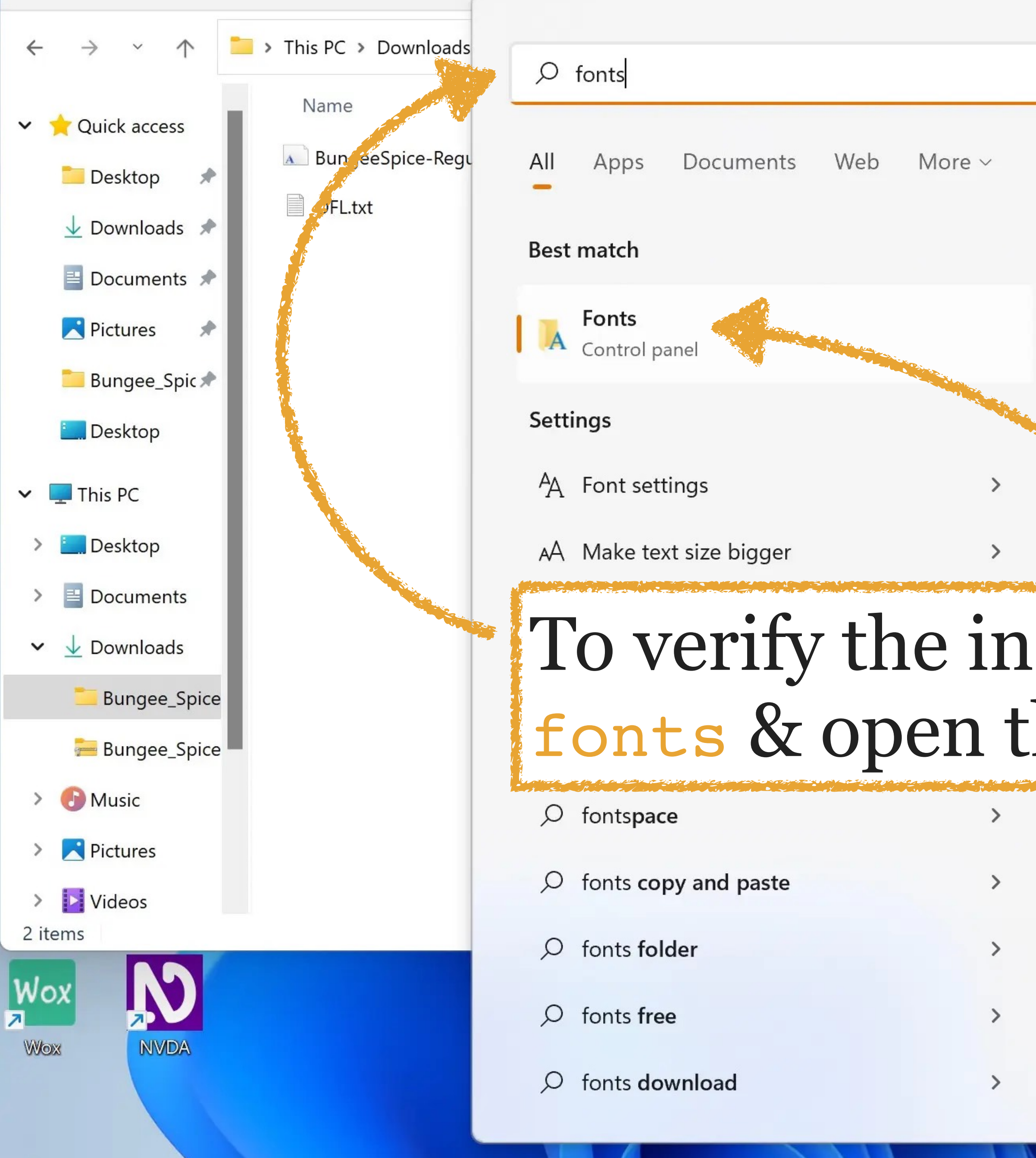

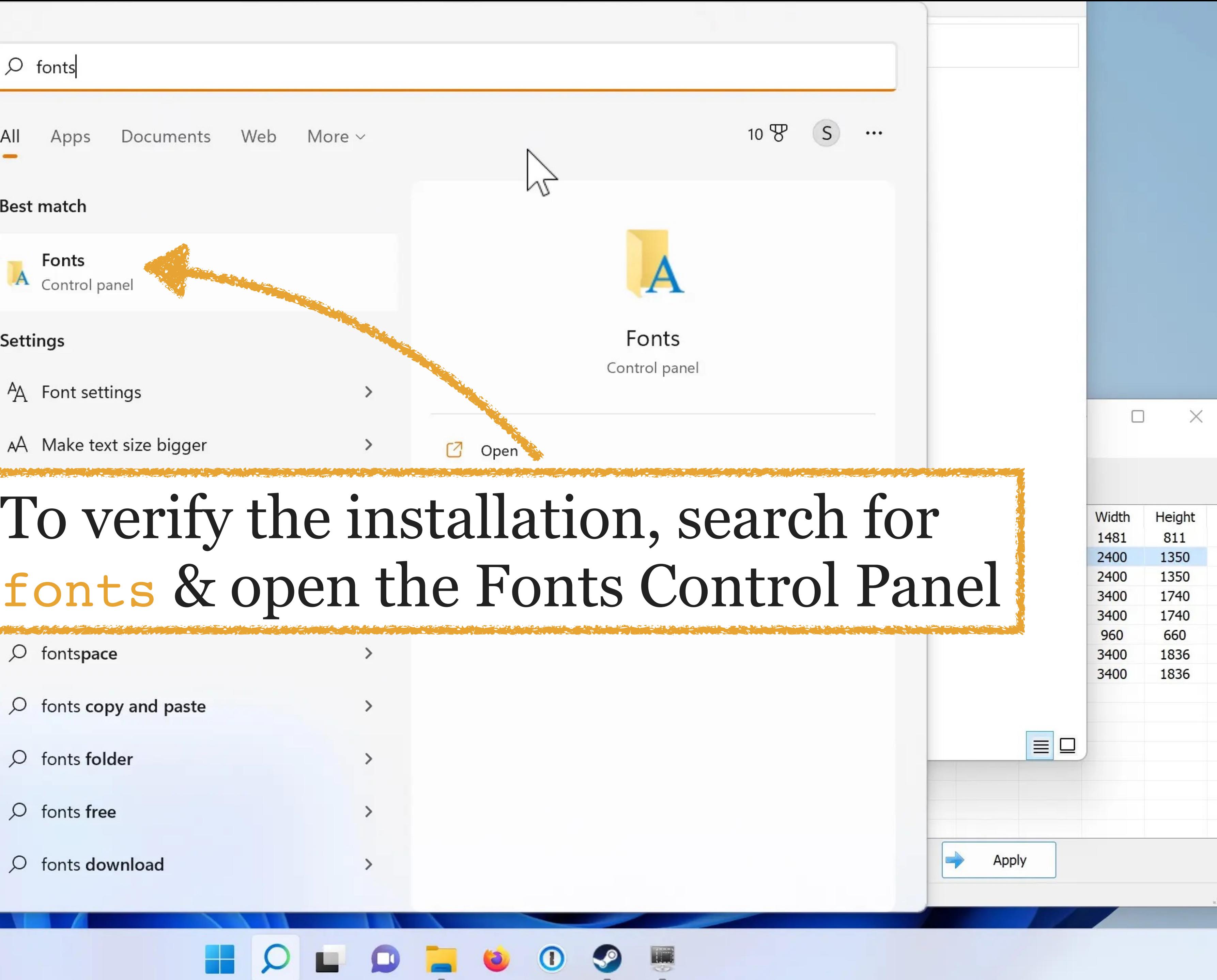

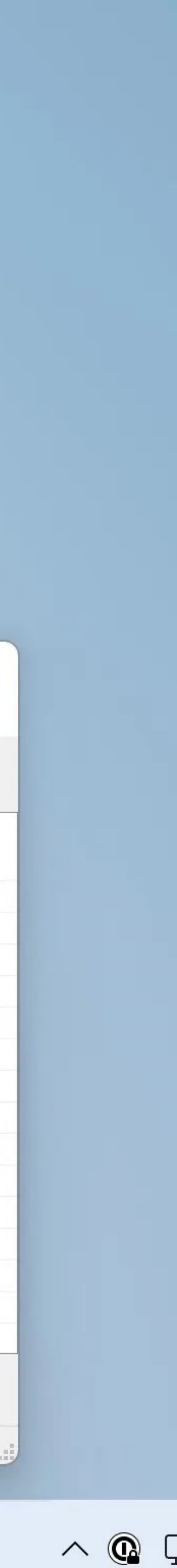

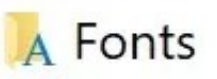

Language

Control Panel > Appearance and Personalization > Fonts  $\rightarrow$ 

**Control Panel Home** Font settings Organize \* Get more font information online Adjust ClearType text Abg Abg Abq Find a character Download fonts for all languages 8514oem Arial Bahnschrift Regular Abg Abg Abg Consolas Corbel Constantia what fonts you have installed), close the window繁體 하긐 ੂਨਸ See also 96 items Text Services and Input

A

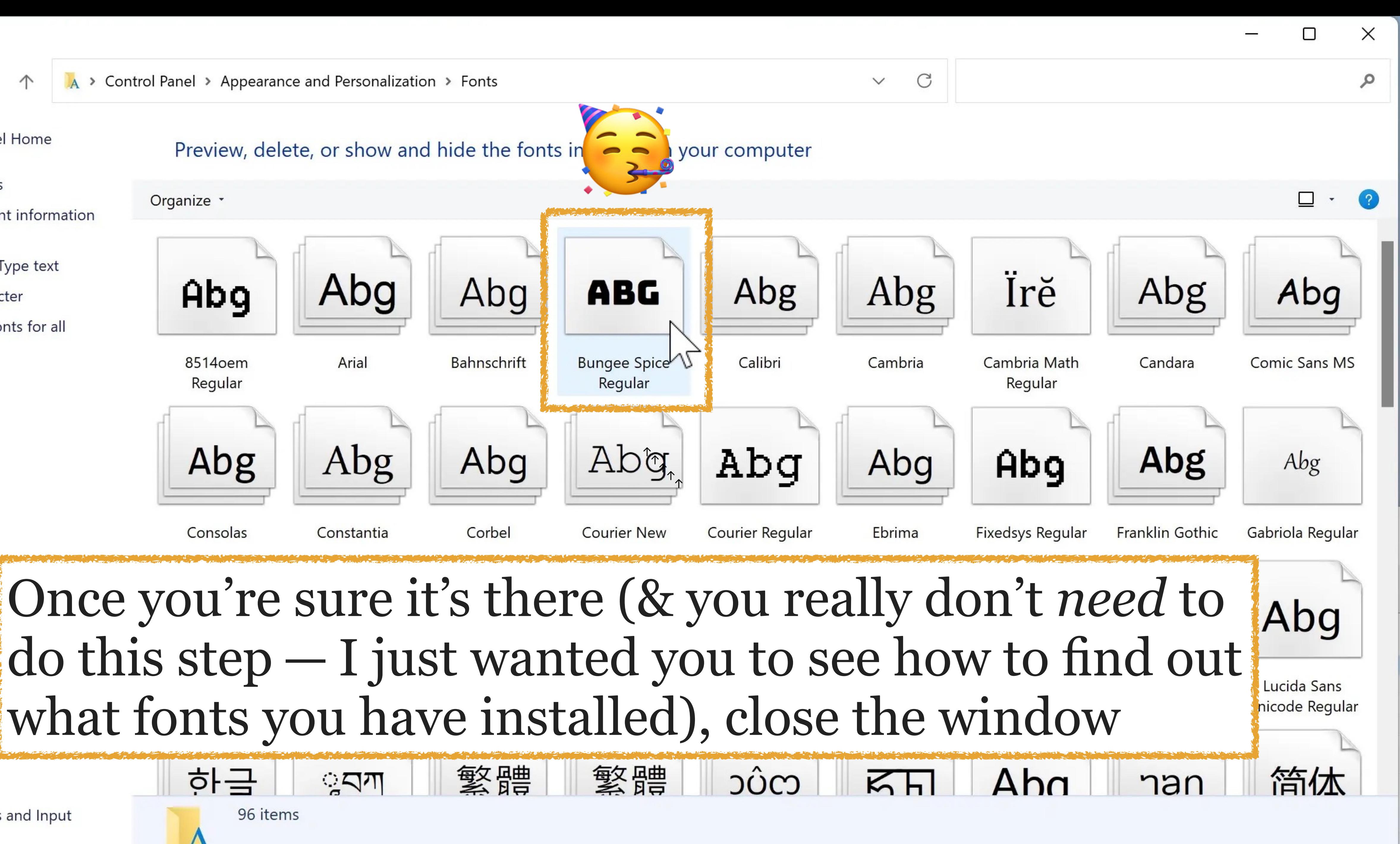

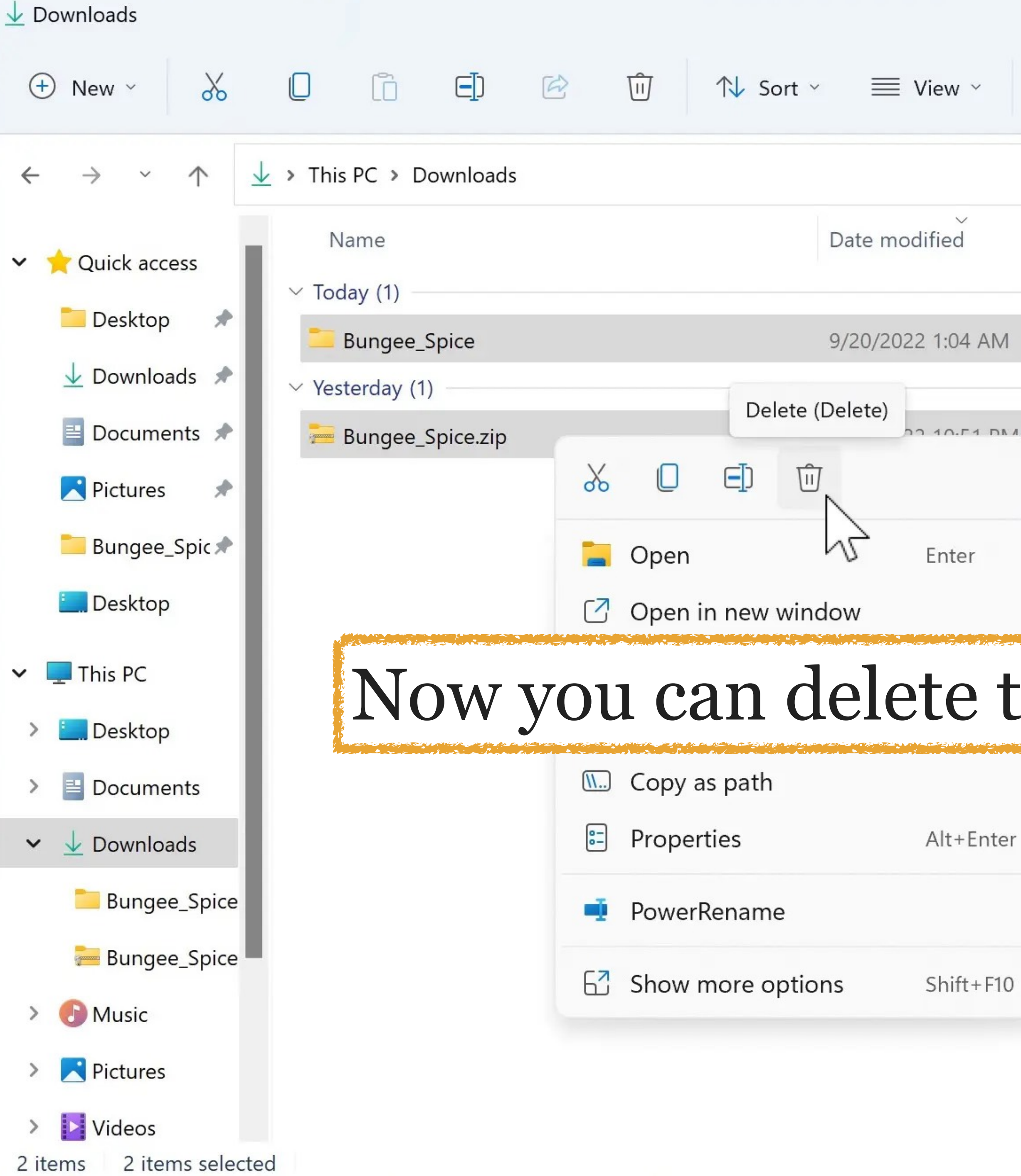

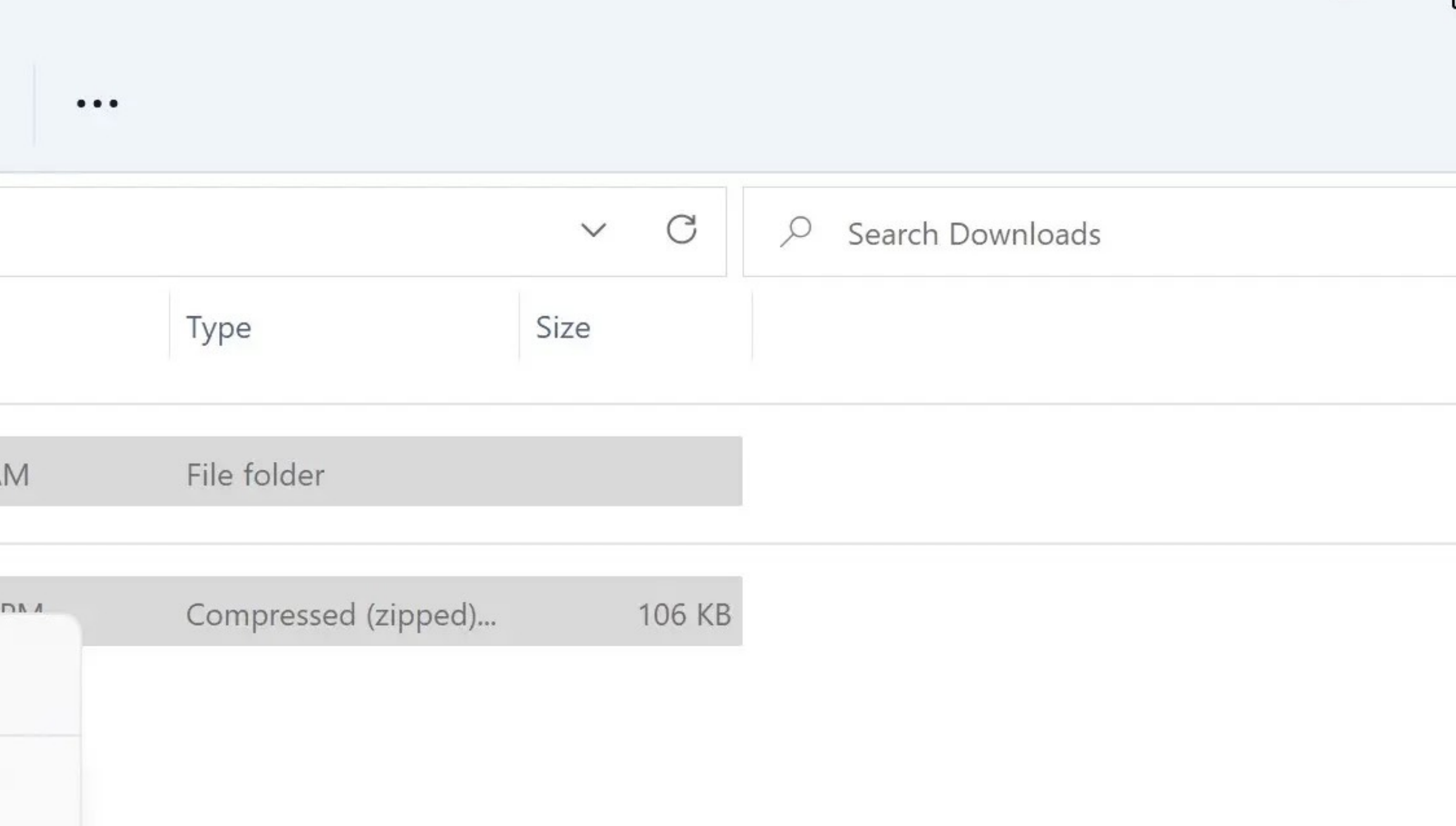

# Now you can delete the font zip file & folder

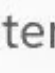

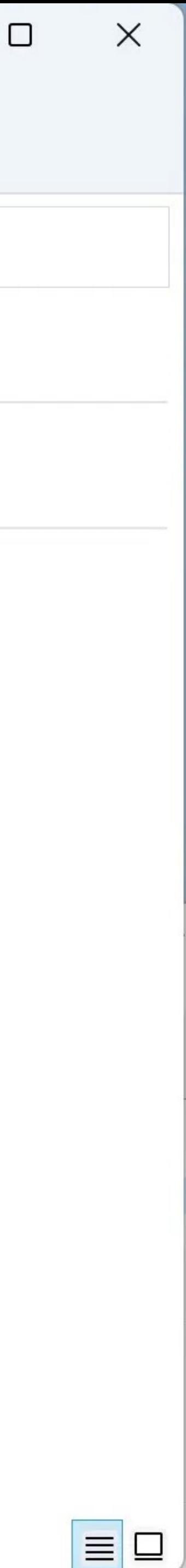

# Pont Properties

font-size line-height font-style font-variant < See Bonus  $font-stretch \leftarrow See \, Bonus$ font-weight font-family  $\leftarrow$  See Font Stacks

font-size

This is the first thing you will read

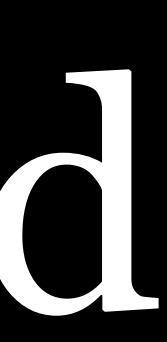

# You will read this afterward

And then you will read this

And finally you will read this

# This is the first thing you will read

# You will read this afterward

And then you will read this

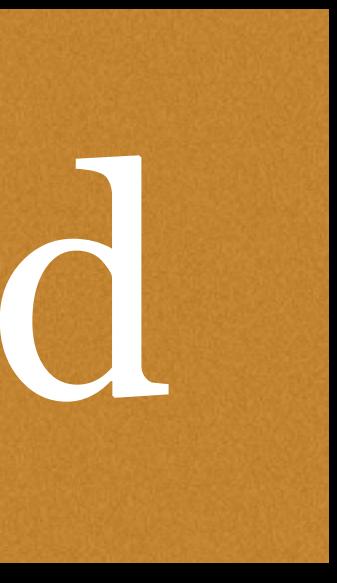

## And finally you will read this

# This is the first thing you will read

# You will read this afterward And then you will read this

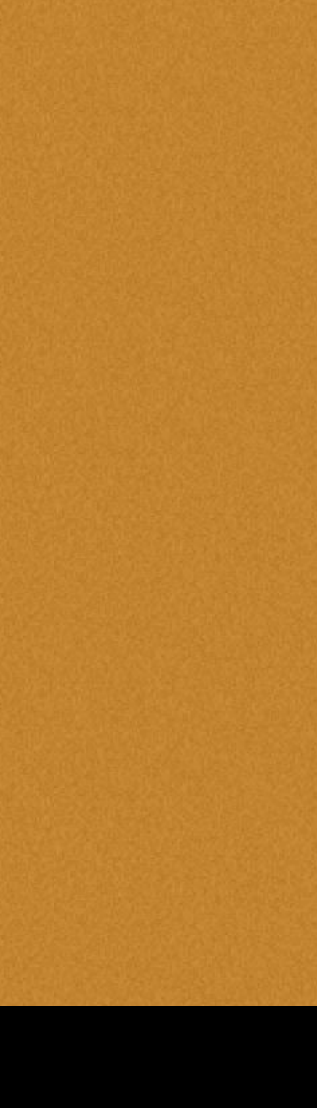

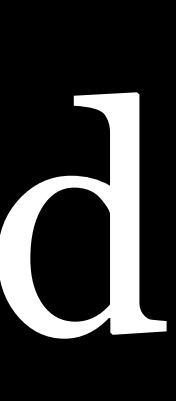

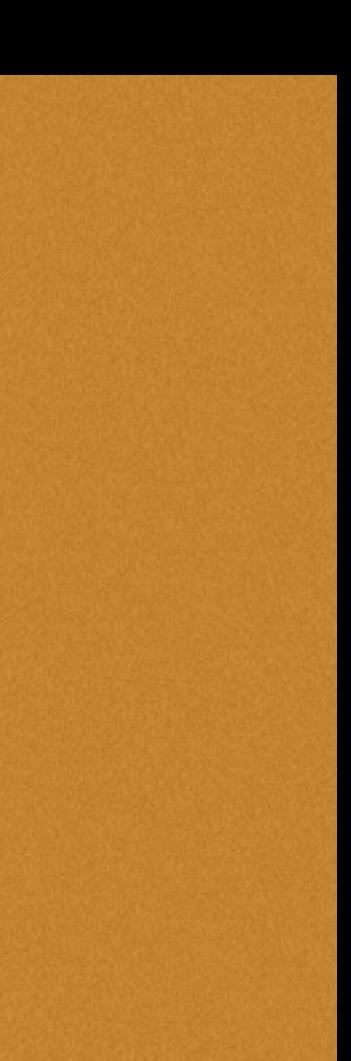

## And finally you will read this

## font-size

# Sets *size of fonts*

# Values

- » Absolute size keywords
- » Relative size keywords
- » <length> data type
- » <percentage> data type

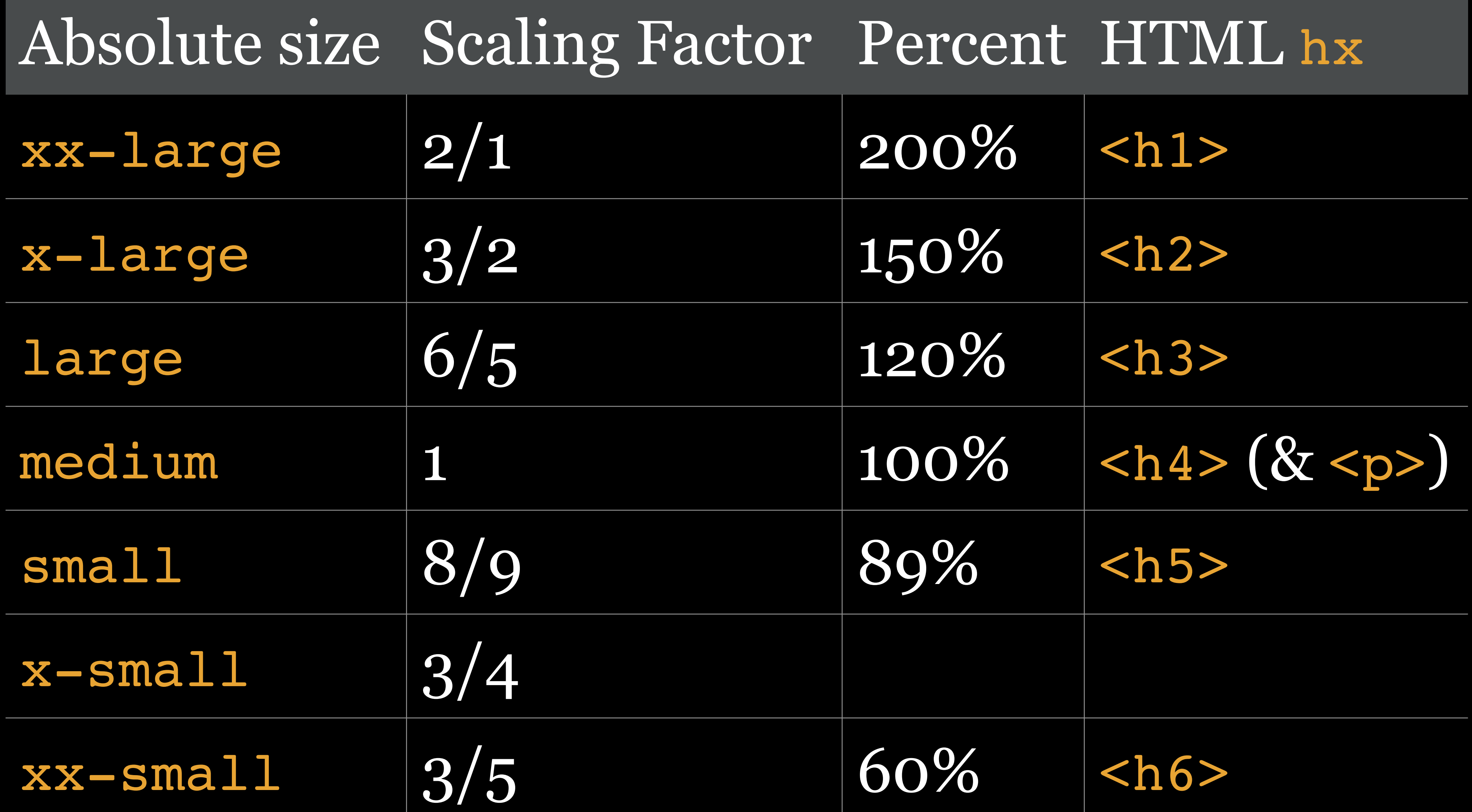

## Relative size

larger smaller

Don't use those — not precise enough

<length>

# Represents *distance measurements*: a <number> immediately followed by a unit

# Units

- » Absolute
- » Relative (font-relative or viewport-percentage)

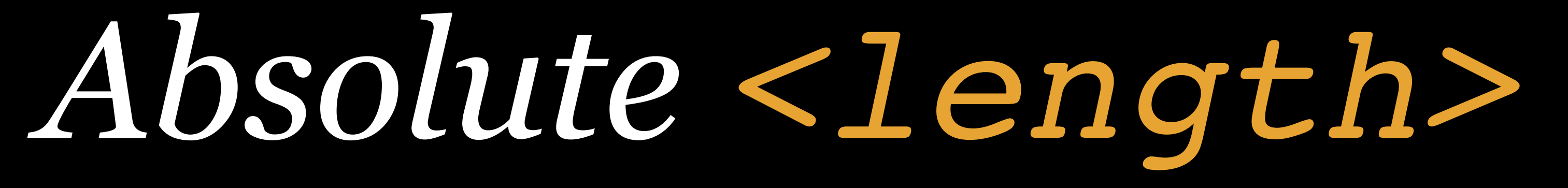

# Q 1 quarter-millimeter = 1/40 of 1cm

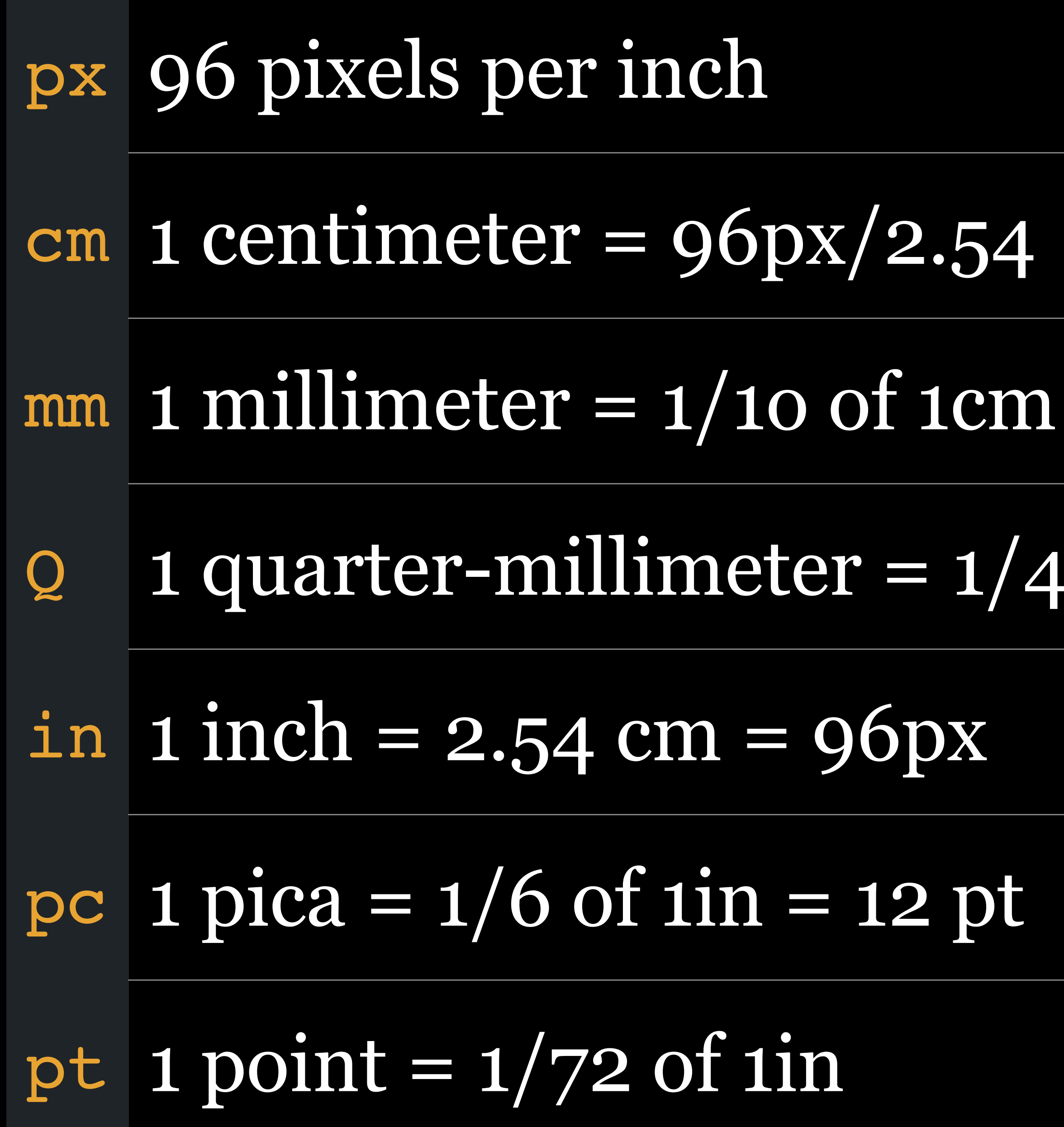

# Q 1 quarter-millimeter = 1/40 of 1cm

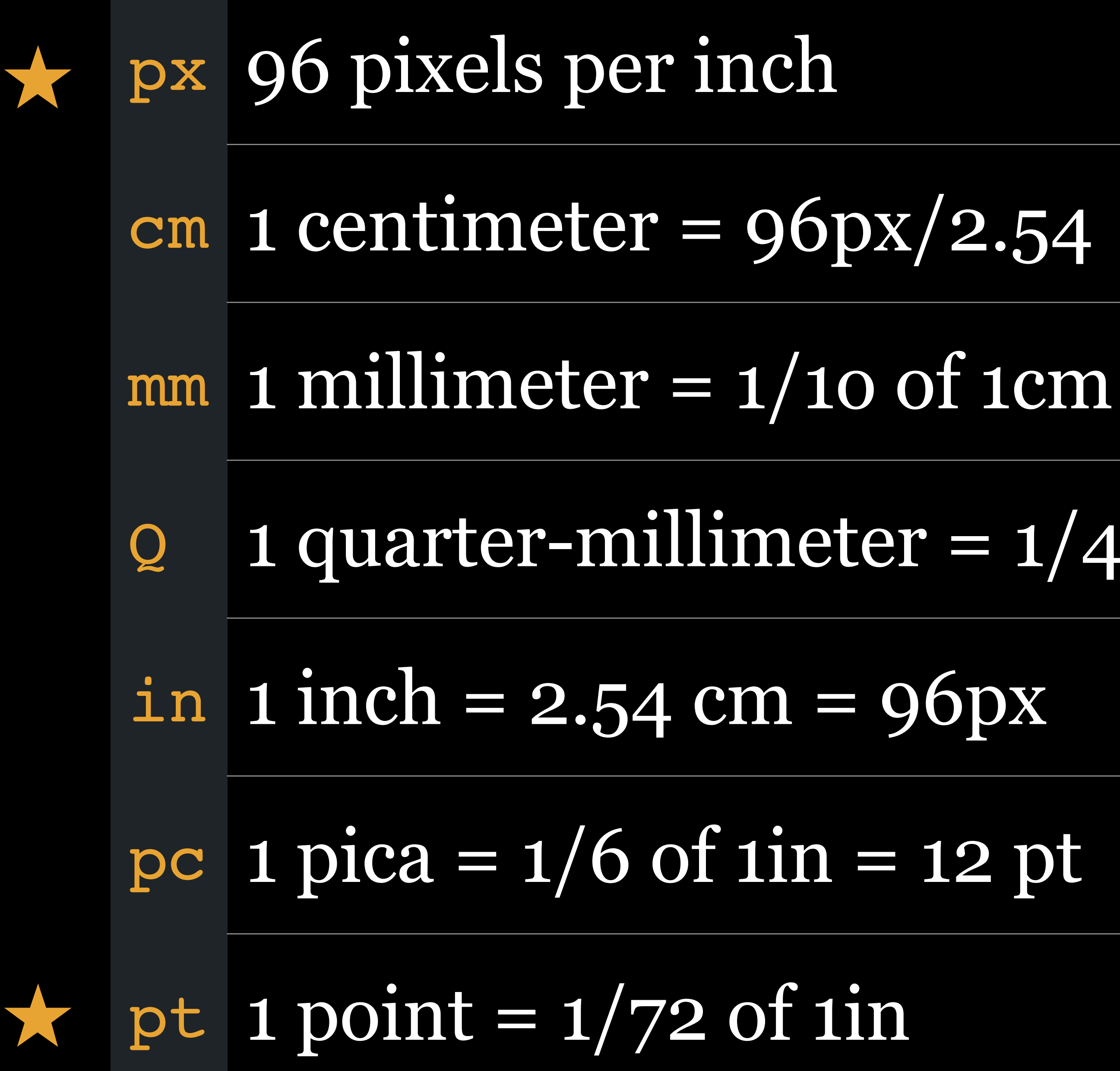

## My advice

Use px where appropriate (that's coming up!)

Use 12pt when printing because that's the standard (more on that later in *CSS Media-Specific Styles*)

*Font-Relative* <length>

# ch & See Bonus ex  $\leftarrow$  See Bonus

em & rem

# cap & See Bonus

ic & See Bonus

1h & r1h & See Bonus

## em

# Originally width of capital M

1 em is the height of a font, so if your font is set to be  $16px$  tall, then  $1em = 16px$ 

Now the *calculated font-size* of an element, in other words, the total height of a font from descender to ascender, *inherited from the parent element*

CSS: em vs rem  $\cdot$ ◈ WebSanity PRO

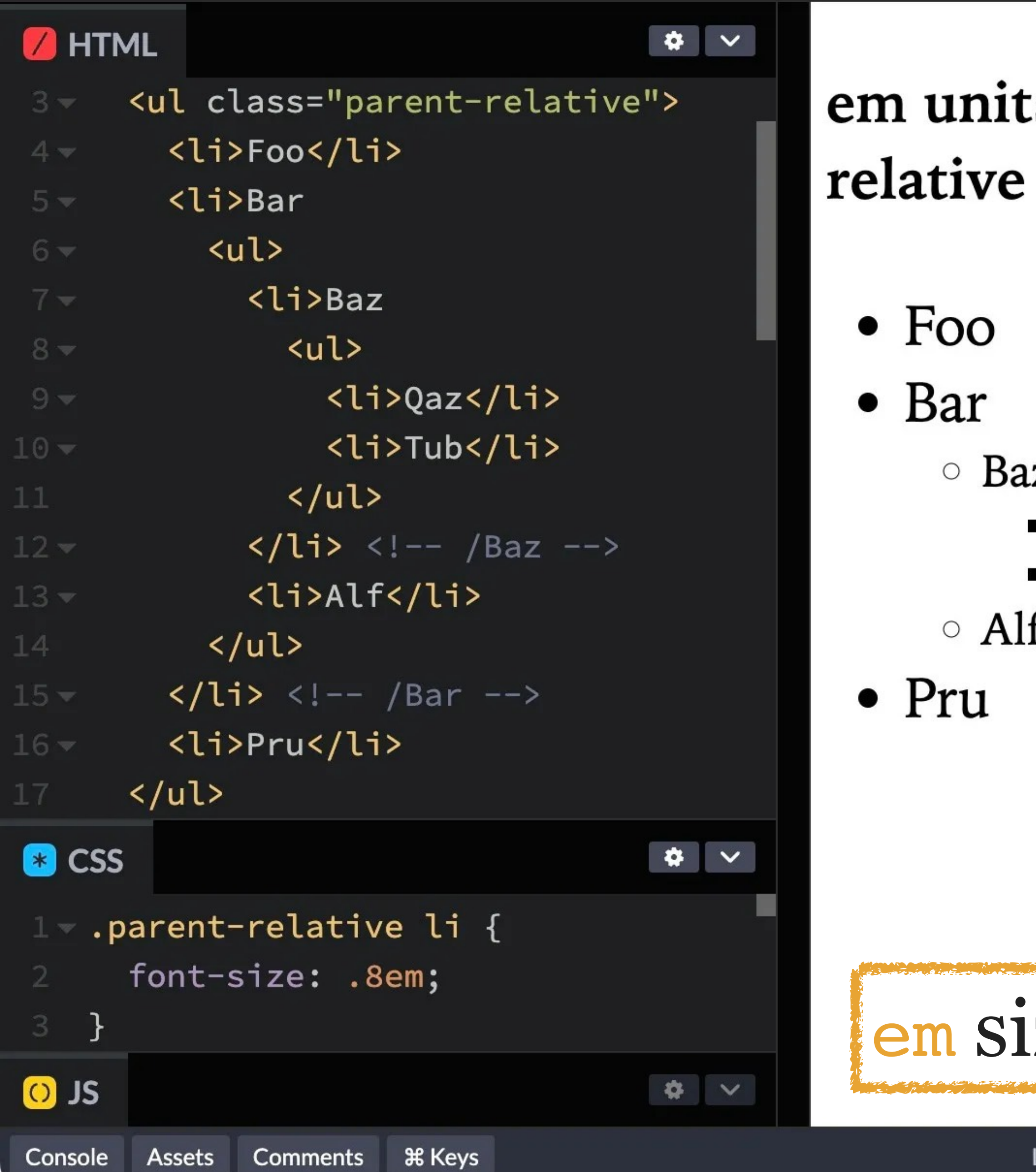

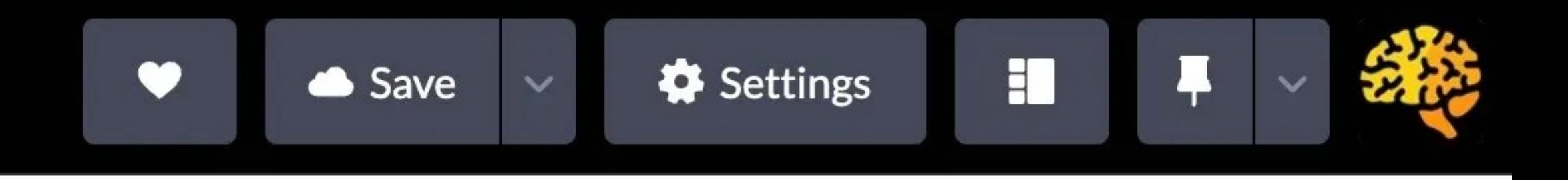

## mits are parent-

■ Qaz  $\blacksquare$  Tub

Baz

Alf

# sizing is compounded!

Last saved JANUARY 17, 2024 - 12:52:31 PM  $\mathbb{Z}^-$ 

Delete

Add to Collection  $\sqrt{x}$  Fork Embed

Export Share

## rem

# Always based on the font-size of the *root element*

(<html>), which defaults to 16px in all Web browsers

Great for creating perfectly scalable layouts

CSS: em vs rem  $\mathcal I$ ⊗ WebSanity **PRO** 

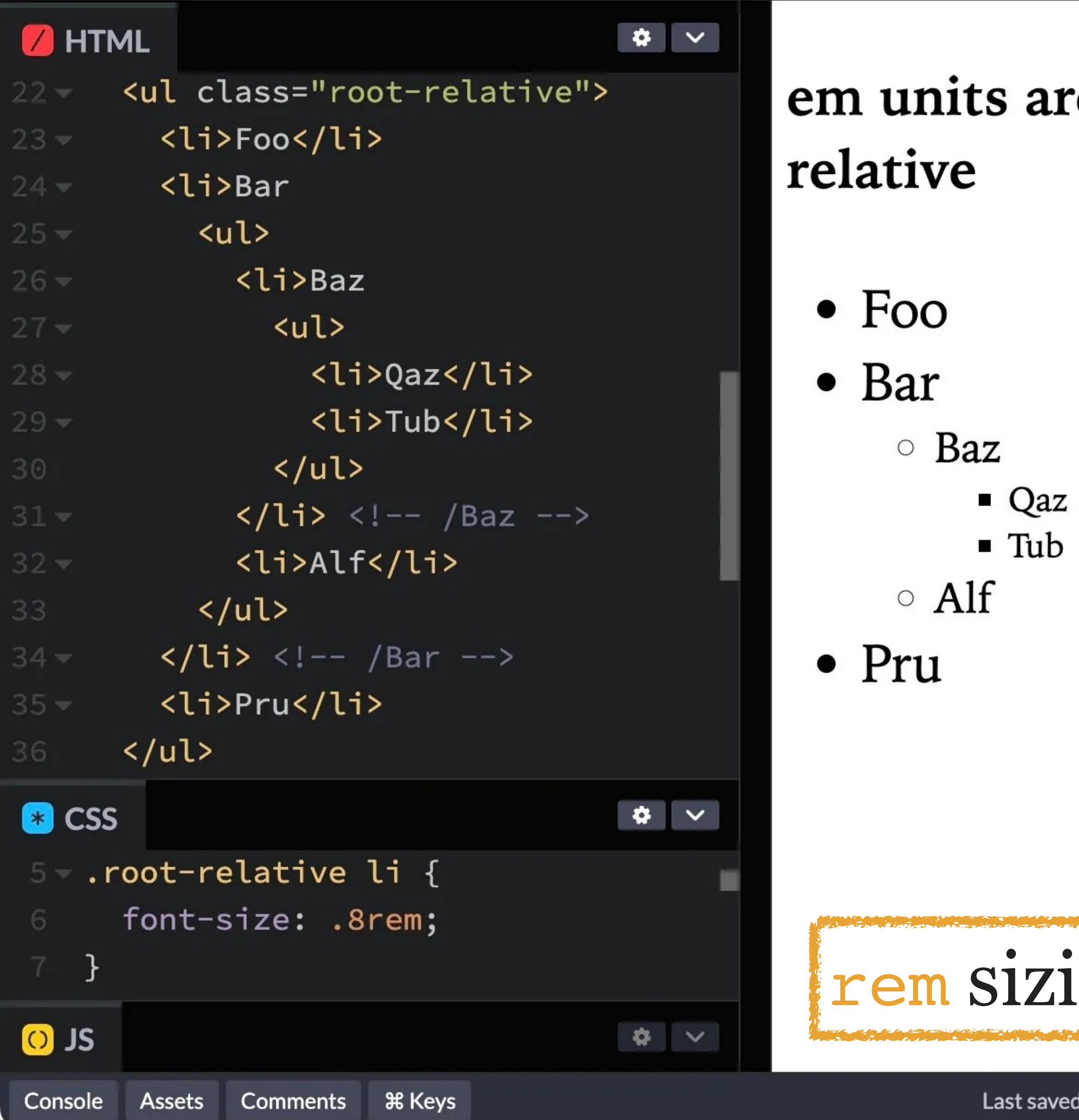

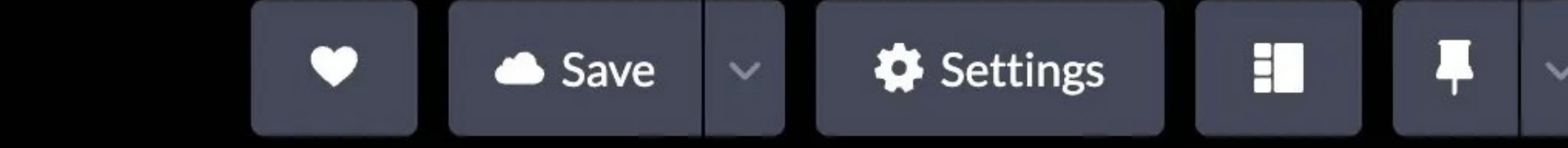

ts are parent-

rem units are rootrelative

 $\bullet$  Foo

- $\bullet$  Bar
	- $\circ$  Baz
		- **Qaz**
		- $\blacksquare$  Tub

## $\circ$  Alf

 $\bullet$  Pru

# sizing is consistent

Last saved JANUARY 17, 2024 - 12:52:31 PM

Delete

 $\mathbb{E}$ 

Add to Collection  $\sqrt{x}$  Fork Embed

Export Share

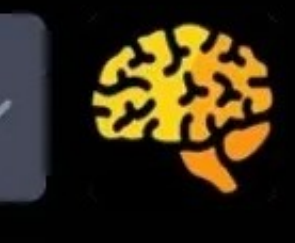

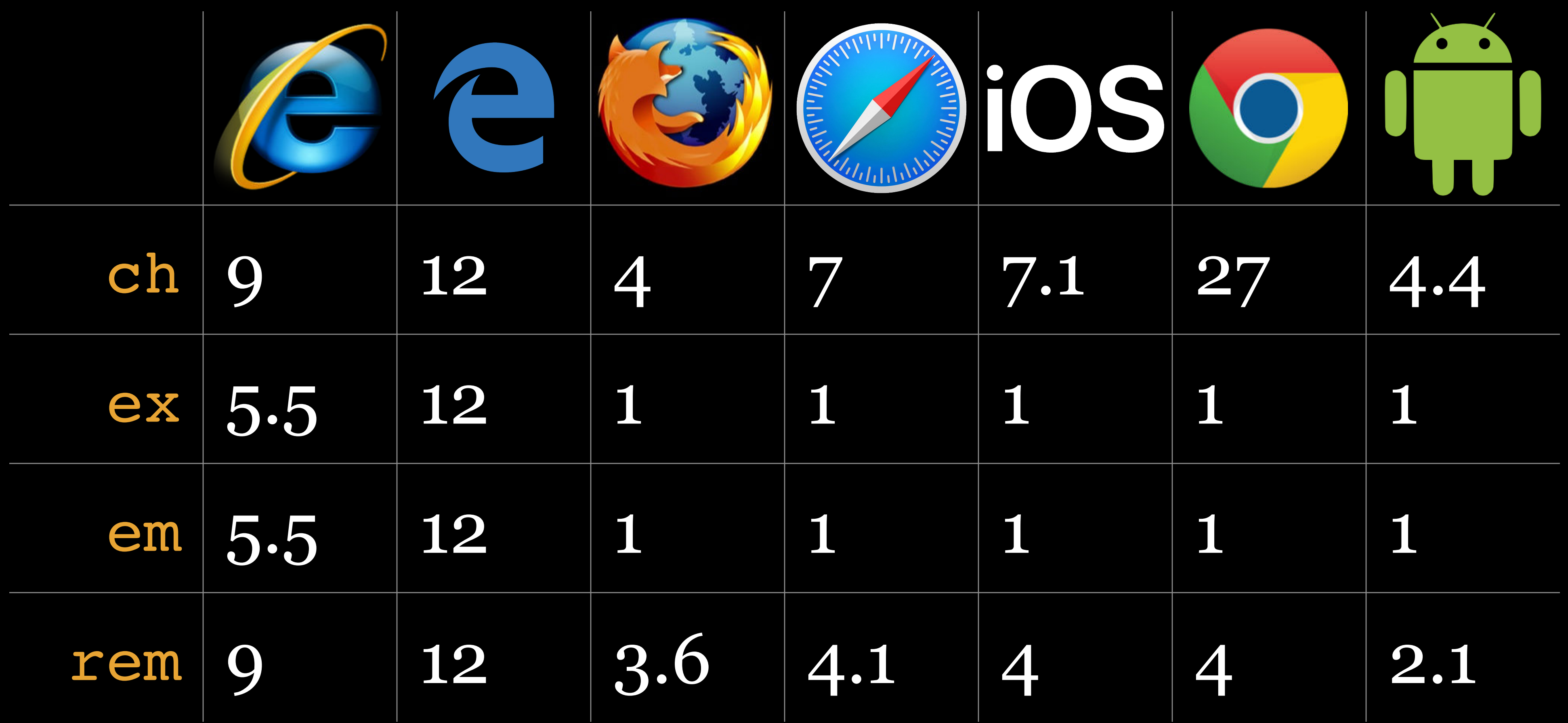

# *Viewport-Percentage*  <length>

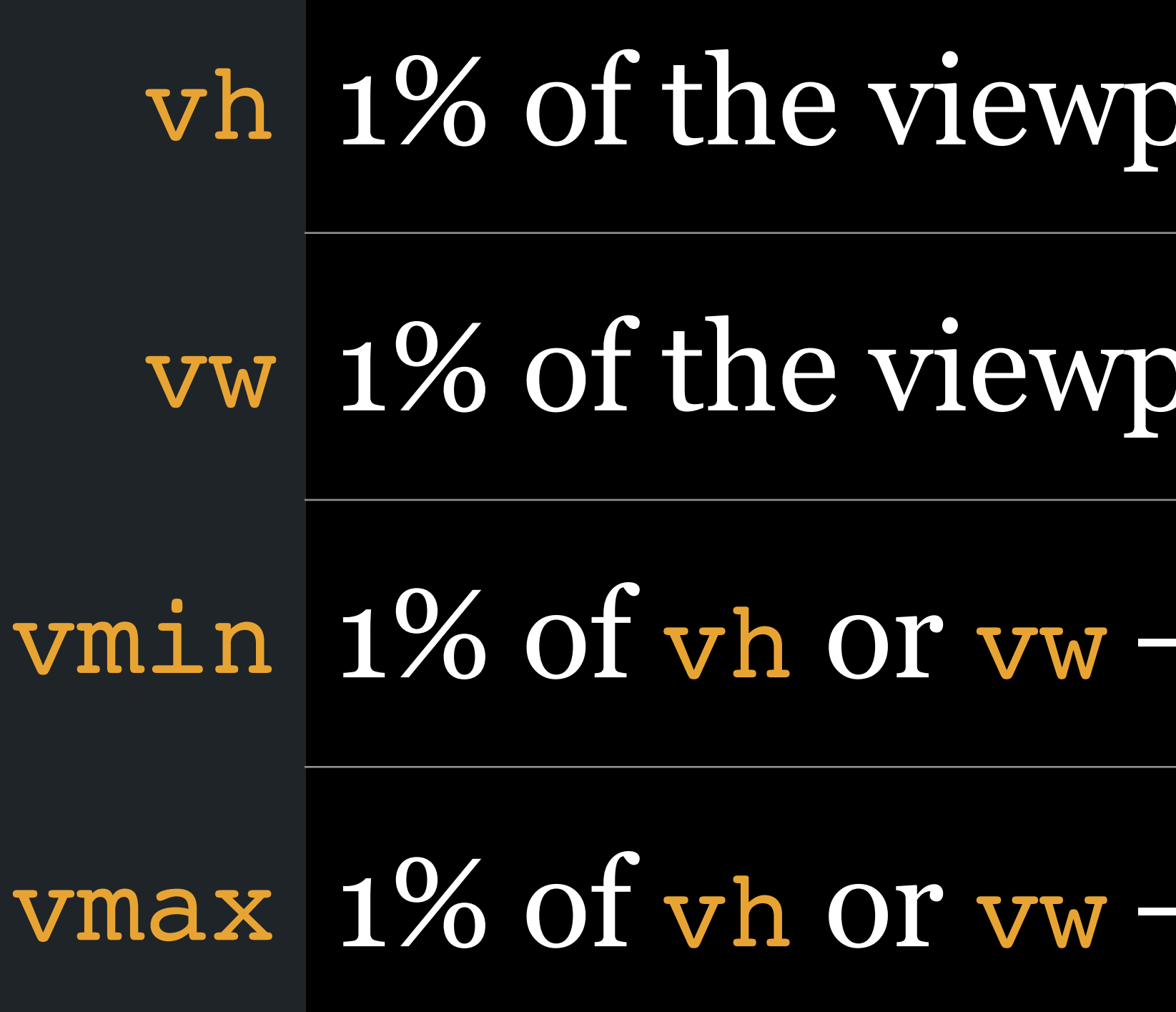

# vort's height

# vort's width

# - whichever is smaller

# whichever is larger

# The only one to worry about for typography is vw if you'd like to scale your font along with the size of the screen

This was covered earlier in *CSS Data Types*

## <percentage> Relative to calculated font size

150%

Similar to em — 1.2em is equivalent to 120%

<percentage> is ambiguous — whenever possible, use another, less ambiguous alternative

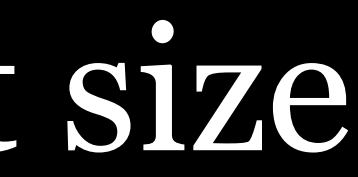

## Our recommendation

px for <html>

rem for regions (landmarks or sectioning elements like <aside> & <div>) in which you want all the text to zoom uniformly

em for actual text elements (<h2> & <p>) & noninherited properties (e.g., margin & padding)

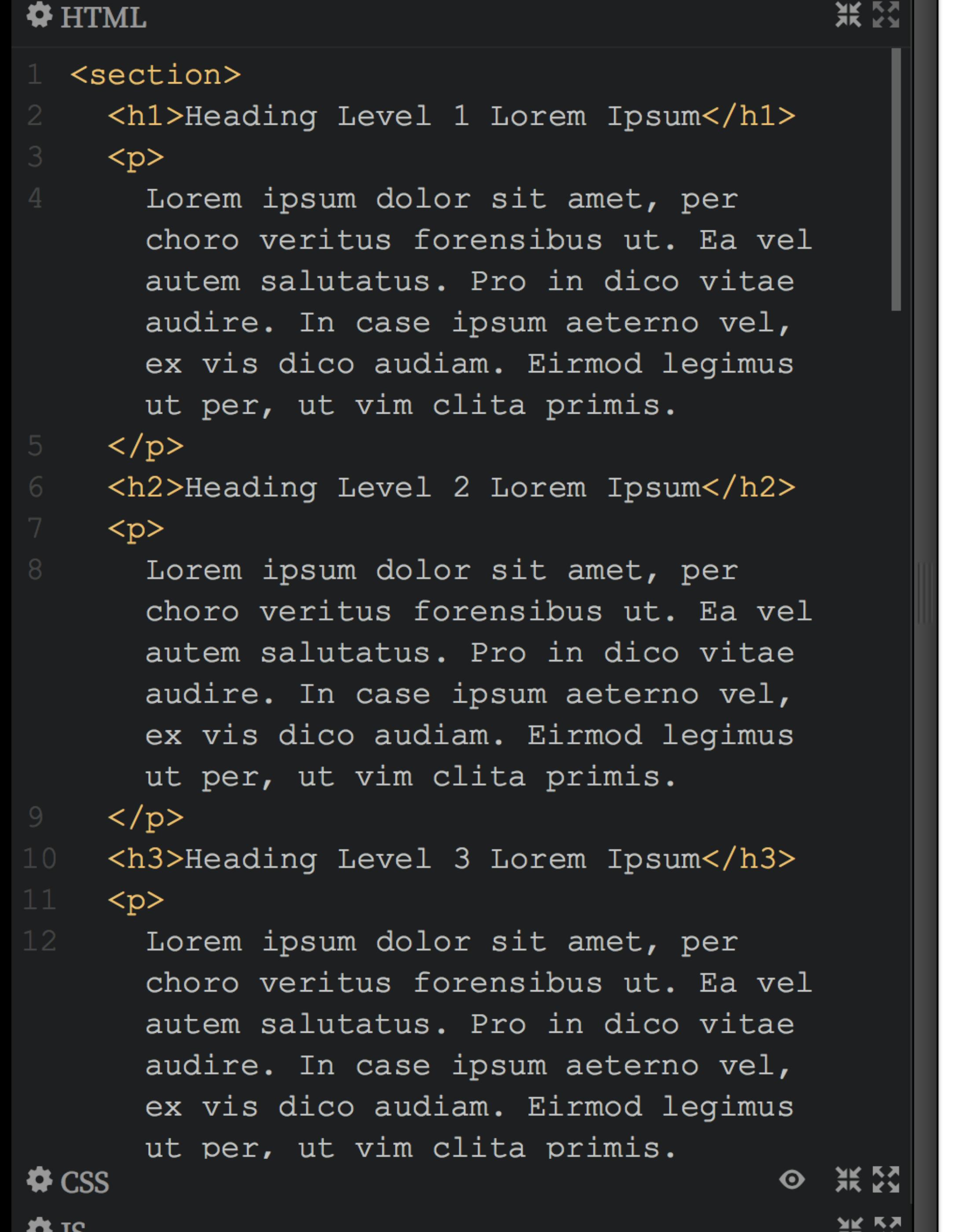

## **Heading Level 1 Lorem** Ipsum

Lorem ipsum dolor sit amet, per choro veritus forensibus ut. Ea vel autem salutatus. Pro in dico vitae audire. In case ipsum aeterno vel, ex vis dico audiam. Eirmod legimus ut per, ut vim clita primis.

## **Heading Level 2 Lorem Ipsum**

Lorem ipsum dolor sit amet, per choro veritus forensibus ut. Ea vel autem salutatus. Pro in dico vitae audire. In case ipsum aeterno vel, ex vis dico audiam. Eirmod legimus ut per, ut vim clita primis.

## **Heading Level 3 Lorem Ipsum**

Lorem ipsum dolor sit amet, per choro veritus forensibus ut. Ea vel autem salutatus. Pro in dico vitae audire. In case ipsum aeterno vel, ex vis dico audiam. Eirmod legimus ut per, ut vim clita primis.

## **Heading Level 4 Lorem Ipsum**

Lorem ipsum dolor sit amet, per choro veritus forensibus ut. Ea vel autem salutatus. Pro in dico vitae audire. In case ipsum aeterno vel, ex vis dico audiam. Eirmod legimus ut per, ut vim clita primis.

## **Heading Level** 1 Lorem Ipsum

Lorem ipsum dolor sit amet, per choro veritus forensibus ut. Ea vel autem salutatus. Pro in dico vitae audire. In case ipsum aeterno vel, ex vis dico audiam. Eirmod legimus ut per, ut vim clita primis.

## **Heading Level 2 Lorem Ipsum**

Lorem ipsum dolor sit amet, per choro veritus forensibus ut. Ea vel autem salutatus. Pro in dico vitae audire. In case ipsum aeterno vel, ex vis dico audiam. Eirmod legimus ut per, ut vim clita primis.

## **Heading Level 3 Lorem Ipsum**

Lorem ipsum dolor sit amet, per choro veritus forensibus ut. Ea vel autem salutatus. Pro in dico vitae audire. In case ipsum aeterno vel. ex vis dico

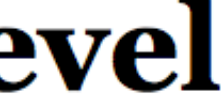

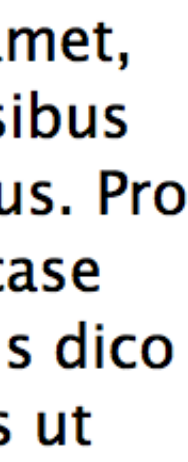

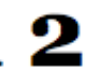

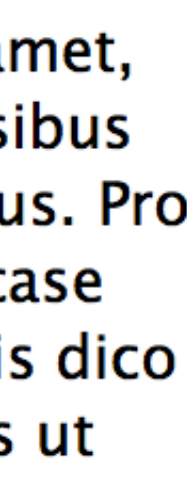

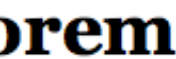

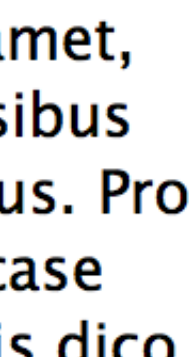

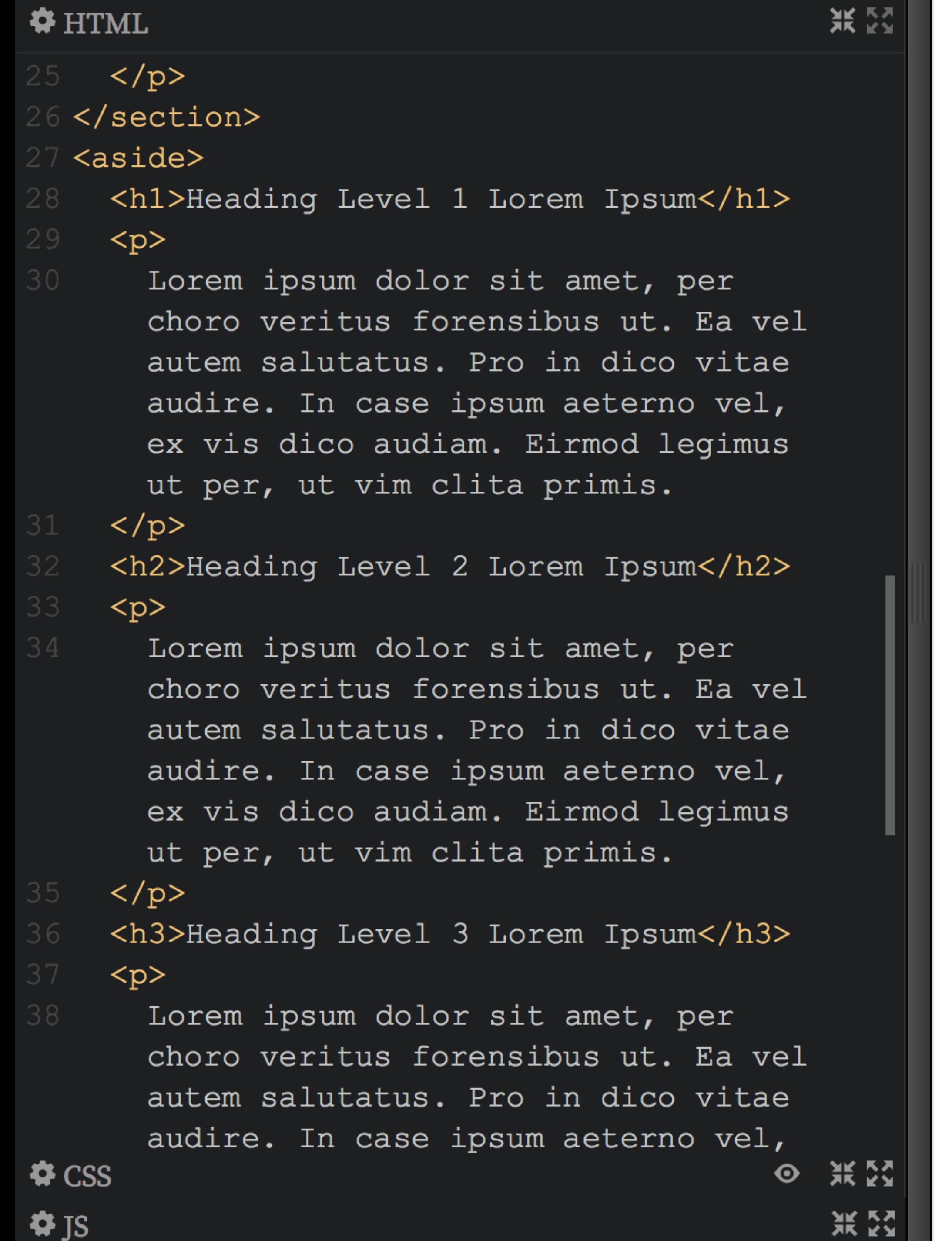

# **Heading Level 1 Lorem** Ipsum

Lorem ipsum dolor sit amet, per choro veritus forensibus ut. Ea vel autem salutatus. Pro in dico vitae audire. In case ipsum aeterno vel, ex vis dico audiam. Eirmod legimus ut per, ut vim clita primis.

## **Heading Level 2 Lorem Ipsum**

Lorem ipsum dolor sit amet, per choro veritus forensibus ut. Ea vel autem salutatus. Pro in dico vitae audire. In case ipsum aeterno vel, ex vis dico audiam. Eirmod legimus ut per, ut vim clita primis.

## **Heading Level 3 Lorem Ipsum**

Lorem ipsum dolor sit amet, per choro veritus forensibus ut. Ea vel autem salutatus. Pro in dico vitae audire. In case ipsum aeterno vel, ex vis dico audiam. Eirmod legimus ut per, ut vim clita primis.

## **Heading Level 4 Lorem Ipsum**

Lorem ipsum dolor sit amet, per choro veritus forensibus ut. Ea vel autem salutatus. Pro in dico vitae audire. In case ipsum aeterno vel, ex vis dico audiam. Eirmod legimus ut per, ut vim clita primis.

## **Heading Level** 1 Lorem Ipsum

Lorem ipsum dolor sit amet, per choro veritus forensibus ut. Ea vel autem salutatus. Pro in dico vitae audire. In case ipsum aeterno vel, ex vis dico audiam. Eirmod legimus ut per, ut vim clita primis.

## **Heading Level 2 Lorem Ipsum**

Lorem ipsum dolor sit amet, per choro veritus forensibus ut. Ea vel autem salutatus. Pro in dico vitae audire. In case ipsum aeterno vel, ex vis dico audiam. Eirmod legimus ut per, ut vim clita primis.

## **Heading Level 3 Lorem Ipsum**

Lorem ipsum dolor sit amet, per choro veritus forensibus ut. Ea vel autem salutatus. Pro in dico vitae audire. In case ipsum aeterno vel. ex vis dico

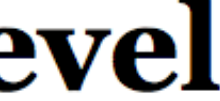

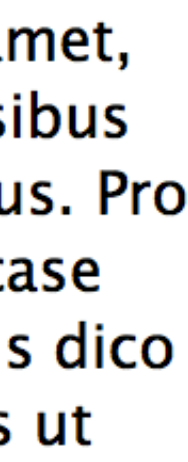

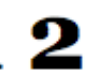

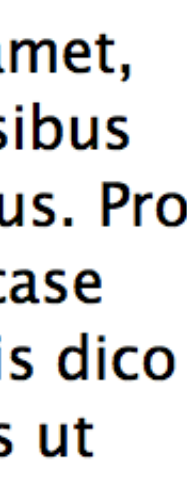

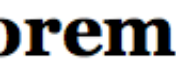

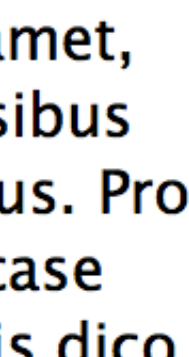
```
洪 经
# HTML
                                          ◎ 浜図
\bigcirc CSS
   /* Root font size set in pixels */
   html {
     font: 16px/1.3 "Lucida Grande", sans-
   serif;
  /* Adjust text size in regions using
   rem */aside \{font-size: .9rem;
11 /* Set text sizes using em */
   h1, h2, h3, h4, h5, h6 {
     font-family: Georgia, serif;
14 }
15 \text{ h1} {
     font-size: 2em;
                          Let's break
17}
18 h2 {
                          this down
     font-size: 1.5em;
20<sup>1</sup>21 h3 \pmfont-size: 1.2em;
23 }
24 h4 {
     font-size: 1em;
                                              洪 经
\bullet JS
```
#### **Heading Level 1 Lorem** Ipsum

Lorem ipsum dolor sit amet, per choro veritus forensibus ut. Ea vel autem salutatus. Pro in dico vitae audire. In case ipsum aeterno vel, ex vis dico audiam. Eirmod legimus ut per, ut vim clita primis.

#### **Heading Level 2 Lorem Ipsum**

Lorem ipsum dolor sit amet, per choro veritus forensibus ut. Ea vel autem salutatus. Pro in dico vitae audire. In case ipsum aeterno vel, ex vis dico audiam. Eirmod legimus ut per, ut vim clita primis.

#### **Heading Level 3 Lorem Ipsum**

Lorem ipsum dolor sit amet, per choro veritus forensibus ut. Ea vel autem salutatus. Pro in dico vitae audire. In case ipsum aeterno vel, ex vis dico audiam. Eirmod legimus ut per, ut vim clita primis.

#### **Heading Level 4 Lorem Ipsum**

Lorem ipsum dolor sit amet, per choro veritus forensibus ut. Ea vel autem salutatus. Pro in dico vitae audire. In case ipsum aeterno vel, ex vis dico audiam. Eirmod legimus ut per, ut vim clita primis.

#### **Heading Level** 1 Lorem Ipsum

Lorem ipsum dolor sit amet, per choro veritus forensibus ut. Ea vel autem salutatus. Pro in dico vitae audire. In case ipsum aeterno vel, ex vis dico audiam. Eirmod legimus ut per, ut vim clita primis.

#### **Heading Level 2 Lorem Ipsum**

Lorem ipsum dolor sit amet, per choro veritus forensibus ut. Ea vel autem salutatus. Pro in dico vitae audire. In case ipsum aeterno vel, ex vis dico audiam. Eirmod legimus ut per, ut vim clita primis.

#### **Heading Level 3 Lorem Ipsum**

Lorem ipsum dolor sit amet, per choro veritus forensibus ut. Ea vel autem salutatus. Pro in dico vitae audire. In case ipsum aeterno vel. ex vis dico

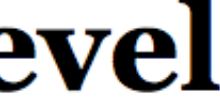

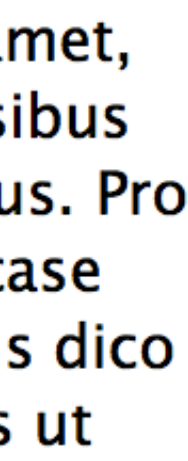

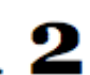

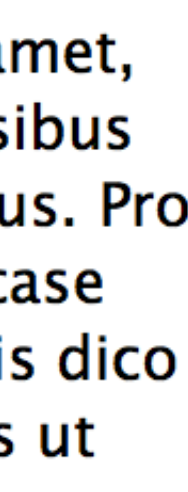

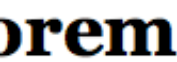

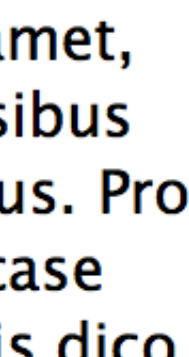

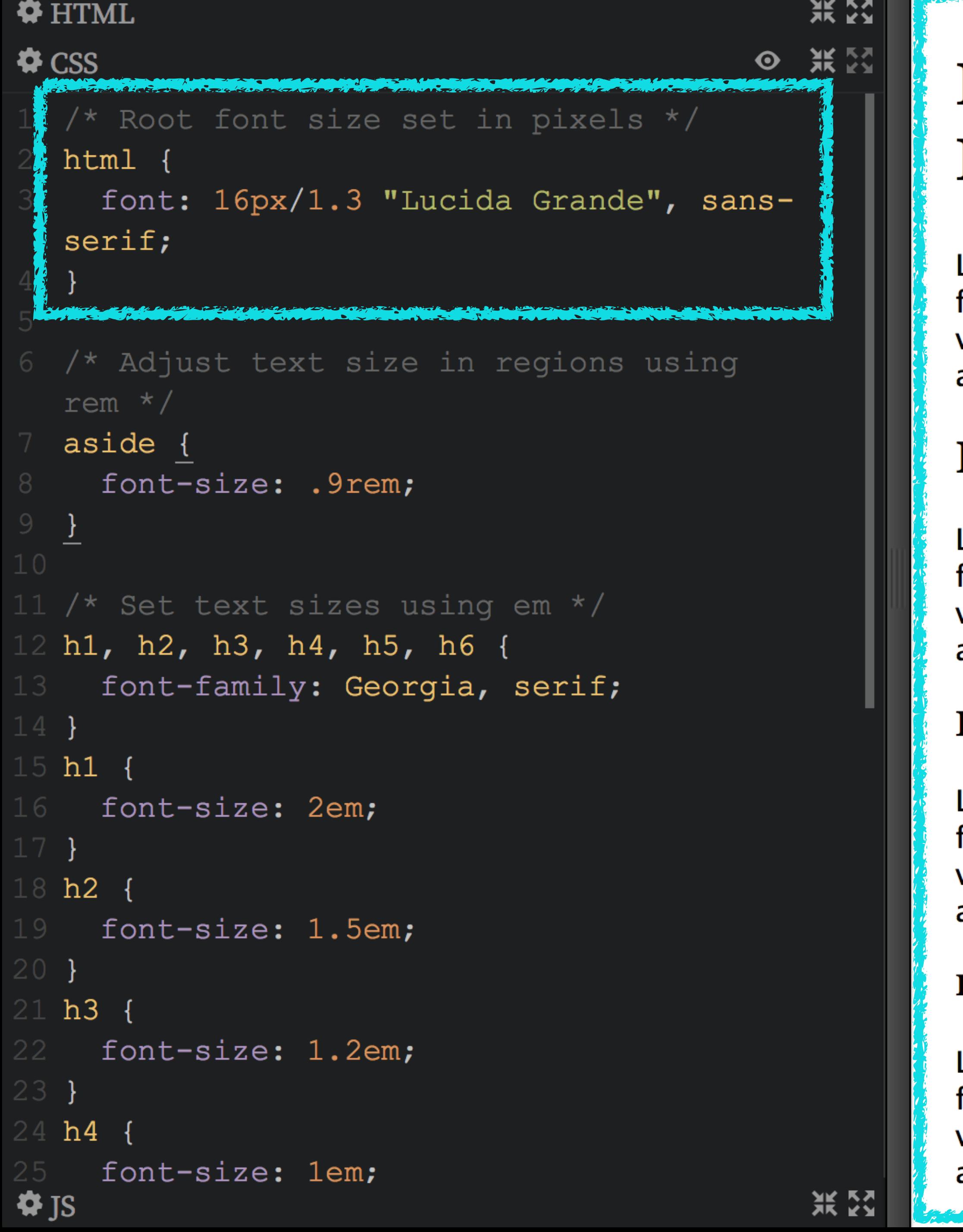

#### **Heading Level 1 Lorem** Ipsum

Lorem ipsum dolor sit amet, per choro veritus forensibus ut. Ea vel autem salutatus. Pro in dico vitae audire. In case ipsum aeterno vel, ex vis dico audiam. Eirmod legimus ut per, ut vim clita primis.

#### **Heading Level 2 Lorem Ipsum**

Lorem ipsum dolor sit amet, per choro veritus forensibus ut. Ea vel autem salutatus. Pro in dico vitae audire. In case ipsum aeterno vel, ex vis dico audiam. Eirmod legimus ut per, ut vim clita primis.

#### **Heading Level 3 Lorem Ipsum**

Lorem ipsum dolor sit amet, per choro veritus forensibus ut. Ea vel autem salutatus. Pro in dico vitae audire. In case ipsum aeterno vel, ex vis dico audiam. Eirmod legimus ut per, ut vim clita primis.

#### **Heading Level 4 Lorem Ipsum**

Lorem ipsum dolor sit amet, per choro veritus forensibus ut. Ea vel autem salutatus. Pro in dico vitae audire. In case ipsum aeterno vel, ex vis dico audiam. Eirmod legimus ut per, ut vim clita primis.

#### **Heading Level** 1 Lorem Ipsum

Lorem ipsum dolor sit amet, per choro veritus forensibus ut. Ea vel autem salutatus. Pro in dico vitae audire. In case ipsum aeterno vel, ex vis dico audiam. Eirmod legimus ut per, ut vim clita primis.

#### **Heading Level 2 Lorem Ipsum**

Lorem ipsum dolor sit amet, per choro veritus forensibus ut. Ea vel autem salutatus. Pro in dico vitae audire. In case ipsum aeterno vel, ex vis dico audiam. Eirmod legimus ut per, ut vim clita primis.

#### **Heading Level 3 Lorem Ipsum**

Lorem ipsum dolor sit amet, per choro veritus forensibus ut. Ea vel autem salutatus. Pro in dico vitae audire. In case

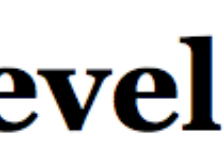

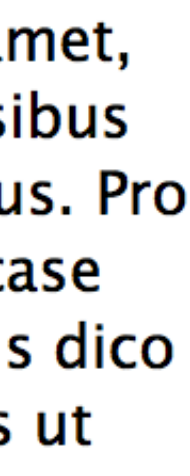

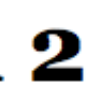

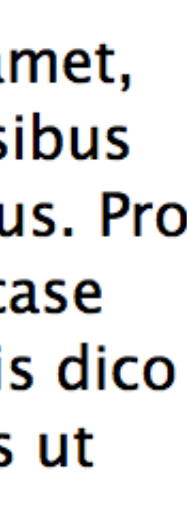

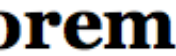

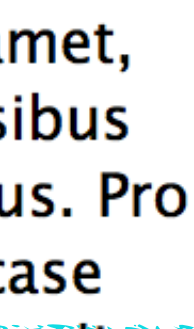

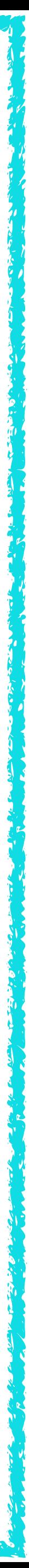

```
XK EST
# HTML
                                          \odot \mathbb{R} \mathbb{Z}\bigcirc CSS
   /* Root font size set in pixels */
  html {
     font: 16px/1.3 "Lucida Grande", sans-
   serif;
   /* Adjust text size in regions using
   rem */aside \{font-size: .9rem;
11 /* Set text sizes using em */
  h1, h2, h3, h4, h5, h6 {
     font-family: Georgia, serif;
14 }
15 \text{ h1} {
                        No font-
     font-size: 2em;
                         size for
18 h2 {
     font-size: 1.5em;
                         <section>?
20<sup>1</sup>21 h3 {
                         We're using
     font-size: 1.2em;
23 }
                         the default!
24 h4 {
     font-size: 1em;
                                             洪 经
\bigcirc JS
```
#### **Heading Level 1 Lorem** Ipsum

Lorem ipsum dolor sit amet, per choro veritus forensibus ut. Ea vel autem salutatus. Pro in dico vitae audire. In case ipsum aeterno vel, ex vis dico audiam. Eirmod legimus ut per, ut vim clita primis.

#### **Heading Level 2 Lorem Ipsum**

Lorem ipsum dolor sit amet, per choro veritus forensibus ut. Ea vel autem salutatus. Pro in dico vitae audire. In case ipsum aeterno vel, ex vis dico audiam. Eirmod legimus ut per, ut vim clita primis.

#### **Heading Level 3 Lorem Ipsum**

Lorem ipsum dolor sit amet, per choro veritus forensibus ut. Ea vel autem salutatus. Pro in dico vitae audire. In case ipsum aeterno vel, ex vis dico audiam. Eirmod legimus ut per, ut vim clita primis.

#### **Heading Level 4 Lorem Ipsum**

Lorem ipsum dolor sit amet, per choro veritus forensibus ut. Ea vel autem salutatus. Pro in dico vitae audire. In case ipsum aeterno vel, ex vis dico audiam. Eirmod legimus ut per, ut vim clita primis.

#### **Heading Level** 1 Lorem Ipsum

Lorem ipsum dolor sit amet, per choro veritus forensibus ut. Ea vel autem salutatus. Pro in dico vitae audire. In case ipsum aeterno vel, ex vis dico audiam. Eirmod legimus ut per, ut vim clita primis.

#### **Heading Level 2 Lorem Ipsum**

Lorem ipsum dolor sit amet, per choro veritus forensibus ut. Ea vel autem salutatus. Pro in dico vitae audire. In case ipsum aeterno vel, ex vis dico audiam. Eirmod legimus ut per, ut vim clita primis.

#### **Heading Level 3 Lorem Ipsum**

Lorem ipsum dolor sit amet, per choro veritus forensibus ut. Ea vel autem salutatus. Pro in dico vitae audire. In case TOSUM ÁETÉMIÓ VEL, EX VIS ÖICÓT

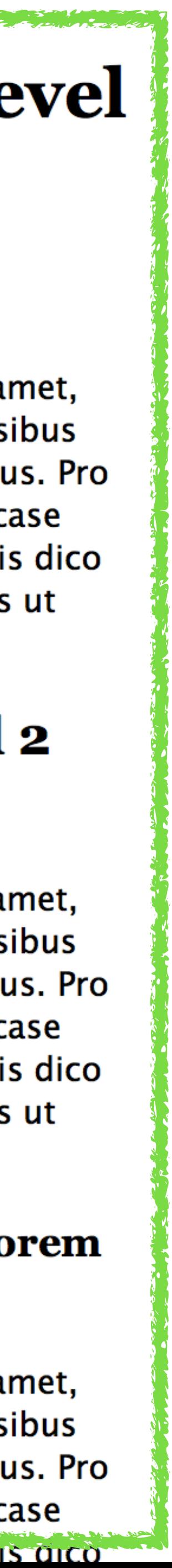

```
兴致
# HTML
\bigstar CSS
                                        ◎ 浜器
  /* Root font size set in pixels */
  html {
    font: 16px/1.3 "Lucida Grande", sans-
  serif;
  /* Adjust text size in regions using
  rem */aside \{font-size: .9rem;
  /* Set text sizes using em */
  h1, h2, h3, h4, h5, h6 {
    font-family: Georgia, serif;
  h1font-size: 2em;
  h2font-size: 1.5em;
    font-size: 1.2em;
  h4font-size: 1em;
```
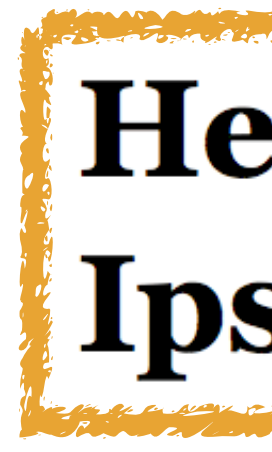

Lorem ipsum dolor sit amet, per choro veritus forensibus ut. Ea vel autem salutatus. Pro in dico vitae audire. In case ipsum aeterno vel, ex vis dico audiam. Eirmod legimus ut per, ut vim clita primis.

Lorem ipsum dolor sit amet, per choro veritus forensibus ut. Ea vel autem salutatus. Pro in dico vitae audire. In case ipsum aeterno vel, ex vis dico audiam. Eirmod legimus ut per, ut vim clita primis.

Lorem ipsum dolor sit amet, per choro veritus forensibus ut. Ea vel autem salutatus. Pro in dico vitae audire. In case ipsum aeterno vel, ex vis dico audiam. Eirmod legimus ut per, ut vim clita primis.

Lorem ipsum dolor sit amet, per choro veritus forensibus ut. Ea vel autem salutatus. Pro in dico vitae audire. In case ipsum aeterno vel, ex vis dico audiam. Eirmod legimus ut per, ut vim clita primis.

#### **Heading Level 1 Lorem** Ipsum

#### **Heading Level 2 Lorem Ipsum**

#### **Heading Level 3 Lorem Ipsum**

#### **Heading Level 4 Lorem Ipsum**

#### **Heading Level** 1 Lorem Ipsum

Lorem ipsum dolor sit amet, per choro veritus forensibus ut. Ea vel autem salutatus. Pro in dico vitae audire. In case ipsum aeterno vel, ex vis dico audiam. Eirmod legimus ut per, ut vim clita primis.

#### **Heading Level 2 Lorem Ipsum**

Lorem ipsum dolor sit amet, per choro veritus forensibus ut. Ea vel autem salutatus. Pro in dico vitae audire. In case ipsum aeterno vel, ex vis dico audiam. Eirmod legimus ut per, ut vim clita primis.

#### **Heading Level 3 Lorem Ipsum**

Lorem ipsum dolor sit amet, per choro veritus forensibus ut. Ea vel autem salutatus. Pro in dico vitae audire. In case ipsum aeterno vel. ex vis dico

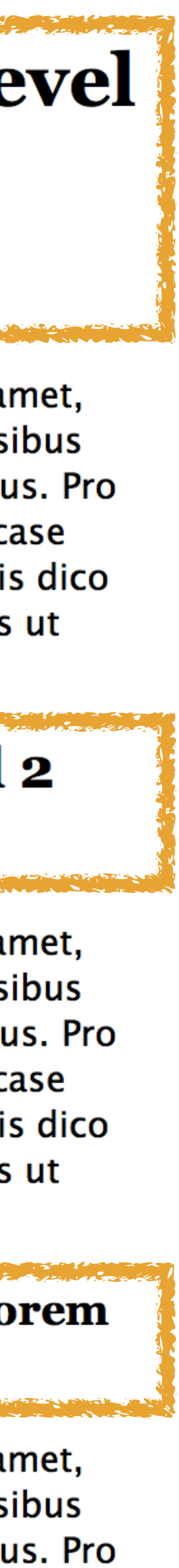

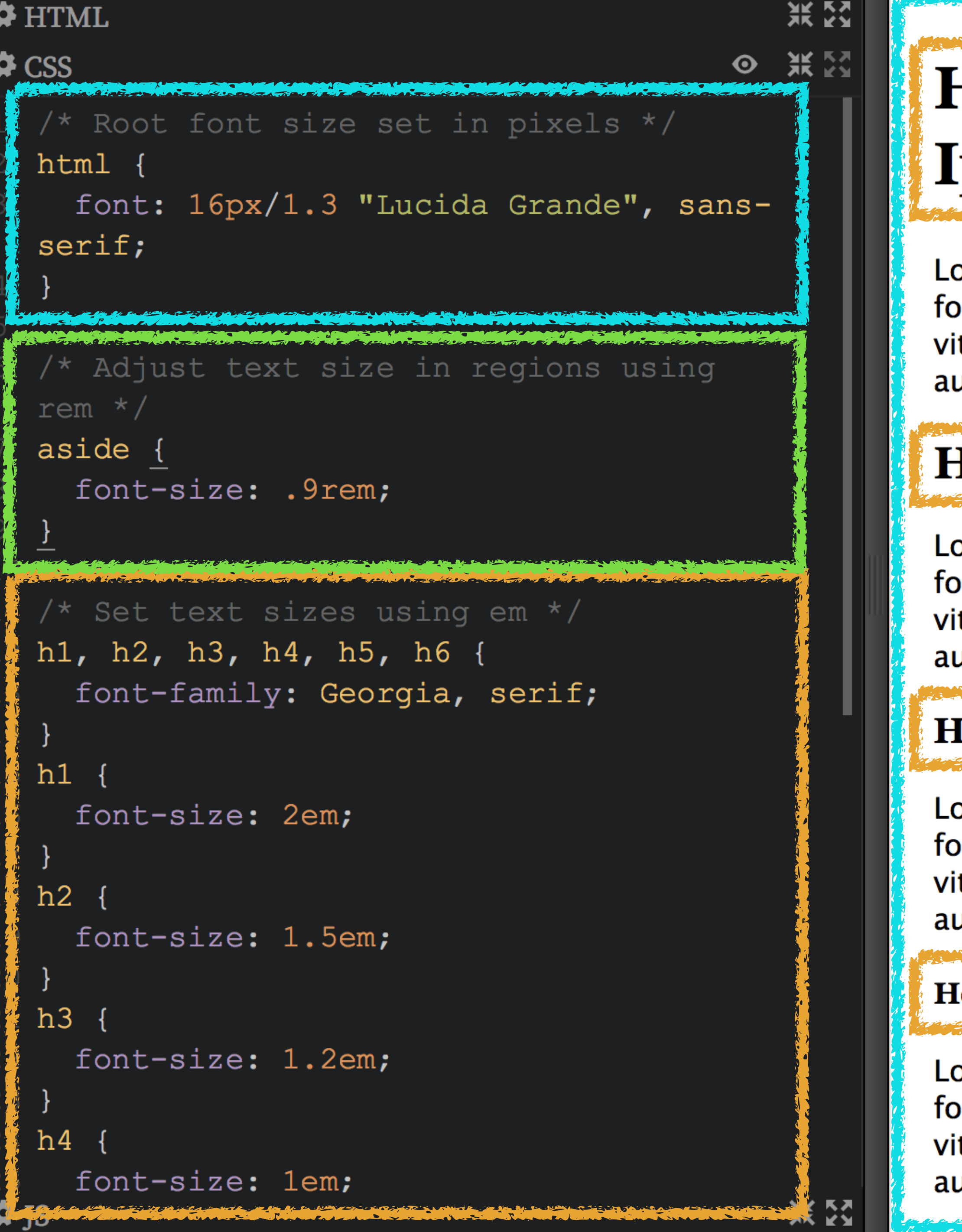

#### **Heading Level 1 Lorem** psum

orem ipsum dolor sit amet, per choro veritus rensibus ut. Ea vel autem salutatus. Pro in dico tae audire. In case ipsum aeterno vel, ex vis dico udiam. Eirmod legimus ut per, ut vim clita primis.

#### **Ieading Level 2 Lorem Ipsum**

orem ipsum dolor sit amet, per choro veritus rensibus ut. Ea vel autem salutatus. Pro in dico tae audire. In case ipsum aeterno vel, ex vis dico udiam. Eirmod legimus ut per, ut vim clita primis.

#### **Ieading Level 3 Lorem Ipsum**

orem ipsum dolor sit amet, per choro veritus rensibus ut. Ea vel autem salutatus. Pro in dico tae audire. In case ipsum aeterno vel, ex vis dico udiam. Eirmod legimus ut per, ut vim clita primis.

#### eading Level 4 Lorem Ipsum

orem ipsum dolor sit amet, per choro veritus prensibus ut. Ea vel autem salutatus. Pro in dico tae audire. In case ipsum aeterno vel, ex vis dico udiam. Eirmod legimus ut per, ut vim clita primis.

#### **Heading Level** 1 Lorem Ipsum

Lorem ipsum dolor sit amet, per choro veritus forensibus ut. Ea vel autem salutatus. Pro in dico vitae audire. In case ipsum aeterno vel, ex vis dico audiam. Eirmod legimus ut per, ut vim clita primis.

#### **Heading Level 2 Lorem Ipsum**

Lorem ipsum dolor sit amet, per choro veritus forensibus ut. Ea vel autem salutatus. Pro in dico vitae audire. In case ipsum aeterno vel, ex vis dico audiam. Eirmod legimus ut per, ut vim clita primis.

#### **Heading Level 3 Lorem Ipsum**

Lorem ipsum dolor sit amet, per choro veritus forensibus ut. Ea vel autem salutatus. Pro in dico vitae audire. In case

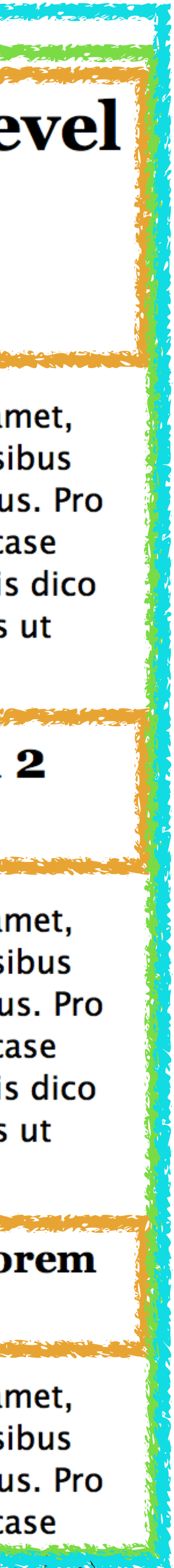

line-height

line-height

#### Specifies the *minimal height of line boxes* within block

box elements

#### Values

#### » normal: Desktop browsers use a default value of roughly

#### » <number>: unitless number (e.g., 1.4) is the preferred

- 1.2
- method
- » <length>: em in particular may be problematic
- » <percentage>: may be very problematic

#### \* HTML

- $\langle$ /p>
- $6$  class="lh-14">

<i>The Shadow Over Innsmouth</i> (line-height: 1.4): All at once I began dreading to look at them as they passed. I saw the close moonlit space where they would surge by, and had curious thoughts about the irredeemable pollution of that space.

8 </p>

```
9 - <p> class="lh-16">
```
10 - <i>The Call of Cthulhu</i> (lineheight: 1.6): He talked of his dranme in a stranaaly noatic

 $\checkmark$ 

 $\checkmark$ 

\* CSS

```
9 - 1h - 14 {
      line-height: 1.4;
11 - 31213 - 16 {
      line-height: 1.6;
1415 }
 \frac{1}{2}
```
*From Beyond* (line-height: 1): "Do you know what that is?" he whispered, "That is ultra-violet." He chuckled oddly at my surprise. "You thought ultra-violet was invisible, and so it is — but you can see that and many other invisible things now."

The Dunwich Horror (line-height: 1.2): There was a brief silence, and in that pause the scattered senses of poor Curtis Whateley began to knit back into a sort of continuity; so that he put his hands to his head with a moan. Memory seemed to pick itself up where it had left off, and the horror of the sight that had prostrated him burst in upon him again.

The Shadow Over Innsmouth (line-height: 1.4): All at once I began dreading to look at them as they passed. I saw the close moonlit space where they would surge by, and had curious thoughts about the irredeemable pollution of that space.

The Call of Cthulhu (line-height: 1.6): He talked of his dreams in a strangely poetic fashion; making me see with terrible vividness the damp Cyclopean city of slimy green stone — whose geometry, he oddly said, was all wrong — and hear with frightened expectancy the ceaseless, half-mental calling from underground: "Cthulhu fhtagn",

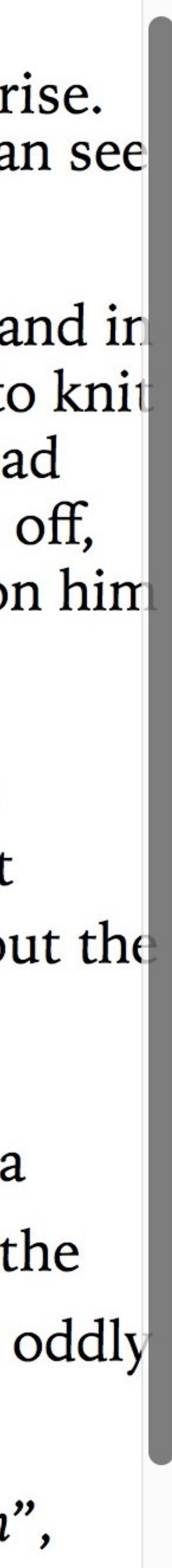

font-style

#### font-style

## Selects *italic or oblique* face for the selected font

#### Values

- » italic: Specially designed by typographers to complement the upright (*roman*) font
- avoid)
- » normal: Not italic or oblique

» oblique: Slanted version of the roman font (ugly, so

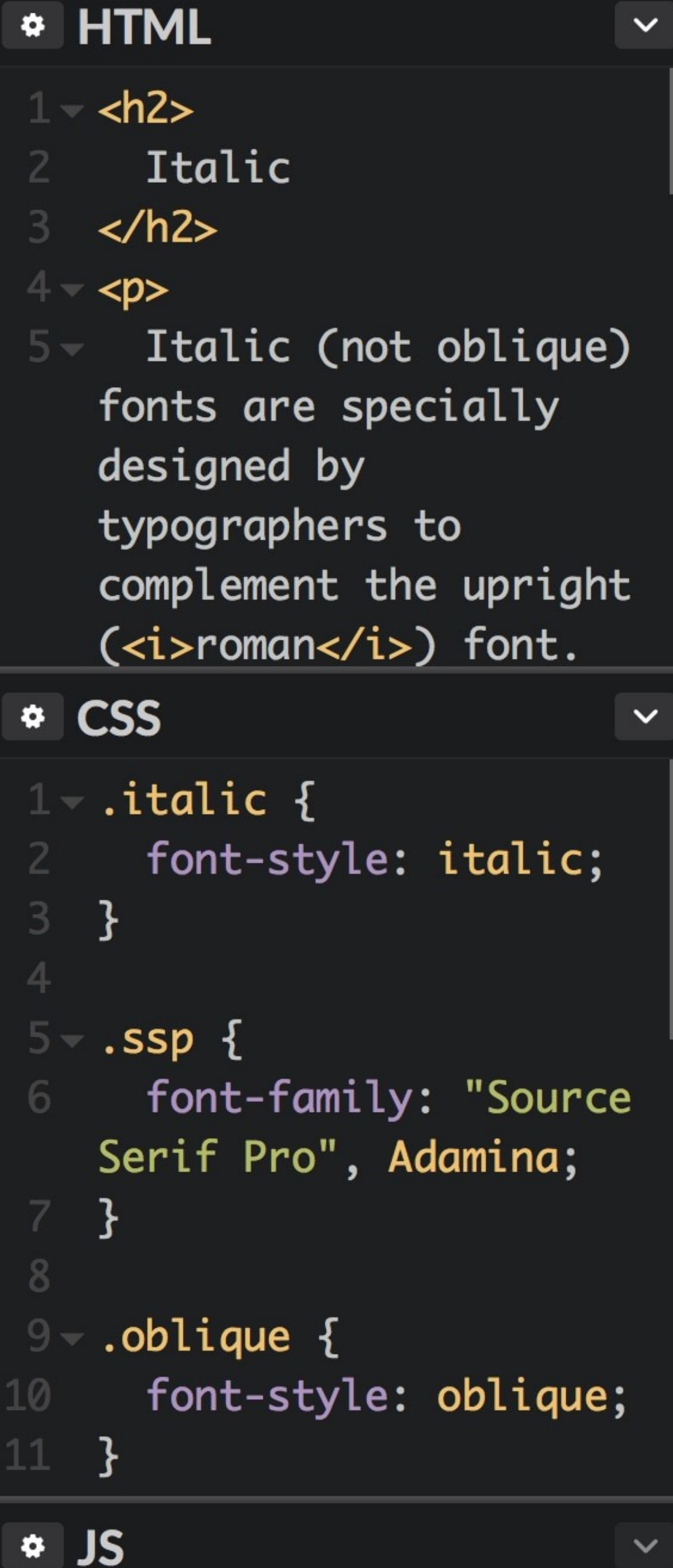

#### **Italic**

Italic (not oblique) fonts are specially designed by typographers to complement the upright (roman) font.

Iowan Old Style (or Georgia, if you don't have it) has a very nice italic.

Iowan Old Style (or Georgia, if you don't have it) has a very nice italic, as you can see.

## Oblique

Oblique (not italic) fonts are just slanted versions of the upright (roman) font. Source Serif Pro (or Adamina, if you don't have it) does not have an italic font. Source Serif Pro (or Adamina, if you don't have it) does not have an italic font, so

this is oblique.

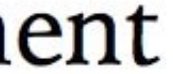

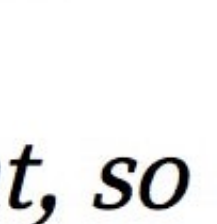

font-weight

#### font-weight

#### Specifies the *weight—or boldness*—of the font

#### Values

#### » 100–900: Numeric weights from lightest to darkest

- 
- » normal: Same as 400
- » bold: Same as 700
- » bolder: 1 font weight darker than parent
- » lighter: 1 font weight lighter than parent

#### This assumes the font supports those weights!

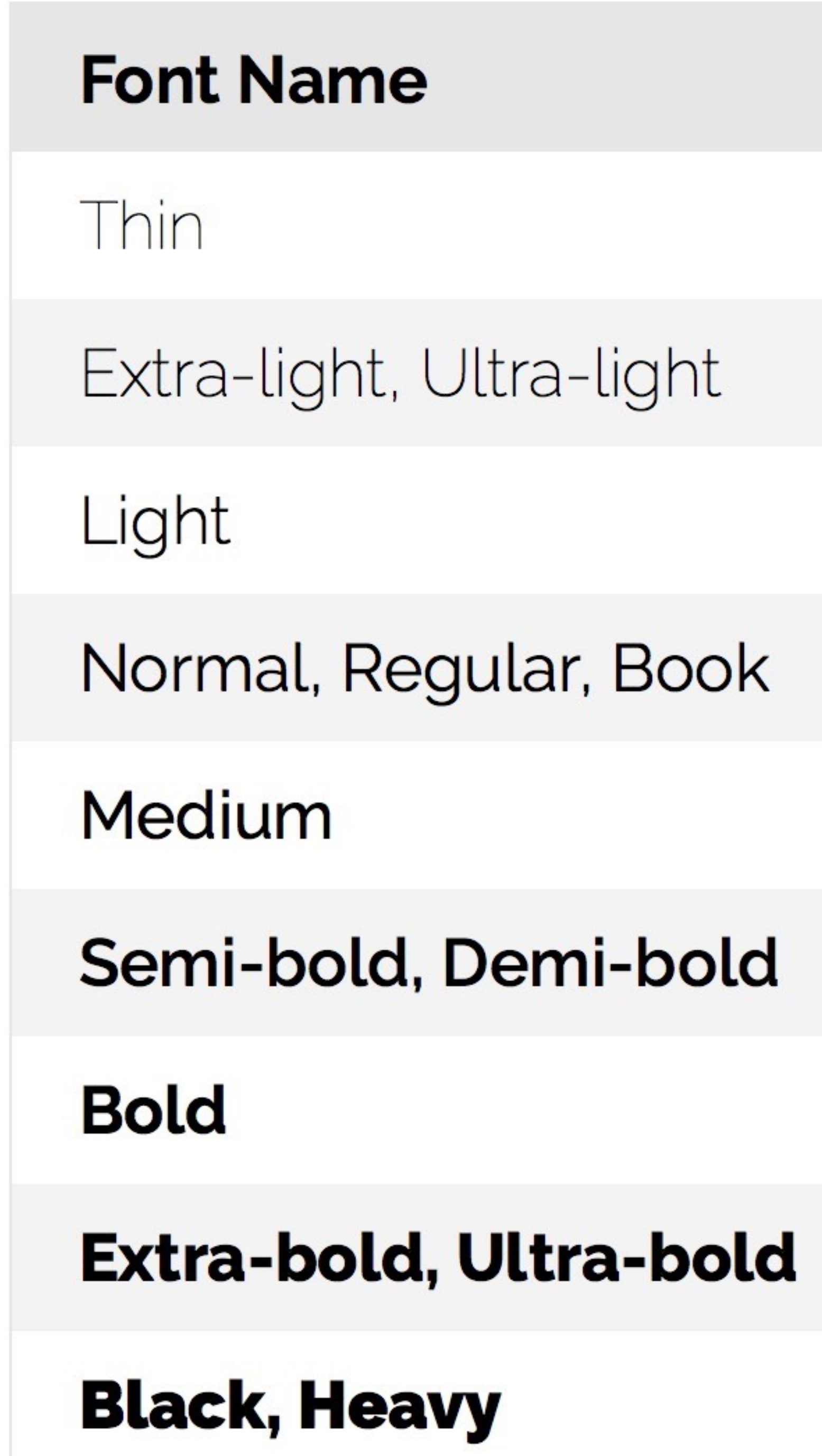

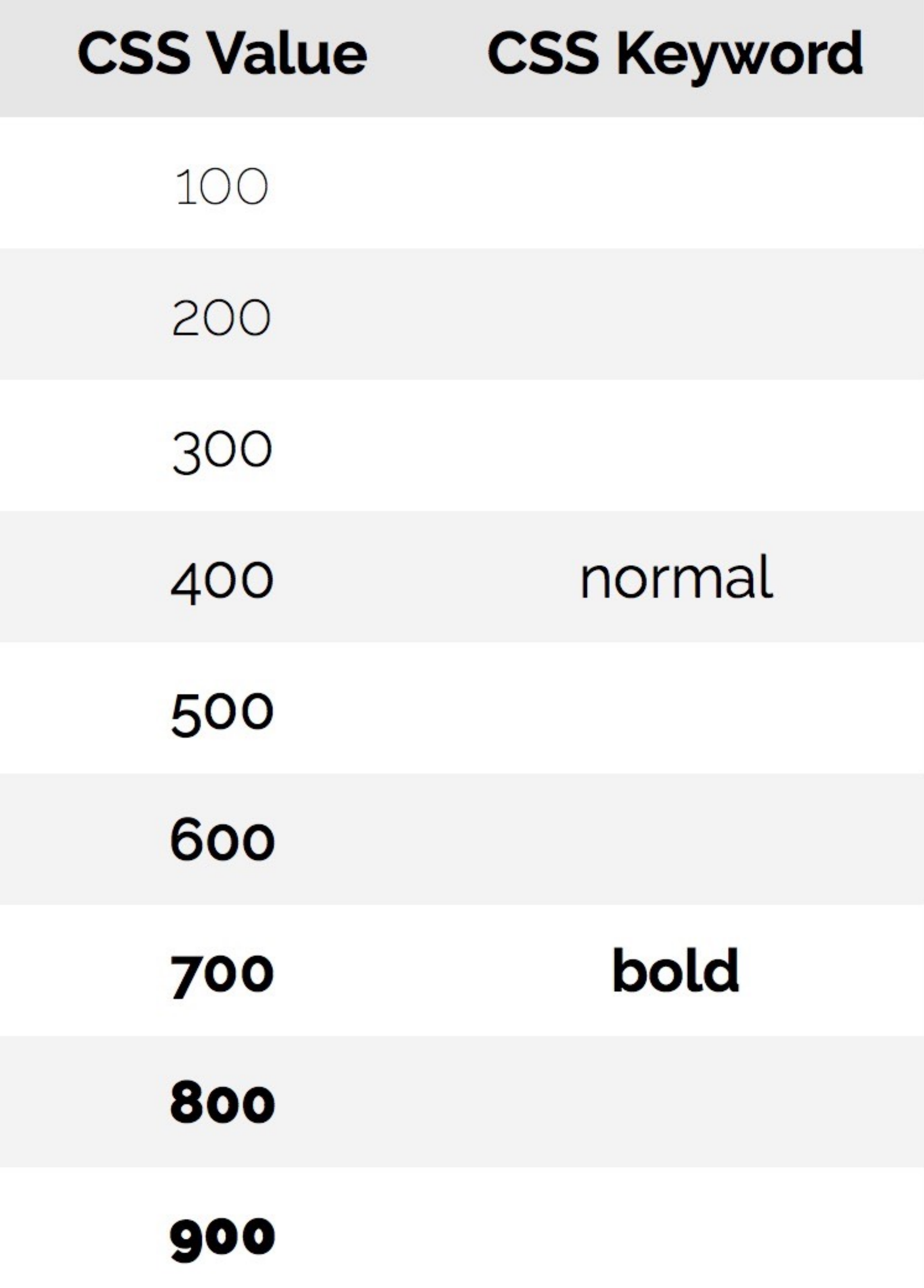

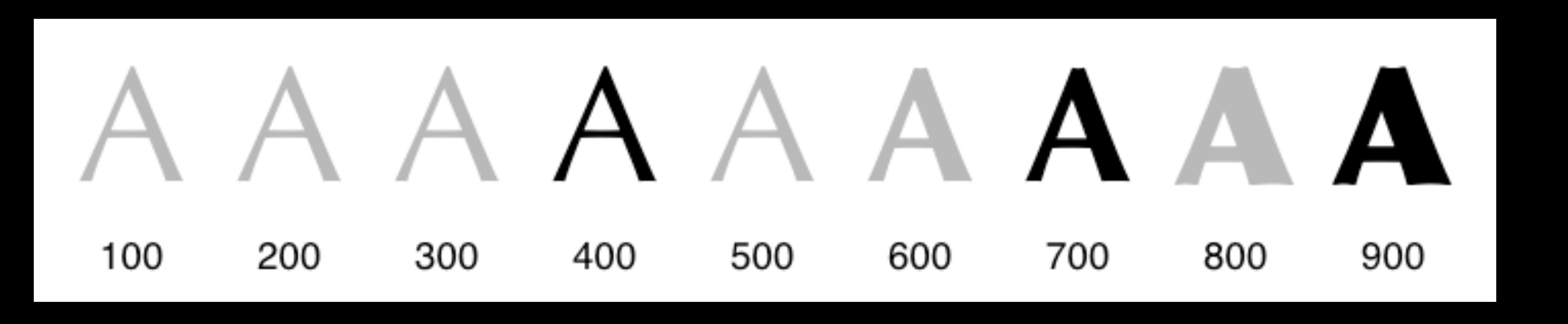

Proxima Nova Light

# dolor sit amet, consectetur adipisici elit, sed do eiusmod dolore magna aliqua.

Effort affiliate final Lorem ipsum tempor incididunt ut labore et

Proxima Nova Regular consectetur adipisici elit, sed do eiusmod tempor incididunt ut labore et dolore magna

# Effort affiliate final Lorem ipsum dolor sit amet, aliqua.

**Proxima Nova Semibold** Effort affiliate final Lorem consectetur adipisici elit, sed do eiusmod tempor incididunt ut labore et dolore magna

# ipsum dolor sit amet, aliqua.

# **Proxima Nova Bold** Effort affiliate final Lorem ipsum dolor sit amet, consectetur adipisici elit, sed do eiusmod tempor incididunt ut labore et dolore magna aliqua.

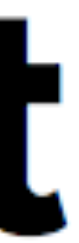

# **Proxima Nova Extrabold** Effort affiliate final Lorem ipsum dolor sit amet, consectetur adipisici elit, sed do eiusmod tempor incididunt ut labore et dolore magna aliqua.

# **Proxima Nova Black Effort affiliate final Lorem** ipsum dolor sit amet, consectetur adipisici elit, sed do eiusmod tempor incididunt ut labore et dolore magna aliqua.

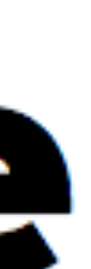

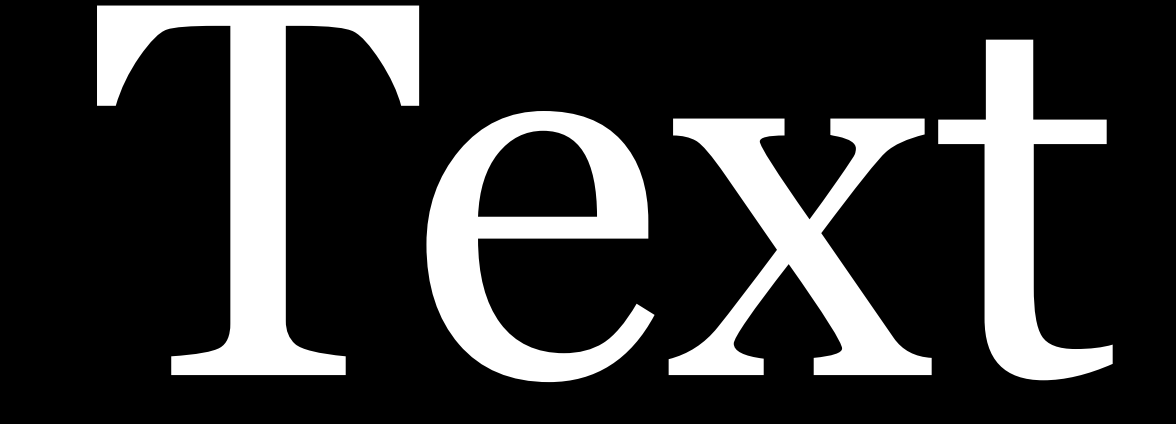

# Properties

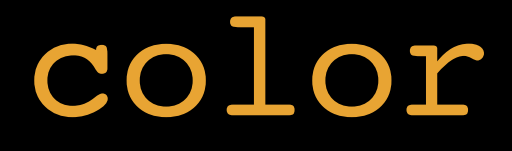

text-shadow

letter-spacing word-spacing

text-decoration text-decoration-skipink

text-transform

text-indent hanging-punctuation

white-space word-break

direction

overflow-wrap (wordwrap) text-overflow line-clamp

color

#### color

Specifies *foreground color of text* using <color> data

# type

Should really be text-color, but it's too late to change now

Descriptor

Keywords RGB 6-character hexadecimal RGB 3-character hexadecimal RGB functional notation (inte RGB functional notation (%) Red-Green-Blue-Alpha Hue-Saturation-Lightness Hue-Saturation-Lightness-Alp

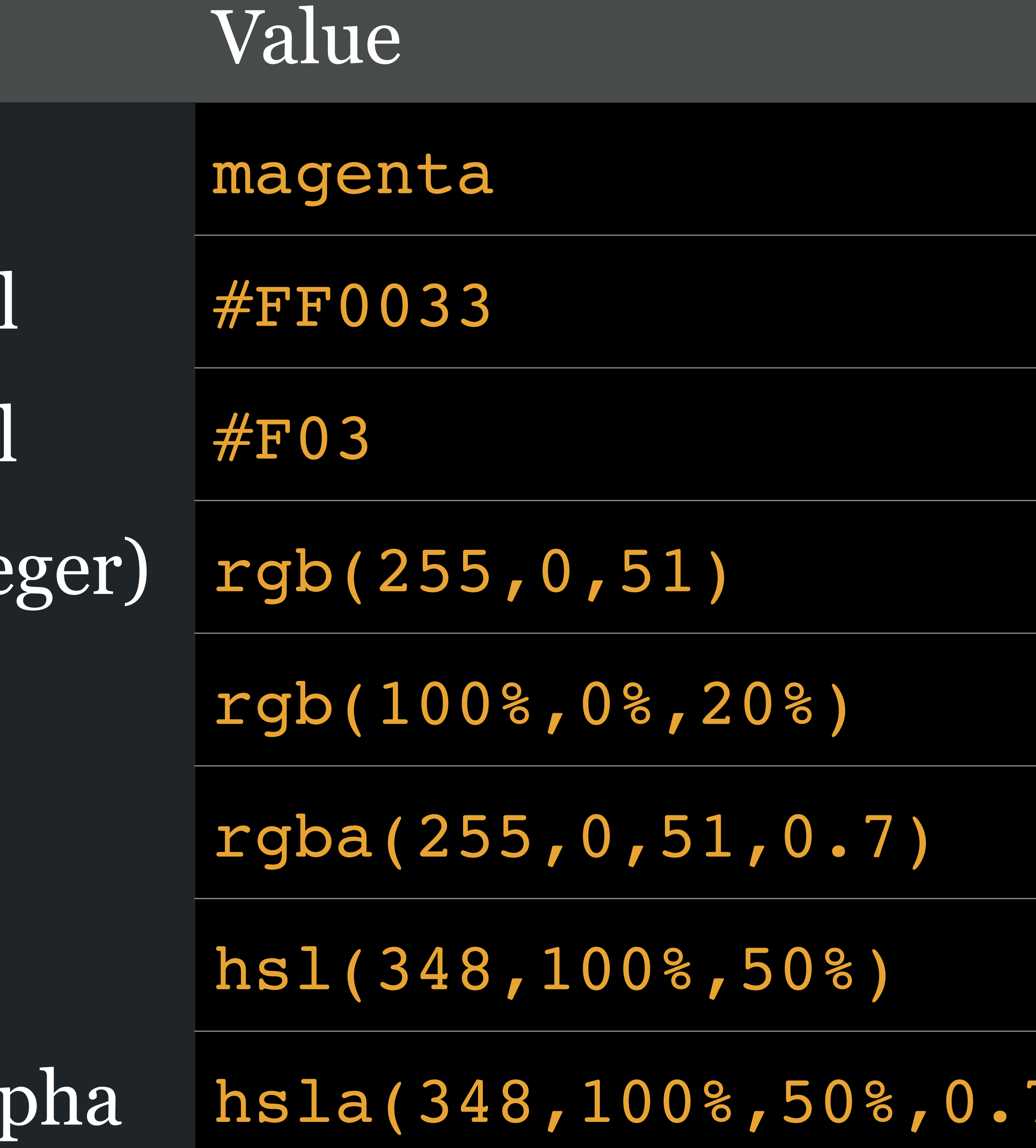

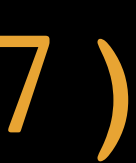

letter-spacing

#### letter-spacing

#### Add additional *spacing between adjacent characters*

(like part of *kerning*)

word-spacing

Add additional *spacing between words*

Do not use either property, as browser support is poor & the effects are crude & ugly

text-decoration

#### text-decoration

#### *Insert or remove lines* above, below, & through text

#### Values

- » underline: draws a line under text (do not use)
- » overline: draws a line above text
- 
- » line-through: draws line through text (like <s>)
- careful with this!)

» underline overline: draws lines under & above text » none: removes lines (from <a> in particular, but be

```
张 经
#HTML
                                        ⊙ 派☆
\bigcirc CSS
   .under\{text-decoration: underline;
   .over {
                                                  overline
    text-decoration: overline;
   .underover {
    text-decoration: underline overline;
   .strike {
    text-decoration: line-through;
   none \{text-decoration: none;
21 /* Uninteresting stuff below here */
  html {
                                                  none
    font-size: 24px;
    font-family: "Iowan Old Style",
  Georgia, serif;
26 }
                                            张 汉
¢JS
```
#### underline

Ph'nglui mglw'nafh Cthulhu R'lyeh wgah'nagl fhtagn!

Ph'nglui mglw'nafh Cthulhu R'lyeh wgah'nagl fhtagn!

#### underline overline

Ph'nglui mglw'nafh Cthulhu R'lyeh wgah'nagl fhtagn!

#### line-through

Ph'nglui mglw'nafh Cthulhu R'lyeh wgah'nagl fhtagn!

Ph'nglui mglw'nafh Cthulhu R'lyeh wgah'nagl fhtagn!

text-transform

#### text-transform

### Specifies *capitalization*

#### Values

» capitalize: capitalize every word (headline case)

- 
- » uppercase: capitalize every letter (all caps)
- » lowercase: lowercase every letter
- » none: do not change capitalization

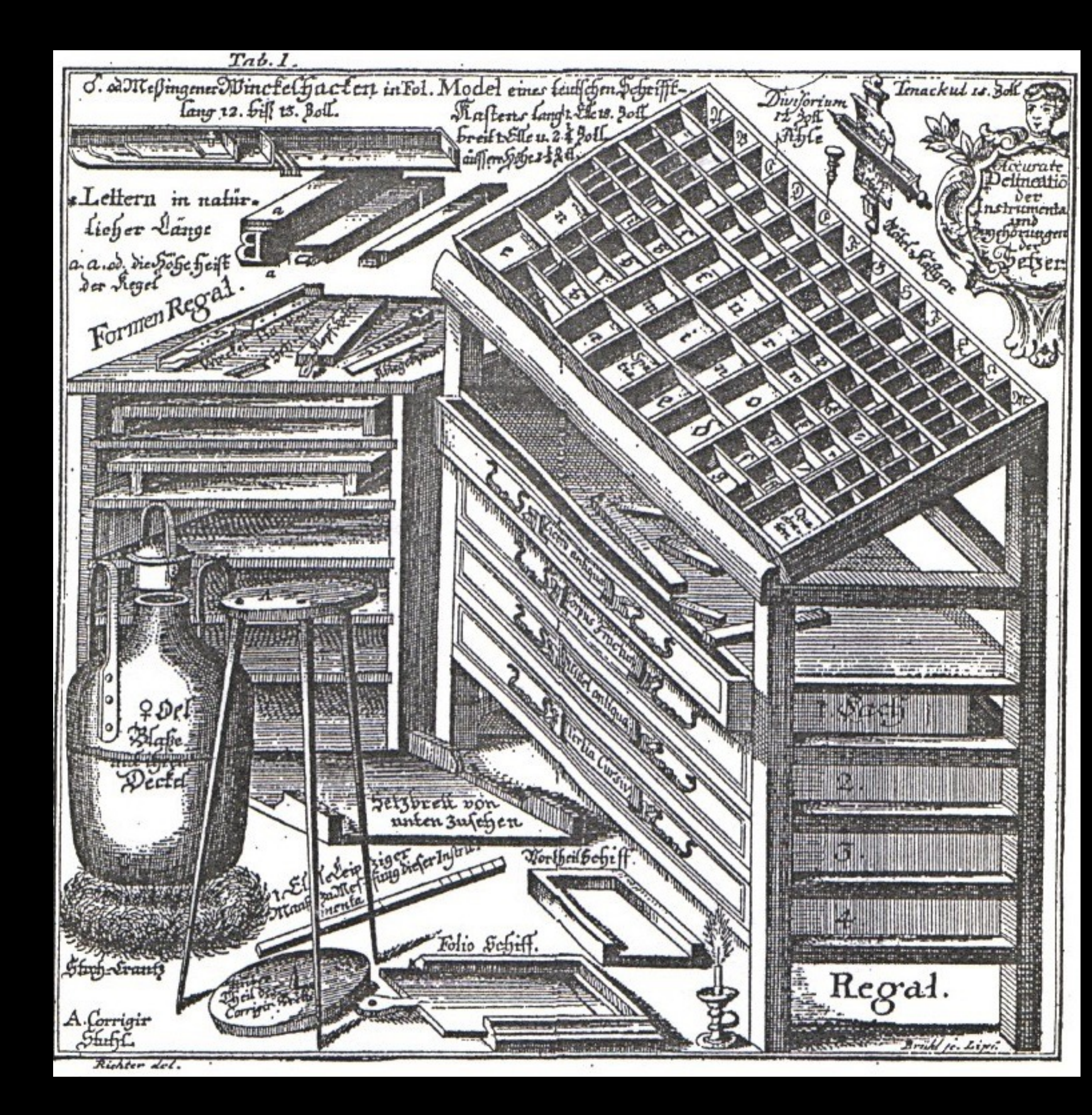

#### Typesetter's sorting case

Capital letters were stored in a separate drawer/case located *above* the case holding the other letters

Hence *uppercase* & *lowercase*

```
张 汉
#HTML
                                                   Default
                                          ⊙ 派图
\bigcirc CSS
   \text{cap} {
     text-transform: capitalize;
   .upper\{text-transform: uppercase;
   .lower {
    text-transform: lowercase;
   . none {
    text-transform: none;
                                                   FHTAGN!
15<sub>1</sub>17 /* Uninteresting stuff below here */
  html {
20 font-size: 24px;
21 font-family: "Iowan Old Style",
   Georgia, serif;
                                                   none
   h3:first-of-type {
    margin-top: 0;
26 }
                                             张 经
¢JS
```
Ph'nglui mglw'nafh Cthulhu R'lyeh wgah'nagl fhtagn!

#### capitalize

Ph'nglui Mglw'nafh Cthulhu R'lyeh Wgah'nagl Fhtagn!

#### uppercase

PH'NGLUI MGLW'NAFH CTHULHU R'LYEH WGAH'NAGL

#### lowercase

ph'nglui mglw'nafh cthulhu r'lyeh wgah'nagl fhtagn!

Ph'nglui mglw'nafh Cthulhu R'lyeh wgah'nagl fhtagn!

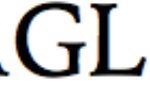

text-indent
### text-indent

## Specifies how much horizontal space should be before the beginning of the first line of the text

### Values

- » <length> data type
- » <percentage> data type

### Default is 0 — do not indent

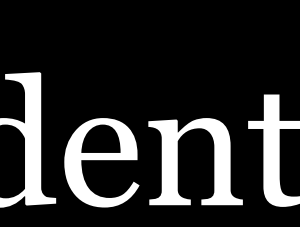

### \* HTML

### $1 -$

During the winter of 1927-28 officials of the Federal government made a strange and secret investigation of certain conditions in the ancient Massachusetts seaport of Innsmouth. The public first learned of it in February, when a vast series of raids and arrests occurred, followed by the deliberate burning and dynamiting-under suitable precautions-of an enormous number of crumbling, wormeaten, and supposedly empty houses along the abandoned waterfront. Uninquiring souls let this occurrence pass as one

### $\bullet$  CSS

 $\frac{1}{2}$ 

```
p:first-child {
  text-indent: 2em;
```
During the winter of 1927–28 officials of the Federal government made a strange and secret investigation of certain conditions in the ancient Massachusetts seaport of Innsmouth. The public first learned of it in February, when a vast series of raids and arrests occurred, followed by the deliberate burning and dynamiting—under suitable precautions—of an enormous number of crumbling, worm-eaten, and supposedly empty houses along the abandoned waterfront. Uninquiring souls let this occurrence pass as one of the major clashes in a spasmodic war on liquor.

Keener news-followers, however, wondered at the prodigious number of arrests, the abnormally large force of men used in making them, and the secrecy surrounding the disposal of the prisoners. No trials, or even definite charges, were reported; nor were any of the captives seen thereafter in the regular gaols of the nation.

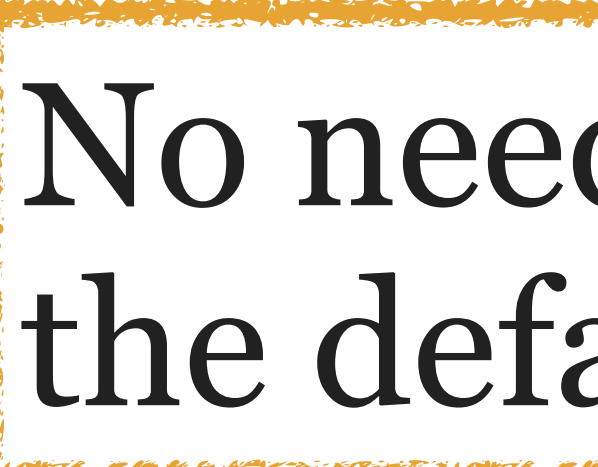

 $\checkmark$ 

 $\checkmark$ 

## No need to indent on the Web  $-$  just use the default block style for paragraphs

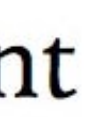

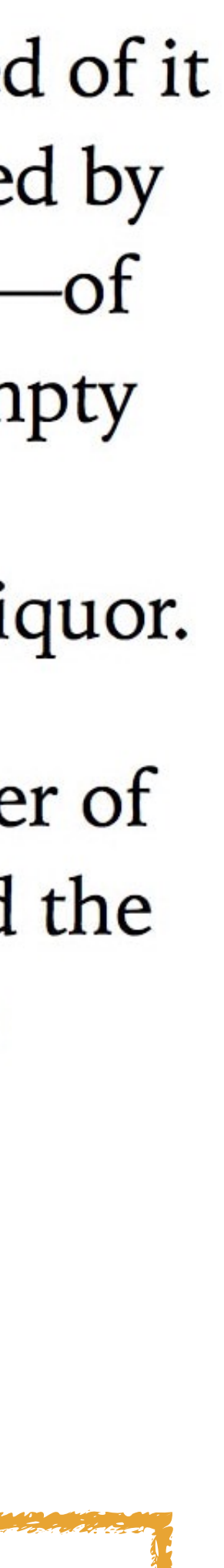

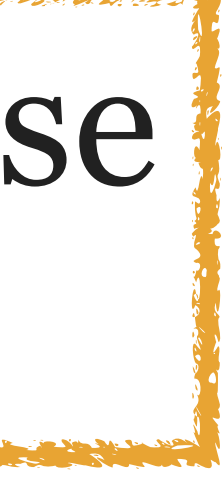

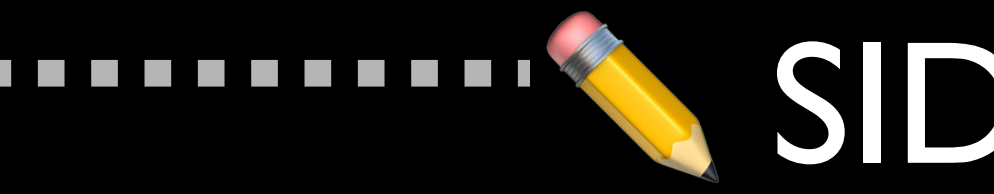

EM **IDEOGRAPHIC FIGURE** EN PUNCTUATION THREE-PER-EM NORMAL **MEDIUM MATHEMATICAL NARROW NO-BREAK THIN** SIX-PER-EM **HAIR** 

**COL** 

**The State** 

### SIDE NOTE

## 25 different whitespace characters are defined in UTF-8

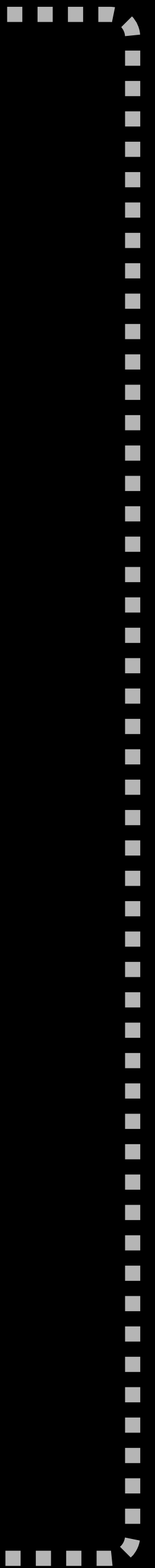

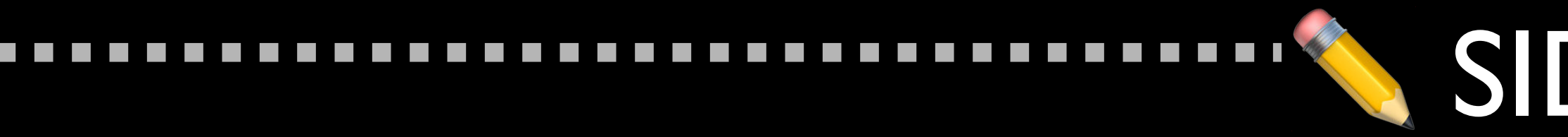

 $\mathcal{L}^{\text{max}}$ T.

 $\mathcal{L}^{\text{max}}$ 

 $\mathcal{L}^{\text{max}}$ 

 $\mathcal{L}^{\text{max}}$ 

 $\mathcal{L}^{\text{max}}$ 

 $\mathcal{L}^{\text{max}}$ 

 $\mathcal{L}_{\mathcal{A}}$ 

 $\mathcal{L}^{\text{max}}$ 

 $\mathcal{L}^{\text{max}}$ 

 $\mathcal{L}^{\text{max}}$ 

 $\mathcal{L}_{\mathcal{A}}$ 

 $\mathcal{L}_{\mathcal{A}}$ 

 $\mathcal{L}^{\text{max}}$ 

 $\mathcal{L}^{\text{max}}$ 

 $\mathcal{L}^{\text{max}}$ 

 $\mathcal{L}_{\mathcal{A}}$ 

 $\mathcal{L}_{\mathcal{A}}$ 

 $\mathcal{L}^{\text{max}}$ 

 $\mathcal{L}^{\text{max}}$ 

 $\mathcal{L}^{\text{max}}$ 

 $\mathcal{L}_{\mathcal{A}}$ 

 $\mathcal{L}_{\mathcal{A}}$ 

 $\mathcal{L}^{\text{max}}$ 

 $\mathcal{L}^{\text{max}}$ 

 $\mathcal{L}^{\text{max}}$ 

 $\mathcal{L}_{\mathcal{A}}$ 

 $\mathcal{L}_{\mathcal{A}}$ 

 $\mathcal{L}^{\text{max}}$ 

 $\mathcal{L}^{\text{max}}$ 

 $\mathcal{L}_{\mathcal{A}}$ 

 $\mathcal{L}^{\mathcal{A}}$  $\mathcal{L}^{\text{max}}$ 

 $\mathcal{L}_{\mathcal{A}}$ 

 $\mathcal{L}_{\mathcal{A}}$ 

 $\mathcal{L}_{\mathcal{A}}$ 

**COL** 

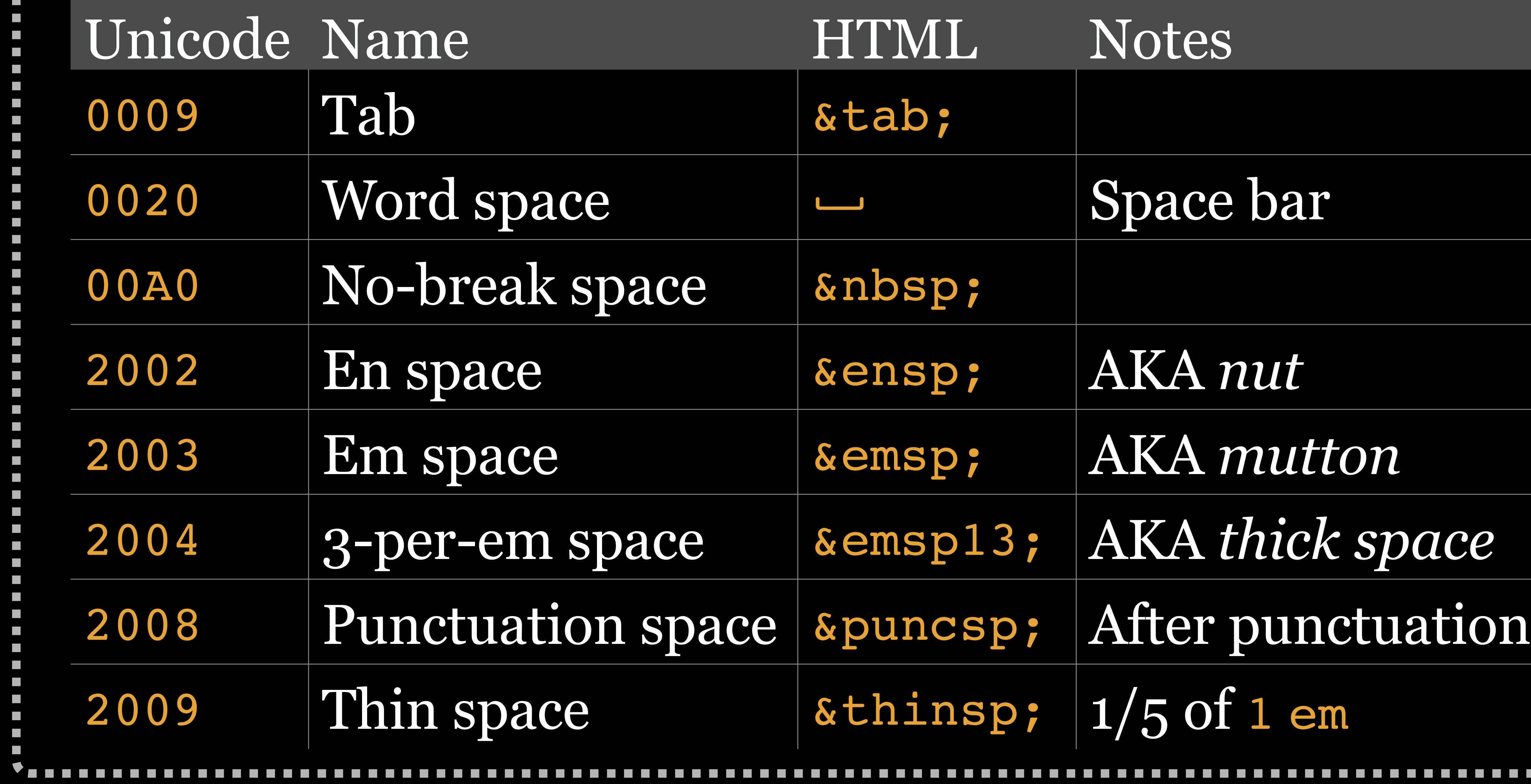

## WE SIDE NOTE

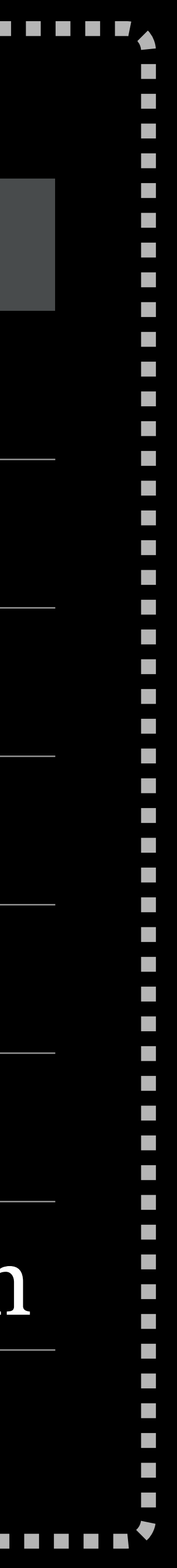

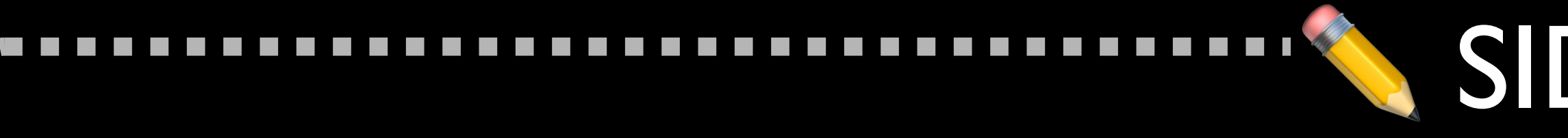

 $\mathcal{L}^{\text{max}}$  $\mathcal{L}^{\text{max}}$ 

 $\mathcal{L}^{\text{max}}$ 

 $\mathcal{L}^{\text{max}}$ 

## Some like to do this— $\kappa$ mdash;—and leave out spaces around the em dash (—)

Others like to do this  $-\_\text{smdash}$ ;  $-\_\text{and}$  put a full space on each side of the em dash (too much space!)

I like to use this — *&*thinsp; —   — which I think looks very nice (& is typographer approved ㍤)

### SIDE NOTE

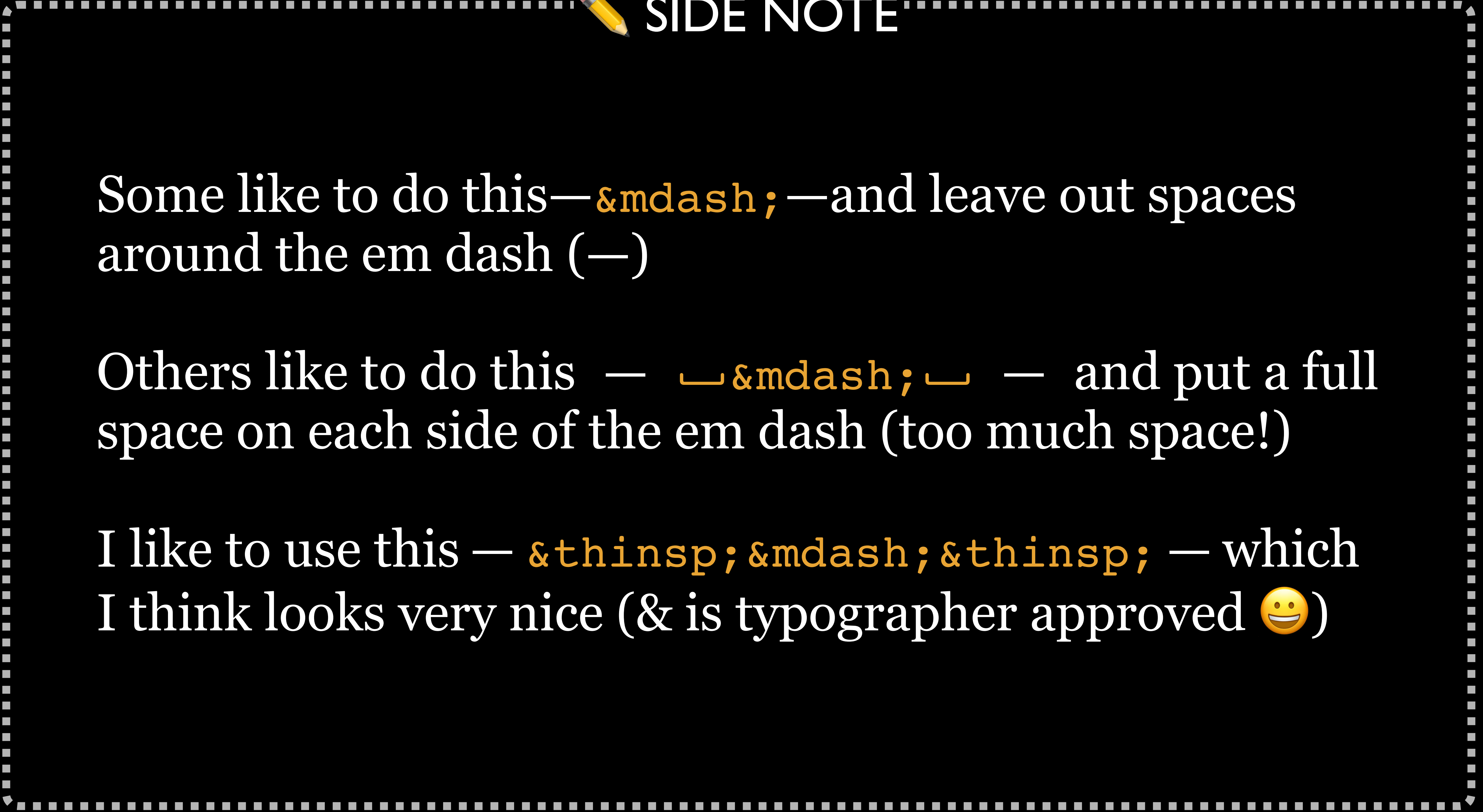

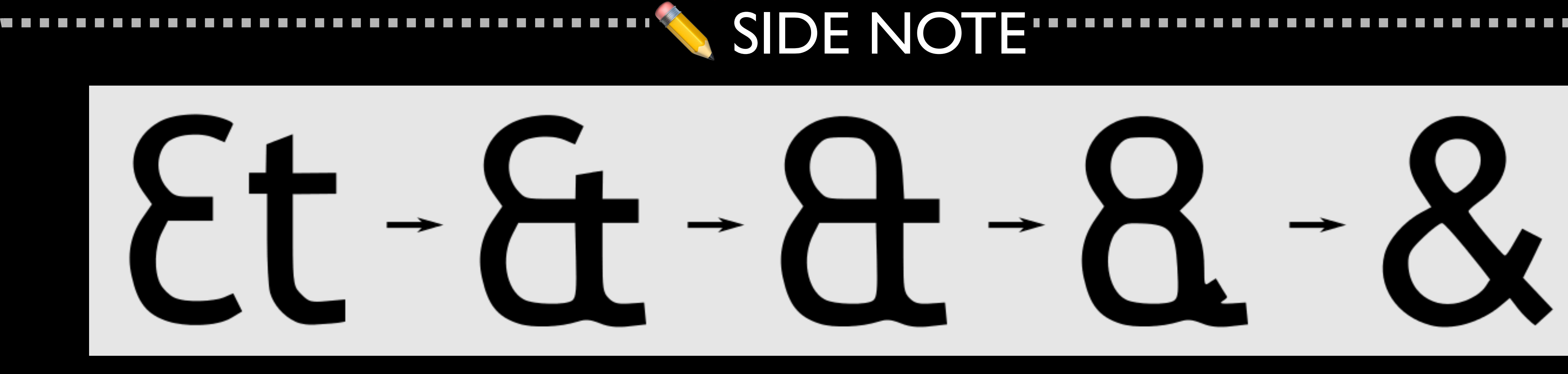

# My favorite punctuation mark is the *ampersand Et* is Latin for *and*

## Starting in ancient Rome, writers combined the letters of *et* together as a ligature & it became the ampersand

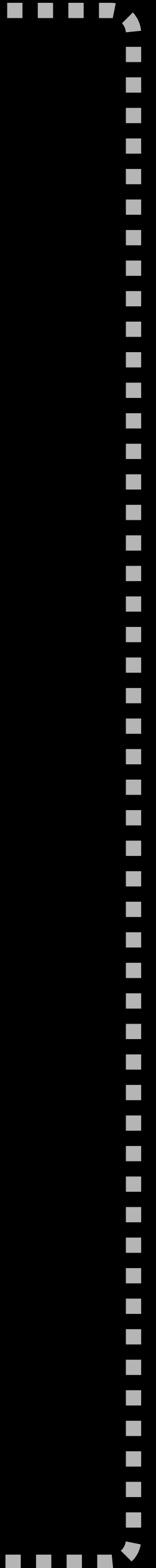

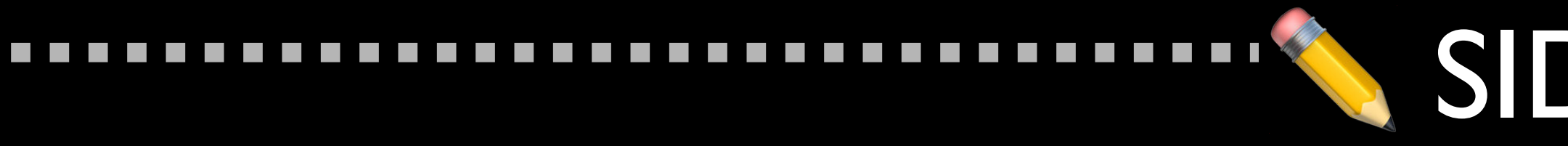

 $\mathcal{L}^{\text{max}}$  $\mathcal{L}^{\text{max}}$ 

 $\mathcal{L}^{\text{max}}$ 

 $\mathcal{L}^{\text{max}}$ 

### Typographers have fun with ampersands & it's always interesting to see how they design them for a particular typeface

### SIDE NOTE

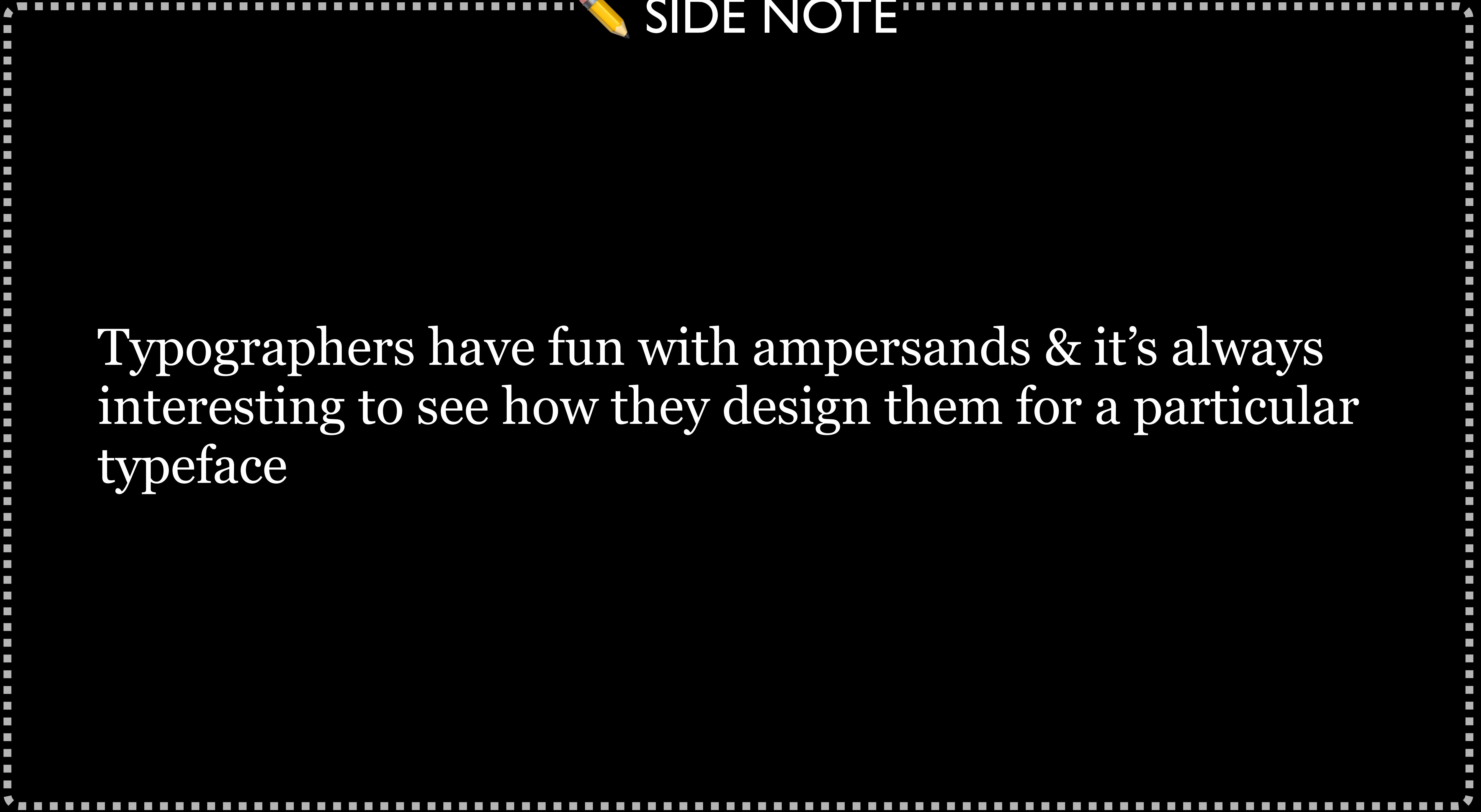

### ✏ SIDE NOTE

- & Adobe Caslon Pro & Avant Garde & Avenir Next •
- & Baskerville & Bodoni 72 & Calibri & CCExtraExtra
- & Courier & Crimson Text & Didot & Futura & Georgia Pro • & Gill Sans • & Harrington • & Helvetica
	-
- Pro & Noto Sans & Oswald & Palatino & Proxima
	-

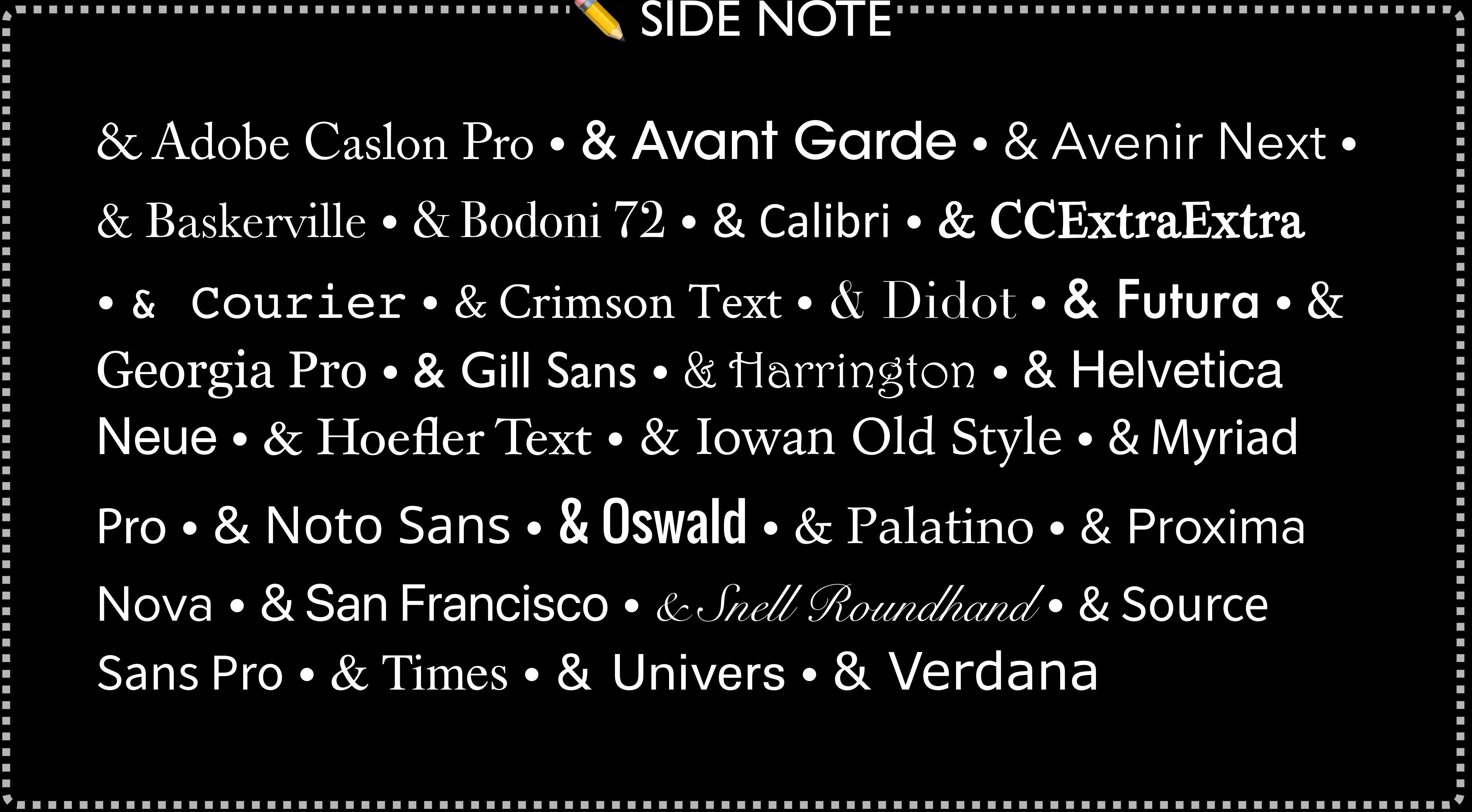

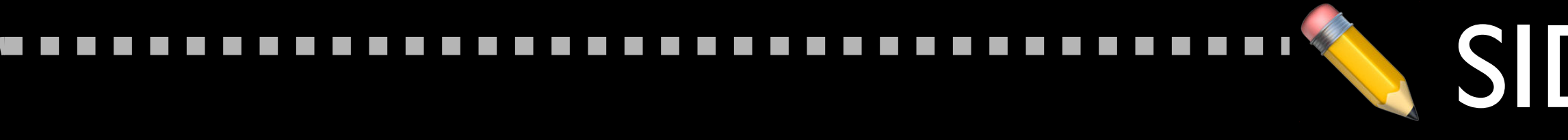

Neue • & Hoefler Text • & Iowan Old Style • & Myriad Nova • & San Francisco • & Snell Roundhand • & Source Sans Pro • & Times • & Univers • & Verdana

 $\mathcal{L}^{\text{max}}$  $\mathcal{L}^{\text{max}}$ 

 $\mathcal{L}_{\mathcal{A}}$  $\mathcal{L}^{\text{max}}$ 

 $\mathcal{L}^{\text{max}}$ 

# Line Box Properties

### text-align

## Specifies how inline content is aligned in its parent block element

### Values

- » left: align left (default)
- » right: align right
- » center: center content
- right edges of container (do not use!)

» justify: left & right edges of content line up to left &

"Justifying text can present problems for people with Dyslexia … Another user group affected by text justification is screen magnification users. … The Web Content Accessibility Guidelines (WCAG) 2.0 recommend that text be left-justified…"

```
洪 经
#HTML
                                                 光器
\bigcirc CSS
   . left {
    text-align: left;
   .right {
    text-align: right;
   . center {
    text-align: center;
 3.justify {
    text-align: justify;
17 /* Uninteresting stuff below here */
  html {
20 font-size: 24px;
21 font-family: "Iowan Old Style", Georgia,
  serif;
```
**¢JS** 

### Cthulhu to the left

### Yog-Sothoth to the right

### Nyarlathotep in the center

My knowledge of the thing began in the winter of 1926-27 with the death of my great-uncle, George Gammell Angell, Professor Emeritus of Semitic Languages in Brown University, Providence, Rhode Island. Professor Angell was widely known as an authority on ancient inscriptions, and had frequently been resorted to by the heads of prominent museums; so that his passing at the age of ninety-two may be recalled by many.

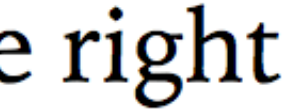

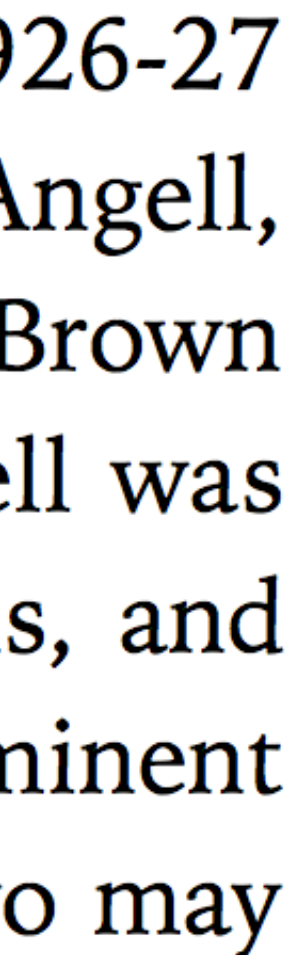

# Font Stacks

font-family

### font-family

### *Prioritized list of font family names* and/or generic family names for the selected element

### Values

» <family-name>: name of a font family, e.g., Lato or "Iowan Old Style" (quotation marks if spaces!) » <generic-family>: name of a generic fallback font

- 
- family

### <generic-family> can be:

serif sans-serif cursive fantasy monospace

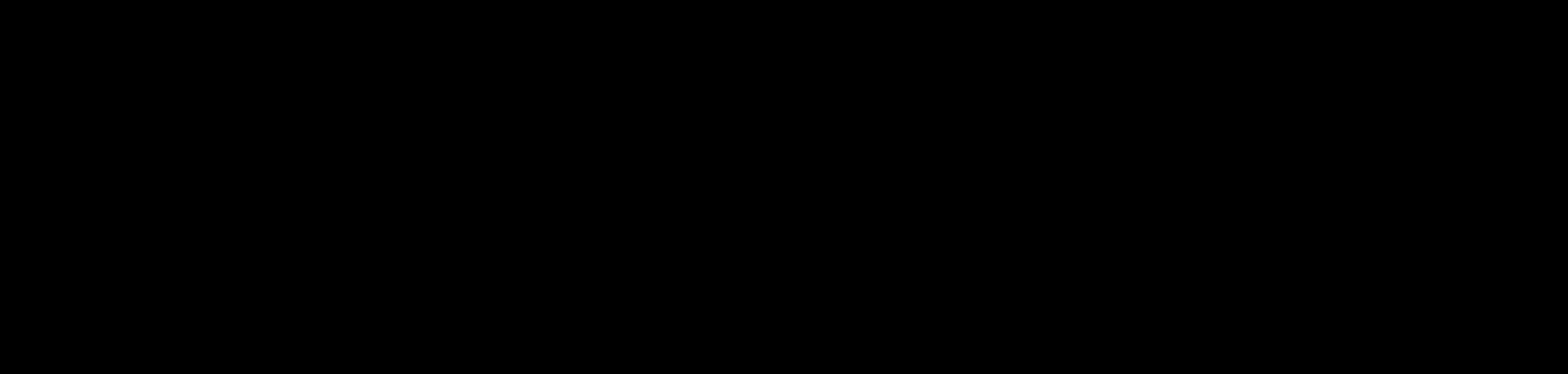

### font-family: cursive

Savoye LET

Snell Roundhand

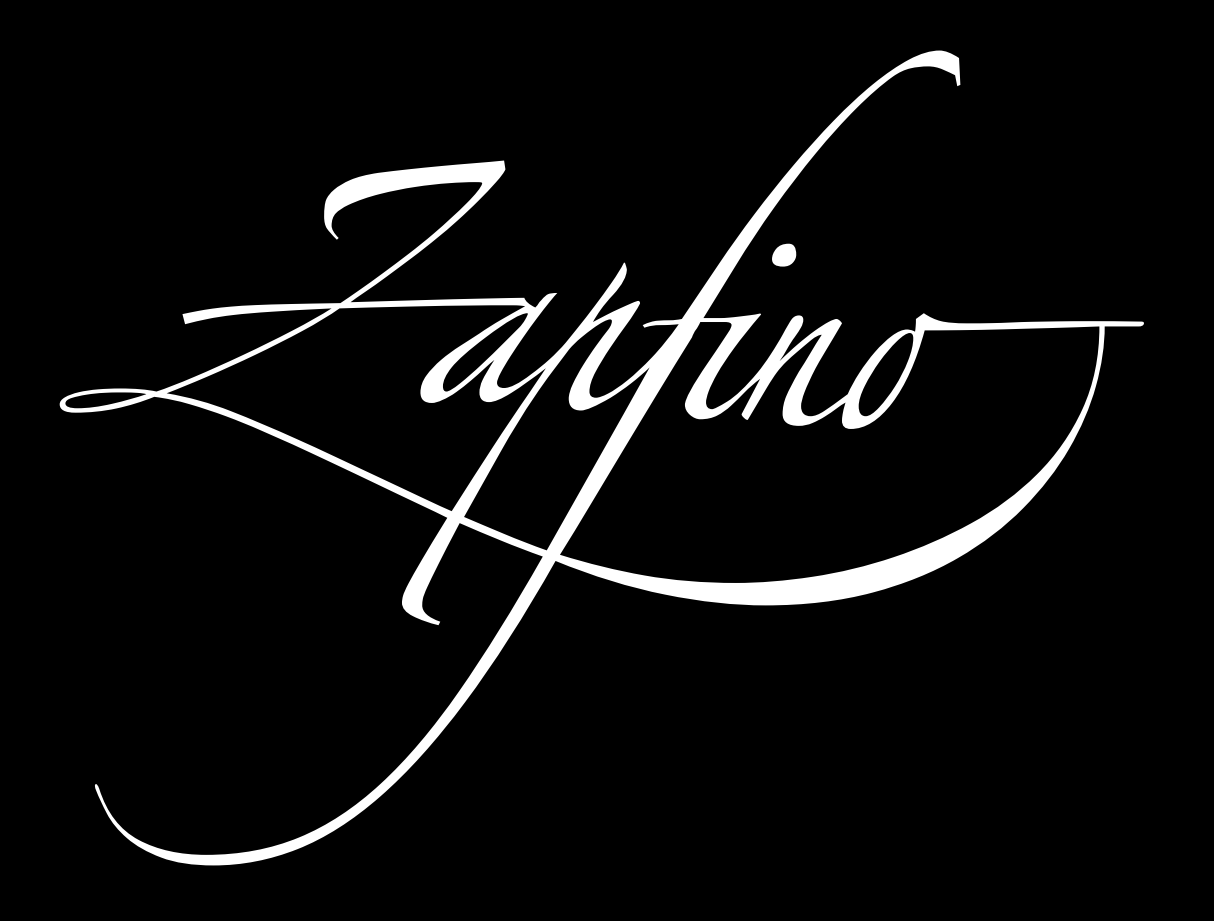

### font-family: fantasy

Party LET

### Chalkduster

### Playbill

### Jazz LET

Harrington

# A *font stack* lists fonts in the order you want them to be

font-family: "DejaVu Serif", Constantia, Georgia, serif;

used, from most specific to generic

With font embedding (coming later!), this list has gotten shorter

font-family: Lato, Verdana, sans-serif;

### The order:

### Ideal, Alternative, Common, Generic

# A great rule of thumb Serifs for headings & sans-serifs for body

OR

Sans-serifs for headings & serifs for body

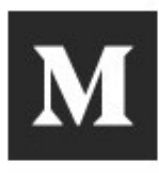

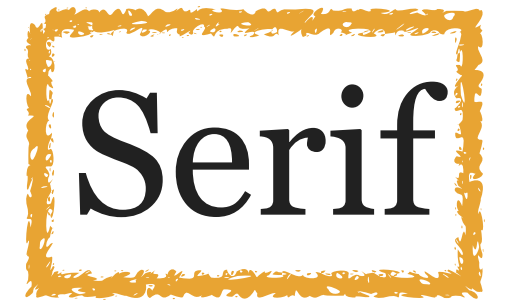

## The Call of Cthulhu-A Lovecraftian Tale

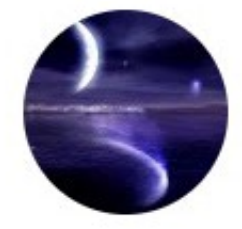

Arnold Khan [ Follow ] Apr 29  $\cdot$  5 min read  $\star$ 

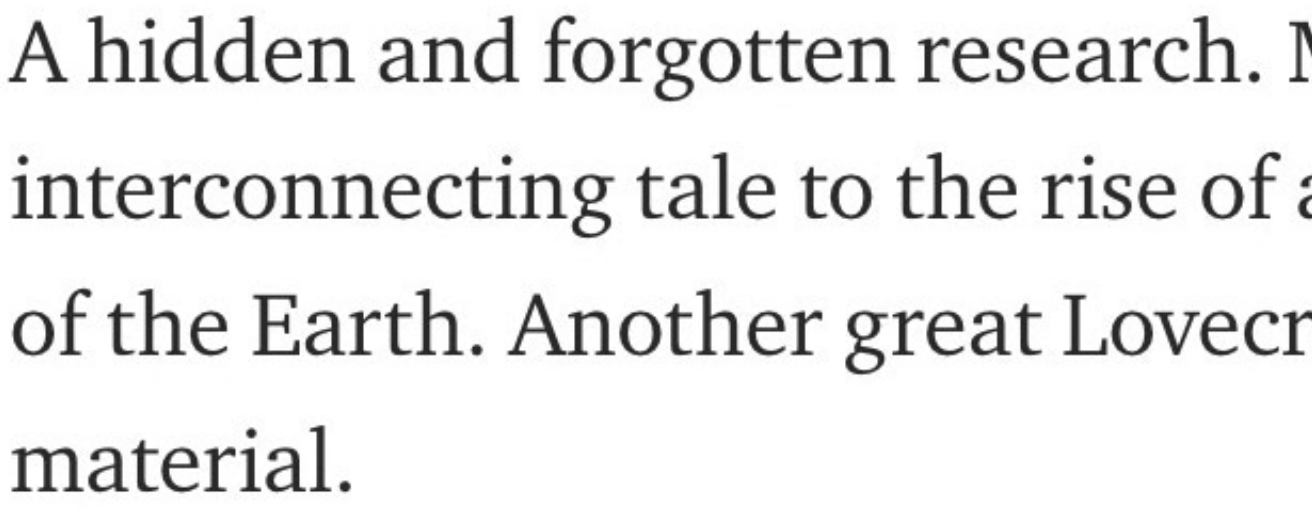

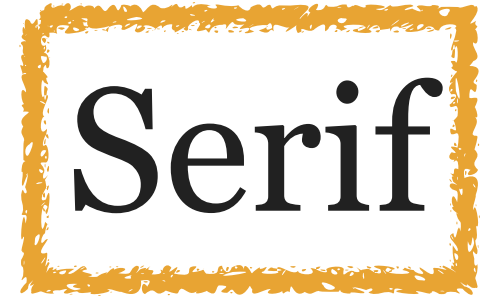

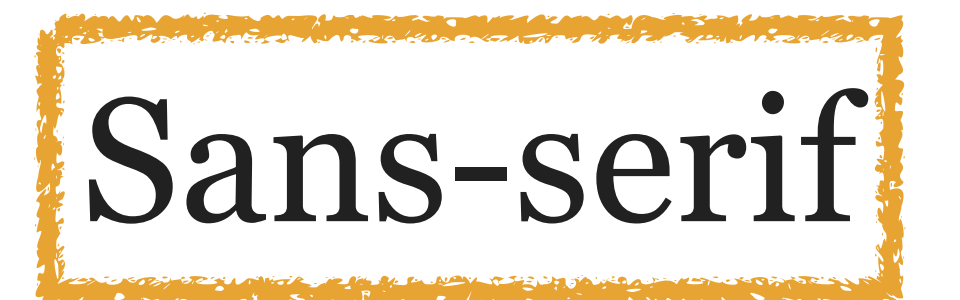

### **Great Uncle's Death and Notes**

My uncle passed away. He was 92. He was a leading archaeologist or paleontologist. An eminent professor. I was cleaning up his room, when I came across some archival material. It turned out to be a research of a global phenomenon, analysing rituals of various tribes and customs.

Become a member Sign in

**Get started** 

### $\Box$ lin

A hidden and forgotten research. Mysterious links to dreams and rituals. An interconnecting tale to the rise of an ancient one. A journey to the very edge of the Earth. Another great Lovecraft story. One of his most well-known

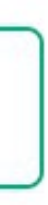

# "Bird Box" taps into a Lovecraftian horror tradition rising from the deep Sans-serif

January 9, 2019

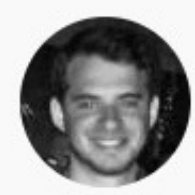

By Adam Epstein

Entertainment reporter

Last month, Netflix claimed that 45 million people had watched its horror-thriller *Bird Box*. Yesterday Nielsen confirmed that the film is indeed a hit: 26 million people in the US alone watched Bird *Box* in the week after its Dec. 21 release, according to the audience measurement firm. That's nearly the number of Americans who bought a ticket to see *Aquaman*, one of the highest-grossing films of  $2010$ 

QUARTZ

**FEATURED EMAILS** 

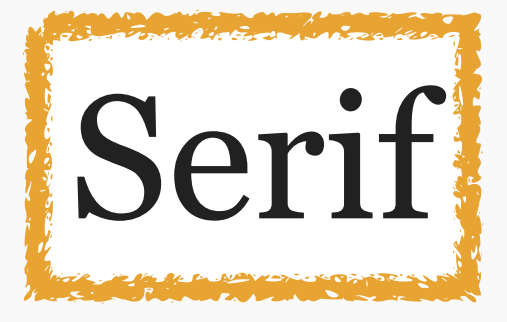

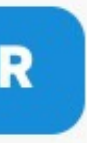

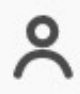

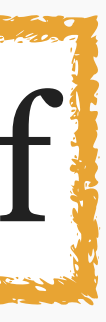

## Businessweek Solutions/Prognosis The 6-Feet Rule Will Guide Architects in a **Post-Covid World**

Past pandemics also forced a rethinking of physical space.

By Kristen V Brown July 17, 2020, 10:00 AM UTC

> Six feet. As Covid-19 has torn through the world, that distance has come to define daily life. Six feet is how far we stand from other shoppers or the space we try to maintain while catching up with a friend.

It's painfully clear that our world has been constructed for a reality that no longer exists. Crowded subway cars, packed restaurants, and bustling sidewalks all pose a threat every time someone nearby sneezes, talks, or even just breathes.

Sans-serif

Seri

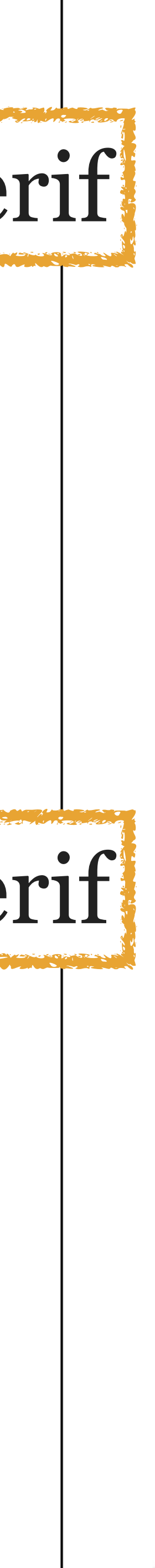

### Businessweek Solutions/Prognosis The 6-Feet Rule Will Guide Architects in a **Post-Covid World BW Haas Grotesk Web 75 Bold**

Past pandemics also forced a rethinking of physical space.

By Kristen V Brown July 17, 2020, 10:00 AM UTC

> Six feet. As Covid-19 has torn through the world, that distance has come to define daily life. Six feet is how far we stand from other shoppers or the space we try to maintain while catching up with a friend.

It's painfully clear that our world has been constructed for a reality that no longer exists Publico Text Well threat every time someone nearby sneezes, talks, or even just breathes.

## **BW Haas Grotesk Web 55 Roman**

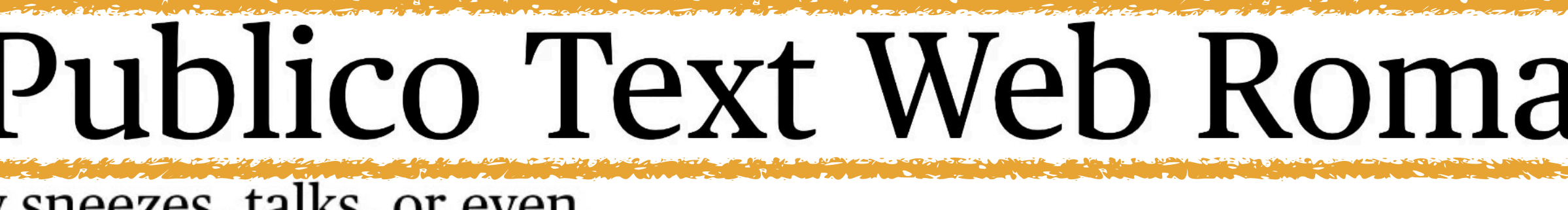

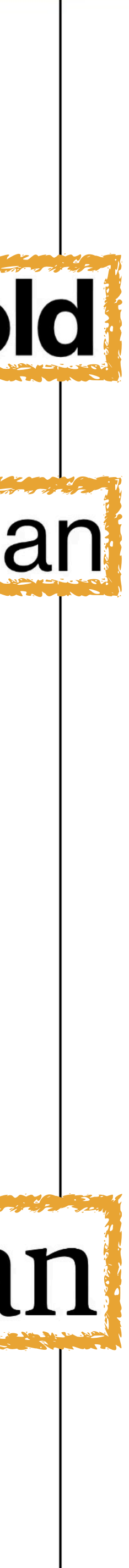

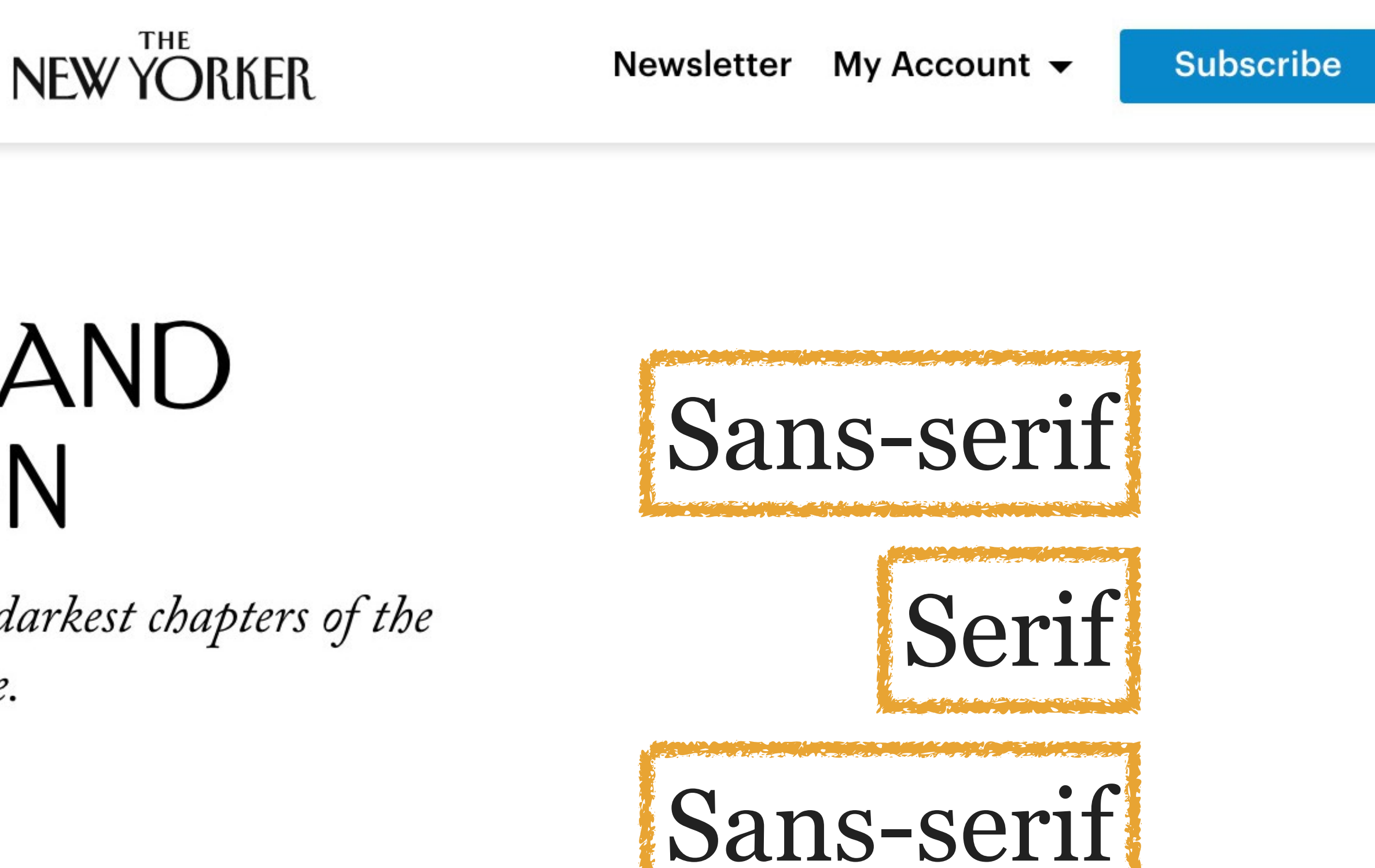

**COMMENT JULY 27, 2020 ISSUE** 

## JOHN LEWIS'S LEGACY AND AMERICA'S REDEMPTION

The civil-rights leader, who died Friday, acknowledged the darkest chapters of the country's history, yet insisted that change was always possible.

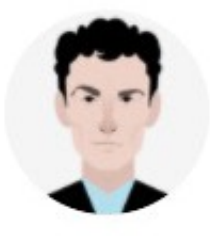

**By David Remnick** July 18, 2020

> ohn Robert Lewis was born in 1940 near the Black Belt town of Troy, Alabama. His parents were sharecroppers, and he grew up spending Sundays with a great-grandfather who was born into slavery, and hearing about the lynchings of Black men and women that were still a commonplace in the region. When Lewis was a few months old, the manager of a chicken farm named Jesse Thornton was lynched about twenty miles down the road, in the town of Luverne. His offense was referring to a police officer by his first

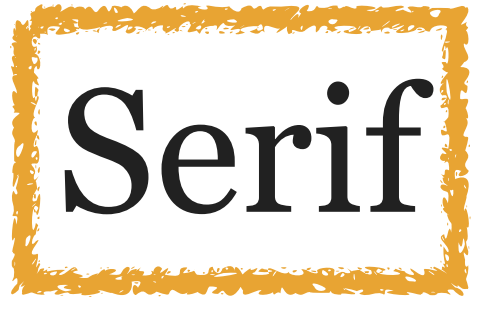

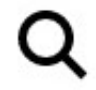

Subscribe for unlimited access. »

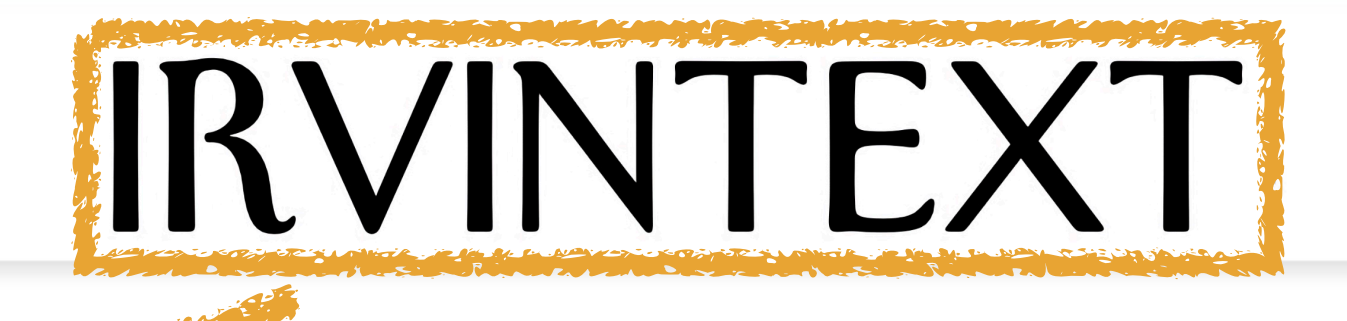

COMMENT JULY 27, 2020 ISSUE

## JOHN LEWIS'S LEGACY AND AMERICA'S REDEMPTION

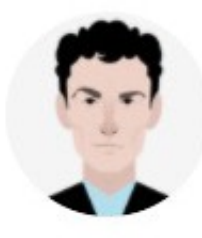

**By David Remnick** July 18, 2020

# Graphik

ohn Robert Lewis was born in 1940 near the Black Belt town of Troy, Alabama. His parents were sharecroppers, and he grew up spending Sundays with a great-grandfather who was born into slavery, and hearing about the lynchings of Black men and women that were still a commonplace in the region. When Lewis was a few months old, the manager of a chicken farm named Jesse Thornton was lynched about twenty miles down the road, in the town of Luverne. His offense was referring to a police officer by his first

Newsletter My Account  $\blacktriangleright$ 

**Subscribe** 

# IRVINHEADINGWEB

# The civil-rights leaders at Neutraface New Yorker Web SemiBold

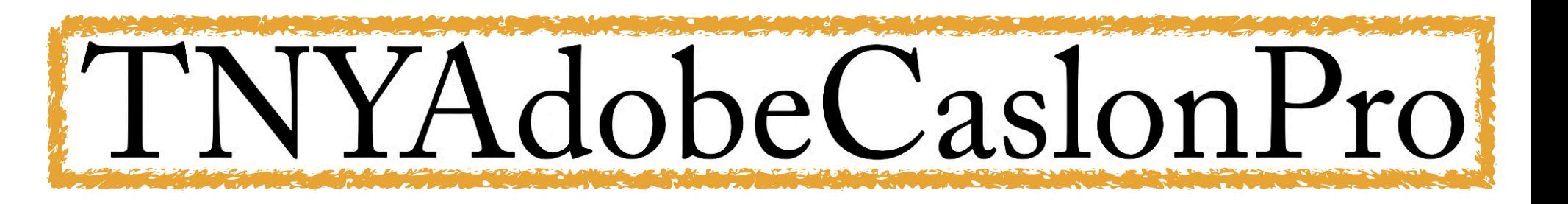

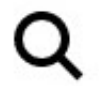

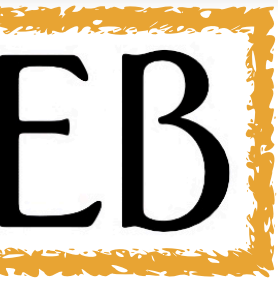

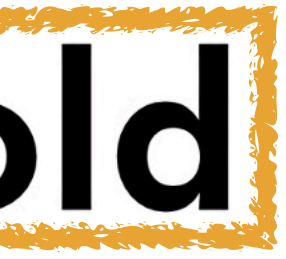

Don't just focus on serif or sans-serif Also look at width: wide (large *x-height*) & narrow (small *x-height*)

Try to group fonts in your stack by x-height for unity

## Narrow sans-serif heading font stack

And in the past few years, bands themselves have go releasing official live recordings.

# **Behind the music**

I love concerts. Sitting (or more often, standing) with of like-minded people and listening to a small slice

## Marco Arment's The Magazine

"Avenir Next Condensed", "Helvetica Neue Condensed", "Arial Narrow", Avenir, "Helvetica Neue", sans-serif;

## Wide serif body font stack

I love concerts. Sitting (or more often, standing) with hundreds or thousands of like-minded people and listening to a small slice of music history has always excited me. Recordings of live shows are obviously not the same, but they do give me similar pleasure. There's just something ineffable about hearing a band as they were on a particular date, warts and all, including the stage banter, flubs, and musical selection.

# Marco Arment's The Magazine "Minion Pro", Georgia, serif;

Native Font Stacks

Specifying a font stack can be problematic What if users don't have the fonts you want? Font embedding solves that problem but introduces new ones

What to do?

### Bootstrap & others are moving toward *native font stacks*

font-family: system-ui, -apple-system,"Segoe UI", Roboto, "Helvetica Neue", "Noto Sans", "Liberation Sans", Arial, sans-serif, "Apple Color Emoji", "Segoe UI Emoji", "Segoe UI Symbol", "Noto Color Emoji";

Let's break that down…

### Bootstrap 5.2.2 native font stack

font-family: system-ui, /\* Cross-platform default \*/ -apple-system,  $/*$  Safari on  $\bullet$  (San Francisco)  $*/$  "Segoe UI", /\* ⊞ \*/ Roboto, <sup>\*</sup> <u>®</u> \*/ "Helvetica Neue" /\* Older & \*/ "Noto Sans", "Liberation Sans", /\* ㍤ \*/ Arial, /\* Basic fallback \*/ sans-serif, /\* Generic fallback \*/ "Apple Color Emoji", "Segoe UI Emoji", "Segoe UI Symbol", "Noto Color Emoji"; /\* Emoji \*/
#### **E**rsgranne / system-fonts.css

Last active 4 minutes ago

$$
\Leftrightarrow \text{Code} \qquad \text{~\text{-}Revisions} \quad 2
$$

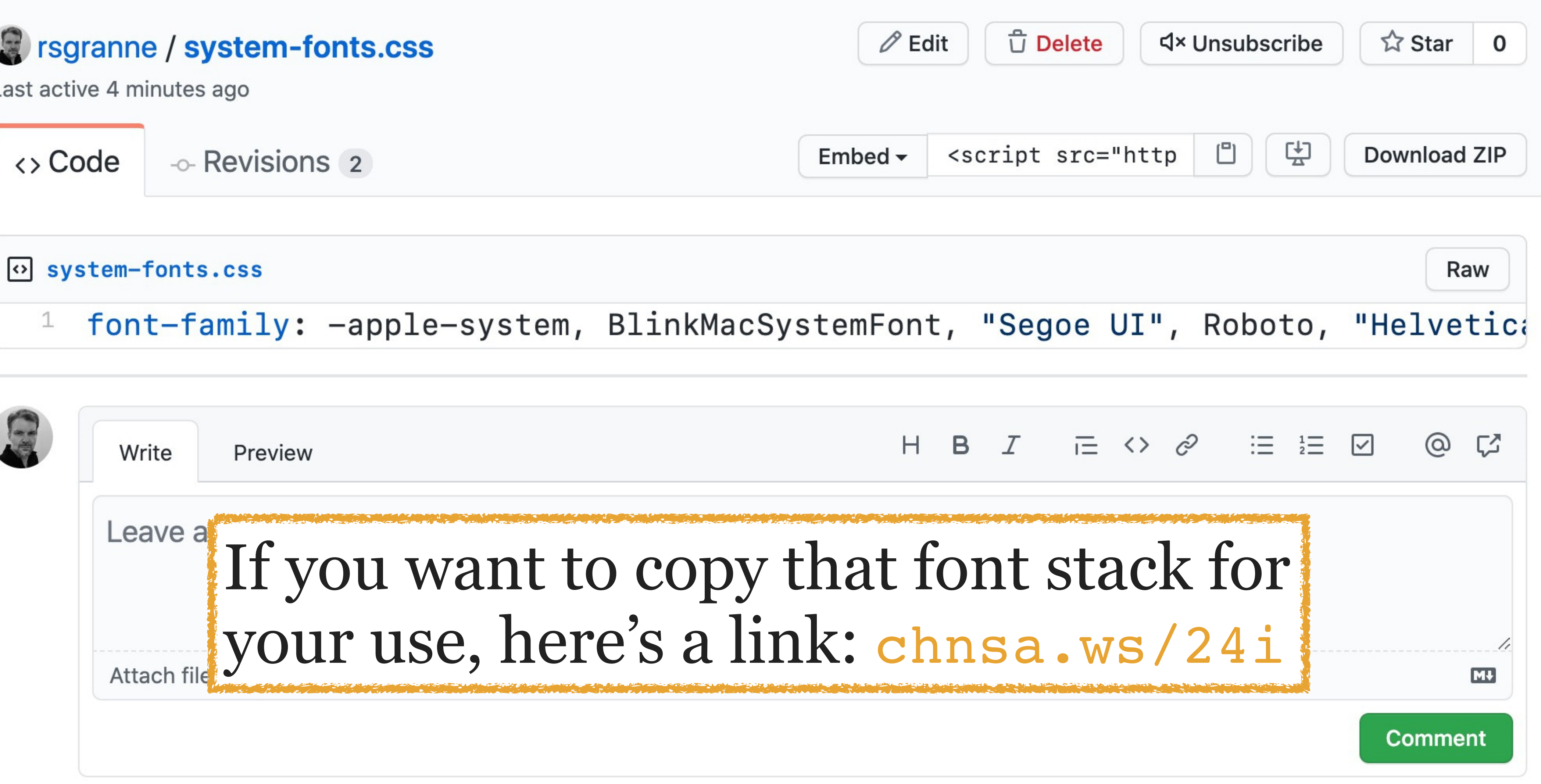

(If you installed GrannePack Web Dev Snippets in Visual Studio Code, you already have this)

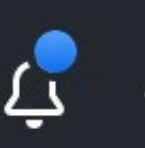

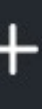

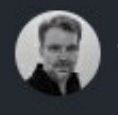

# Embedded Fonts

### What if you don't want to use native font stacks?

What if your client has a specific typeface it uses with its brand?

What if the designer insists on using a specific typeface?

Wouldn't it be nice if you could reference specific typefaces (*web fonts*) & users could automatically download & use them?

# Should I use a web font?

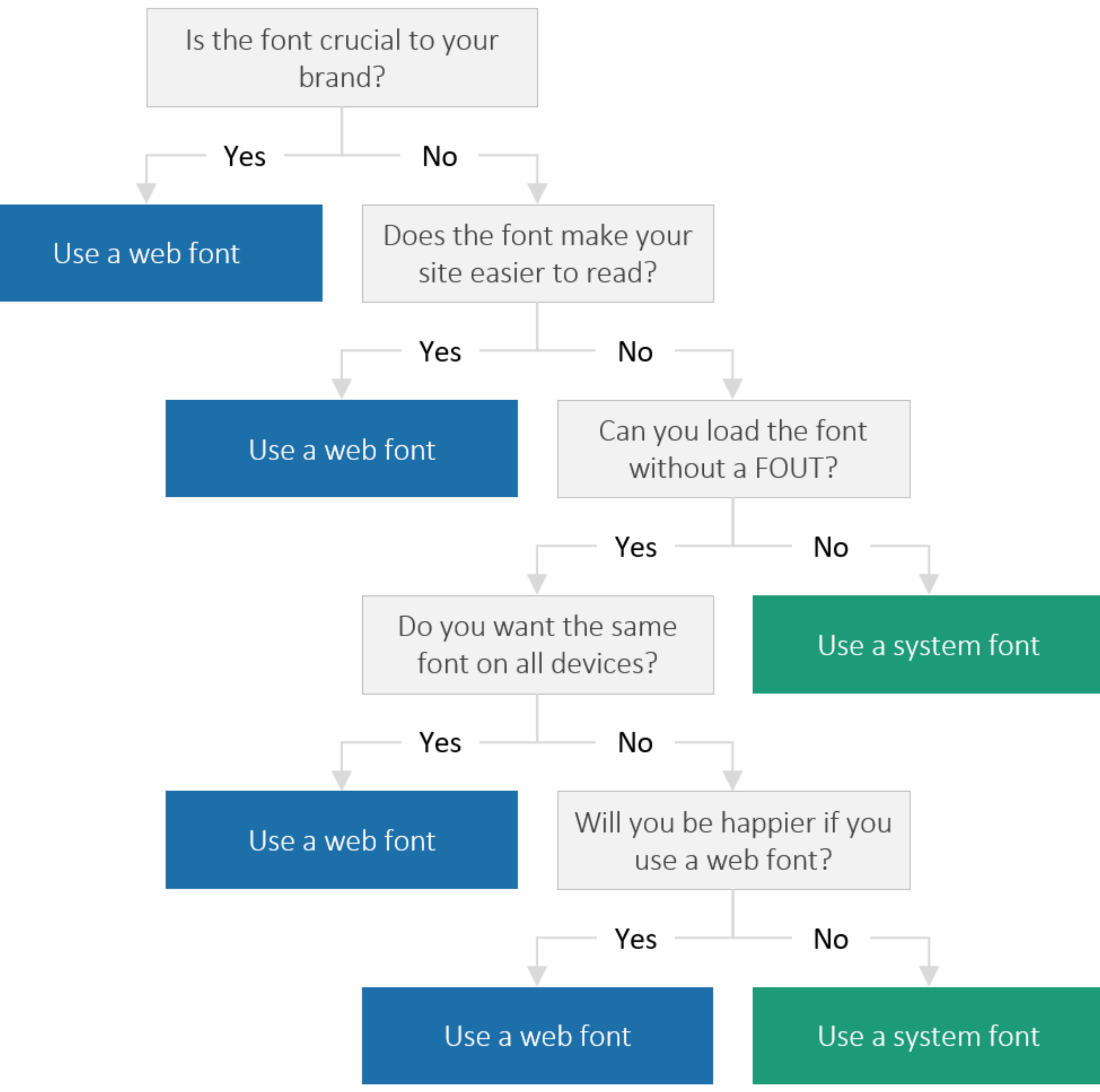

Formats

## TTF: *TrueType Fonts*

Font standard released by Apple in 1991

Standard on macOS & Windows

## On the Web, simply link to TTF file — but professional font foundries hate this, because users can copy & save

the font

### OTF: *Open Type Fonts*

Developed by Microsoft & Adobe & now an open standard as of 2007 called *Open Font Format*

Best format for installing fonts on macOS or Windows

On the Web, simply link to OTF file — but professional font foundries hate this, because users can copy & save the font

### EOT: *Embedded OpenType*

Designed by Microsoft for embedding on webpages while making font foundries happy

- 
- DRM used to prevent fonts from being copied & used

- 
- 

without a license

Submitted to W3 for consideration, but rejected

☠ Do not use! Only supported by IE 6–11!

### WOFF: *Web Open Font Format*

Developed during 2009 by Mozilla

Wrapper containing fonts in various formats (e.g.,

# TrueType or OpenType) encoded with ZIP compression

Only stored in RAM, so no way to copy & save the font — so font foundries are happy!

W3 Recommendation as of 2012

### WOFF2: *Web Open Font Format 2.0*, AKA *WOFF Ultra Condensed*

Developed by Google Web Fonts team

30% better compression than WOFF 1

W3 Recommendation as of March 2018

- 
- 
- 

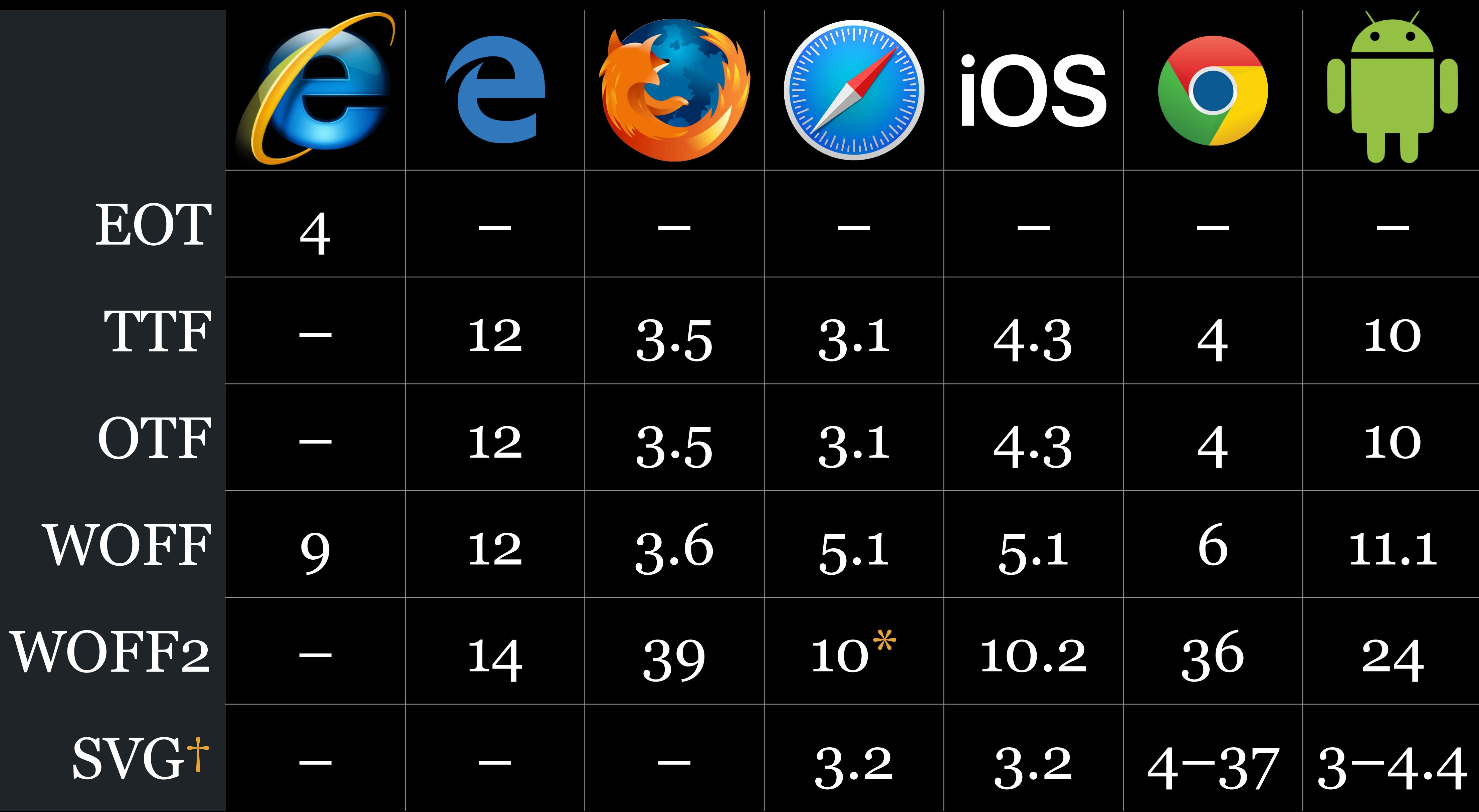

\* macOS 10.12 Sierra & up † Removed from SVG 2 with browser support removed

@font-face

@font-face { font-family: <font-name>; src: <source>, <source>; }

.class { font-family: <font-name>, generic; }

#### src

# Location of font

Can be local or remote

@font-face { font-family: Foobar; src: local(Foobar.ttf); } **p**  font-family: Foobar, sans-serif; }

Can use any name (value) for font-family you want

### Local font on user's device

@font-face { font-family: Foobar; } **p**  font-family: Foobar, sans-serif; }

# src: url(http://www.fonts.com/foobar.woff); Remote font downloaded onto user's device

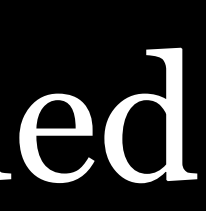

@font-face { font-family: Foobar; src: local(Foobar.ttf), url(http://www.fonts.com/foobar.woff); } **p**  font-family: Foobar, sans-serif; }

### Local AND remote covers all bases but don't use local!

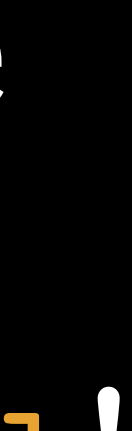

Why don't we use src: local(Foobar.ttf)?

### Font names aren't copyrighted, so anyone can create a

font called Caslon or Caslon

## Therefore, one user's Caslon might look different from

another user's Caslon

h1, h2, h3, h4, h5, h6 { font-family: Heading, sans-serif; }

@font-face { font-family: Heading; src: url(http://www.fonts.com/foobar.woff); } Body, Code, Footer

Use a font-family name that is descriptive of its purpose; e.g., Heading,

## ㍤PRO TIP

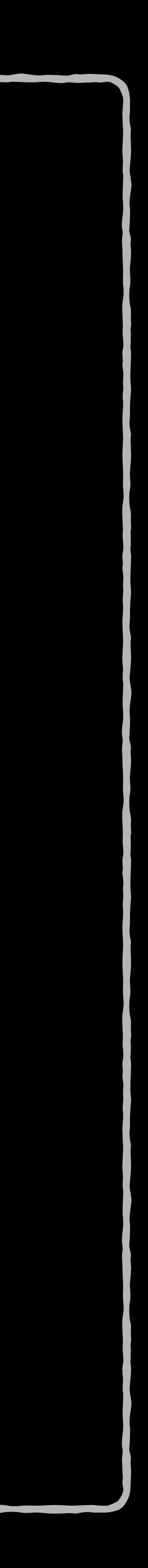

## …however, IE 6–8 & IE 9+ with compatibility mode turned on download *all* fonts declared in @font-face, even though they can only use EOT  $\bullet$

## Browsers download a web font only when a CSS selector that matches a DOM node uses it

Licensing

### Problem: unauthorized copying, which type foundries do not want

### Solution:

» Open, free fonts » Licensed fonts

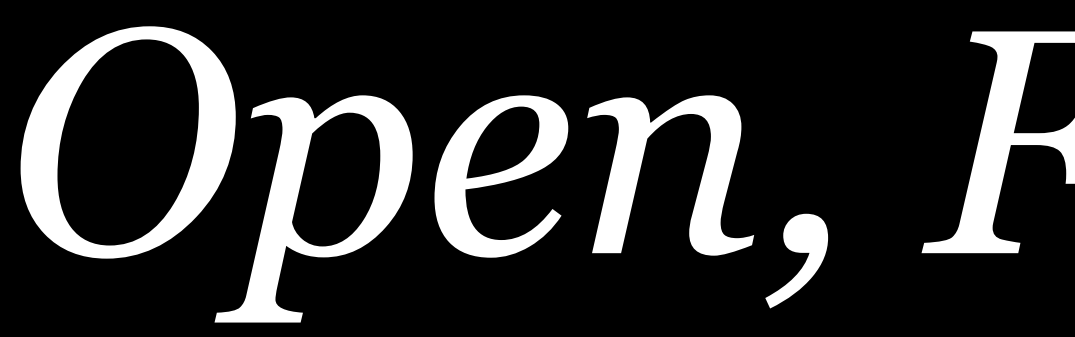

*Open, Free Fonts*

**COOPER HEWITT DATALEGREYA** 

**JELLEE TYPEFACE** AVARA FANTASQUE SANS MONO

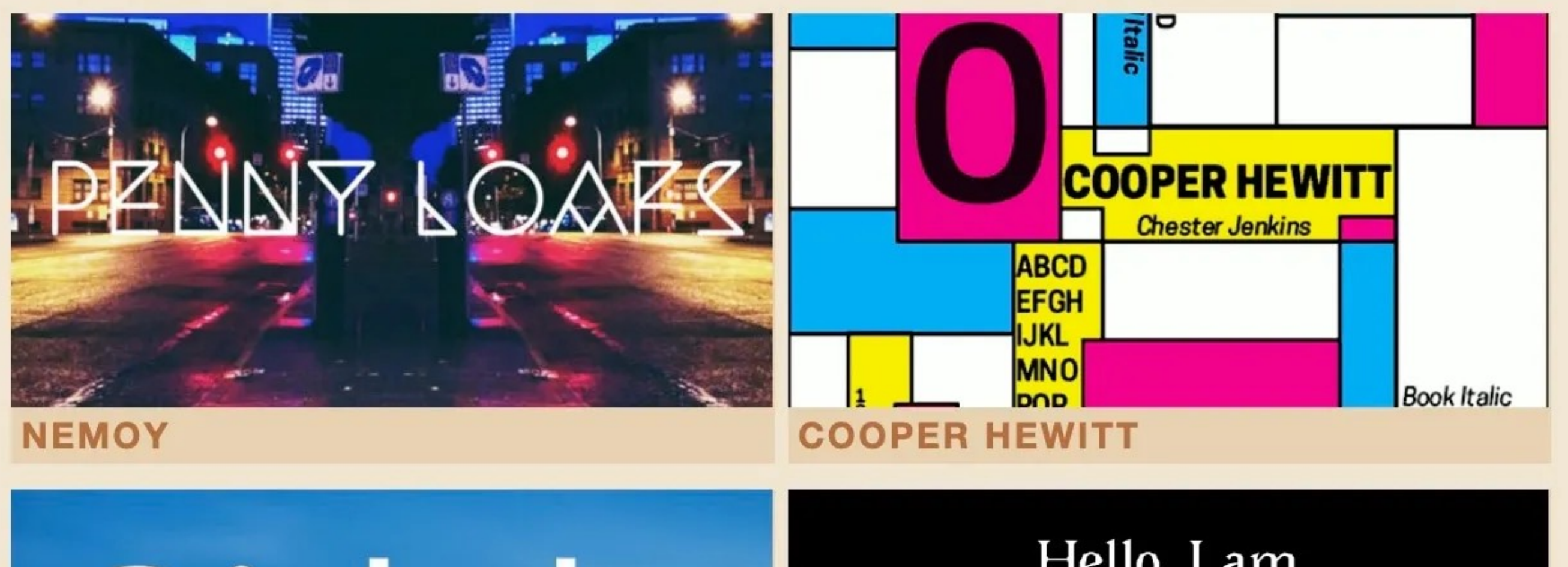

# **DICIC AVATA**

**GIDOLE REGULAR** 

**AVARA** 

#### **FEATURED FONTS**

# **Cooper Hewitt: The Typefact** Cooper Hewitt · Village Type and Design LLC

English

#### Hello, I am

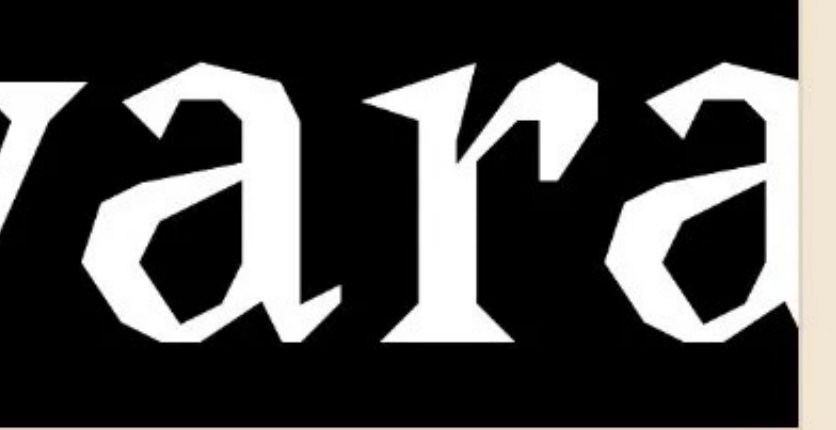

#### **CATEGORIES**

Sans-serif · 435 Serif  $\cdot$  427 Display · 212 Handwriting · 125 Monospaced · 103 Dingbat  $\cdot$  53 **Blackletter · 37** 

#### **LANGUAGES**

Arabic, Cyrillic, Euro, Hebrew, Greek, Thai, **Turkish, Vietnamese, Western European** View complete language list

Search...

 $\bullet$  Go

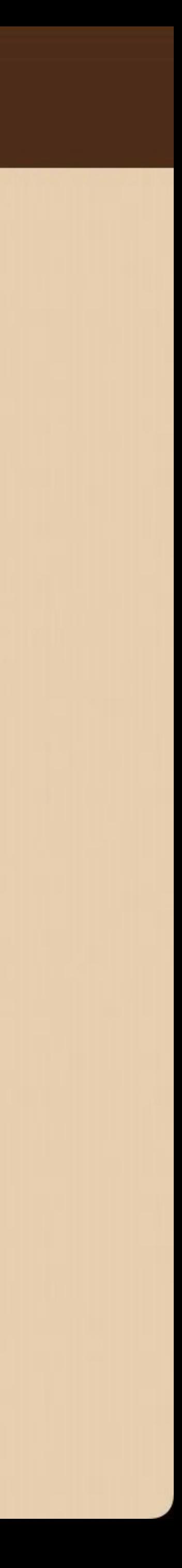

#### **CATALOGUE**

**MANIFESTO** 

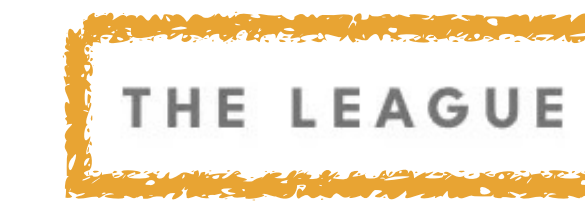

# The original, the first, the open-source font foundry.

OPEN-SOURCE FONTS . EST. 2009 . TRUSTED & USED BY

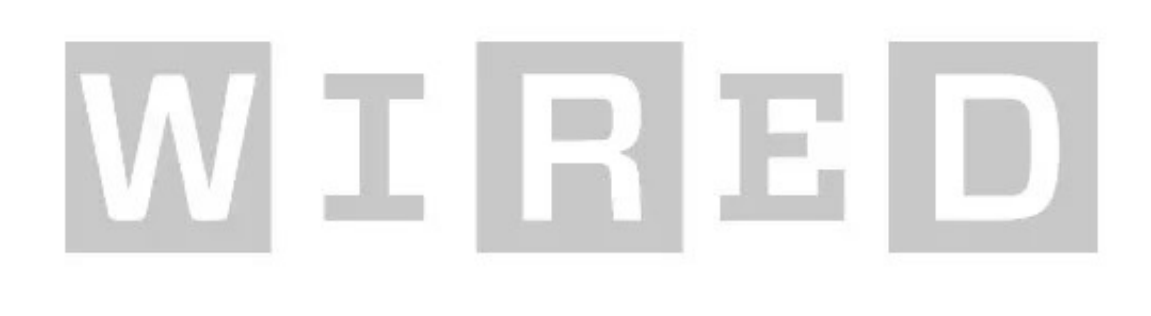

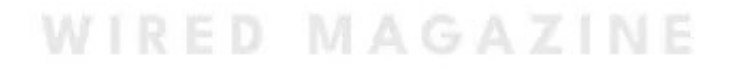

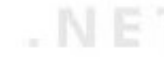

#### THE LEAGUE OF MOVEABLE TYPE

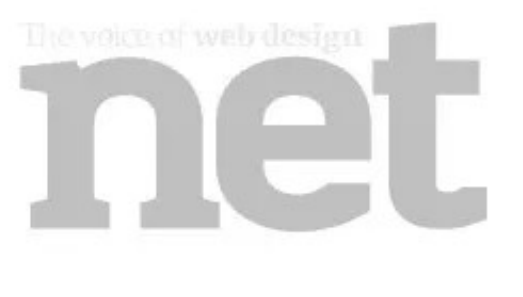

.NET MAGAZINE

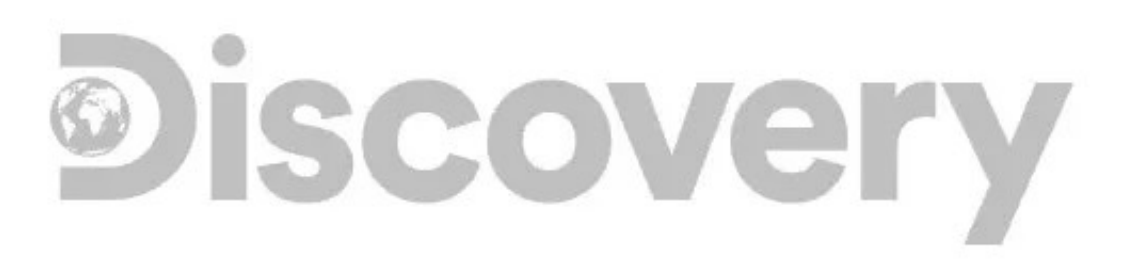

DISCOVERY CHANNEL

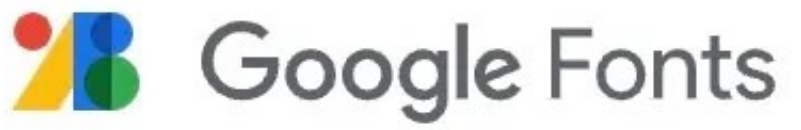

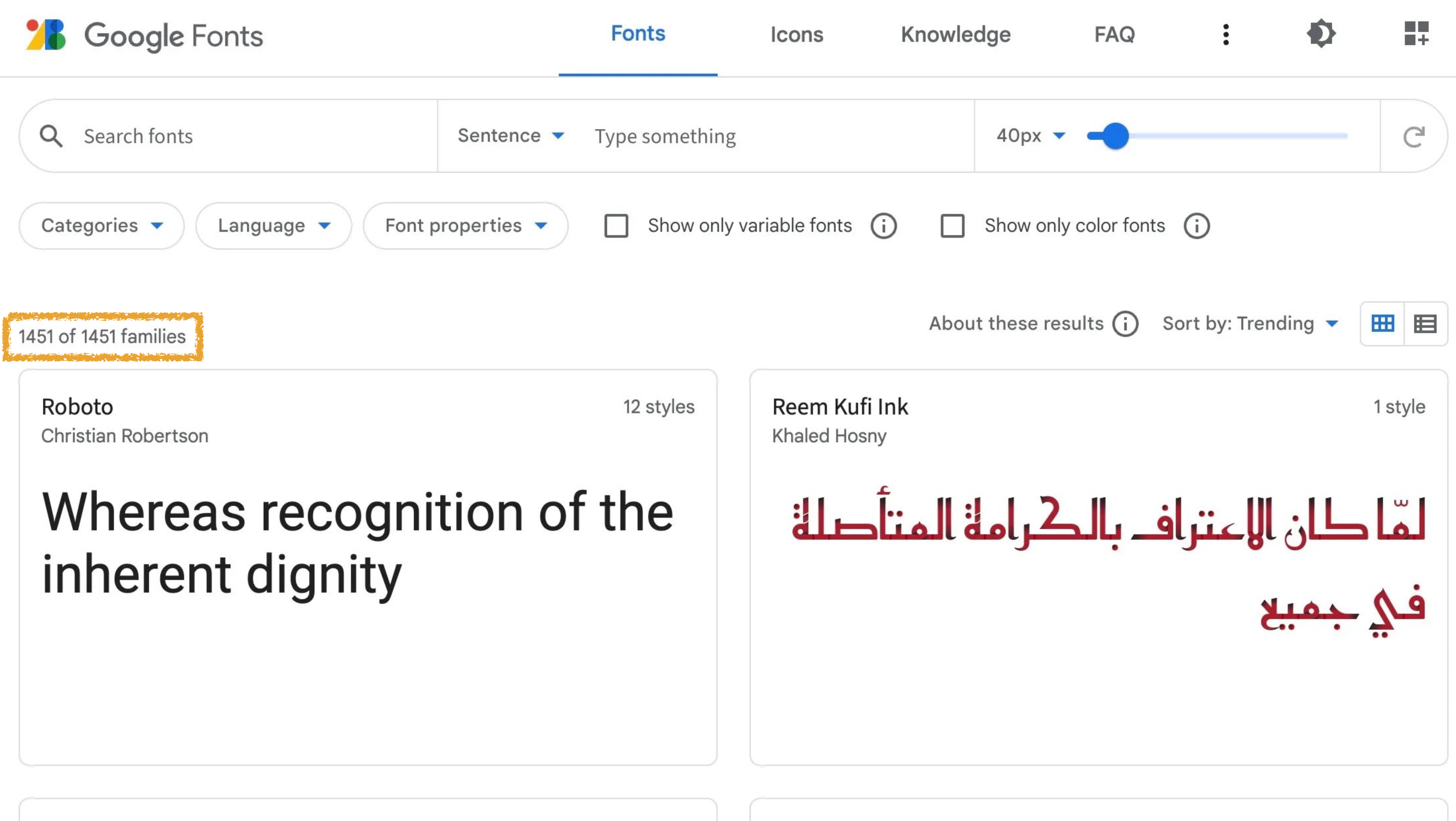

Reem Kufi Fun Khaled Hosny, Santiago Orozco Variable

**Bungee Spice** 

David Jonathan Ross

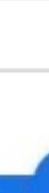

"All of the fonts are Open Source… You can even customize them for your own use… And you can use them in every way you want, privately or commercially —in print, on your computer, or in your websites." —Google Fonts in 2015

## Sort & filter results

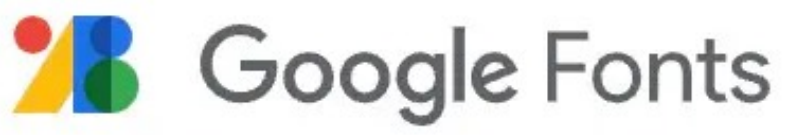

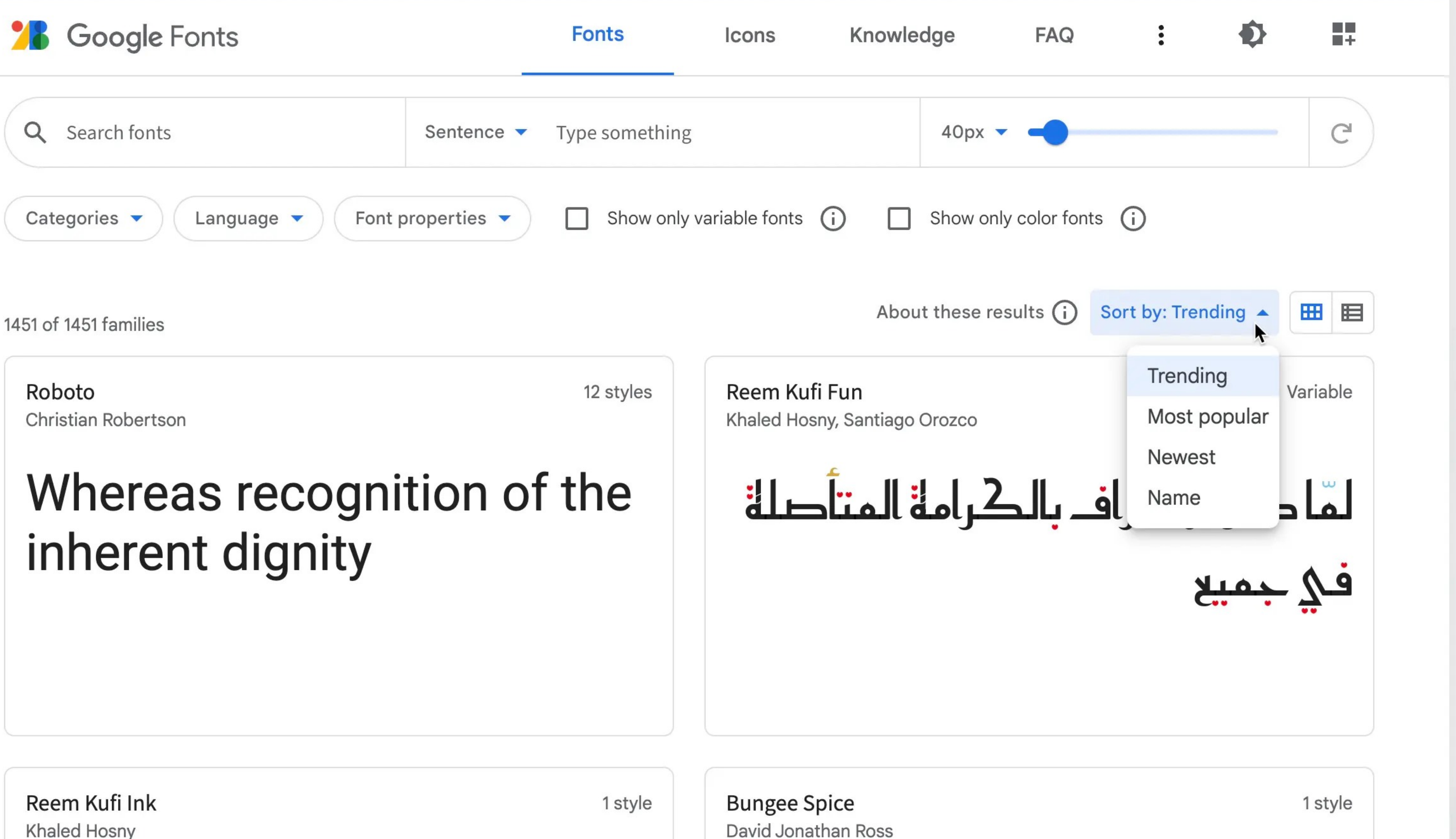

**Khaled Hosny** 

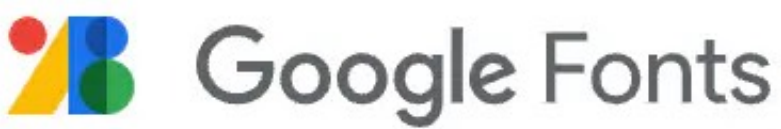

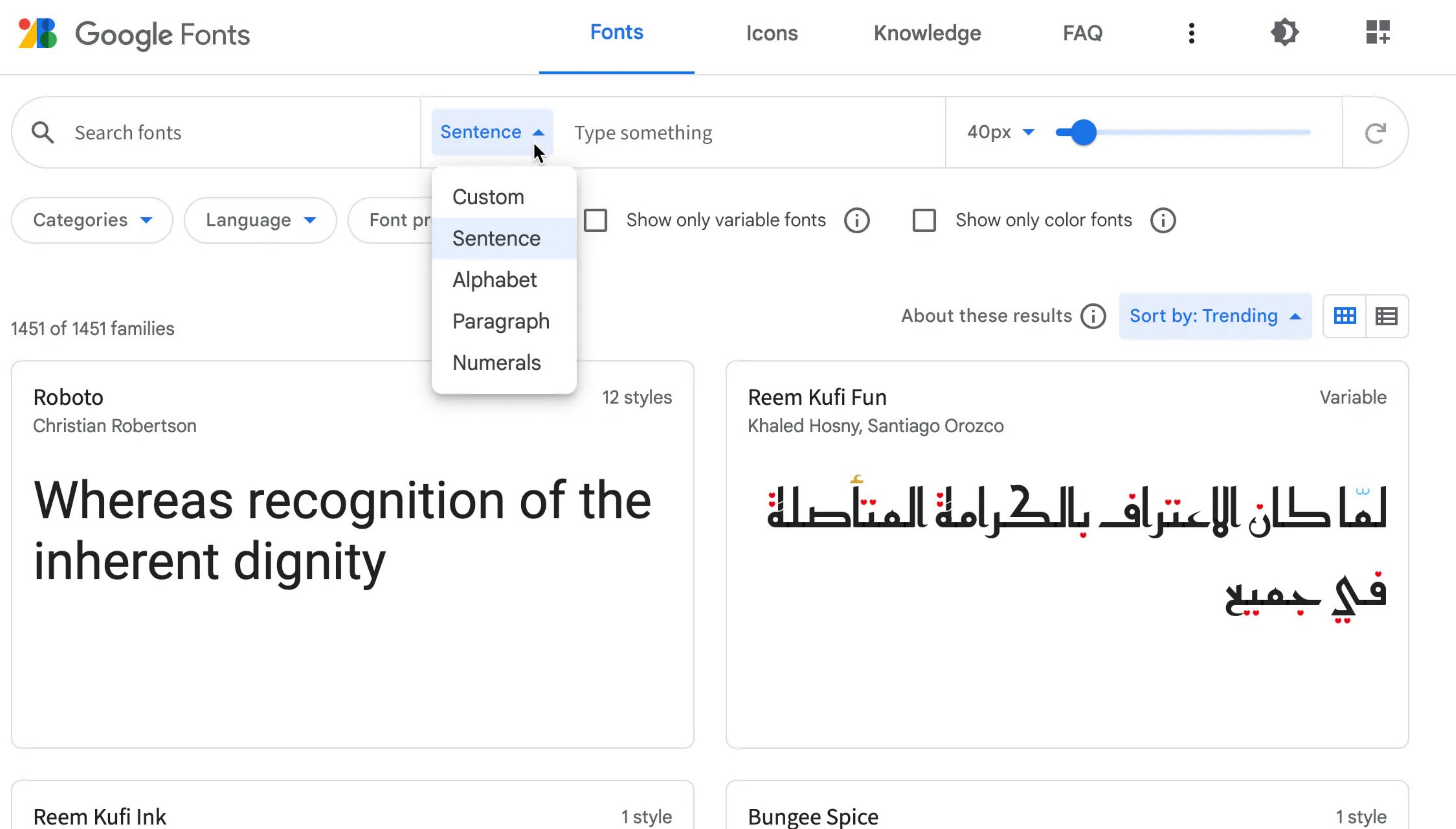

Reem Kufi Ink Khaled Hosny

且

David Jonathan Ross

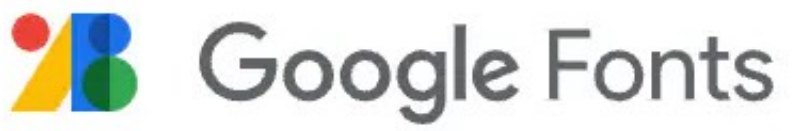

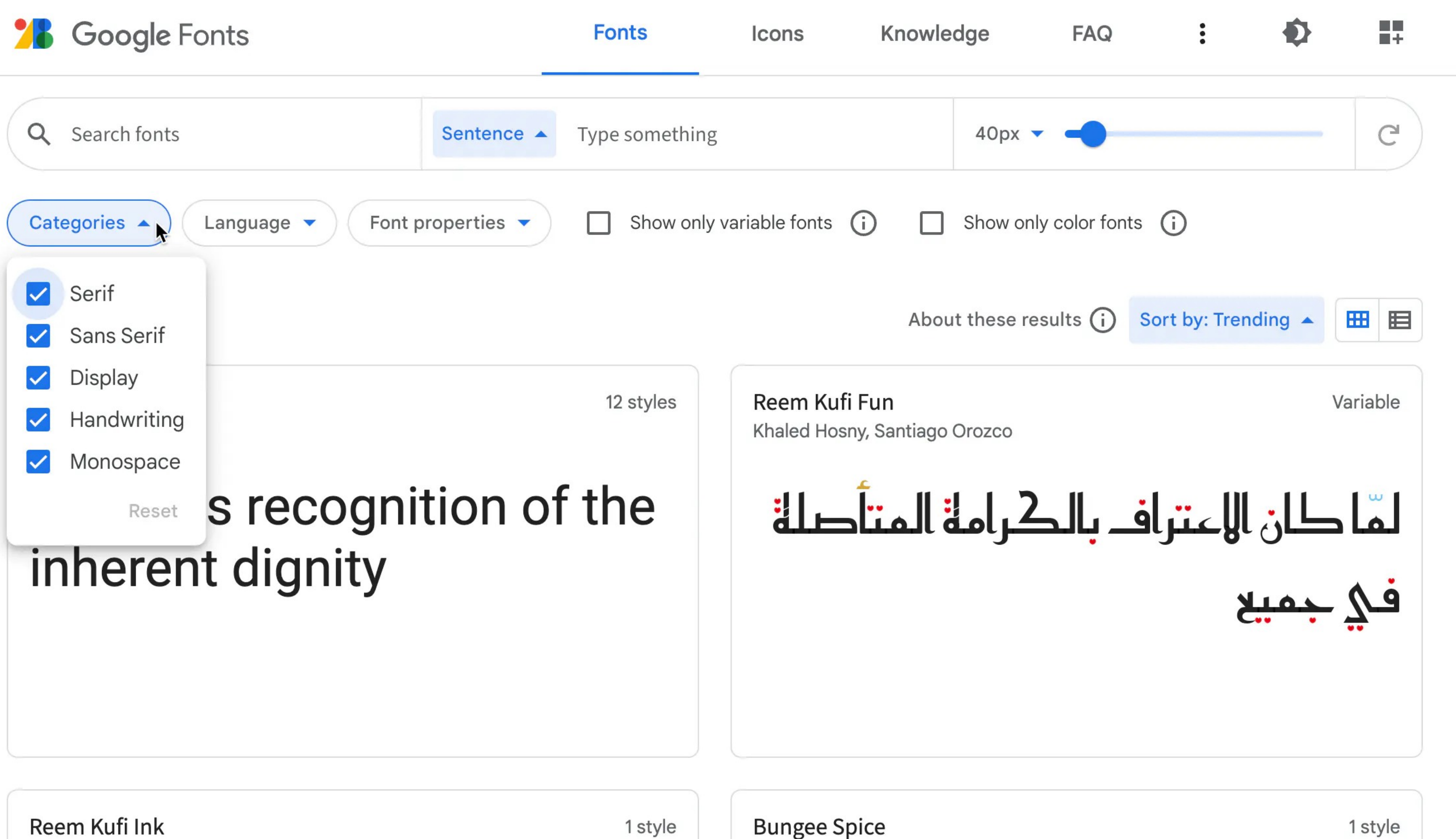

Reem Kufi Ink Khaled Hosny

David Jonathan Ross

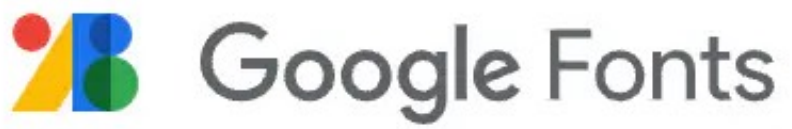

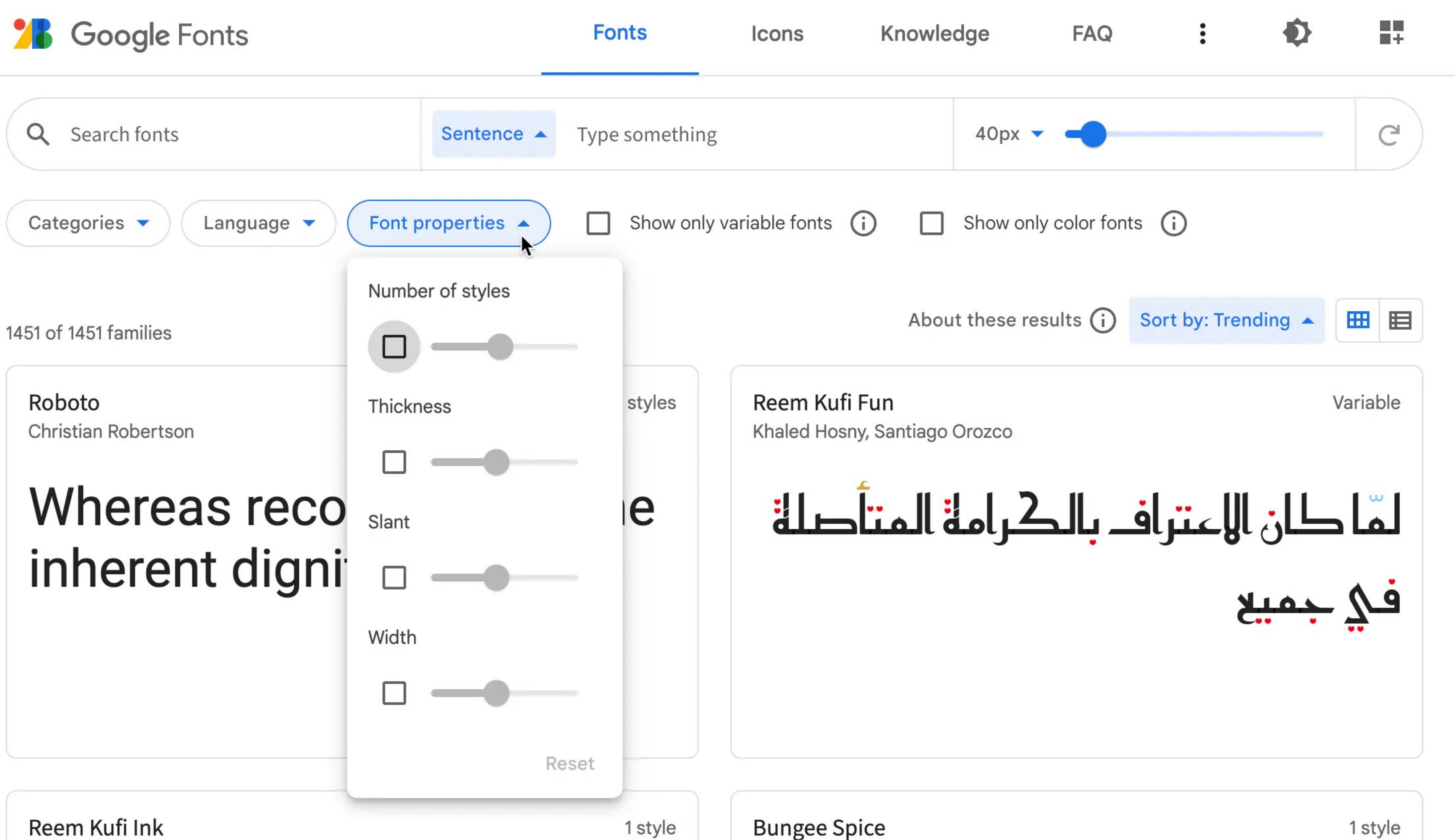

#### **Khaled Hosny**

且

David Jonathan Ross

Embedding

# *Google Fonts the Google Way*

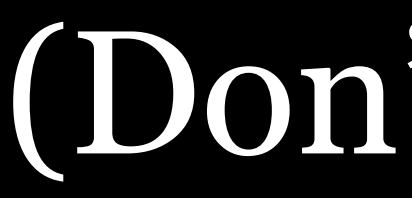

(Don't do this)

## Time to pick out a nice font...

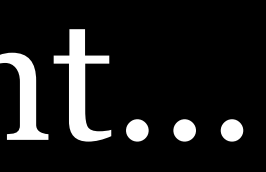

**Select styles** Glyphs About License THEID OF DUIT OF WE INTUIT IT, WE HAD THE LITE STUDING.

Light 300

Almost before we knew it, we had left the ground.

Regular 400

Almost before we knew it, we had left the ground.

Medium 500

Almost before we knew it, we had left the ground.

Semi-bold 600

#### Almost before we knew it, we had left the ground.

**Bold 700** 

#### Almost before we knew it, we had left the ground.

Variable weight axis

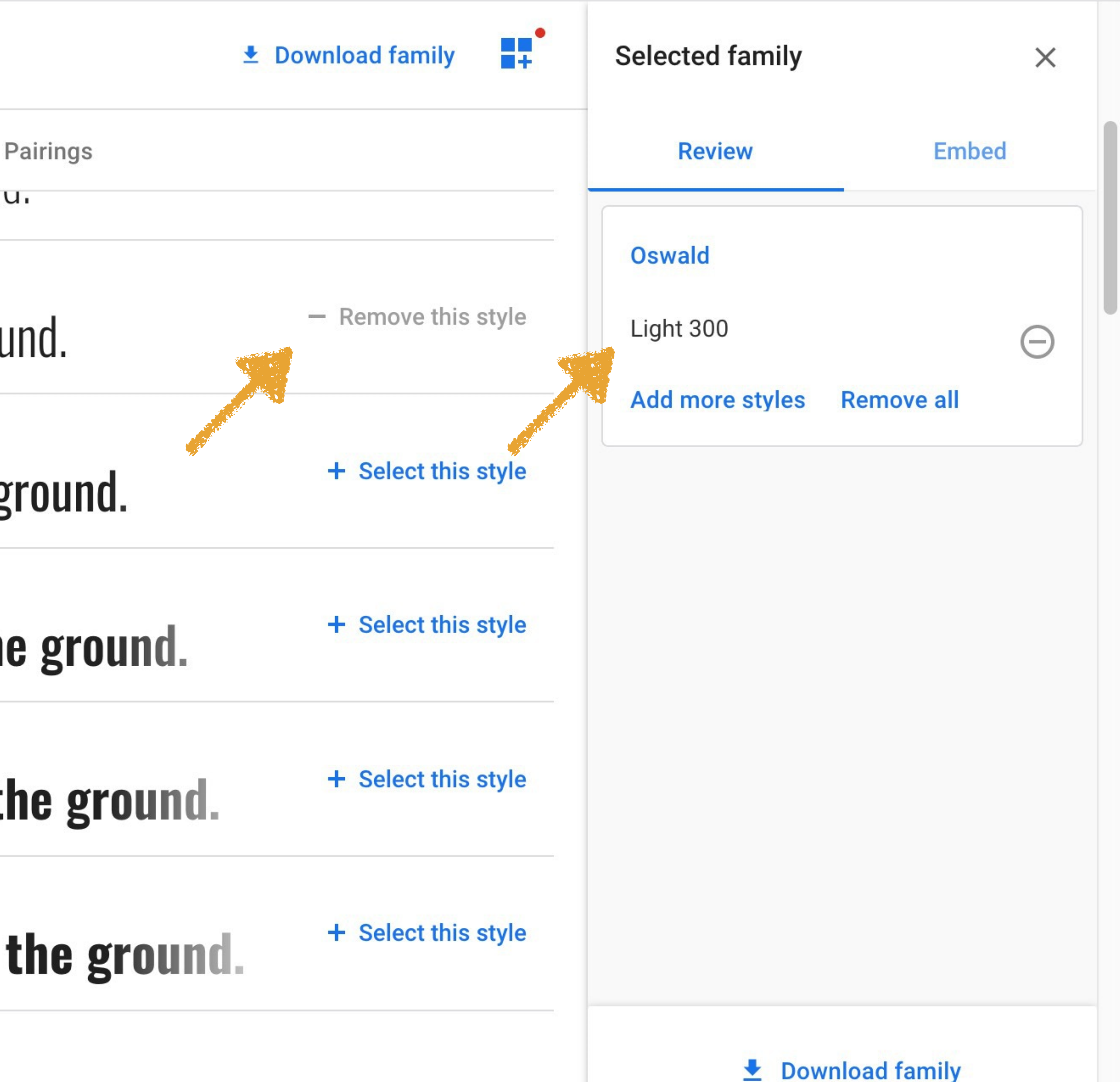
**Select styles** Glyphs About License THE BOULD BE AND INTUITILY THE RIGHT OF LITTLE AND STUDITION

Light 300

Almost before we knew it, we had left the ground.

Regular 400

Almost before we knew it, we had left the ground.

Medium 500

Almost before we knew it, we had left the ground.

Semi-bold 600

## Almost before we knew it, we had left the ground.

**Bold 700** 

## Almost before we knew it, we had left the ground

Variable weight axis

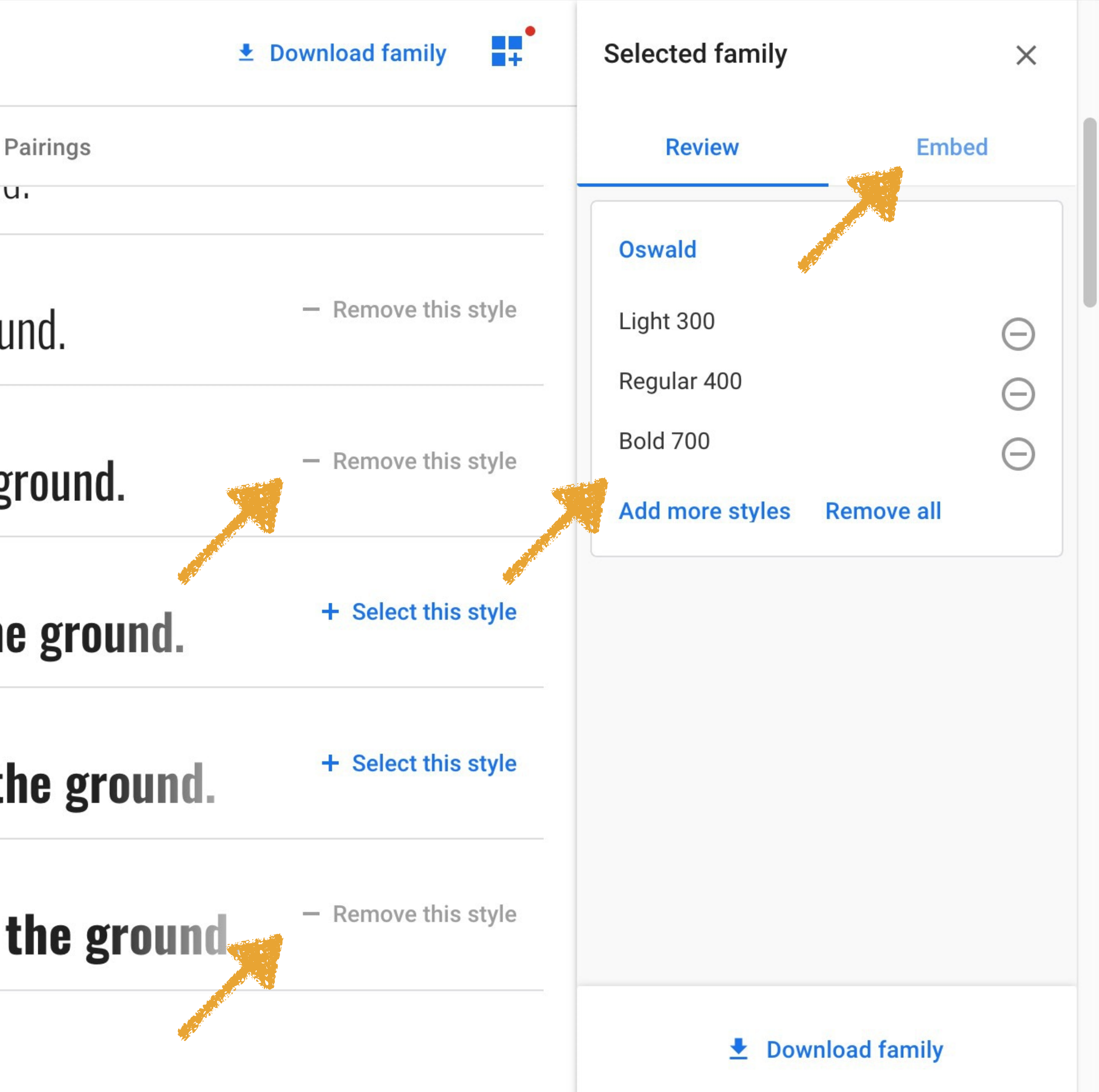

**Select styles** Glyphs About License THEID OF DUIT OF WE INTUITED, WE HAD THE LITE STUDING.

Light 300

Almost before we knew it, we had left the ground.

Regular 400

Almost before we knew it, we had left the ground.

Medium 500

Almost before we knew it, we had left the ground.

Semi-bold 600

## Almost before we knew it, we had left the ground.

**Bold 700** 

## Almost before we knew it, we had left the ground.

Variable weight axis

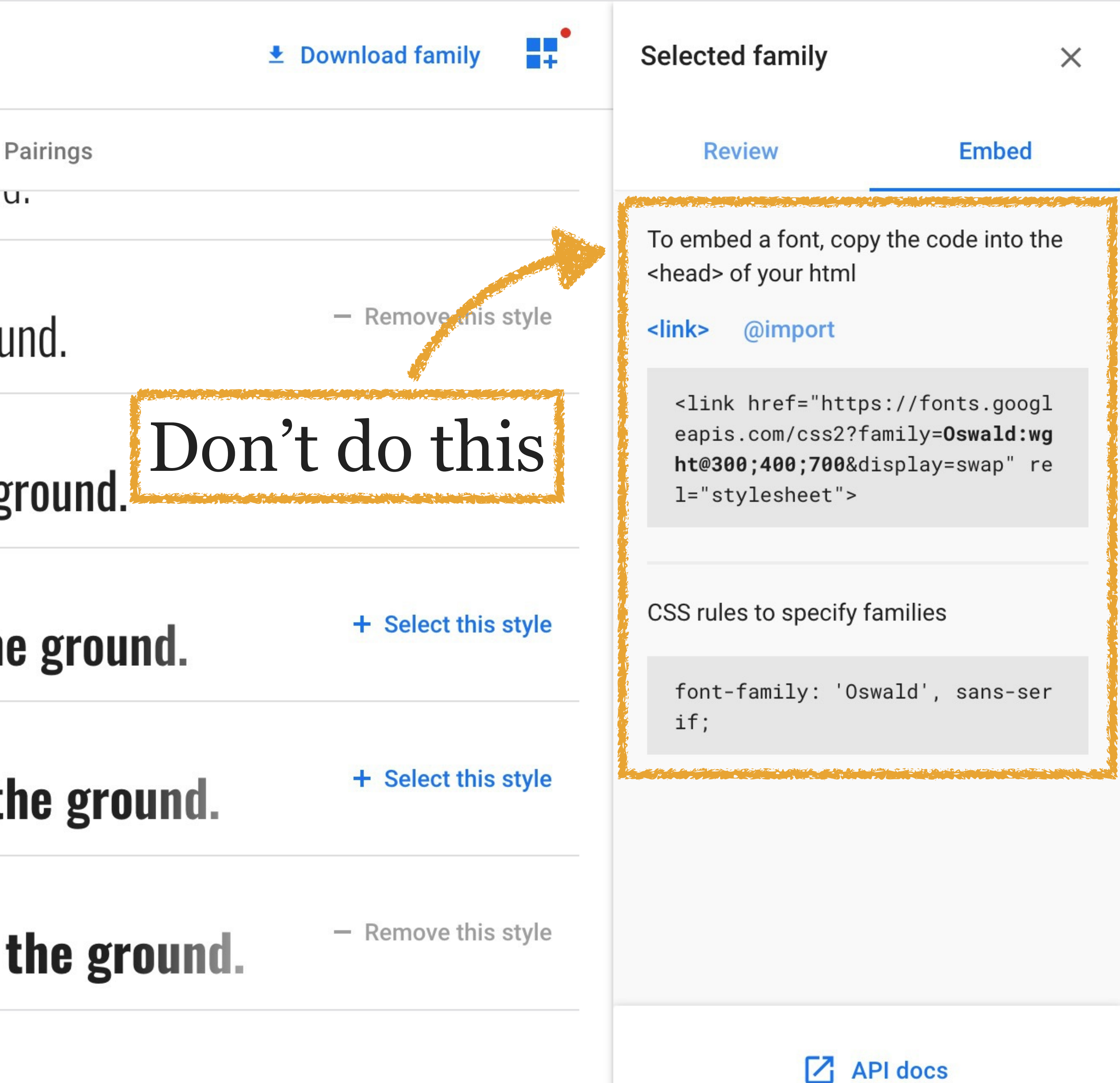

```
/* latin-ext */@font-face {
 font-family: 'Oswald';
  font-style: normal;
 font-weight: 300;
  font-display: swap;
  src: url(https://fonts.gstatic.com/s/oswald/v53/TK3iWkUHHAIjg752Fz8Gl-1PK62t.woff2) format('woff2');
/* latin */@font-face {
 font-family: 'Oswald';
  font-style: normal;
 font-weight: 300;
 font-display: swap;
  src: url(https://fonts.gstatic.com/s/oswald/v53/TK3iWkUHHAIjg752GT8Gl-1PKw.woff2) format('woff2');
 unicode-range: U+0000-00FF, U+0131, U+0152-0153, U+02BB-02BC, U+02C6, U+02DC, U+0304, U+0308, U+0329, U+2000-206F, U+2074, U+20AC, U+2122,
U+2191, U+2193, U+2212, U+2215, U+FEFF, U+FFFD;
/* cyrillic-ext */@font-face {
 font-family: 'Oswald';
  font-style: normal;
 font-weight: 400;
 font-display: swap;
  src: url(https://fonts.gstatic.com/s/oswald/v53/TK3iWkUHHAIjg752FD8Gl-1PK62t.woff2) format('woff2');
 unicode-range: U+0460-052F, U+1C80-1C88, U+20B4, U+2DE0-2DFF, U+A640-A69F, U+FE2E-FE2F;
/* cyrillic */@font-face {
  font-family: 'Oswald';
  font-style: normal;
  font-weight: 400;
  font-display: swap;
  src: url(https://fonts.gstatic.com/s/oswald/v53/TK3iWkUHHAIjg752HT8Gl-1PK62t.woff2) format('woff2');
  unicode-range: U+0301, U+0400-045F, U+0490-0491, U+04B0-04B1, U+2116;
/* vietnamese */@font-face {
  font-family: 'Oswald';
  font-style: normal;
```
unicode-range: U+0100-02AF, U+0304, U+0308, U+0329, U+1E00-1E9F, U+1EF2-1EFF, U+20A0-20AB, U+20AD-20CF, U+2113, U+2C60-2C7F, U+A720-A7FF;

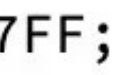

## Let's see it in action

## Let's see it in action

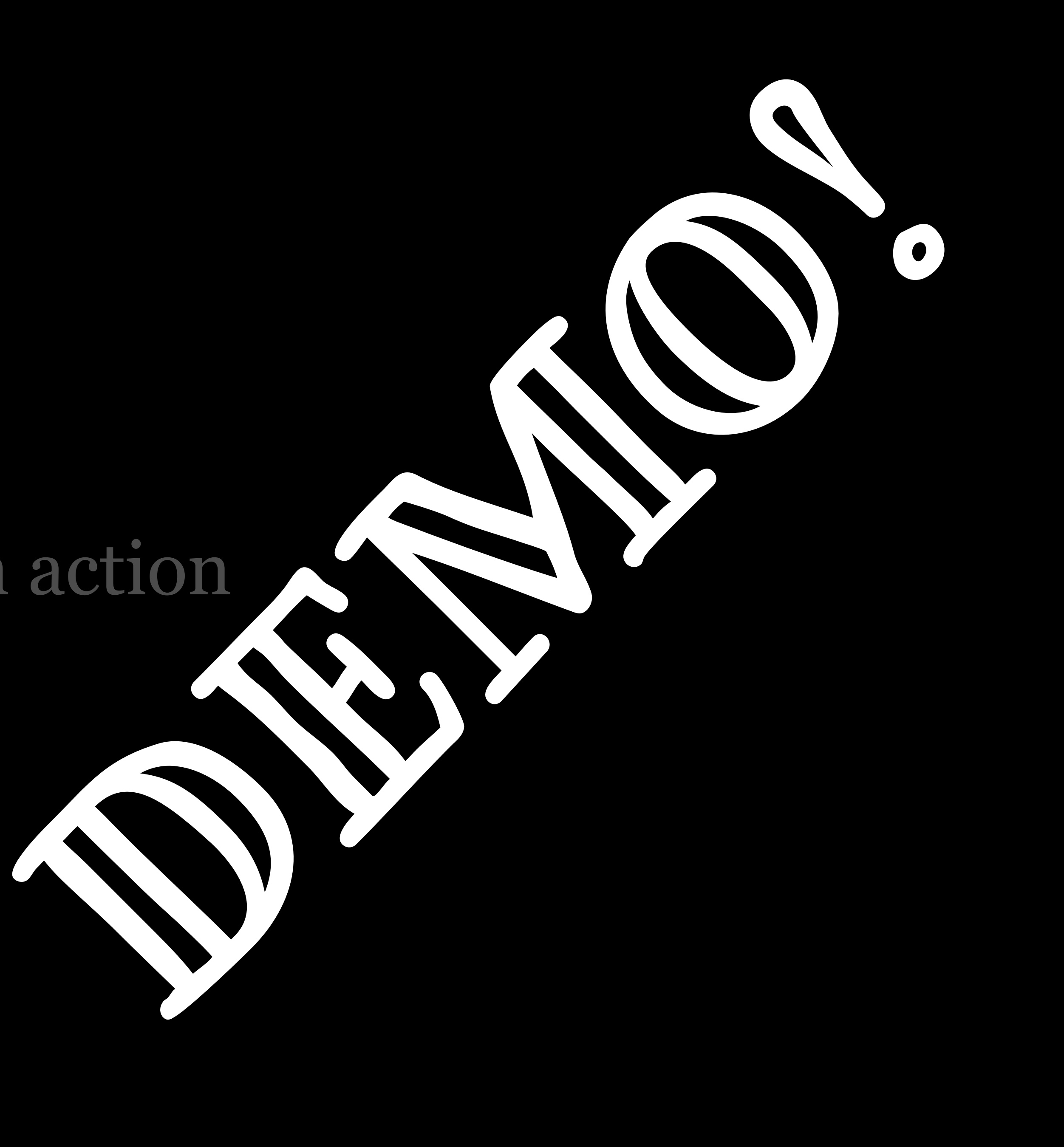

# *Serving Google Fonts Locally*

(Do this)

If you embed the Google way, many website visitors will never see your chosen Google Fonts

» Most ad- & tracking-blockers filter out access to third-party fonts by default » Google serves different fonts to users depending upon their operating systems

In order to provide a consistent set of fonts that all users can view, you should locally host selected Google Fonts

### 1570 fonts by family

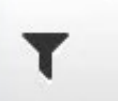

### google-webfonts-helper

Get eot, ttf, svg, woff and woff2 + CSS

### **ABeeZee** sans-serif

**Abel** sans-serif

**Abhaya Libre serif** 

**Aboreto** display

**Abril Fatface display** 

**Abyssinica SIL serif** 

**Aclonica** sans-serif

**Acme** sans-serif

**Actor** sans-serif

**Adamina** serif

**ADLaM Display** display

**Advent Pro sans-serif** 

**Agdasima** sans-serif

**Aguafina Script** handwriting

**Akatab sans-serif** 

Akaya Kanadaka

## google-webfonts-helper A Hassle-Free Way to Self-Host Google Fonts

by Mario Ranftl

Select a font to continue...  $\odot$ 

View project on GitHub

Read the author's note

## Useful resources

**Google Fonts Open Source Font Attribution** 

**Using @font-face** 

Can I use woff? (compatibility information)

WOFF 2.0 - Learn more about the next generation Web Font Format

Sample MIME server config (Apache, Nginx, IIS)

C Star

11,570

C Sponsor @majodev

## [https://chnsa.ws/gwh]

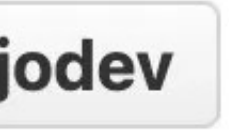

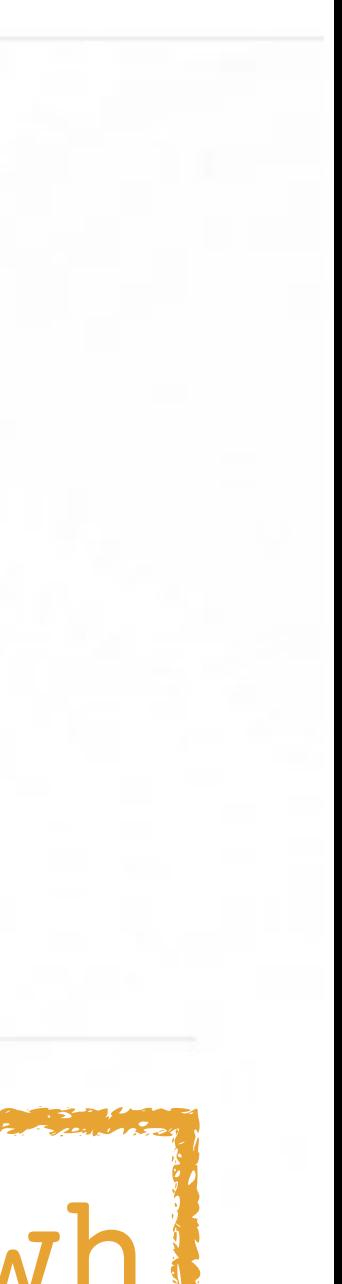

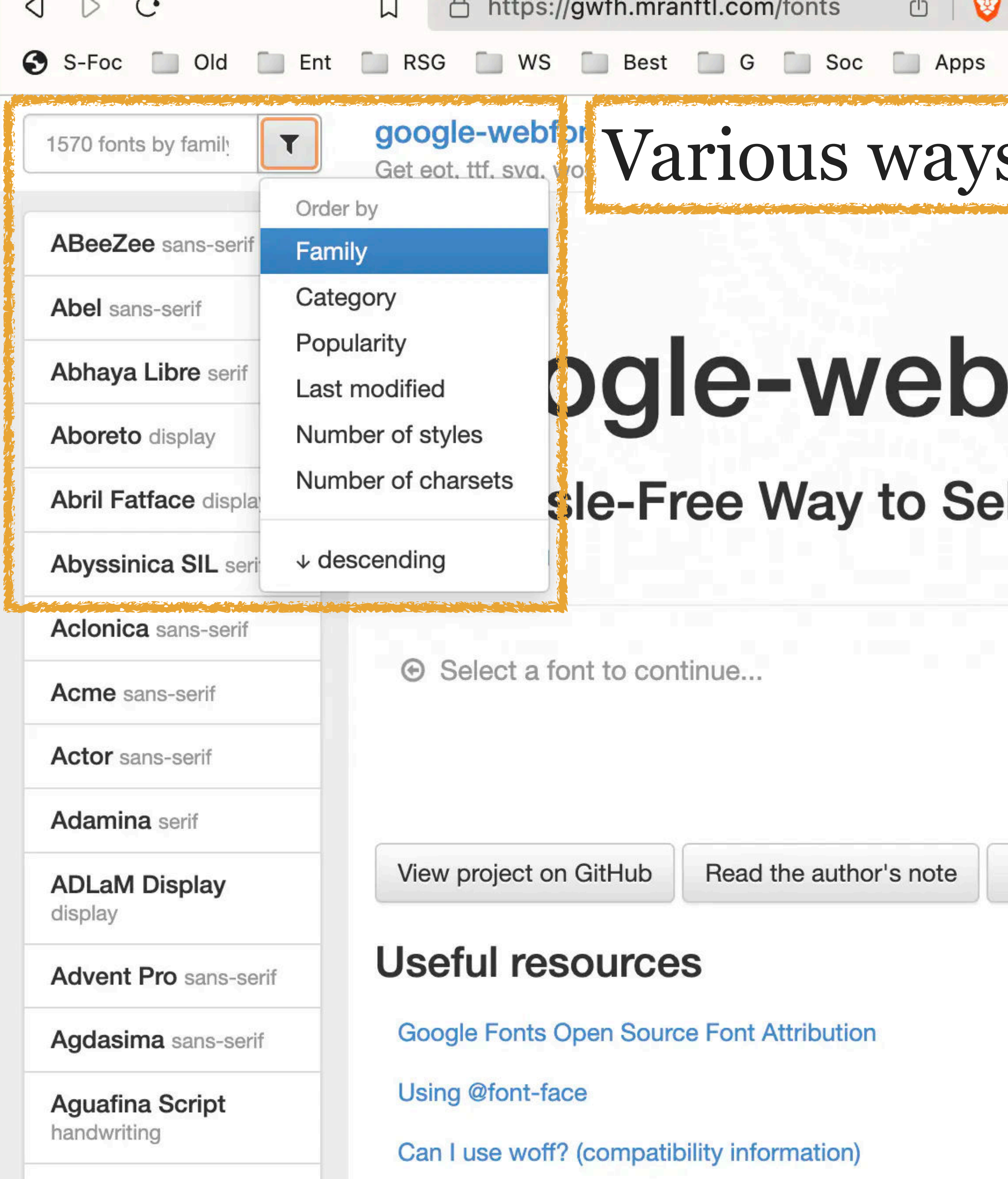

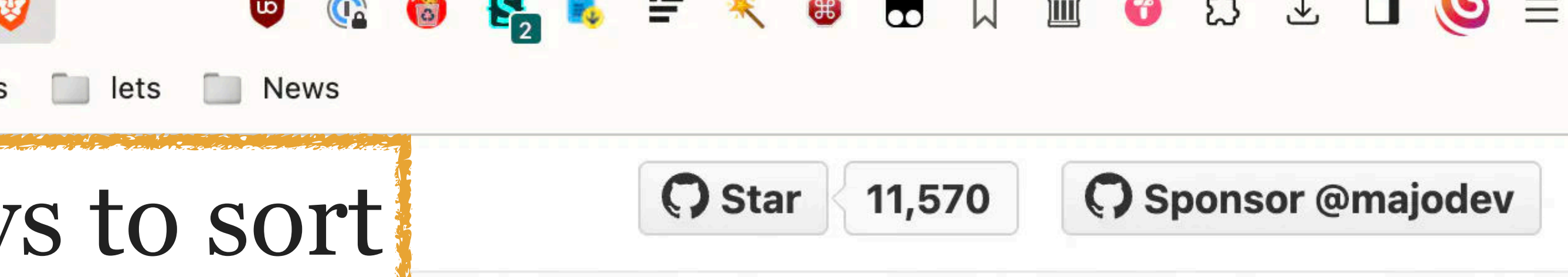

# ofonts-helper

## elf-Host Google Fonts

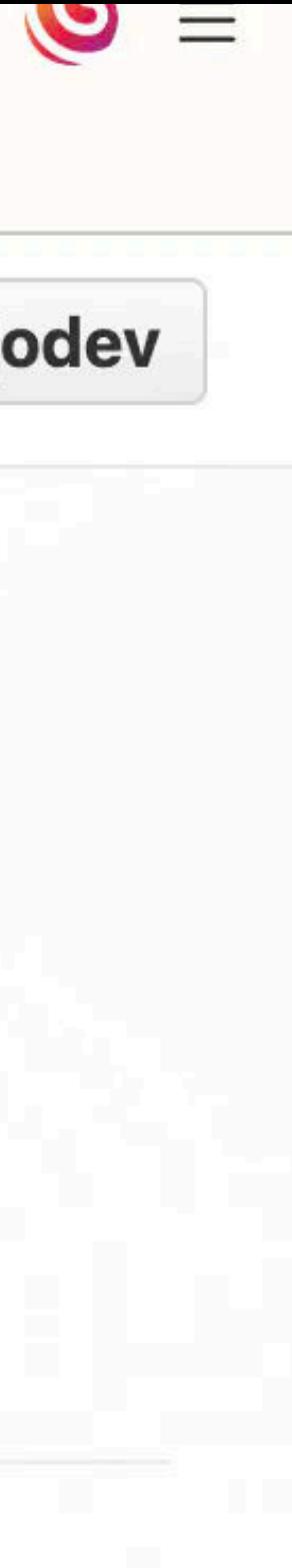

### T.

### google-webfonts-helper

Get eot, ttf, svg, woff and woff2 + CSS

### Roboto Rank 1

**Open Sans Rank 2** 

Noto Sans JP Rank 3

**Montserrat Rank 4** 

**Lato Rank 5** 

Poppins Rank 6

**Roboto Condensed** Rank 7

**Inter Rank 8** 

Material Icons Rank 9

Roboto Mono Rank 10

Oswald Rank 11

Noto Sans Rank 12

Raleway Rank 13

**Nunito Sans Rank 14** 

Roboto Slab Rank 15

Rubik Rank 16

# google-webfonts-helper

## A Hassle-Free Way to Self-Host Google Fonts

by Mario Ranftl

Select a font to continue...  $\odot$ 

View project on GitHub

Read the author's note

## Useful resources

**Google Fonts Open Source Font Attribution** 

**Using @font-face** 

Can I use woff? (compatibility information)

WOFF 2.0 - Learn more about the next generation Web Font Format

Sample MIME server config (Apache, Nginx, IIS)

C Star 11,570

C Sponsor @majodev

## Ordered by popularity at Google Fonts

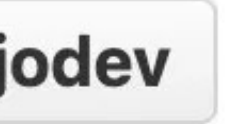

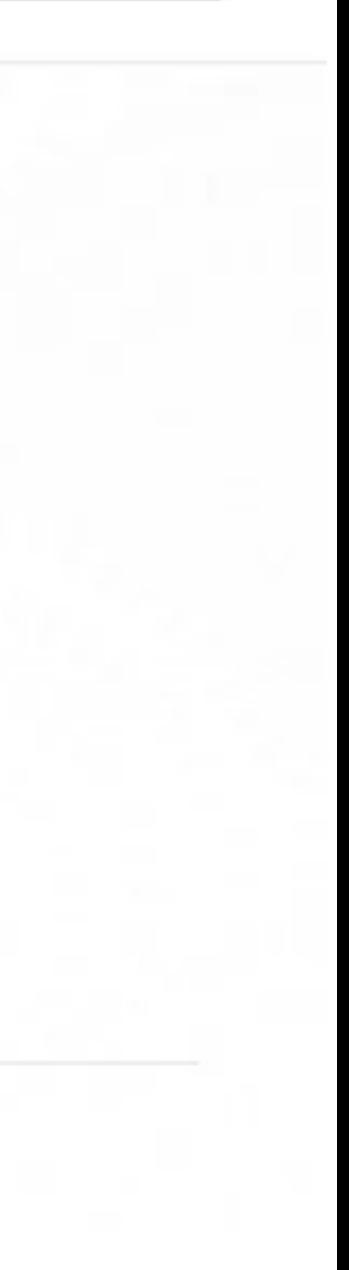

### T.

### google-webfonts-helper

Get eot, ttf, svg, woff and woff2 + CSS

### **Advent Pro 18 styles**

**Albert Sans 18 styles** 

Aleo 18 styles

**Alumni Sans 18 styles** 

**Anybody** 18 styles

**Archivo** 18 styles

Asap 18 styles

**Azeret Mono 18 styles** 

**Barlow** 18 styles

**Barlow Condensed** 18 styles

**Barlow Semi Condensed 18 styles** 

Be Vietnam Pro 18 styles

**Bitter** 18 styles

**Chivo** 18 styles

**Chivo Mono 18 styles** 

 $$ 

## Ordered by number of styles (fonts)

# google-webfonts-helper

## A Hassle-Free Way to Self-Host Google Fonts

by Mario Ranftl

Select a font to continue...  $\odot$ 

View project on GitHub

Read the author's note

## Useful resources

**Google Fonts Open Source Font Attribution** 

**Using @font-face** 

Can I use woff? (compatibility information)

WOFF 2.0 - Learn more about the next generation Web Font Format

Sample MIME server config (Apache, Nginx, IIS)

### C Star 11,570

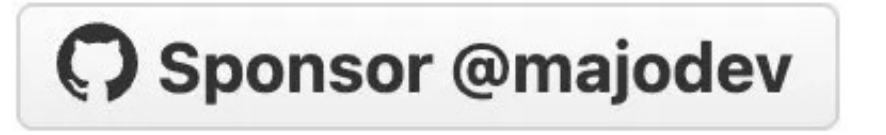

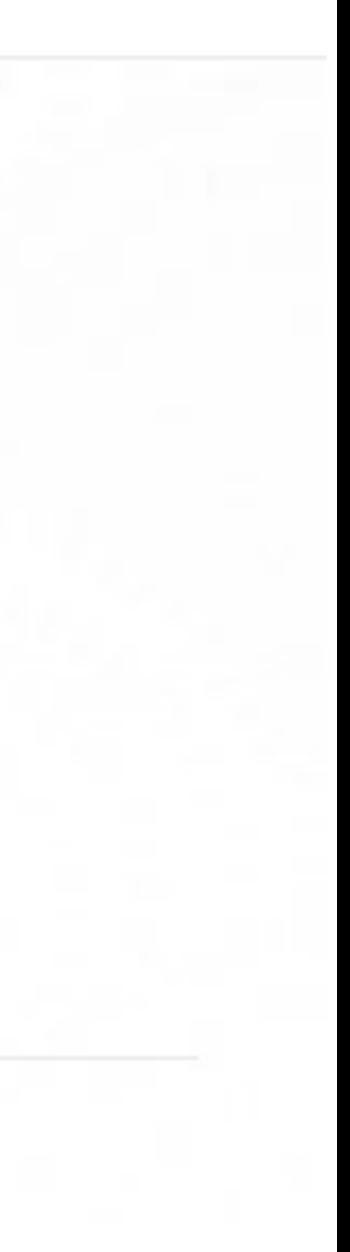

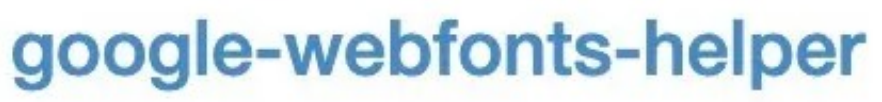

Get eot, ttf, svg, woff and woff2 + CSS

### **Source Code Pro**

monospace

sour

**Source Sans 3 sans**serif

T

 $\circledcirc$ 

**Source Serif 4 serif** 

# google-webfonts-helper

## A Hassle-Free Way to Self-Host Google Fonts

by Mario Ranftl

Select a font to continue...  $\odot$ 

View project on GitHub

Read the author's note

## **Useful resources**

**Google Fonts Open Source Font Attribution** 

**Using @font-face** 

Can I use woff? (compatibility information)

WOFF 2.0 - Learn more about the next generation Web Font Format

Sample MIME server config (Apache, Nginx, IIS)

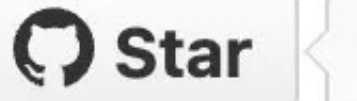

11,570

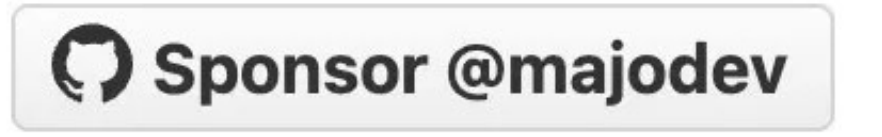

## Filter typefaces by name

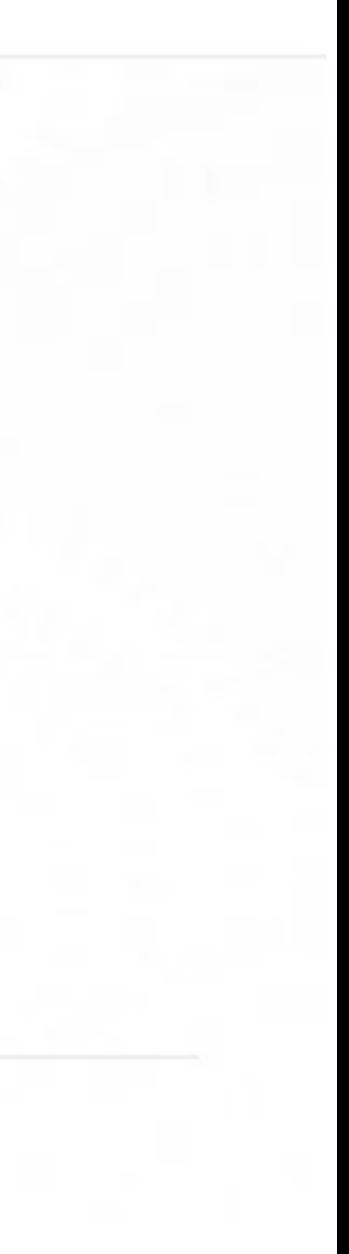

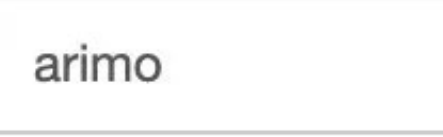

### $\blacktriangledown$  $\circledS$

## google-webfonts-helper

Get eot, ttf, svg, woff and woff2 + CSS

**Arimo** sans-serif

## Arimo

## sans-serif

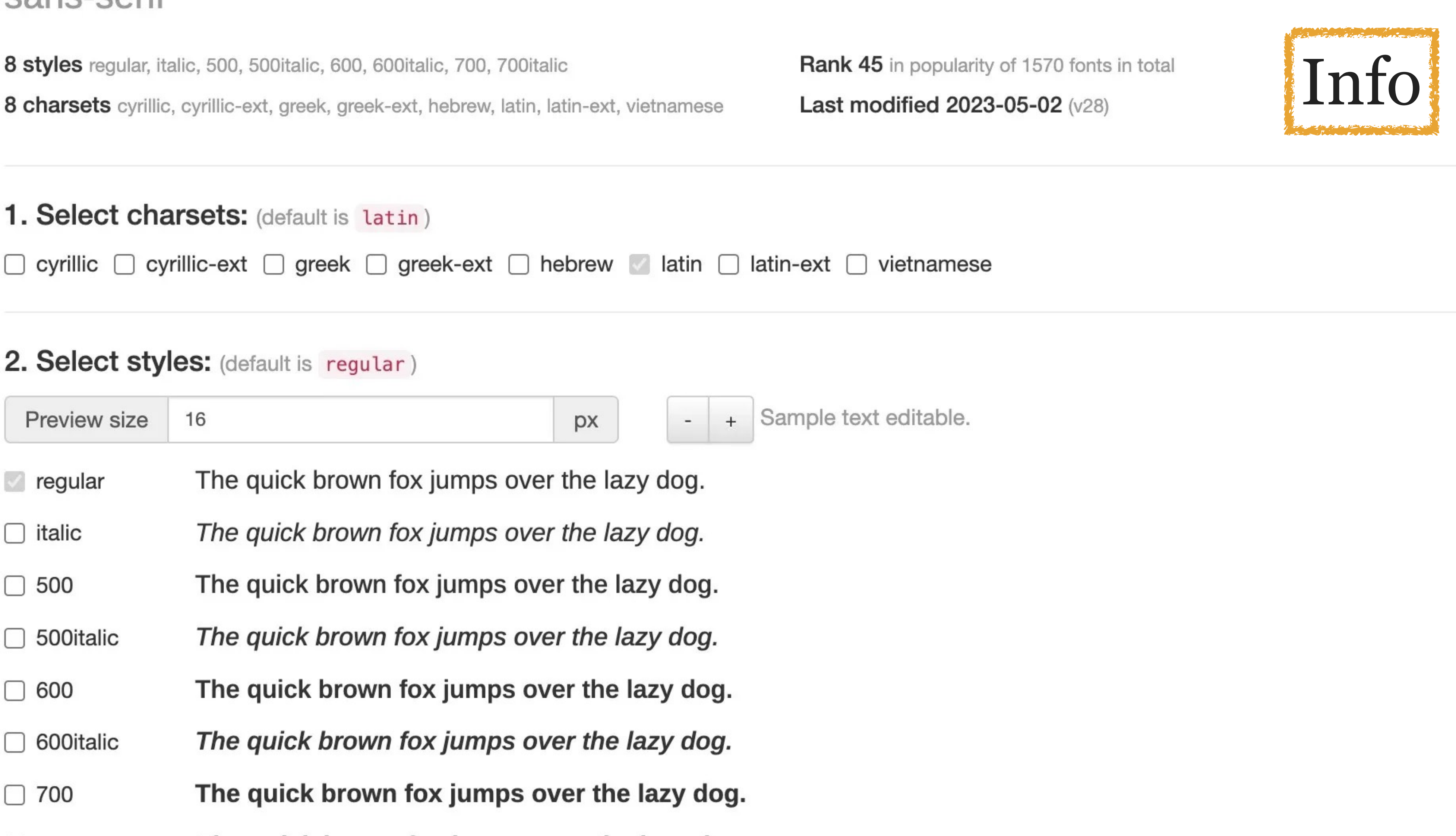

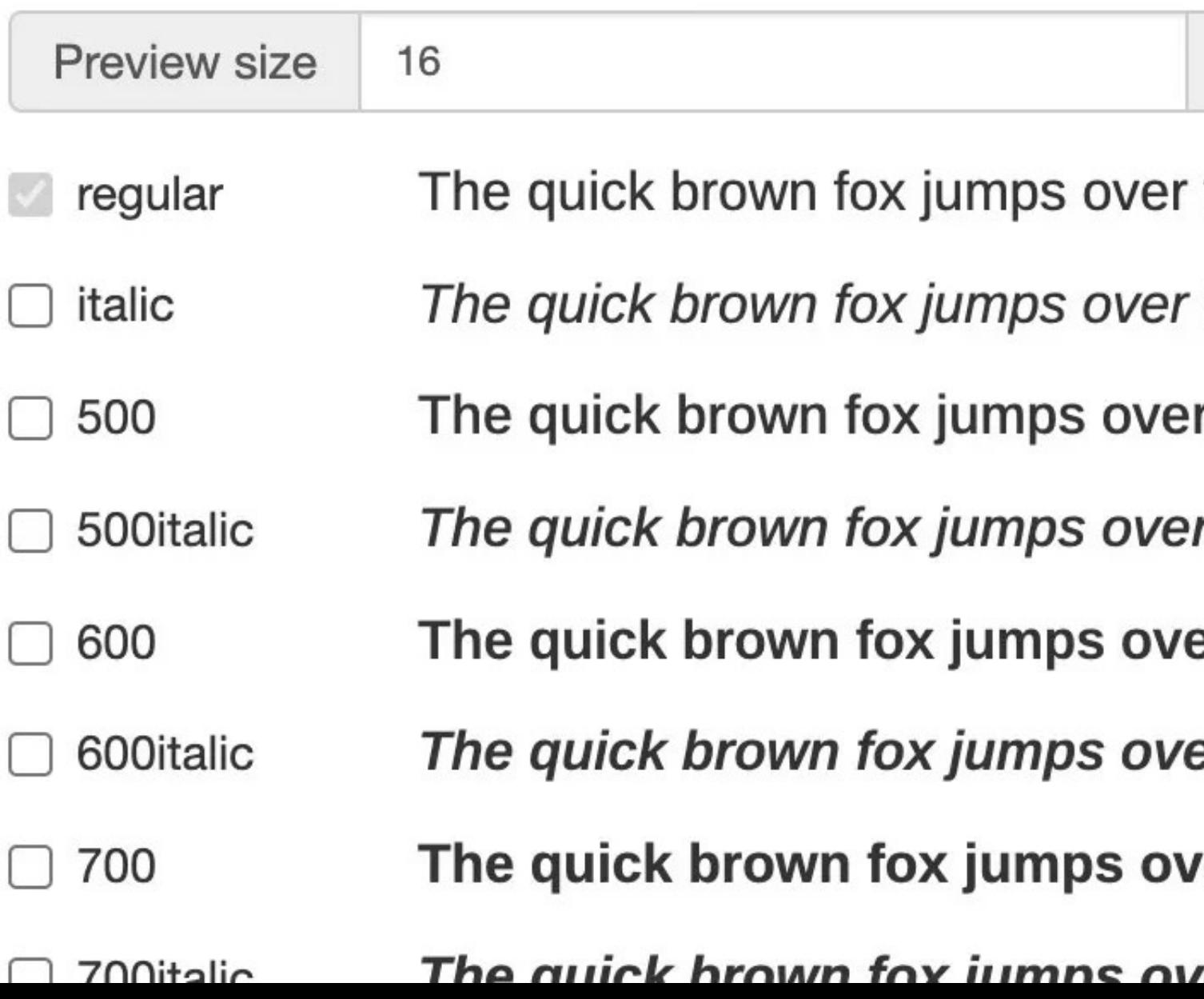

### **O** Star 11,570

## C Sponsor @majodev

ver the lazy dog

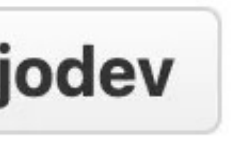

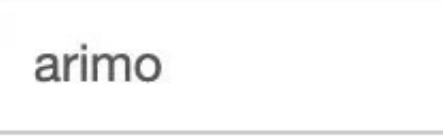

## T

 $\circledR$ 

## google-webfonts-helper

Get eot, ttf, svg, woff and woff2 + CSS

**Arimo** sans-serif

## Arimo

### sans-serif

8 styles regular, italic, 500, 500italic, 600, 600italic, 700, 700italic 8 charsets cyrillic, cyrillic-ext, greek, greek-ext, hebrew, latin, latin-ext, vietnamese

### 1. Select charsets: (default is latin)

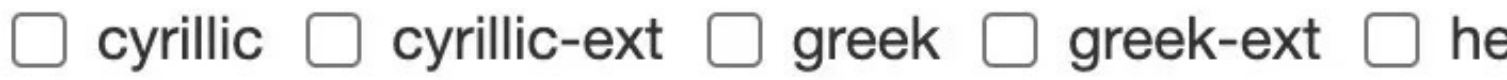

### 2. Select styles: (default is regular)

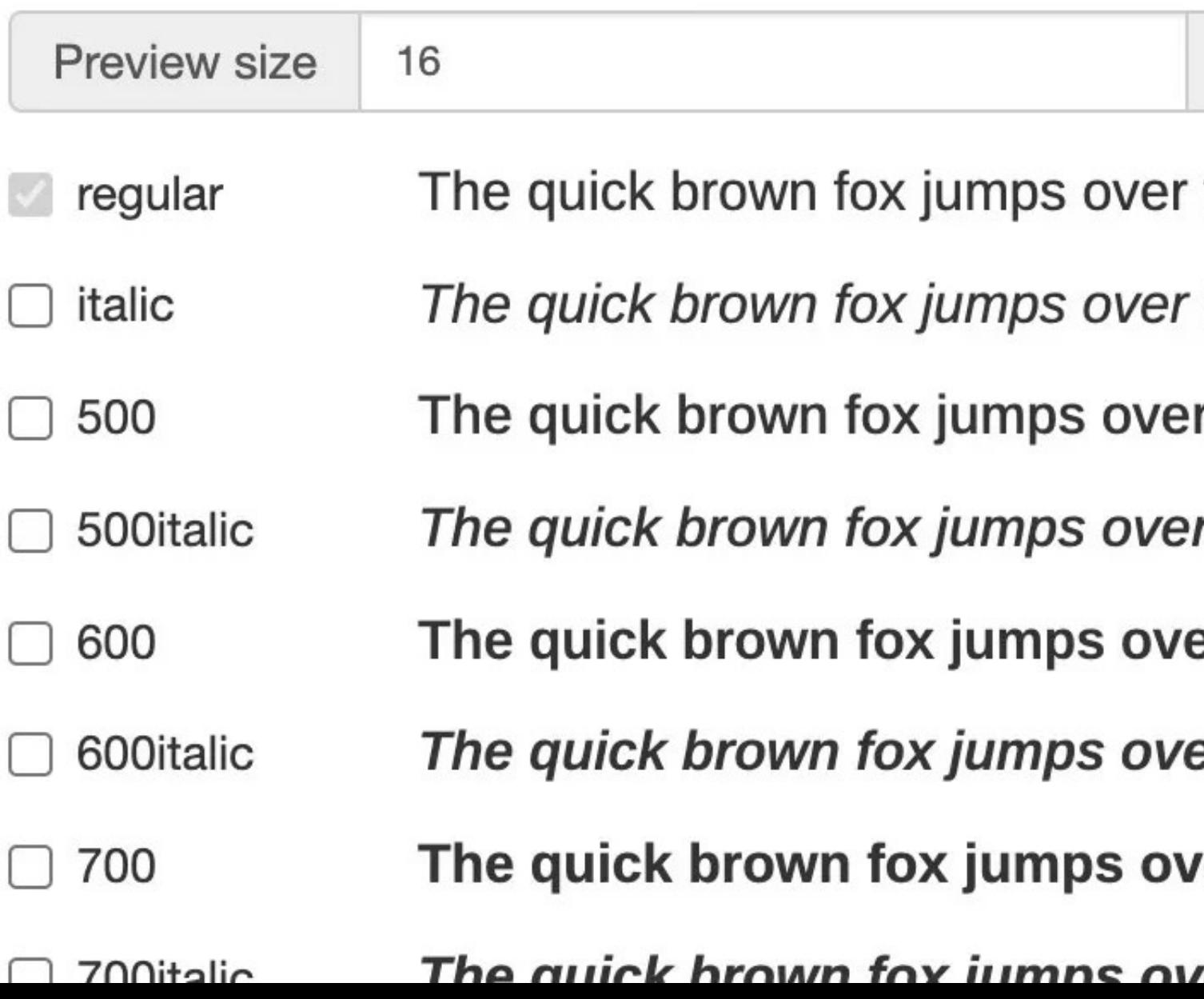

### C Star 11,570

### C Sponsor @majodev

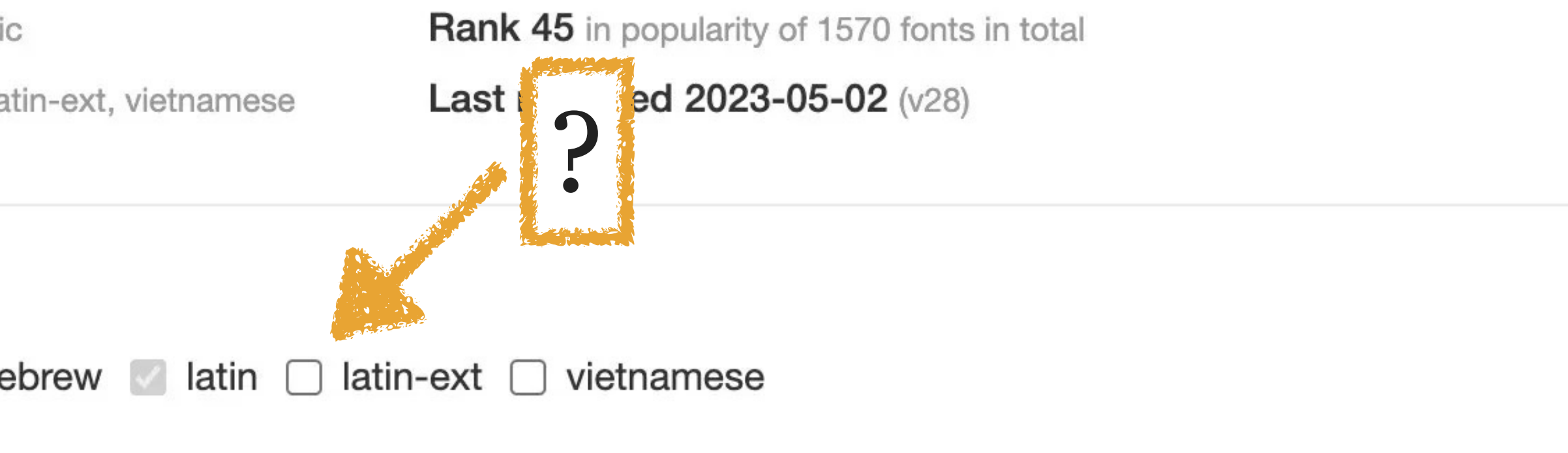

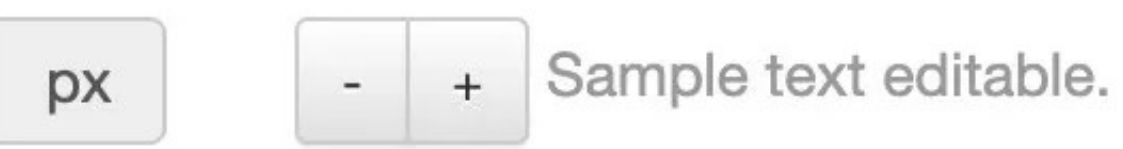

- the lazy dog.
- the lazy dog.
- r the lazy dog.
- r the lazy dog.
- er the lazy dog.
- er the lazy dog.
- ver the lazy dog.
- parthe lazy dog

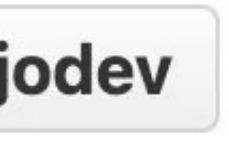

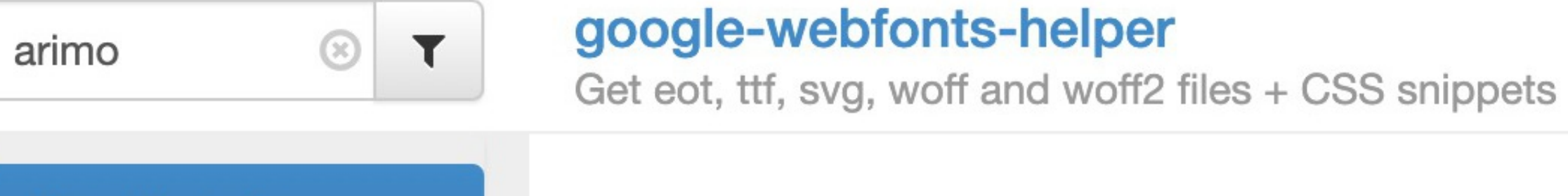

Arimo 4 styles

 $\sim$   $\sim$   $\sim$   $\sim$ 

## Arimo

## sans-serif

4 styles regular, 700, italic, 700italic

8 charsets cyrillic, cyrillic-ext, greek, greek-ext, hebrew, latin, latin-ext, vietnamese

1. Select charsets: (default is latin)

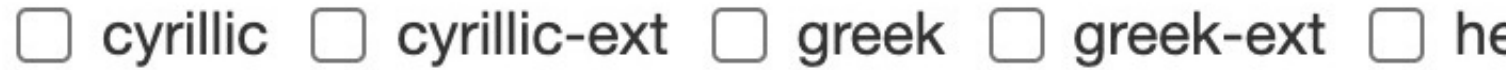

### 2. Select styles: (default is regular)

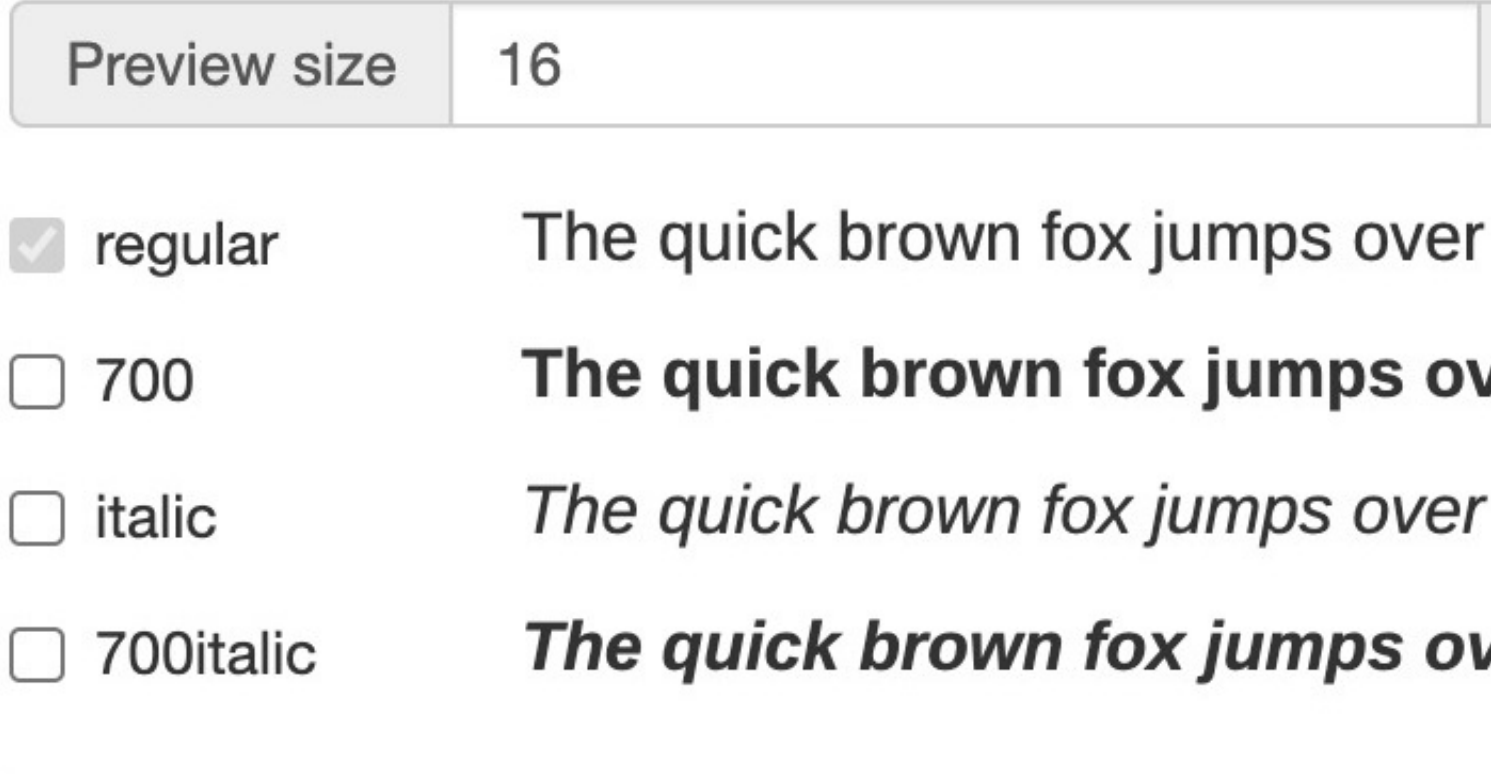

3. Copy CSS: (default is Best Support)

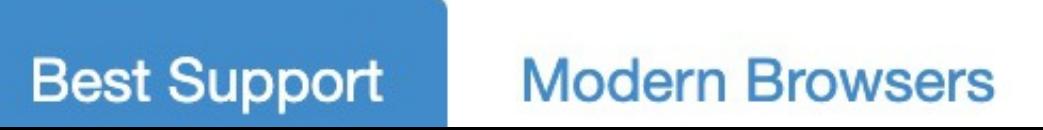

C Star

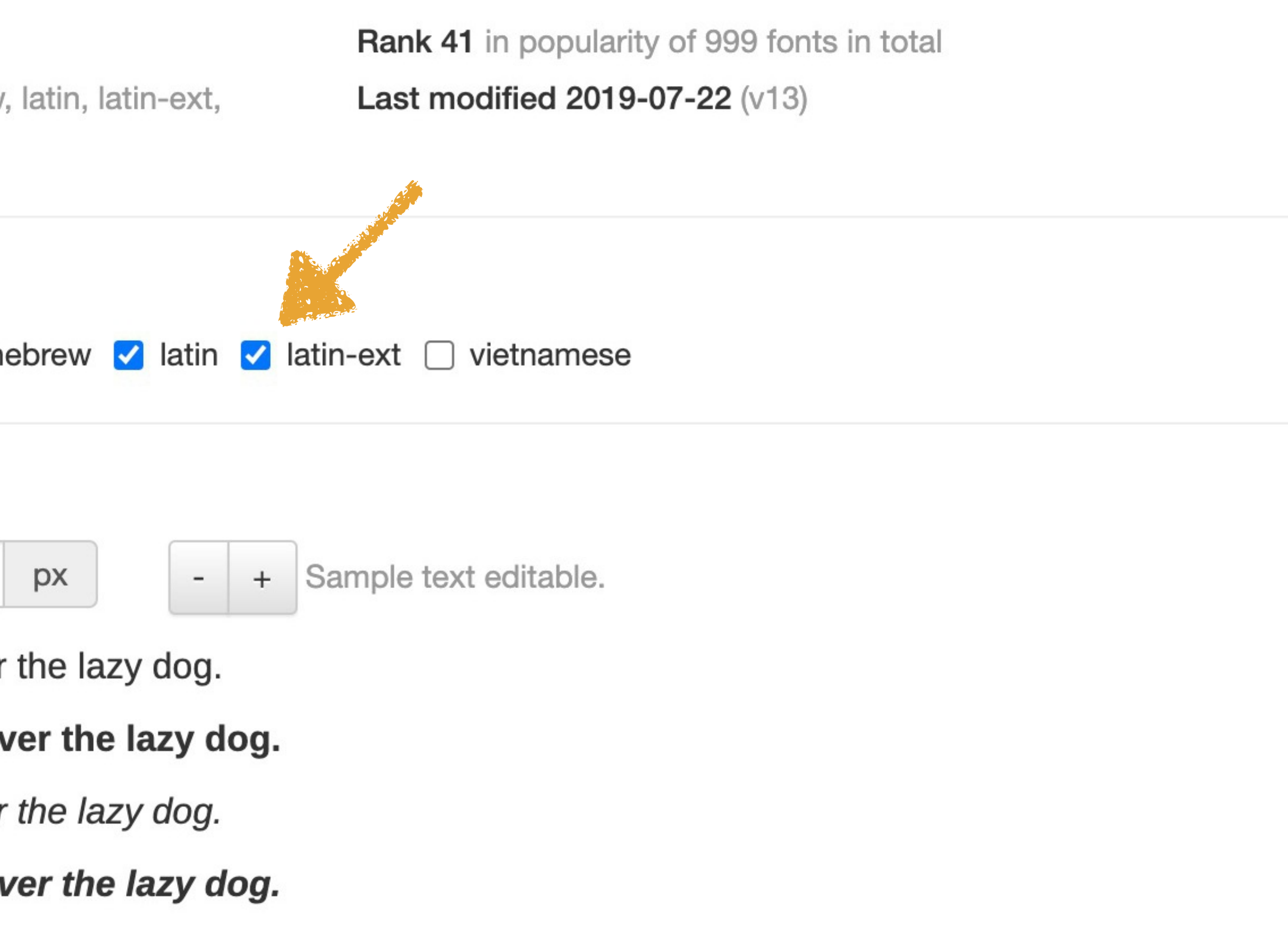

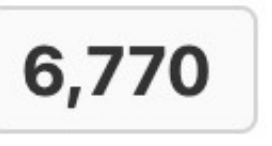

 $\overline{\mathcal{L}}$ 

 $\mathcal{L}_{\mathcal{A}}$ 

 $\overline{\phantom{a}}$ П

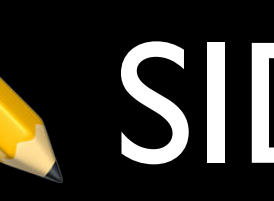

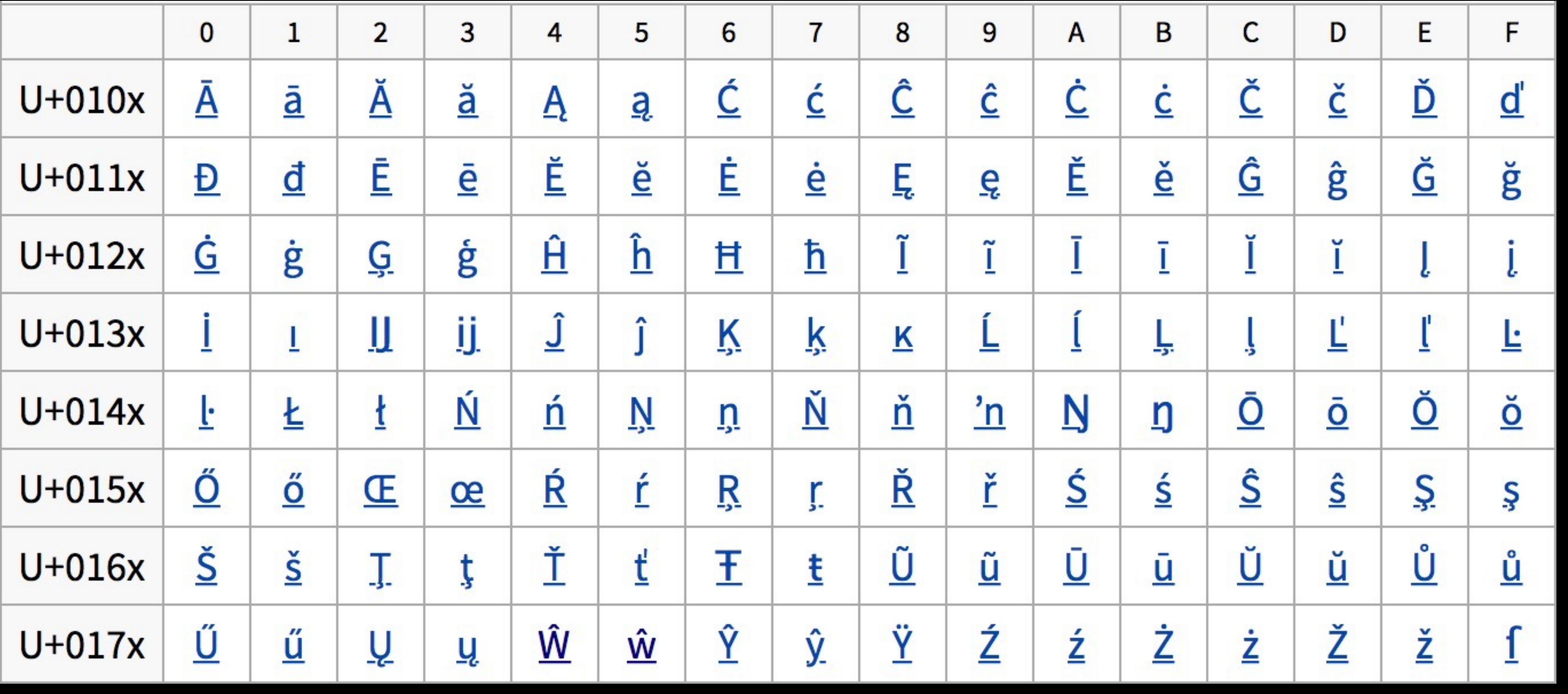

*Latin Extended-A:* Unicode block for Latin, Czech, Dutch, Polish, & Turkish alphabets

## WE SIDE NOTE

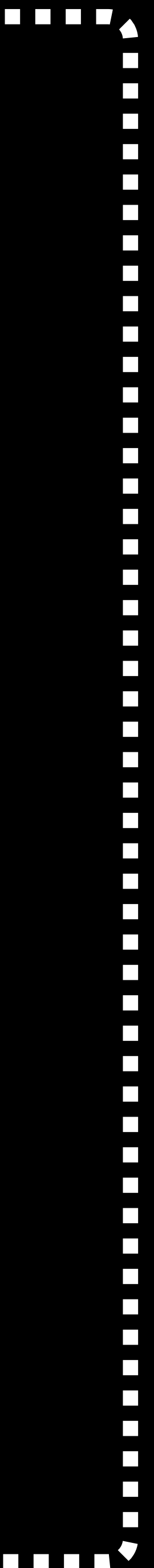

# *Latin Extended-B:* Africa, Pan-Nigerian, Americanist,

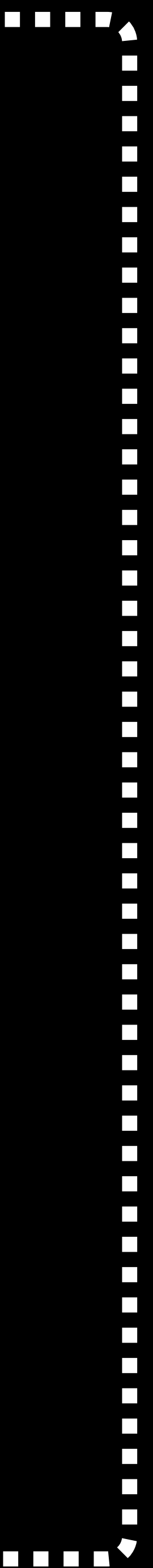

. . . . . . . .

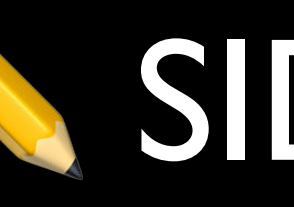

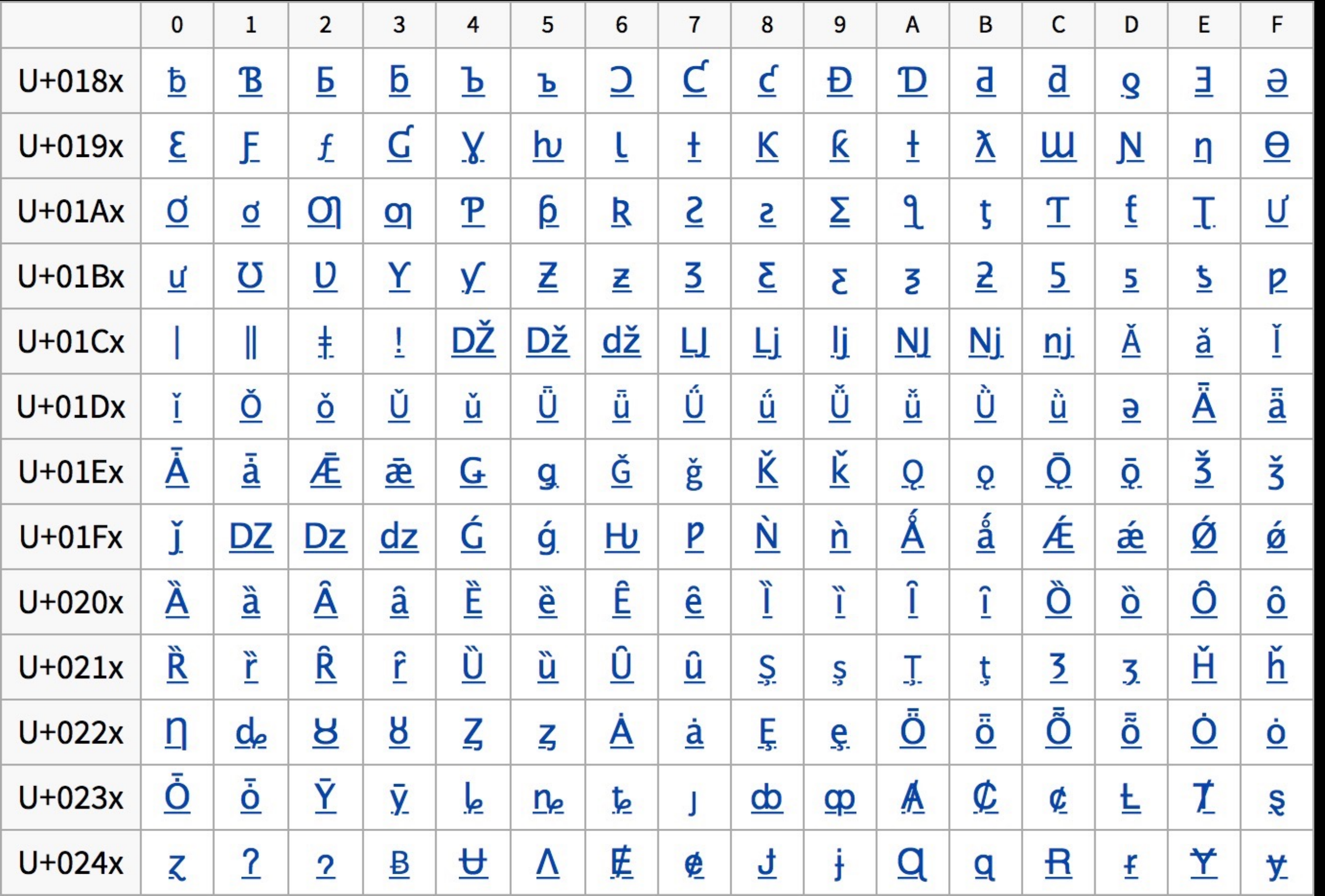

Khoisan, Pinyin, & Romanian alphabets

 $\mathcal{L}_{\mathcal{A}}$  $\mathcal{L}_{\mathcal{A}}$ П

## SIDE NOTE

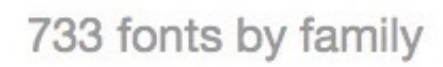

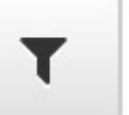

### google-webfonts-helper

Get eot, ttf, svg, woff and woff2 files + CSS snippets

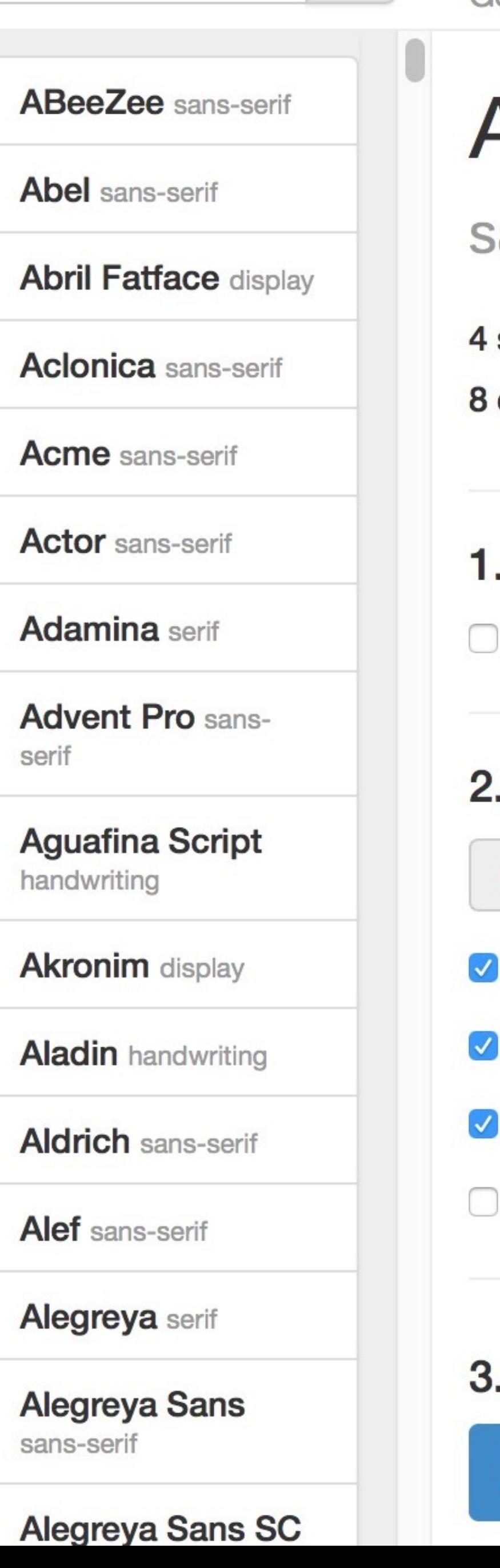

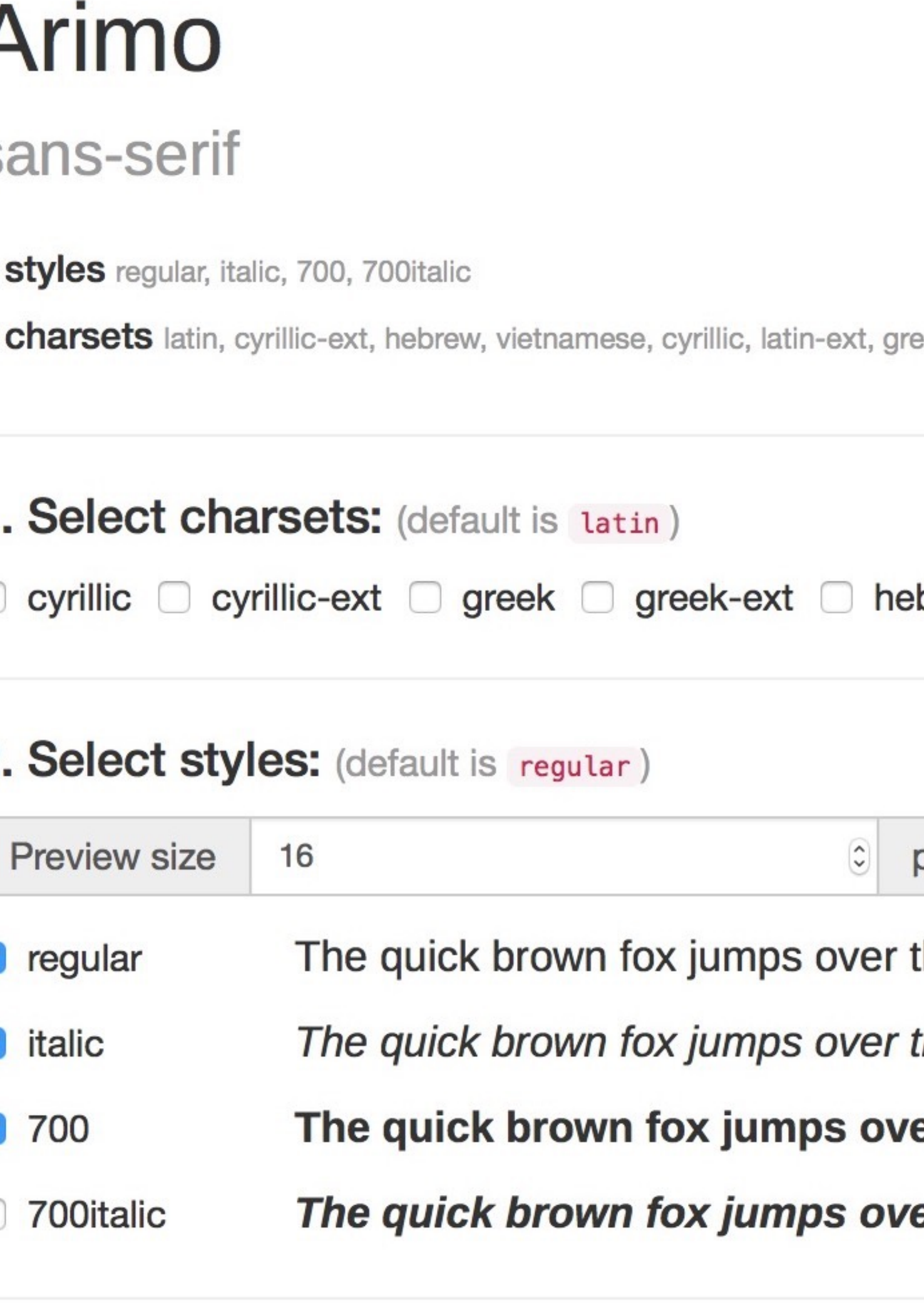

3. Copy CSS: (default is Best Support)

**Best Support** 

**Modern Browsers** 

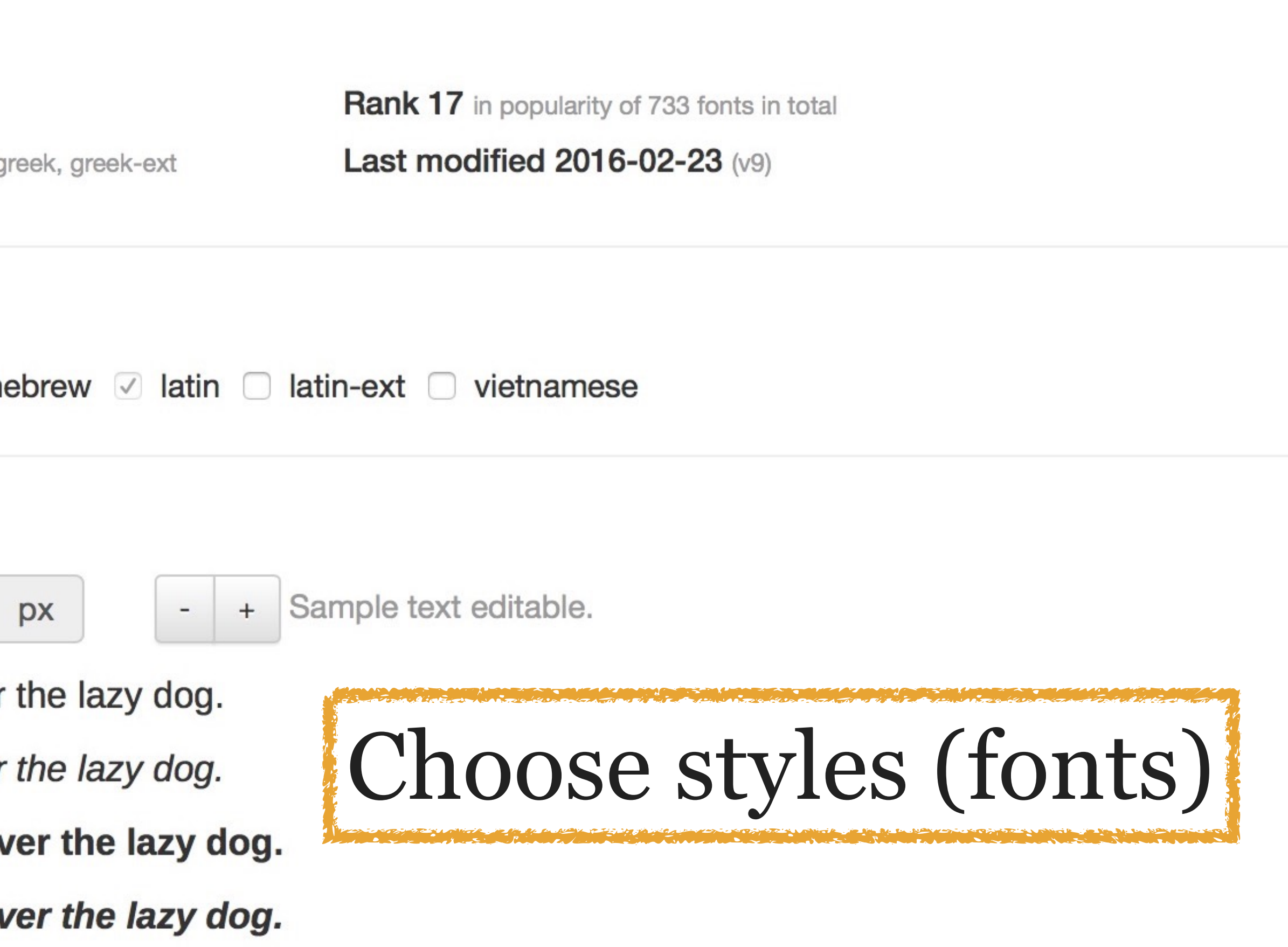

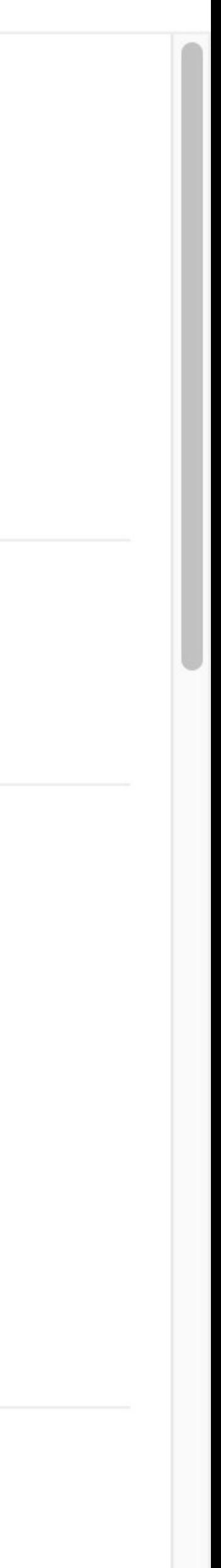

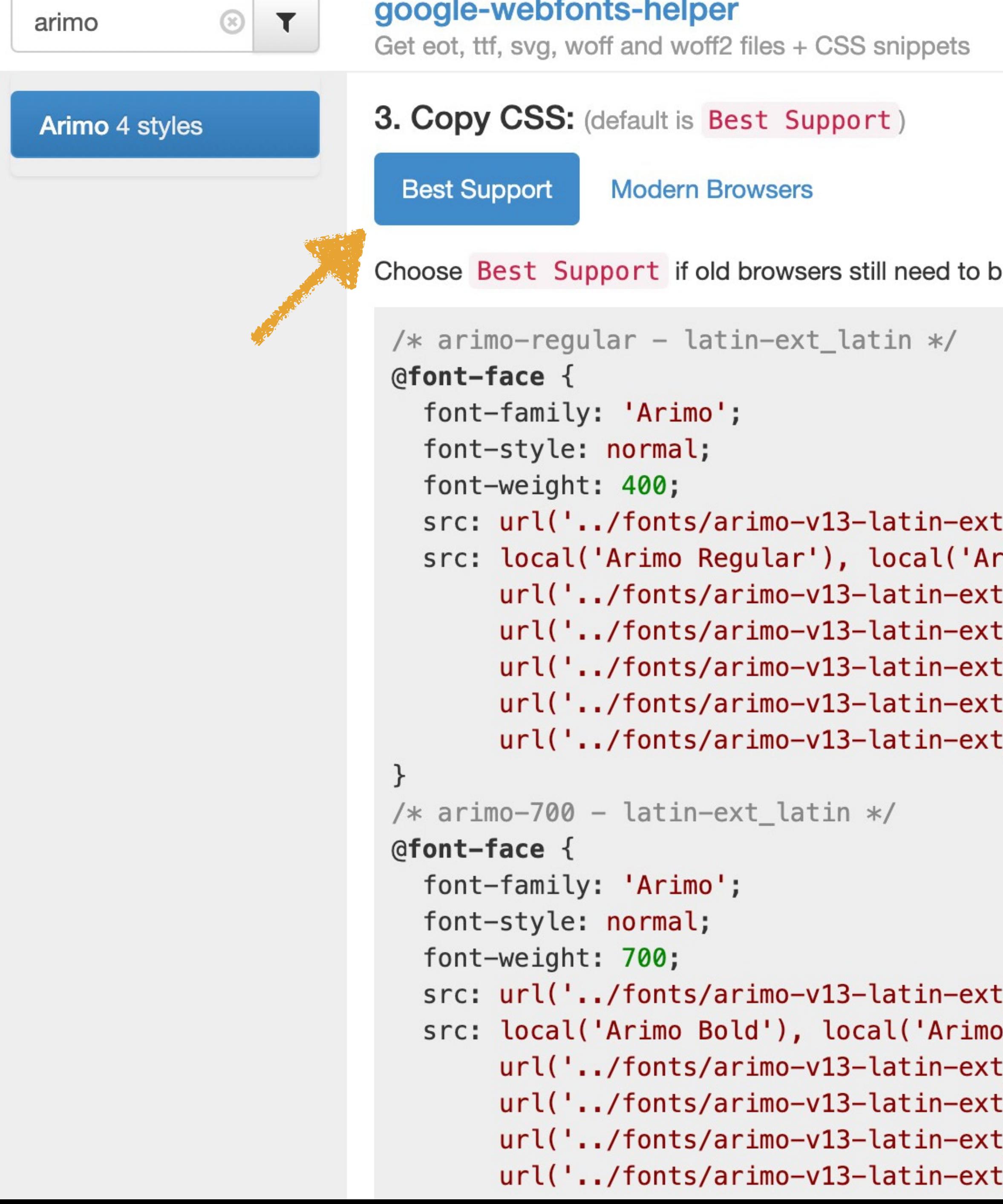

C Star

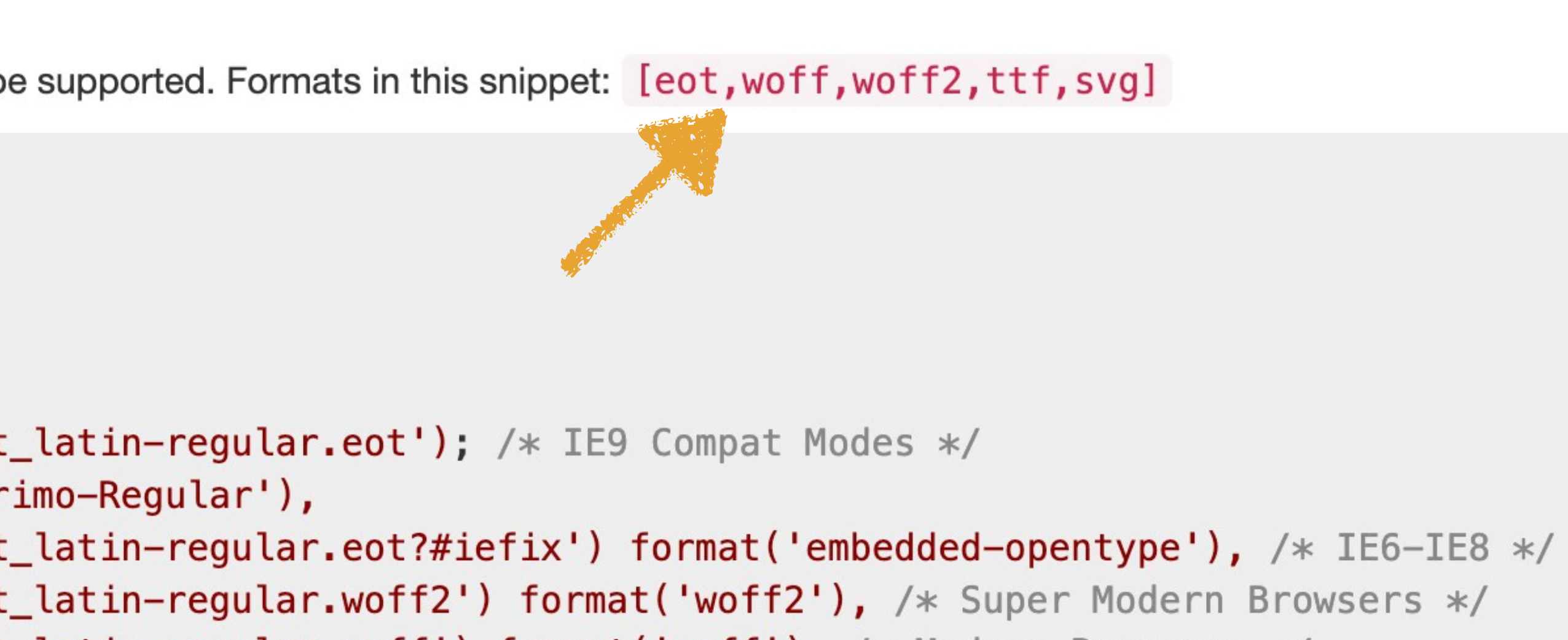

```
:_latin-regular.woff') format('woff'), /* Modern Browsers */
Latin-regular.ttf') format('truetype'), /* Safari, Android, iOS */
[latin-regular.svg#Arimo') format('svg'); /* Legacy iOS */
```
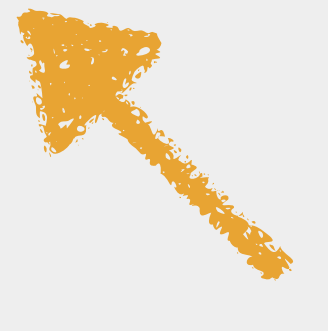

```
)-Bold'),
:_latin-700.eot?#iefix')        format('embedded-opentype'),        /* IE6-IE8 */
:_latin-700.woff2') format('woff2'),                            /* Super Modern Browsers */
Latin-700.woff') format('woff'), /* Modern Browsers */
:_latin-700.ttf') format('truetype'), /* Safari, Android, iOS */
```
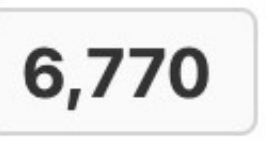

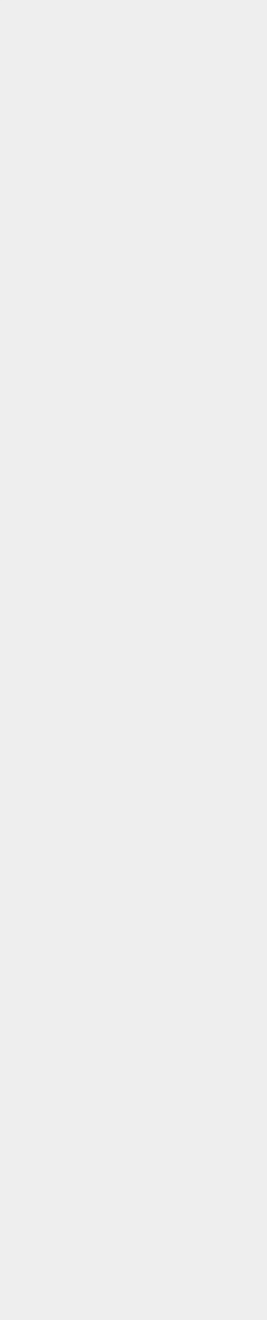

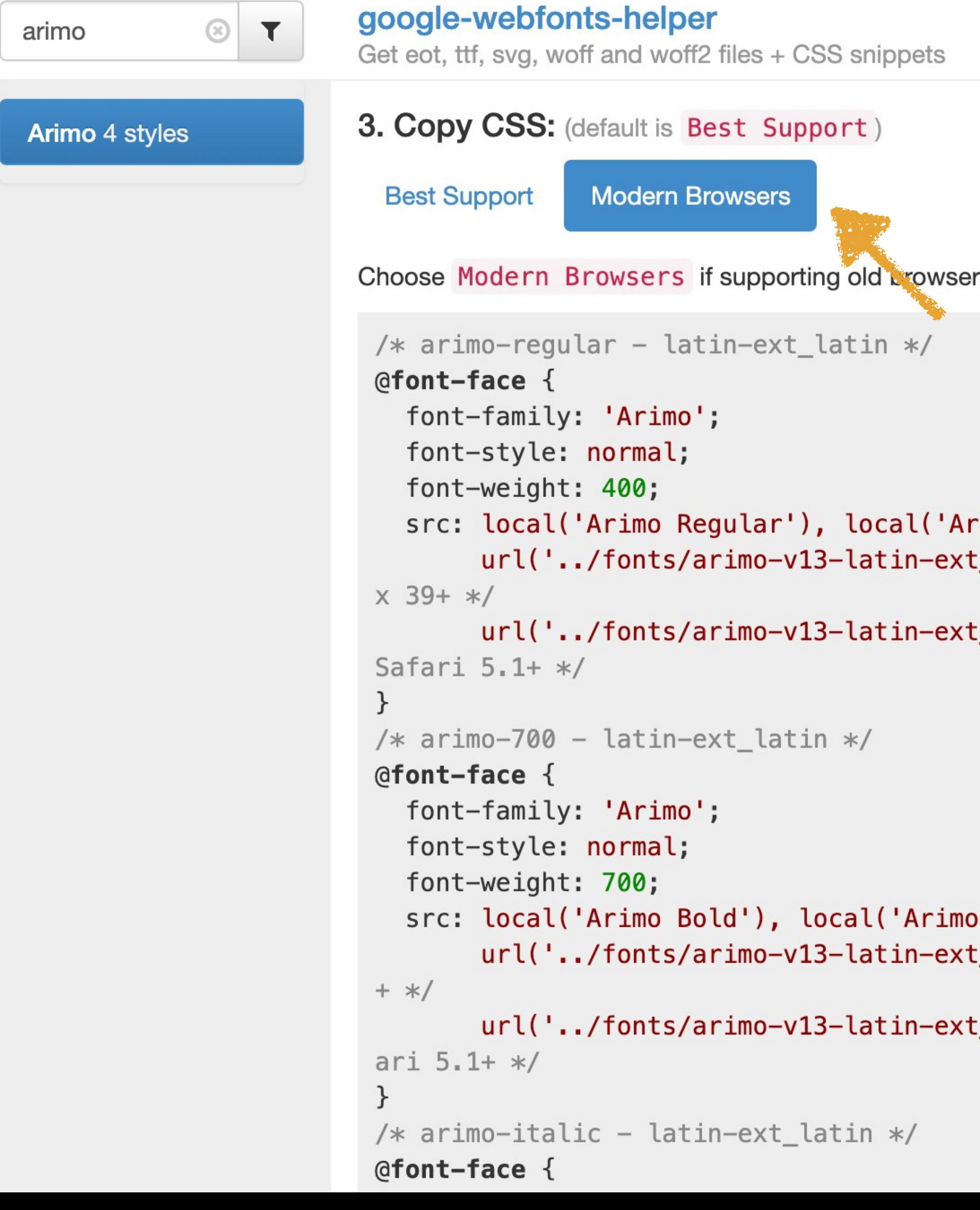

C Star

rs is not relevant. Formats in this snippet: [woff, woff2]

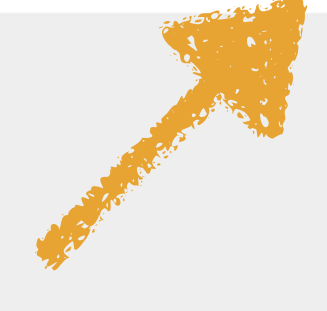

```
imo-Regular'),
:_latin-regular.woff2') format('woff2'), /* Chrome 26+, Opera 23+, Firefo
:_latin-regular.woff') format('woff'); /* Chrome 6+, Firefox 3.6+, IE 9+,
```

```
-Bold'),
:_latin-700.woff2') format('woff2'), /* Chrome 26+, Opera 23+, Firefox 39
:_latin-700.woff') format('woff'); /* Chrome 6+, Firefox 3.6+, IE 9+, Saf
```
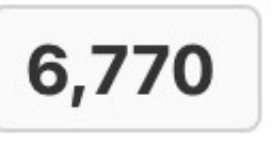

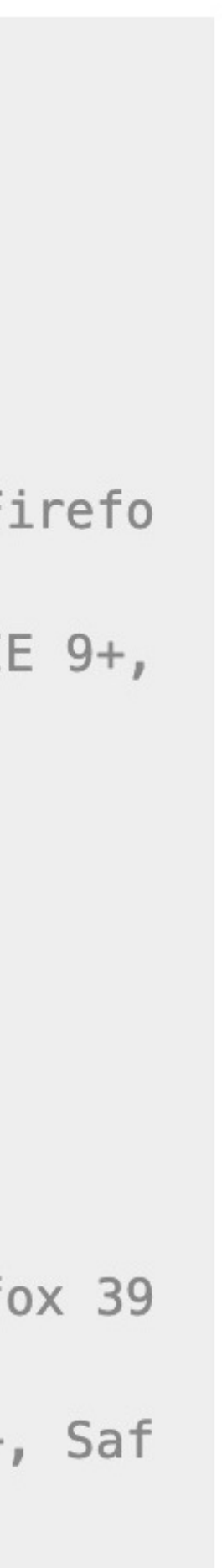

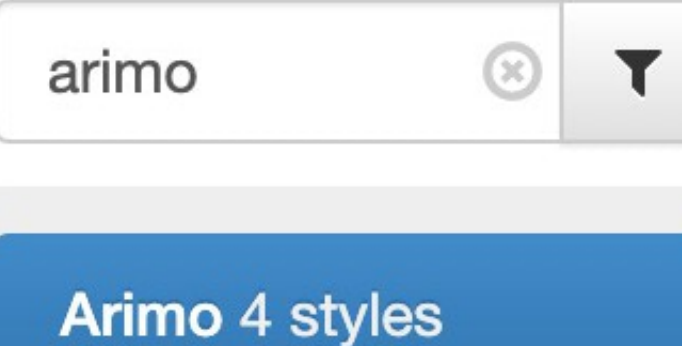

### google-webfonts-helper

Get eot, ttf, svg, woff and woff2 files + CSS snippets

```
+ */ari 5.1+*//* arimo-italic - latin-ext_latin */@font-face {
 font-family: 'Arimo';
 font-style: italic;
 font-weight: 400;
 src: local('Arimo Italic'), local('Arimo-Italic'),
39+ */Safari 5.1+*/
```
Customize folder prefix (optional): ../fonts/

### 4. Download files:

Your generated archive for Arimo with charsets [latin-ext, latin] and styles [700, regular, italic] includes the formats [woff, woff2].

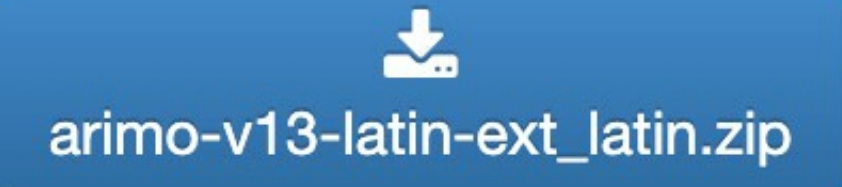

Fonts are copyright of their respective authors. See Google Fonts Open Source Font Attribution to find out the specific license that this font uses.

## C Star

url('../fonts/arimo-v13-latin-ext\_latin-700.woff2') format('woff2'), /\* Chrome 26+, Opera 23+, Firefox 39  $url('../fonts/arimo-v13-latin-ext_latin-700.woff') format('woff'); /* Church Since 6+, Firefox 3.6+, IE 9+, Saf$ 

```
url('../fonts/arimo-v13-latin-ext_latin-italic.woff2') format('woff2'), /* Chrome 26+, Opera 23+, Firefox
       url('../fonts/arimo-v13-latin-ext_latin-italic.wordsof') from at('woff'); /* Chrome 6+, Firefox 3.6+, IE 9+,I don't want to
Click on code to select all statements, then copy/paste it into your own CSS file \mathrm{USE}\;../\mathrm{font }s/
                                                         with . . at the start
```
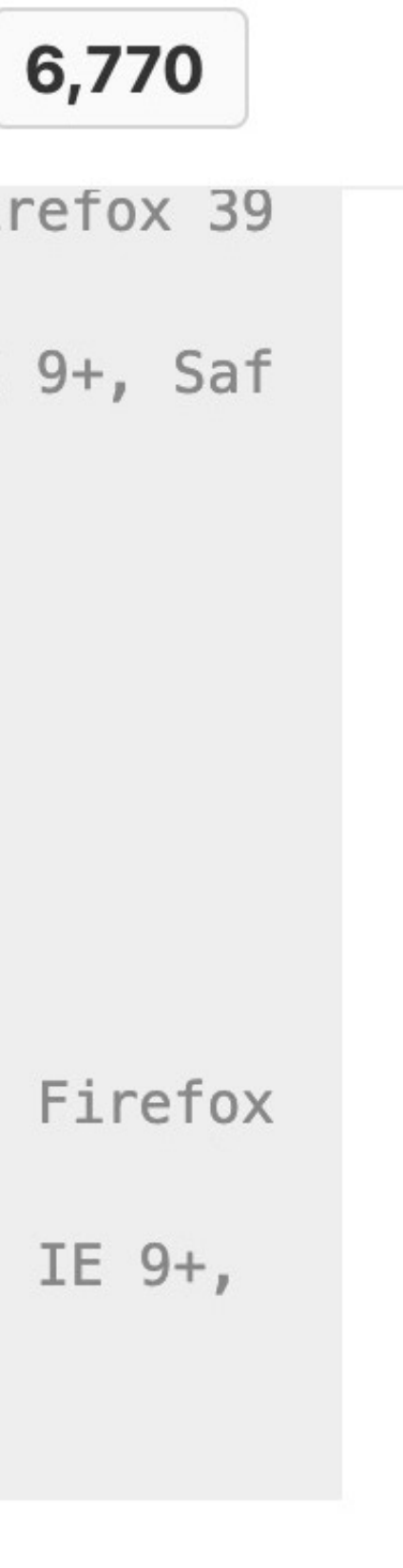

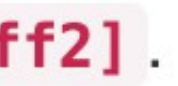

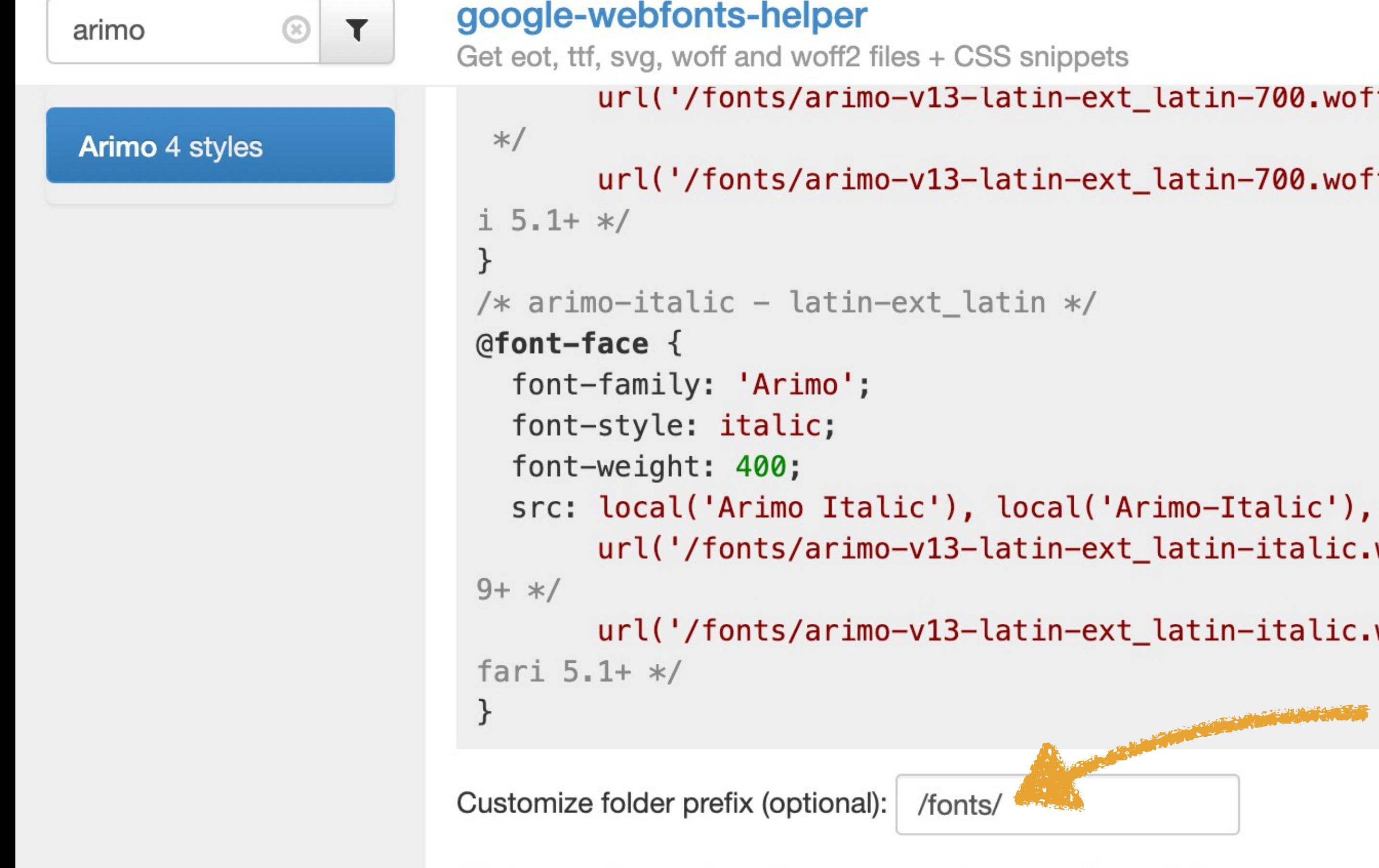

Click on code to select all statements, then copy/paste it into your own

### 4. Download files:

Your generated archive for Arimo with charsets [latin-ext, latin] and styles [700, regular, italic] includes the formats [woff, woff2].

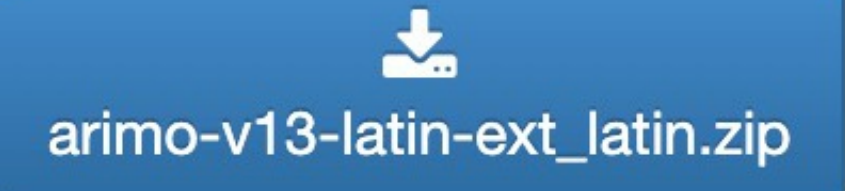

Fonts are copyright of their respective authors. See Google Fonts Open Source Font Attribution to find out the specific license that this font uses.

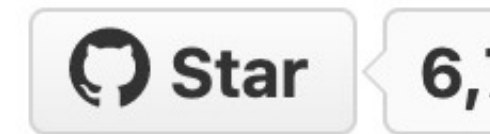

 $url('/fonts/arimo-v13-latin-ext_latin-700.woff2') format('woff2'),$  /\* Chrome 26+, Opera 23+, Firefox 39+ url('/fonts/arimo-v13-latin-ext\_latin-700.woff') format('woff'); /\* Chrome 6+, Firefox 3.6+, IE 9+, Safar

```
url('/fonts/arimo-v13-latin-ext_latin-italic.woff2') format('woff2'), /* Chrome 26+, Opera 23+, Firefox 3
url('/fonts/arimo-v13-latin-ext_latin-italic.woff') format('woff'); /* Chrome 6+, Firefox 3.6+, IE 9+, Sa
                                   The correct path is /fonts/
                                    (assuming CSS in / css &
                                   fonts in /fonts)
```
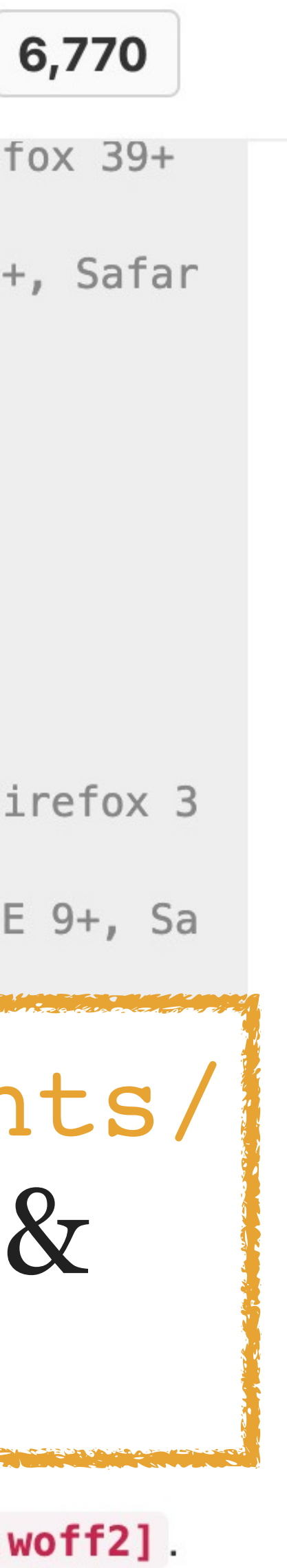

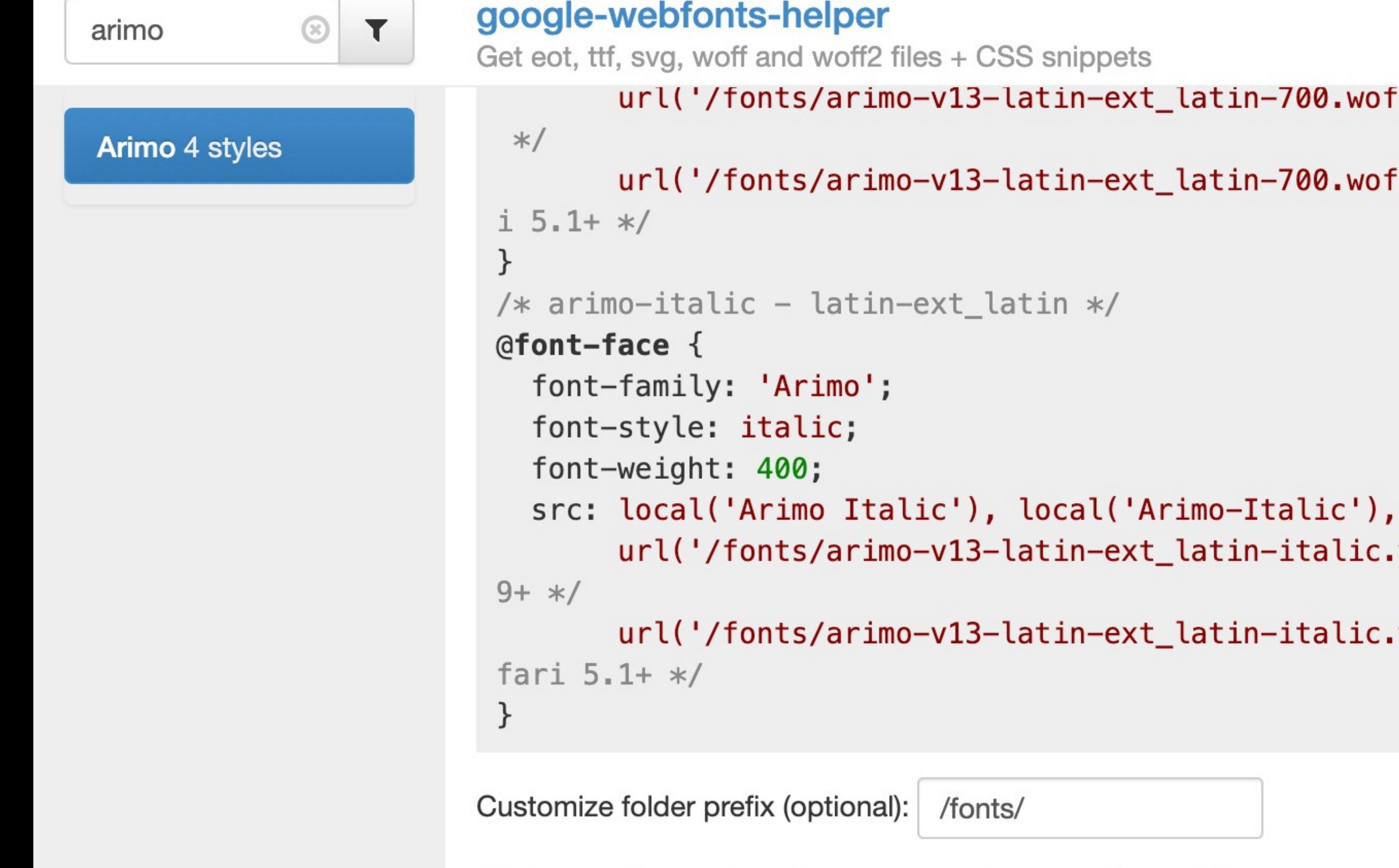

Click on code to select all statements, then copy/paste it into your own CSS file.

### 4. Download files:

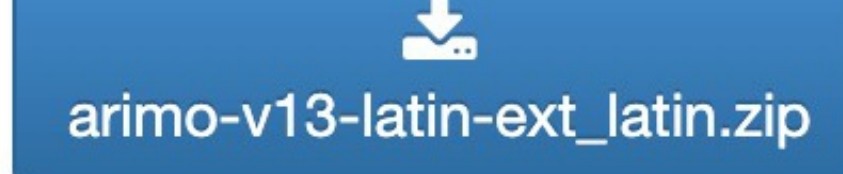

**CONTRACTOR** 

Fonts are copyright of their respective authors.

See Google Fonts Open Source Font Attribution to find out the specific license that this font uses.

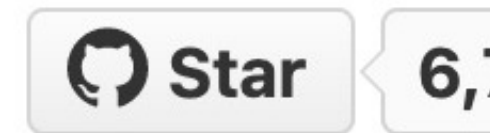

url('/fonts/arimo-v13-latin-ext\_latin-700.woff2') format('woff2'), /\* Chrome 26+, Opera 23+, Firefox 39+ url('/fonts/arimo-v13-latin-ext\_latin-700.woff') format('woff'); /\* Chrome 6+, Firefox 3.6+, IE 9+, Safar

```
url('/fonts/arimo-v13-latin-ext_latin-italic.woff2') format('woff2'), /* Chrome 26+, Opera 23+, Firefox 3
url('/fonts/arimo-v13-latin-ext_latin-italic.woff') format('woff'); /* Chrome 6+, Firefox 3.6+, IE 9+, Sa
```
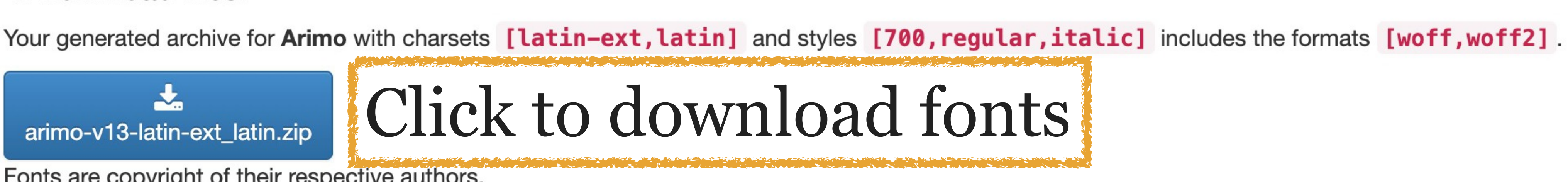

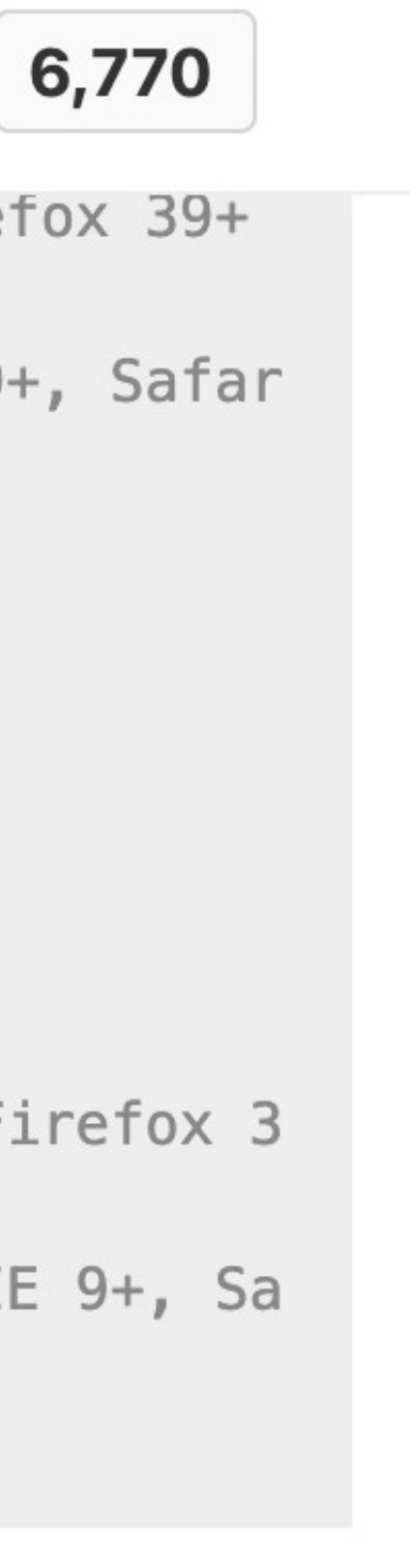

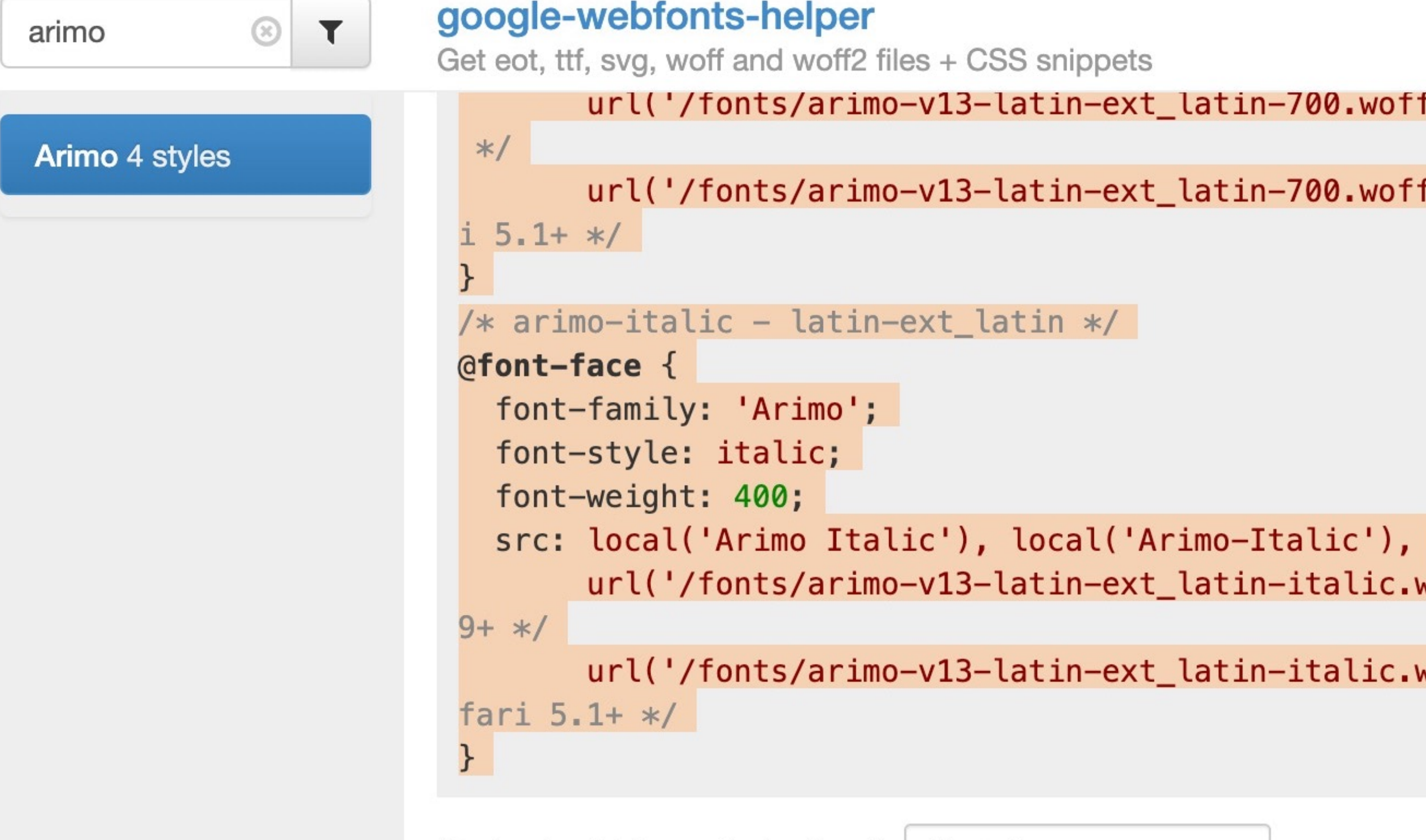

Customize folder prefix (optional): /fonts/

Click on code to select all statements, then copy/paste it into your own CSS file.

### 4. Download files:

Your generated archive for Arimo with charsets [latin-ext, latin] and styles [7]

 $\mathbf{r}$ arimo-v13-latin-ext\_latin.zip

**Contract Contract Contract** 

Fonts are copyright of their respective authors.

See Google Fonts Open Source Font Attribution to find out the specific license that this font uses.

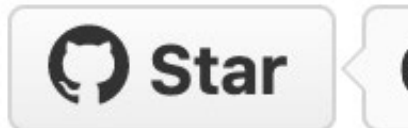

 $url('/fonts/arimo-v13-latin-ext_latin-v00.woff2') format('woff2'),$  /\* Chrome  $26+$ , Opera  $23+$ , Firefox  $39+$ 

url('/fonts/arimo-v13-latin-ext\_latin-700.woff') format('woff'); /\* Chrome 6+, Firefox 3.6+, IE 9+, Safar

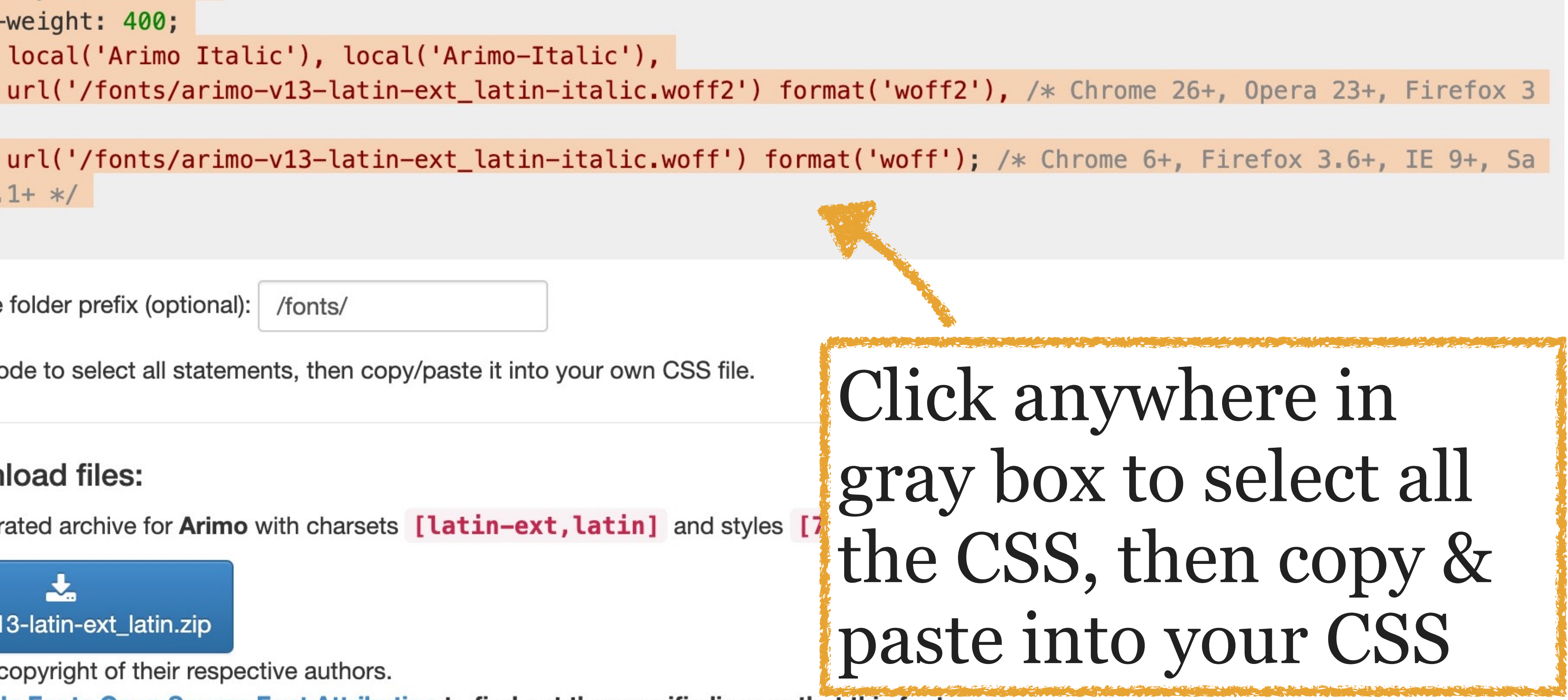

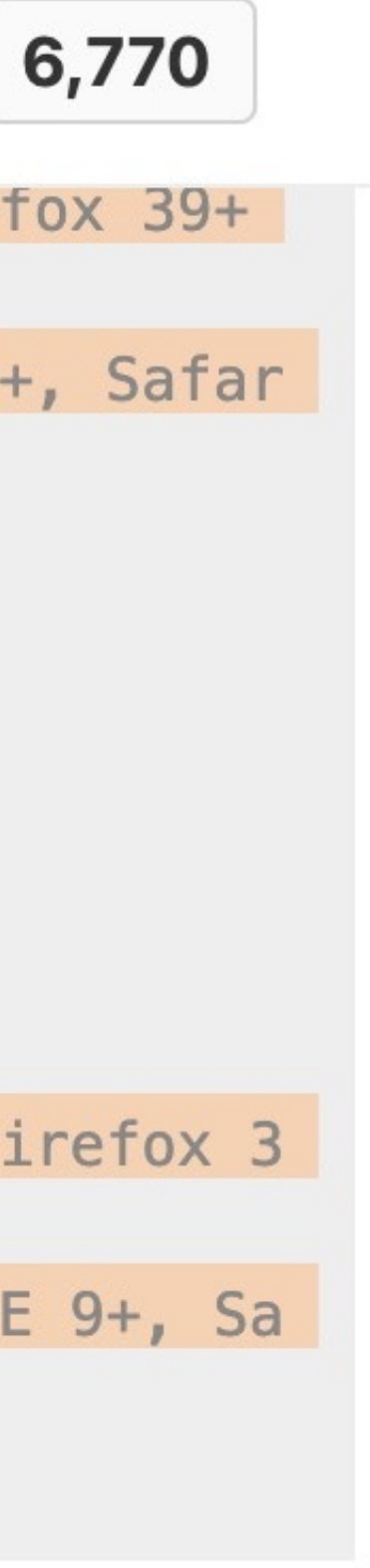

arimo-v11-latin-700.woff arimo-v11-latin-700.woff2 arimo-v11-latin-italic.woff arimo-v11-latin-italic.woff2 arimo-v11-latin-regular.woff arimo-v11-latin-regular.woff2

## After unzipping arimov11-latin-ext\_latin .zip, (or whatever it's named) move the font files into your project's fonts folder

## Now let's correct the CSS...

/\* arimo-regular - latin\*\*/ @font-face { font-family: 'Arimo'; font-style: normal; font4weight: 400; src: local('Arimo Regular'), local('Arimo-Regular') url \'/fonts/arimo-v13-latin-regular.woff2') format('woff2'), /\* Chrome 26+, Opera 23+, Firefox 39+ \*/ url('/fonts/arimo-v13-latin-regular.woff') format('woff');  $/*$  Chrome  $\delta_{\tau}$ , Firefox 3.6+, IE 9+, Safari 5.1+ \*/ } Remove comments

Change name to Body

## Remove local('Arimo'),

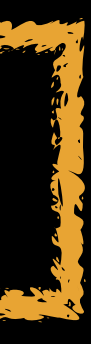

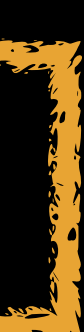

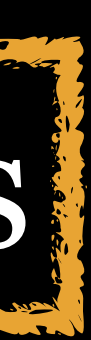

@font-face { font-family: 'Body'; font-style: normal; font-weight: 400; src: url('/fonts/arimo-v13-latin-regular. woff2') format('woff2'), url('/fonts/arimo-v13-latin-regular. woff') format('woff'); }

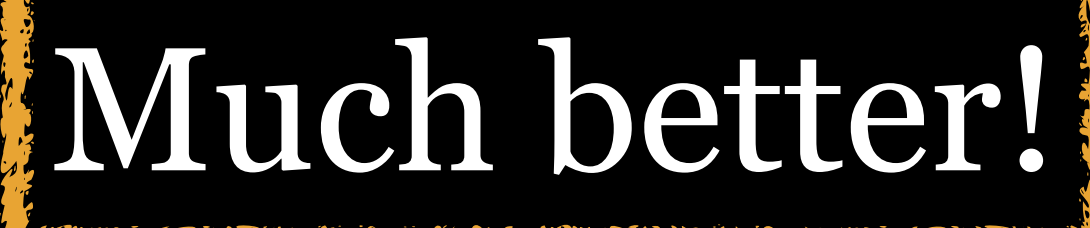

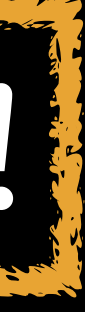

```
@font-face {
   font-family: 'Arimo';
   font-style: normal;
   font-weight: 400;
}
@font-face {
   font-family: 'Arimo';
   font-style: italic;
   font-weight: 400;
}
@font-face {
   font-family: 'Arimo';
   font-style: normal;
   font-weight: 700;
}
@font-face {
   font-family: 'Source Serif Pro';
   font-style: normal;
   font-weight: 700;
}
```
Change all Arimo to Body & Source Serif Pro to Heading & get rid of all useless '

@font-face { font-family: 'Body'; font-style: normal; font-weight: 400; src: … } @font-face { font-family: 'Arimo'; font-style: italic; font-weight: 400; src: }

```
@font-face {
   font-family: 'Arimo';
   font-style: normal;
   font-weight: 700;
   src: …
}
@font-face {
   font-family: 'Source 
Serif Pro';
   font-style: normal;
   font-weight: 700;
   src: …
}
```
Change Arimo to Body & Source Serif Pro to Heading

@font-face { font-family: 'Body'; font-style: normal; font-weight: 400; src: … } @font-face { font-family: 'Body'; font-style: italic; font-weight: 400; src: }

```
@font-face {
   font-family: 'Body';
  font-style: normal;
   font-weight: 700;
  src: …
}
@font-face {
   font-family: 'Heading';
   font-style: normal;
   font-weight: 700;
  src: …
}
```
## Since our font-family is 1 word, get rid of all useless

@font-face { font-family: Body; font-style: normal; font-weight: 400; src: … } @font-face { font-family: Body; font-style: italic; font-weight: 400; src: }

@font-face { font-family: Body; font-style: normal; font-weight: 700; src: … } @font-face { font-family: Heading; font-style: normal; font-weight: 700; src: }

The browser knows when to use 400, 400 italic, 700, …

## Typography is a fascinating subject Have fun with fonts on the Web, but always put the user's needs first

## Typeface colophon

Georgia Pro • Adobe Caslon Pro • Andalé Mono • Apple Color Emoji • Arial • Arial Black • Arial Nova • Avant Garde • Avenir • Avenir Next • Baskerville • Batang • Bodoni 72 • Calibri • Cambria • Candara • Cariadings • Caxton Roman Book • CCExtraExtra • CCExtraExtraEngraved • Chalkboard • CMU Serif • CMU Serif Upright Italic • Comic Sans MS • Coming Together • Consolas • Constantia • Corbel • Courier •

Courier New • Crimson Text • DejaVu Sans • DejaVu Sans Mono • DejaVu Serif • Didot • Droid Sans • Droid Sans Mono • Droid Serif • Futura • Futura Std • Georgia • Georgia Pro Condensed • Gill Sans • Gill Sans Nova • Harrington • Helvetica • Helvetica Neue • Hoefler Text • Impact • Iowan Old Style • Jazz LET • Linux Libertine • Lucida Handwriting • Menlo • Myriad Pro • Neue Haas Grotesk Text Pro • Noto Sans • Oswald • Palatino

Party LET • Perpetua Titling MT • Playbill • Proxima Nova • Rockwell Nova • SF Pro Text • Savoye LET • Snell Roundhand • Source Code Pro • Source Sans Pro • Source Serif Pro • Times • Times New Roman • Trebuchet MS • Univers • Verdana • Verdana Pro • Webdings • Zapfino • \_P22 Franklin Caslon Italic • \_P22 Franklin Caslon Regular

79 total
### Thank you!

scott@granneman.com granneman.com @scottgranneman@mastodon.social

jans@websanity.com websanity.com

Slides

[granneman.com/downloads/web-dev/CSS-](https://granneman.com/downloads/web-dev/CSS-Typography-Condensed.pdf)Typography-Condensed.pdf

[granneman.com/downloads/web-dev/CSS-](https://granneman.com/downloads/web-dev/CSS-Typography-Condensed.txt)Typography-Condensed.txt

[chnsa.ws/css-typo-condensed-slides](https://chnsa.ws/css-typo-condensed-slides)

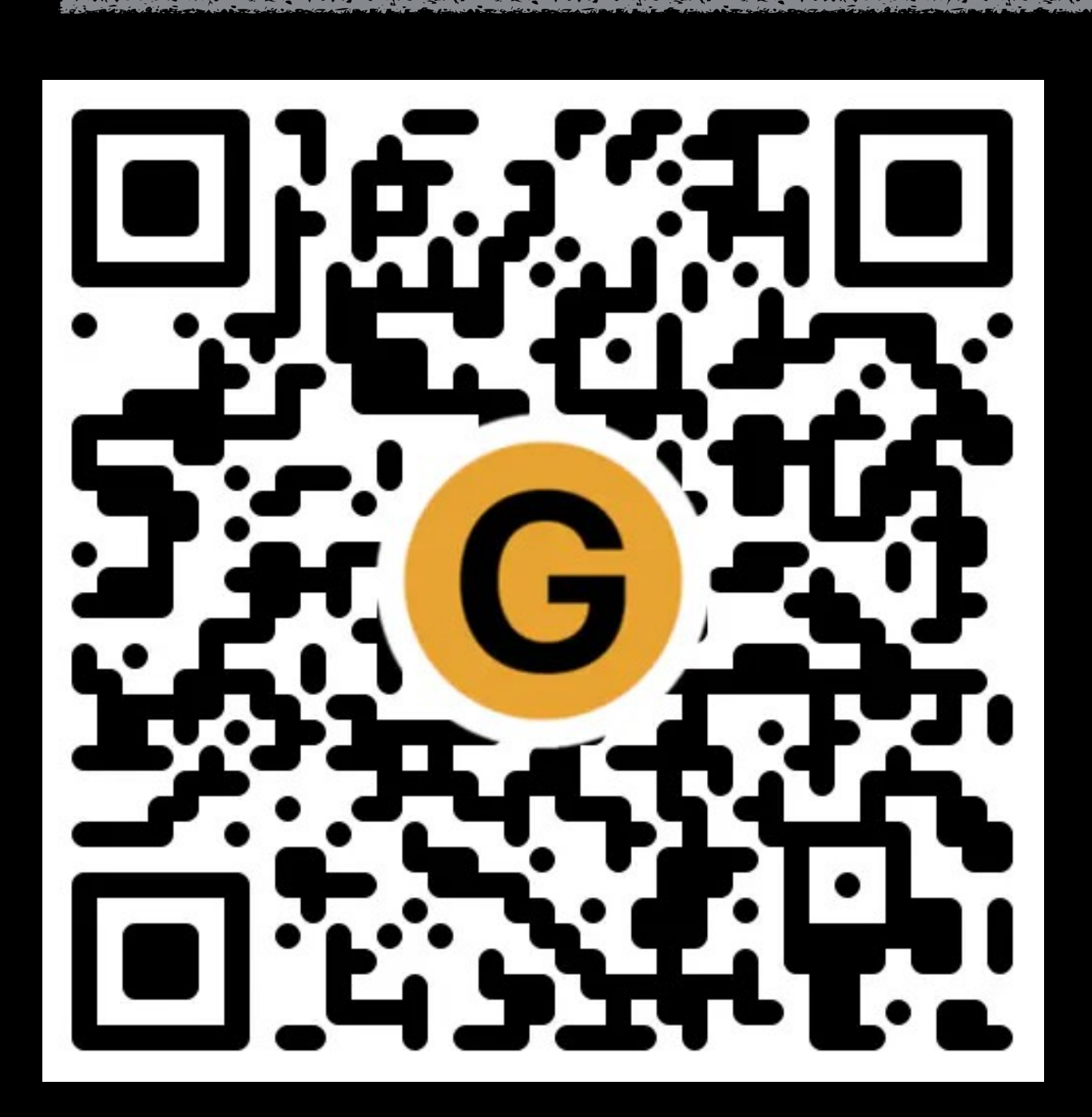

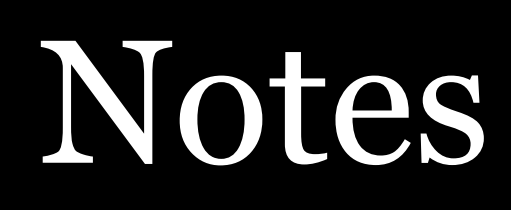

[chnsa.ws/css-typo-condensed-notes](https://chnsa.ws/css-typo-condensed-notes)

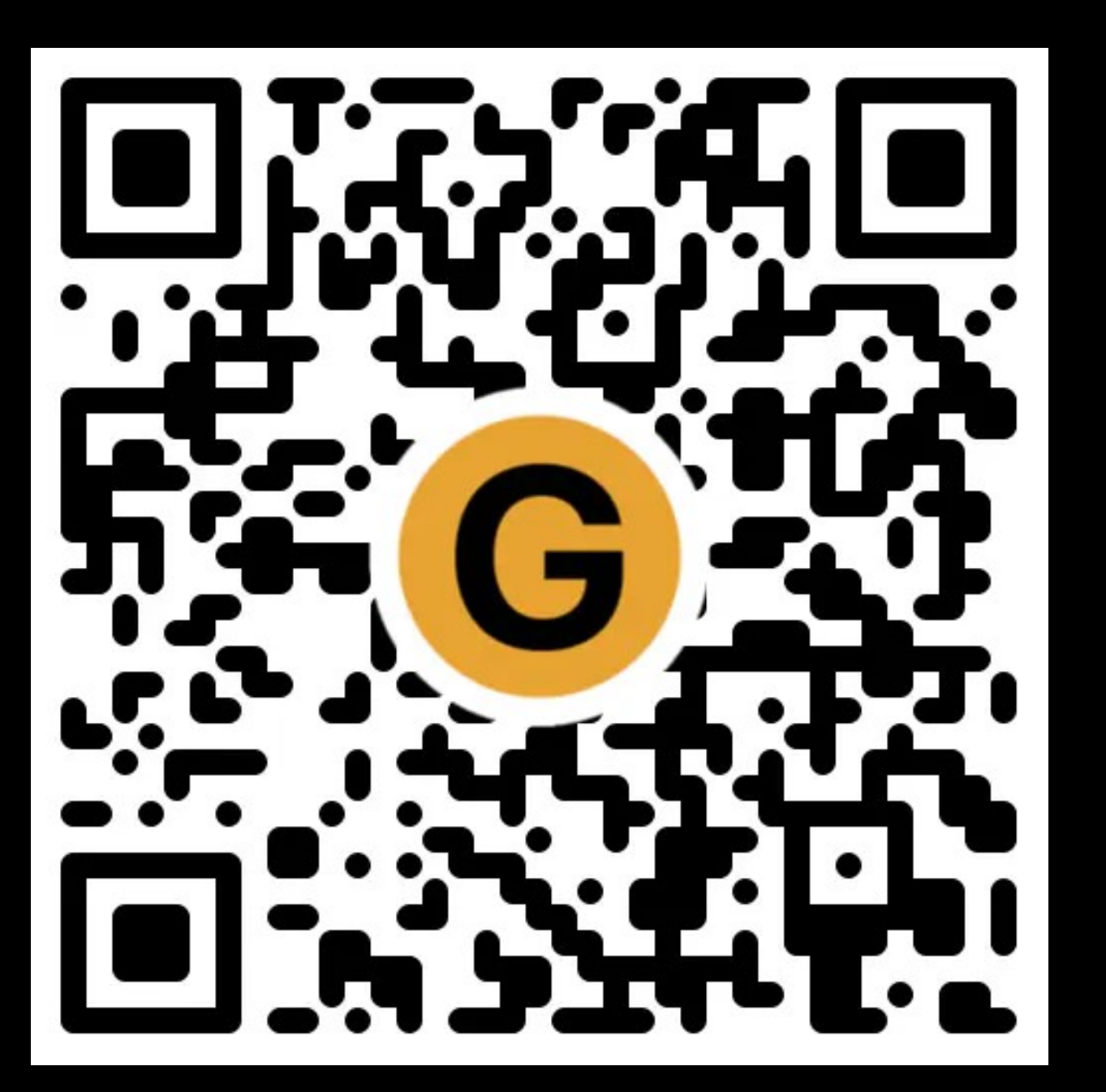

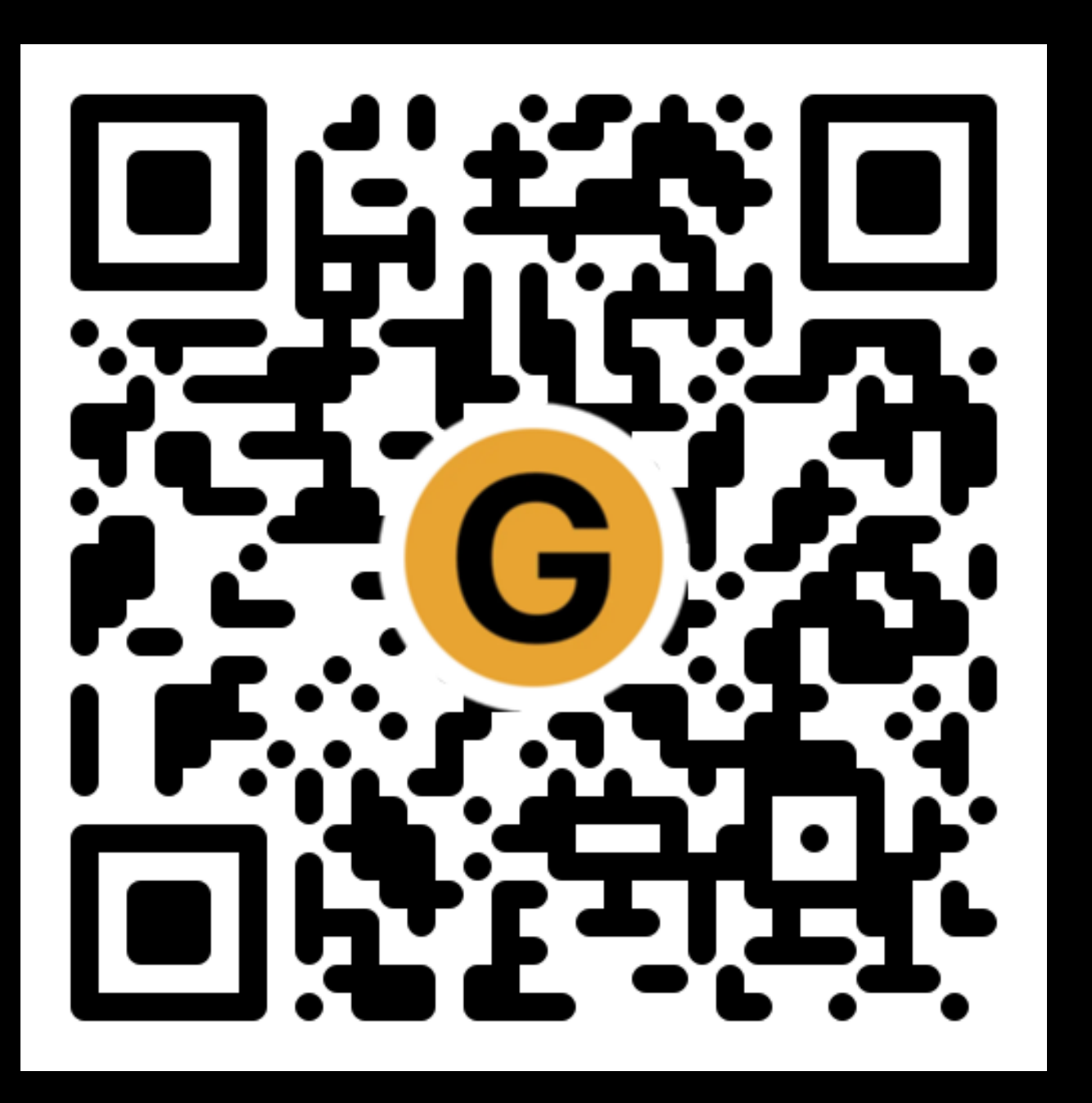

### All of my presentations

[granneman.com/presentations/all](https://granneman.com/presentations/all-presentations)presentations

[chnsa.ws/all-presentations](https://chnsa.ws/all-presentations)

Bonus

## The following slides contain extra, bonus information

that we don't have time to cover in class

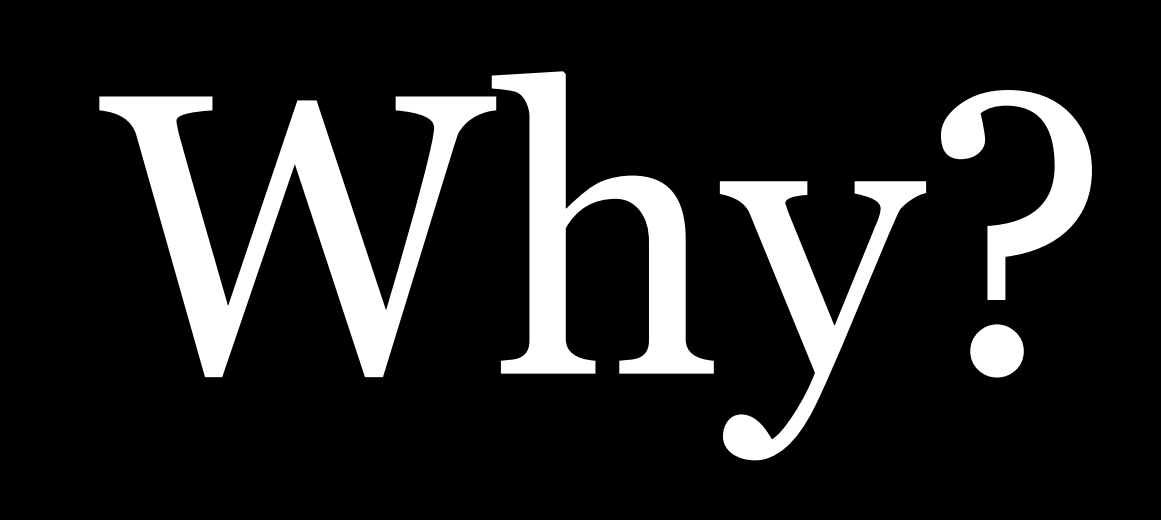

"[T]ypography is important for one reason: because it is the primary way that designers can communicate with readers...

When it comes to web design, typography ... is the art of dividing up bundles of information in such a way that the reader will have a good chance of finding what is of interest to him... " - Arfa Mirza

"From a child I was fond of Reading, and all the little Money that came into my Hands was ever laid out in Books. … Often I sat up in my Room reading the greatest Part of the Night, when the Book was borrow'd in the Evening and to be return'd early in the Morning lest it should be miss'd or wanted." —*The Autobiography of Benjamin Franklin*

Basics

### *Typefaces, Fonts,*  Glyphs, & Characters

### Characters

In linguistics, a *grapheme* is the smallest unit of a writing system of a language:  $f \approx 5$  ? + 漢  $g \in M$  ш

(A *phoneme* is a unit of sound: /b/ for the grapheme b, or /ʃ/ for the grapheme sh)

In typography, a *character* is roughly similar to a grapheme

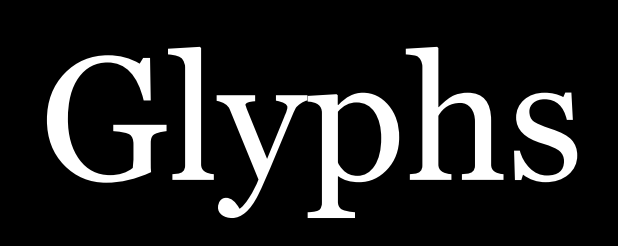

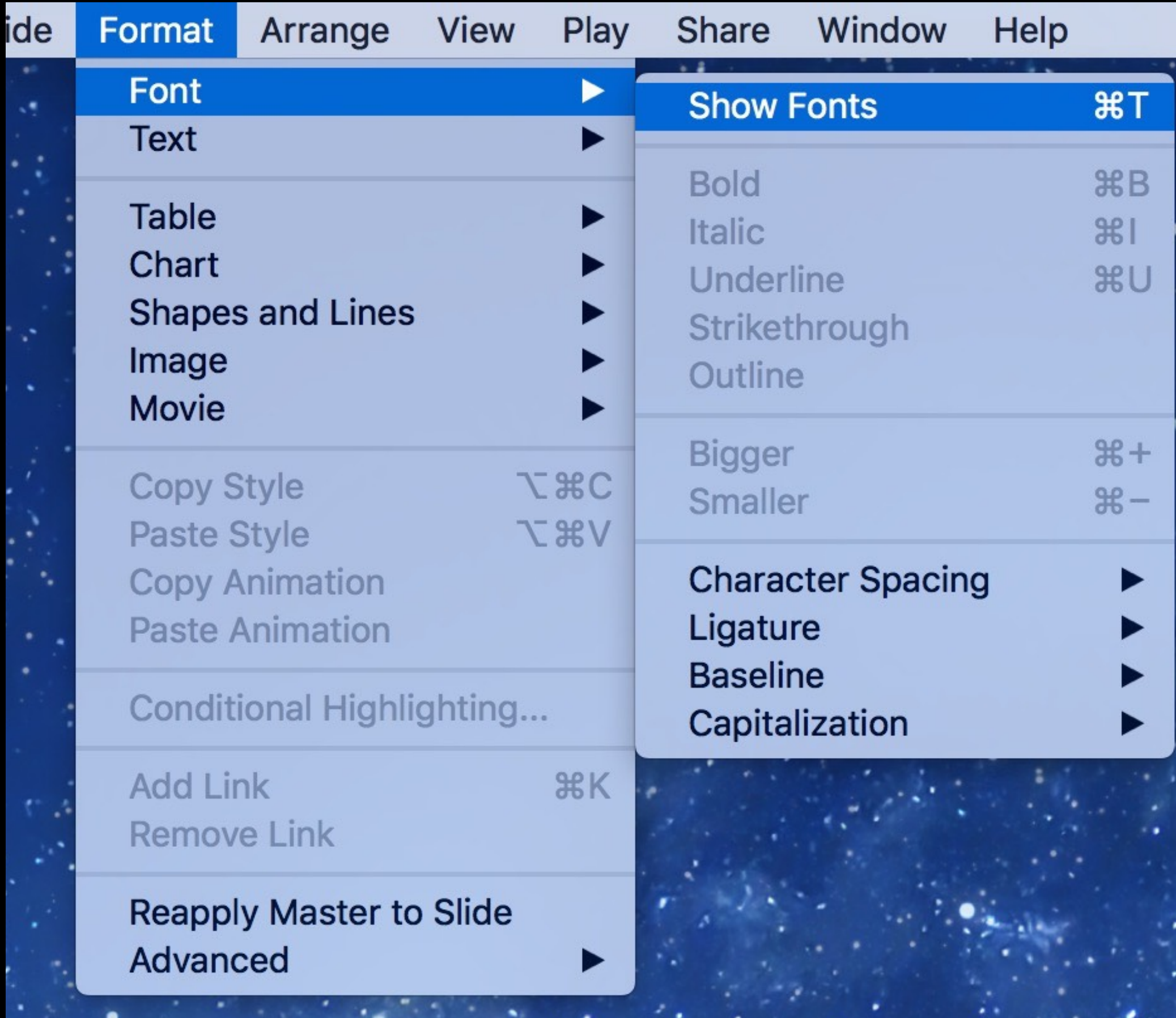

To access font variants on a Mac, start by selecting text & then select Format > Font > Show Fonts

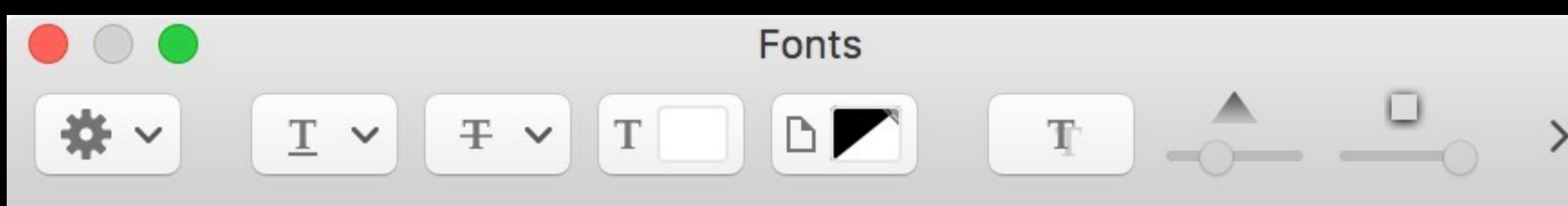

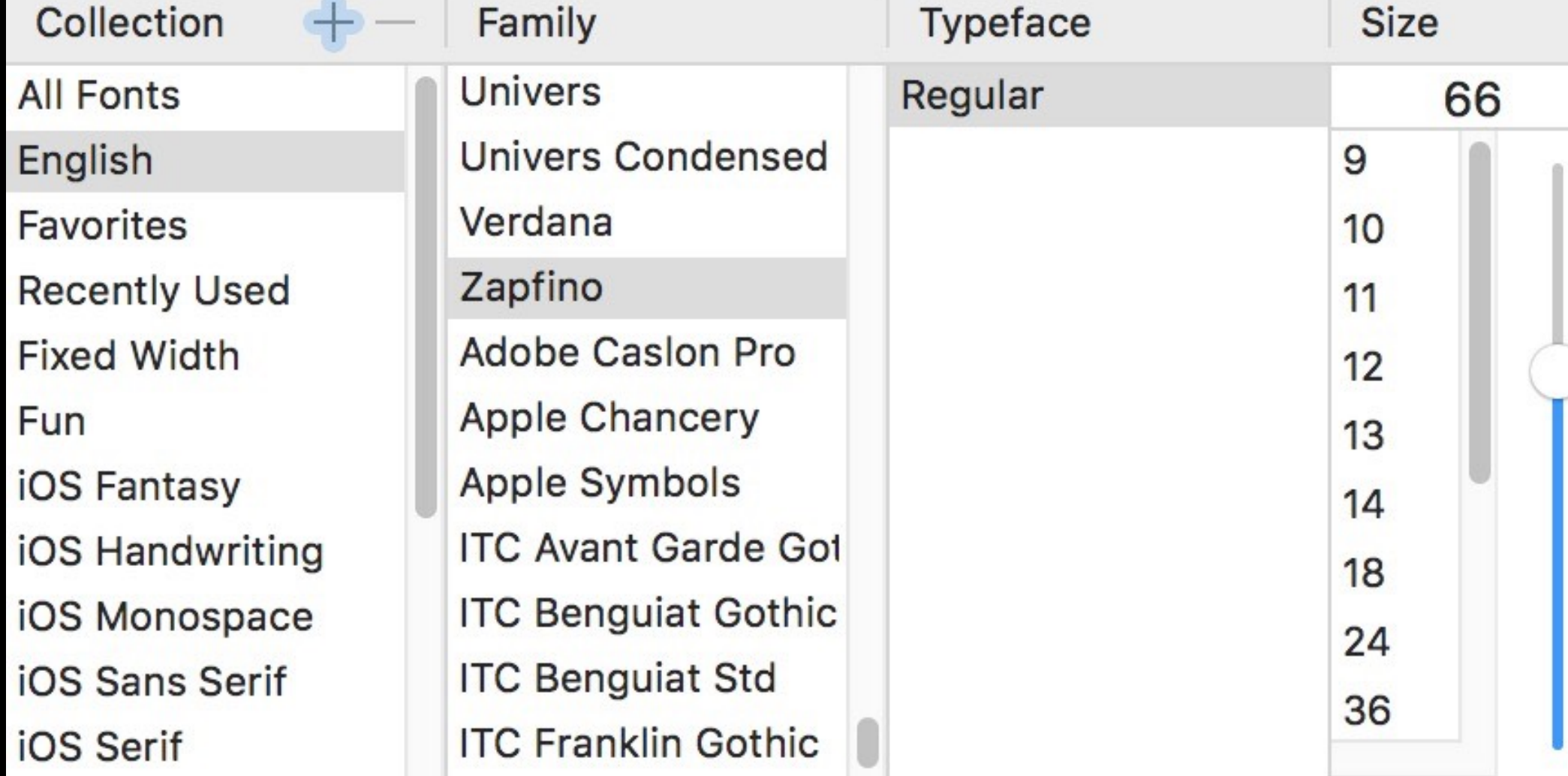

### In the Fonts window, select the Family & Typeface

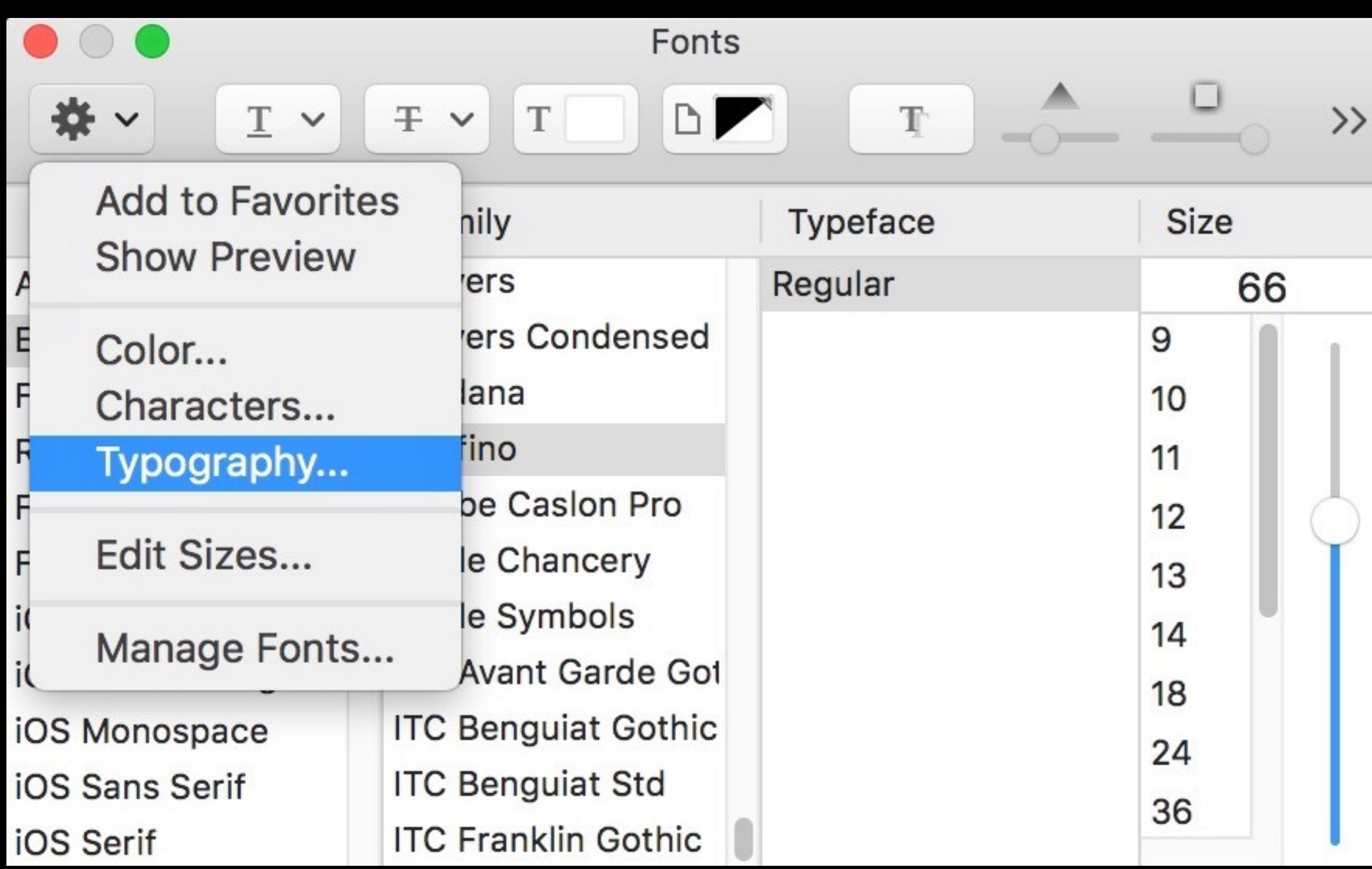

### Select the Action Menu > Typography

#### Typography  $\blacktriangleright$  Ligatures ▶ Vertical Position • Ornaments ▼ Stylistic Variants No Change First variant glyph set Second variant glyph set Third variant glyph set Fourth variant glyph set

- Fifth variant glyph set
- Sixth variant glyph set
- Seventh variant glyph set
- Fighth variant alunh eat

#### ▶ Oldstyle Figures

Special

Glyph Variants

### Expand Stylistic Variants & make your selection(s)

- 
- 
- 
- - - - -
				-
			-
- 
- 
- 
- - -
- 
- 
- 
- - -
		- -
			-
			- -
- 
- 
- -
	-
- 
- 
- 
- 
- 
- 
- 
- 
- 
- 
- 
- -
- -
- 
- 
- 
- 
- -
- 
- -
	-
- 
- 
- 
- 
- 
- 
- 
- 
- 

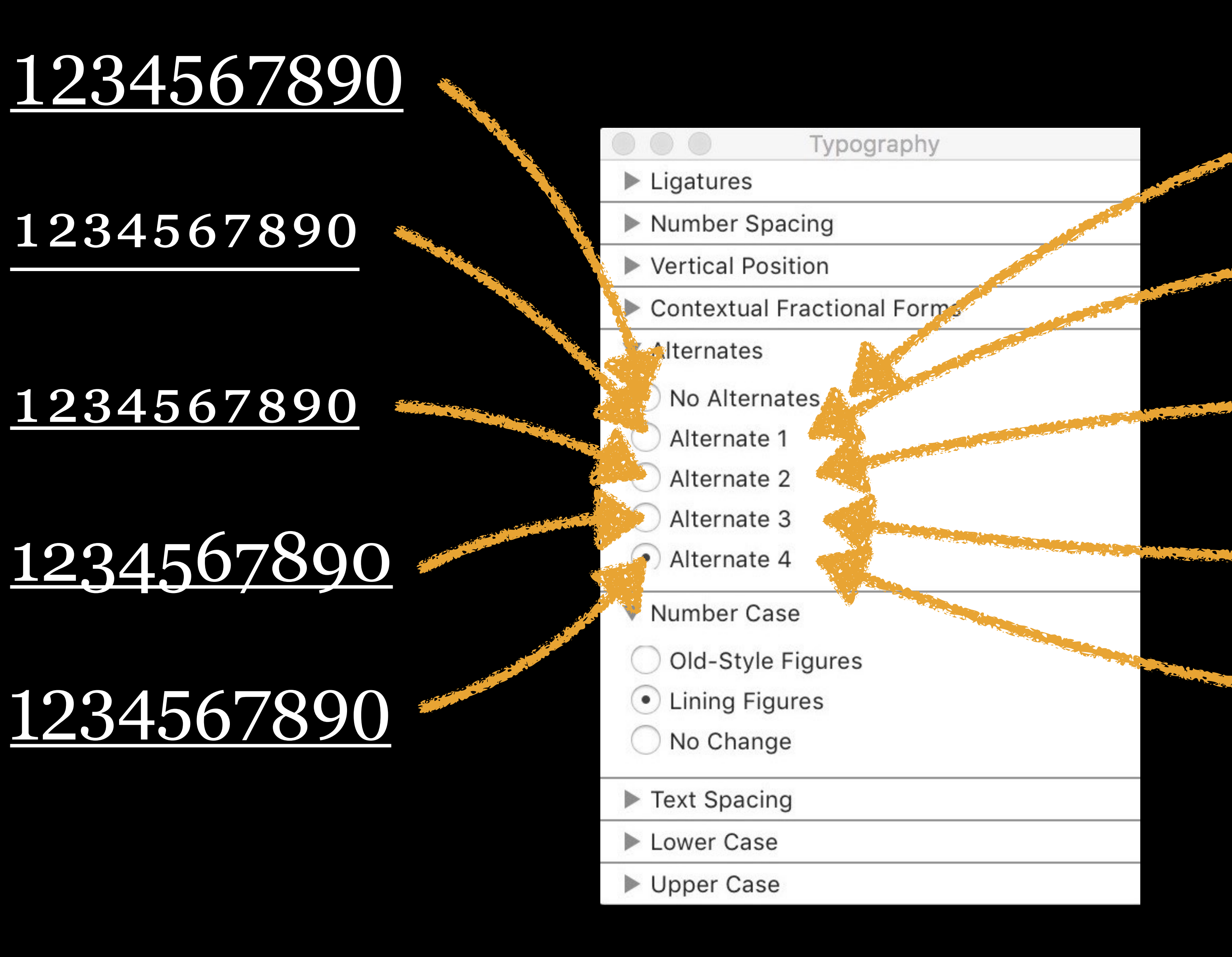

### Digit

### Superscript

Subscript

Old Style

Lining

*Noto* has ~64,000 glyphs because it's trying to

# eventually cover all 128,000 characters in Unicode 9

*Georgia Pro* (the font you're seeing here) has 857 glyphs

*Recia* contains 516 glyphs

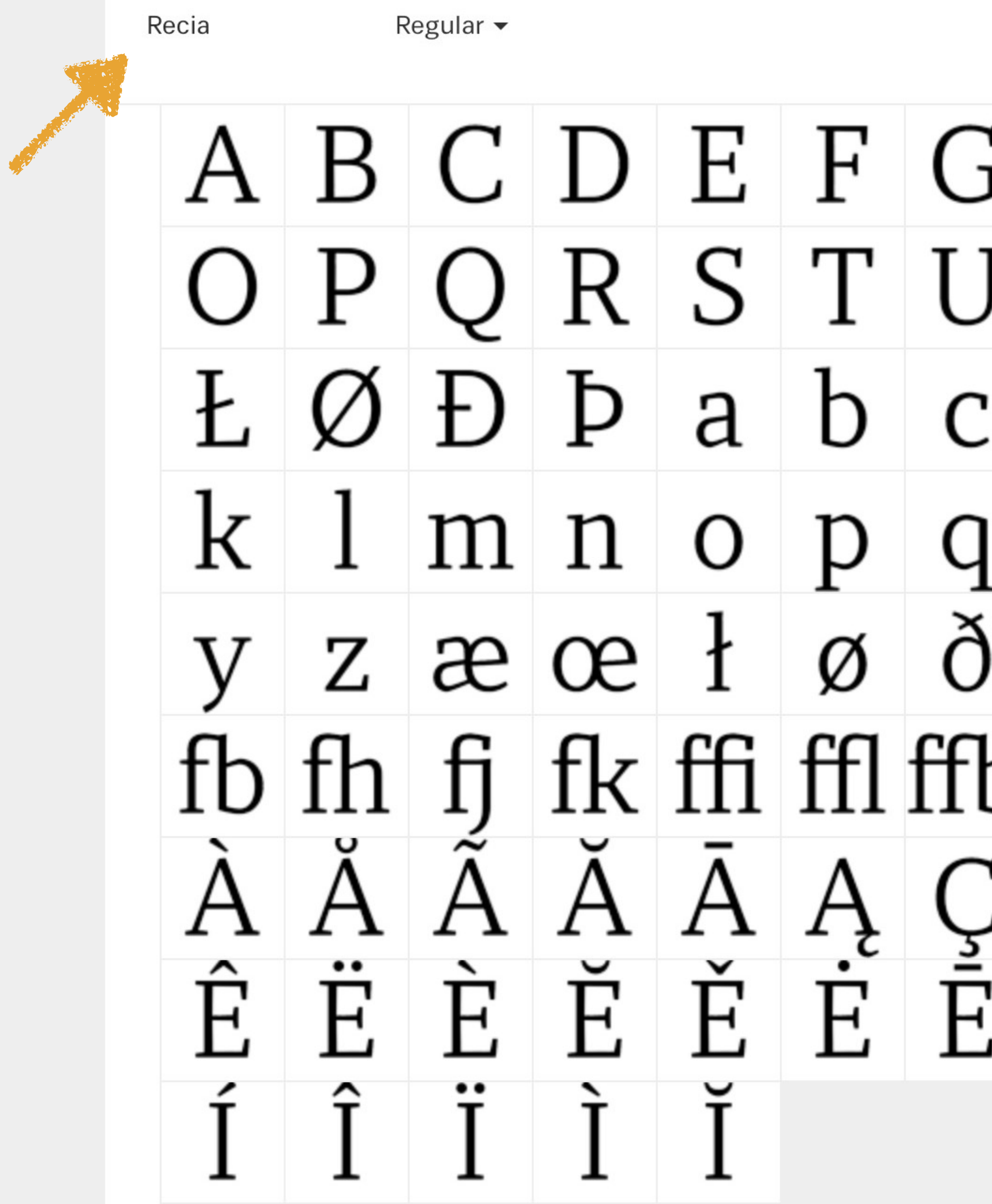

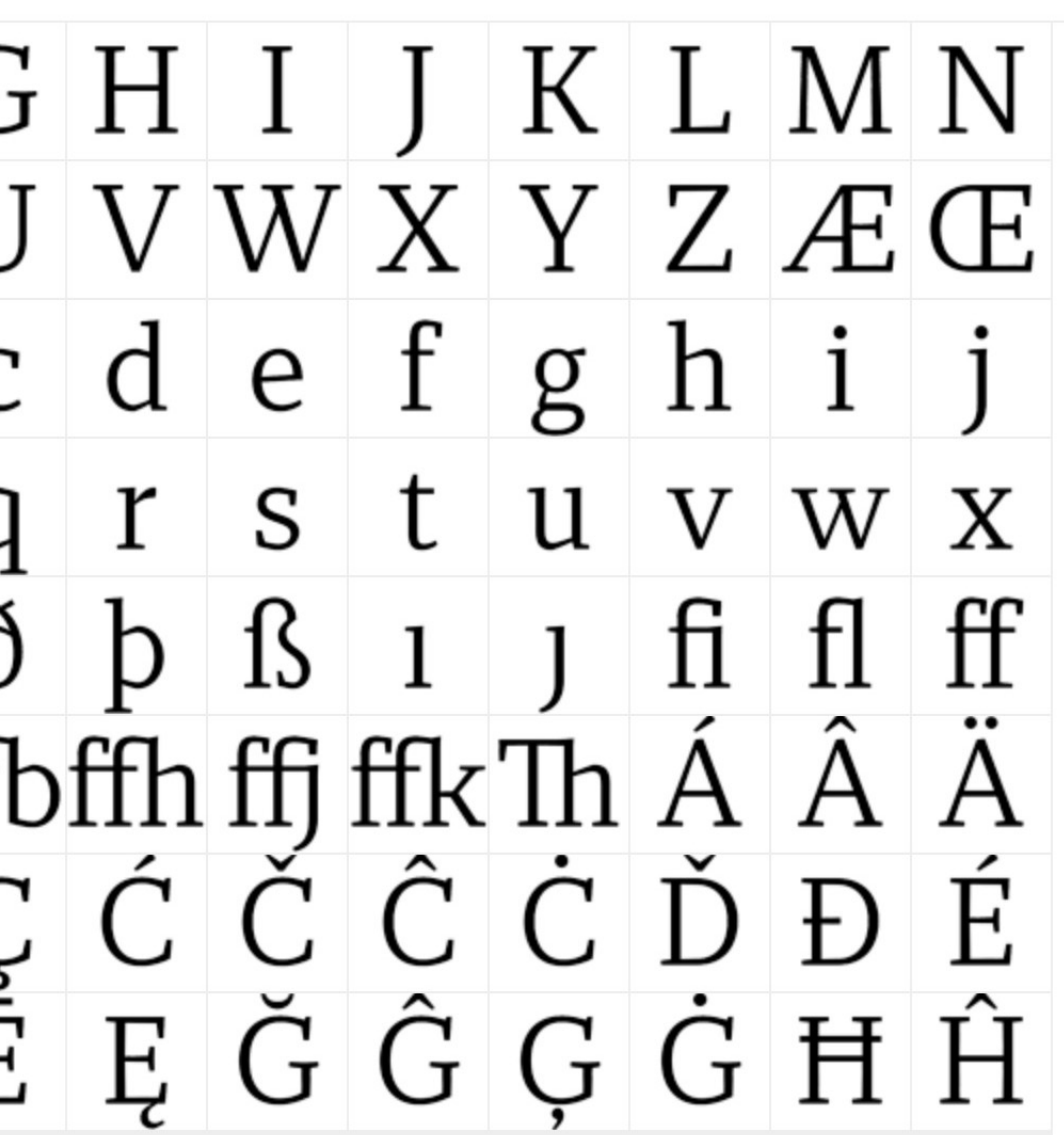

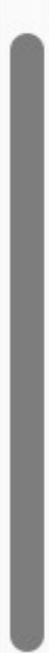

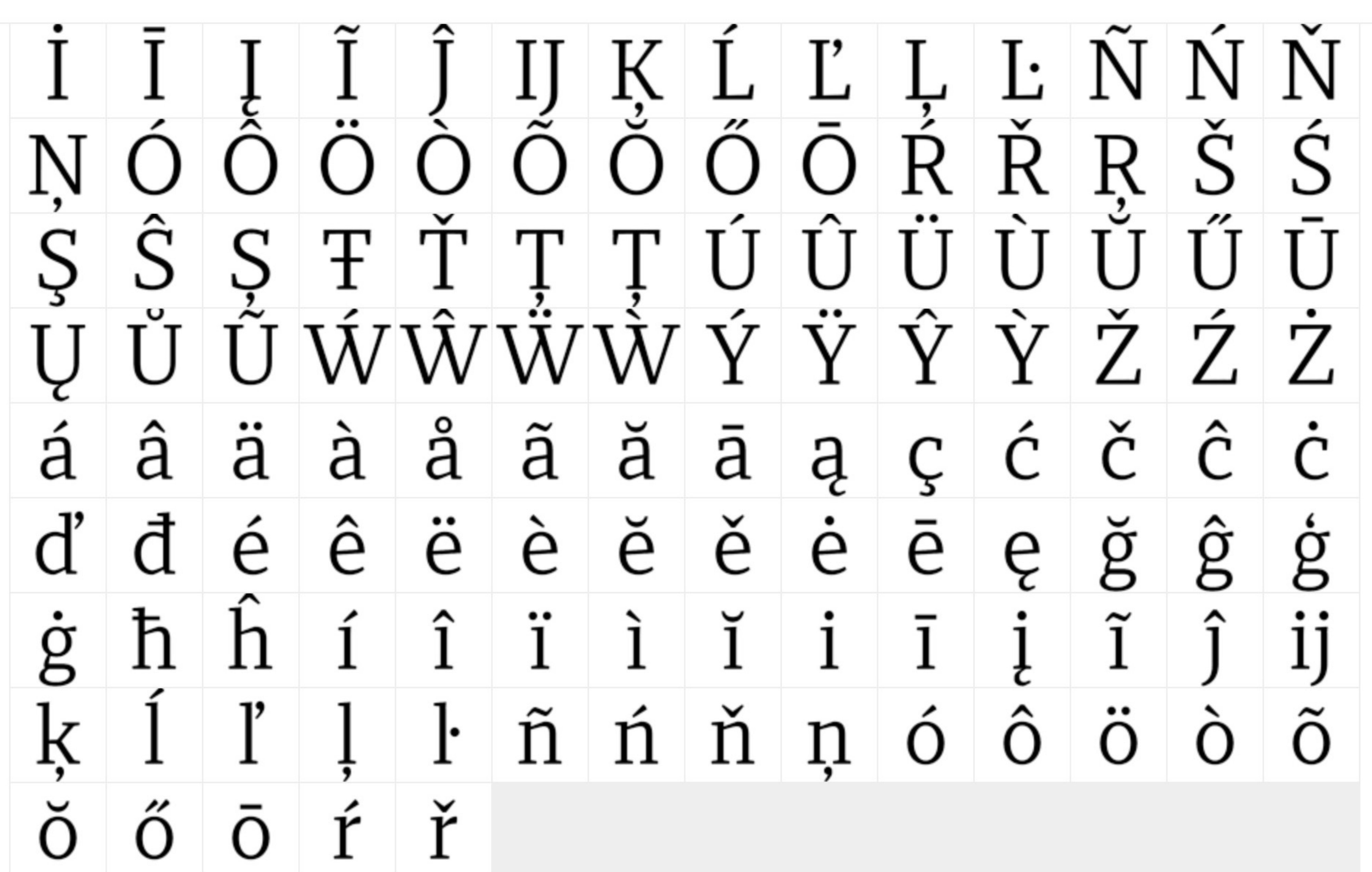

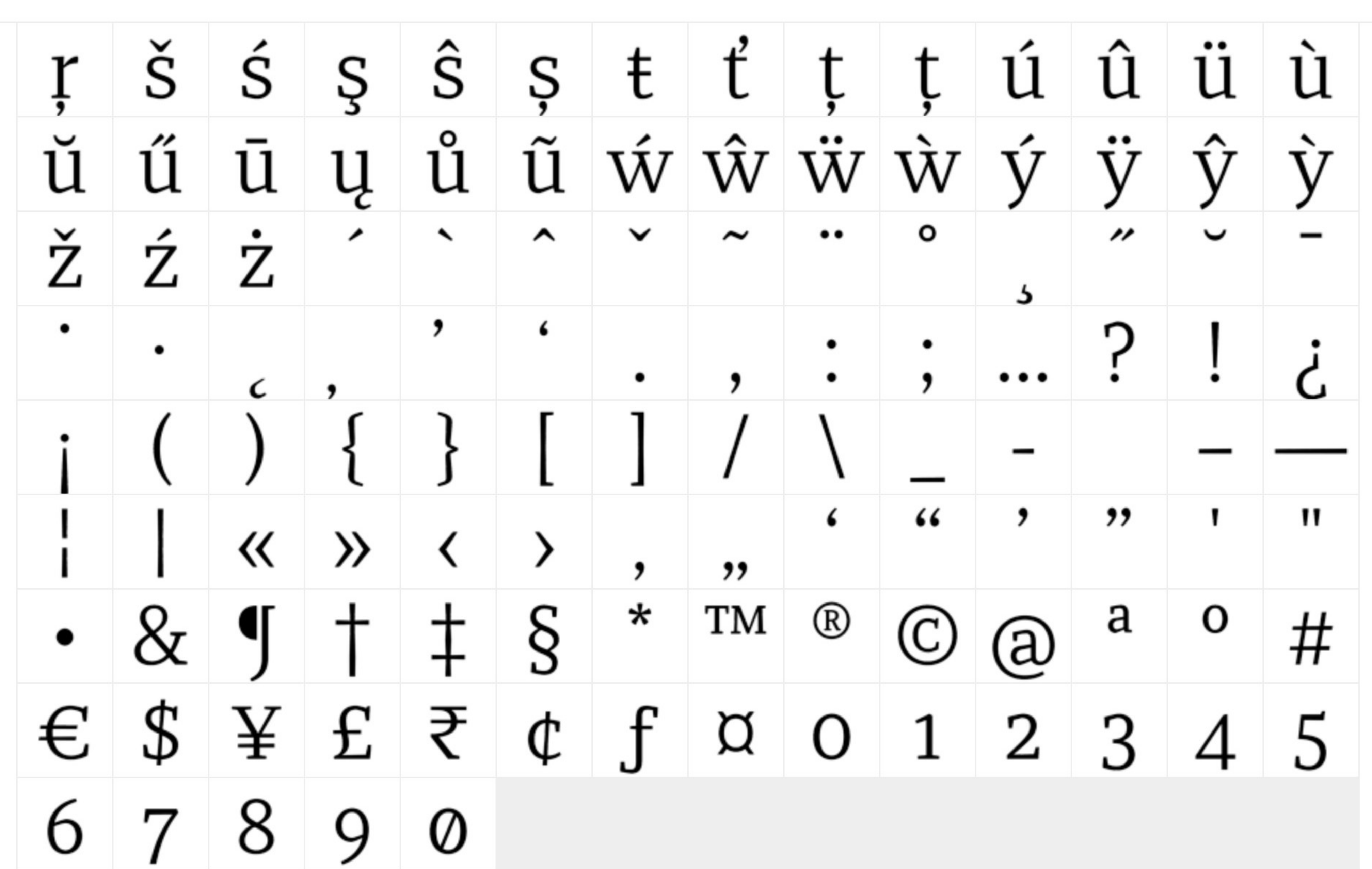

Recia

Regular  $\blacktriangledown$ 

→

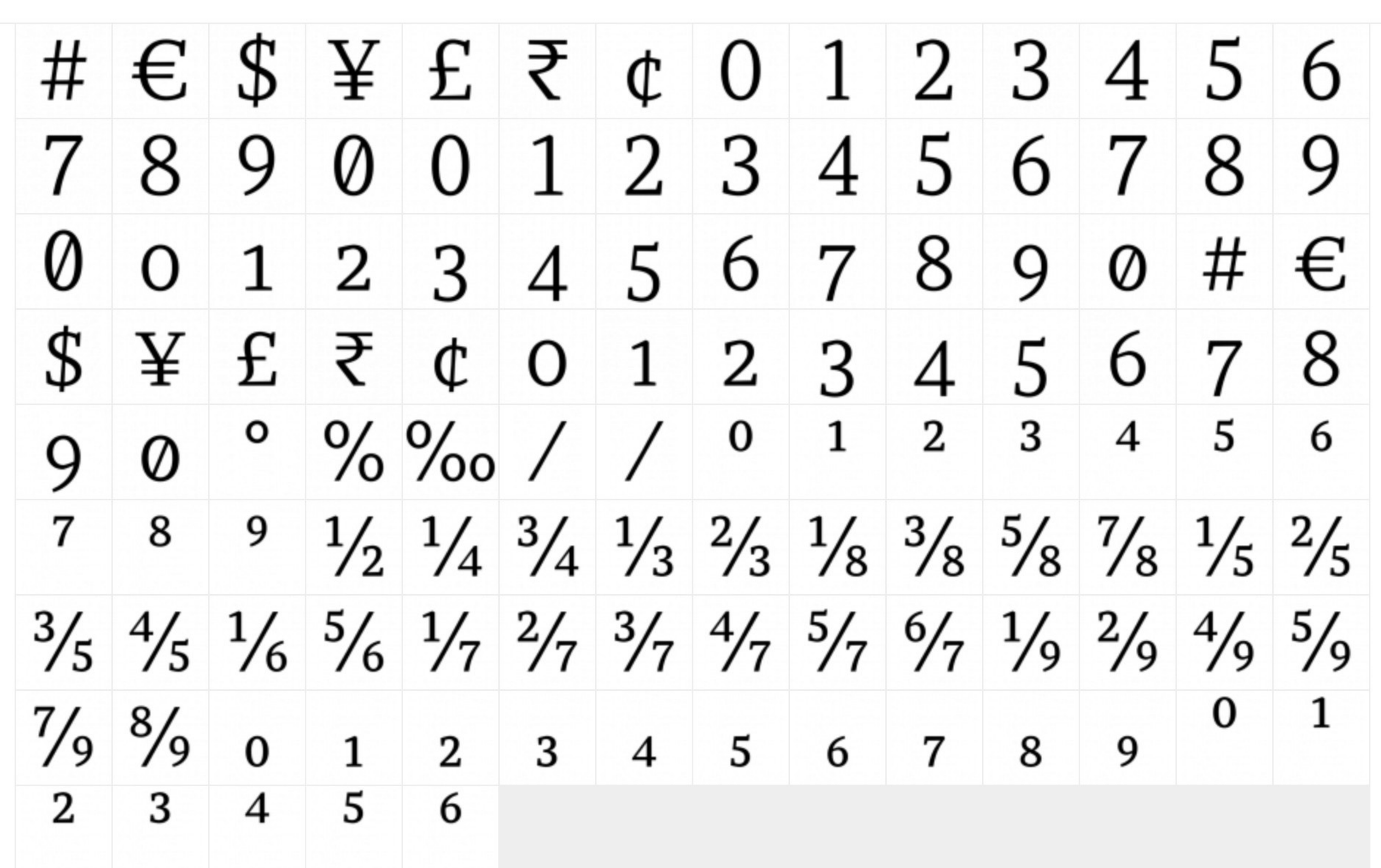

 $1...345$ 

Recia

Regular  $\blacktriangledown$ 

→

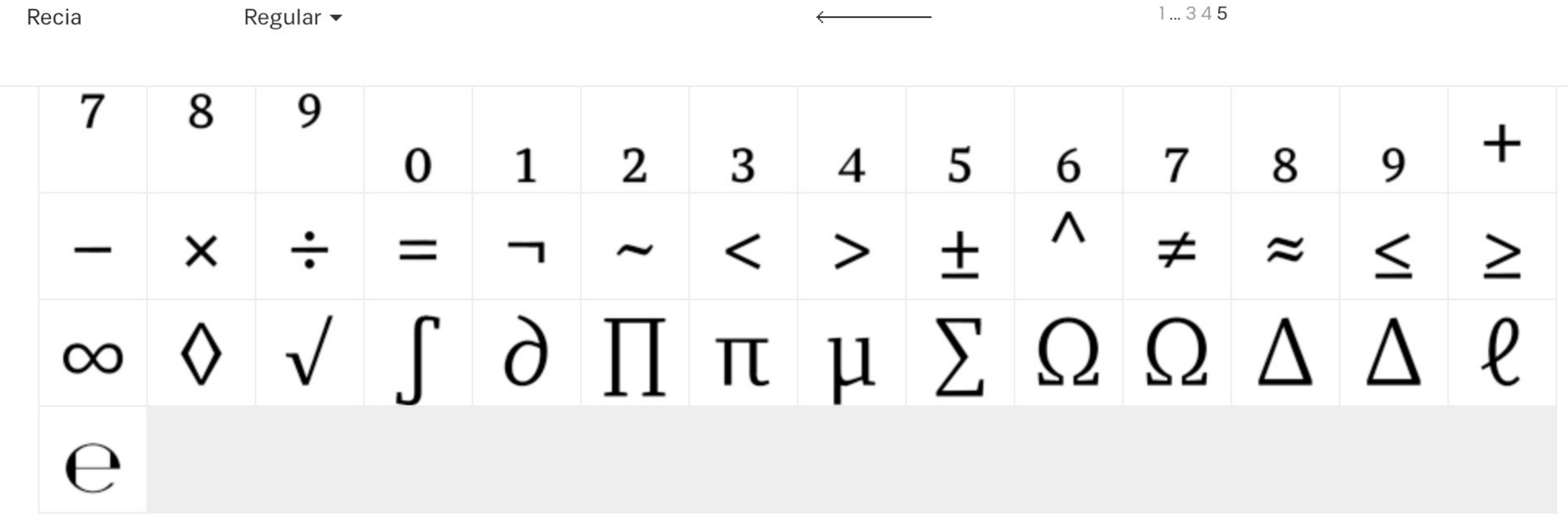

#### RECIA COMPLETE (10 fonts)

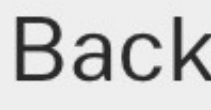

240.00 USD

Back (94 Fonts)

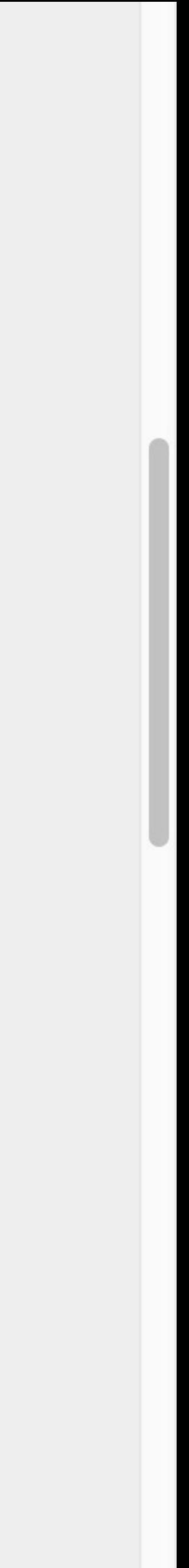

### Numbers are often either *modern* or *old style* 0123456789 or 0123456789

### Modern figures 0123456789

» AKA *lining* or *titling* figures » All numbers are same height as uppercase letters » Great for math & science, but not as attractive in text

### Old style figures 0123456789

# » AKA *text*, *non-lining*, *lowercase*, *ranging*, *hanging*,

*medieval*, *billing*, or *antique* figures » Varying heights to fit in more with text, with ascenders & descenders easier to read

### » Great for text, as they fit in more with letters & are

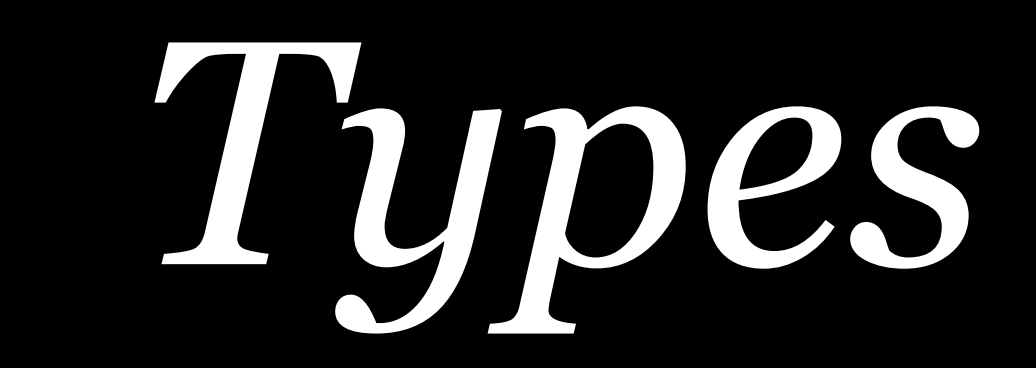

### There are many ways to characterize typefaces

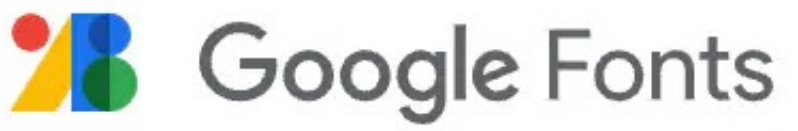

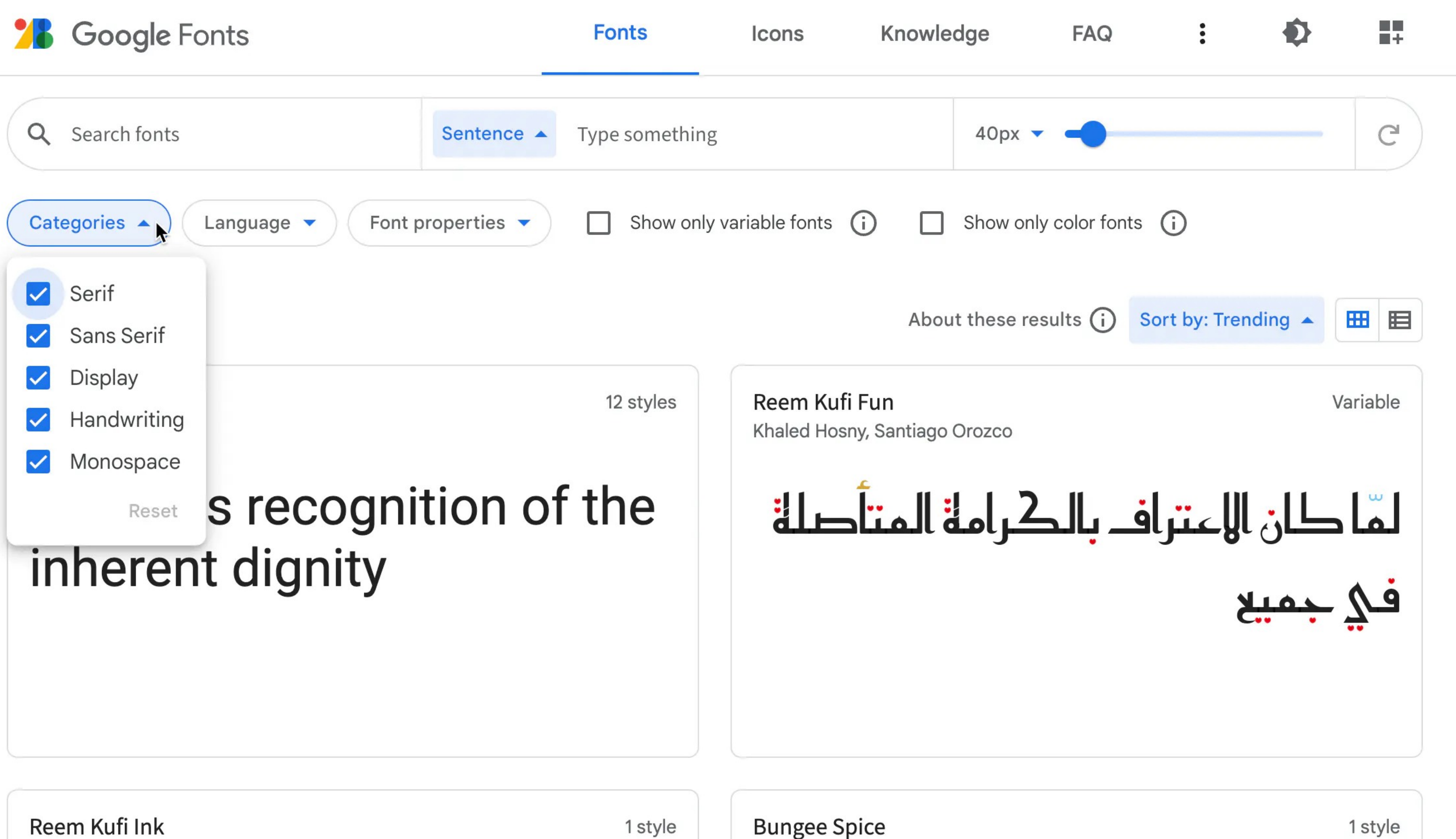

Reem Kufi Ink Khaled Hosny

David Jonathan Ross

1 style

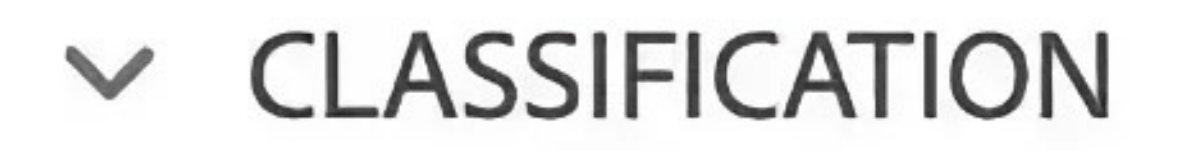

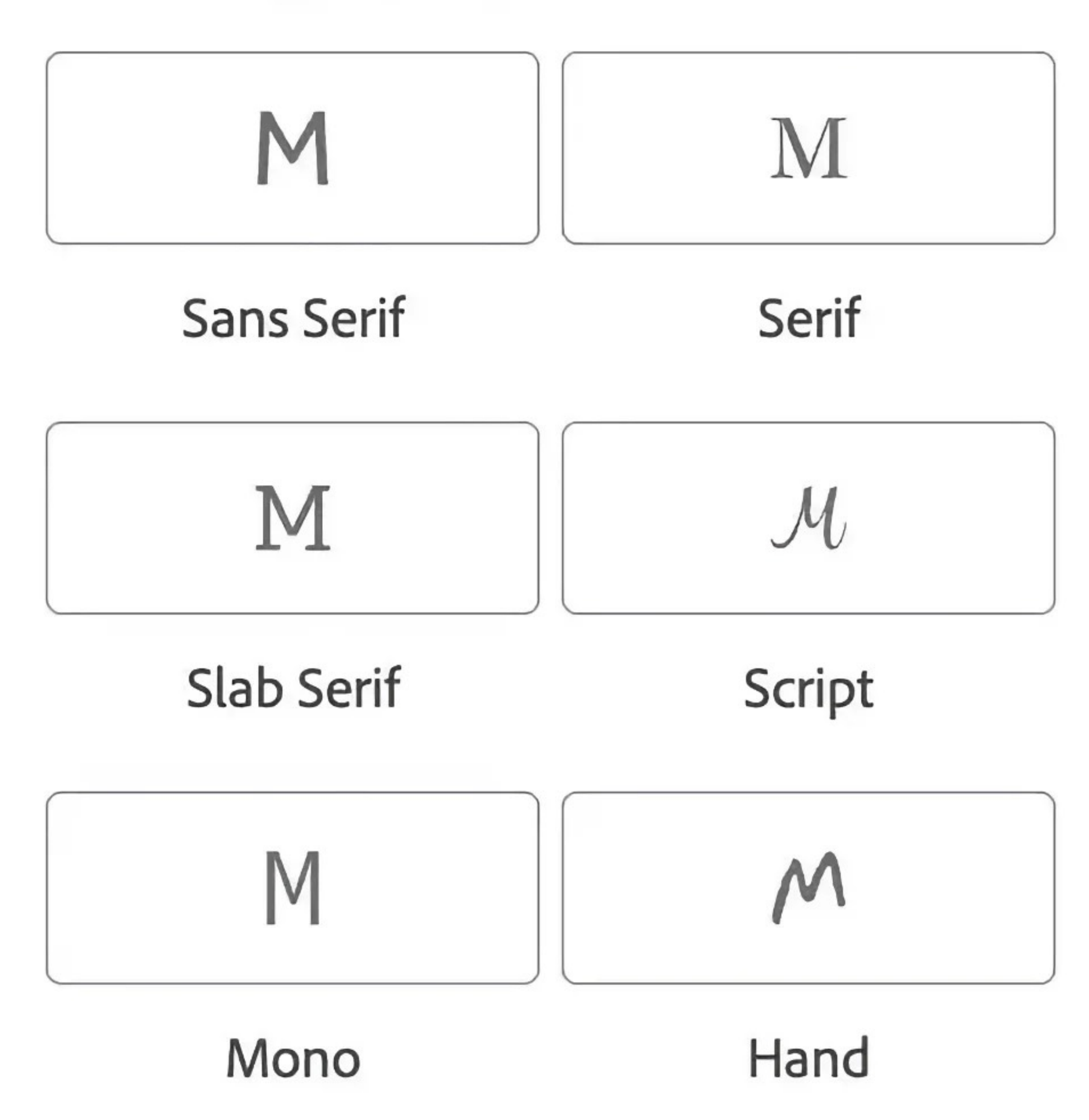

### Adobe Fonts

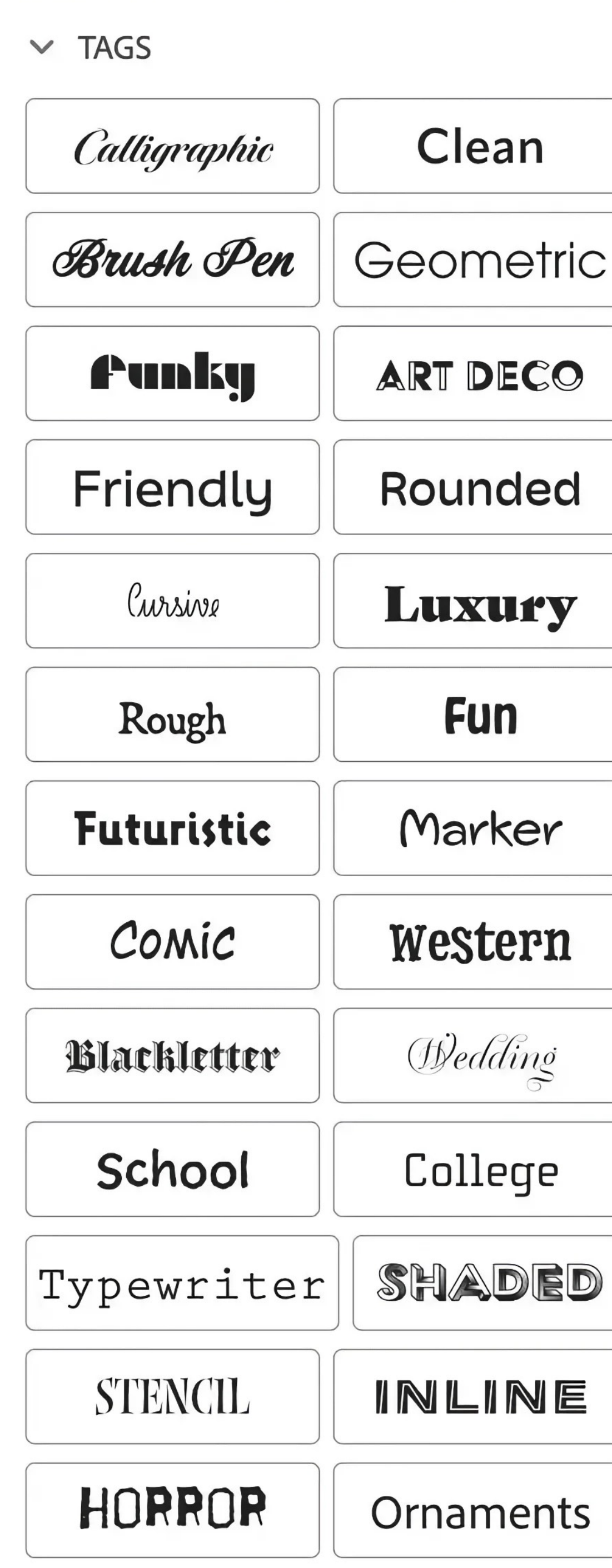

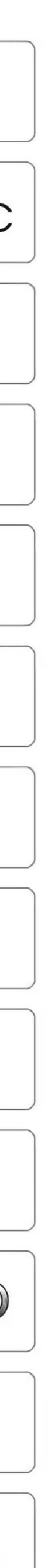

### Adobe Fonts

### Serif (Minion Pro)

- Old Style (Adobe Jenson Pro)
- Transitional (ITC New Baskerville)
- $\bullet$  Modern (Bodoni)

### Slab Serif (Clarendon) Sans serif (Myriad)

Script (Coronet)

Mackletter (Teutonic No. 1)

 $B15PLB3$  (LiquidCrystal)

Monospaced (Courier)

**◆\*■米③卷▼** (ITC Zapf Dingbats)

### Wikipedia

### More from Wikipedia:

Serif (Old Style, Transitional, Didone, & Slab serif) & Sans-serif • Blackletter • Gaelic • Monospaced (usually sans-serif or slab serif) • CJK/Chinese, Japanese, & Korean (Mincho, Gothic, & Maru) • Display (Script, Ethnic, Reverse-contrast, Effect, & Small print) • Ornamental • Symbol/dingbat • Emoji • Music

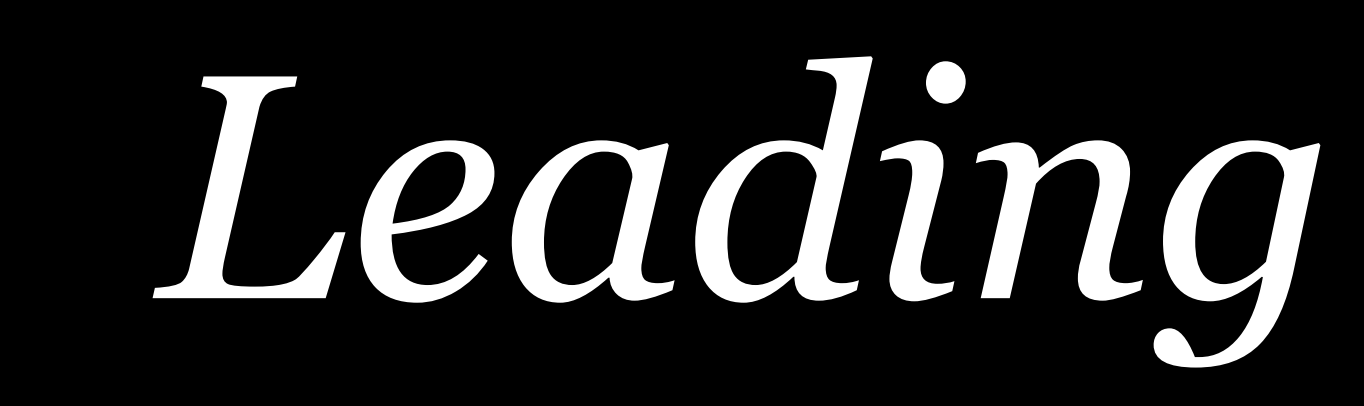

 $\star$  font-family: Helvetica, sans-serif; font-size: 1em; line-height: 1.3; } Same as:

 $\star$  font: 1em/1.3 Helvetica, sans-serif;  $\mathbf{\mathcal{L}}$
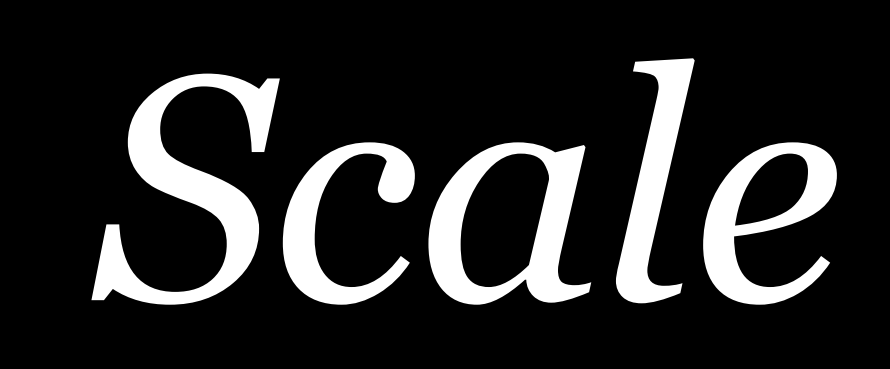

# 8 13 21 34 55 8 9

#### Fibonacci sequence scale

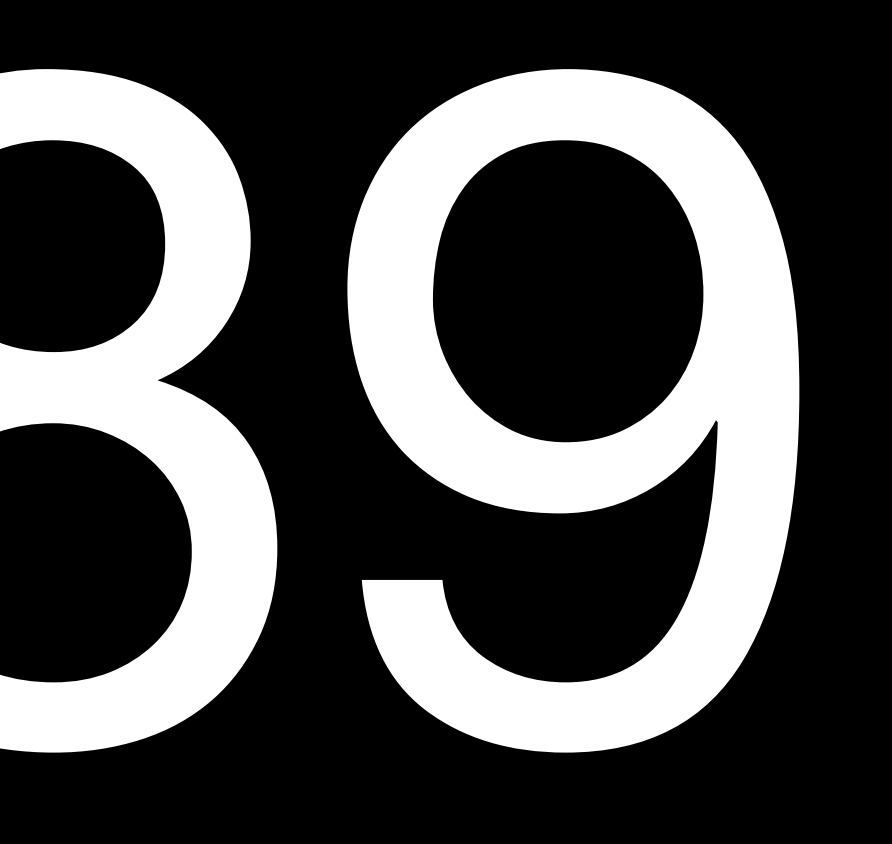

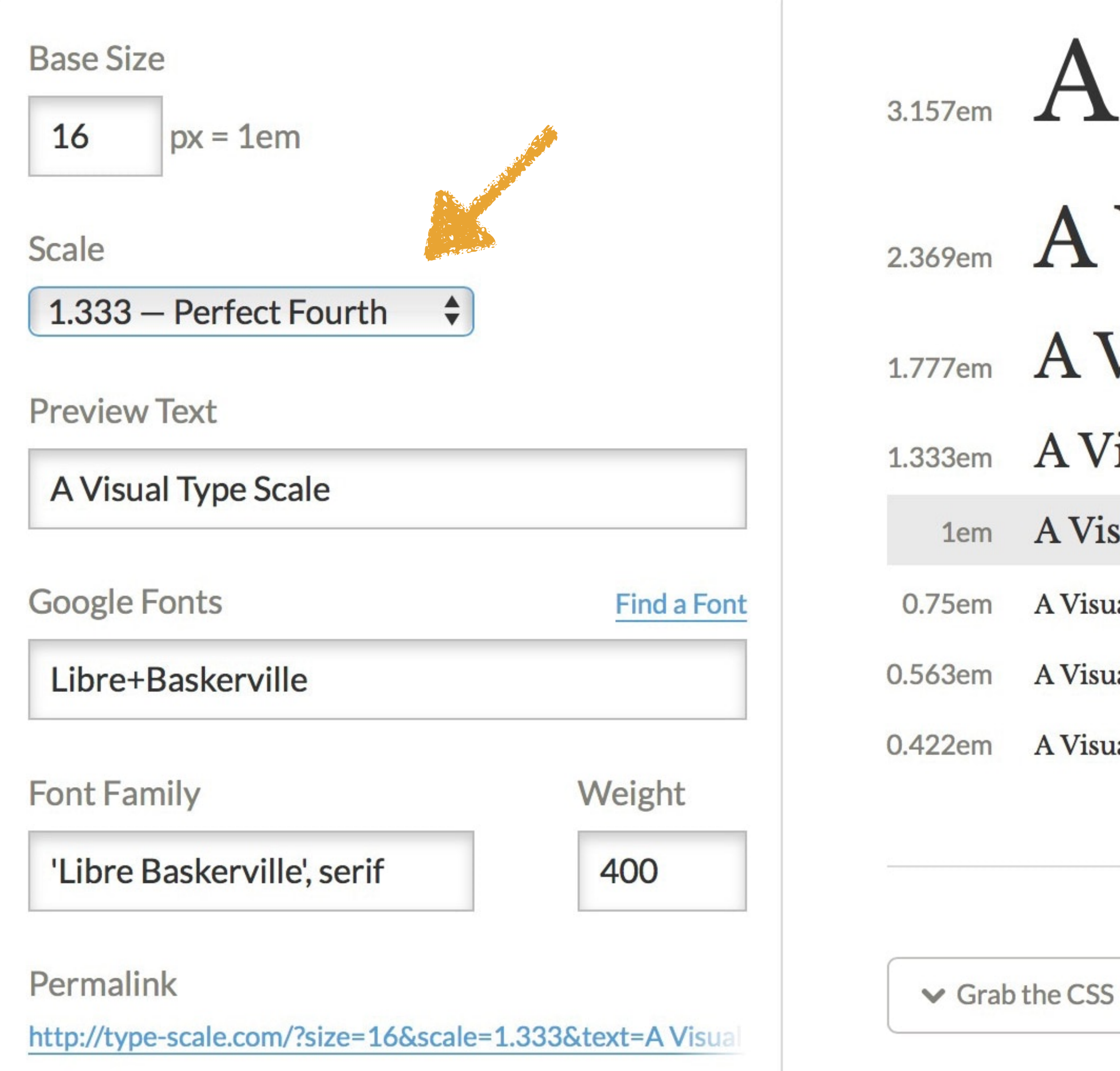

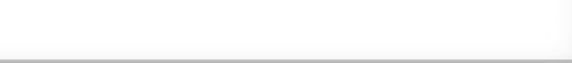

### 3.157em A Visual Type Scale

#### 2.369em A Visual Type Scale

#### 1.777em A Visual Type Scale

#### A Visual Type Scale

A Visual Type Scale

A Visual Type Scale

A Visual Type Scale

A Visual Type Scale

**Edit on CodePen** 

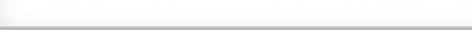

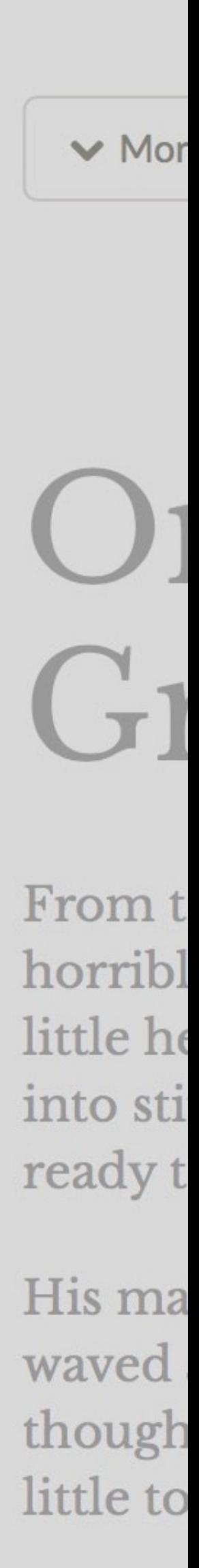

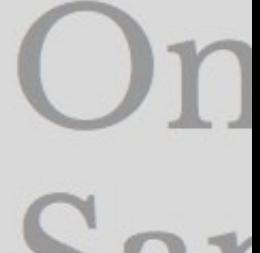

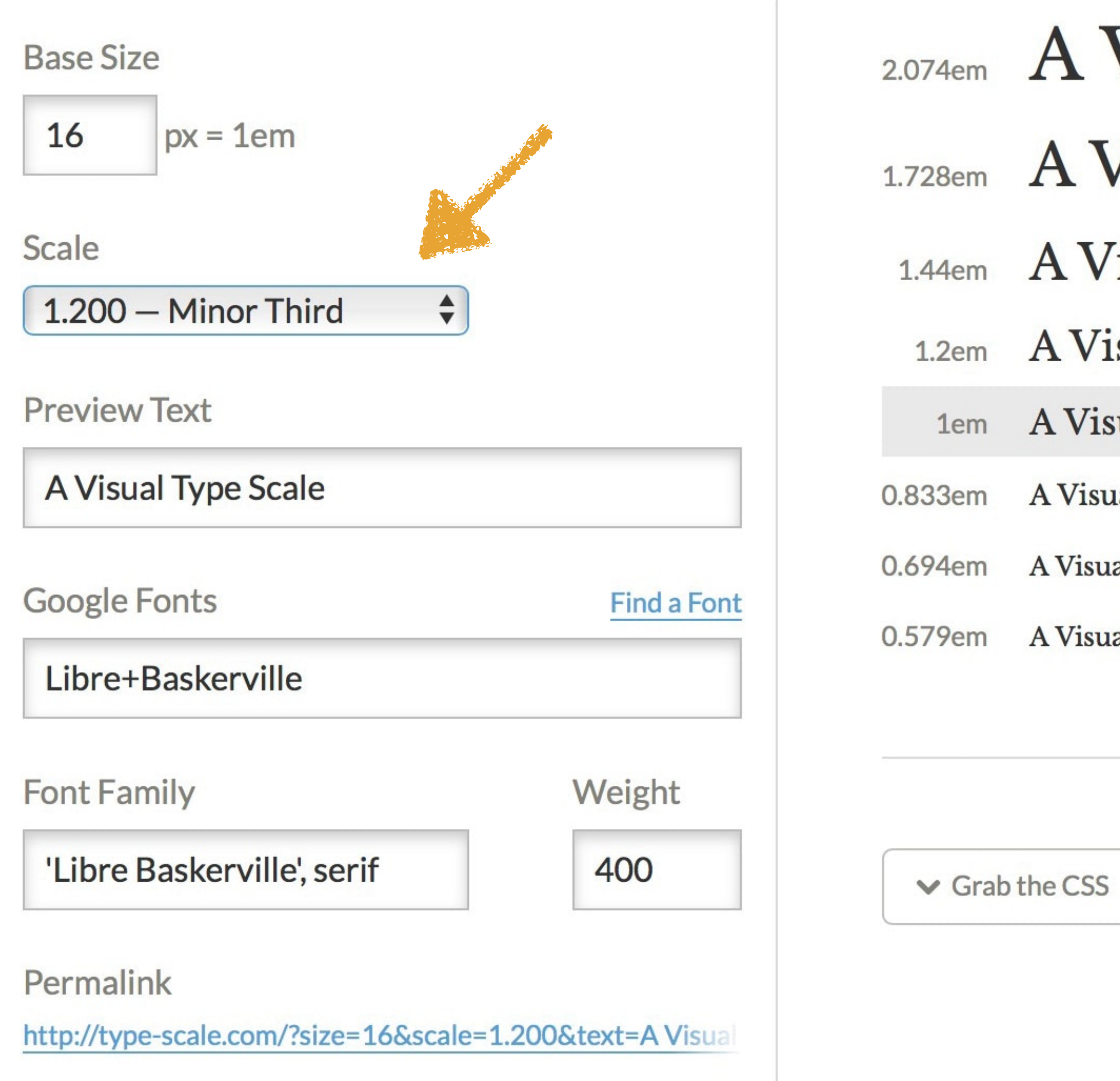

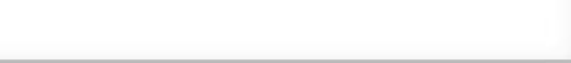

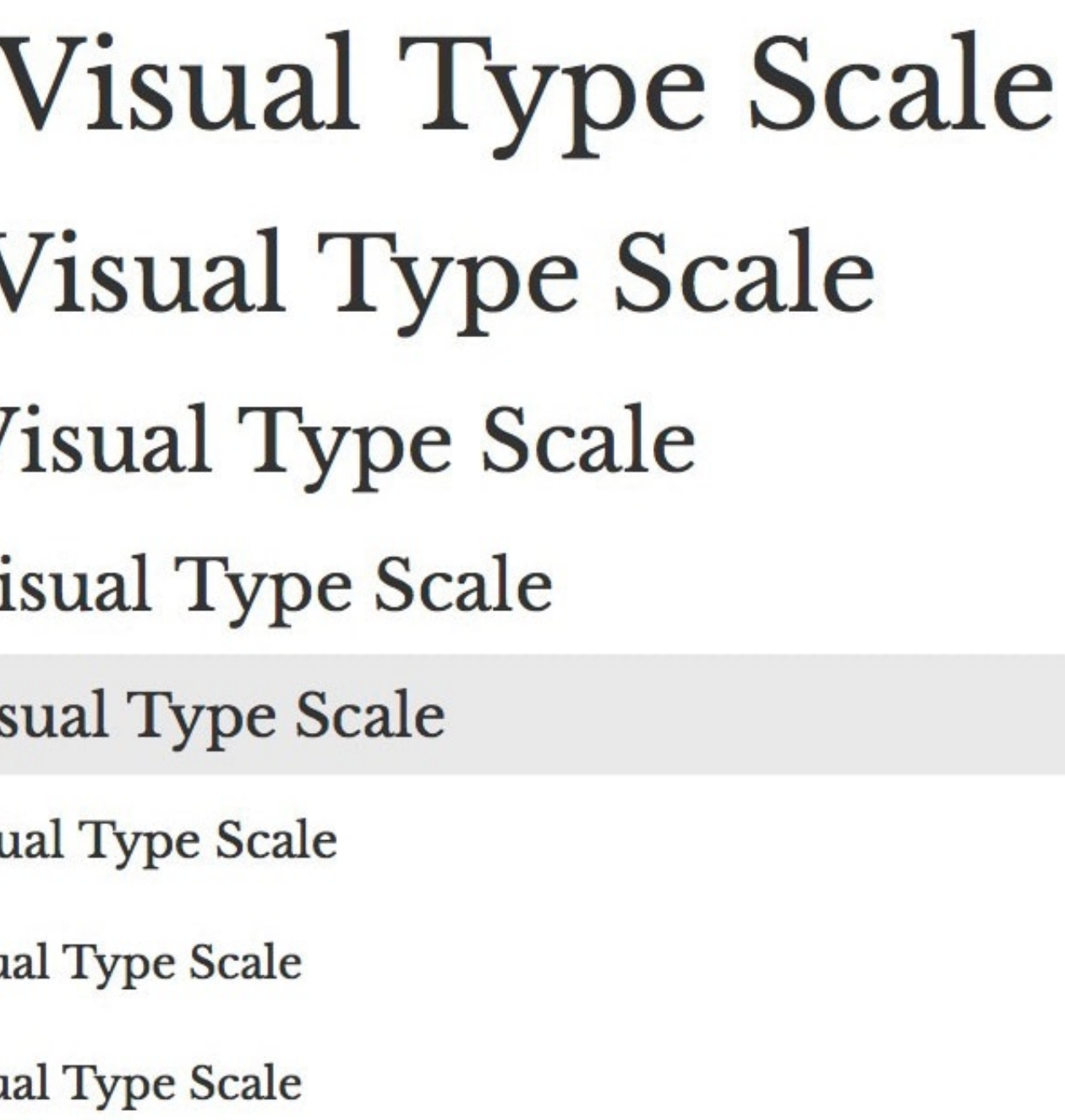

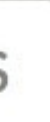

Edit on CodePen

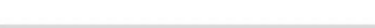

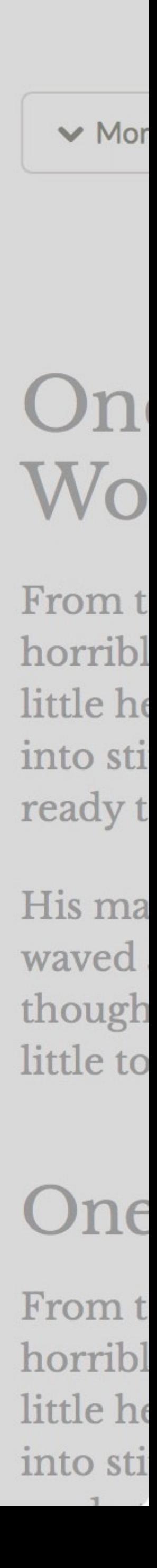

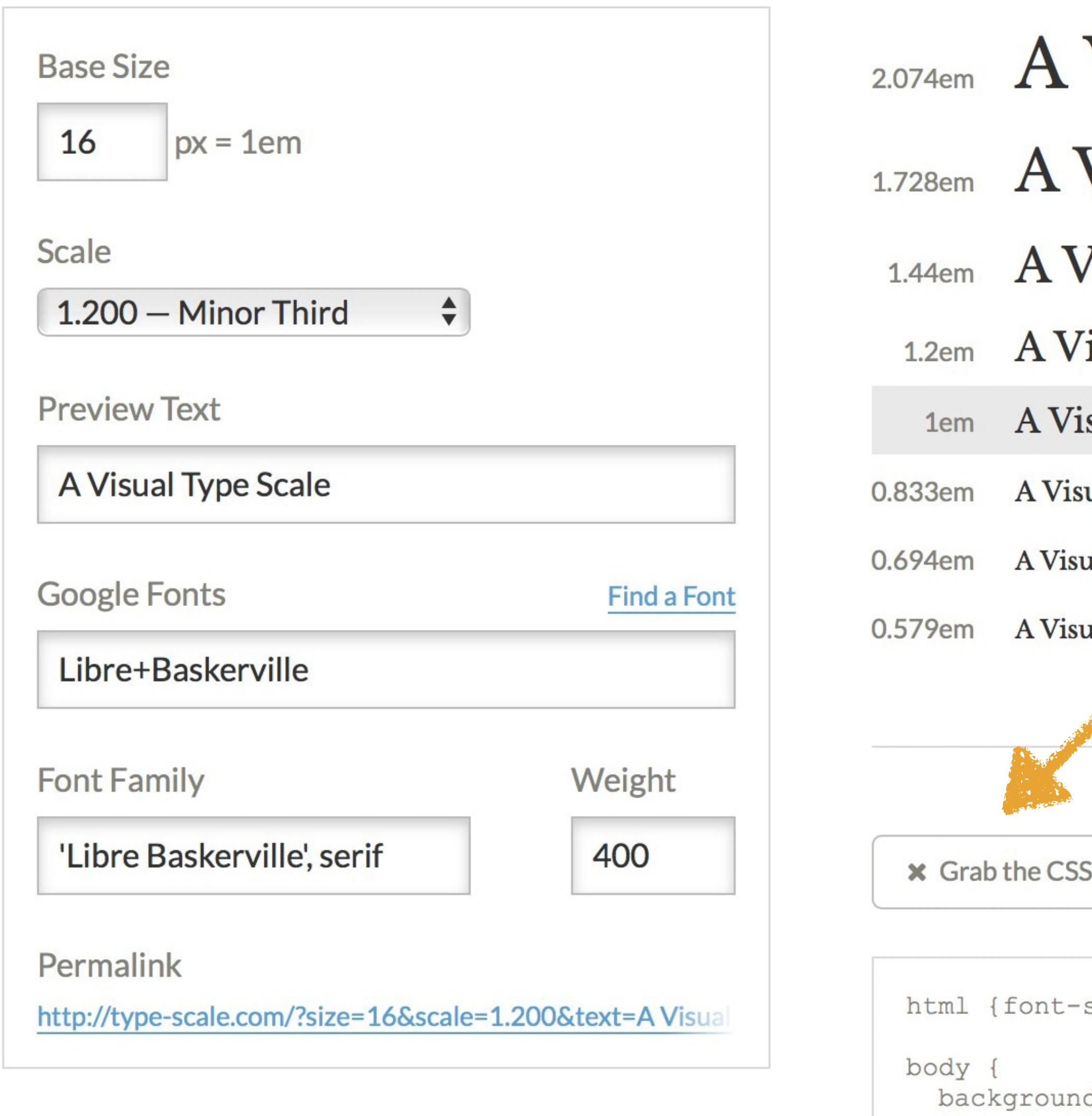

- font-weight: 400; line-height: 1.45; color: #333;
- 

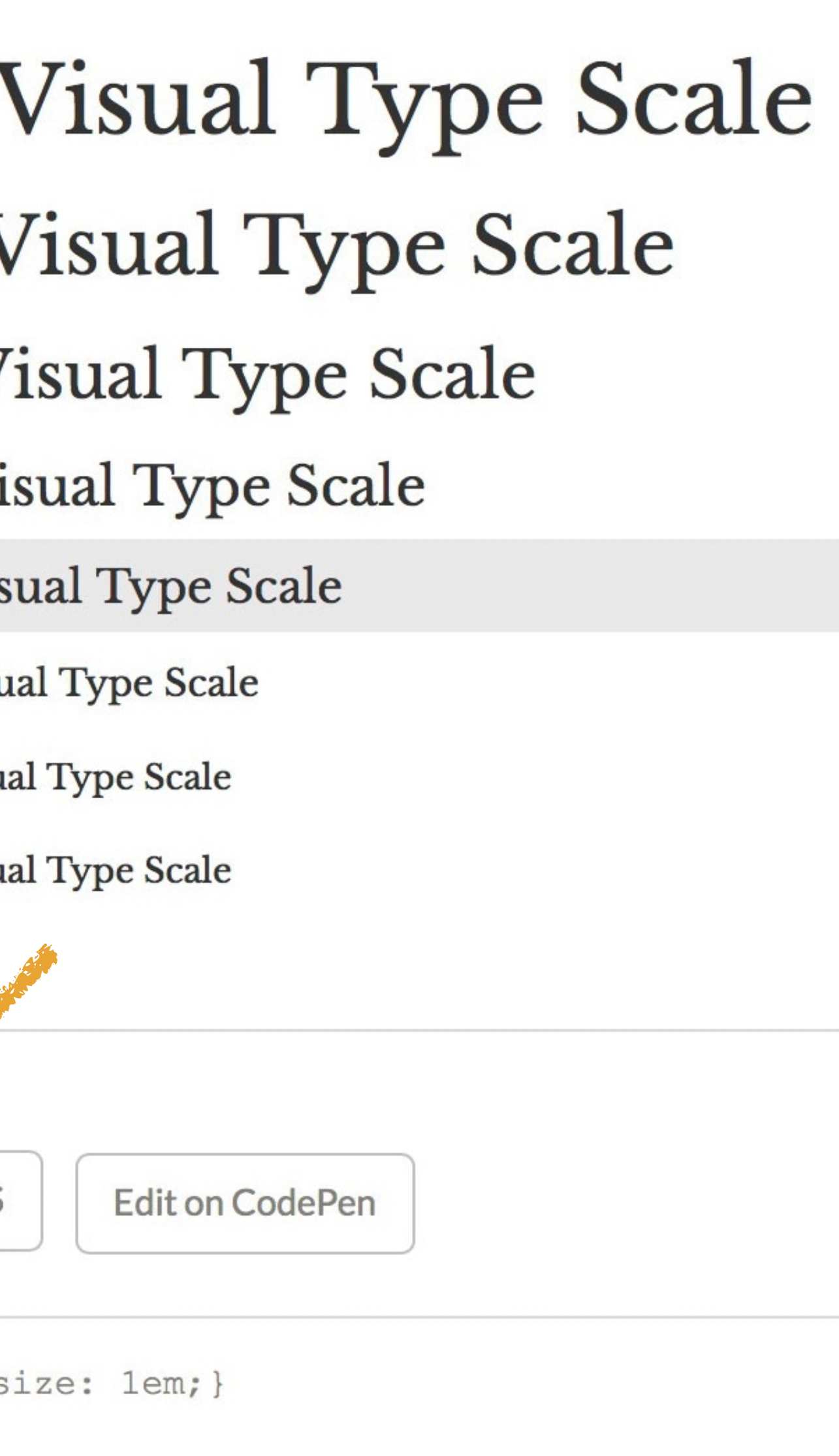

```
und-color: white;
font-family: 'Libre Baskerville', serif;
```
p {margin-bottom: 1.3em;}

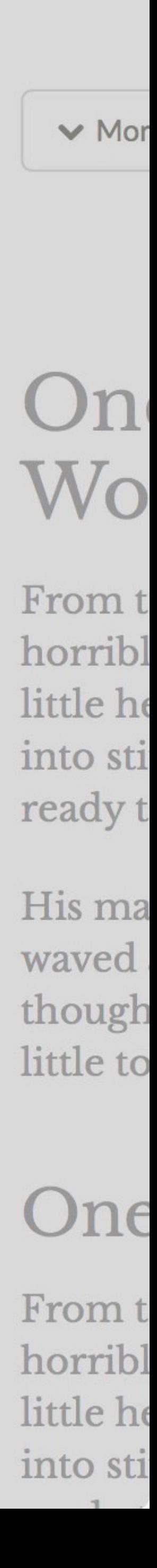

*Terminology*

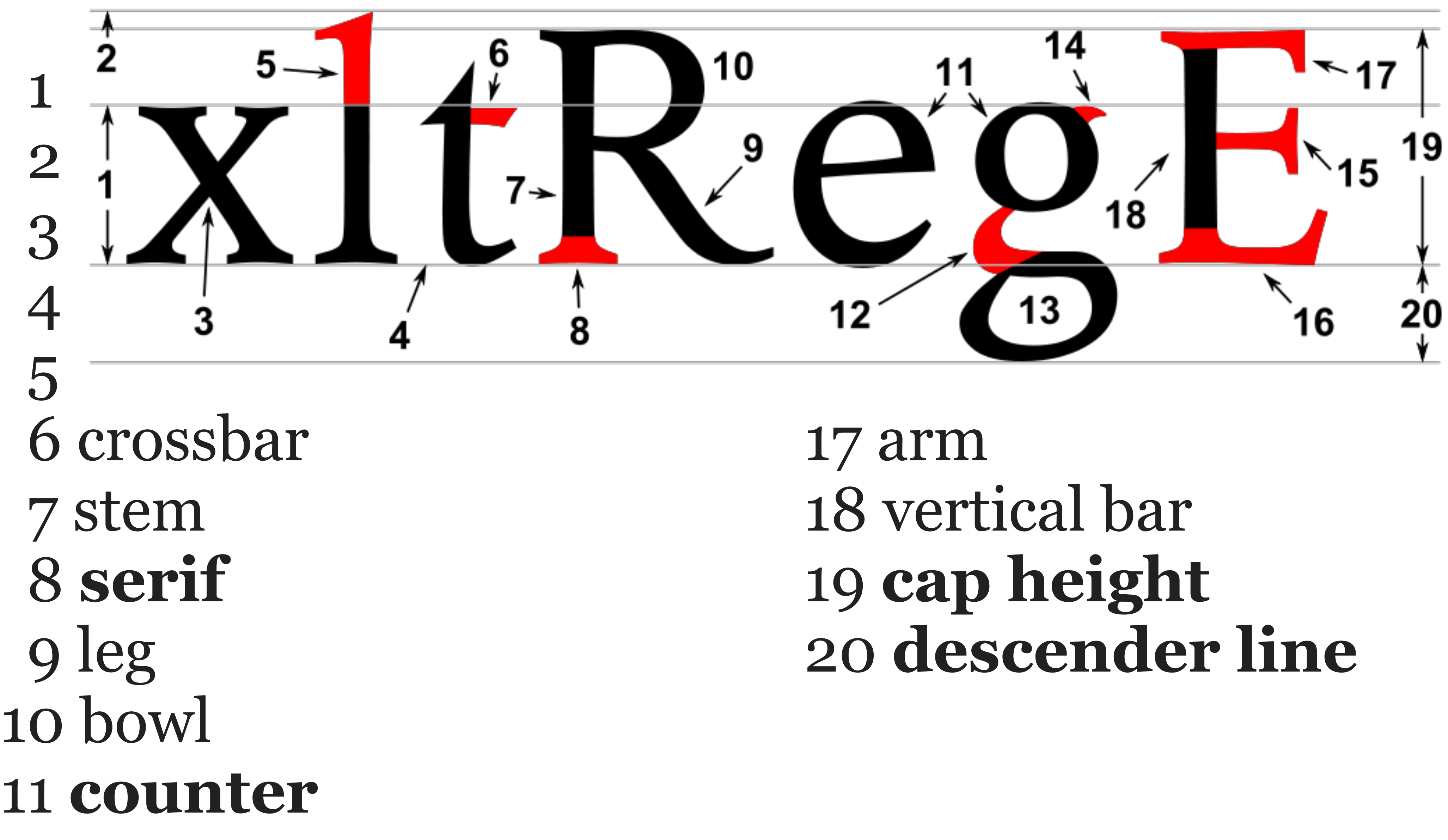

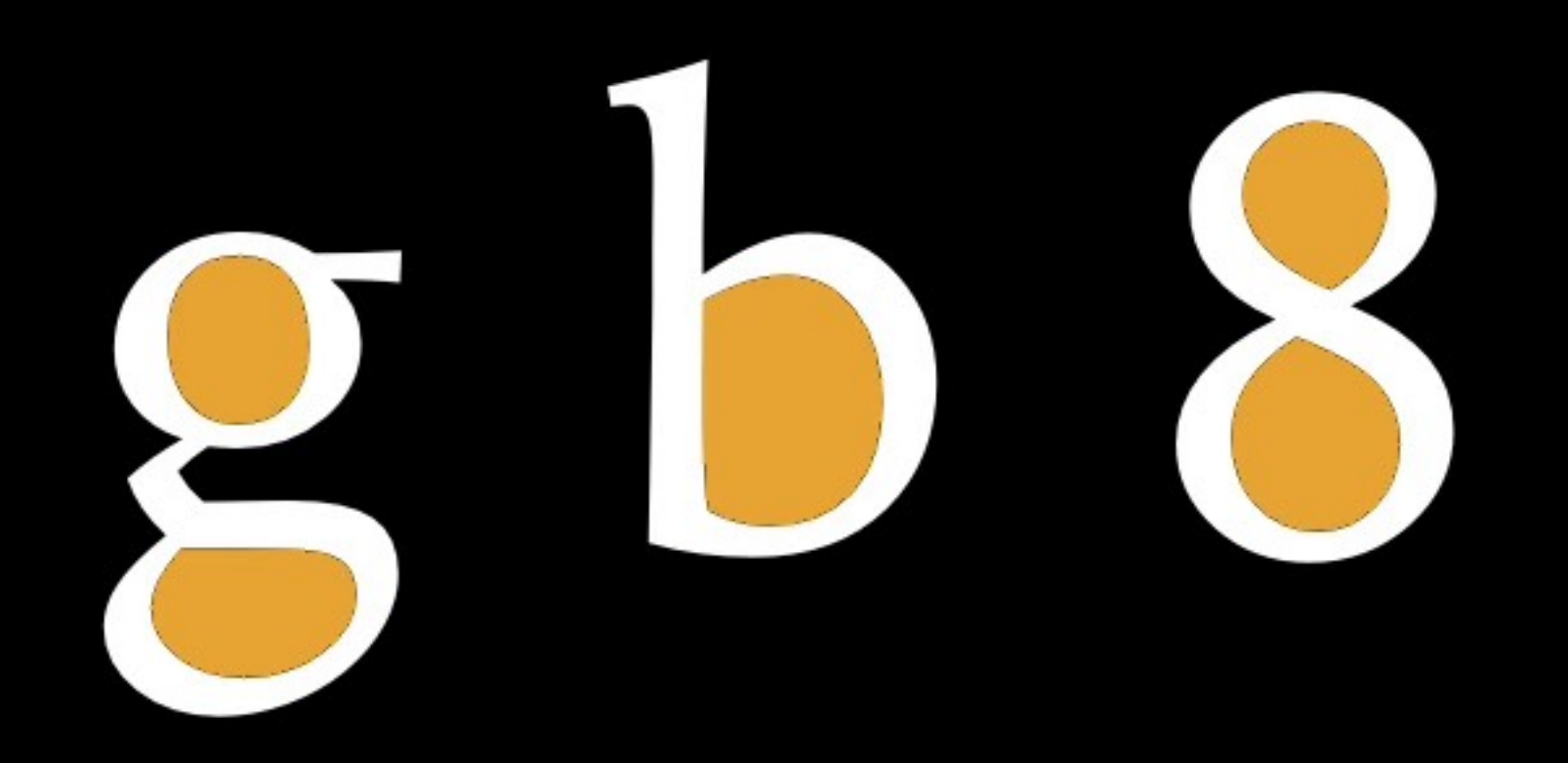

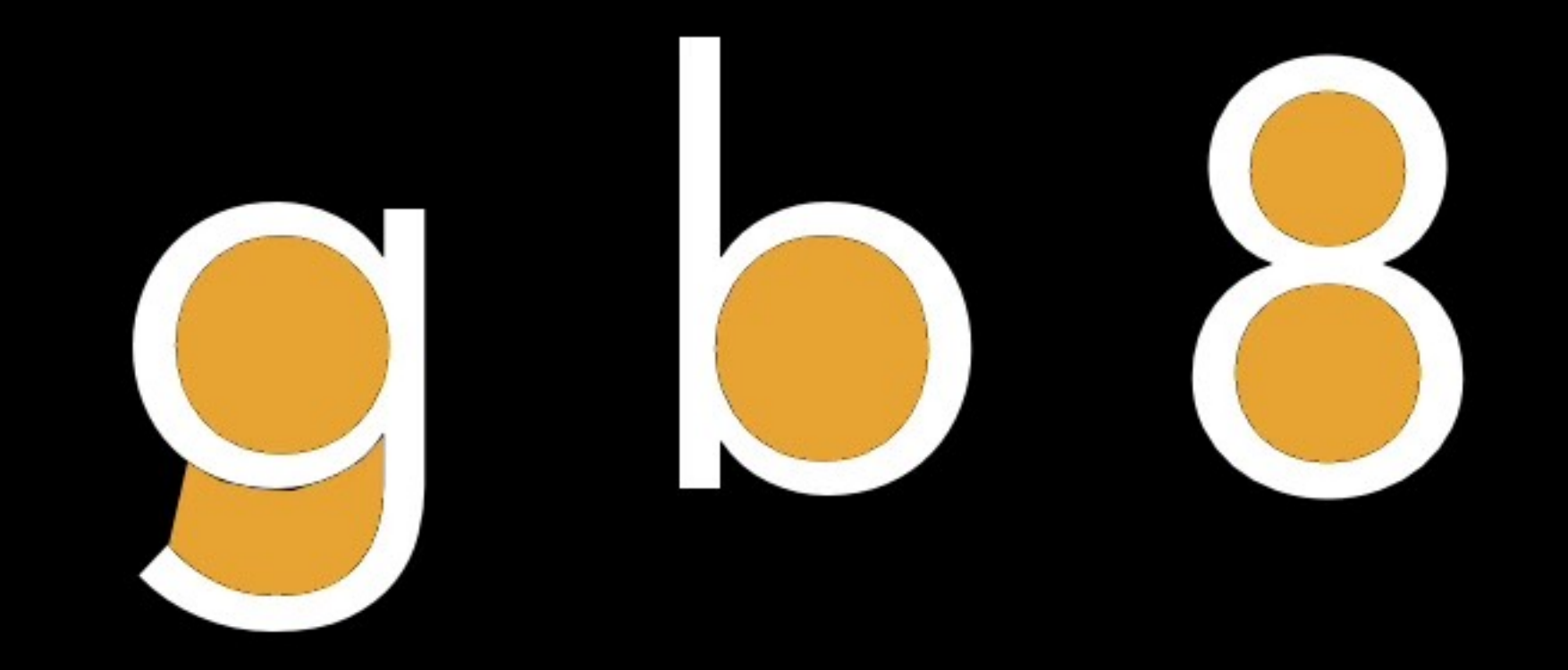

*Counter*: area of a letter or number that is entirely (*closed*, like a lake) or partially (*open*, like a bay) enclosed

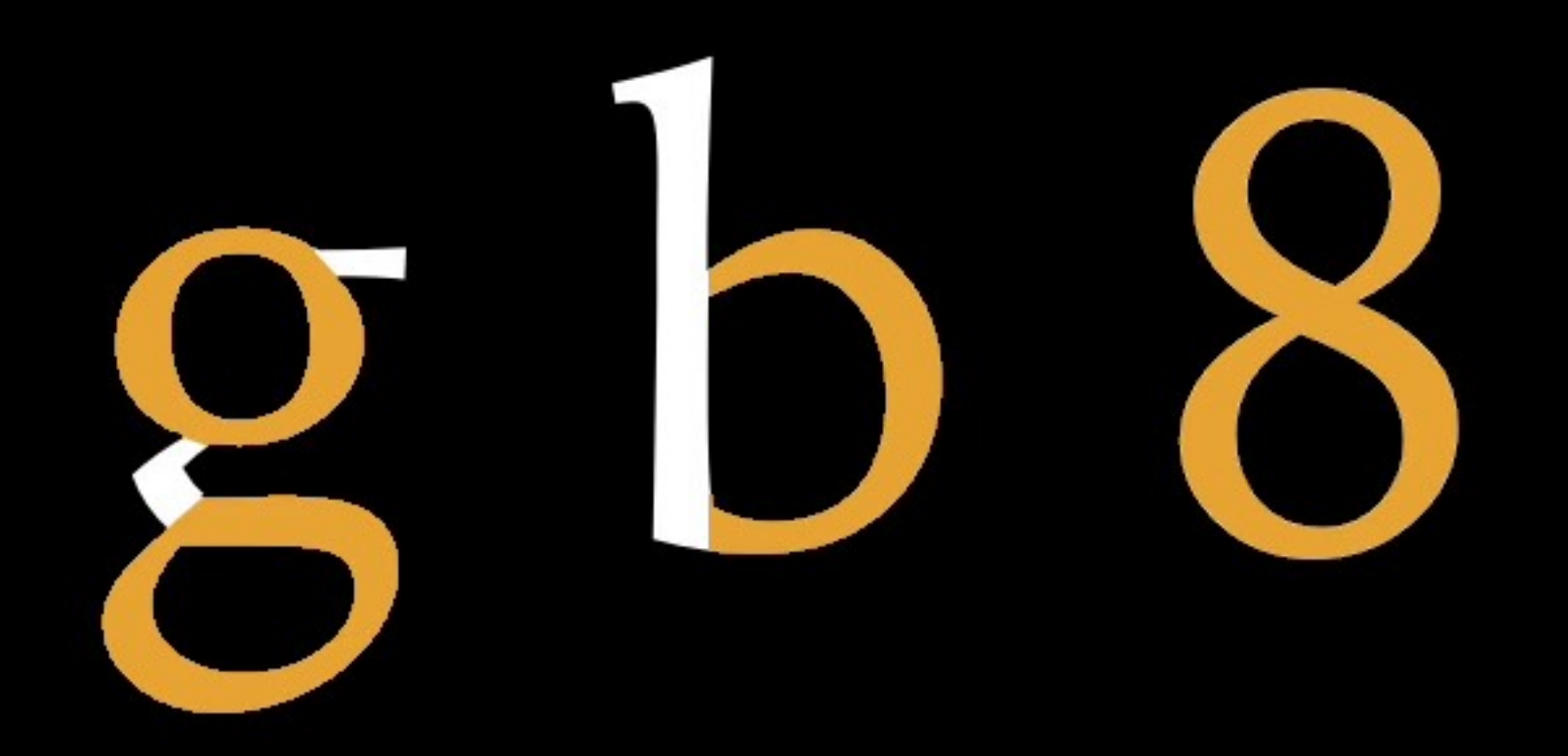

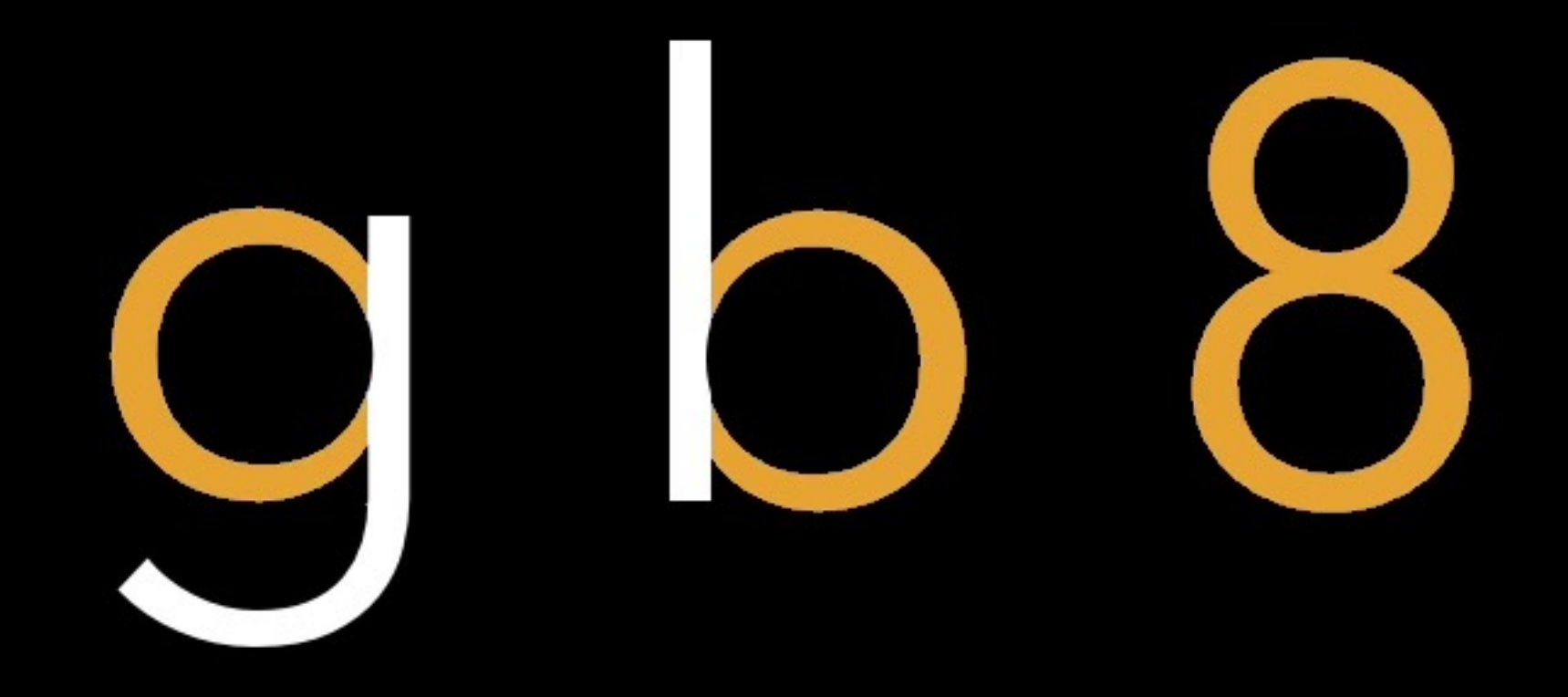

*Counter*: area of a letter or number that is entirely (*closed*) or partially (*open*) enclosed

*Bowl*: curved stroke that creates a counter (bottom bowl of g is aka a *loop*)

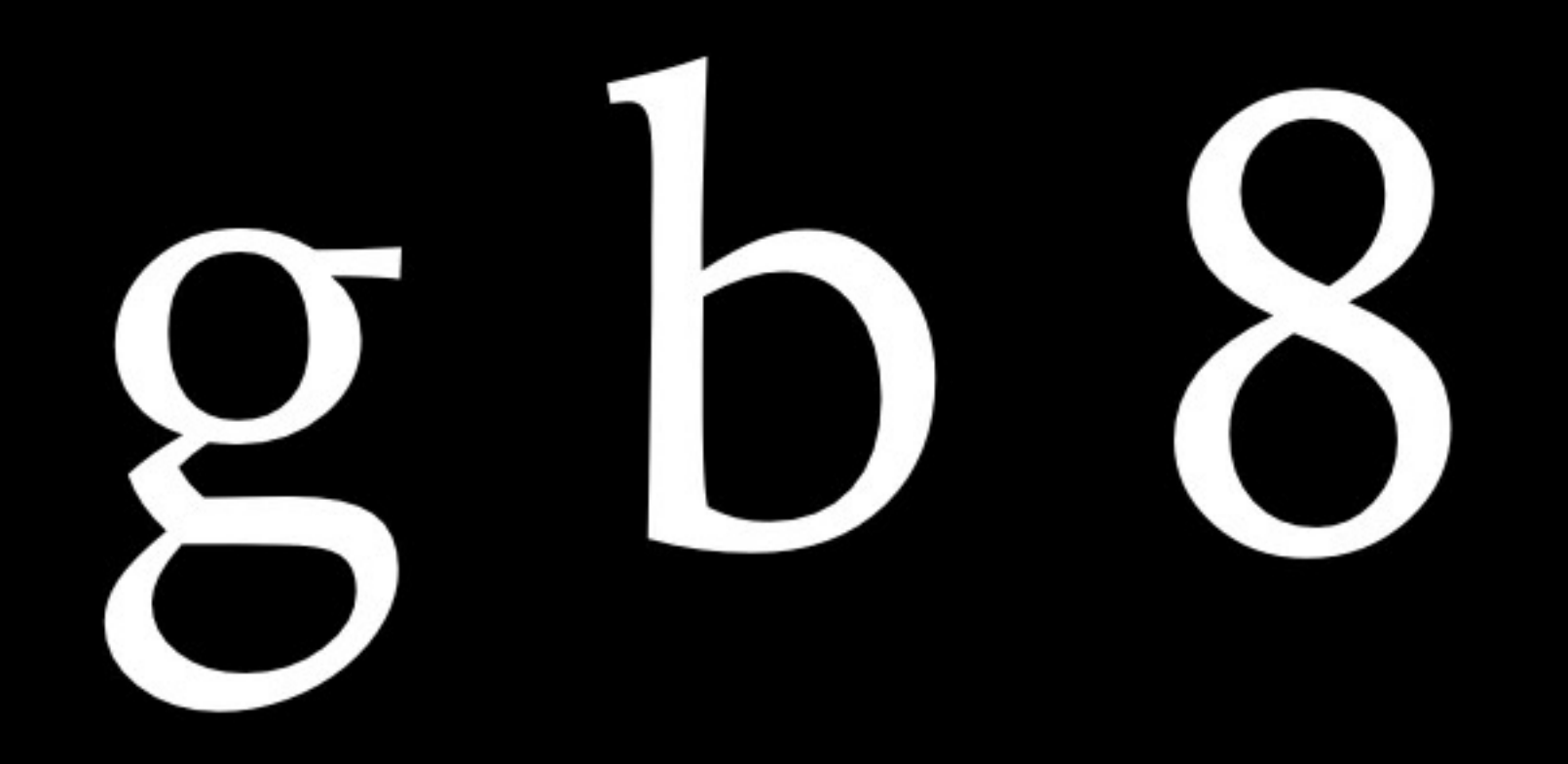

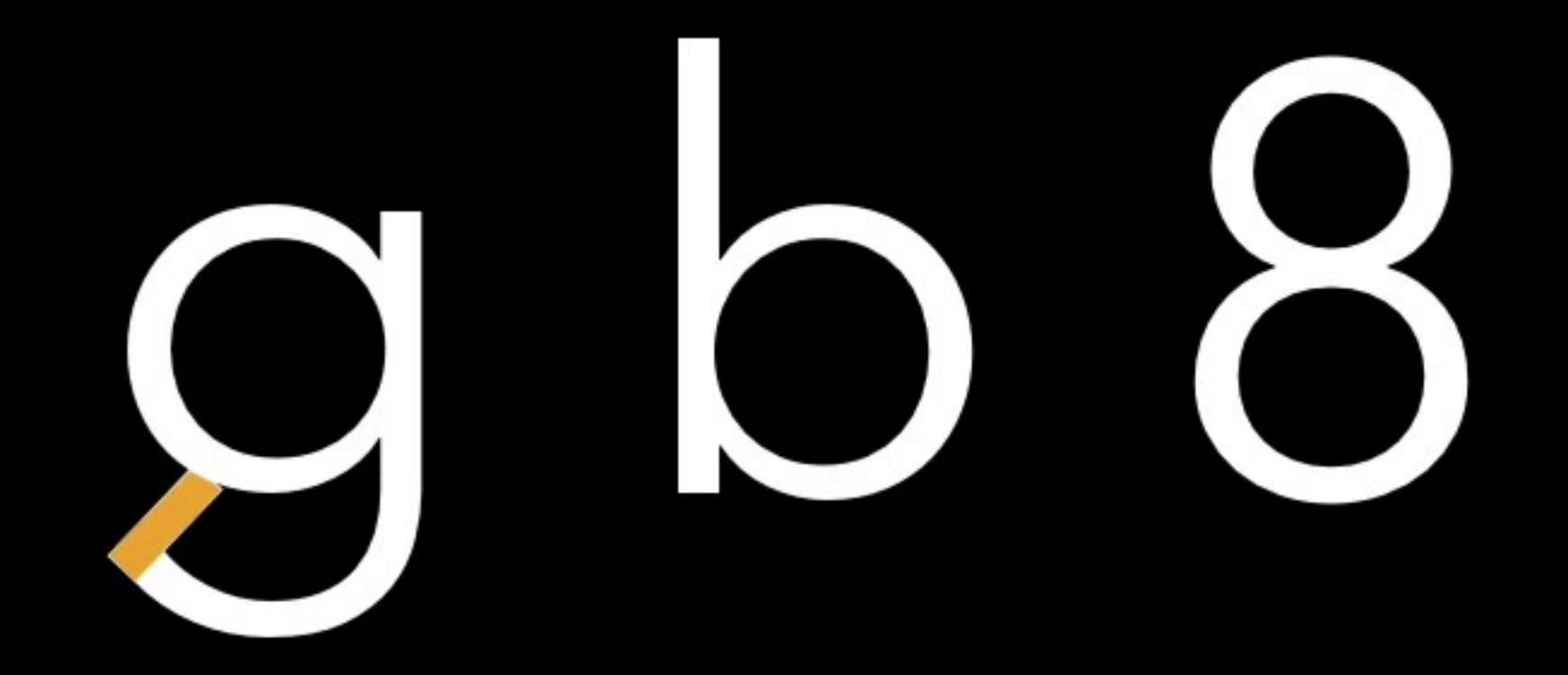

*Counter*: area of a letter or number that is entirely (*closed*) or partially (*open*) enclosed

*Bowl*: curved stroke that creates a counter (bottom bowl of g is a *loop*)

*Aperture*: opening between an open counter & the outside of the letter

Closed counters

ABDOPQRabdegopq ABDOPORabdegopq 046890689

Open counters

CGSachmnsuvwxyz CGSacghmnsuvwyz 23569 - 4 - 234569

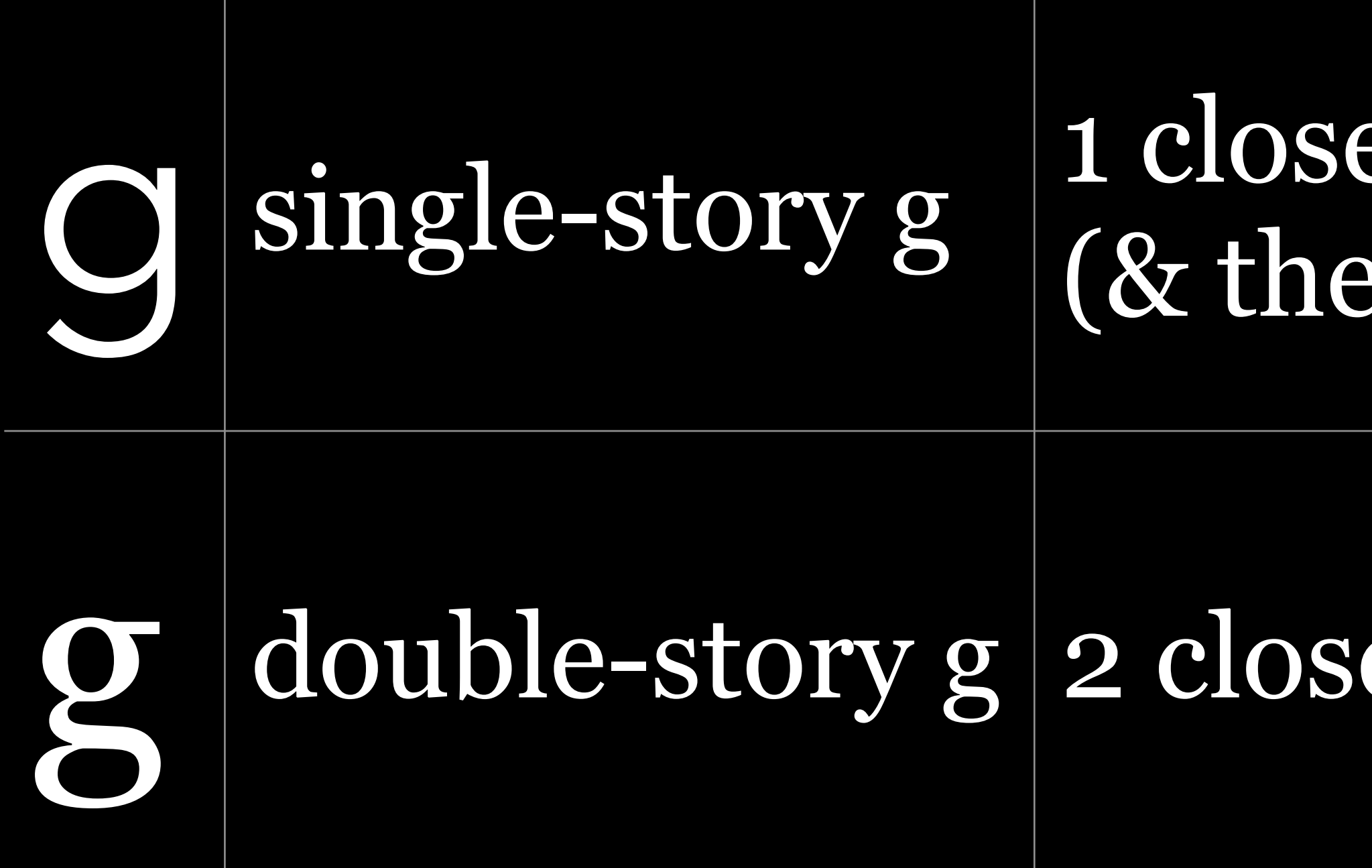

#### The lowercase g is interesting!

#### ed counter & 1 open counter erefore 1 aperture)

#### ed counters

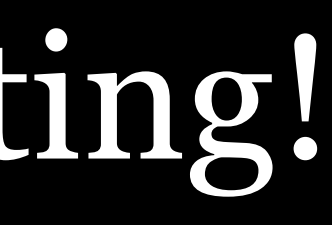

*Testing*

#### Typographers have certain words & phrases they use to test their fonts

### XIIIe Tobias Frere-Jones Futura Std

#### HAMBURGFONTSIV Jesse Ragan Caxton Roman Book

### zwyły Verena Gerlach Avenir Next

#### $\bullet$  $\bullet$ minimom Matteo Bologna Didot

### Högertrafikomläggningen Jackson Cavanaugh Source Serif Pro

### Handgloves Erik Spiekermann CMU Serif

### Château d'Yquem Malou Verlomme **Oswald**

### difficult waffles Berton Hasebe Adobe Caslon Pro

## Common Fonts & Defaults

## *Microsoft's Core Fonts for the Web*

#### Sans-serif fonts

#### Arial Aa Ee Rr Aa Ee Rr **Deliverable**

abcdefghijklm nopgrstuvwxyz 0123456789 Verdana Aa Ee Rr **Aa Ee Rr** Sylvestris

abcdefghijklm nopgrstuvwxyz 0123456789

#### Trebuchet Aa Qq Rr Aa Qq Rr Portmanteau

#### abcdefghijklm nopgrstuvwxyz 0123456789

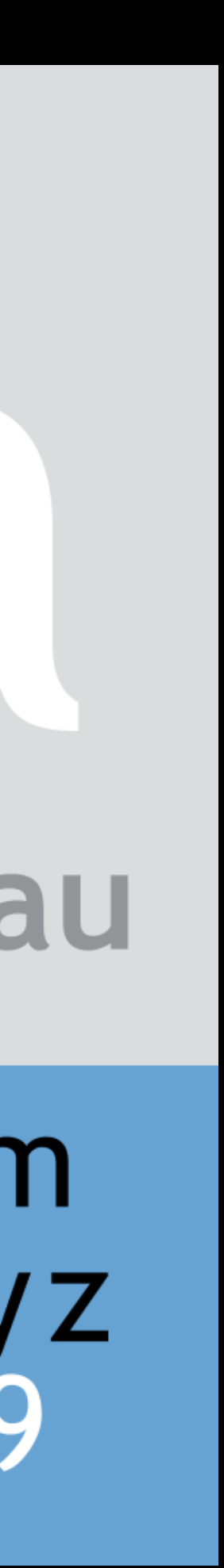

## Arial Aa Ee Rr Aa Ee Rr

### **Deliverable**

### abcdefghijklm nopgrstuvwxyz 0123456789

"Arial is just an ugly bastard son of Helvetica." —King Sidharth

"I try to keep the litmus tests to a minimum, but this must be one: you cannot create good typography with Arial." —Matthew Butterick, typographer & author of *Butterick's Practical Typography*

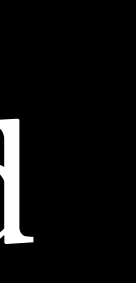

#### Helvetica was designed for traditional print originally

- "Helvetica is a sharper, crisper design with more stylish details and a slightly more rectangular (or, less rounded) appearance. … Arial is the more rounded of the two designs, with softer, fuller curves, and more open counters. It has an overall less elegant, blander appearance that reproduces well in lower resolutions environments." —Ilene Strizver
- Arial was designed for laser printers & computer screens

#### Helvetica:

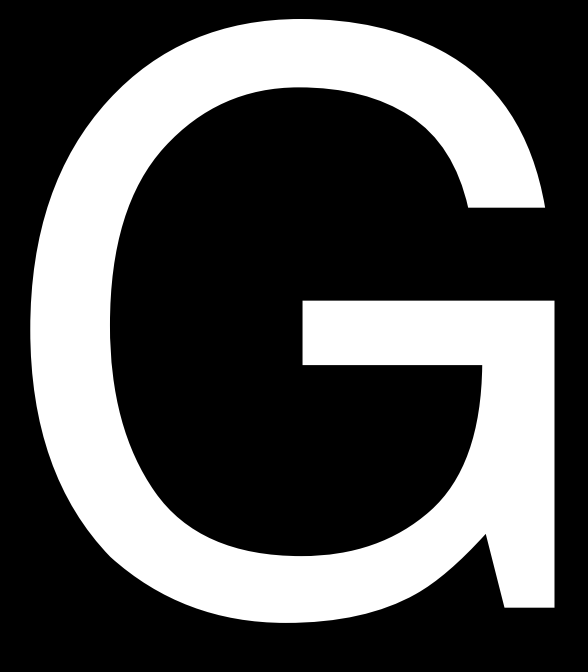

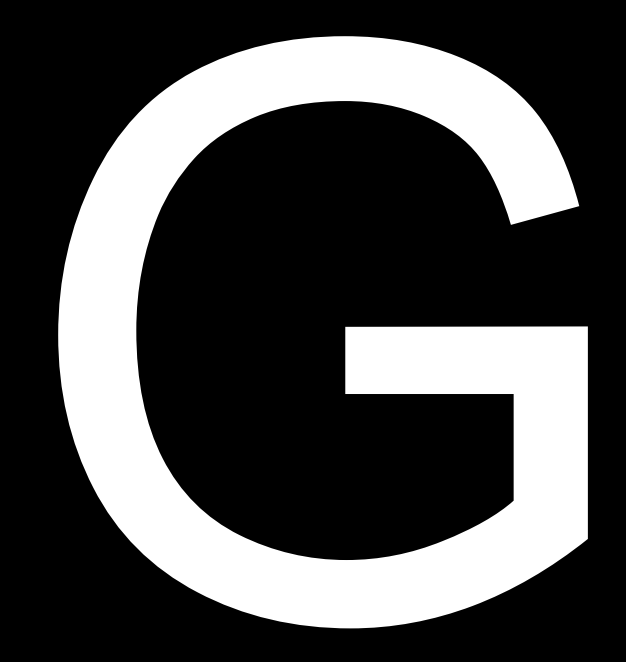

Arial:

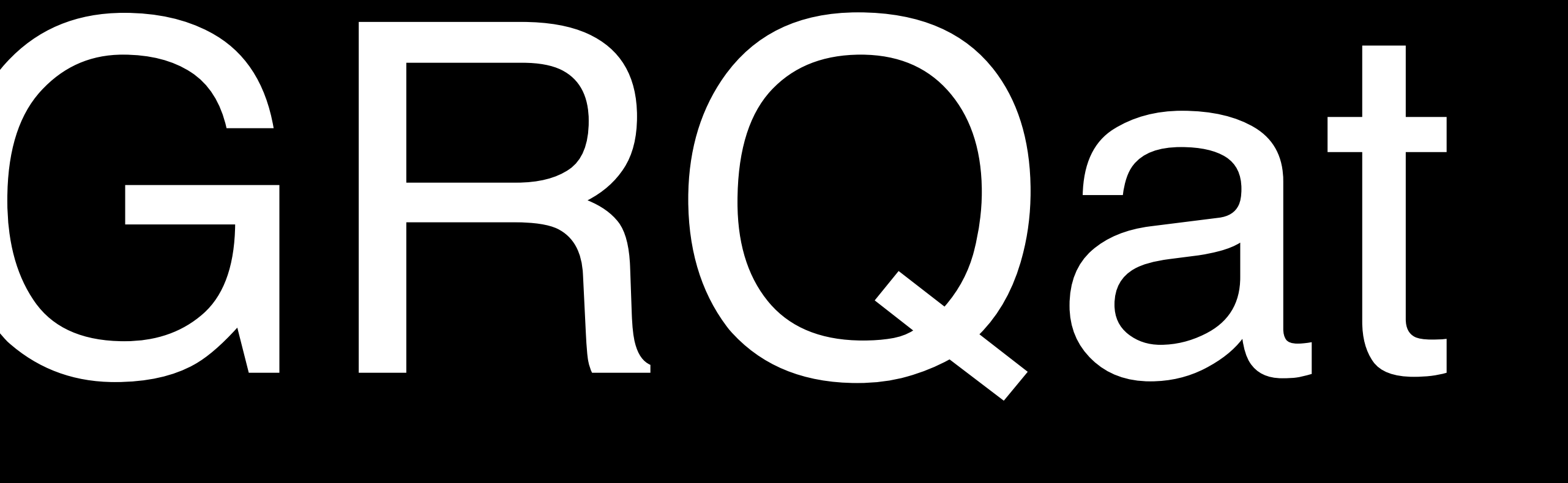

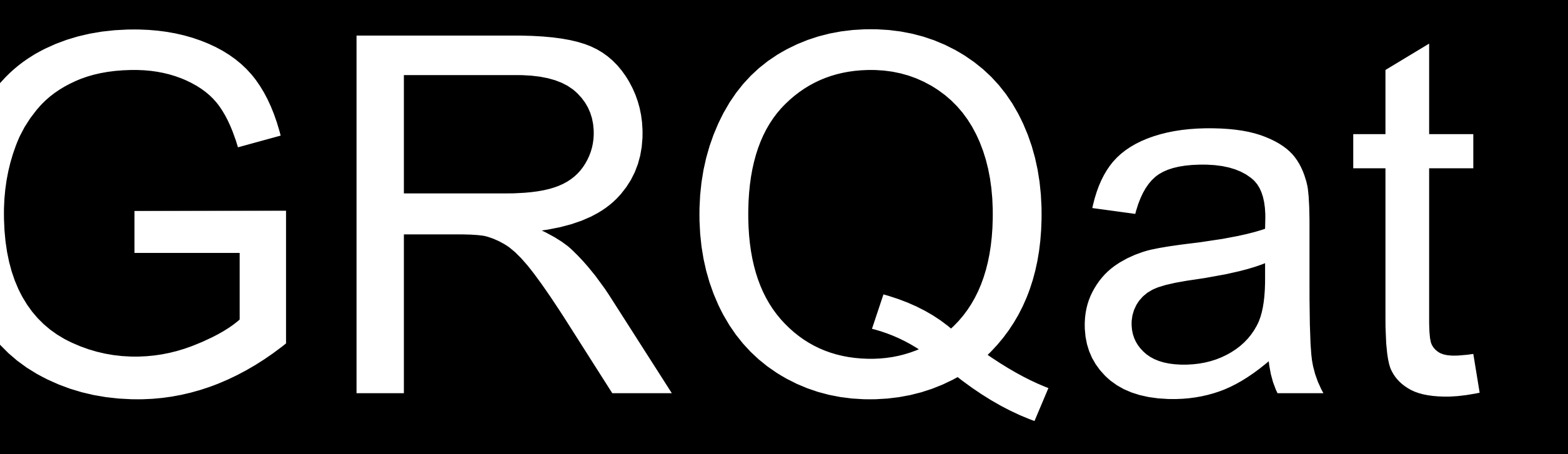

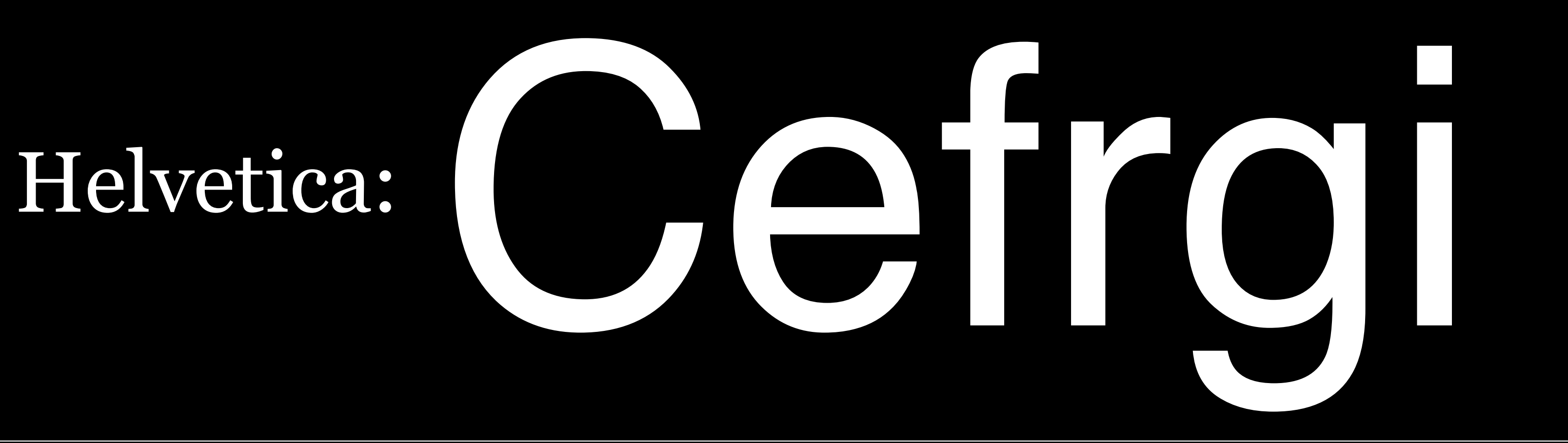

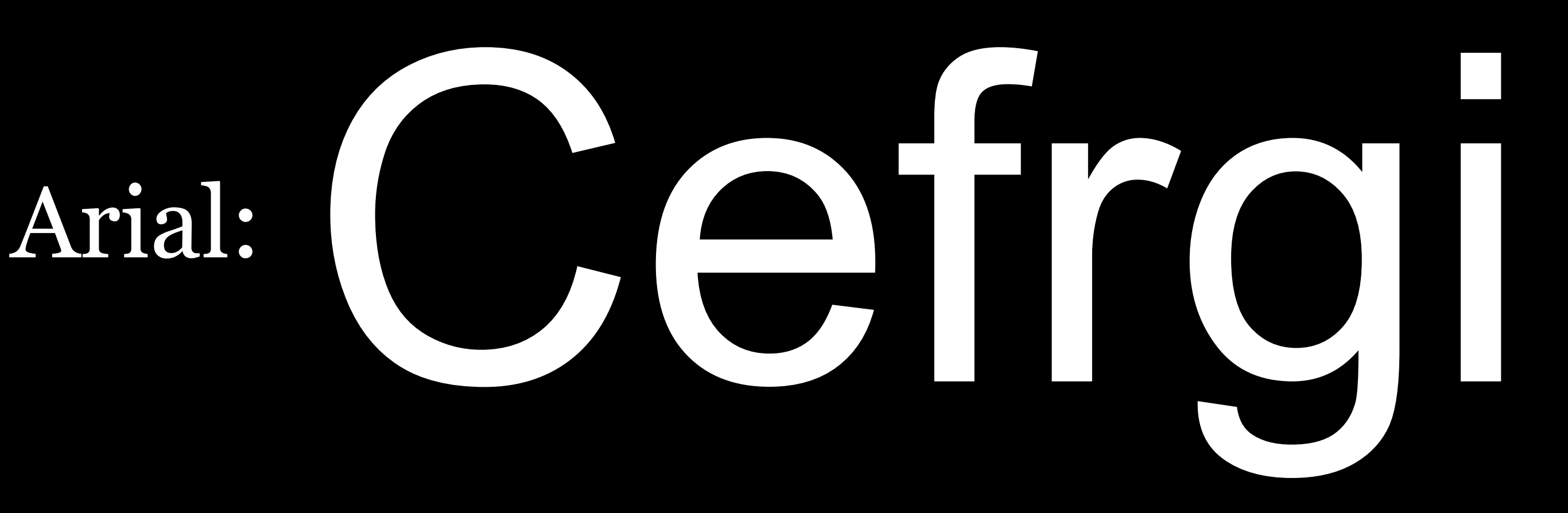

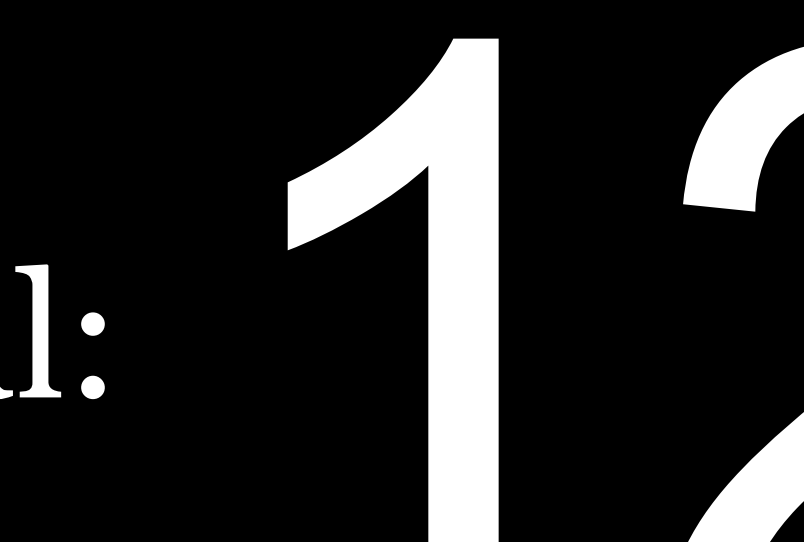

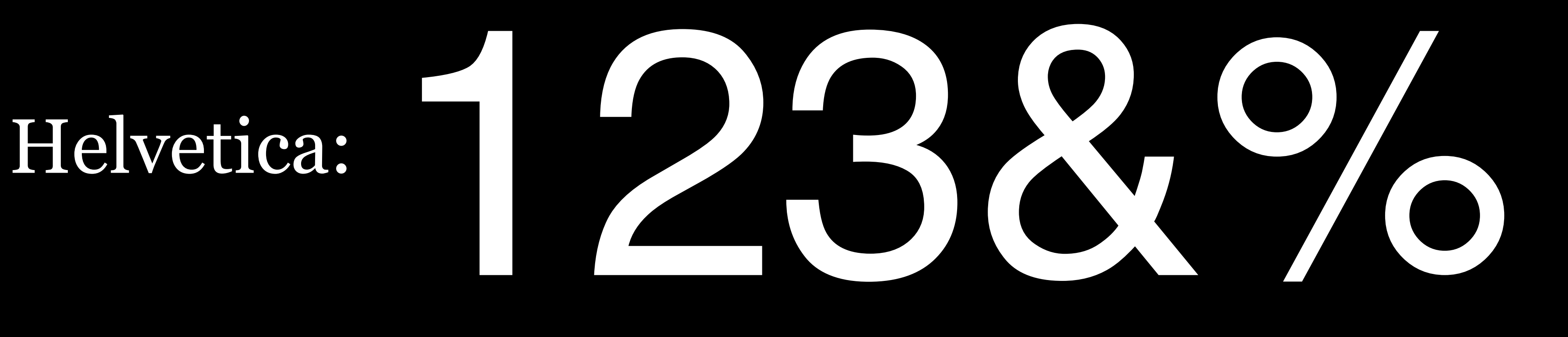

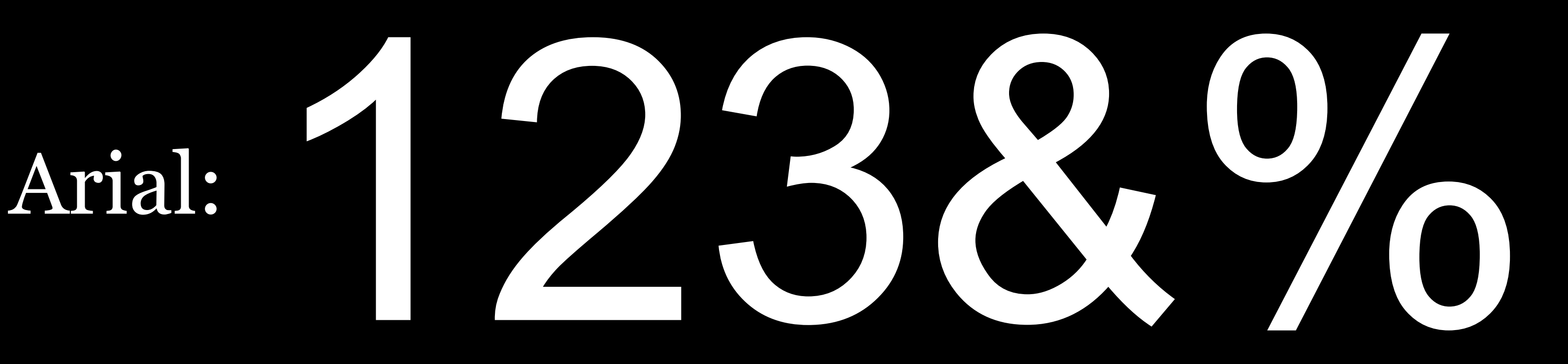

#### "In a way, The Beatles are the Helvetica of pop; just like Helvetica is The Beatles of typefaces." —Experimental Jetset

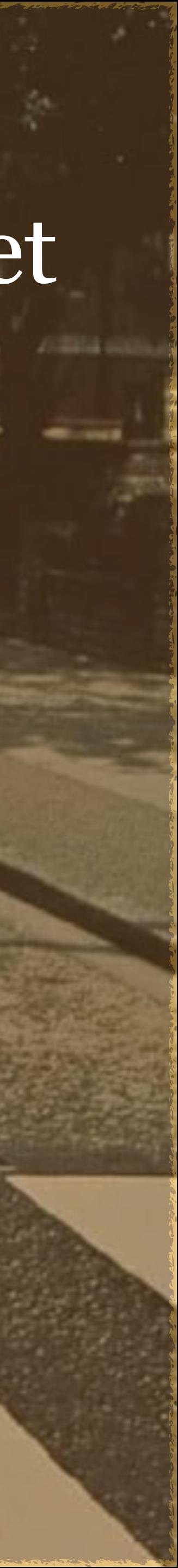

## Trebuchet Aa Qq Rr Aa Qa Rr Portmanteau

#### abcdefghijklm nopgrstuvwxyz 0123456789

#### A trebuchet is a type of medieval catapult

Trebuchet was the font's name because it "launches words across the Internet"

Interesting glyphs: AQegijl\$!&

#### Serif fonts

### Times New Roman Aa Ee Rr 6 Aa Ee Rr C Publisher

abcdefghijklm nopqrstuvwxyz 0123456789

Georgia Aa Qq Rr Aa Qq Rr Bobwhite

abcdefghijklm nopqrstuvwxyz 0123456789

## Georgia Aa Qq Rr Aa Qq Rr Bobwhite abcdefghijklm nopqrstuvwxyz 0123456789

Georgia designed in 1993 by Matthew Carter as serif companion to sans-serif Verdana, with name referring to a tabloid headline: "Alien heads found in Georgia"

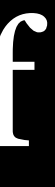

Georgia is intended to be elegant but legible when printed at small sizes or on low-resolution monitors by using large x-heights, fewer fine details, & thicker thin strokes

Bold is very bold, almost black

#### Georgia Pro released in 2013 & includes:

- » Additional weights, including condensed
- » Specialized small caps
- » Extensions to character sets
- » Extensions to kerning
- » Ligatures  $\mathbb{Z}$
- » Lining figures

That's the typeface I use in all my presentations
# Impact **Aa Gg Xx<br>(16½")** YELLI Am RuttStan

# abcdefghijklm nopgrstuvwxyz 101234567891

A condensed, bold, "industrial" sans-serif font that dates back to Geoffrey Lee's original design in 1965

Used widely in memes

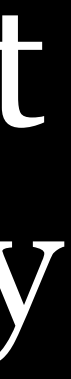

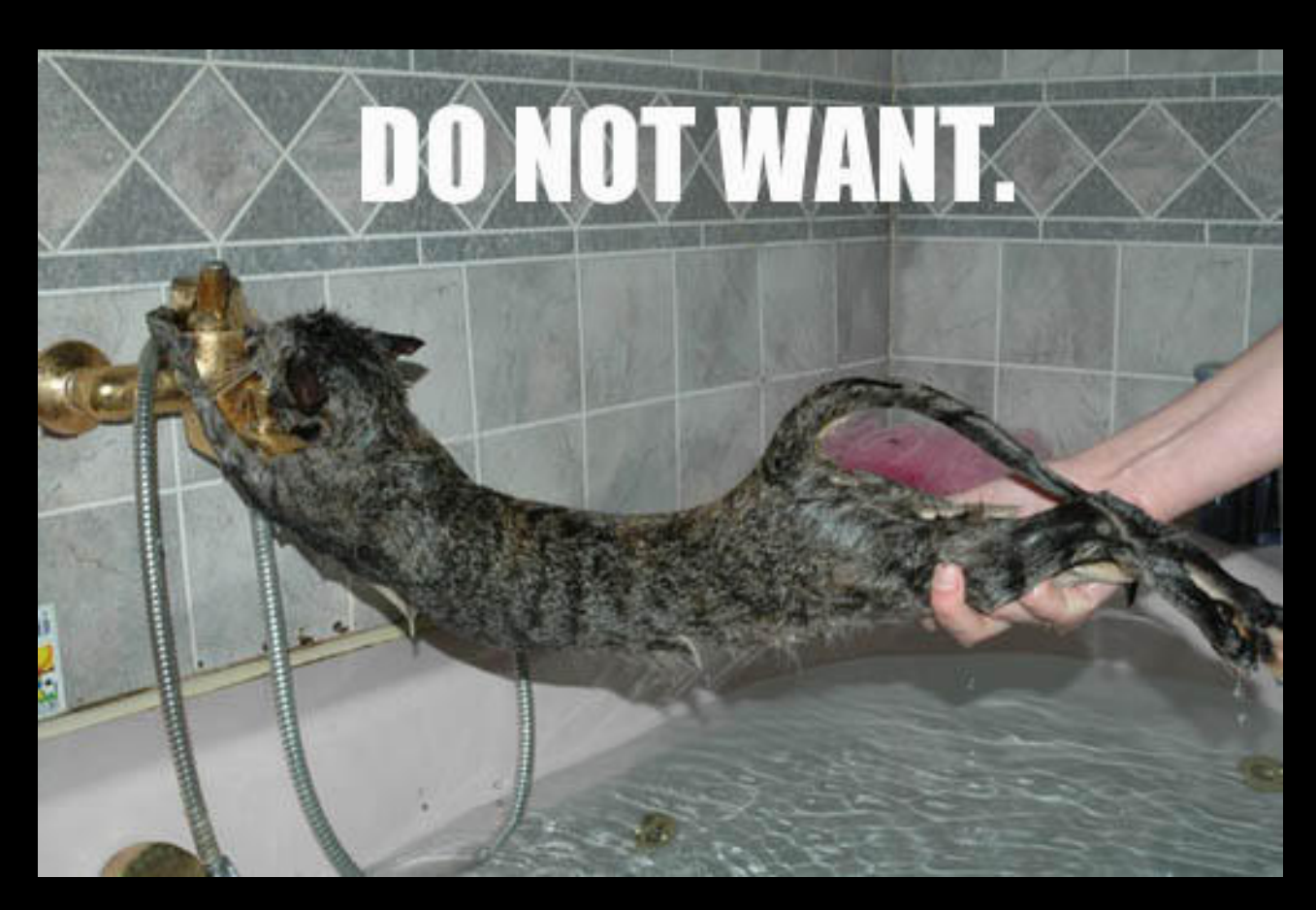

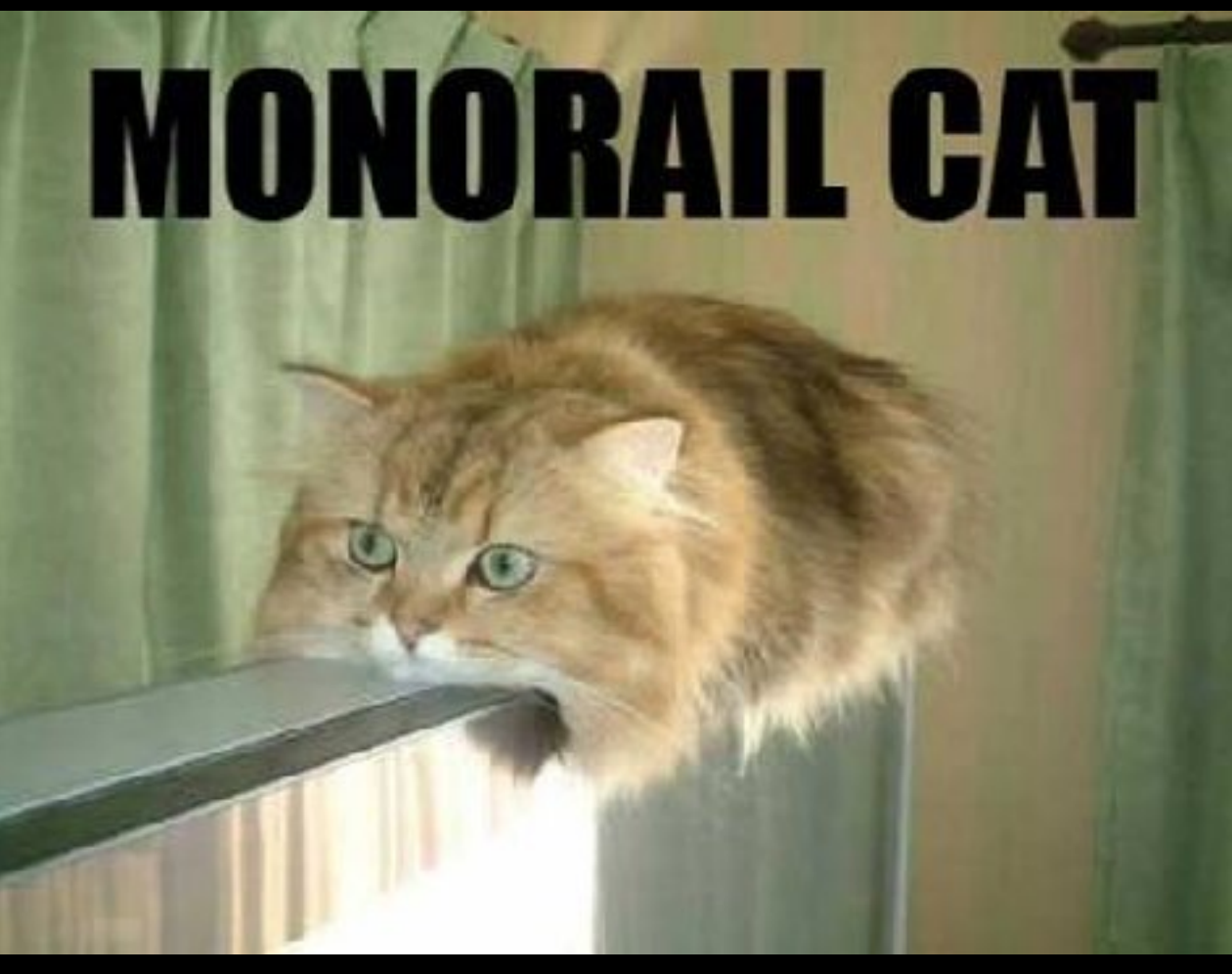

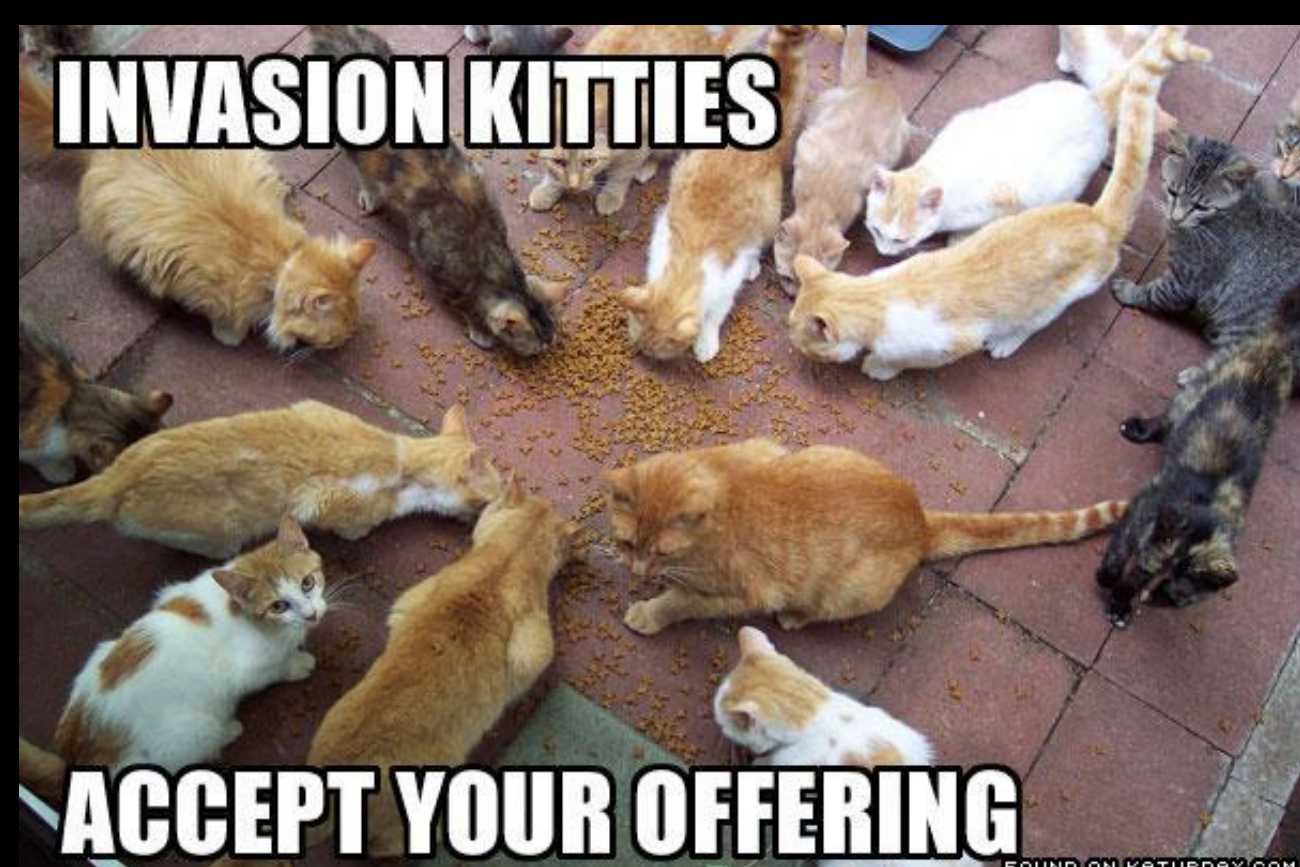

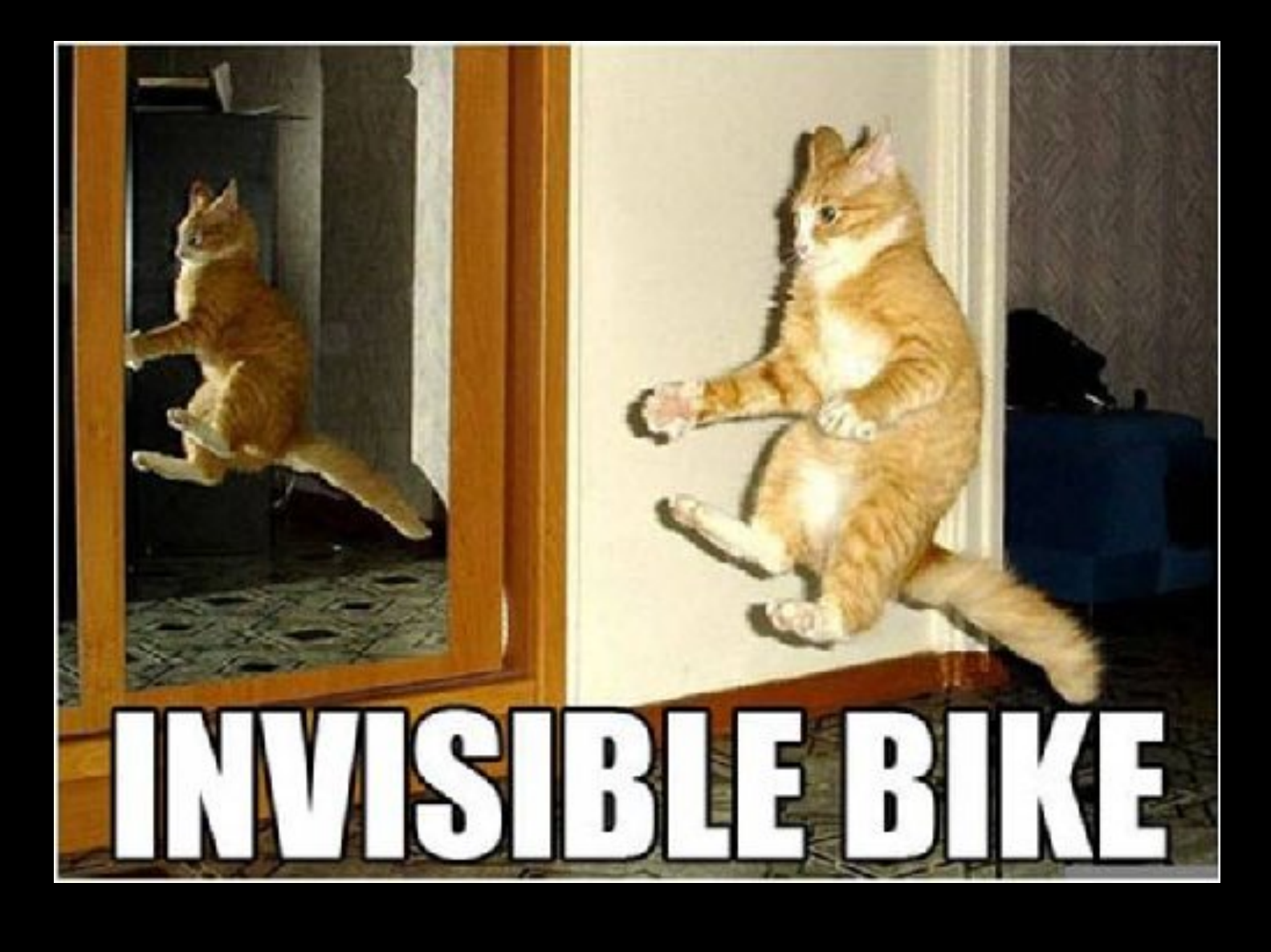

## LOLCats

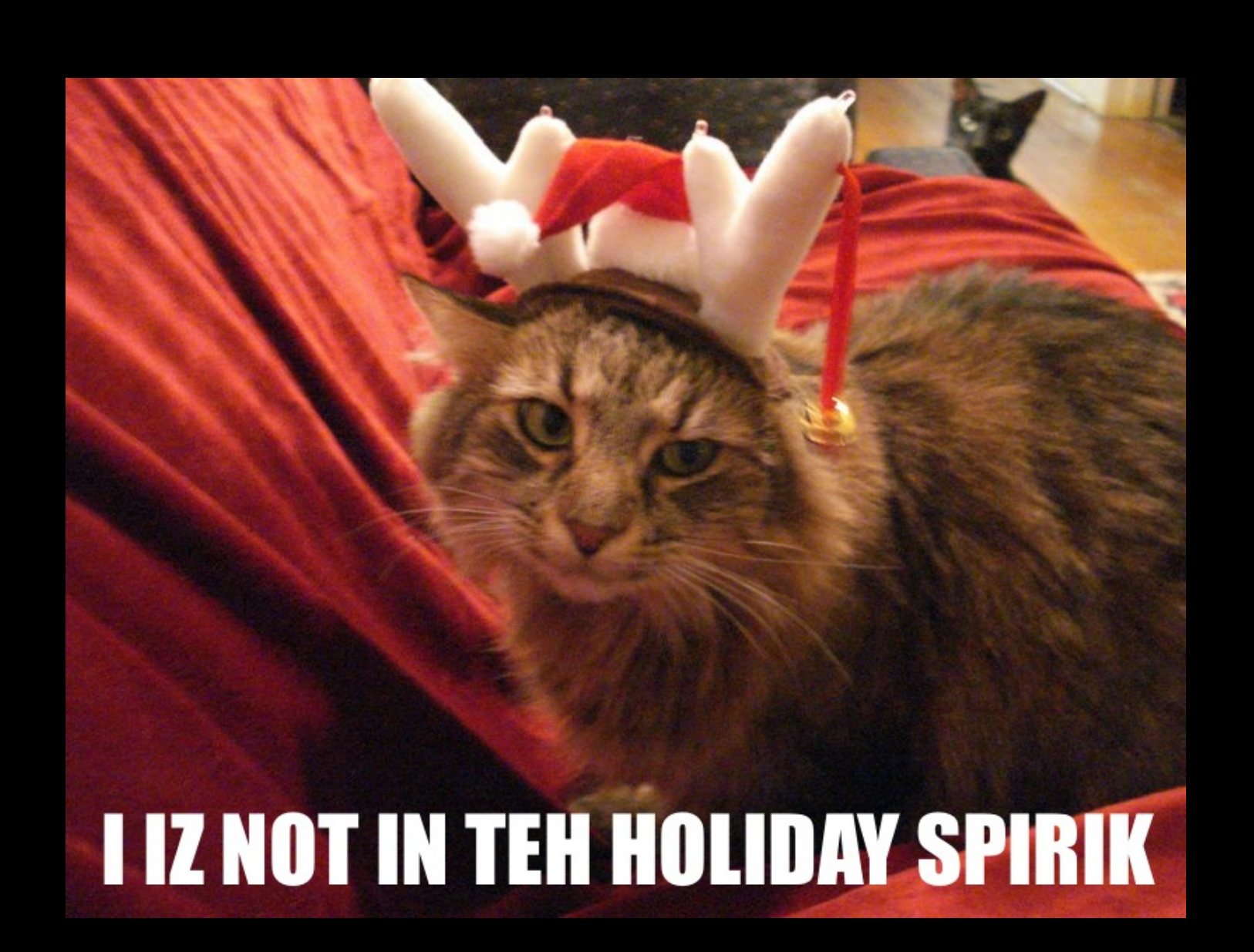

# 

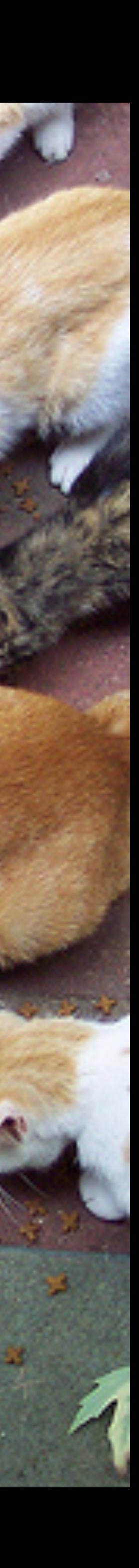

# Comic Sans Aa Bb Cc Aa Bb Cc Kidz Korner

abcdefghijklm nopgrstuvwxyz 0123456789

# Still included in Windows

## Never use Comic Sans

## Real, yet inappropriate or wrong, uses of Comic Sans

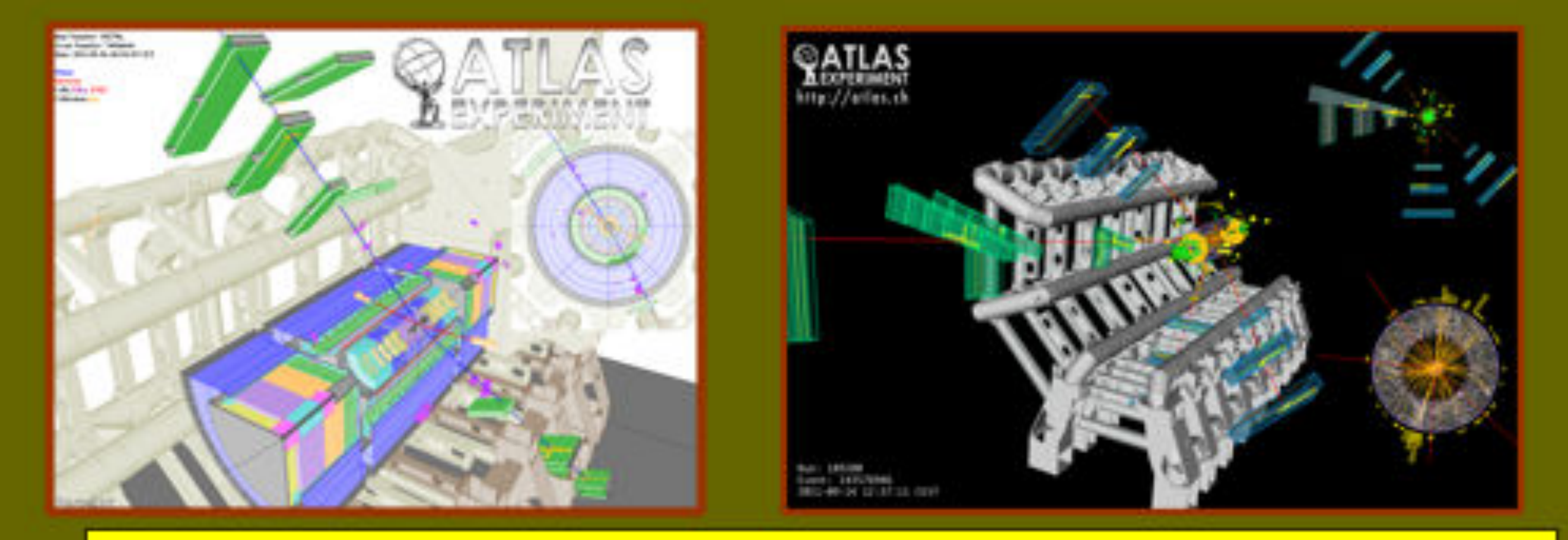

## **Status of Standard Model Higgs searches in ATLAS** Using the full datasets recorded in 2011 at Js= 7 TeV

and 2012 at Js=8 TeV: up to 10.7 fb-1

Fabiola Gianotti (CERN), representing the ATLAS Collaboration

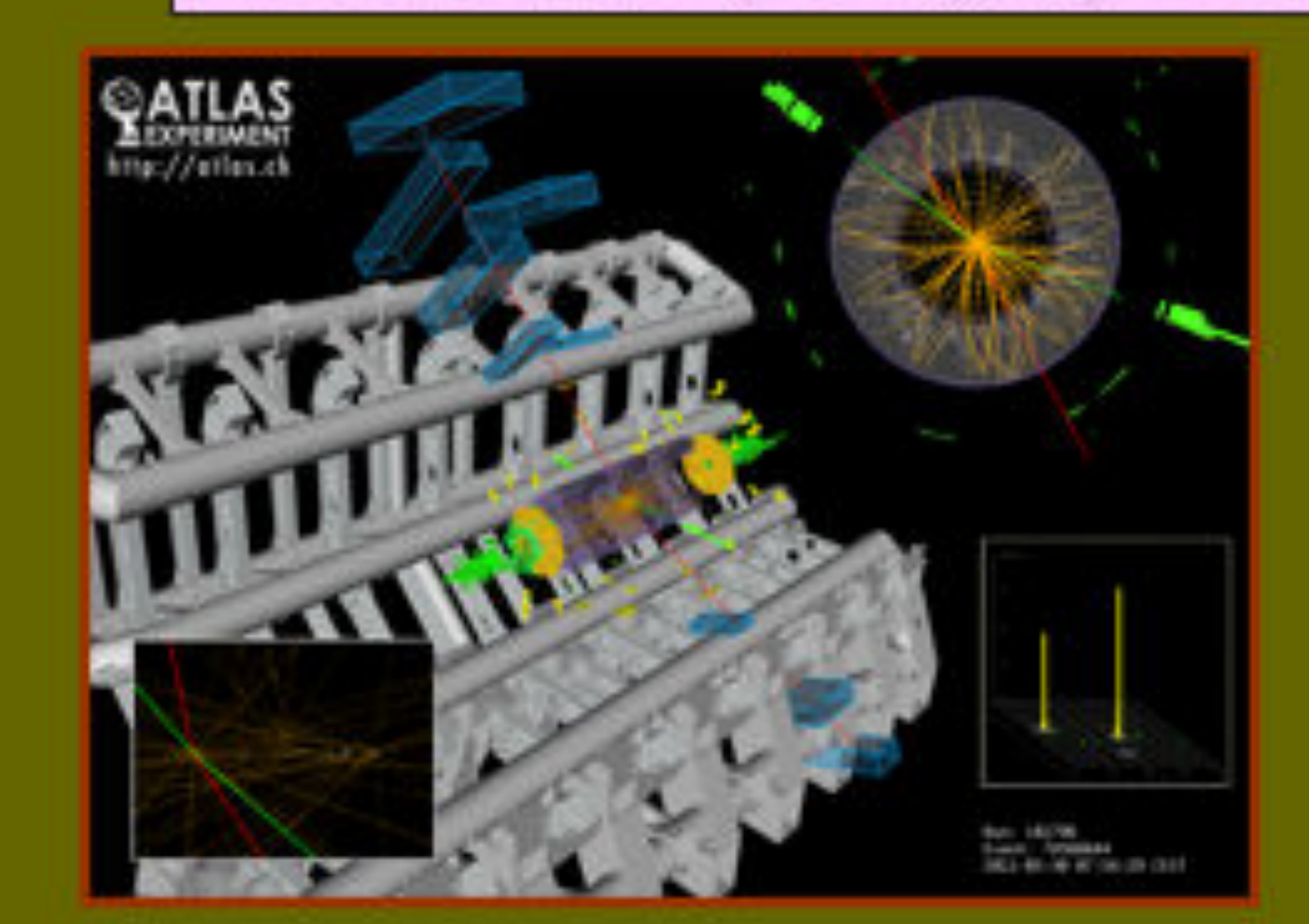

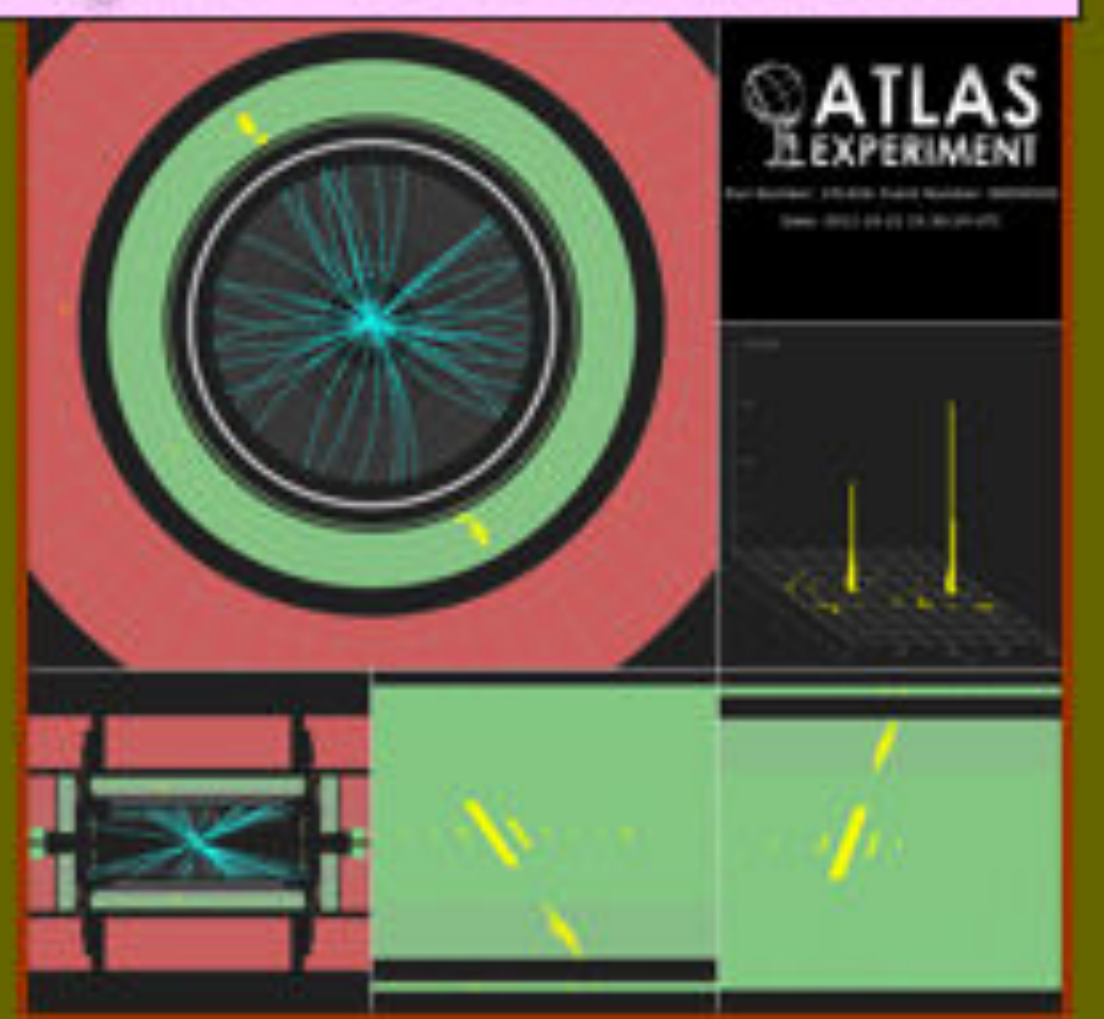

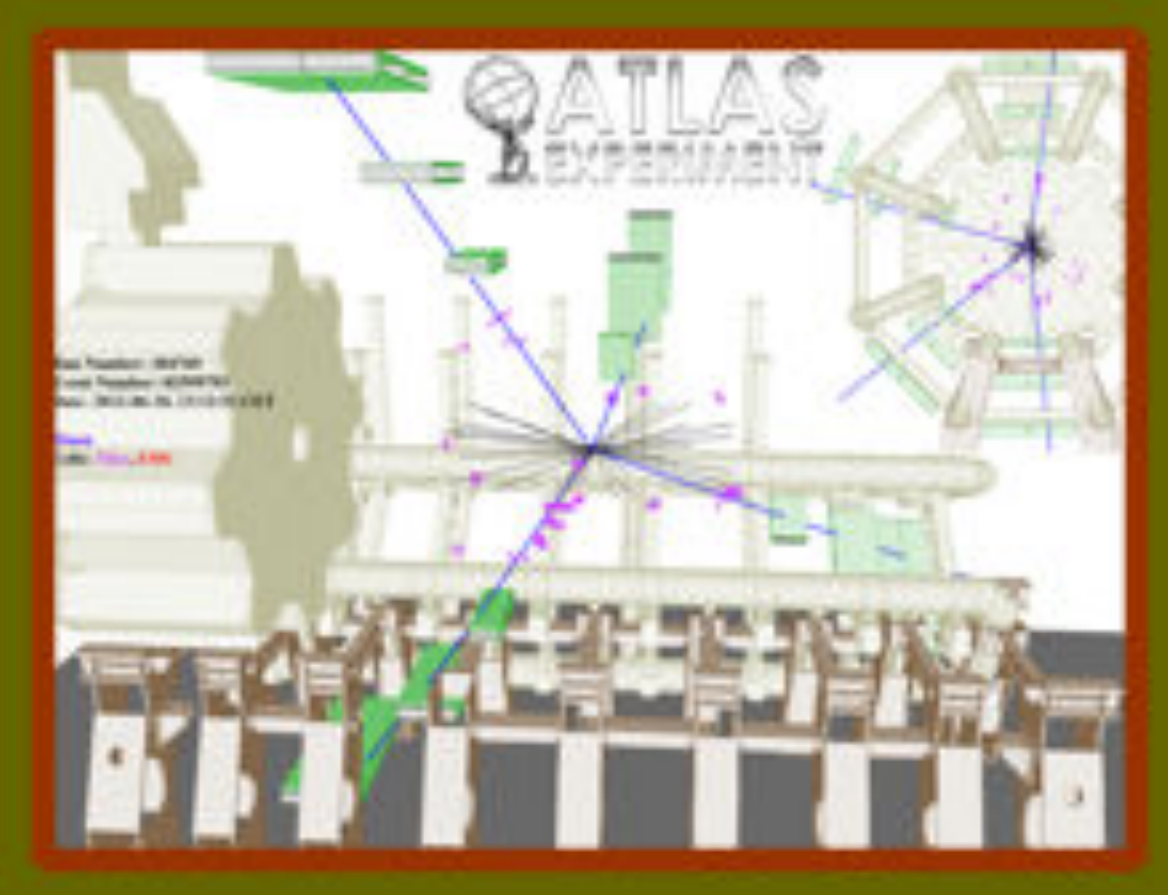

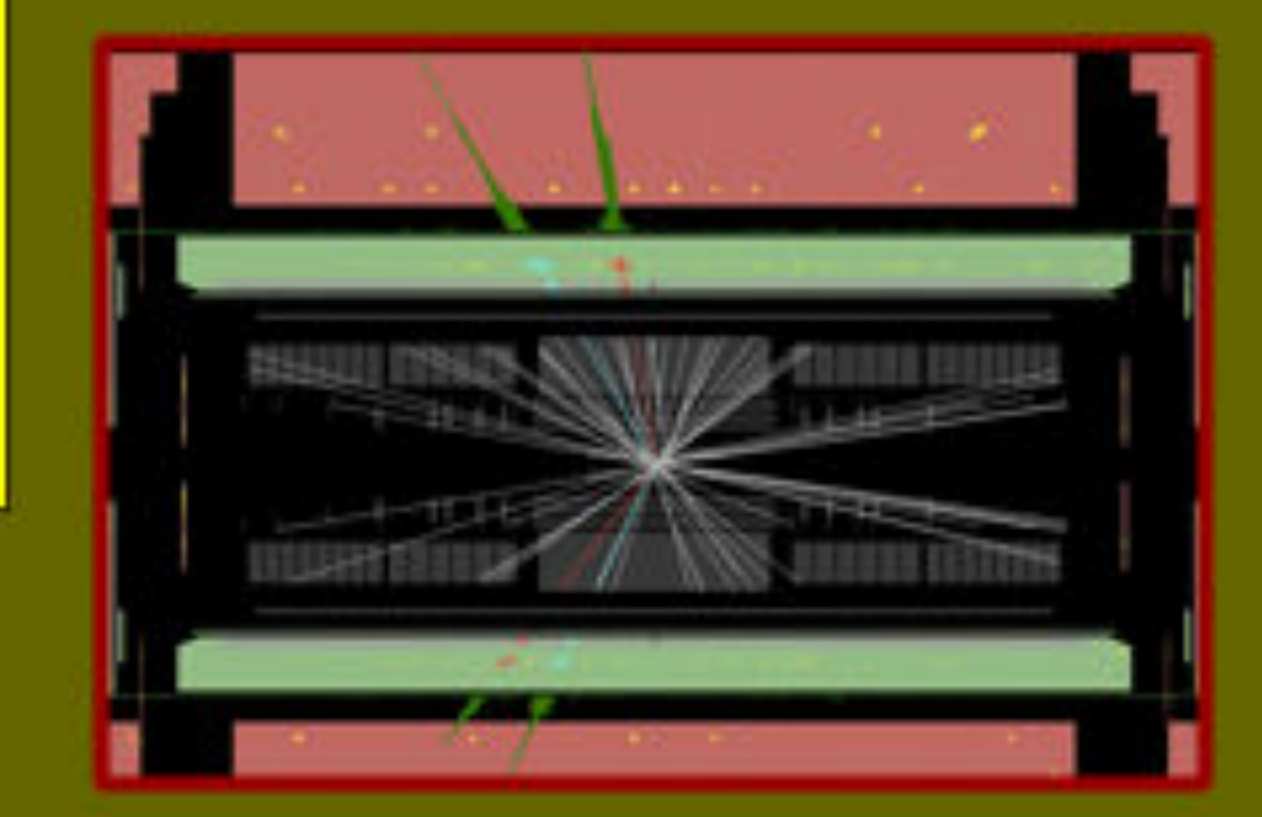

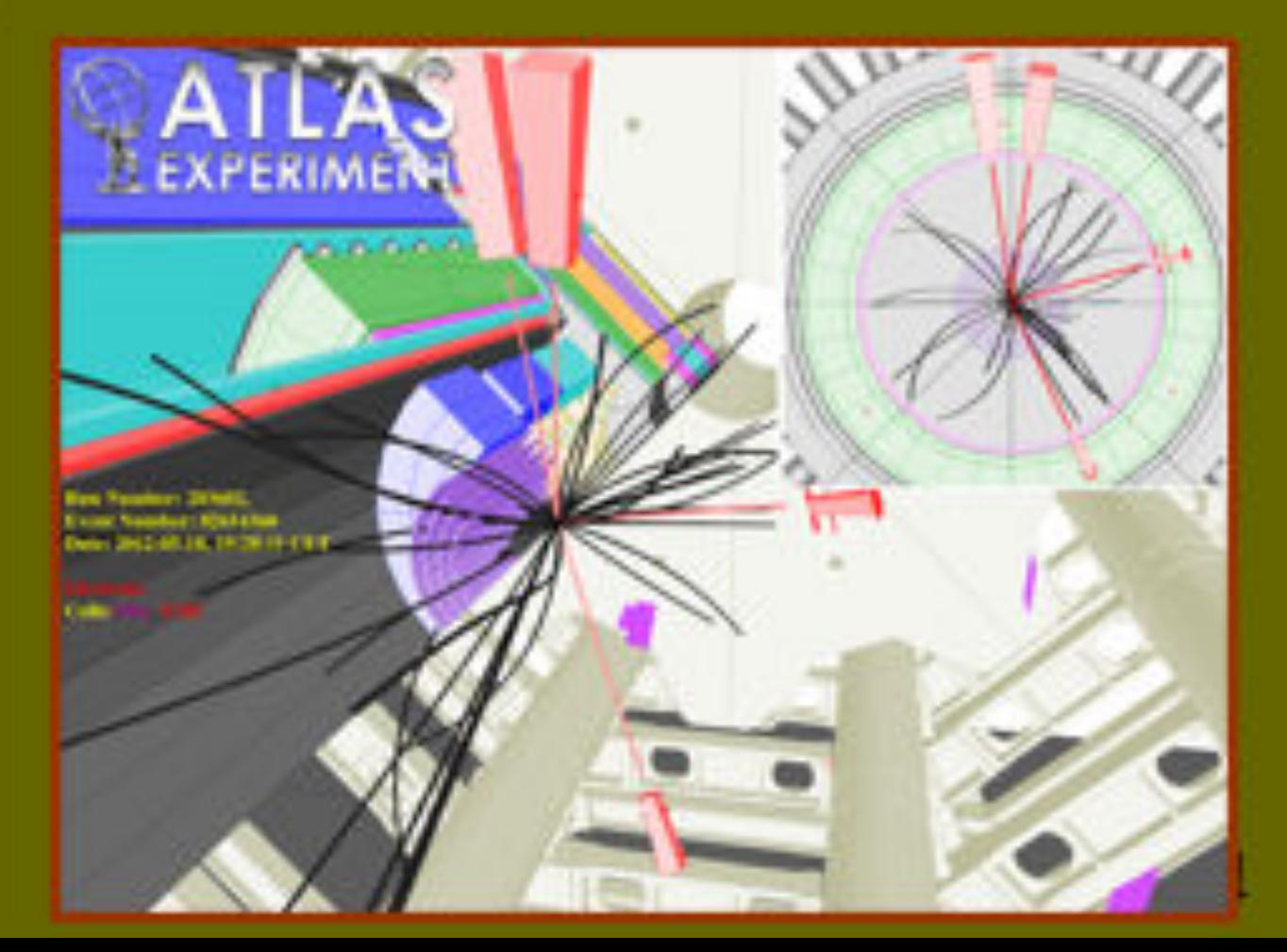

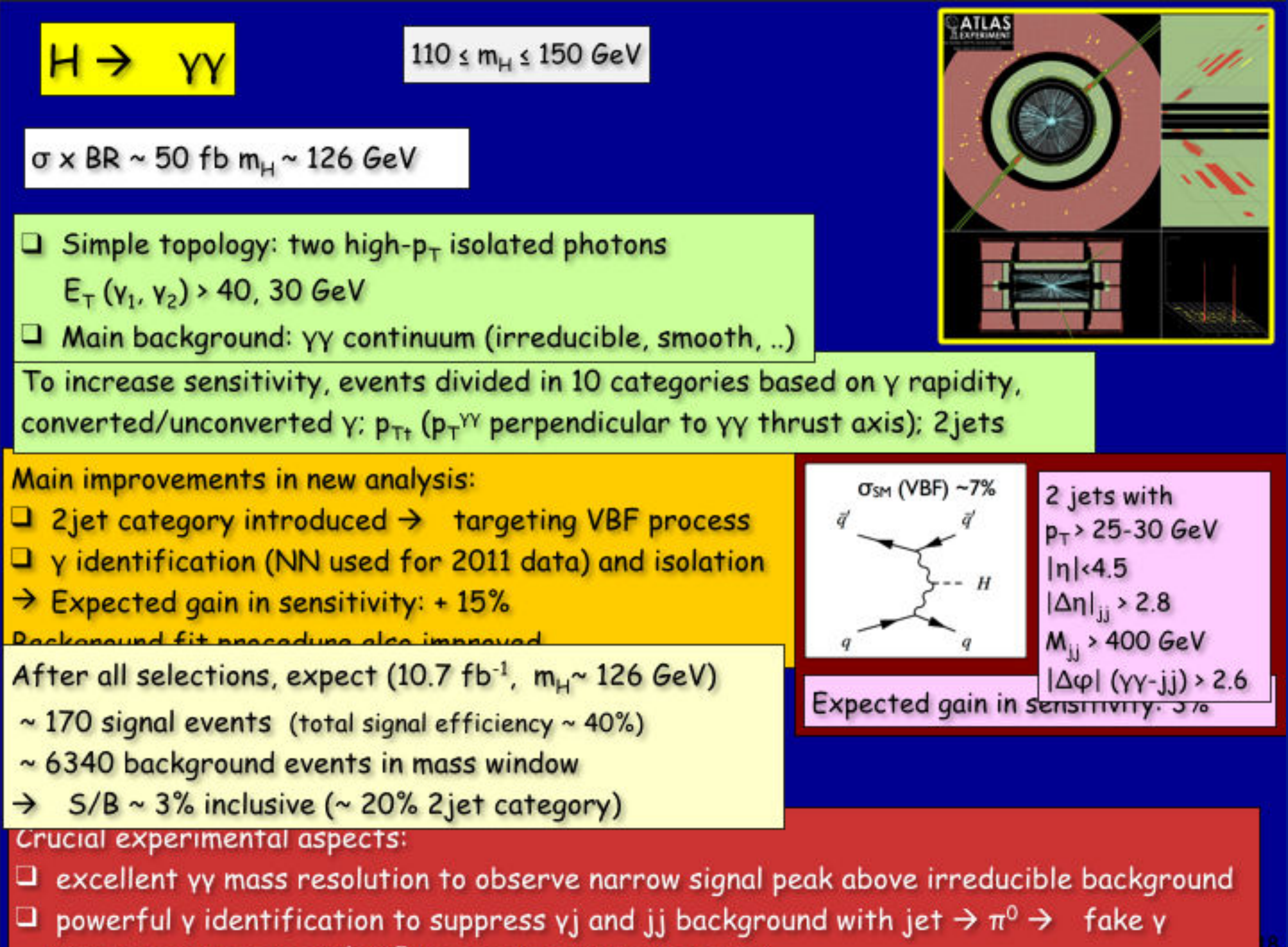

(cross sections are 10<sup>4</sup>-10<sup>7</sup> larger than w background)

The next steps ...

ATLAS plans to submit a paper based on the data presented today at the end of July, at the same time as CMS and to the same journal

 $H \rightarrow WW^{(*)} \rightarrow Ww$  channel: plan is to include results in the July paper  $H \rightarrow \tau \tau$ , W/ZH  $\rightarrow W/Z$  bb: first results with 2012 data expected later in the Summer

**MORE DATA will be essential to:** Q Establish the observation in more channels, look at more exclusive topologies O start to understand the nature and properties of the new particle

# This is just the BEGINNING!

We are entering the era of "Higgs" measurements First question: is the observed excess due to the production of a SM Higgs boson?

Note:

 $\Box$  we have only recorded  $\sim$  1/3 of the data expected in 2012

The LHC and experiments have already accomplished a lot and much faster

than expected

ATLAS: Status of SM Higgs searches, 4/7/2012

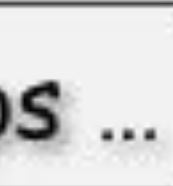

*Microsoft ClearType Font Collection*

# Candara Aa Ee Xx Aa Gg Xx Bildersturm

abcdefghijklm nopgrstuvwxyz 0123456789

Candara ABCDEFGHIJKLM NOPQRSTUVWXYZ abcdefghijklm nopgrstuvwxyz 0123456789  $!(a#5\% \&*()+-?)$ 00662262

# Constantia Aa Rr Gg Aa Rr Gg ezvk

# abcdefghijklm nopqrustuvwxyz 0123456789

Constantia ABCDEFGHIJKLM NOPQRSTUWWXYZ abcdefghijklm nopqrstuvwxyz 0123456780  $!(@#\$\% \wedge \&^*()+=?/$  $(0)$ 

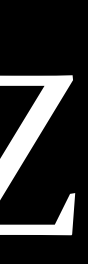

# Corbel Aa Bb Cc Aa Bb Cc

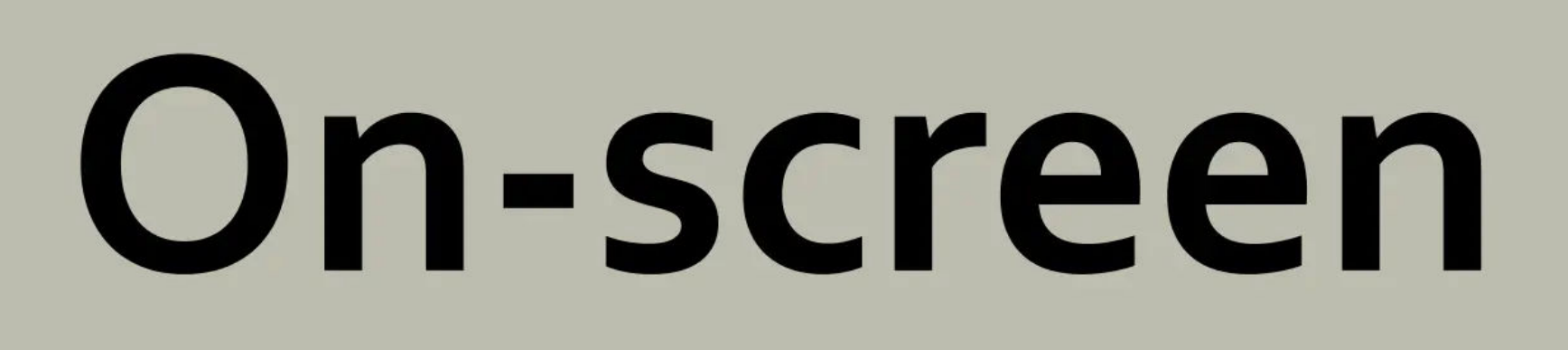

# abcdefghijklm nopqrstuvwxyz 0123456789

Corbel ABCDEFGHIJKLM NOPORSTUVWXYZ abcdefghijkIm nopgrstuvwxyz 0123456789  $1@#5\% \&*()+-21$ HIMAN

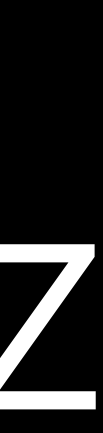

# *Web Browser Defaults*

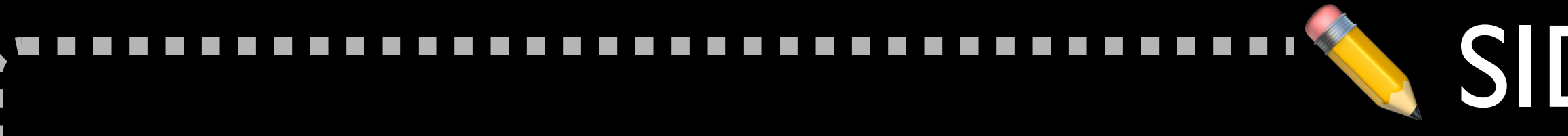

## Adobe makes 3 excellent fonts available that are open source & free

» Source Sans Pro Source Sans » Source Serif Pro Source Serif » Source Code Pro

 $\mathcal{L}^{\text{max}}$  $\mathcal{L}^{\text{max}}$ 

 $\mathcal{L}_{\mathcal{A}}$  $\mathcal{L}^{\text{max}}$ 

 $\mathcal{L}^{\text{max}}$ 

Here's how to download them

## SIDE NOTE

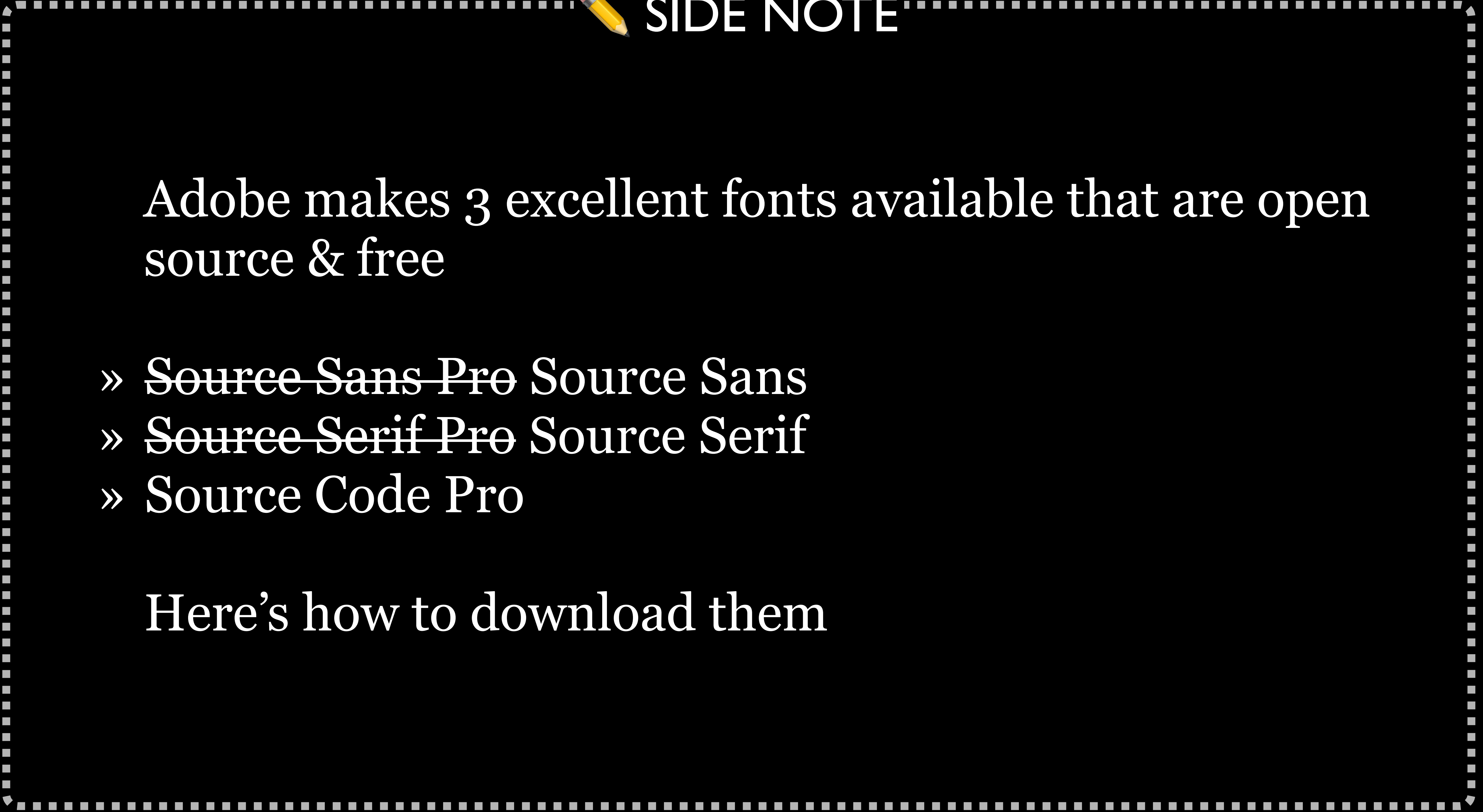

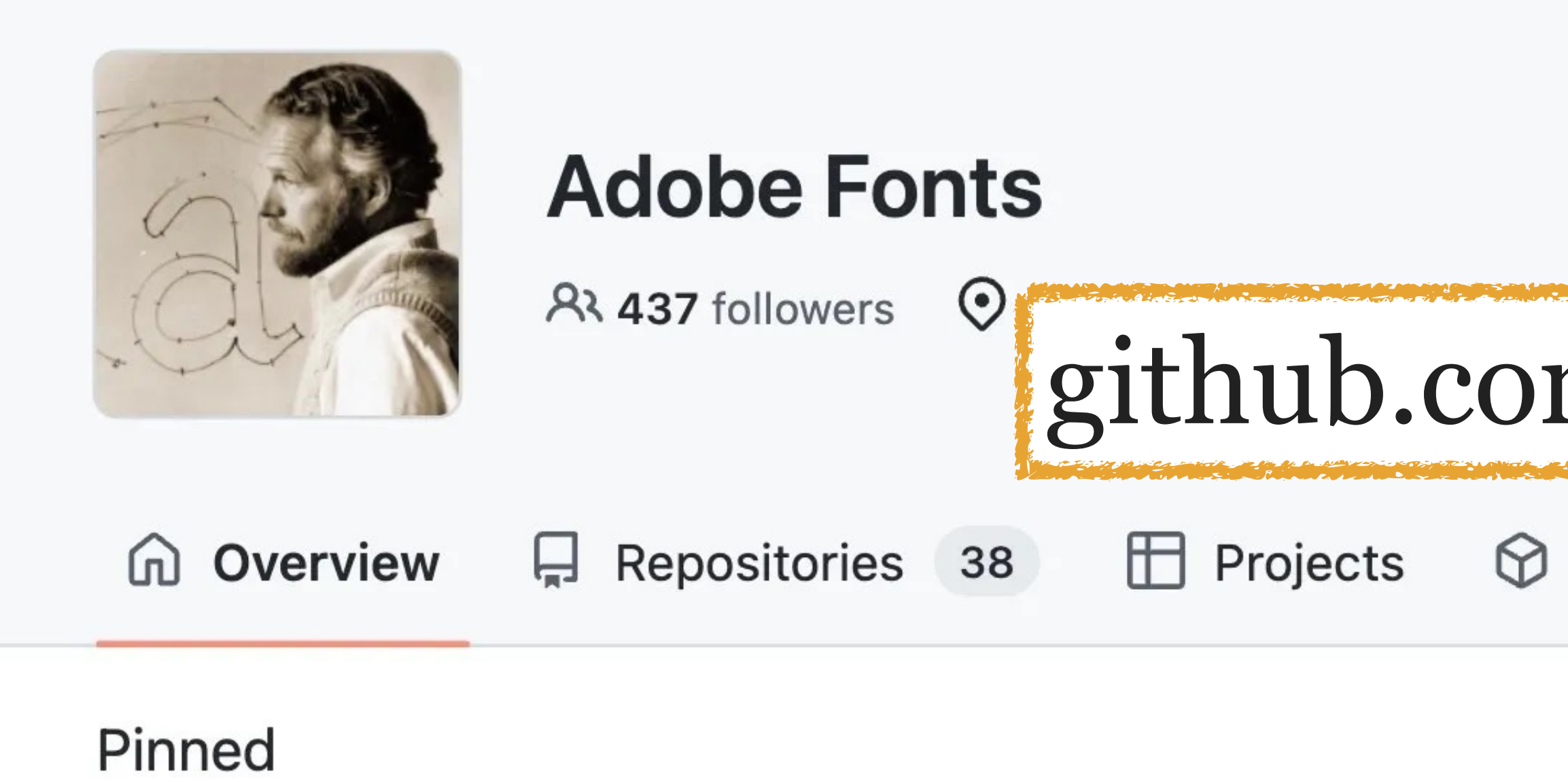

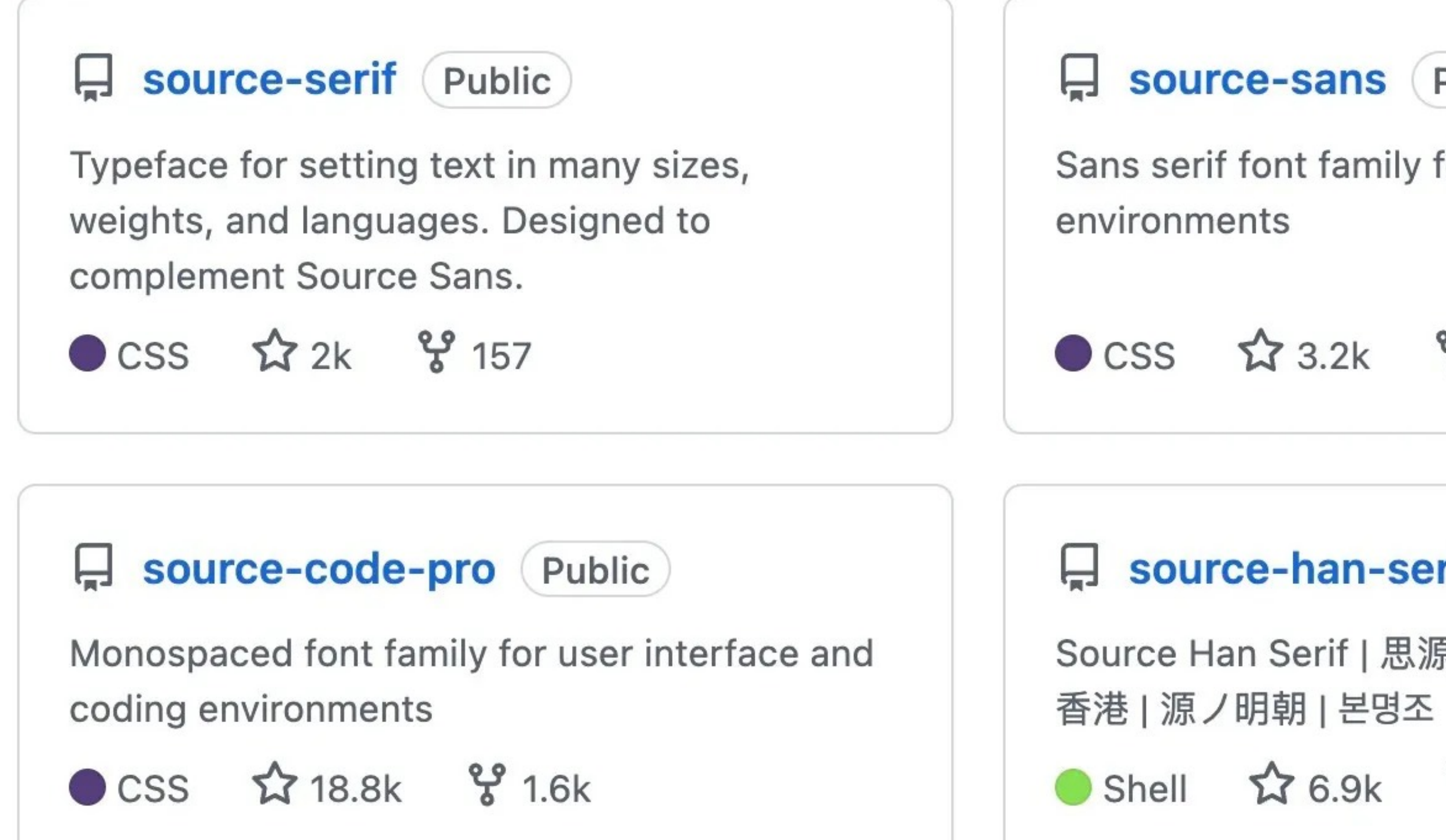

**Follow** 

# github.com/adobe-fonts

 $\circledcirc$  Packages A People 4

source-sans (Public)

Sans serif font family for user interface

CSS  $23.2k$   $8231$ 

source-han-serif Public

Source Han Serif | 思源宋体 | 思源宋體 | 思源宋體

Shell 1 6.9k % 655

#### People

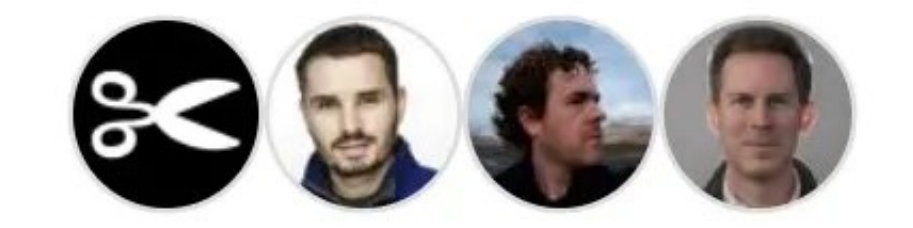

#### Top languages

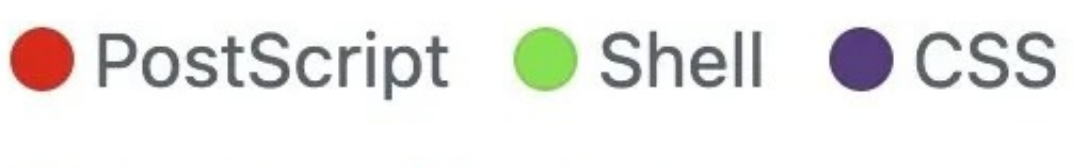

● Python ● HTML

### Most used topics

opentype otf font

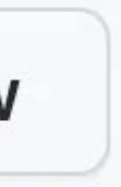

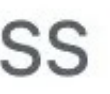

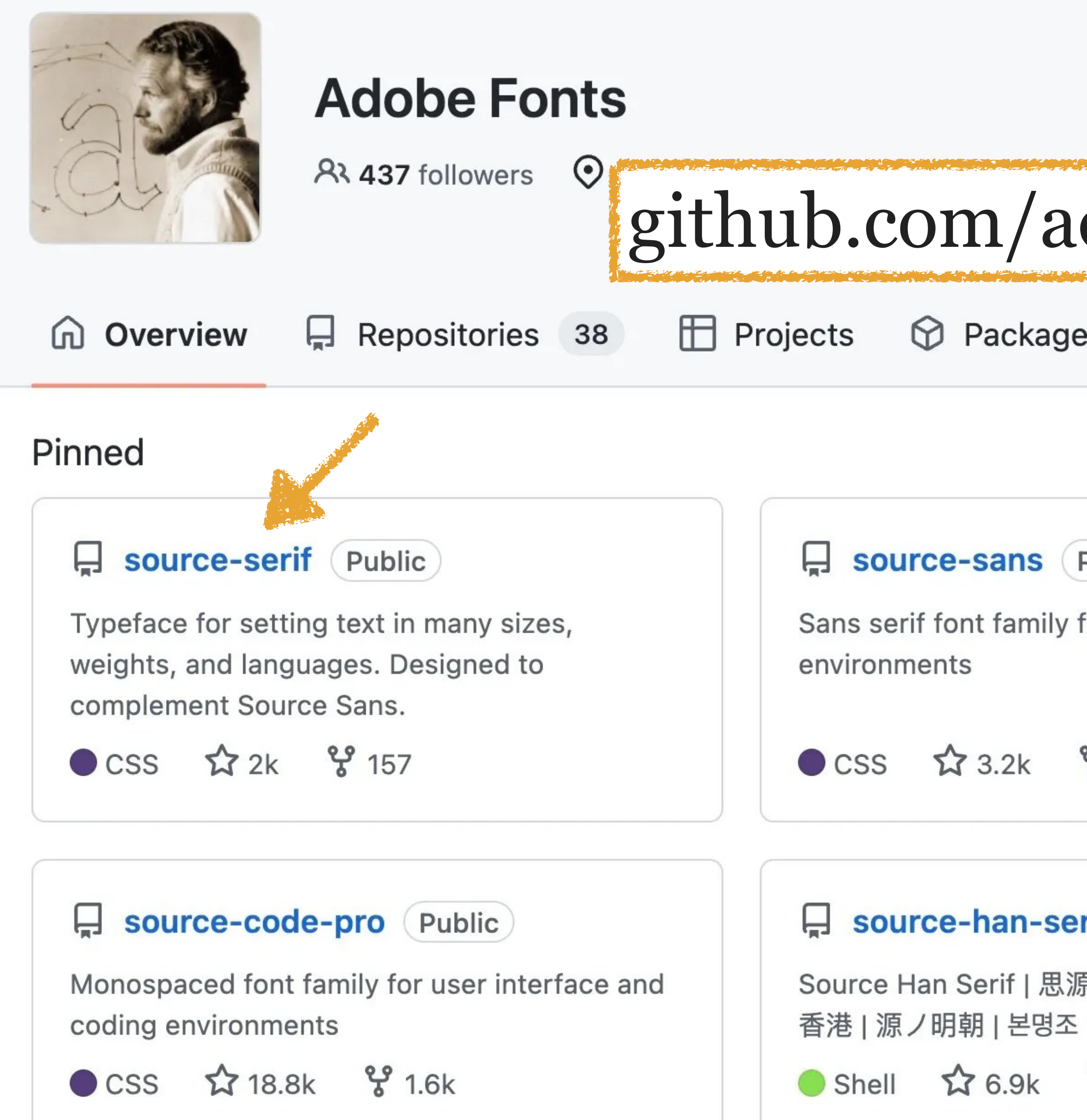

**Follow** 

# github.com/adobe-fonts

 $\circledcirc$  Packages A People 4

source-sans (Public)

Sans serif font family for user interface

CSS  $23.2k$   $8231$ 

source-han-serif Public

Source Han Serif | 思源宋体 | 思源宋體 | 思源宋體

Shell ☆6.9k %655

#### People

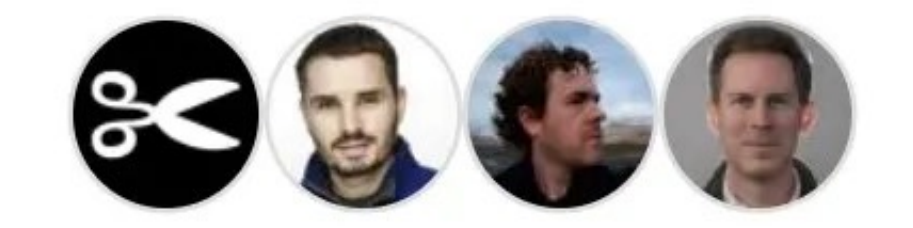

#### Top languages

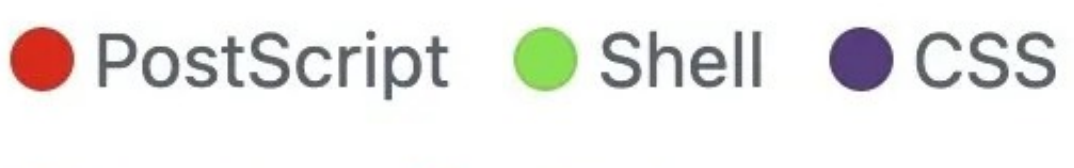

● Python ● HTML

### Most used topics

opentype otf font

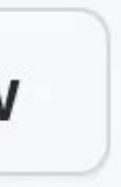

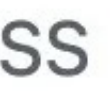

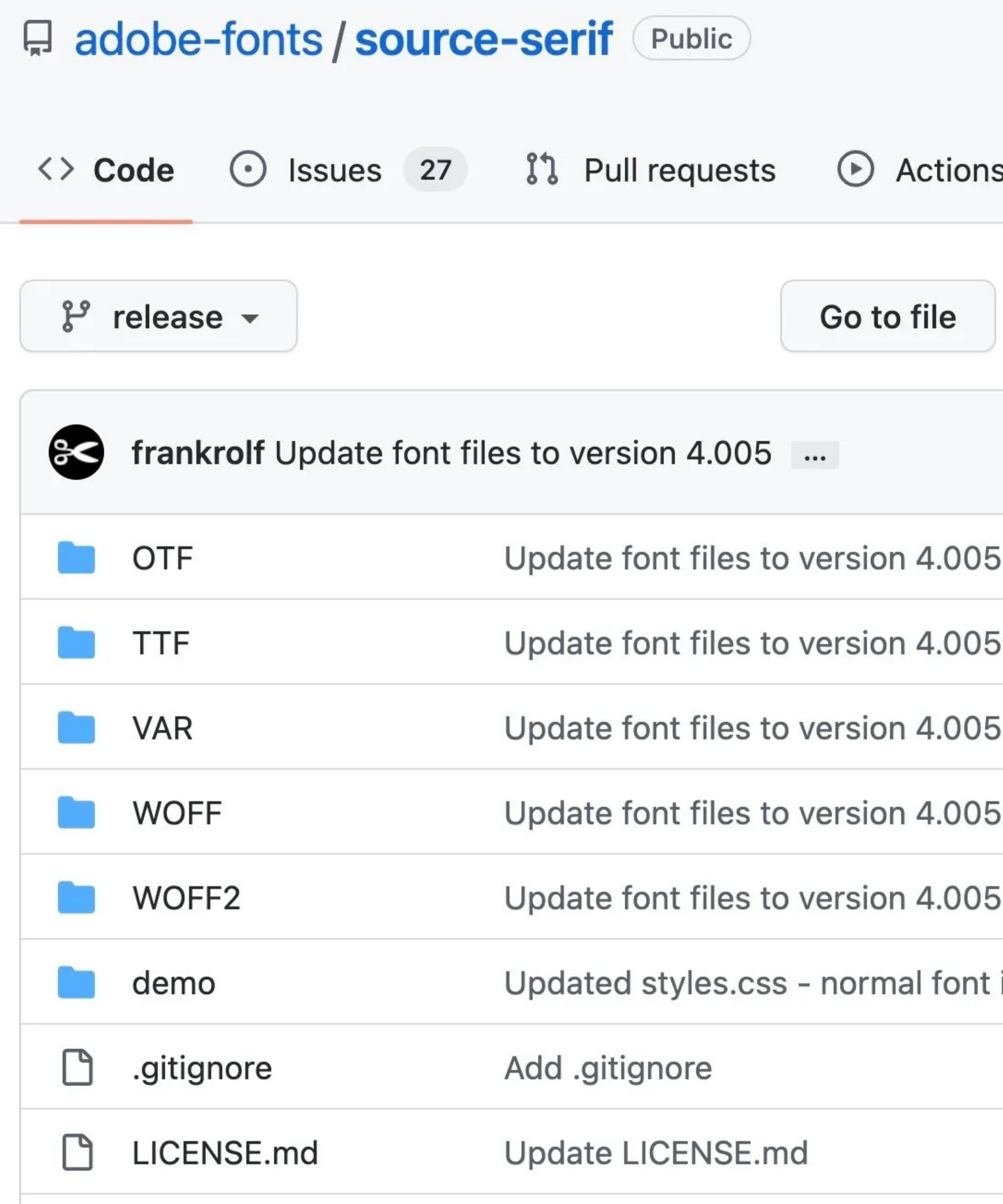

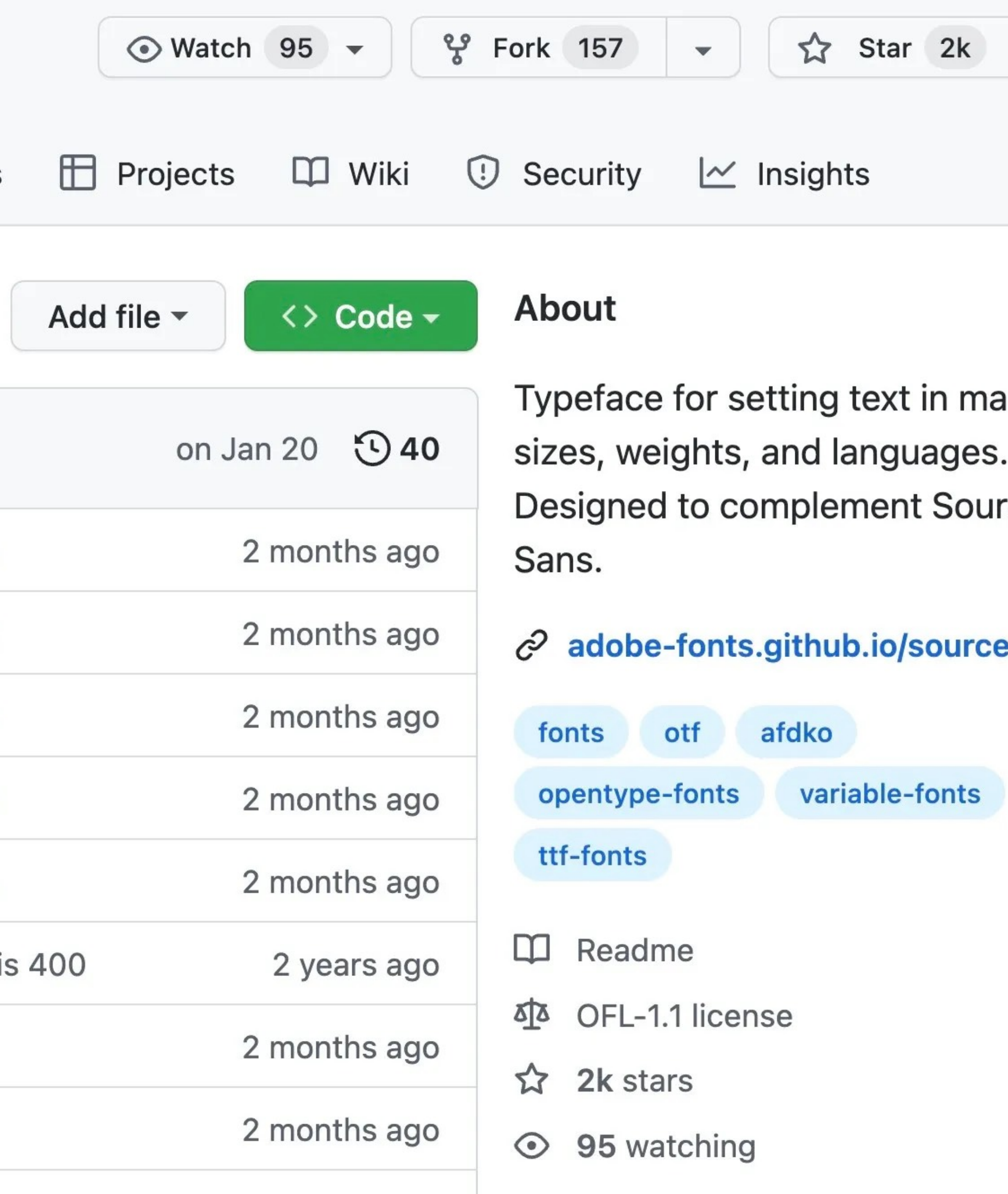

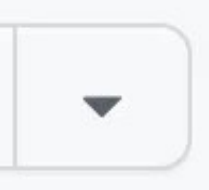

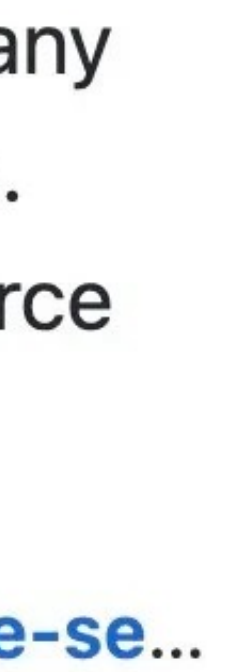

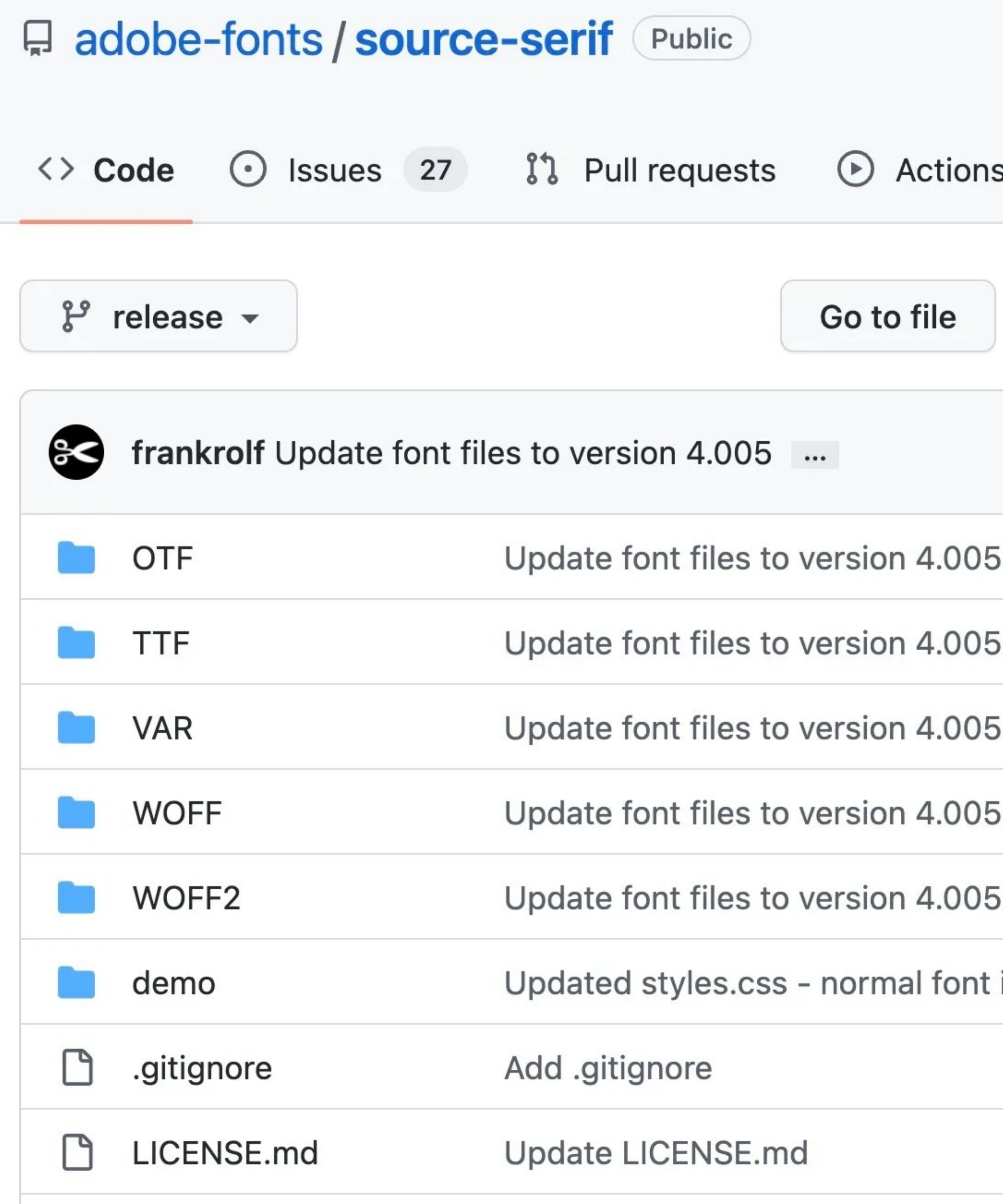

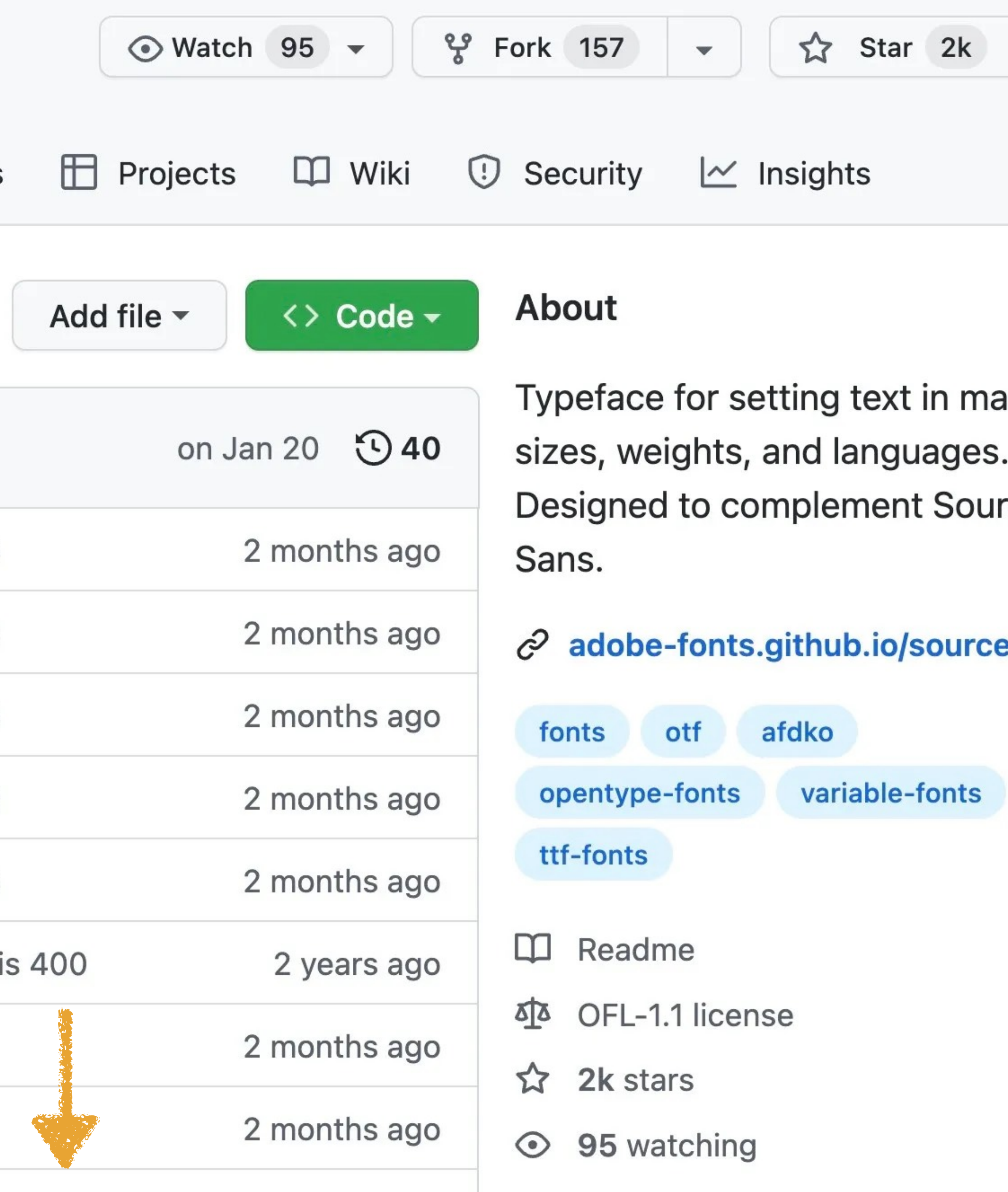

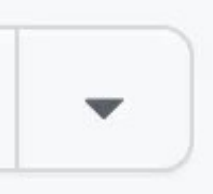

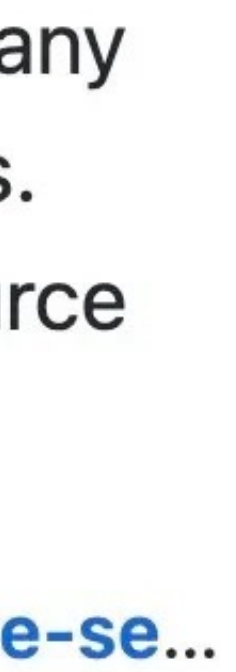

## Fonts version 4.005 (OTF, TTF, WOFF, WOFF2, **Variable)** Latest

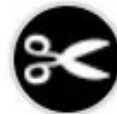

 $\odot$  frankrolf released this Jan 20  $\odot$  4.005R  $-$  2823e99

Technical update – the CFF2 variable fonts (.otf) are now hinted.

**A** CAUTION:

Windows 10 and 11 currently have a major bug handling CFF2 variable fonts that could result in text corruption; we recommend using the TTF files on Windows machines until Microsoft addresses this. Microsoft is aware of the issue.

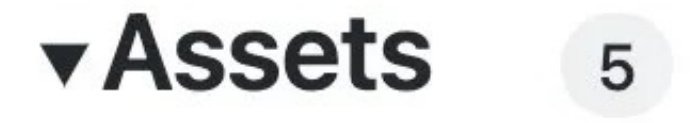

**Whource-serif-4.005\_Desktop.zip** 

**Whource-serif-4.005\_WOFF.zip** 

**WOSOUrce-serif-4.005\_WOFF2.zip** 

 $\left[\frac{1}{9}\right]$  Source code (zip)

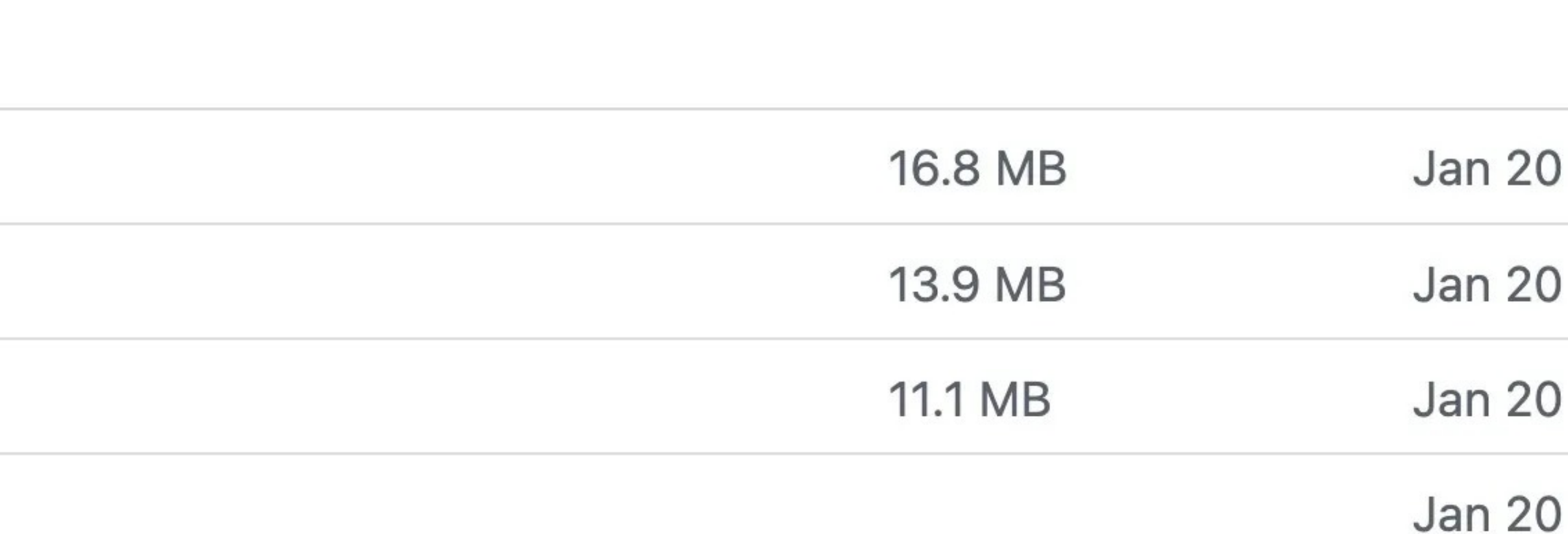

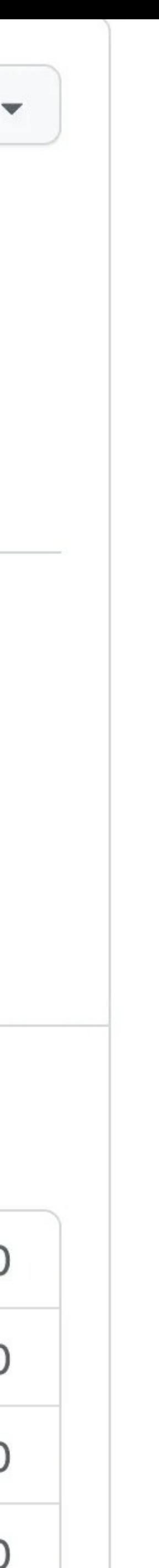

## Fonts version 4.005 (OTF, TTF, WOFF, WOFF2, **Variable)** Latest

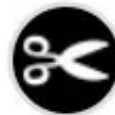

 $\odot$  frankrolf released this Jan 20  $\odot$  4.005R  $-$  2823e99

Technical update – the CFF2 variable fonts (.otf) are now hinted.

**A** CAUTION:

Windows 10 and 11 currently have a major bug handling CFF2 variable fonts that could result in text corruption; we recommend using the TTF files on Windows machines until Microsoft addresses this. Microsoft is aware of the issue.

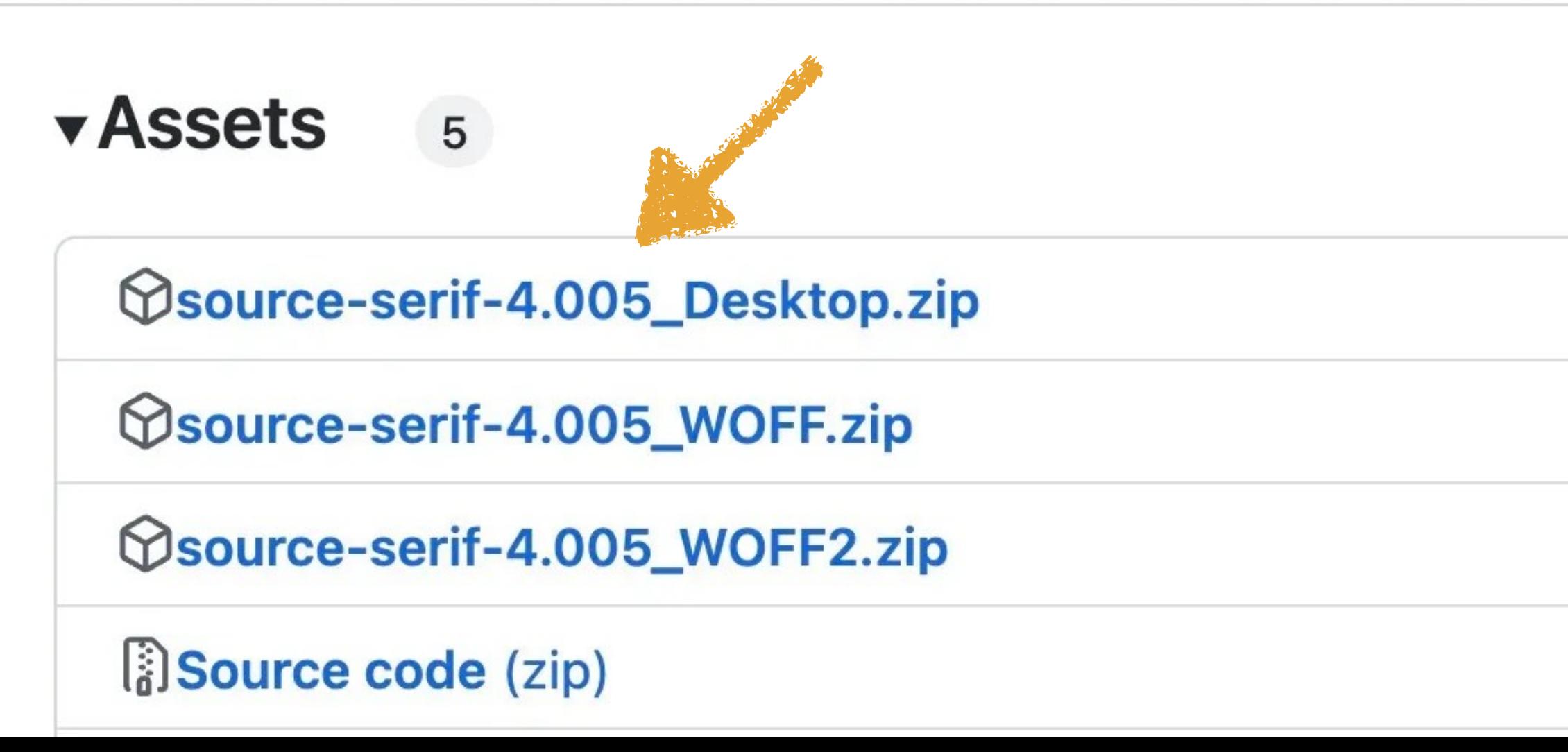

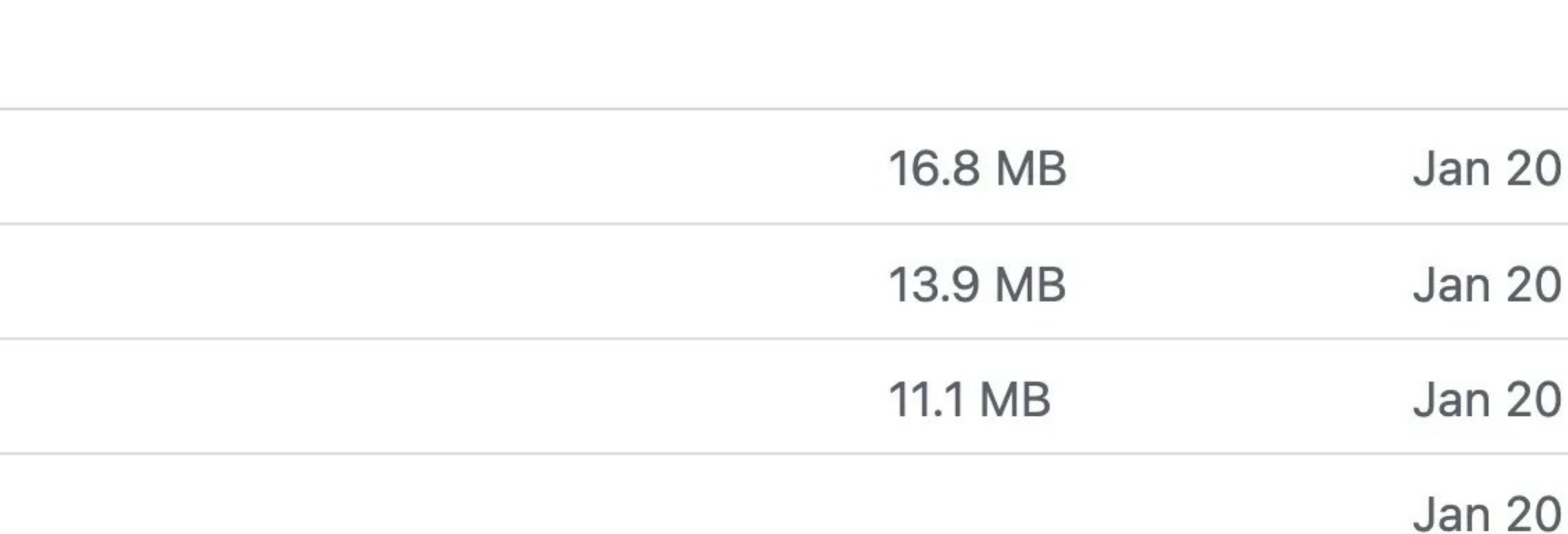

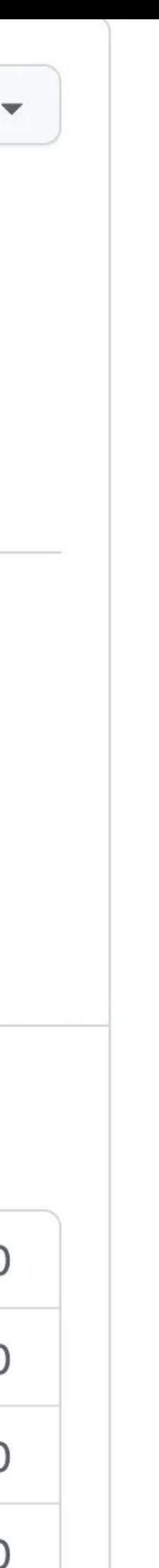

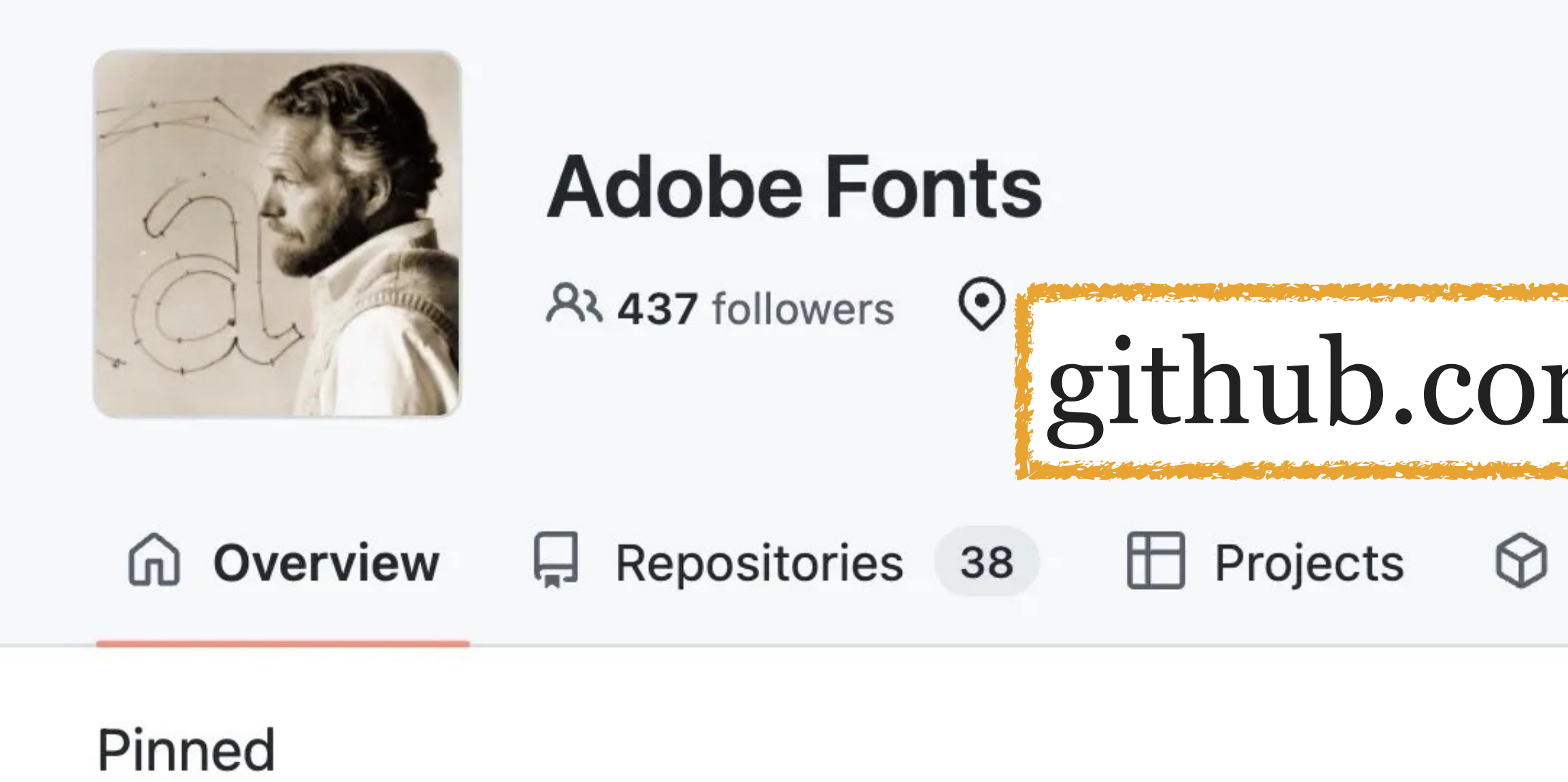

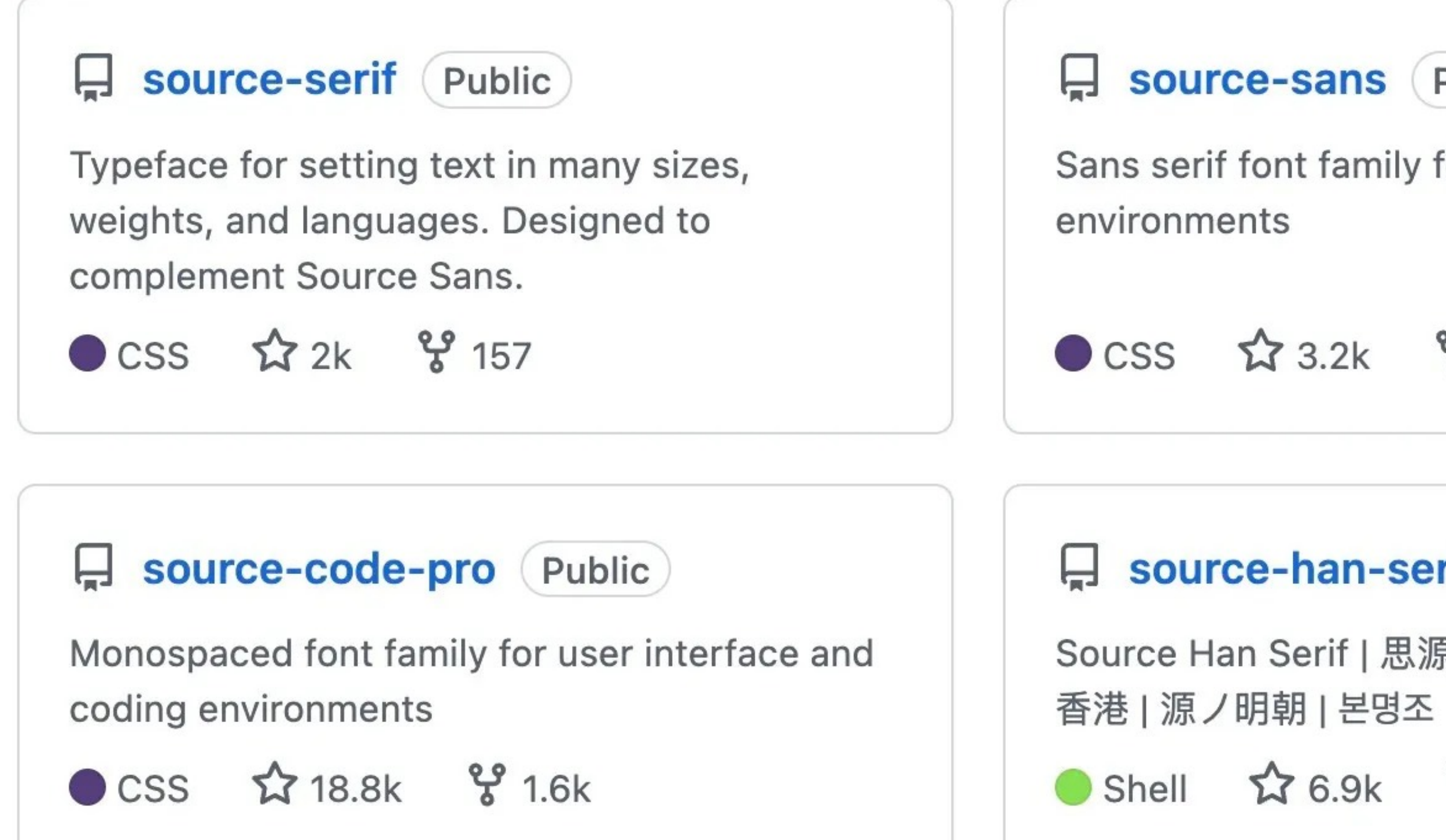

**Follow** 

# github.com/adobe-fonts

 $\circledcirc$  Packages A People 4

source-sans (Public)

Sans serif font family for user interface

CSS  $23.2k$   $8231$ 

source-han-serif Public

Source Han Serif | 思源宋体 | 思源宋體 | 思源宋體

Shell 1 6.9k % 655

#### People

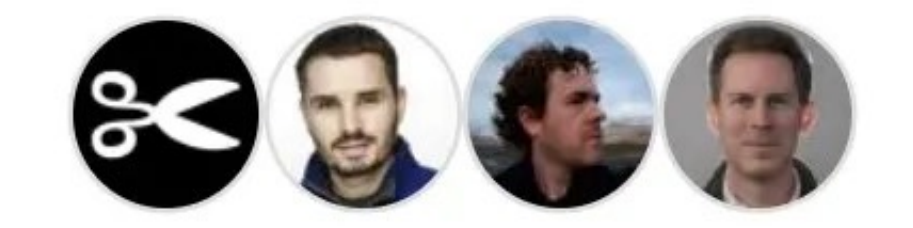

#### Top languages

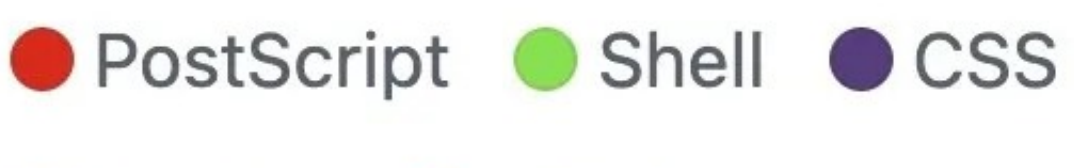

● Python ● HTML

### Most used topics

opentype otf font

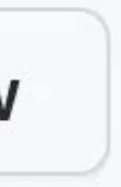

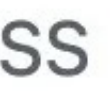

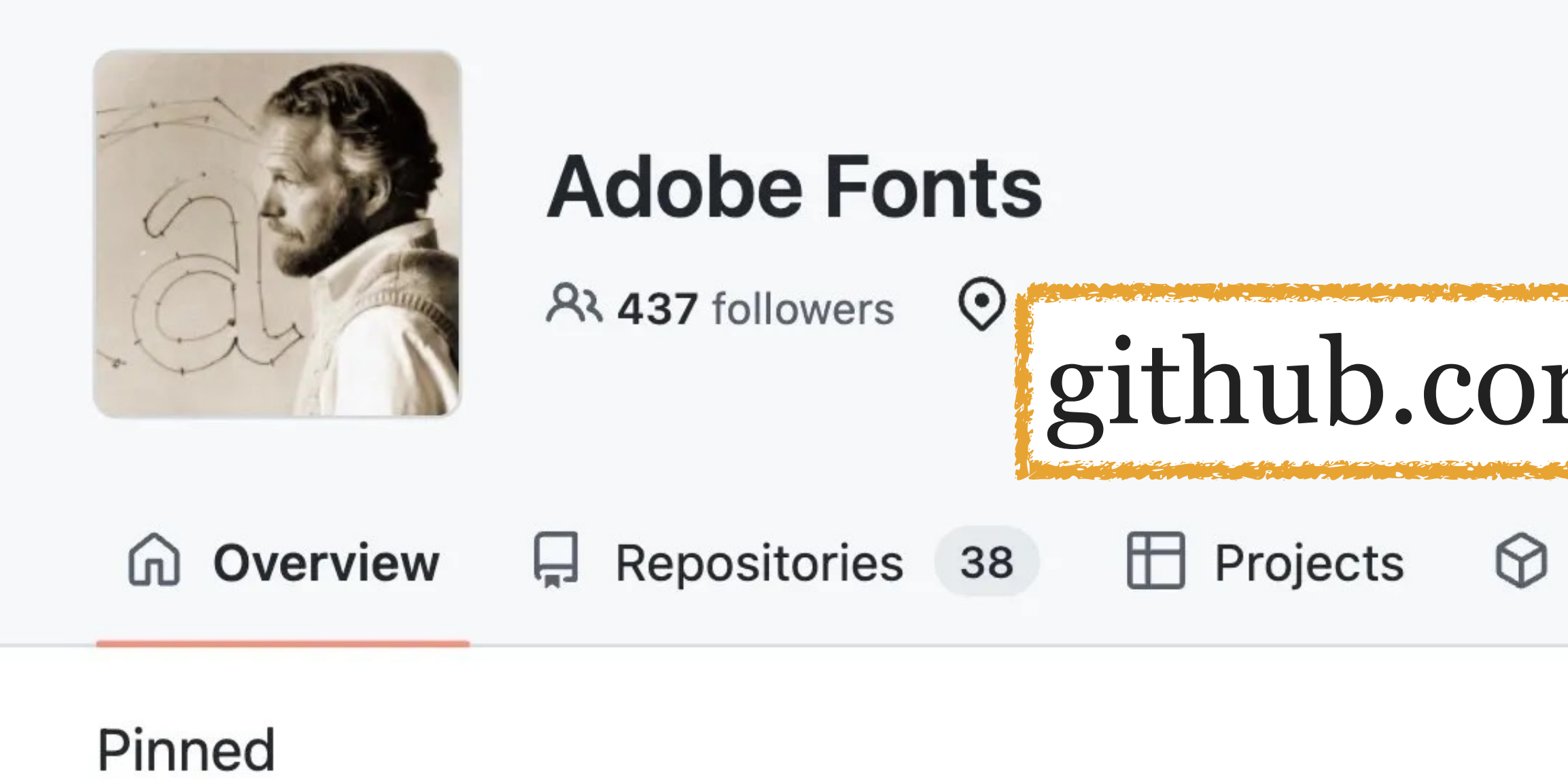

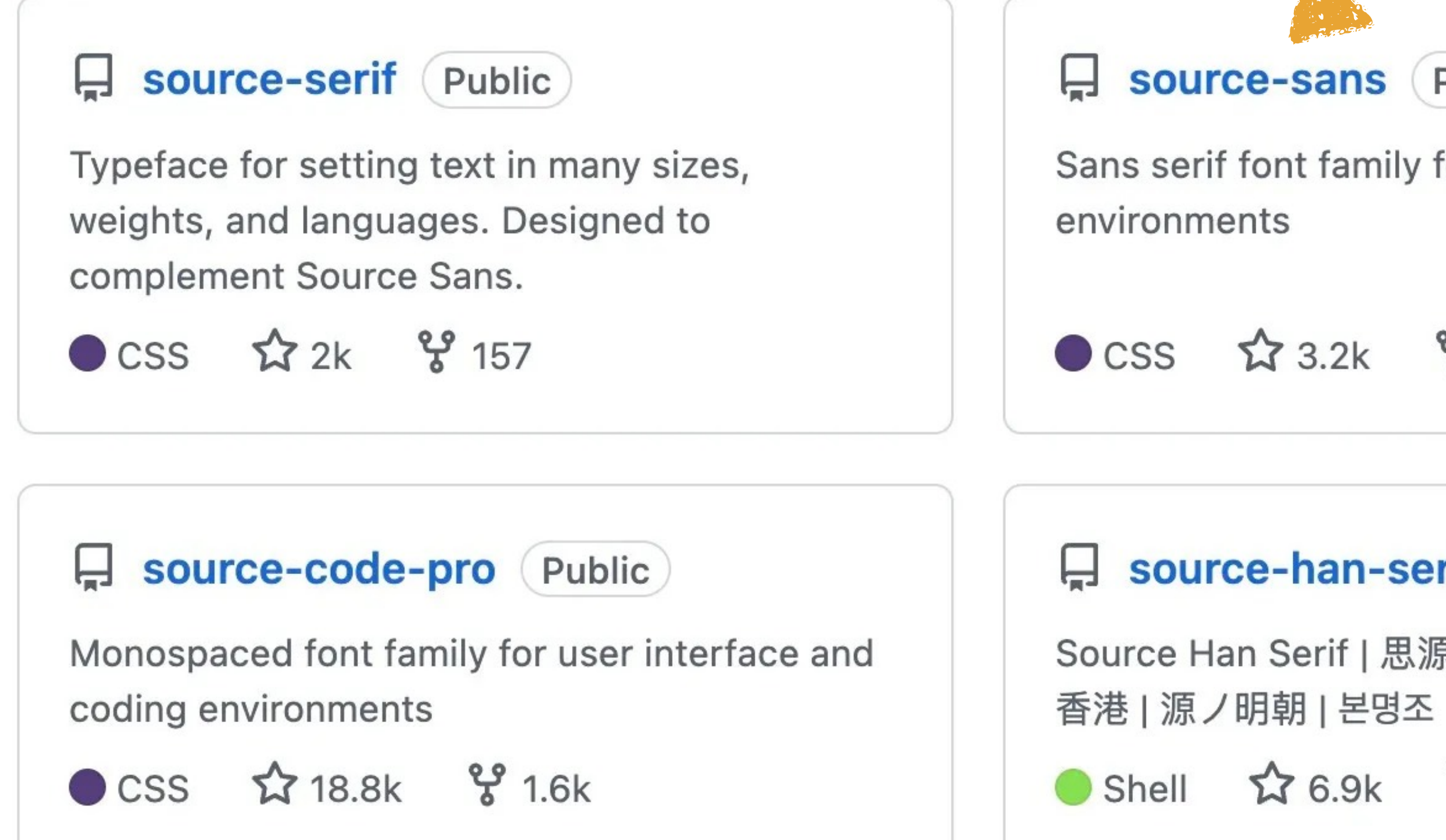

**Follow** 

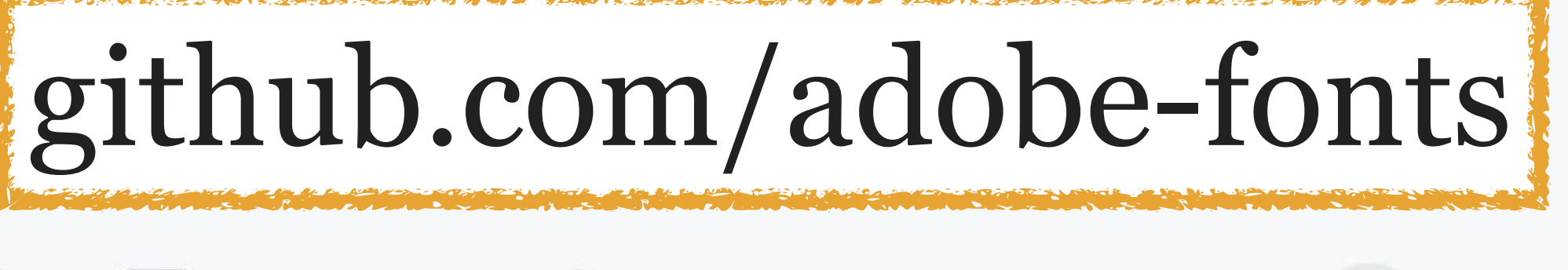

 $\circledcirc$  Packages A People 4

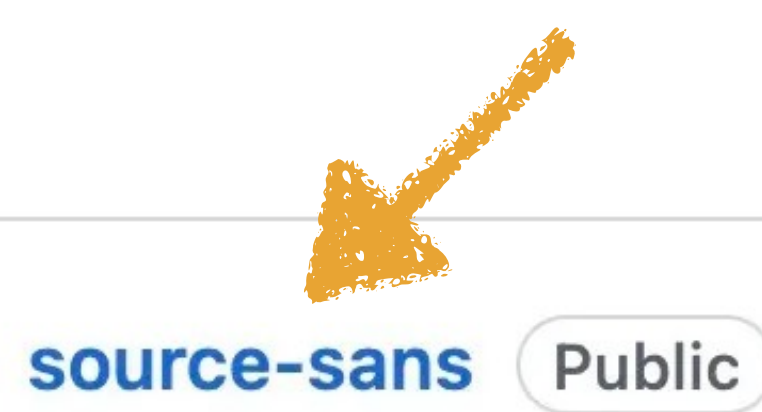

Sans serif font family for user interface

CSS  $23.2k$   $8231$ 

source-han-serif Public

Source Han Serif | 思源宋体 | 思源宋體 | 思源宋體

Shell 1 6.9k % 655

People 83日5月

Top languages

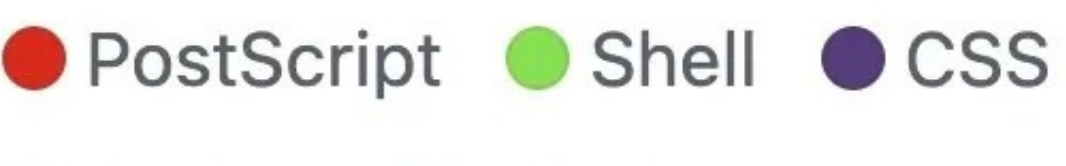

● Python ● HTML

## Most used topics

opentype otf font

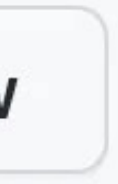

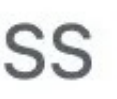

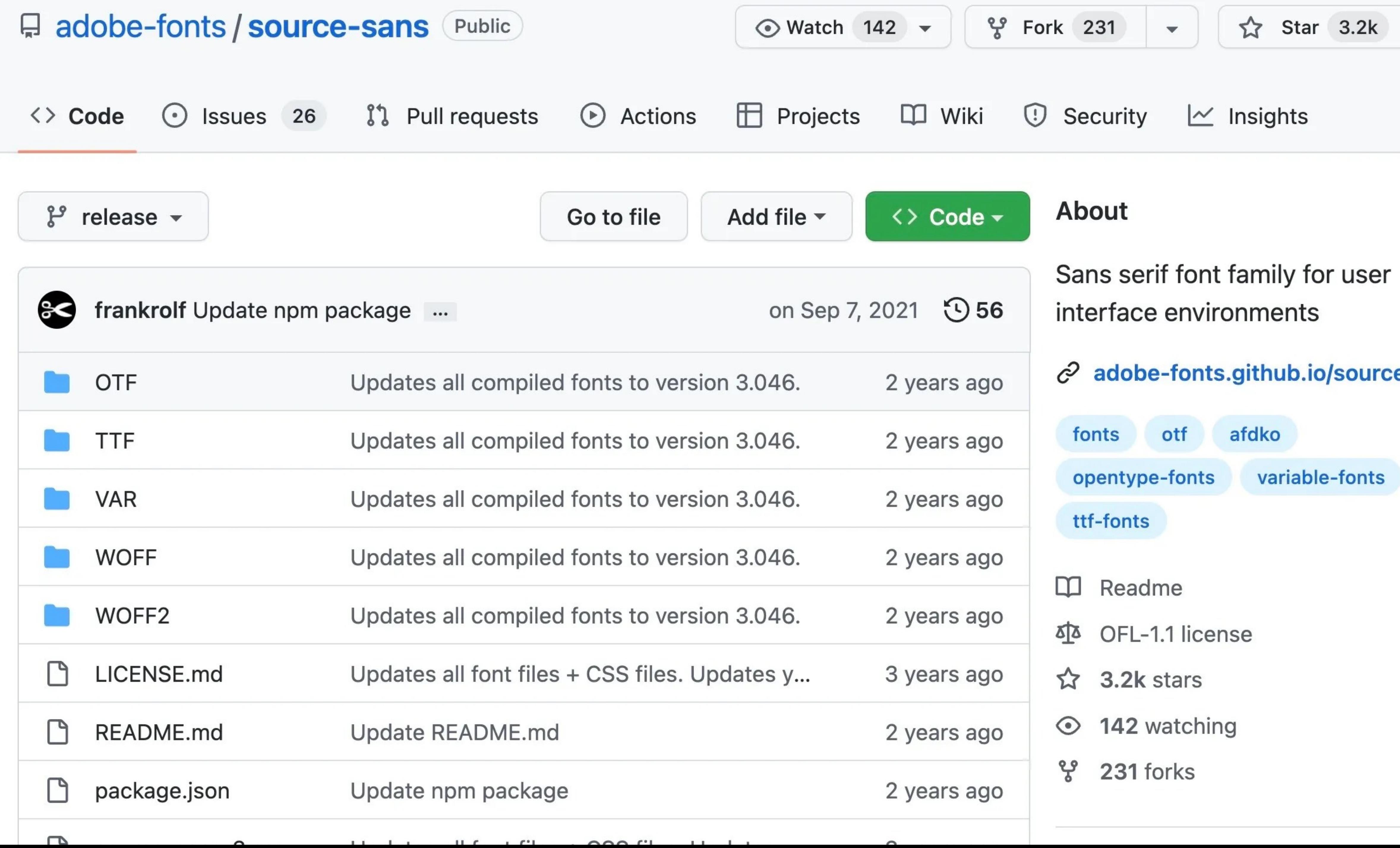

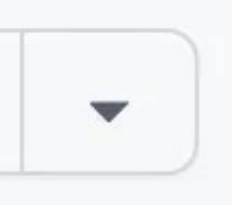

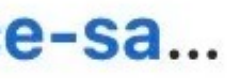

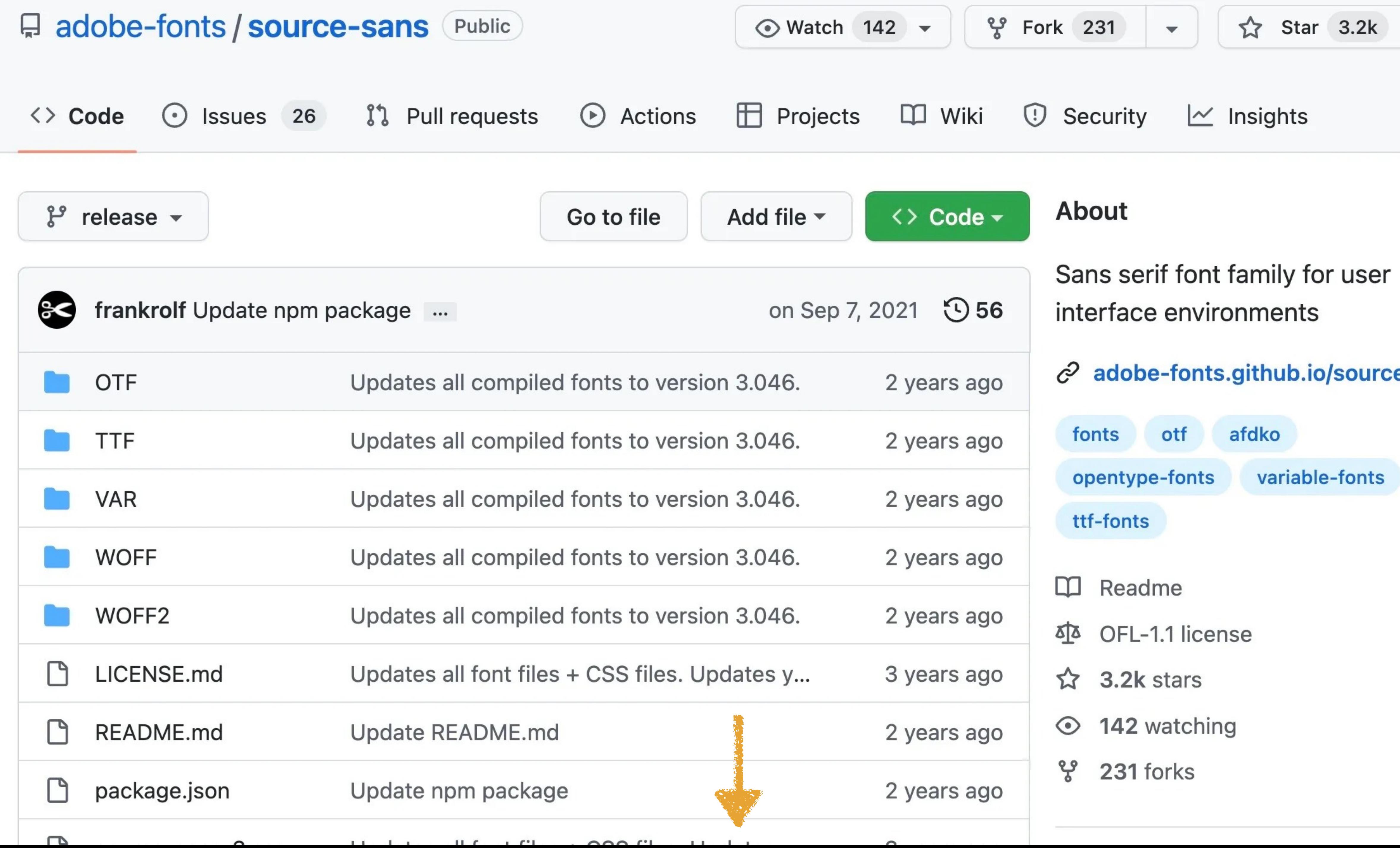

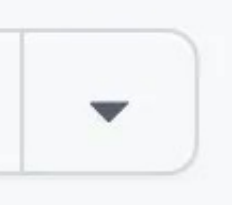

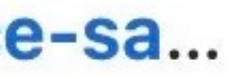

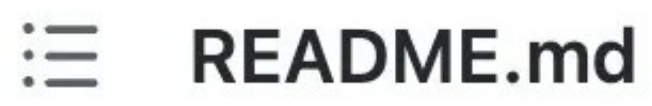

## **Source Sans 3**

Source Sans is a set of OpenType fonts that have been designed to work well in user interface (UI) environments.

### **Open source files**

The fonts' source files and build instructions are available in the repository's master branch.

## **Getting involved**

Open an issue or send a suggestion to Source Sans' designer Paul D. Hunt, for consideration.

### **Releases**

- Latest release
- All releases

#### +14 releases

#### **Packages**

No packages published

Used by 125

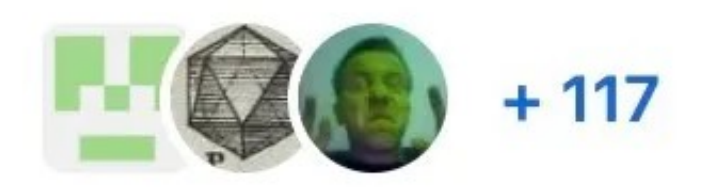

#### **Contributors** 3

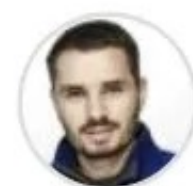

miguelsousa Miguel Sousa

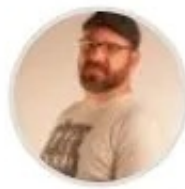

pauldhunt Paul D. Hunt

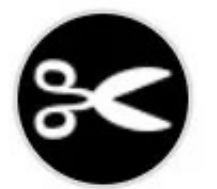

frankrolf Frank Grießhammer

#### **Environments** 1

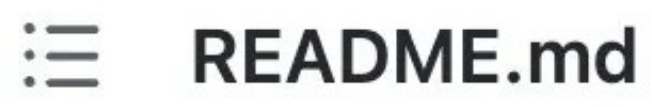

## **Source Sans 3**

Source Sans is a set of OpenType fonts that have been designed to work well in user interface (UI) environments.

### **Open source files**

The fonts' source files and build instructions are available in the repository's master branch.

## **Getting involved**

Open an issue or send a suggestion to Source Sans' designer Paul D. Hunt, for consideration.

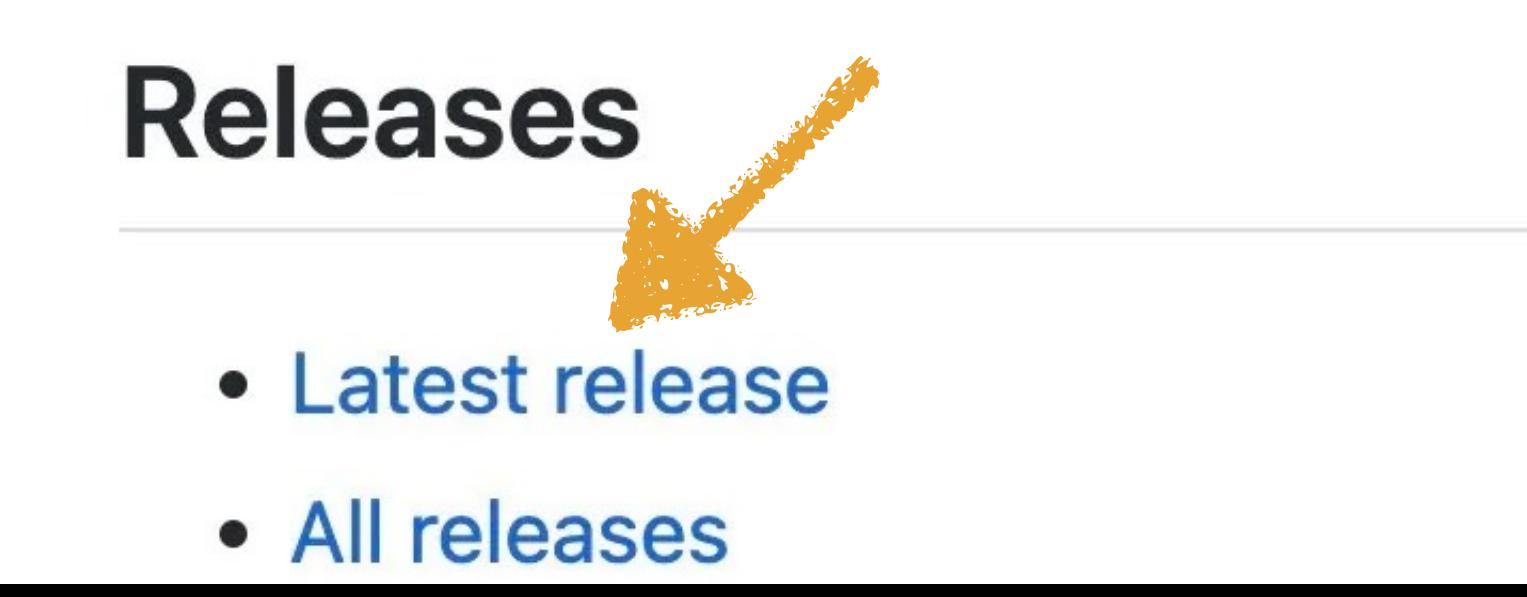

#### +14 releases

#### **Packages**

No packages published

Used by 125

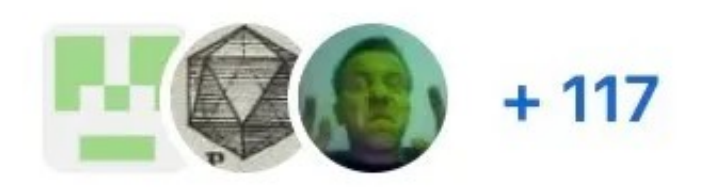

#### **Contributors** 3

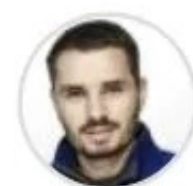

miguelsousa Miguel Sousa

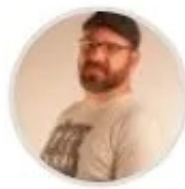

pauldhunt Paul D. Hunt

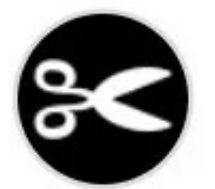

frankrolf Frank Grießhammer

#### **Environments** 1

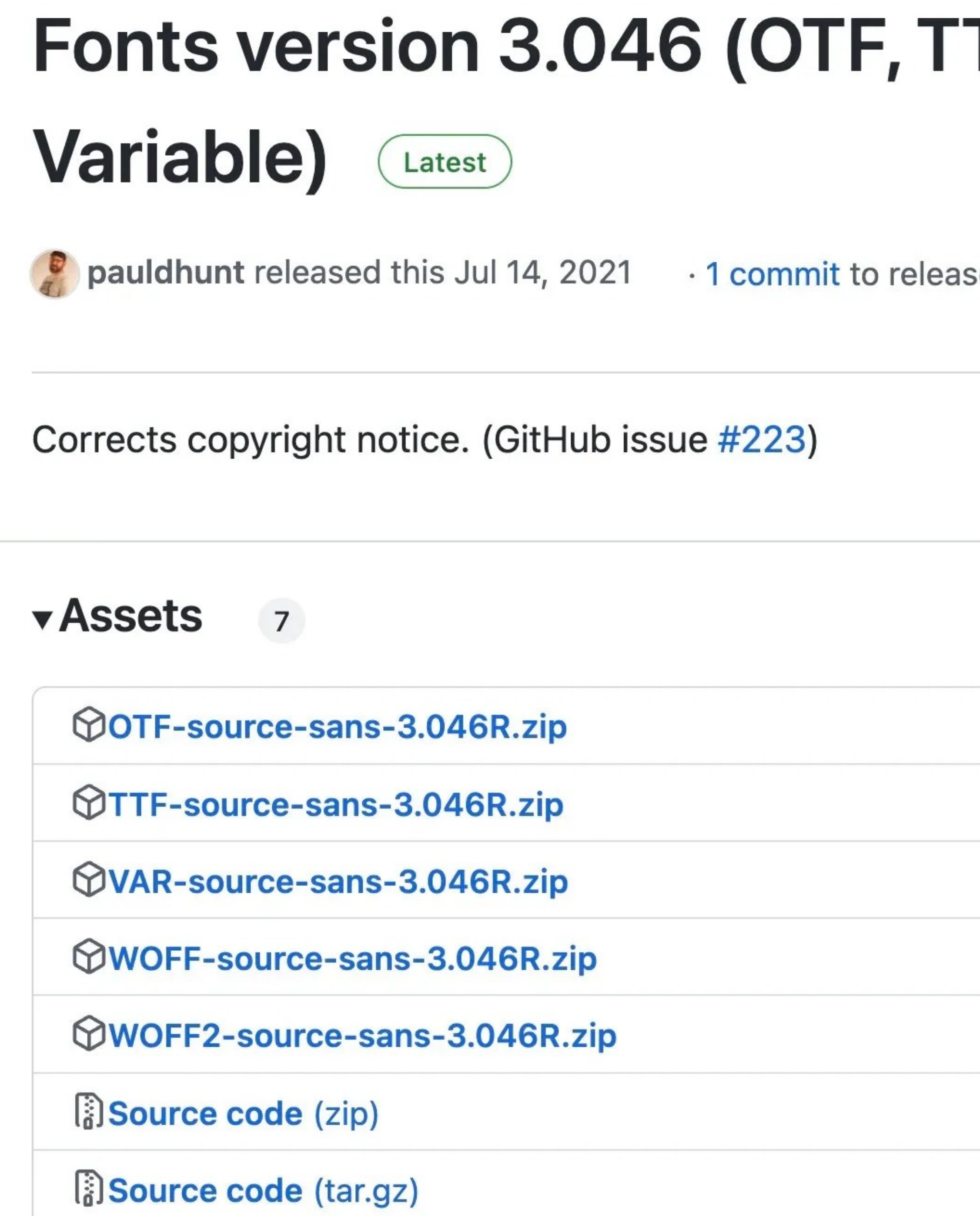

## TF, WOFF, WOFF2,

se since this release  $\heartsuit$  3.046R  $\heartsuit$  c1a1caa

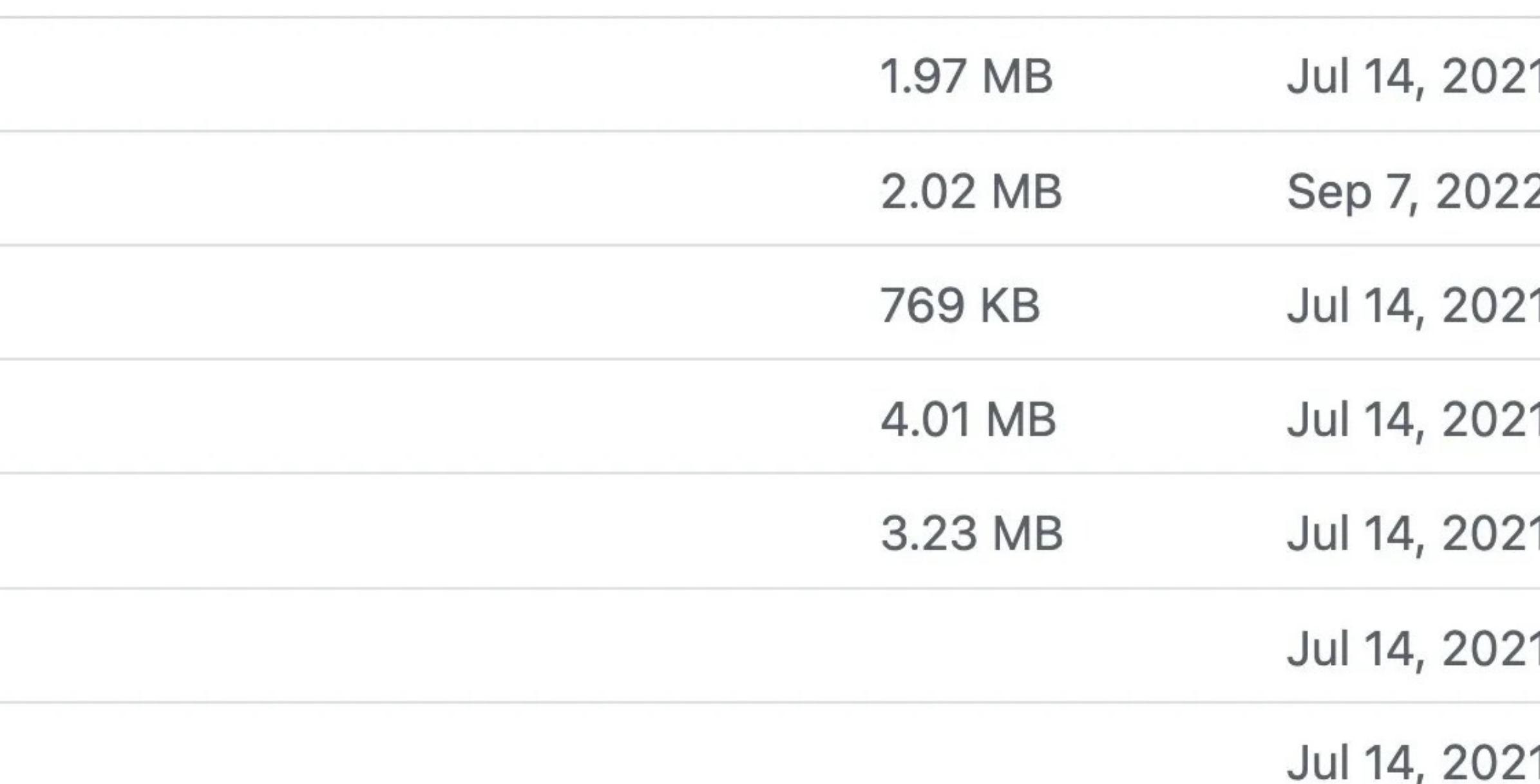

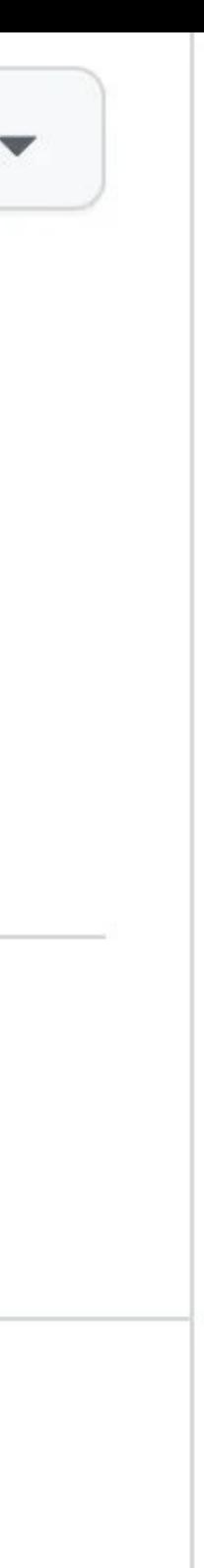

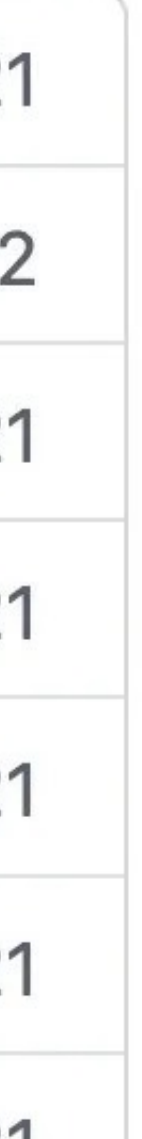

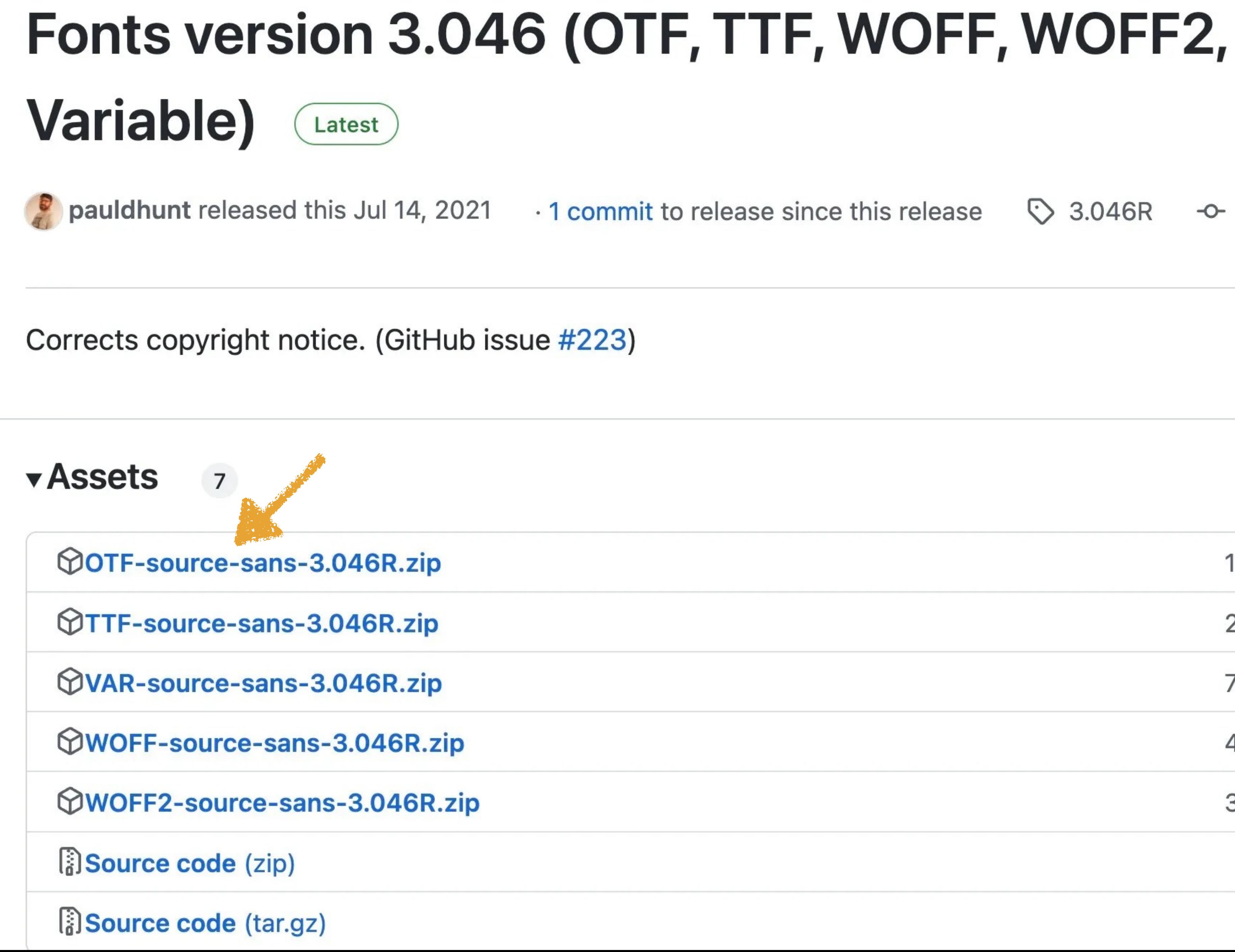

 $\sim$  claicaa

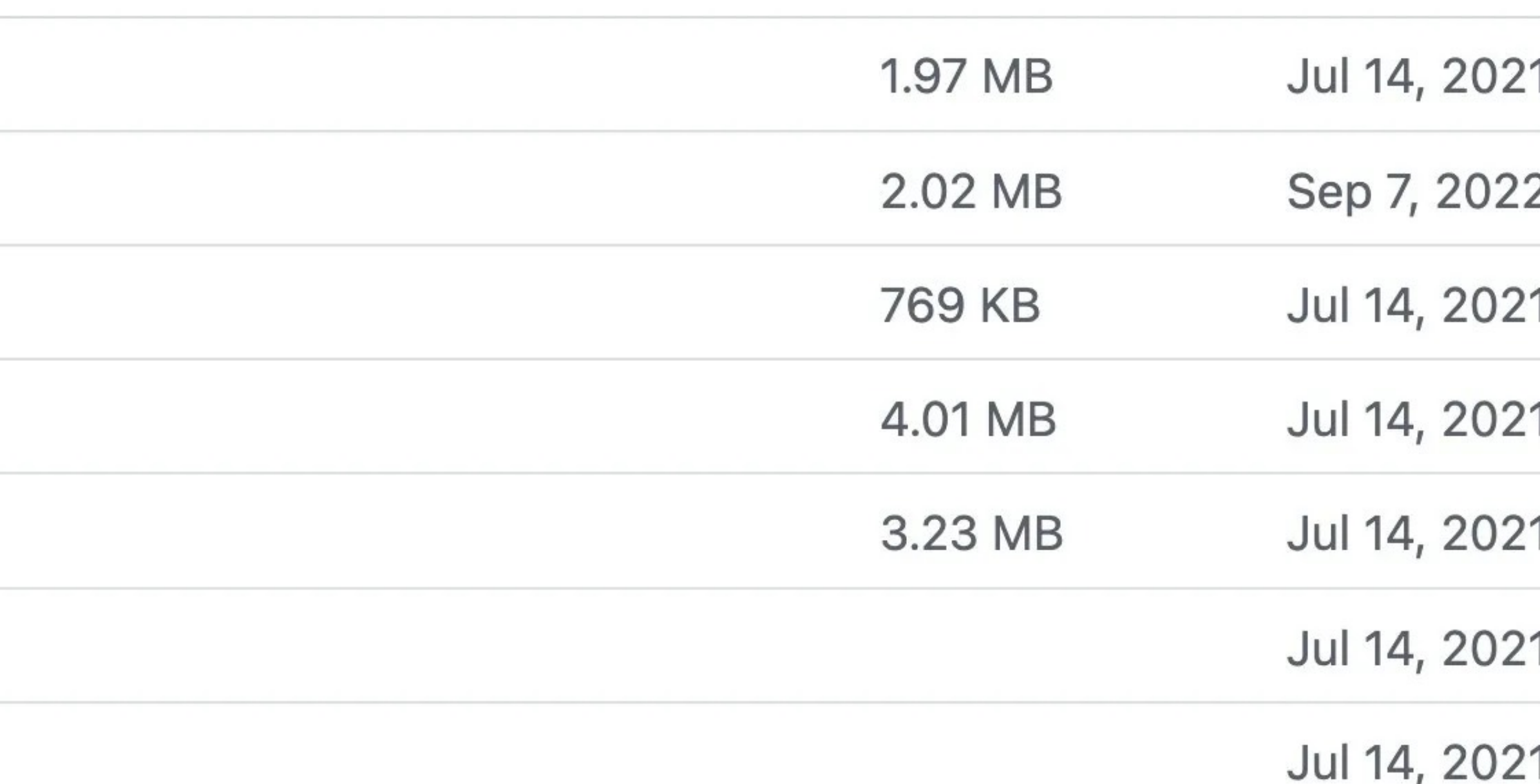

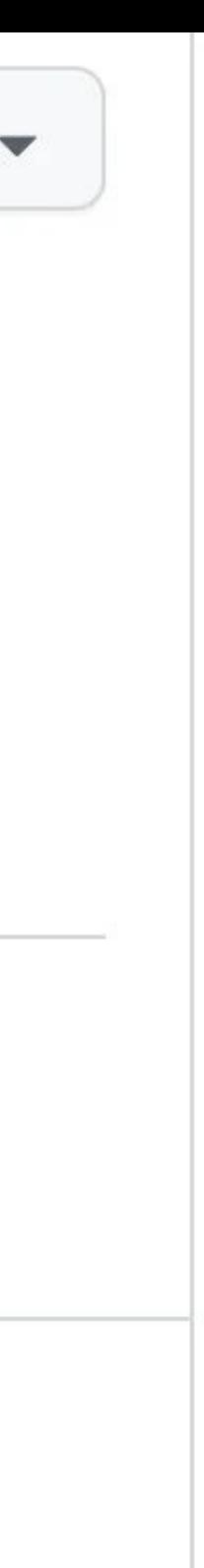

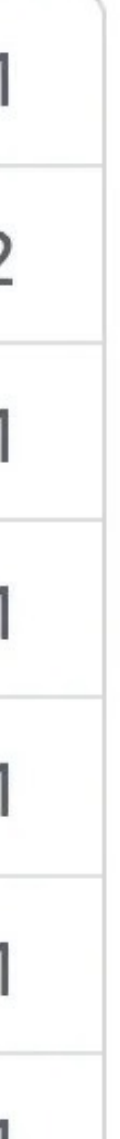

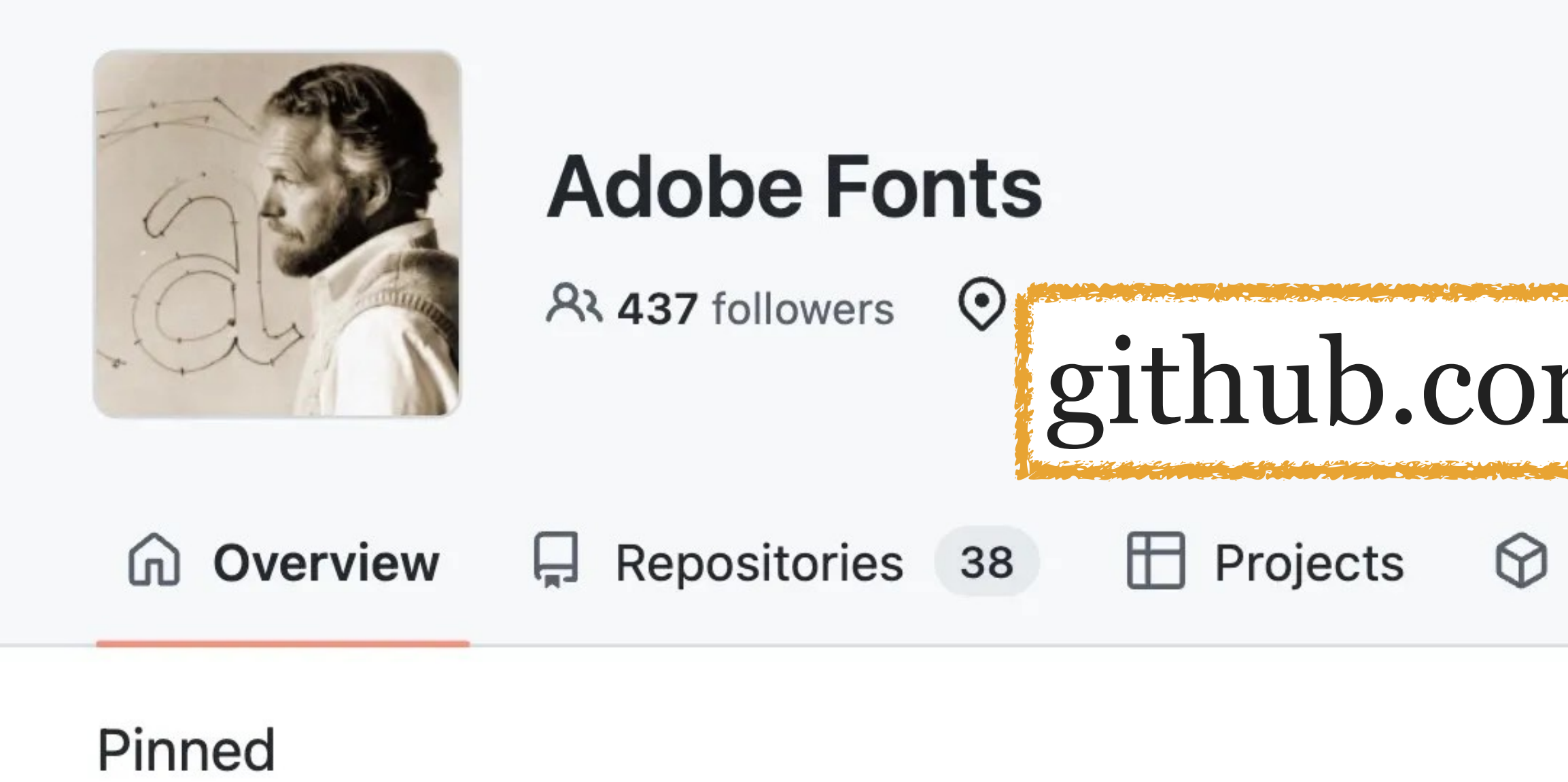

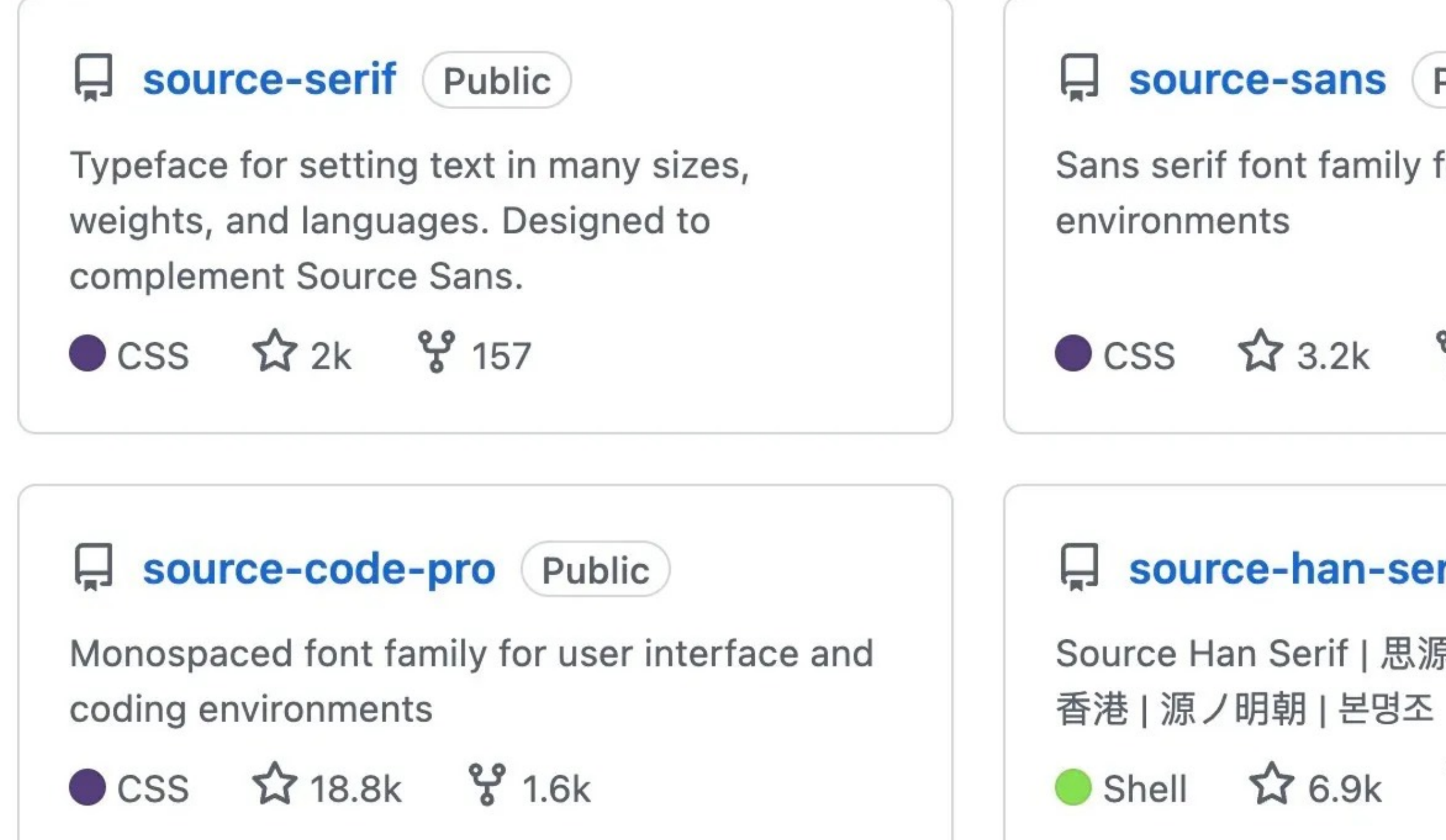

**Follow** 

# github.com/adobe-fonts

 $\circledcirc$  Packages A People 4

source-sans (Public)

Sans serif font family for user interface

CSS  $23.2k$   $8231$ 

source-han-serif Public

Source Han Serif | 思源宋体 | 思源宋體 | 思源宋體

Shell 1 6.9k % 655

#### People

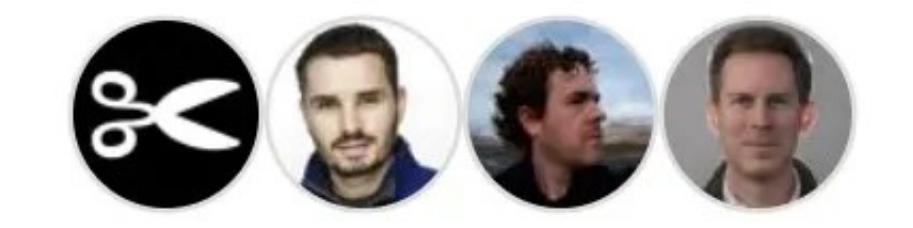

#### Top languages

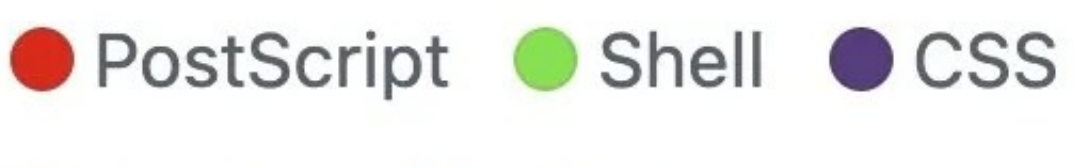

● Python ● HTML

### Most used topics

opentype otf font

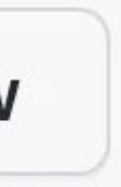

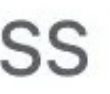

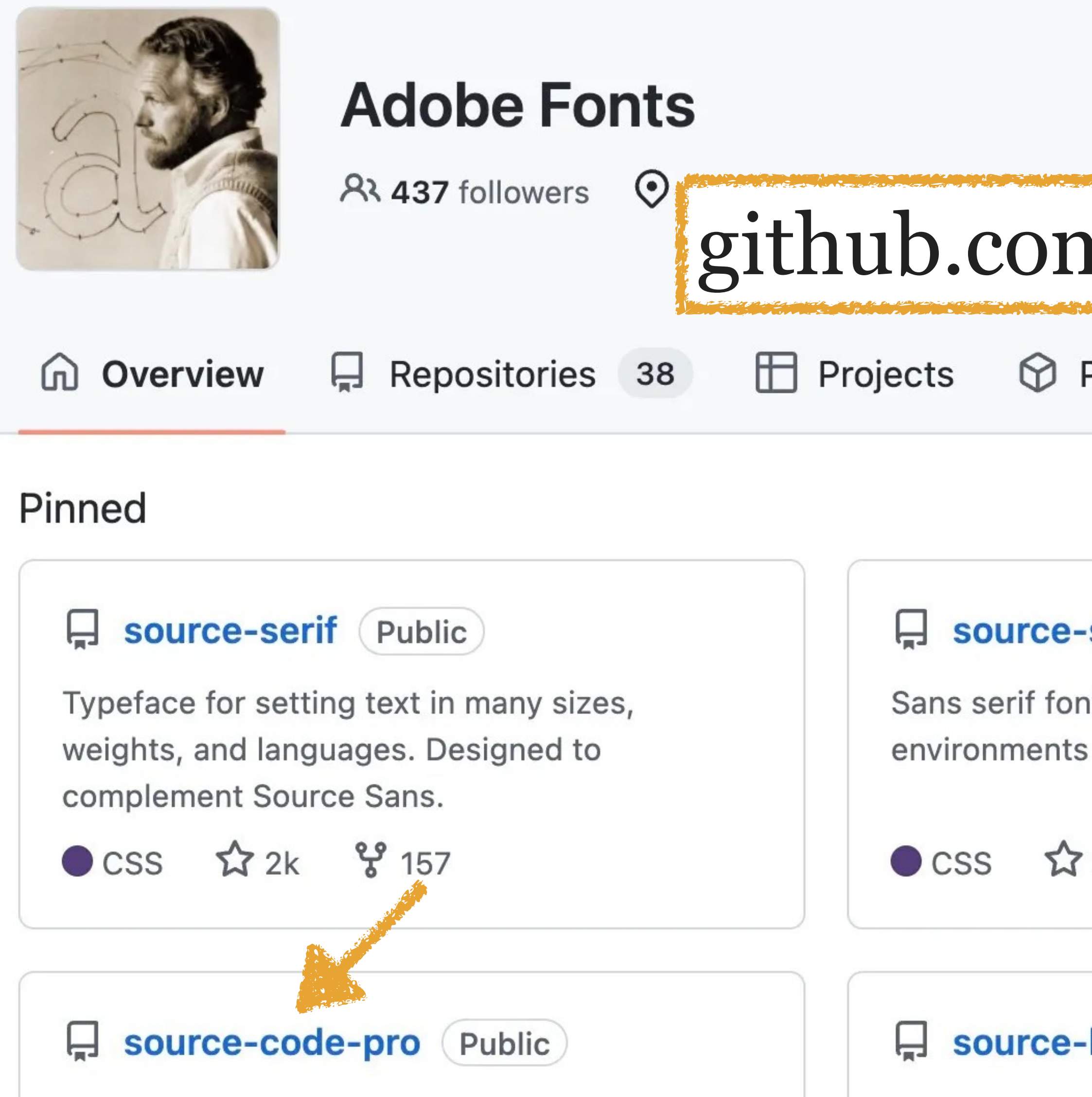

Monospaced font family for user interface and coding environments

 $\circ$  CSS  $\hat{X}$  18.8k  $\hat{Y}$  1.6k

**Follow** 

# github.com/adobe-fonts

 $\circledcirc$  Packages A People 4

source-sans (Public)

Sans serif font family for user interface

CSS  $23.2k$   $8231$ 

source-han-serif Public

Source Han Serif | 思源宋体 | 思源宋體 | 思源宋體 香港 | 源ノ明朝 | 본명조

Shell 1 6.9k % 655

#### People

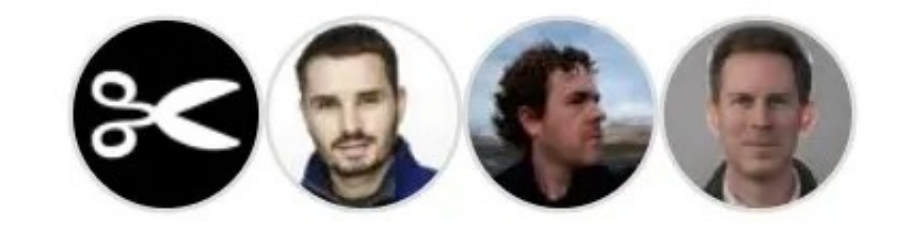

#### Top languages

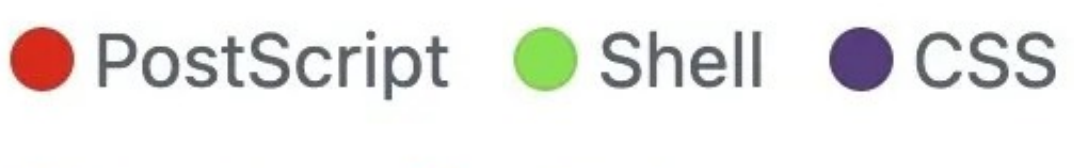

● Python ● HTML

### Most used topics

opentype otf font

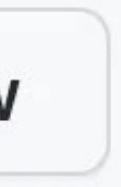

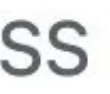

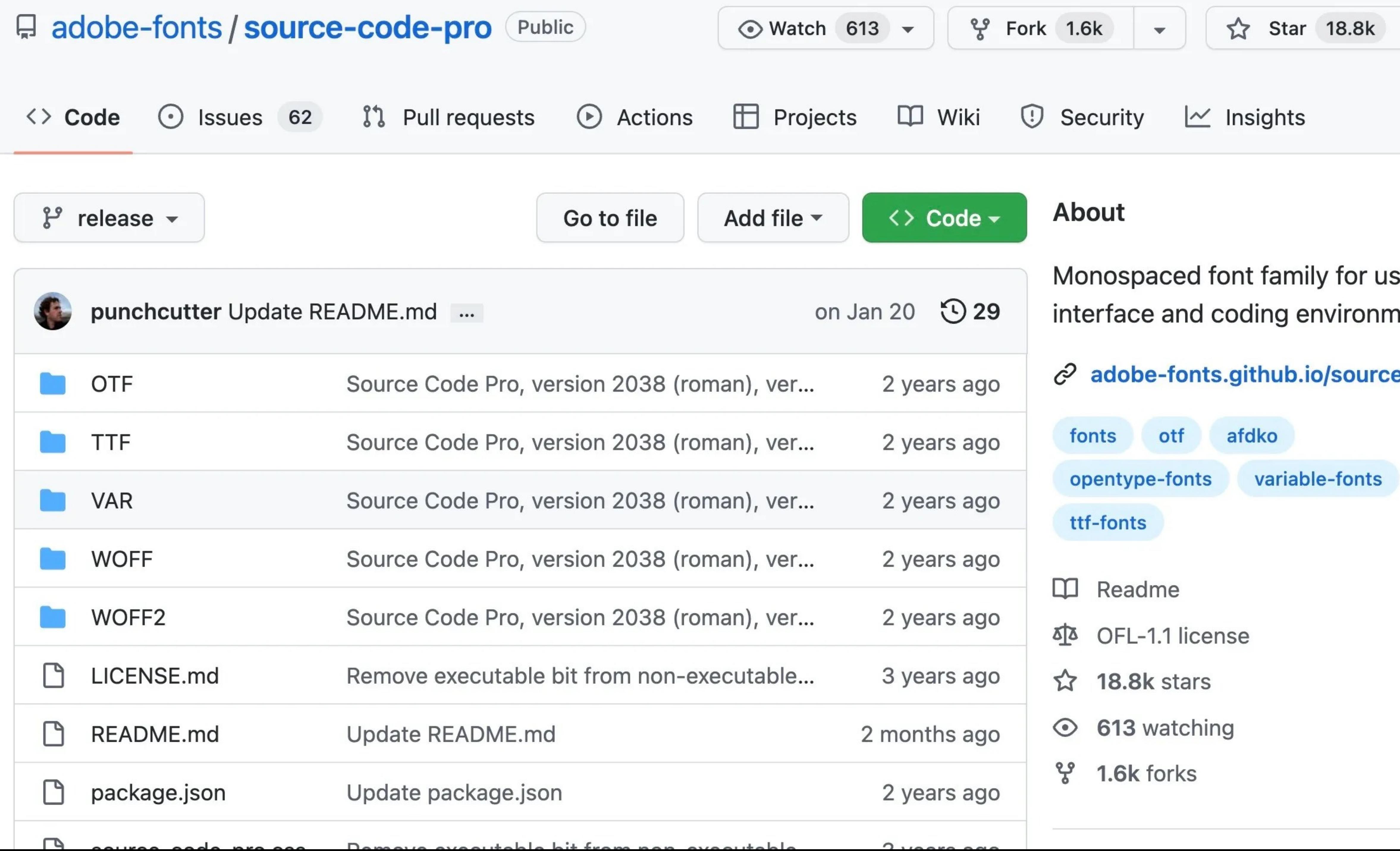

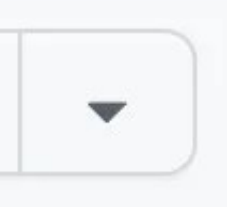

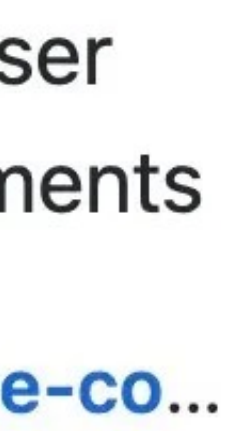

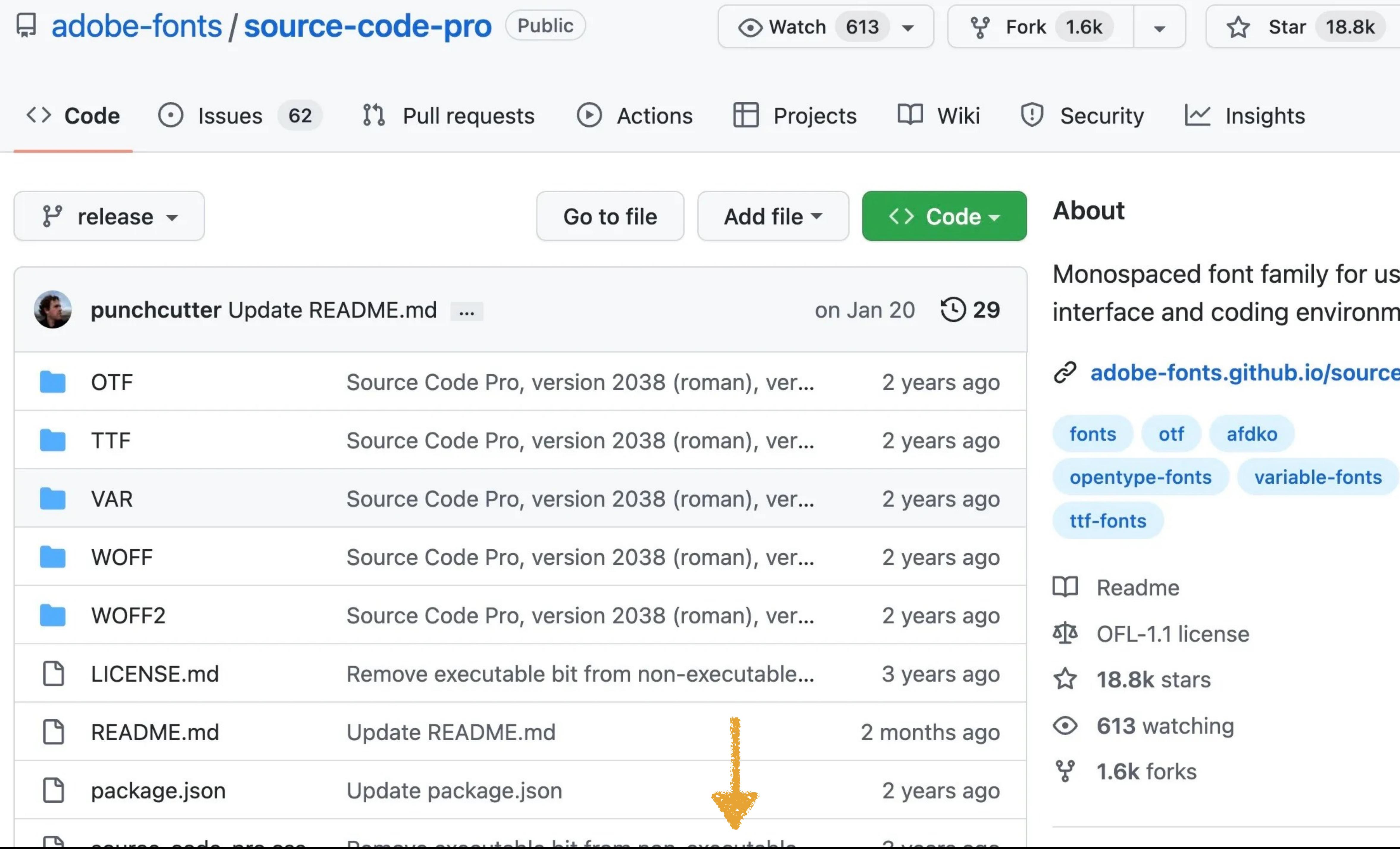

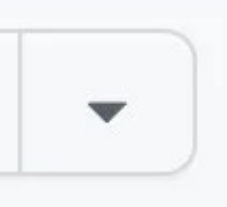

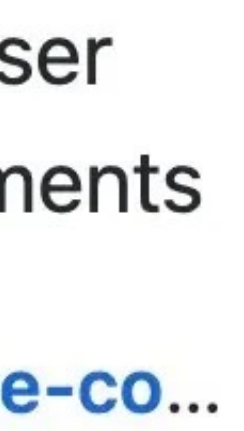

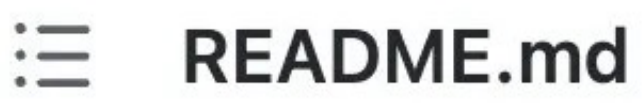

## **Source Code Pro**

Source Code Pro is a set of OpenType fonts that have been designed to work well in user interface (UI) environments.

### **Open source files**

The fonts' source files and build instructions are available in the repository's main branch.

## **Getting involved**

Open an issue or send a suggestion to Source Code's designer Paul D. Hunt, for consideration.

### **Releases**

- Latest release
- All releases

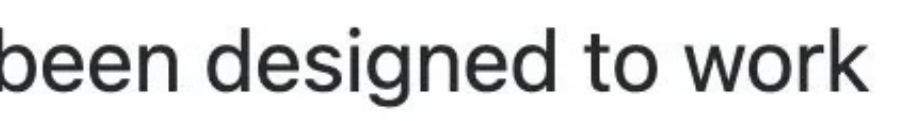

+12 releases

#### **Packages**

No packages published

Used by 463

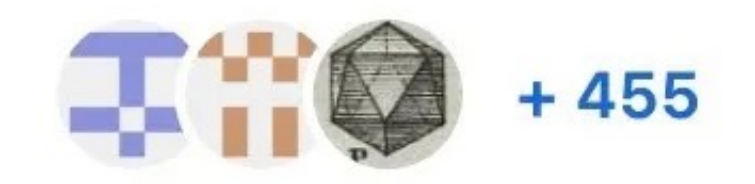

#### **Contributors 6**

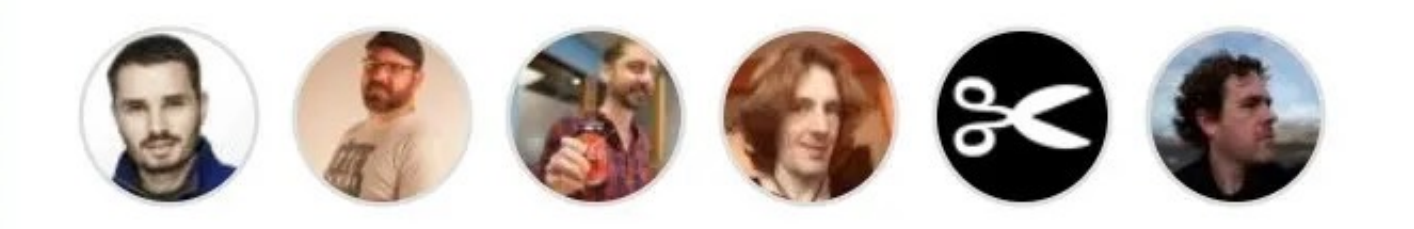

#### **Environments** 1

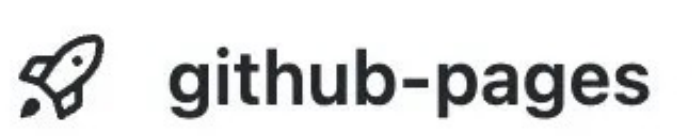

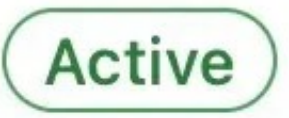

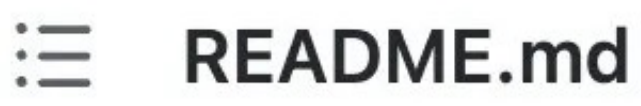

## **Source Code Pro**

Source Code Pro is a set of OpenType fonts that have been designed to work well in user interface (UI) environments.

## **Open source files**

The fonts' source files and build instructions are available in the repository's main branch.

## **Getting involved**

Open an issue or send a suggestion to Source Code's designer Paul D. Hunt, for consideration.

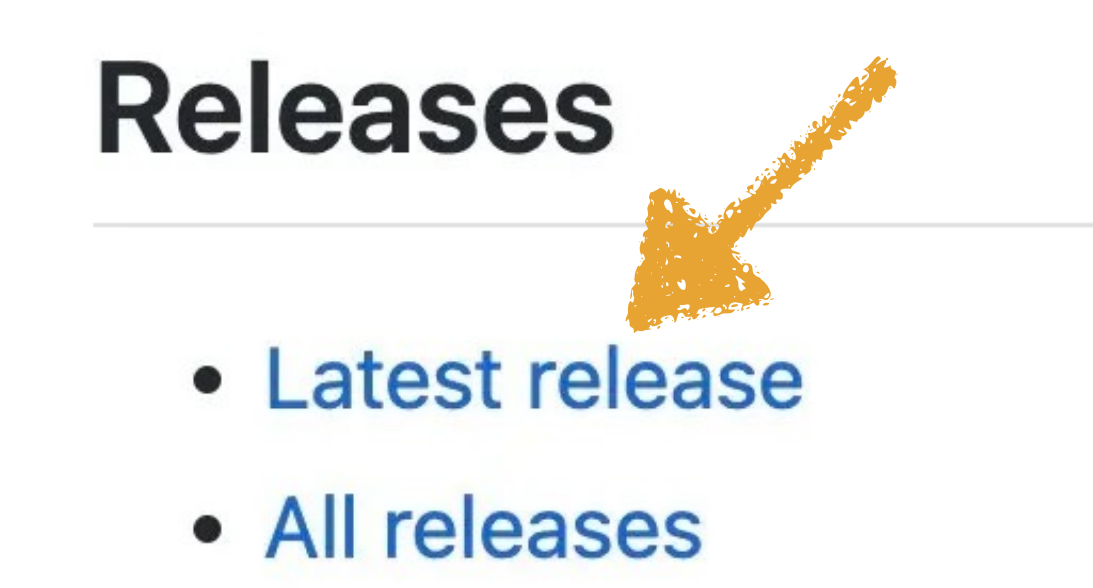

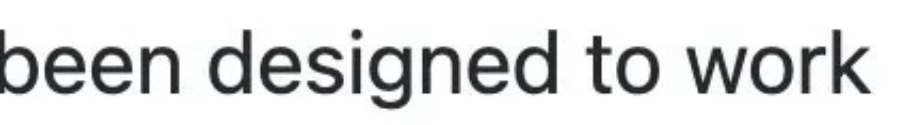

+12 releases

#### **Packages**

No packages published

Used by 463

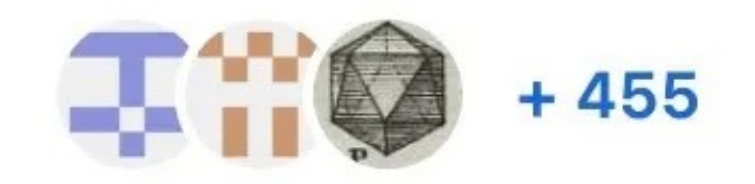

#### **Contributors 6**

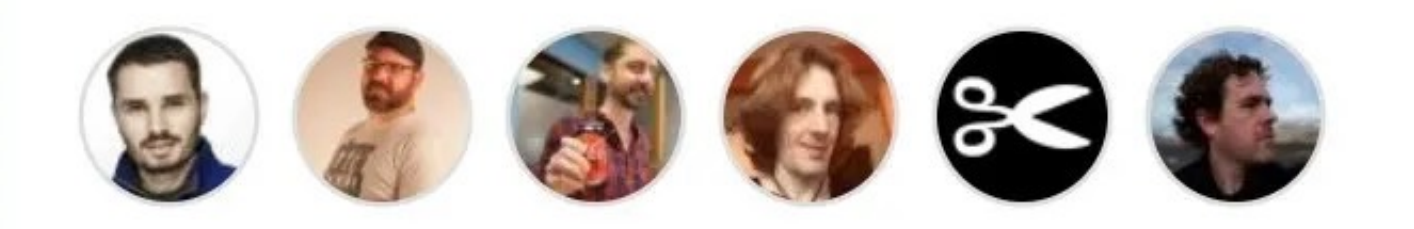

#### **Environments** 1

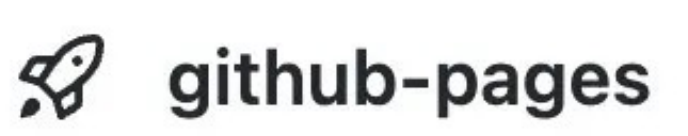

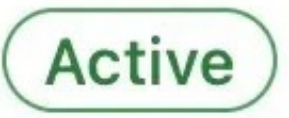

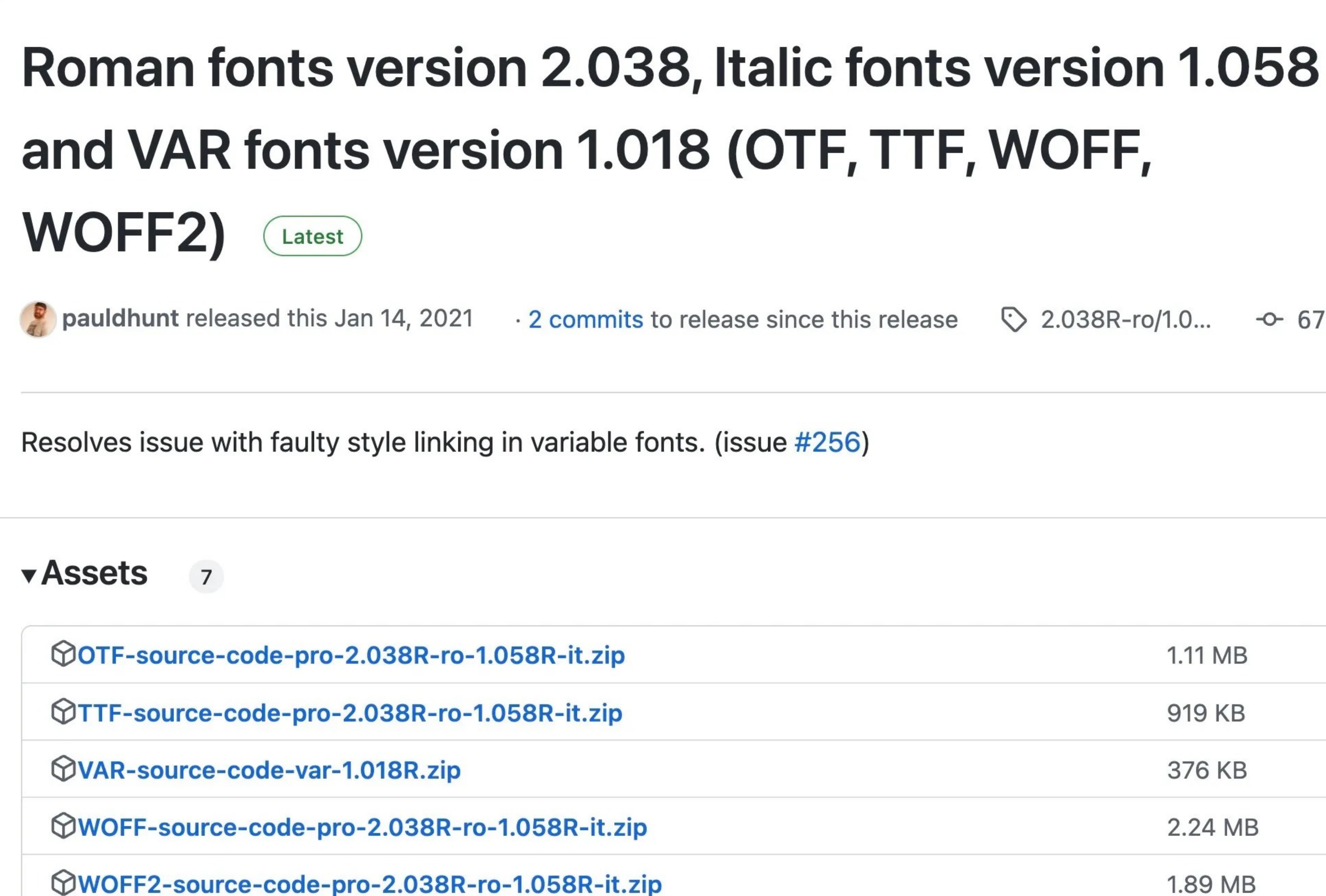

 $\Diamond$  2.038R-ro/1.0...  $\Diamond$  678cc31

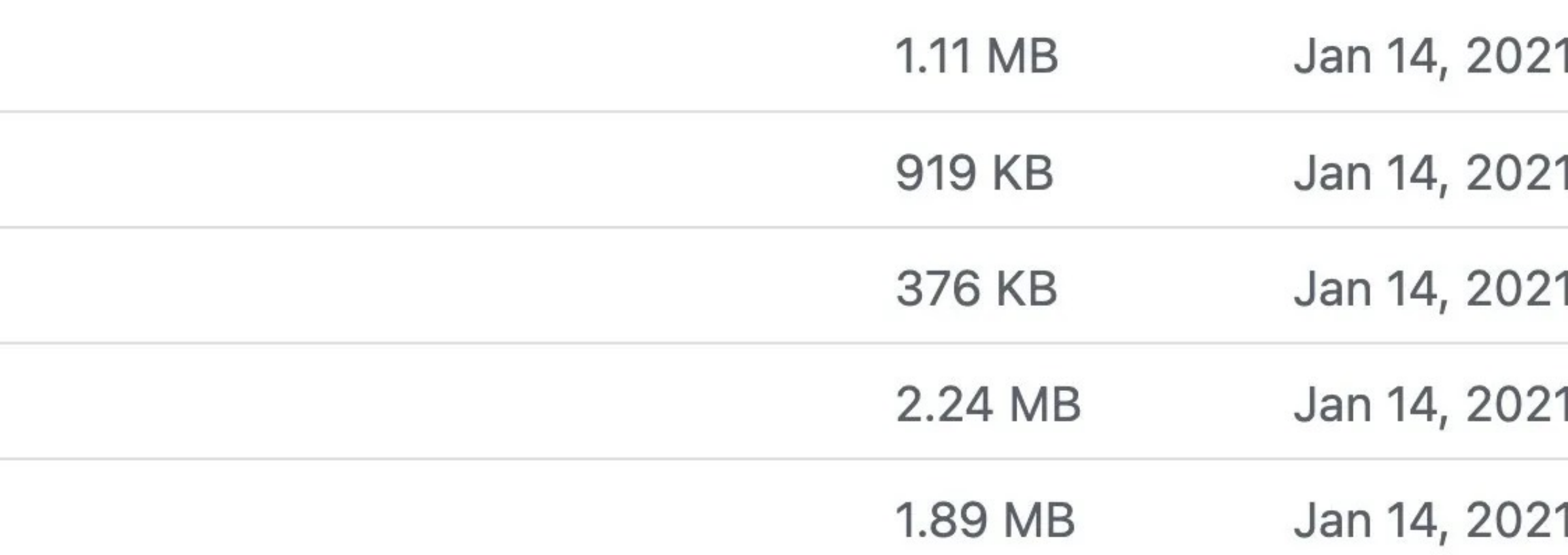

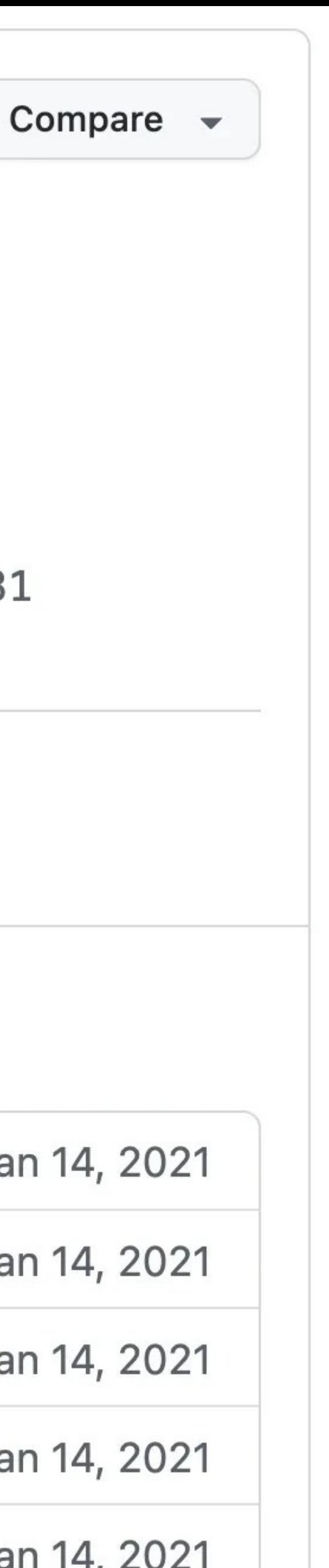

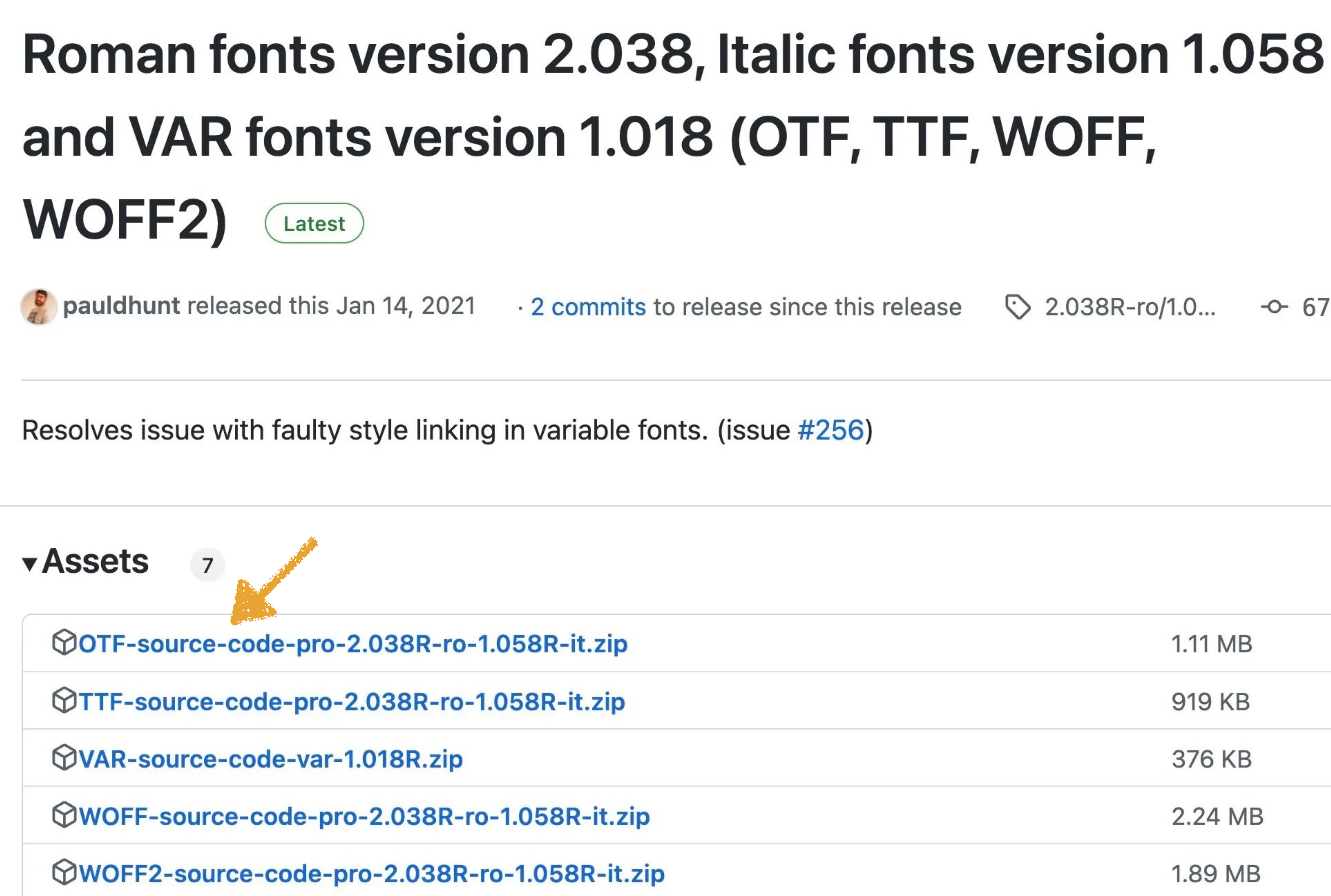

 $\Diamond$  2.038R-ro/1.0...  $\Diamond$  678cc31

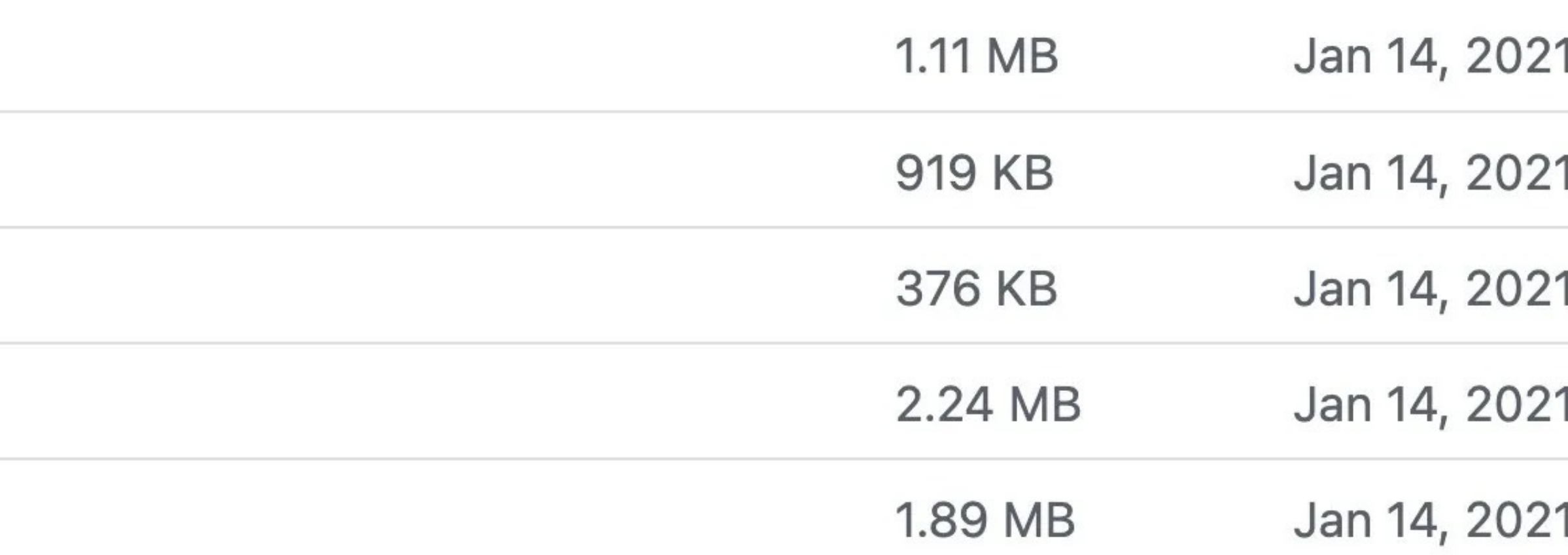

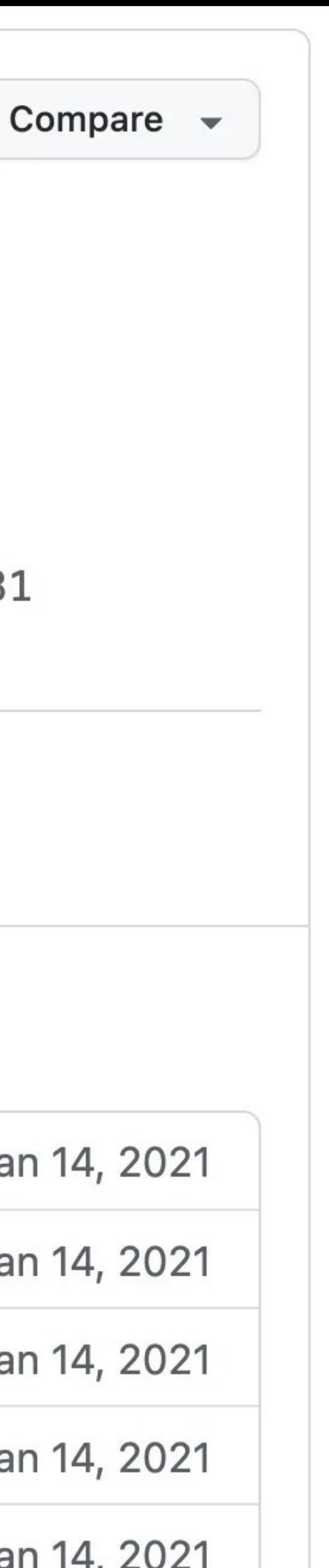

You should have 3 files in Downloads (of course,

# you'll see different versions):

» OTF-source-code-pro-2.038R-ro-1.058R-it.zip

- 
- » OTF-source-sans-3.046R.zip
- » source-serif-4.005\_Desktop.zip

## Unzip them
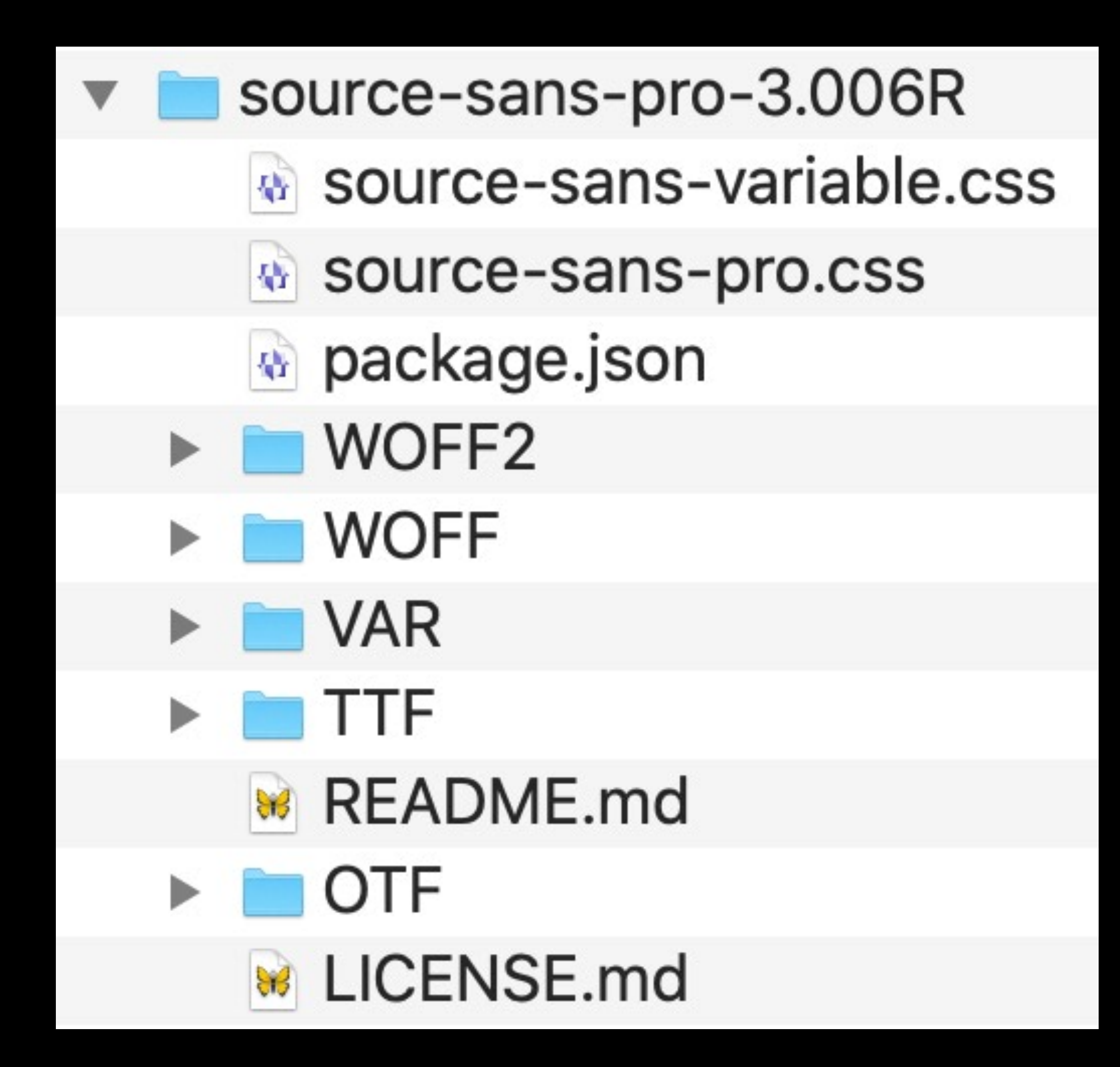

### Open each folder & you'll see an OTF folder

The files in the OTF folder are what you want to install

#### \* HTML

```
1 -<div class="serif">
       <h2>Serif</h2>
       <p>\Leftrightarrow</p> <p>\langle \text{div} \rangle6 -<div class="sans-serif">
        <h2>Sans-Serif</h2>
       \langle p \rangle \leftrightarrow \langle p \rangle8 +\langle/div\rangle11 -<div class="monospace">
      <h2>Monospace</h2>
12 -<p>\Leftrightarrow</p> <p>13 >
    \langle/div\rangle
```
### **\*** CSS

```
1- .serif {
     font-family: serif;
  -.sans-serif {
     font-family: sans-serif;
9 - .monospace {
     font-family: monospace;
\bullet JS
```
### **Serif**

### **Sans-Serif**

This is your default sans-serif font. ABCDEFGHIJKLMNOPQRSTUVWXYZ abcdefghijklmnopqrstuvwxyz 0123456789

### **Monospace**

 $\checkmark$ 

This is your default monospace font. ABCDEFGHIJKLMNOPQRSTUVWXYZ abcdefghijklmnopqrstuvwxyz 0123456789

### This is your default serif font. ABCDEFGHIJKLMNOPQRSTUVWXYZ abcdefghijklmnopqrstuvwxyz 0123456789

### Check out your browser defaults

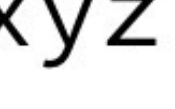

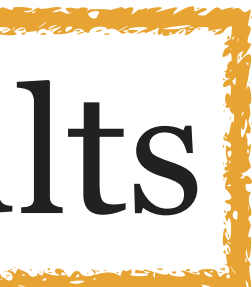

# Typography r the Web

# *Operating System Defaults*

#### **WINDOWS** ys<br>Vista

#### **WINDOWS** P<br>7

#### **Fonts**

Arial Arial Bold Arial Bold Italic Arial Italic Courier Courier New Courier New Bold Courier New Bold Italic Courier New Italic Modern MS Sans Serif MS Serif Small Fonts Symbol Times New Roman Times New Roman Bold Times New Roman Italic Times New Roman Bld Italic Wingdings

#### **New Fonts**

Abadi MT Condensed Light Aharoni Bold Arial Black Book Antiqua Calisto MT Century Gothic Century Gothic Bold Century Gothic Bold Italic Century Gothic Italic Comic San MS Comic San MS Bold Copperplate Gothic Bold Copperplate Gothic Light Impact Lucida Console Lucida Handwriting Italic Lucida Sans Italic Lucida Sans Unicode Marlett Matisse ITC News Gothic MT News Gothic MT Bold News Gothic MT Italic OCR A Extended Tahoma Tahoma Bold Tempus Sans ITC Verdana Verdana Bold Verdana Bold Italic Verdana Italic Webdings Westminster

The new Vista fonts are the newer cleartype format designed for the new Vista display technology. Microsoft designed these to become replacements for:

#### **New Fonts**

Provided by:REAL P

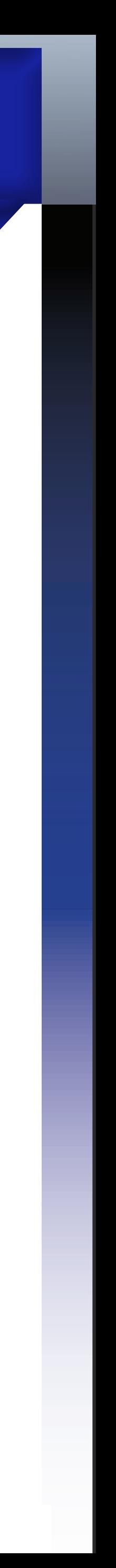

Comic Sans MS Comic Sans MS Bold Georgia Georgia Bold Georgia Bold Italic Georgia Italic Impact Mangal Microsoft Sans Serif Palatino Linotype Palatino Linotype Bold Palatino Linotype Bld Italic Palatino Linotype Italic Roman Script Trebuchet MS Trebuchet MS Bold Trebuchet MS Bold Italic Trebuchet MS Italic Wingdings

## WINDOWS<sub>5</sub> WINDOWS<sub>8</sub> WINDOWS<sub>2</sub>

#### **New Fonts**

Estrangelo Edessa Franklin Gothic Medium Franklin Gothic Med. Italic Gautami Kartika Latha Lucida Console Lucida Sans Demibold Lucida Sans Demibold Italic Lucida Sans Unicode Modern Mv Boli Plantagenet Cherokee Raavi Script Shruti Sylfaen Tunga Vrinda WST\_Czec WST\_Engl WST\_Fren WST\_Germ WST\_Ital WST\_Span WST\_Swed

#### **New Fonts**

Cambria Calibri Candara Consolas Constantina Corbel Nyala Segoe UI

#### **NOTE:**

Cambria = Georga and Times New Roman

 $Calibri = Arial$ 

Candara = Trebuchet MS and Helvetica

Consolas = Lucidia Console and Courier New

Constantia = Georga and Palatino

Corbel = Verdana

#### **New Fonts**

Gabriola Segoe Print Segoe Print Bold Segoe Script Segoe Script Bold Segoe UI Light Segoe UI Semibold Segoe UI Symbol

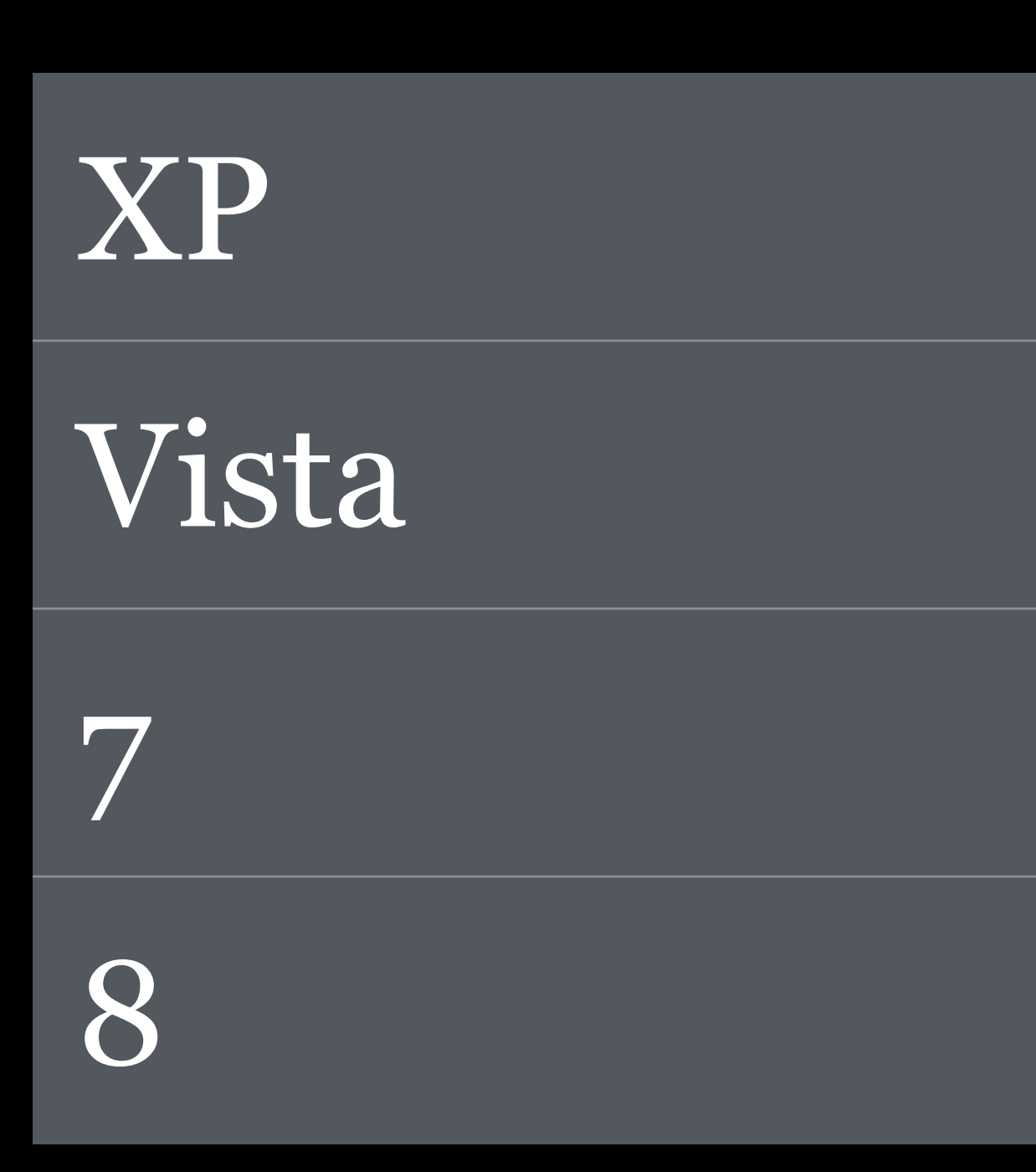

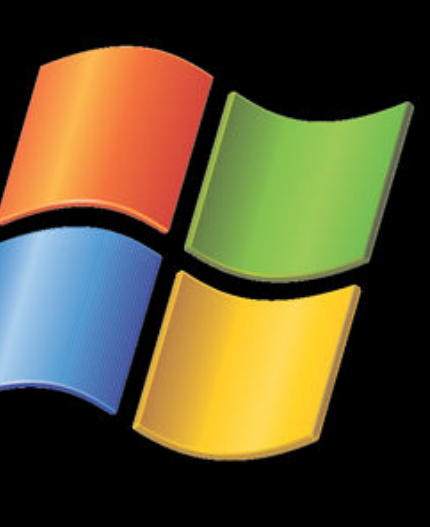

# 3 3 9 1 3 5 7 8

10.5 Leopard 10.6 Snow Leopard 10.7 Lion 10.8 Mountain Lior 10.9 Mavericks

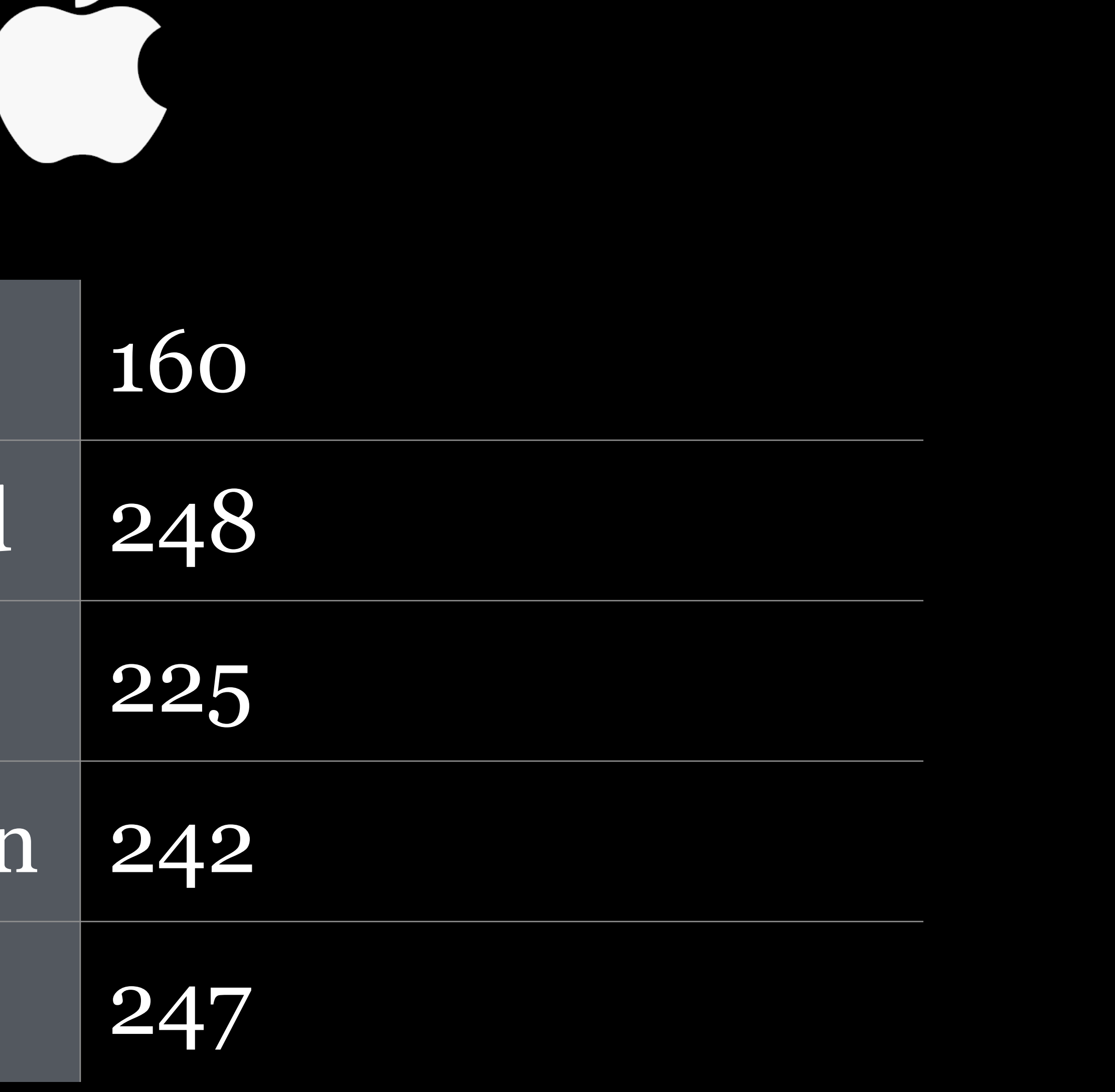

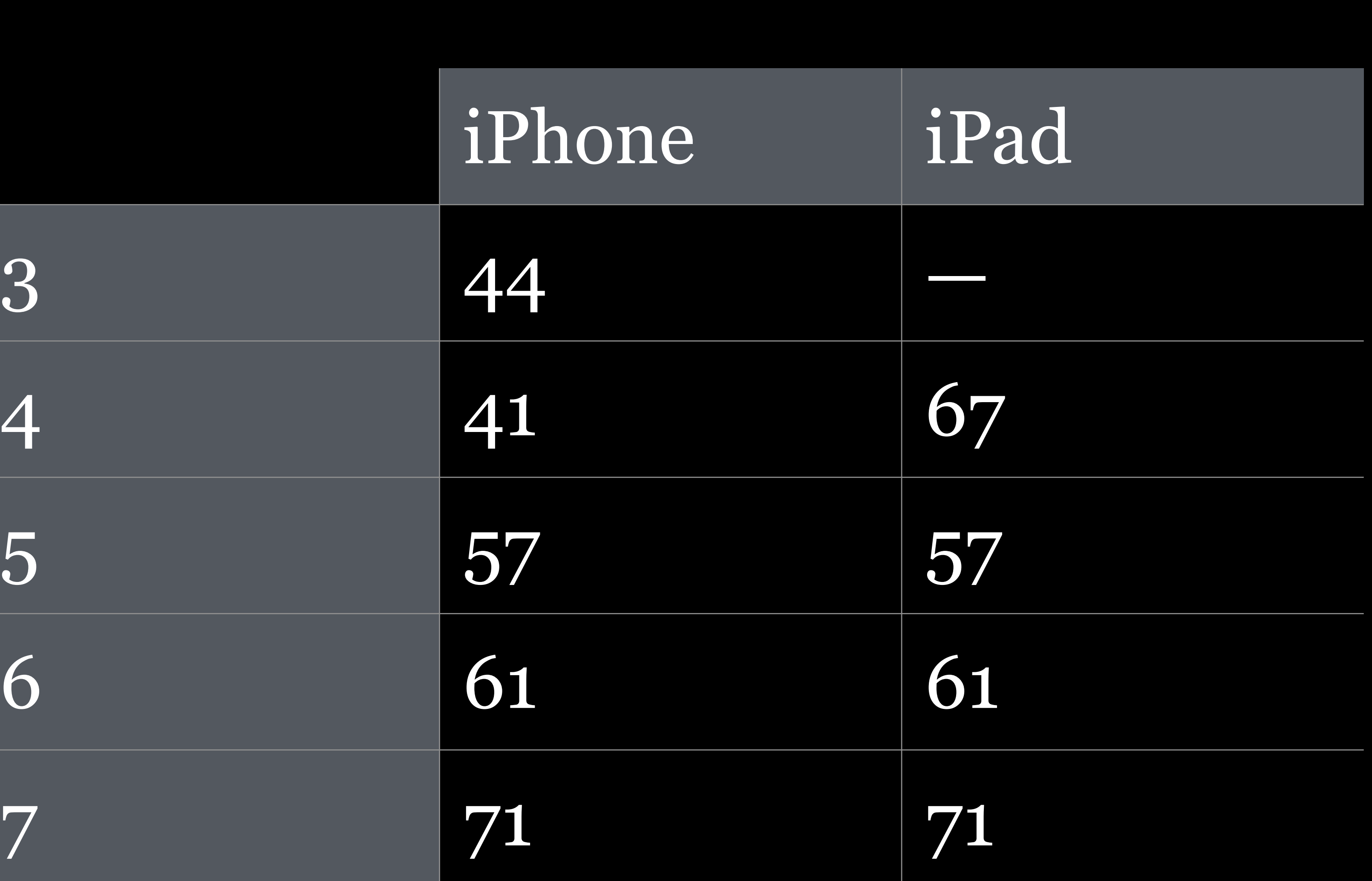

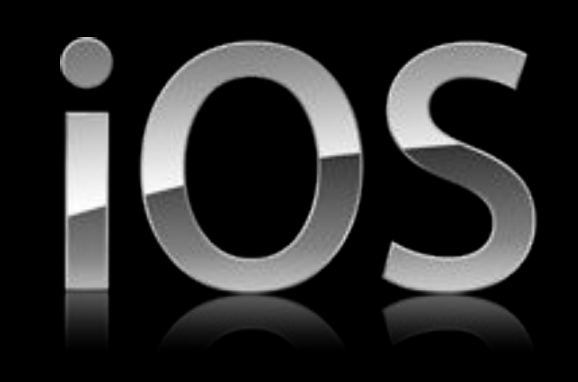

# - 3

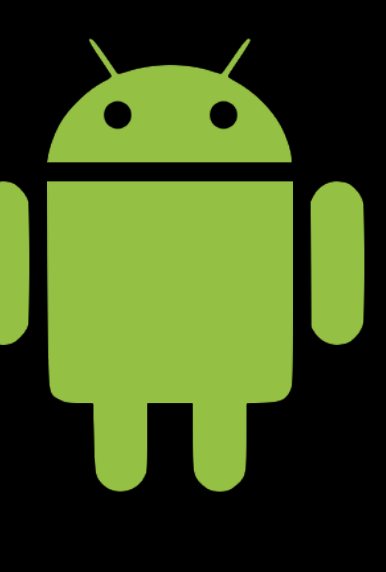

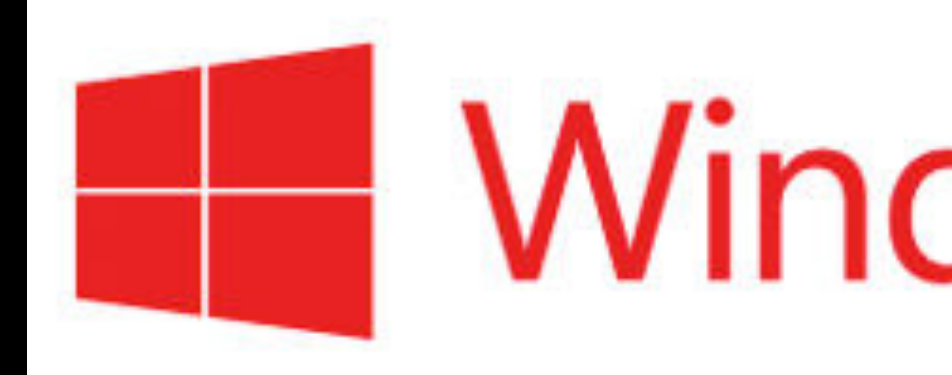

## 

5

# **Windows Phone**

7

Font Properties

font-size

*Font-Relative* <length>

ch

*Width* (actually, the *advance measure*) of *0 (zero) character*

Only font-relative length based on width instead of height Great for usage with monospaced fonts

On non-monospaced fonts, 1 ch is 15–30% larger than the width of other glyphs

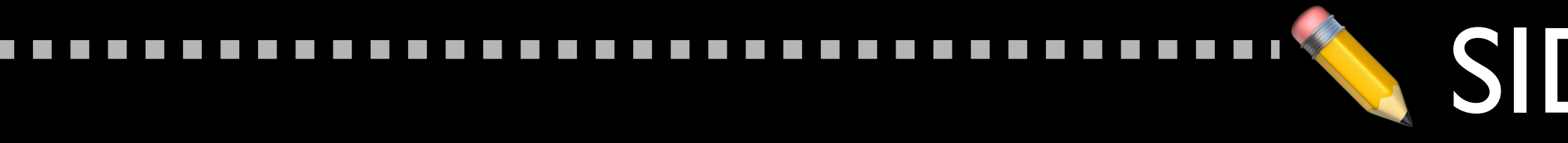

 $\mathcal{L}^{\text{max}}$  $\mathcal{L}^{\text{max}}$ 

 $\mathcal{L}^{\text{max}}$  $\mathcal{L}^{\text{max}}$ 

 $\mathcal{L}^{\text{max}}$ 

## The *advance measure* of a glyph is width or height, depending upon the element's inline axis

## » If inline axis of text is horizontal, it's width » If vertical, it's height

### SIDE NOTE

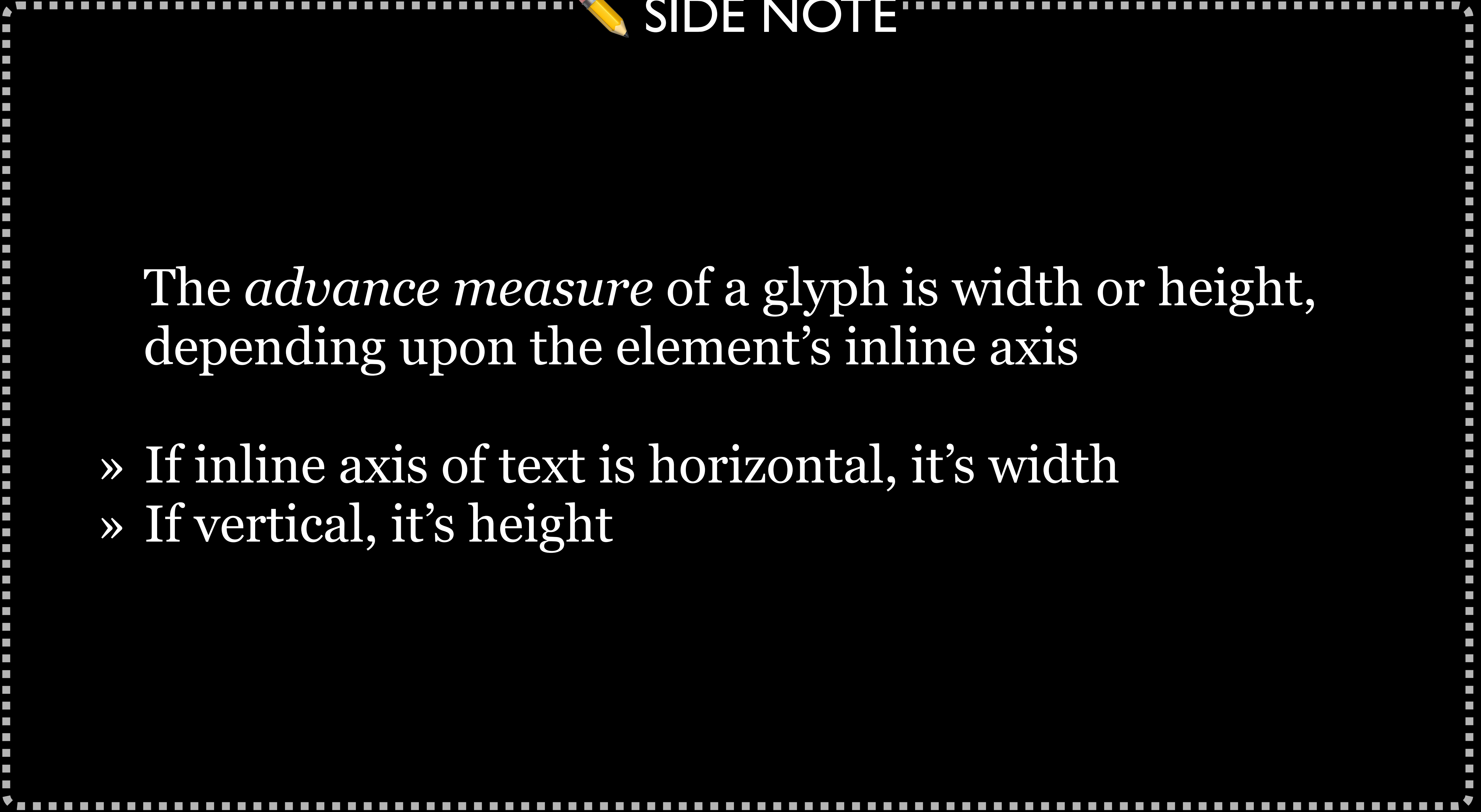

Advance measure depends upon properties that affect

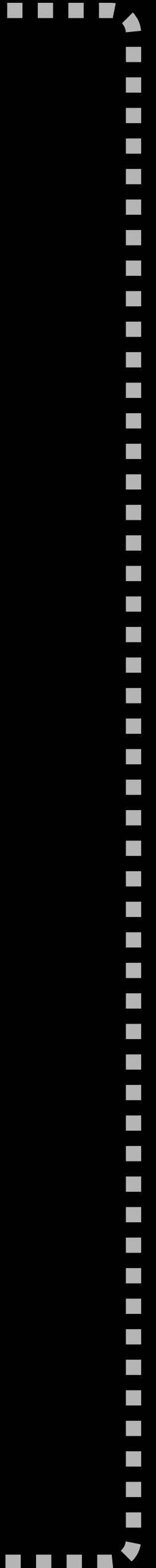

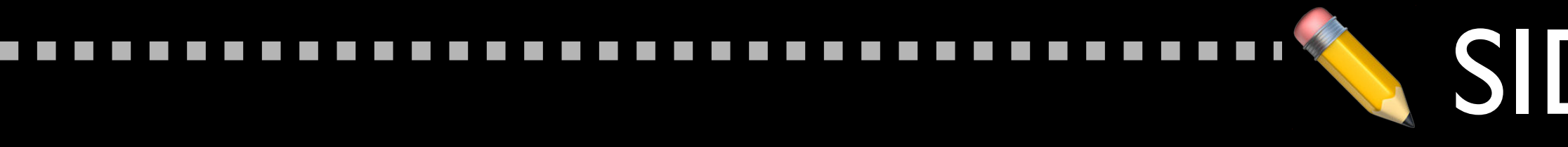

# glyph orientation

- » direction: ltr or direction: rtl
- » writing-mode: specifies if lines of text are laid out horizontally or vertically
- » text-orientation: orientation of text characters in a line, but only if writing-mode is vertical
- » font-size, font-stretch, font-variant, etc.
- » text-transform: capitalize, uppercase,
	- lowercase, full-width

### SIDE NOTE

\* HTML

#### $\langle \text{img}$

src="https://upload.wikimedia.org /wikipedia/commons/archive/0/02/2 0140831135344%21Elder\_sign.jpg" alt="Elder Sign">

#### $\geq$  -  $\lt p$

At noon he walked through the one broad high street of Nir, which he had once visited and which marked his farthest former travels in this direction; and soon afterward he came to the great stone bridge across the Skai, into whose central piece the masons had sealed a living human sacrifice when they built it thirteen-hundred years before.

### **\* CSS**  $img<sub>f</sub>$ float: left; margin:  $.5ch$  1ch  $.5ch$  0;

 $\checkmark$ 

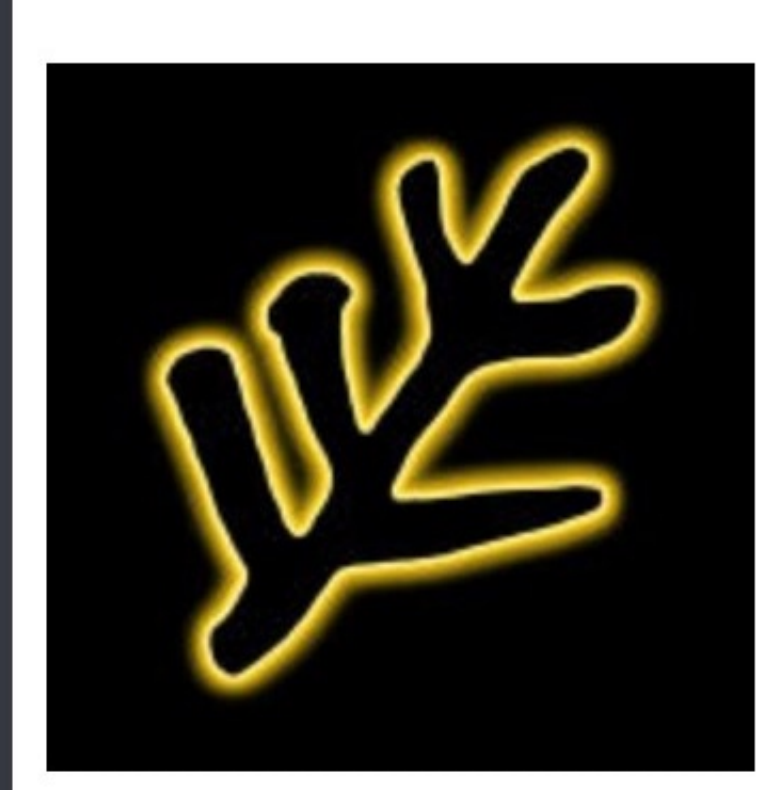

hundred years before. Once on the other side, the frequent presence of cats (who all arched their backs at the trailing Zoogs) revealed the near neighborhood of Ulthar; for in Ulthar, according to an ancient and significant law, no man may kill a cat. Very pleasant were the suburbs of Ulthar, with their little green cottages and neatly fenced farms; and still pleasanter was the quaint town itself, with its old peaked roofs and overhanging upper stories and numberless chimney-pots and narrow hill streets where one can see old cobbles whenever the graceful cats afford space enough.

At noon he walked through the one broad high street of Nir, which he had once visited and which marked his farthest former travels in this direction; and soon afterward he came to the great stone bridge across the Skai, into whose central piece the masons had sealed a living human sacrifice when they built it thirteen-

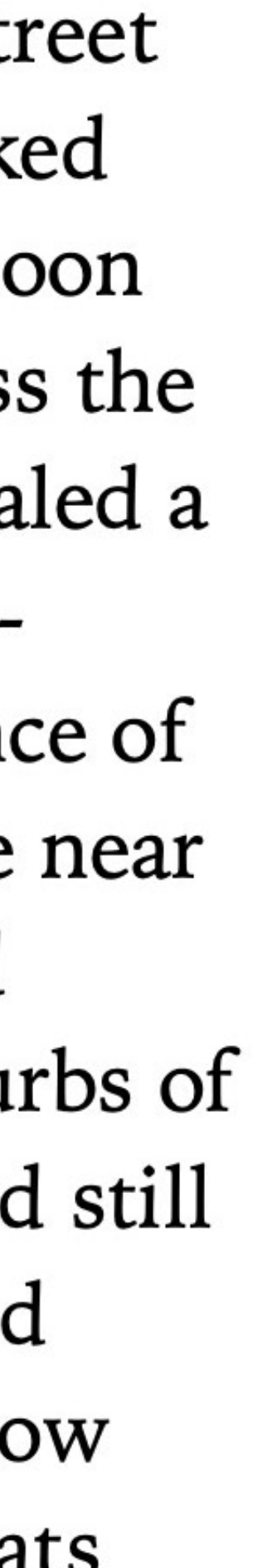

If 0 cannot be measured, it is assumed to be 0.5em wide

# by 1em tall

### ex

### *x-height* of font

If x cannot be measured, it is assumed to be  $0.5$ em

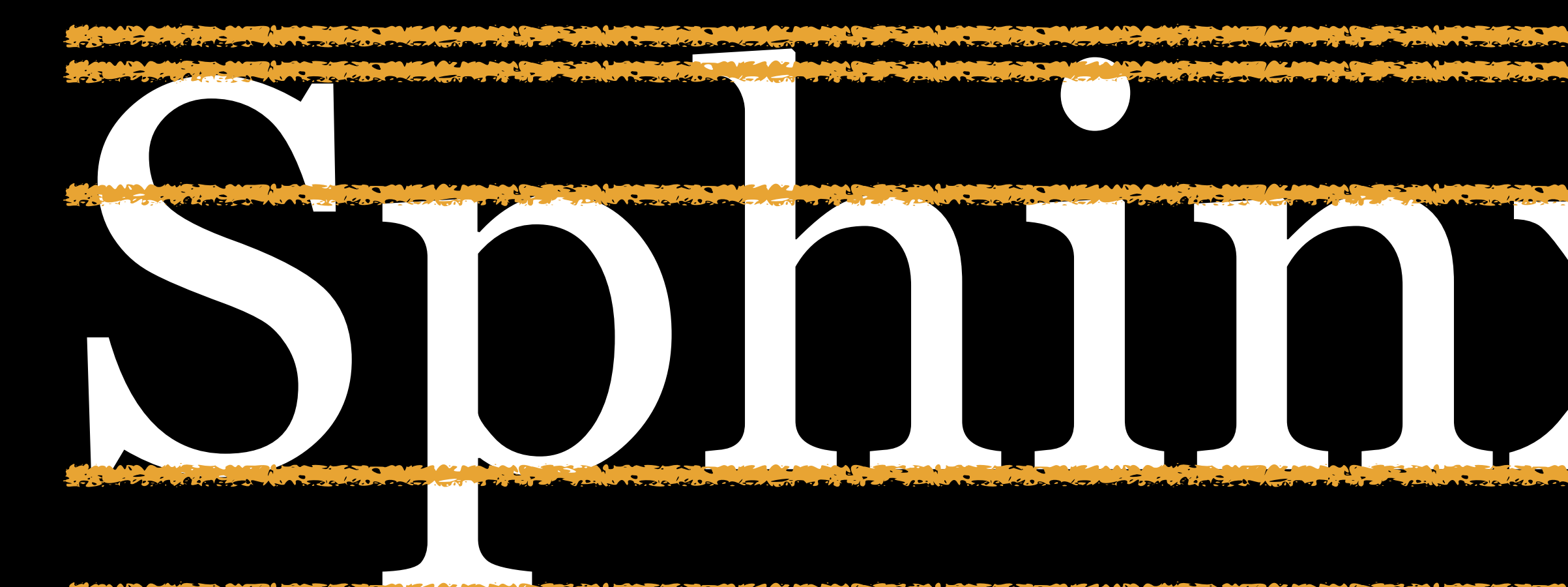

### Baseline

**Descender** 

# Cap Height x-height

### Ascender

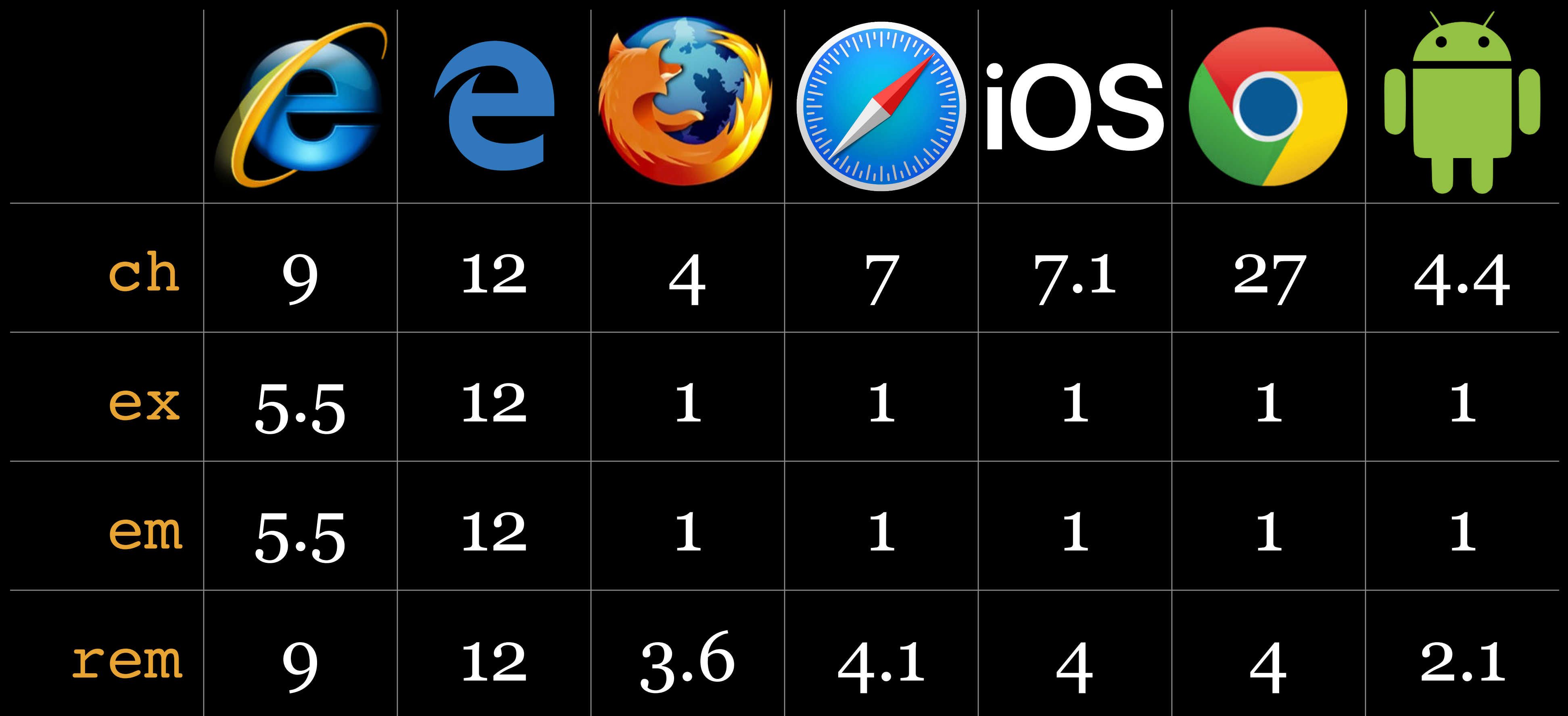

### cap

### Equals the cap-height of the font (height of capital letters)

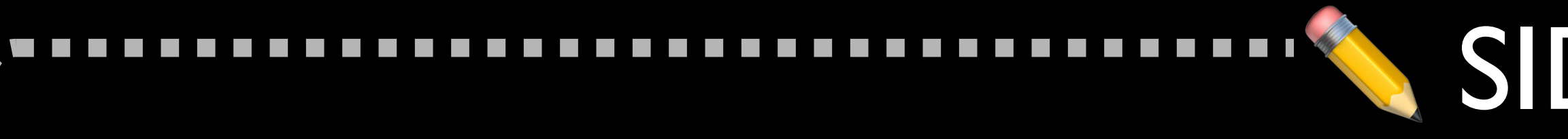

 $\mathcal{L}^{\text{max}}$  $\mathcal{L}^{\text{max}}$ 

 $\mathcal{L}^{\text{max}}$ 

 $\mathcal{L}^{\text{max}}$ 

# What if the font doesn't contain Latin characters? The rendering engine can still figure out a cap-height

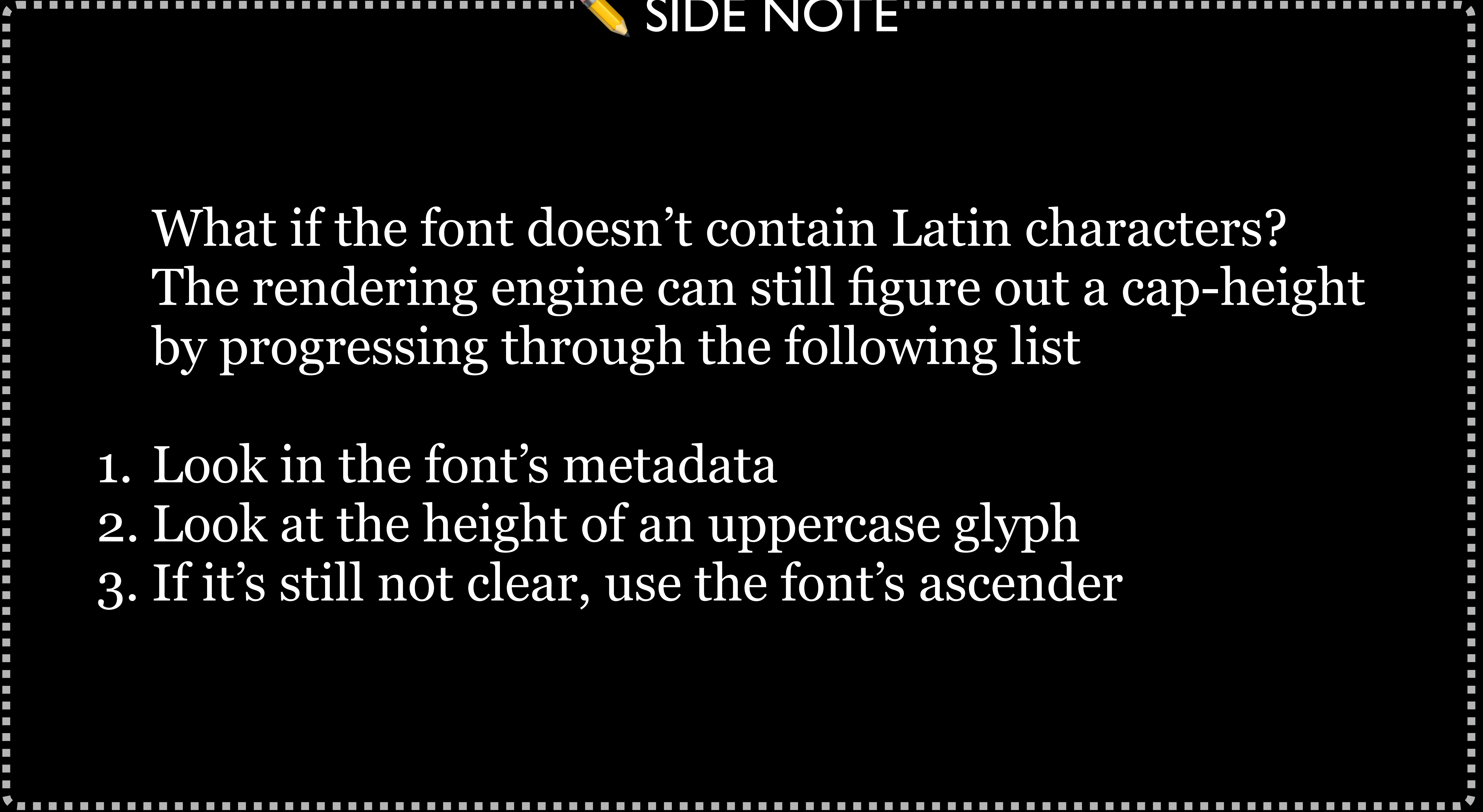

by progressing through the following list

1. Look in the font's metadata 2. Look at the height of an uppercase glyph 3. If it's still not clear, use the font's ascender

## SIDE NOTE

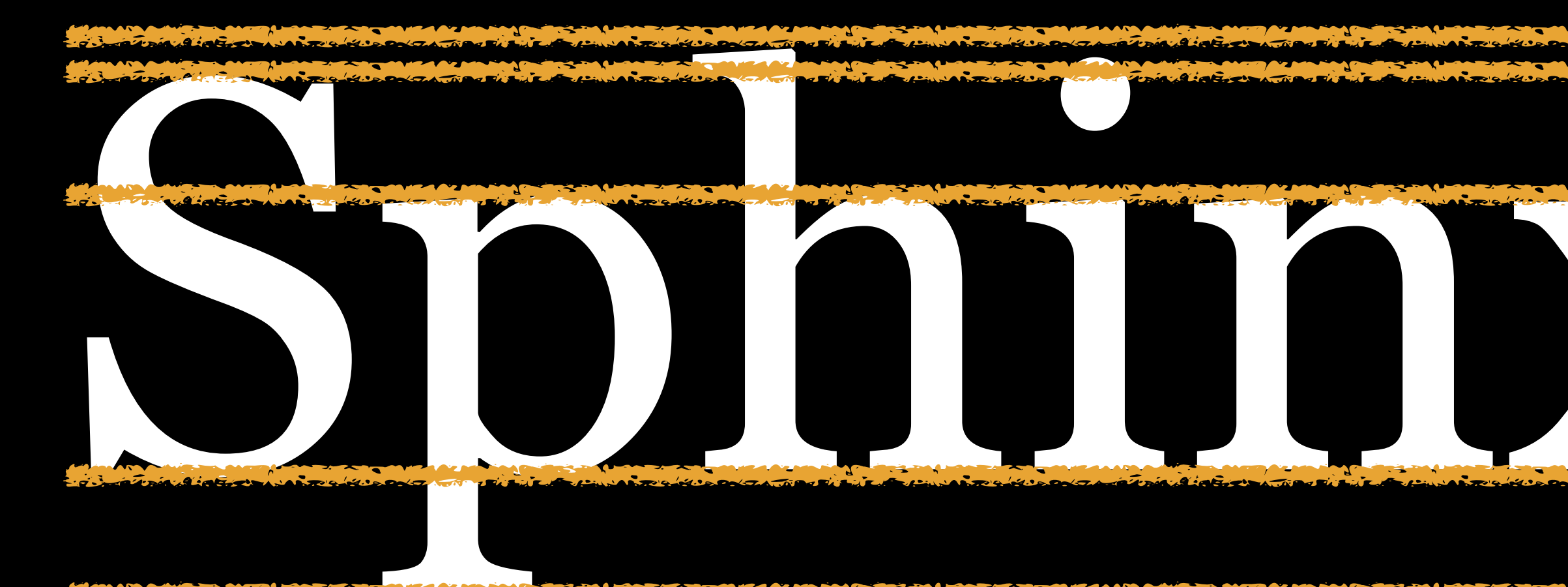

### Baseline

**Descender** 

# Cap Height x-height

### Ascender

### ic

## *Ideograph count* representing the *advance measure of the CJK ideograph for water*: ⽔

## If inline axis of text is horizontal, ic is width; if vertical, ic is height

Eastern equivalent of ch

### lh

## Computed value of line-height property of the element

### rlh

Computed value of line-height property on the root element, <html>

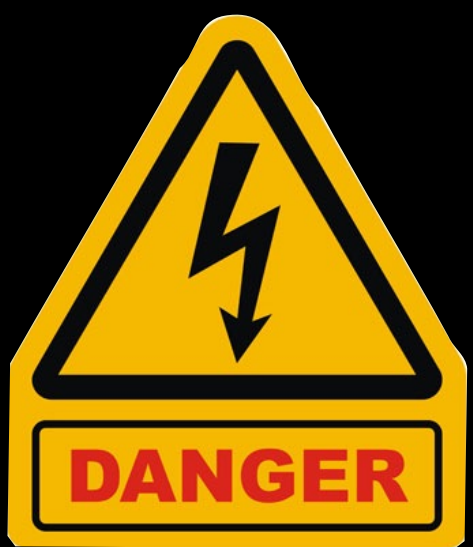

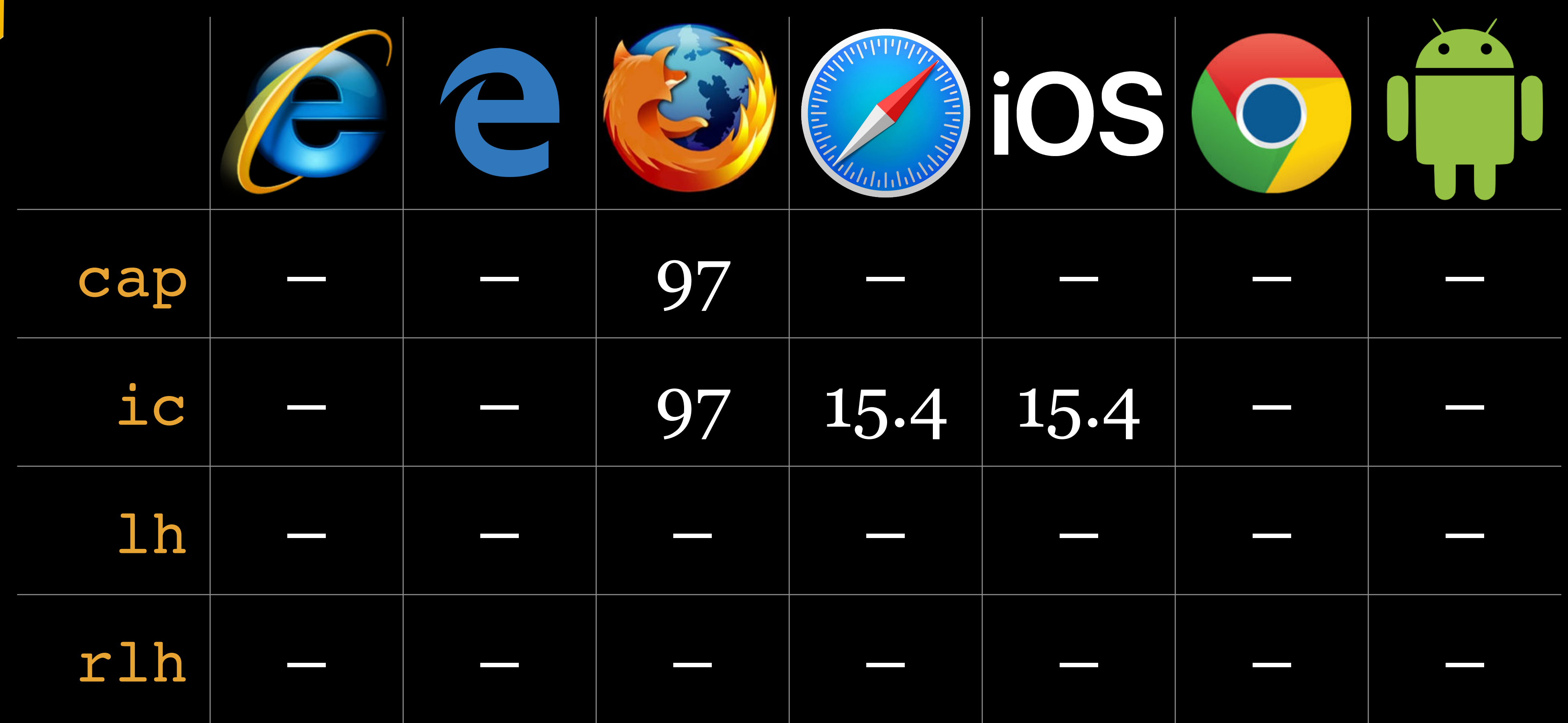

# *Viewport-Percentage*  <length>

## vi 1% of the initial containing block, in the direction of the root element's *inline* axis vb 1% of the initial containing block, in the direction of the root element's *block* axis

### **CSS Values and Units Module Level 4 W3C Working Draft, 18 December 2023**

### ▼ More details about this document

#### This version:

https://www.w3.org/TR/2023/WD-css-values-4-20231218/

#### **Latest published version:**

https://www.w3.org/TR/css-values-4/

#### **Editor's Draft:**

https://drafts.csswg.org/css-values-4/

#### **History:**

https://www.w3.org/standards/history/css-values-4/

#### Feedback:

**CSSWG Issues Repository** 

**Inline In Spec** 

#### **Editors:**

**Tab Atkins (Google)** Elika J. Etemad / fantasai (Apple)

#### **Suggest an Edit for this Spec:**

### For more on <1ength> & other units...

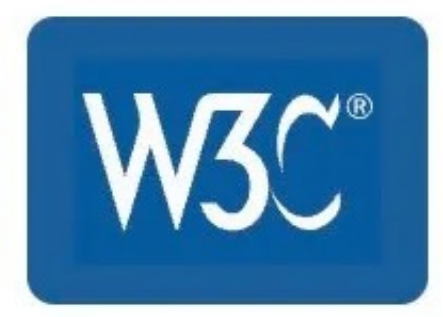

font-style

## *Italic* typefaces…

- » are usually cursive in nature
- » use less horizontal space than their unstyled counterparts
- look different from their upright versions

» are specifically created by the typographer so they

*Oblique* typefaces usually do not involve any character substitution at all

If font-style: italic is chosen & is not available, an *oblique* version is used instead

If font-style: oblique is chosen & is not available, an *italic* version is used instead

If neither italic or oblique version is available, the computer *dynamically create an oblique font by slanting* the roman font, which looks hideous

font-variant

### font-variant

## Changed between CSS 2 & CSS 3

## In CSS 2, selects *normal or small cap letters* for

lower case characters

### In CSS3, it still supports what it does in CSS 2, but it is also *shorthand for several longhand properties*

### Values for font-variant:

» small-caps: Small capital letters specially designed

- » normal: Normal glyphs (default)
- by the typographer; if none exist, browser just reduces capital letters, which is ugly

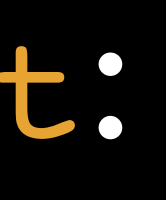
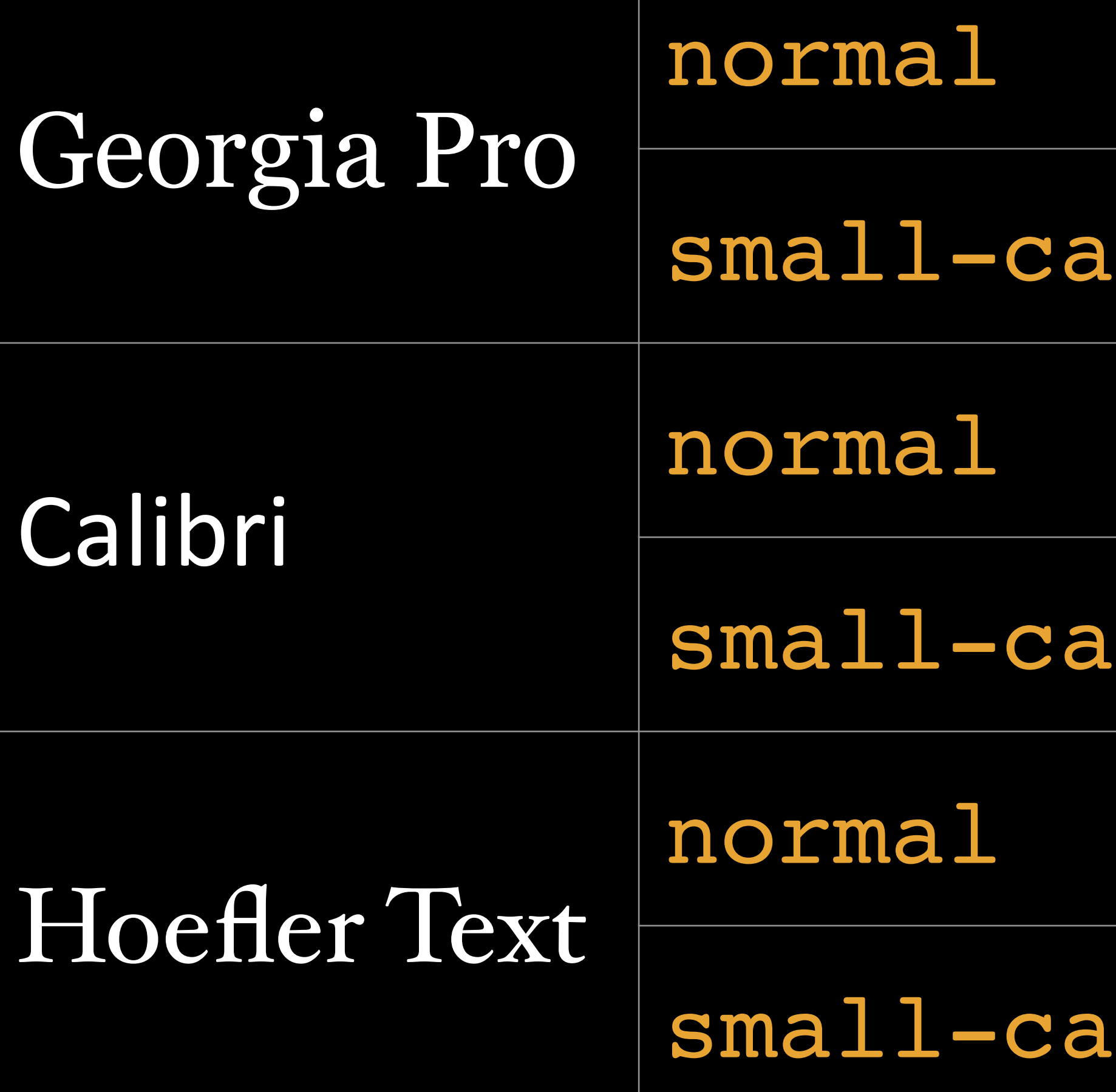

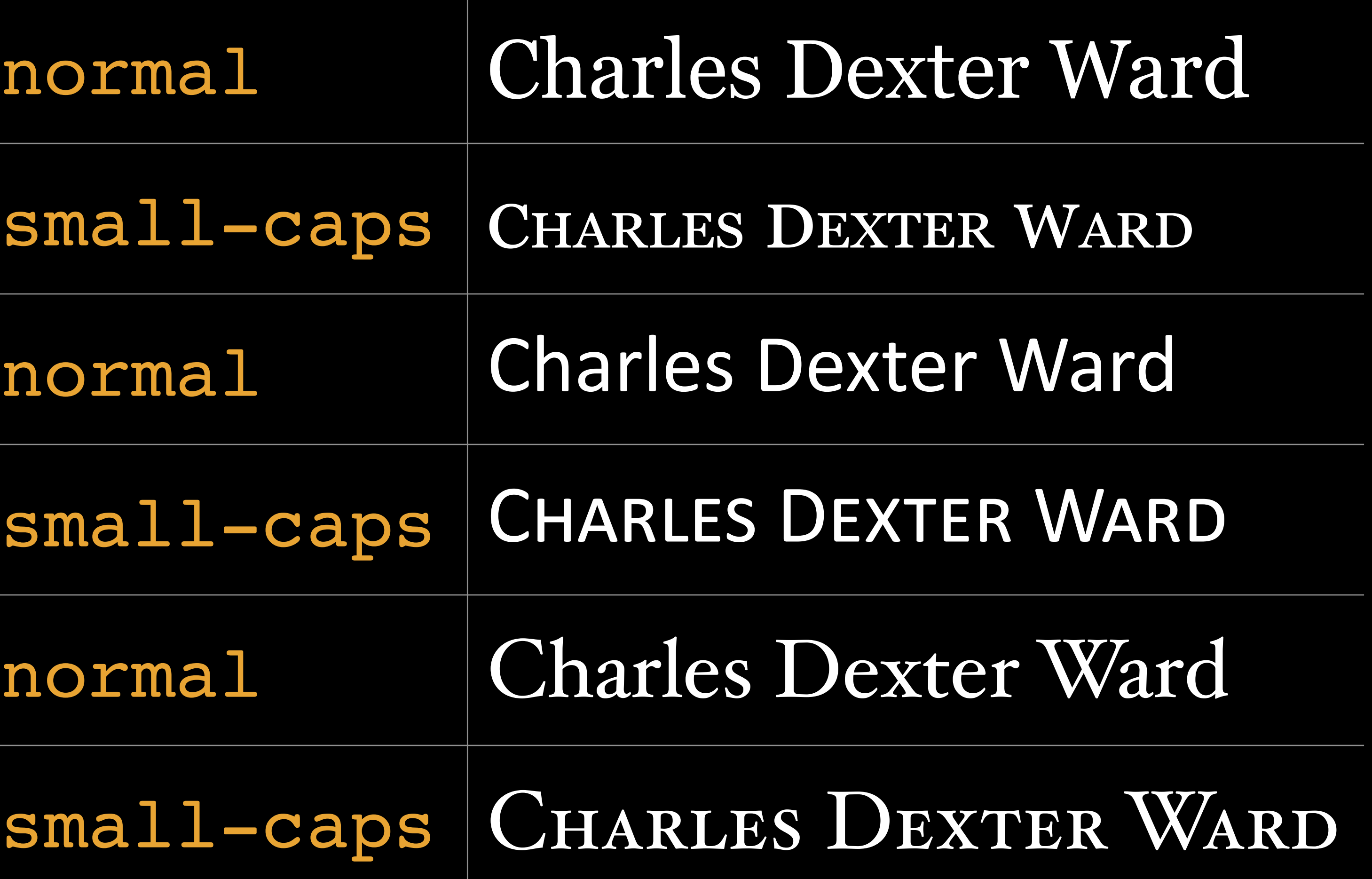

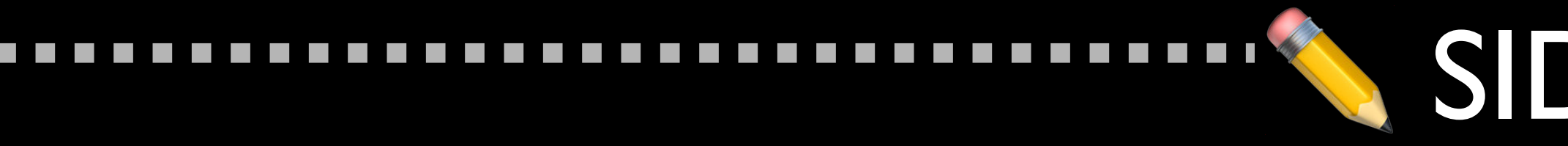

 $\mathcal{L}^{\text{max}}$  $\mathcal{L}^{\text{max}}$ 

 $\mathcal{L}^{\mathcal{A}}$ 

 $\mathcal{L}^{\text{max}}$  $\mathcal{L}_{\mathcal{A}}$ 

 $\mathcal{L}^{\text{max}}$ 

### ✏ SIDE NOTE

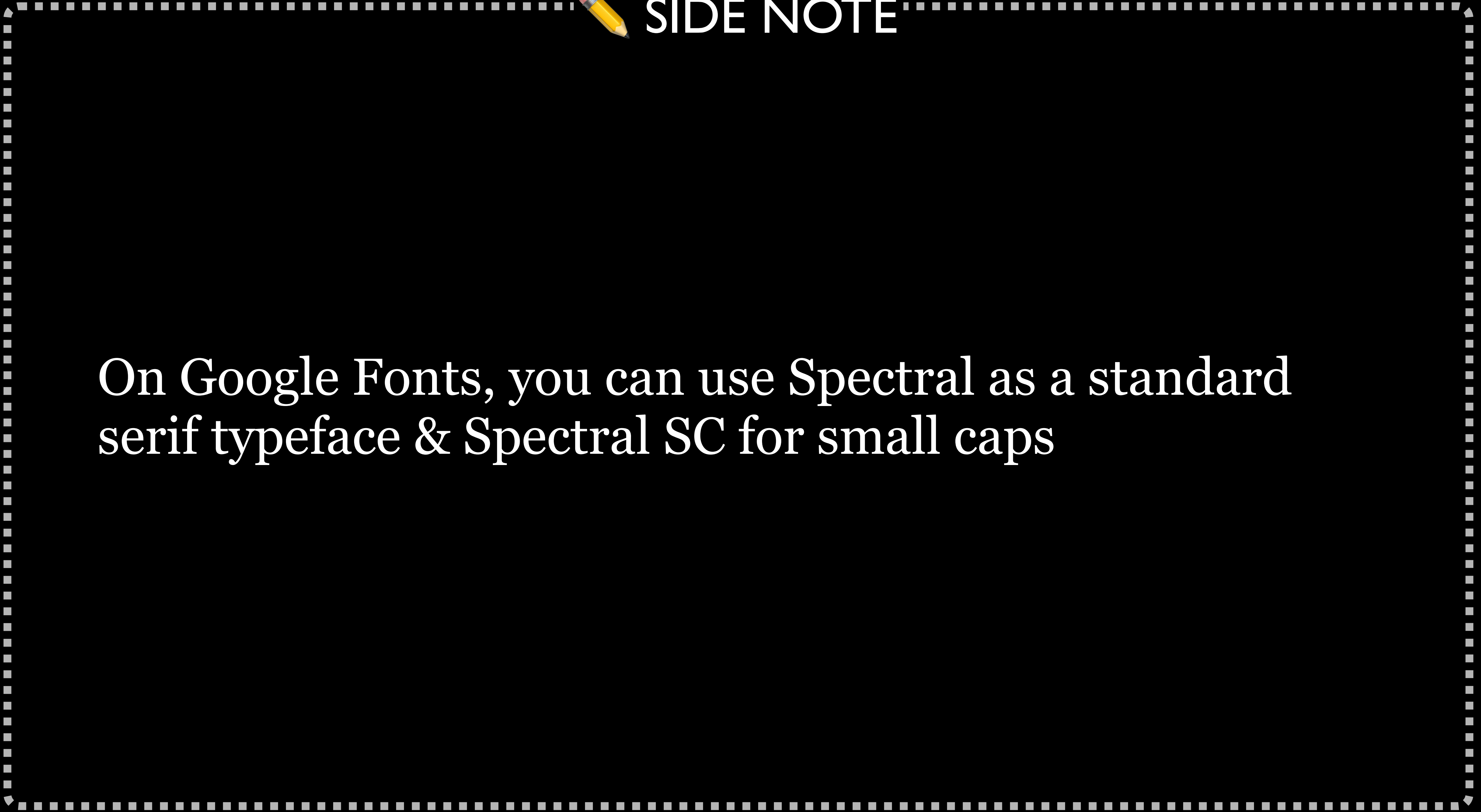

## On Google Fonts, you can use Spectral as a standard serif typeface & Spectral SC for small caps

## font-variant CSS3 values are shorthand for these longhand properties:

- » font-variant-caps
- » font-variant-numeric
- » font-variant-alternates
- » font-variant-ligatures
- » font-variant-east-asian

font-variant-caps

*Alternate versions of small capital letters* specially designed by the typographer

Normally *small capitals* are 1ex, the height of the x in the typeface, but they may be taller

*Petite capitals* are always 1ex; in which case, small caps are the larger variant

*Titling capitals* are designed for headings & titles, with reduced stroke widths

### Values for font-variant-caps

- » normal: no small caps
- » small-caps: use small capitals
- $\lambda$  all-small-caps: use small capitals for upper  $\&$ lowercase letters
- » petite-caps: use petite capitals
- » all-petite-caps: use petite capitals for upper & lowercase letters
- » unicase: use small capitals for uppercase letters & normal lowercase letters
- » titling-caps: use titling capitals

font-variant-numeric

*Alternate versions of numbers, fractions, & ordinal markers* specially designed by the typographer

Alternate fractions would be  $\frac{1}{4}$  &  $\frac{3}{4}$  instead of  $\frac{1}{4}$  & 3/4

Alternate ordinals would be 1<sup>st</sup> & 3<sup>rd</sup> instead of 1st & 3rd

### Values for font-variant-numeric:

- » normal: no alternate numbers, fractions, & ordinals » ordinal: use ordinal markers, like 1st & 3rd  $\triangleright$  slashed-zero: use 0 with a slash, e.g.,  $\emptyset$ » <numeric-figure-values>: use lining or old style
- 
- 
- numbers
- are not the same size, e.g., 12345 or 12345 numerators & denominators, e.g., 1/4 or 1  $\frac{1}{4}$ 4
- » <numeric-spacing-values>: use numbers that are or » <numeric-fraction-values>: use a / or a – between

<numeric-figure-values>: use lining (lining-nums)

# or old style numbers (oldstyle-nums)

<numeric-spacing-values>: use numbers that are the same size (tabular-nums) or are not the same size (proportional-nums)

<numeric-fraction-values>: use a / (diagonalfractions) or a – (stacked-fractions) between numerators & denominators

### font-variant-alternates

### *Alternate glyphs*, such as swashes, ornaments, or annotations

### Values for font-variant-alternates:

» historical-forms: enables formerly common glyphs not » stylistic(): stylistic alternates for individual characters

- » normal: deactivates alternate glyphs
- widely used today, e.g., Profeffor Astwood
- 
- » styleset(): stylistic alternatives for sets of characters
- characters
- » ornaments(): ornaments, e.g., ❖
- 
- 

» character-variant(): specific stylistic alternatives for

» annotation(): annotations, e.g., like ➁ or (inverted)

» swash(): swash glyphs, e.g., Quyagen Quyagen Quyagen

font-variant-ligatures Ligatures & contextual forms

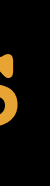

## Ligatures combine 2 or more letters into a single glyph

### Without ligatures

office floor Thus stairs loft archaeology foetus

## With ligatures

office floor Thus stairs loft archæology fœtus

### font-variant-east-asian

### Alternate glyphs for East Asian scripts like Chinese, Japanese, & Korean

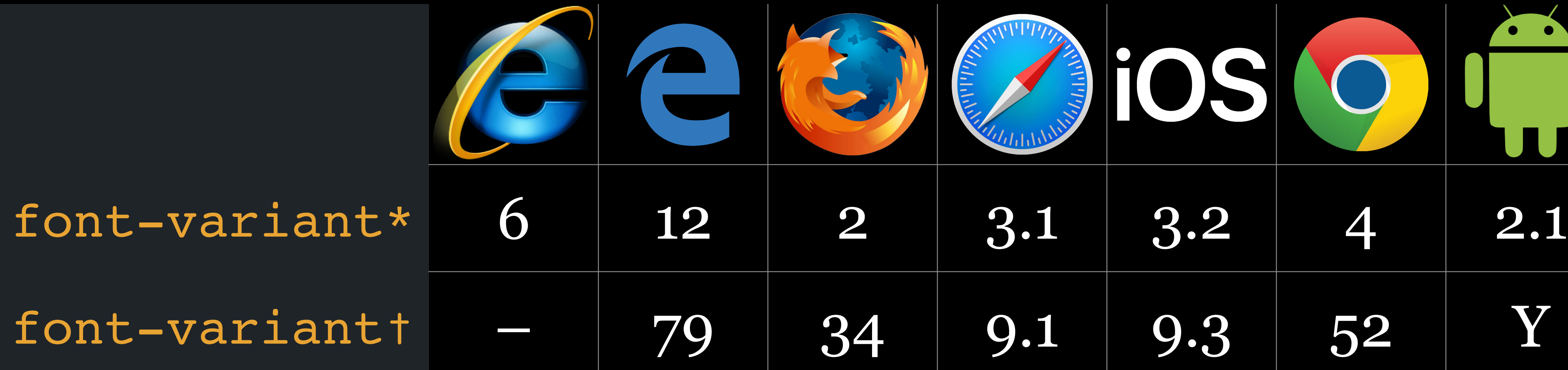

\* CSS 2 support for small-caps & normal † CSS 3 support as shorthand for other font-variant-\* properties

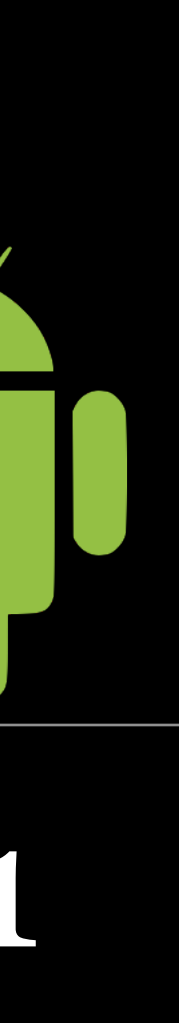

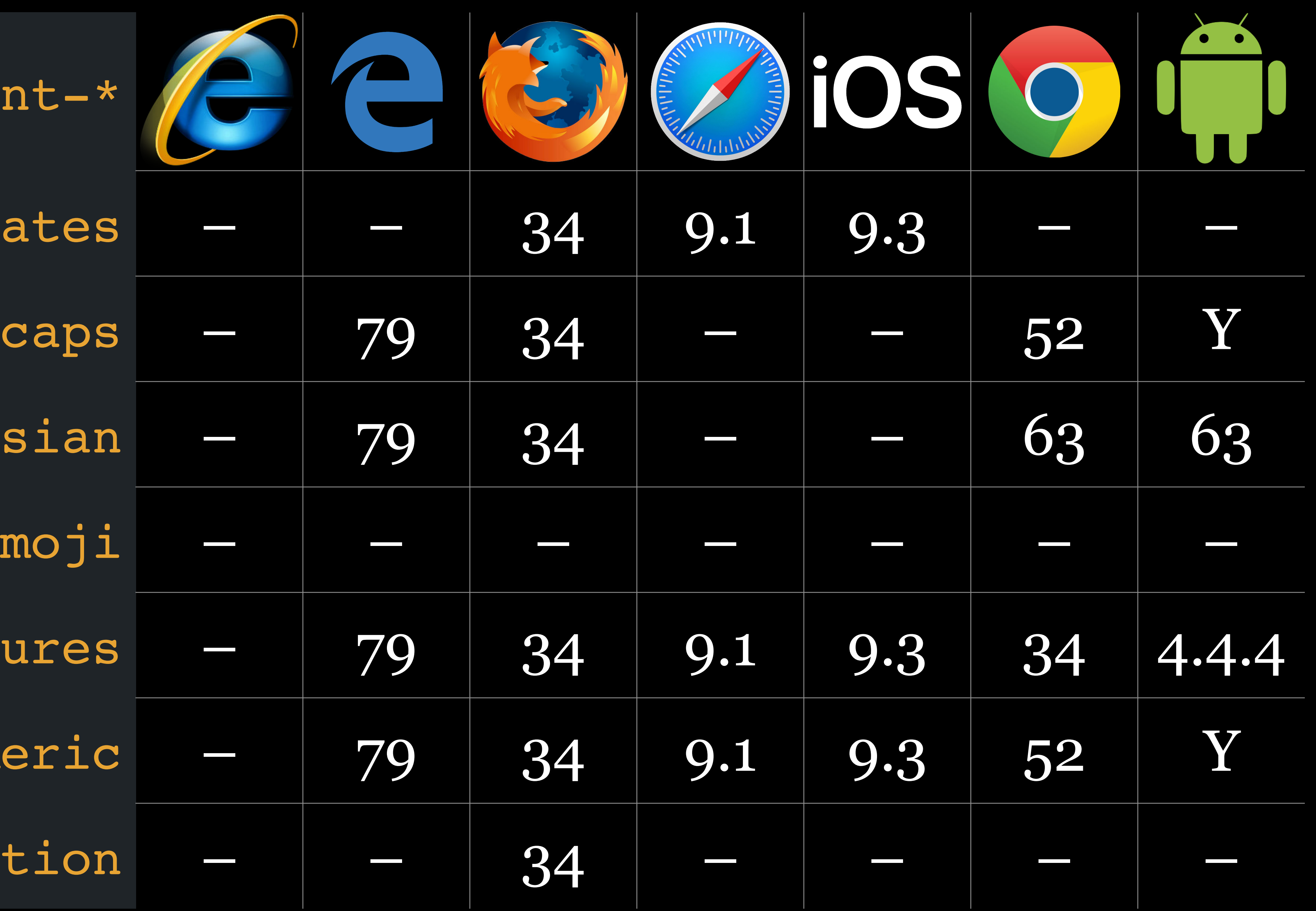

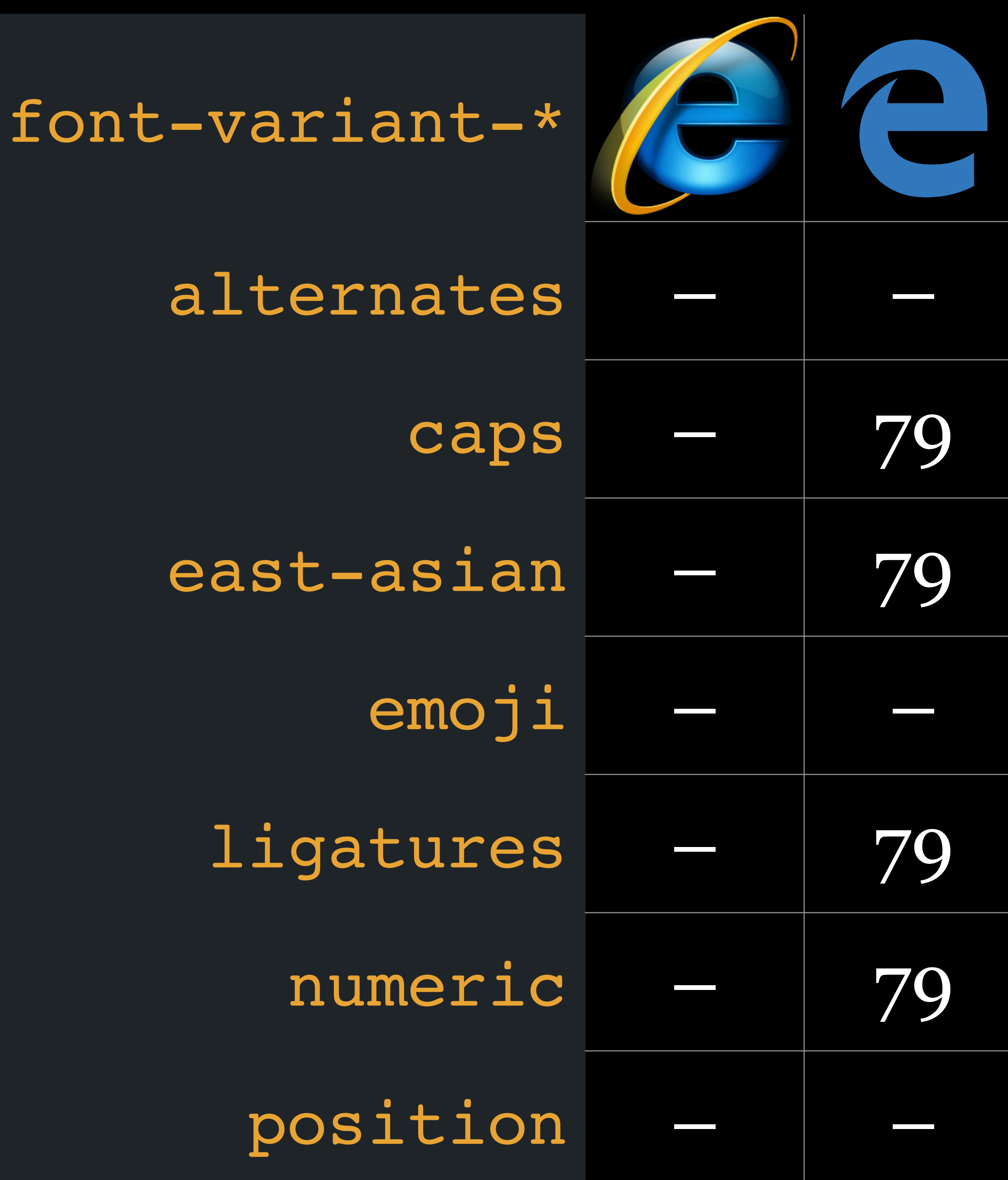

font-stretch

### font-stretch

### Specify *normal, condensed, or expanded* face for fonts in @font-face

Values:

- » keywords
- » percentage between 50% & 200%

Keywords correspond to percentages

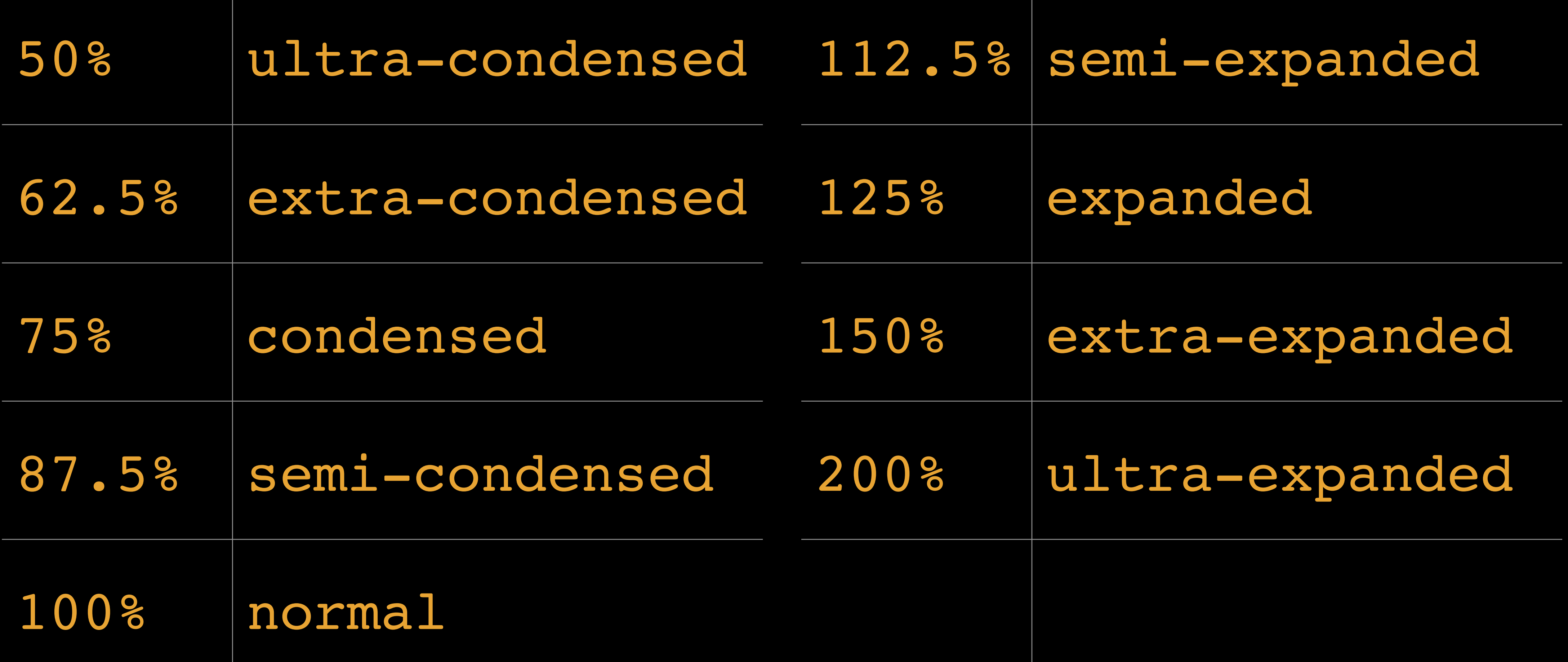

### If a font doesn't exactly matches a value…

» values <100% map to a narrower face » values ≥100% map to a wider face

Keep in mind, the font must have condensed or expanded faces, or font-stretch has no effect

## Can also use 2 values to specify a range; e.g.,

- » 90% 150%
- » semi-expanded extra-expanded

## ㍤PRO TIP

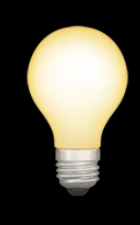

When using font-stretch with @font-face (more on that in *Embedded Fonts*) with Chrome, you must include fontstretch in both @font-face and in the rule set; e.g.:

@font-face {

…

### font-stretch: 1% 500%; /\* required by Chrome \*/

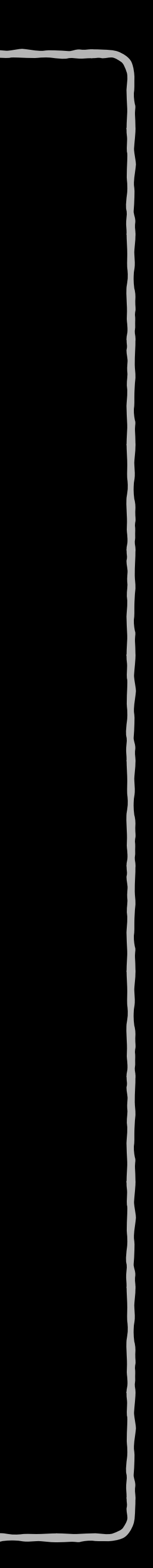

}

.foo { font-stretch: 125%;

}

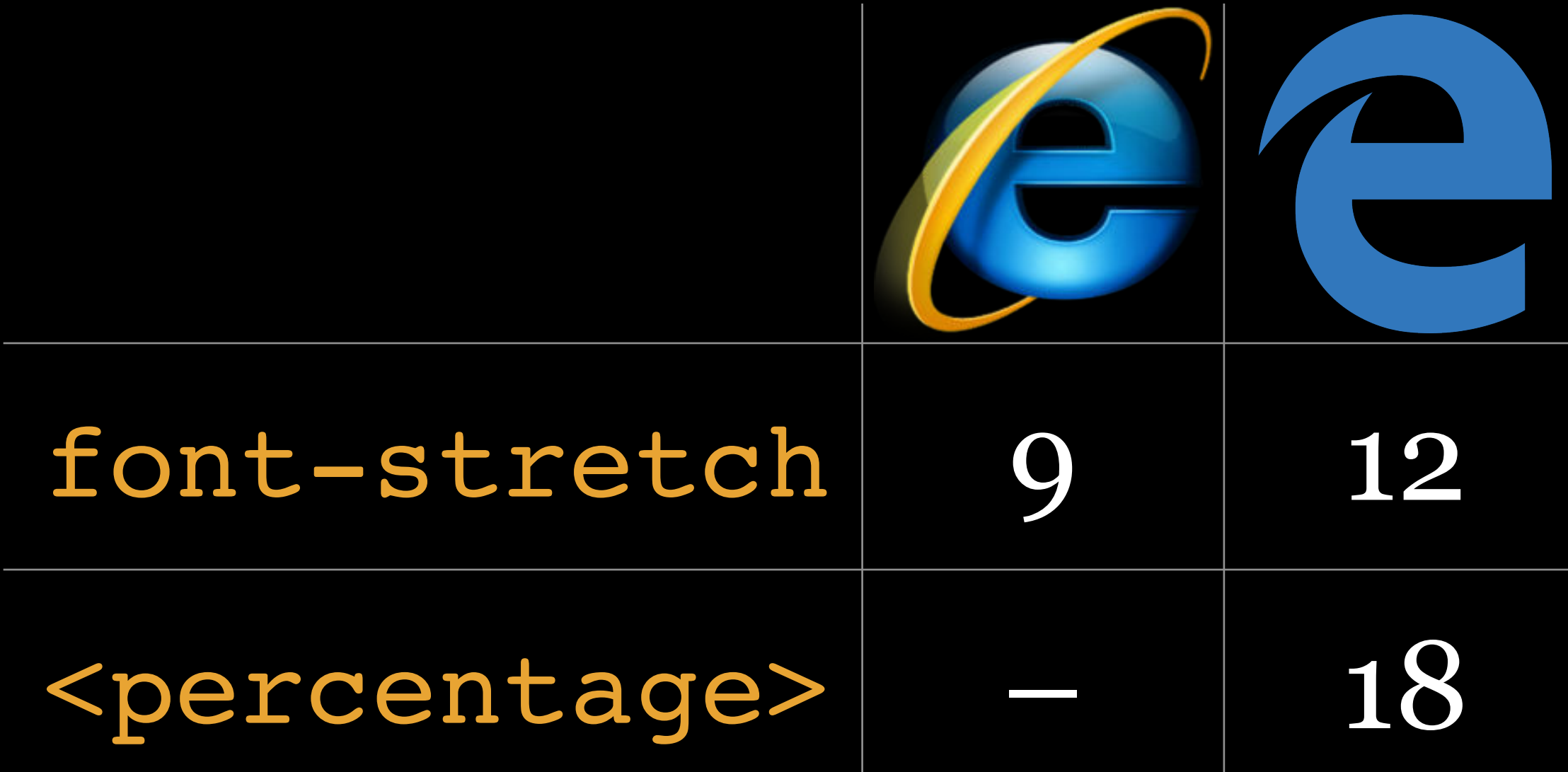

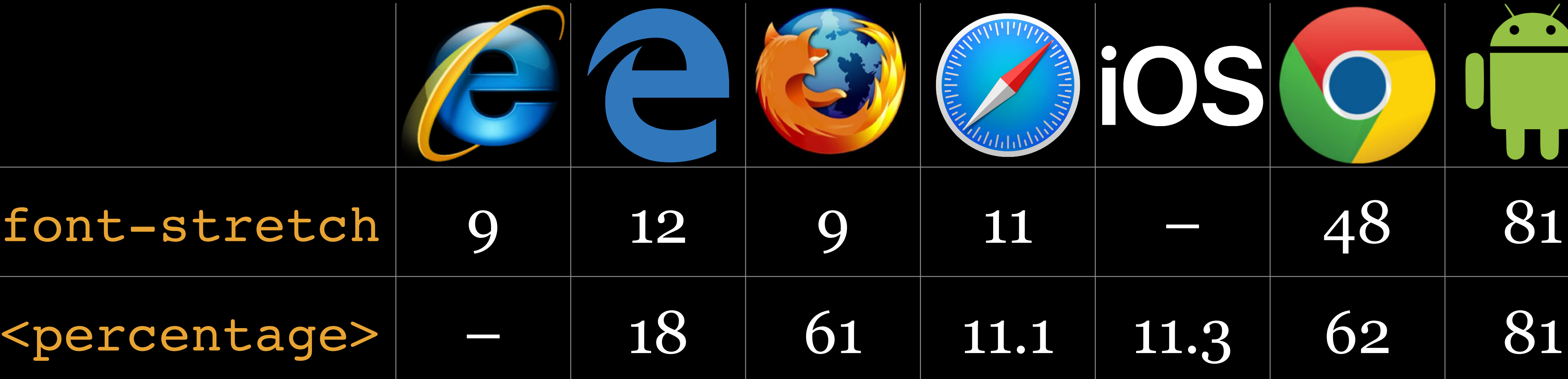

### As of July 2020

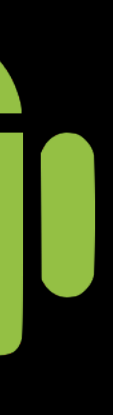

Text Properties

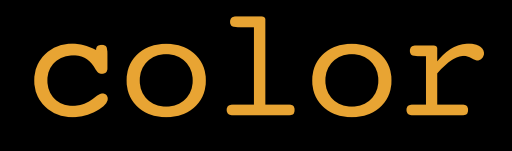

text-shadow

letter-spacing word-spacing

text-decoration text-decoration-skipink

text-transform

text-indent hanging-punctuation

white-space word-break

direction

overflow-wrap (wordwrap) text-overflow line-clamp

font-size, font-weight, font-family, but also textdecoration, text-transform, & text-indent?

Why the split between font- & text-?

font- defines the *shapes* of typefaces on the screen

text- defines *positioning* or *visual* changes to alreadydrawn characters, independent of typeface

text-shadow

### text-shadow

## Adds *shadow(s) or glow effects* to text — use sparingly!

### Values:

## » <offset-x>: <length> of shadow's horizontal offset

## » <offset-y>: <length> of shadow's vertical offset from

- from text
- text
- » <blur-radius>: <length> of blur (optional)
- » <color> data type (optional)

Order must always be <offset-x> <offset-y>  $\ell$  -vadius>, where  $\ell$  -vadius> is optional

<color> can go before or after, so any of these are valid:

» <color> <offset-x> <offset-y> <blur-radius> » <offset-x> <offset-y> <blur-radius> <color>

- 
- 
- » <offset-x> <offset-y> <blur-radius>
- » <offset-x> <offset-y> <color>
- » <color> <offset-x> <offset-y>
- » <offset-x> <offset-y>

## <offset-x> & <offset-y> values are required

» Specify shadow's distance from text text & <offset-y> is above text due to <blur-radius>

» If negative <length> is used, <offset-x> is to left of » If both are 0, shadow is behind text (may still be seen

<blur-radius> is optional

» Default is 0 — no blur » Larger value makes the blur wider & lighter

### <color> is optional; if unspecified, the user agent

chooses the value

» Firefox uses the element's <color> » Safari makes the shadow transparent

You can provide more than one shadow; e.g.:

text-shadow: 1px 1px 2px black, 0 0 1em blue, 0 0 0.2em blue;

Multiple shadows are applied in order, from front to back, with first-specified shadow on top

```
* HTML
    K Lyen wgan nag L Thtagn!
    \langle/p>
    <p class="orange">
      Ph'nglui mglw'nafh Cthulhu
    R'lyeh wgah'nagl fhtagn!
    \langle/p>
    <p class="blue">
9 -Ph'nglui mglw'nafh Cthulhu
10
    R'lyeh wgah'nagl fhtagn!
    \langle/p>
# CSS
    .orange \{text-shadow: orange 0 -2px;
 3
    \mathbf{R}.blue {
      text-shadow: 1px 1px 2px black,
    0 0 1em blue, 0 0 0.2em blue;
      color: white;
8<sup>3</sup>\bullet JS
```
 $\checkmark$ 

 $\checkmark$ 

 $\vee$ 

Ph'nglui mglw'nafh Cthulhu R'lyeh wgah'nagl fhtagn!

Ph'nglui mglw'nafh Cthulhu R'lyeh wgah'nagl fhtagn!

Ph'nglui mglw'nafh Cthulhu R'lyeh wgah'nagl fhtagn!

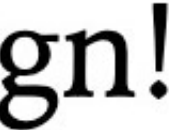

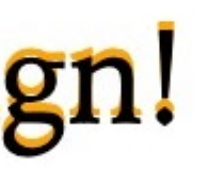

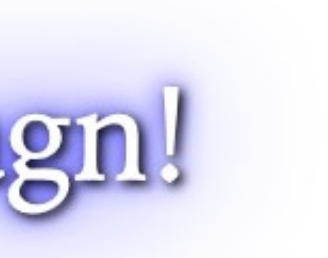

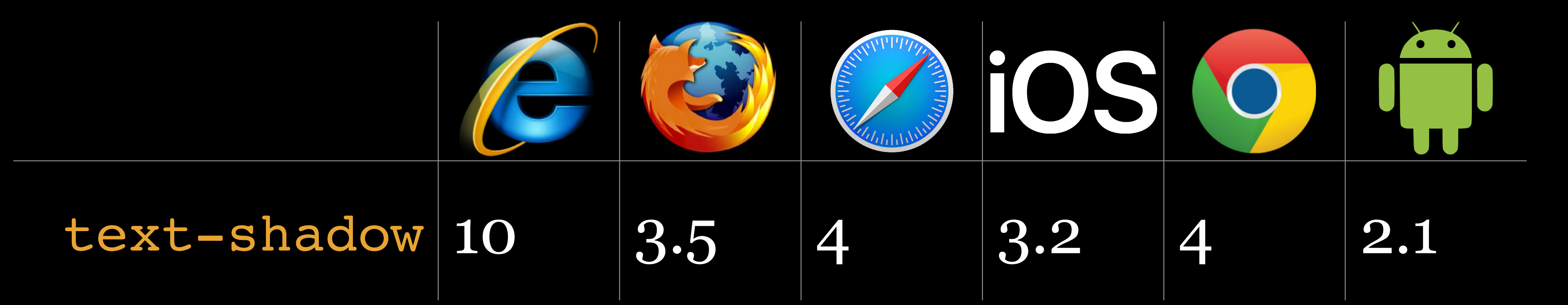

text-indent

### text-indent

# Specifies how much horizontal space should be before

the beginning of the first line of the text

You really do not need to ever use this

### Values

» <length> data type

» <percentage> data type

### \* HTML

### $1 -$

During the winter of 1927-28 officials of the Federal government made a strange and secret investigation of certain conditions in the ancient Massachusetts seaport of Innsmouth. The public first learned of it in February, when a vast series of raids and arrests occurred, followed by the deliberate burning and dynamiting-under suitable precautions-of an enormous number of crumbling, wormeaten, and supposedly empty houses along the abandoned waterfront. Uninquiring souls let this occurrence pass as one

 $\checkmark$ 

 $\checkmark$ 

### $\frac{4}{5}$  CSS

```
1 \scriptstyle\bullet p:first-child {
       text-indent: 2em;
```
During the winter of 1927–28 officials of the Federal government made a strange and secret investigation of certain conditions in the ancient Massachusetts seaport of Innsmouth. The public first learned of it in February, when a vast series of raids and arrests occurred, followed by the deliberate burning and dynamiting—under suitable precautions—of an enormous number of crumbling, worm-eaten, and supposedly empty houses along the abandoned waterfront. Uninquiring souls let this occurrence pass as one of the major clashes in a spasmodic war on liquor.

Keener news-followers, however, wondered at the prodigious number of arrests, the abnormally large force of men used in making them, and the secrecy surrounding the disposal of the prisoners. No trials, or even definite charges, were reported; nor were any of the captives seen thereafter in the regular gaols of the nation.

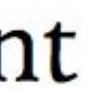

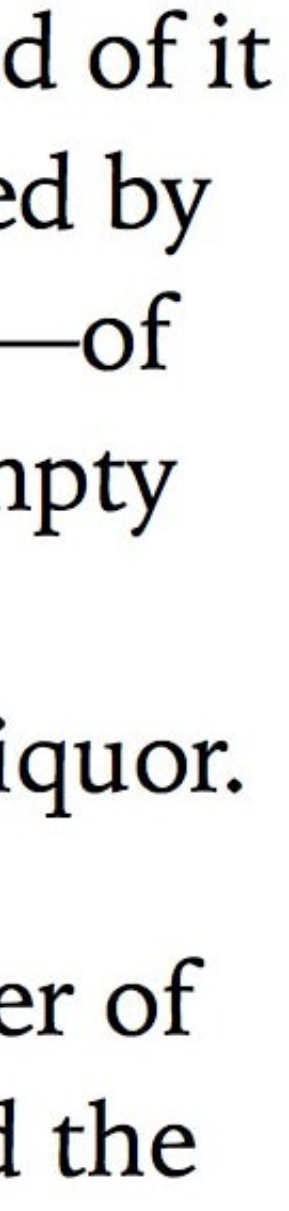
white-space

### white-space

### Specifies how whitespace inside an element is handled

Is whitespace collapsed? How are newline characters in source treated? Is text wrapped?

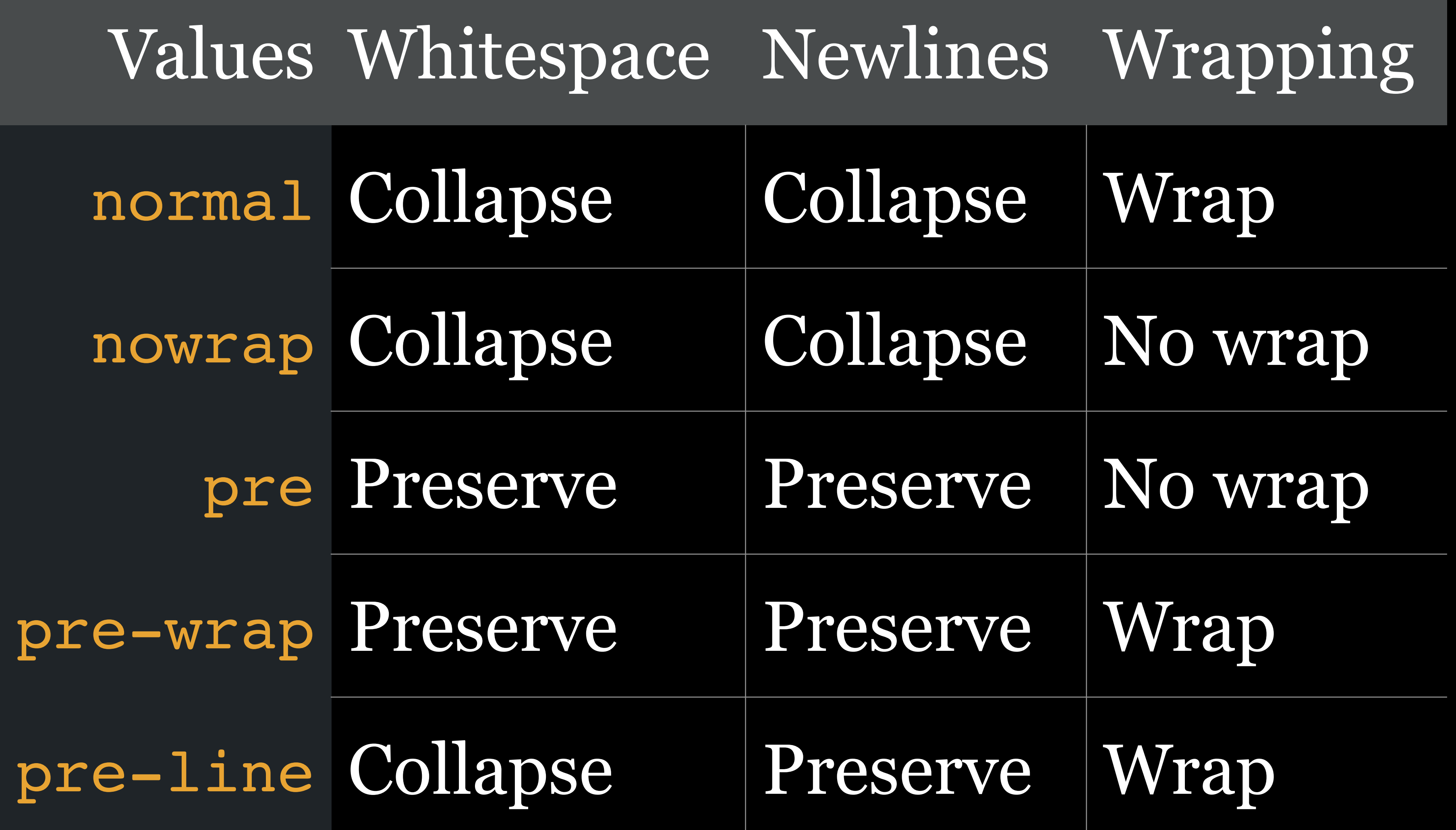

# font Shorthand Property

CSS *shorthand properties* allow you to set the values of

# multiple, related properties in one declaration

### This is a lot of CSS:

font-size: 1.25em; line-height: 1.5; font-weight: 300; font-style: italic; font-variant: small-caps; font-family: "Georgia Pro", serif;

Using CSS *shorthand properties*, we can do this:

font: 300 italic small-caps 1.25em/1.5 "Georgia Pro", serif;

### The font property *must* contain font-size & fontfamily

### font can also contain:

- » font-style
- » font-variant
- » font-weight
- » line-height

### A few rules about font:

- » font-style (e.g., italic), font-variant, & fontweight must come before font-size
- separated by /, e.g., 16px/1.5
- caps as values
- » font-family must be the last value specified

» line-height must immediately follow font-size, » font-variant may only specify normal or small-

Correct examples font: 1.1em "Adobe Caslon Pro"; font: 1.1em/1.4 "Adobe Caslon Pro"; font: italic 300 1.1em/1.4 "Adobe Caslon Pro";

Special Cases

Printing

### :first

- :left
- :right
- :blank
- @page

### Terms

### *First page* is easy

### *Left page* or *right page*?

If the first page's writing direction is… » left-to-right: it's a : right page » right-to-left: it's a :left page

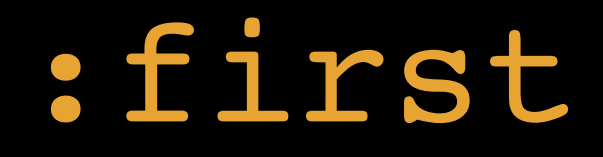

### Selects the *1st page when printing* a document

### :left

### Selects any *left page when printing* a document

:right

Selects any *right page when printing* a document

### Why :left & :right?

Because the W3C is helping you create a printed book, & you want to change the right margin on the left page, & the left margin on the right page

### Outer Margin Top Margin Gutter. Outer Margin

134

### HISTORY OF MEDICINE

earliest printed document relating to medicine is the unique "Purgation-Calendar" (Laxierkalender) of 1457, printed in the type of Guttenberg's 36-line Bible,<sup>1</sup> and contained (a sheet of paper only) in the Bibliothèque nationale at Paris. A unique copy of a "Calendar for Blood-Letting" (Aderlasskalender), printed at Mainz in 1462,<sup>1</sup> is one of the treasures of the Fürstenberg Library at Donaueschingen (Baden). These popular almanacs, consisting

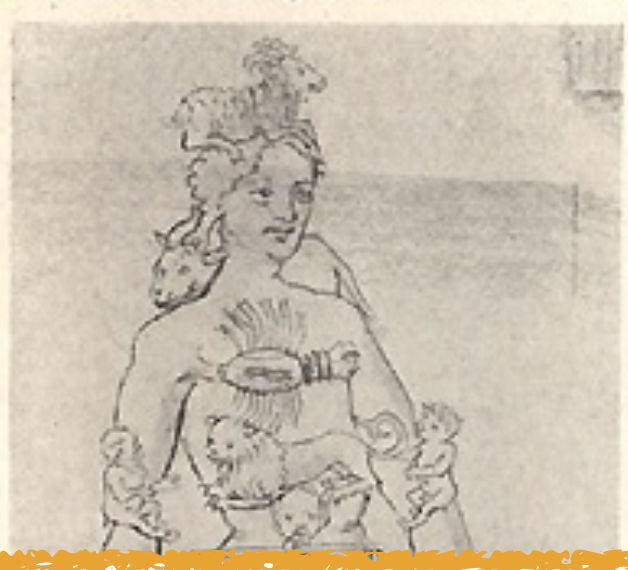

of loose leaves or broadsides, printed on one side only, show the hold which judicial astrology (the Lasstafelkunst) had taken upon the people. In some of them, a special figure, the "zodiac-man" (Tierkreiszeichenmann), indicates, as in drug-store almanaes of more recent date, the parts of the body influenced by the different planetary conjunctions the

to betail numanity under outerent ascendancies and conjunctions of the planets. More scientific interest attaches to the Regiment der jungen Kinder of Bartholomæus Metlinger (Augsburg, 1473), a little book

on infant hygiene, which would

be the first Renaissance con-

tribution to pediatrics had it not been preceded by Paolo

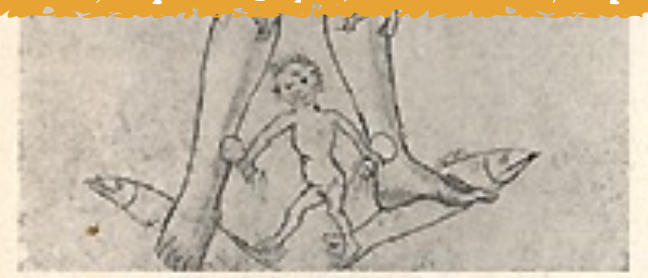

Zodiac-man. Miniature, from a blood-letting calendar by Johann Nider von Gmünd (Vienna), painted at Braunau in 1470. Courtesy of Professor<br>Karl Sudhoff, Leipzig, Germany.

Bagellardo's De agritudinibus infantum (Padua, 1472).

The Arztneibuch of Ortollf of Bavaria (Nuremberg, 1477) was an important German text of popular medicine in its day, followed, about 1500, by Ortollf's quaint little Frauenbüchlein, or popular handbook for lying-in women. A few years later (in 1513) there appeared, at Worms, the Rosegarten of Eucharius Röslin, a work

<sup>1</sup> For a facsimile of either, see Sudhoff's interesting "Lasstafelkunst in Drucken des 15. Jahrhunderts," in his Arch. f. Gesch. d. Med., Leipzig, 1907, 8, i, pp. 223 and 227 and p. 135 (opposite).

### Inner Margins

Gutter.

特额的

 $\overline{\phantom{a}}$ 

Lõiudiois a oppolitois lolis et lune at mittois electie nec no dies p medicis laratuis lummois In anno dii JII et clubi Lui? b lia dificalis riijaure? mis Internalluir ebiomice Lonancentes una dies -:- $\mathbf{r}_{\alpha}^{n_{\alpha}}$  $\mathbf{v}_{\mathbf{a}}^{\mathbf{a}}\mathbf{v}_{\mathbf{a}}^{\mathbf{a}}=\mathbf{v}_{\mathbf{a}}^{\mathbf{a}}\mathbf{v}_{\mathbf{a}}^{\mathbf{a}}$ 

Durolicio feria leda pº echardi hora ir pº metidir Intentio in die rouedionio pauli hora y post meridie filiniuciones fra leda et recia post circuidoris dili Torariya lumma ir x x i x vij xix x x x x viji ac virtlimo nono dir hui? medio Dwoline die aplonie hora zi an mendie Inelle die machie apli hora u an orbevaring mendie filincors lablic z dūjica p'amlonie u z vi p' valiuni z iij p' marbie Aaxatiua lumenda u vi virxiii ru sui rein reini ar qu die huius mentis Duoline fra quita an gregory hora y p<sup>9</sup> mabie intentio annunarois mas re hora lera polt mendiem Mincoes poie a die genrudis et ditita p<sup>9</sup> genrud lararma Quncuca iii) o vixii) riij xo egui renij ac rev dic quius mentis. -Oppolicio labbo polt ambrolijin meidie Tucarlio crattino grorgij hoa legta au madiem Aliuco is lora p? ambroly poie a die cyburcy dinca a fralco ap? tyburch lazarina lumanta ni in x xi xi xixxe xereguiti xeixar xer die ho melio -Omo feda p<sup>9</sup> gorbardı in mrdia norte l<del>ucike</del> feda an urbanı hod vi p<sup>9</sup> mrid Minutors die gothardi a die legiti die gordiani a die leget phie lophie a die einform Larativa lumita vi vin je roj zvije viji seo revi z regij die h? milio Dwolejo trrtia polt bonifaci bod pina p? mabi? Incalio grta polt albani hod virañ mad Miuroso gita zu añ bomfaarur z labbo p' bomfaaru z vi ance albani Taranua lumēta in ilijo rili emjen reu relijat reilij die b? mēlis Siro gita p<sup>9</sup> utalrin hod ri p<sup>0</sup> madri Jacaka pdie marte magtal hody p<sup>9</sup>

### Left (Verso) Page Right (Recto) Page

The the comment of the said of the same of the comment of the comment of the comment of the comment of the comment of the comment of the comment of the comment of the comment of the comment of the comment of the comment of

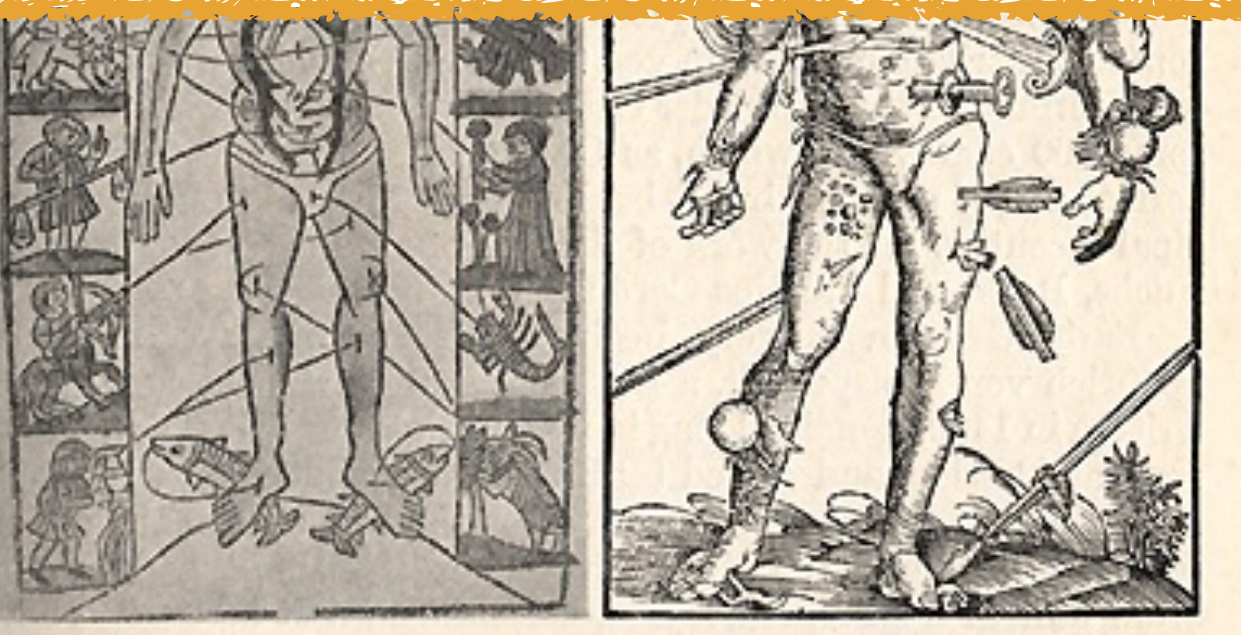

Specimens of the Lasstafelkunst (Horoscopic Medicine or Judicial Astrology). (By kind permission of Professor Karl Sudhoff, University of Leipzig.) A: Fragment of Purgation Calendar (Lazierkalender), printed with<br>the types of Guttenberg's 36-line Bible (1457), and discovered by Professor<br>Sudhoff in the Bibliothèque nationale, Paris. B: Blood-letting man (Ade lassmann), from the Calendar of Regiomontanus (1475), showing the points of election for blood-letting under the signs of the Zodiac. C: Wound-man (Wundenmann), from Gersdorff's Feldtbuch (1517), showing the sites for ligation of the different arteries or for blood-letting. C is a later evolutionary form of the old zodiacal diagrams, which combined an exposition of planetary influences with schemata of the viscera (B).

Bottom Margin

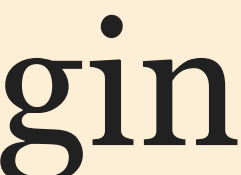

@page

### *Modifies some CSS properties when printing* a document:

- » margin: absolute <length> units only
- » orphans
- » widows
- inside

### » page-break-after, page-break-before, & page-break-

### Can modify only the page box, not the document content!

@page :first { margin: 2in 3in; }

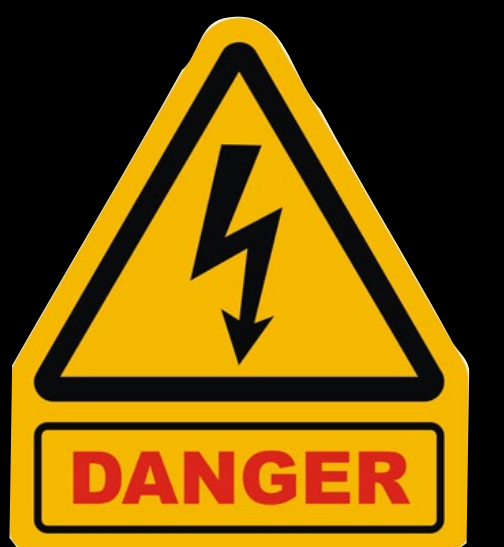

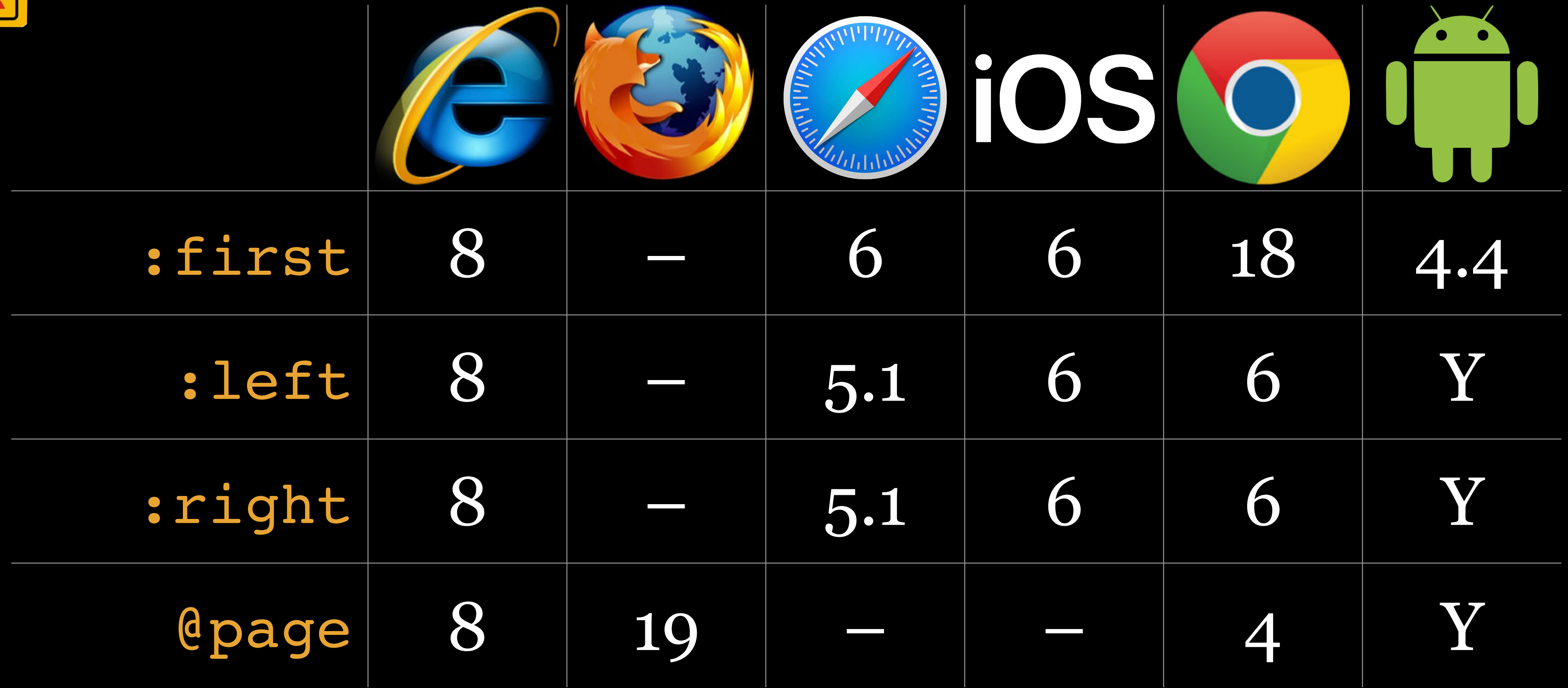

### As of July 2020

Font Stacks

Don't just focus on serif or sans-serif Also look at width: wide (large *x-height*) & narrow (small *x-height*)

Try to group fonts in your stack by x-height for unity

### Sans serif

Verdana **Futura** 

Trebuchet MS Helvetica

### Wide Narrow

### Arial

Avenir

### Serif

Iowan Old Style Times

Superclarendon Cochin

### Wide Narrow

### Georgia Times New Roman

Palatino Baskerville

Monospace

Courier New Menlo

American Typewriter

### Wide Narrow

### Courier Andale Mono

Native Font Stacks

### GitHub native font stack

font-family: -apple-system, BlinkMacSystemFont, "Segoe UI", "Noto Sans", Helvetica, Arial, sans-serif, "Apple Color Emoji", "Segoe UI Emoji"

Punctuation

## *Generated Content*

### quotes Specifies how rendering engines should render quotation marks

Only works with… » Elements that already generate quotation marks (q) » Quotation marks generated with ::before & ::after

```
# HTML
<p>Lorem ipsum <q>dolor sit</q> amet.</p>
<p>Lorem ipsum <q lang="fr">dolor
sits/q> amet.</p>
<p>Lorem ipsum <q>dolor <q>Lorem
 ipsum</q> sit</q> amet.</p>
<p lang="fr">Lorem ipsum <q>dolor
<q>Lorem ipsum</q> sit</q> amet.</p>
<p lang="en">Lorem ipsum <q>dolor
<q>Lorem ipsum</q> sit</q> amet</p>
```
**崇 经** 

### $\bullet$  CSS

```
米 经
  /* These are default values set by the
   user agent (browser) */[lang|=fr] {
     quotes: "«" "»" "'" ","
   [lang|=en] \frac{1}{2} Needed for Safari */
    quotes: """ """ """ "'"
9<sup>1</sup>11 /* Not part of the lesson */兴汉
OD US
```
- Lorem ipsum "dolor sit" amet.
- Lorem ipsum «dolor sit» amet.
- Lorem ipsum "dolor 'Lorem ipsum' sit" amet.
- Lorem ipsum «dolor «Lorem ipsum» sit» amet.
- Lorem ipsum "dolor 'Lorem ipsum' sit" amet

```
#HTML
```

```
<p>Lorem ipsum <q>dolor sit</q> amet.</p>
<p>Lorem ipsum <q lang="fr">dolor sit</q> amet.
\langle/p>
<p>Lorem ipsum <q>dolor <q>Lorem ipsum</q>
sits/q amet.</p>
<p lang="fr">Lorem ipsum <q>dolor <q>Lorem
ipsum</q> sit</q> amet.</p>
<p lang="en">Lorem ipsum <q>dolor <q>Lorem
ipsum</q> sit</q> amet</p>
```
### $\bigcirc$  CSS

```
兴烈
```
黑空

**张 23** 

```
/* These are default values set by the user
  agent (browser) */[lang|=fr]quotes: "«" "»" "(" ")"
   [lang|=en] { /* Needed for Safari */quotes: """ """ "'" "'"
11 /* Not part of the lesson */DES
```
- Lorem ipsum "dolor sit" amet.
- Lorem ipsum «dolor sit» amet.
- Lorem ipsum "dolor 'Lorem ipsum' sit" amet.
- Lorem ipsum «dolor «Lorem ipsum» sit» amet.
- Lorem ipsum "dolor 'Lorem ipsum' sit" amet

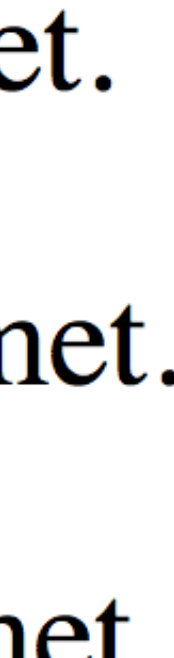

# Embedded Fonts

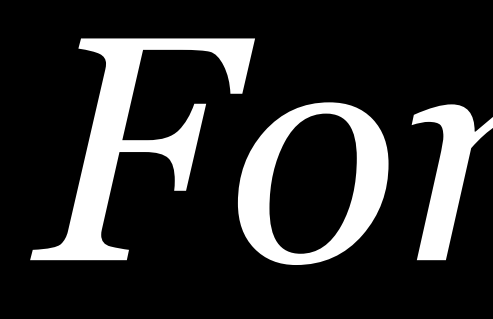

*Formats*

### SVG: *Scalable Vector Graphics*

XML-based file format describing 2D vector graphics, both static & dynamic

Open standard developed by W3C since 1999

Warning! SVG was not designed for displaying fonts, so it does a horrible job with multi-line text

If you're to use it for a word (like a logo), use SVG, not SVG fonts

### ㍤PRO TIP

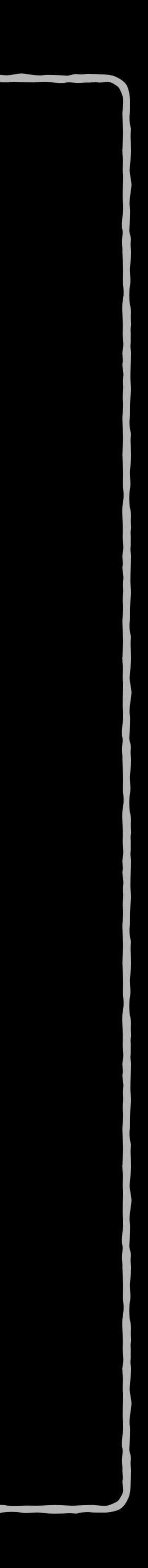

### Server admins should disable GZIP compression for WOFF files, because WOFF is already compressed
@font-face

# CSS2 introduced @font-face

@font-face { font-family: MyHelvetica; src: local("Helvetica Neue Bold.ttf"), local("HelveticaNeue-Bold.ttf"), url("http://www.foobar.com/ MgOpenModernaBold.ttf"); }

local & url don't have to point to same font!

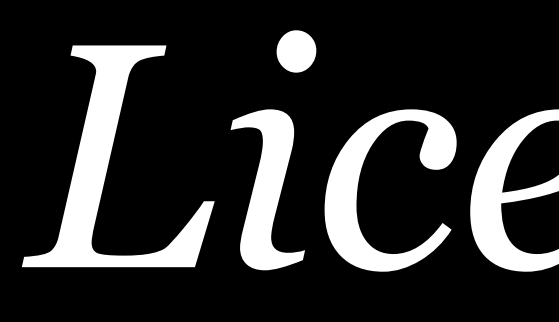

*Licensing*

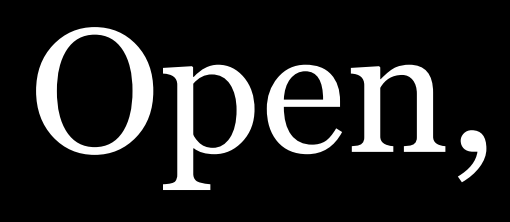

# Open, Free Fonts

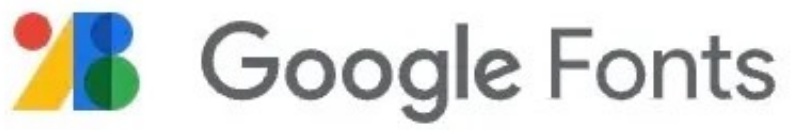

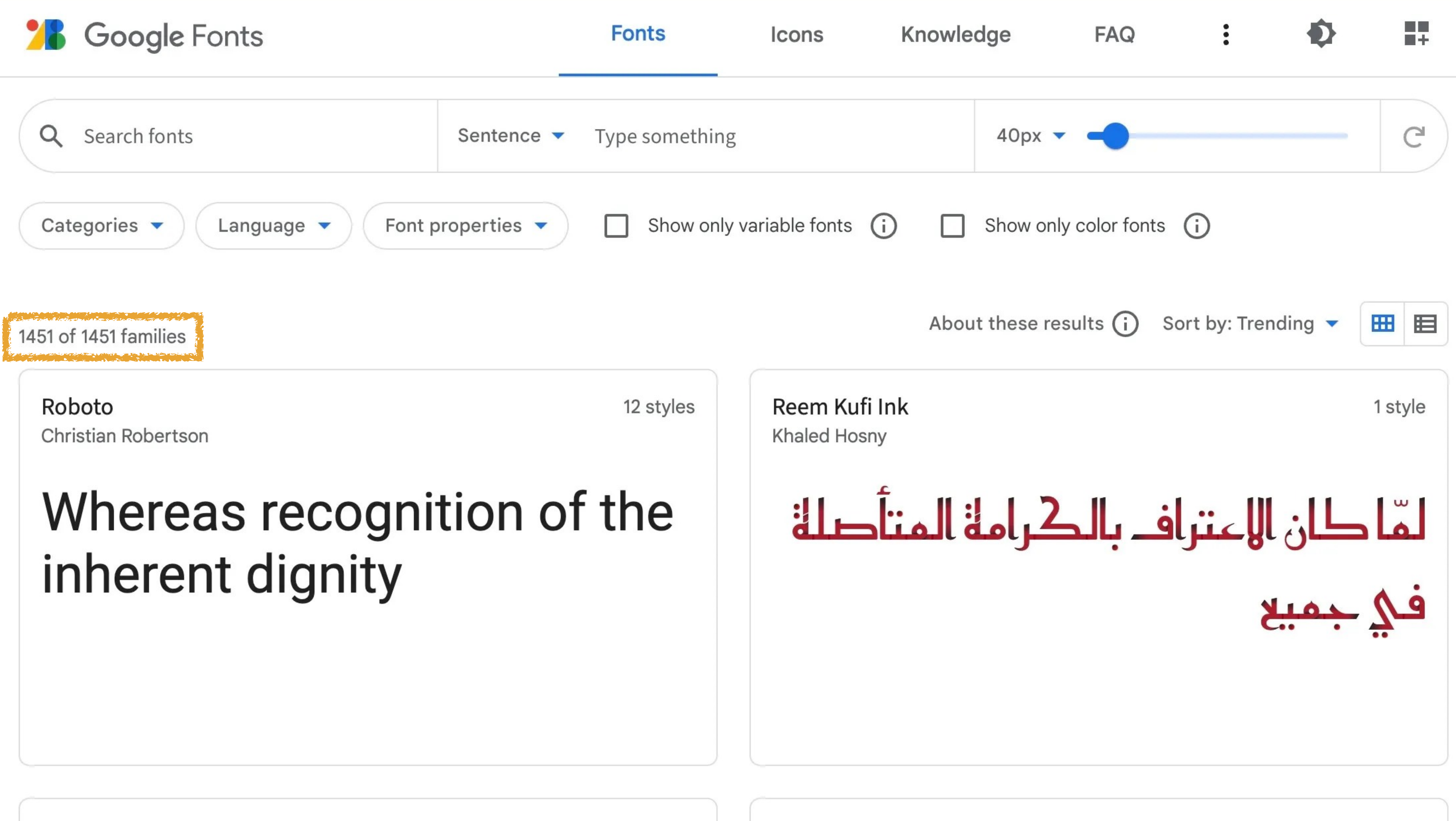

Reem Kufi Fun Khaled Hosny, Santiago Orozco Variable

**Bungee Spice** 

David Jonathan Ross

1 style

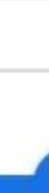

# View extensive info about individual typefaces

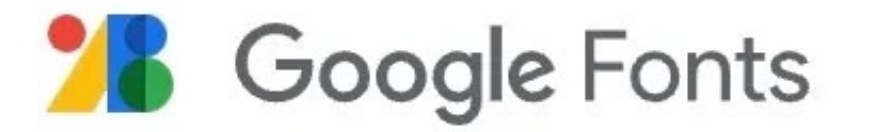

Fonts

**A** Specimen

Google Fonts > Source Sans Pro

# Source Sans Pro

Designed by Paul D. Hunt

# Whereas disregard and contempt for human rights have resulted

Select preview text:

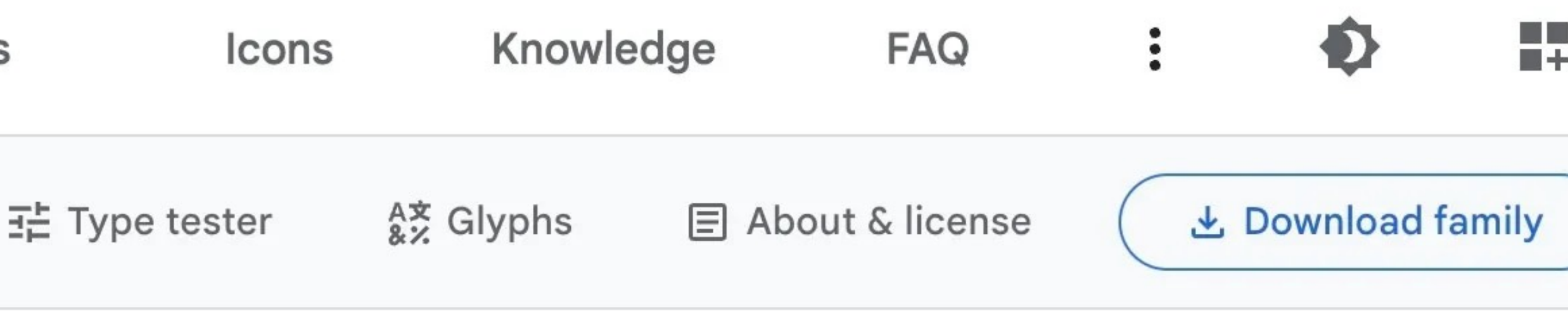

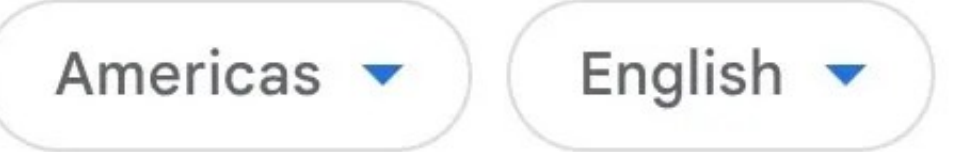

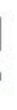

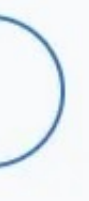

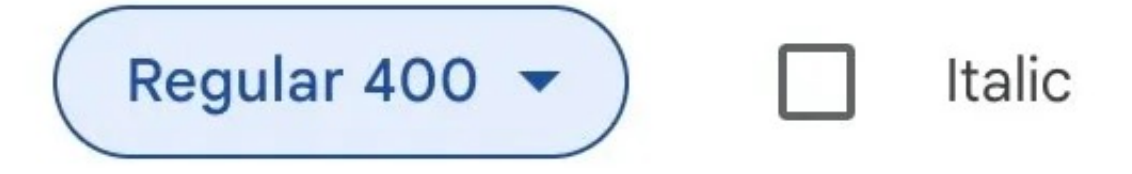

Regular 400 at 48px

# Whereas a common understanding of these rights and freedoms is

Regular 400 at 36px

No one shall be held in slavery or servitude; slavery and the slave trade shall be prohibited in all their forms.

Regular 400 at 21px

No one shall be subjected to arbitrary arrest, detention or exile. Everyone is entitled in full equality to a fair and public hearing by an independent and impartial tribunal, in the determination of his rights and obligations and of any criminal charge against him. No one shall be subjected to arbitrary interference with his privacy, family, home or correspondence, nor to attacks upon his honour and reputation. Everyone has the right to the protection of the law against such interference or attacks.

Regular 400 at 16px

Everyone has the right to freedom of thought, conscience and religion; this right includes freedom to change his religion or belief, and freedom, either alone or in community with others and in public or private, to manifest his religion or belief in teaching, practice, worship and observance. Everyone has the right to freedom of opinion and expression; this right includes freedom to hold opinions without interference and to seek, receive and impart information and

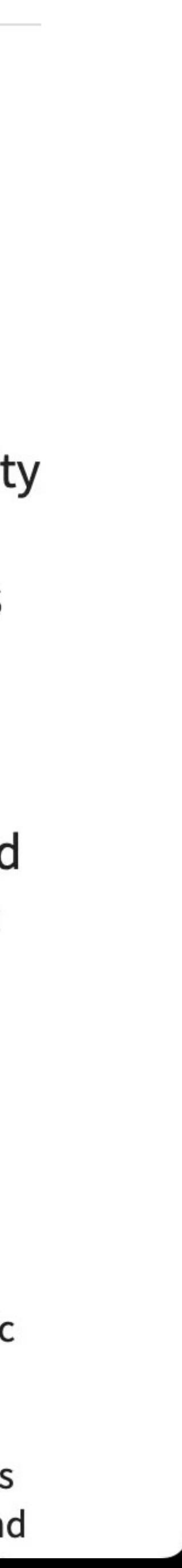

# Styles

Type here to preview text

Whereas recognition of the inherent dignity

ExtraLight 200

### ExtraLight 200  $\oplus$ Whereas recognition of the inherent

ExtraLight 200 Italic

Whereas recognition of the inheren

Light 300

Whereas recognition of the inherent

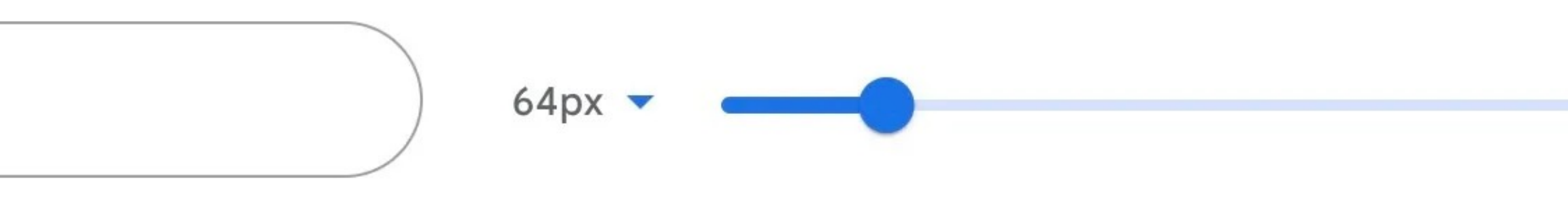

# ExtraLight 200 Italic  $\bigoplus$

# Light 300  $(A)$

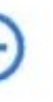

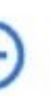

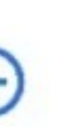

Light 300 Italic

### Light 300 Italic  $(A)$ Whereas recognition of the inherent

Regular 400

### Whereas recognition of the inheren Regular 400 (+)

Regular 400 Italic

### Regular 400 Italic (+) Whereas recognition of the inhere

SemiBold 600

# Whereas recognition of the inhere SemiBold 600 +

SemiBold 600 Italic

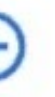

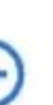

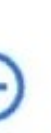

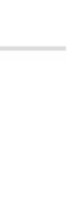

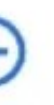

# SemiBold 600 Italic (+) Bold 700 (+) Bold 700 Italic  $\left(\frac{1}{2}\right)$ Black 900 (+)

**Bold 700** 

# Whereas recognition of the inhere Whereas recognition of the inhere **Whereas recognition of the inhere**

Bold 700 Italic

Black 900

# Whereas recognition of the inher

Black 900 Italic

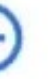

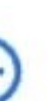

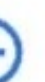

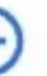

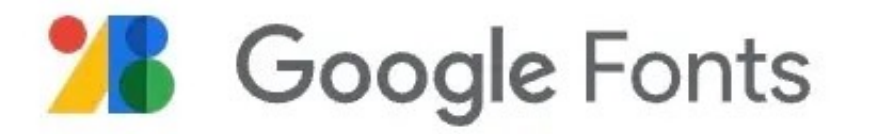

**Fonts** 

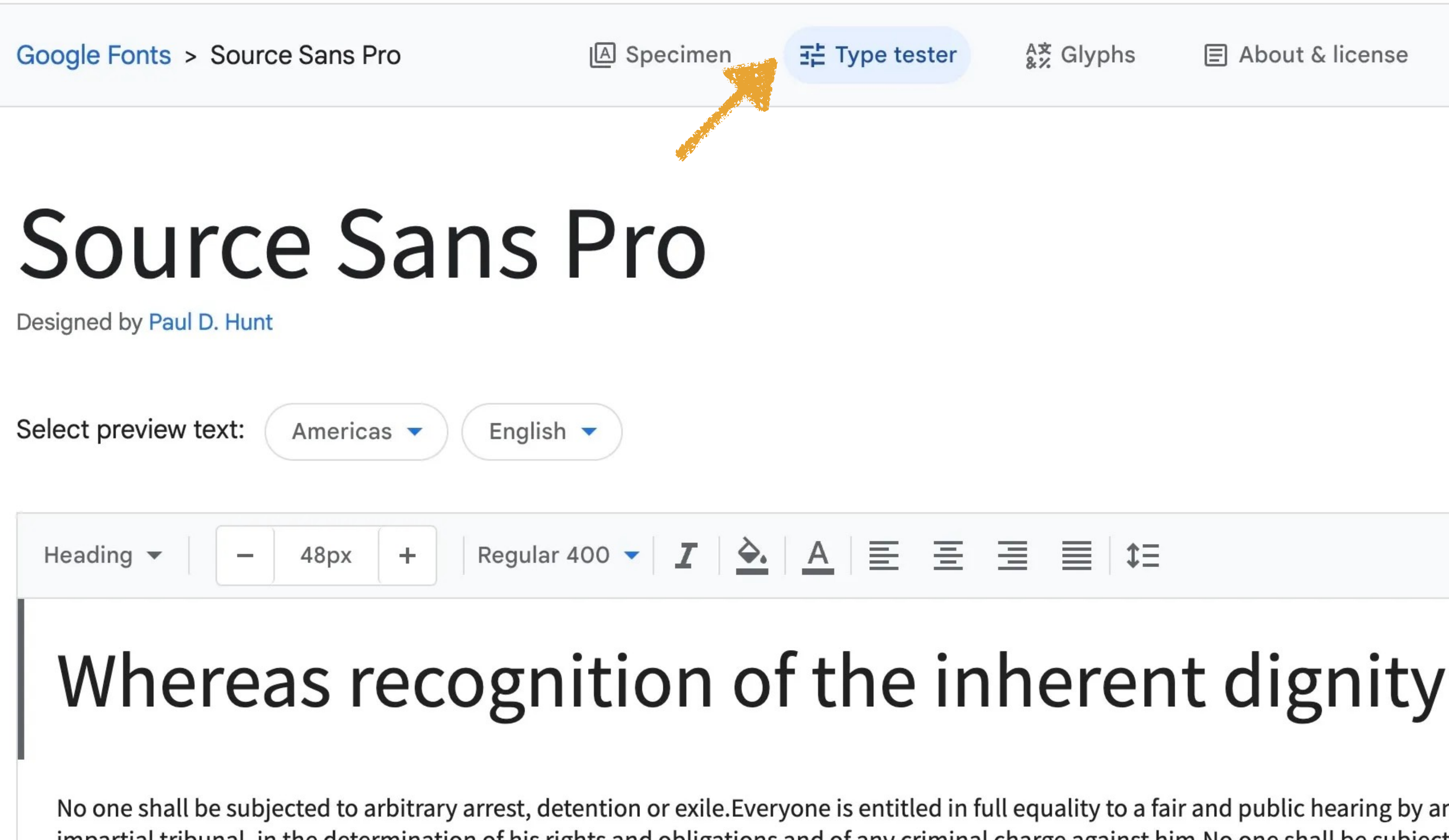

No one shall be subjected to arbitrary arrest, detention or exile. Everyone is entitled in full equality to a fair and public hearing by an independent and impartial tribunal, in the determination of his rights and obligations and of any criminal charge against him. No one shall be subjected to arbitrary interference with his privacy, family, home or correspondence, nor to attacks upon his honour and reputation. Everyone has the right to the protection of the law against such interference or attacks.

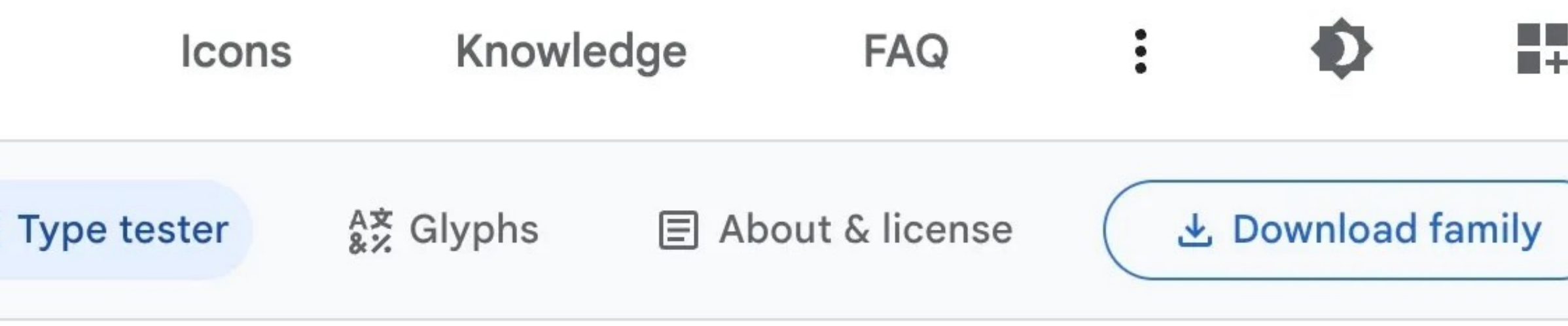

### $I \subseteq A$   $\triangle$   $\equiv \equiv \equiv \equiv 1$

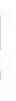

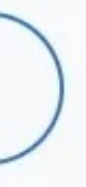

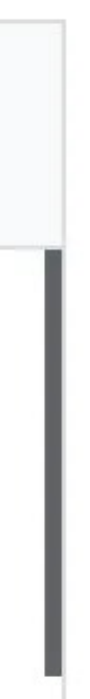

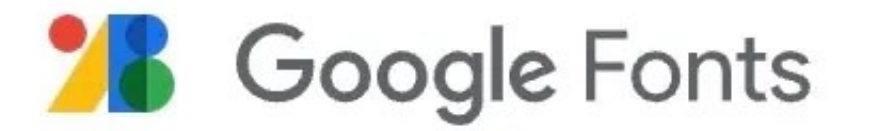

Google Fonts > Source Sans Pro

**A** Specimen

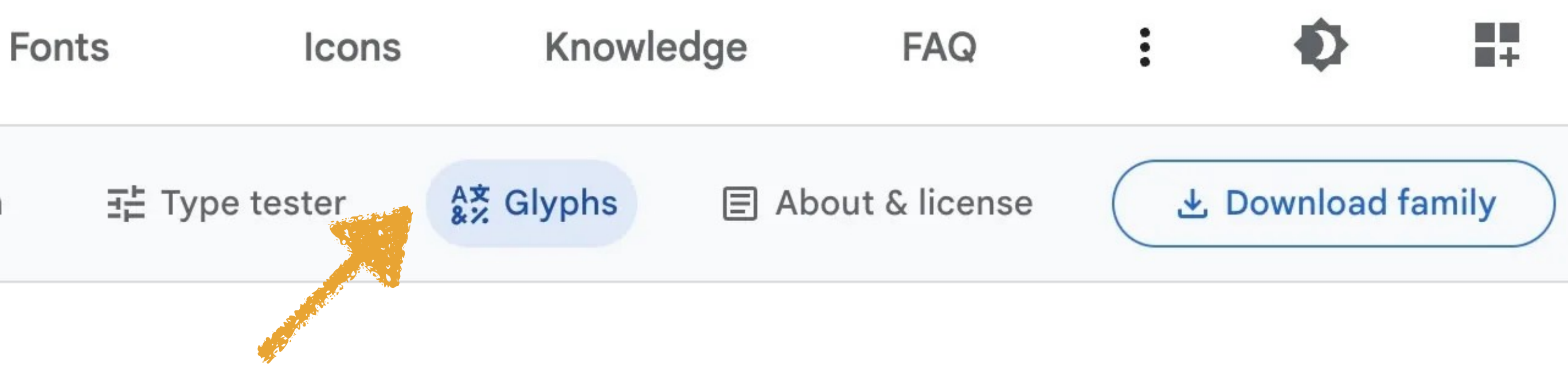

# Source Sans Pro

Designed by Paul D. Hunt

Only a subset of all the glyphs are shown here. Download the font to view the full set.

Latin Lowercase

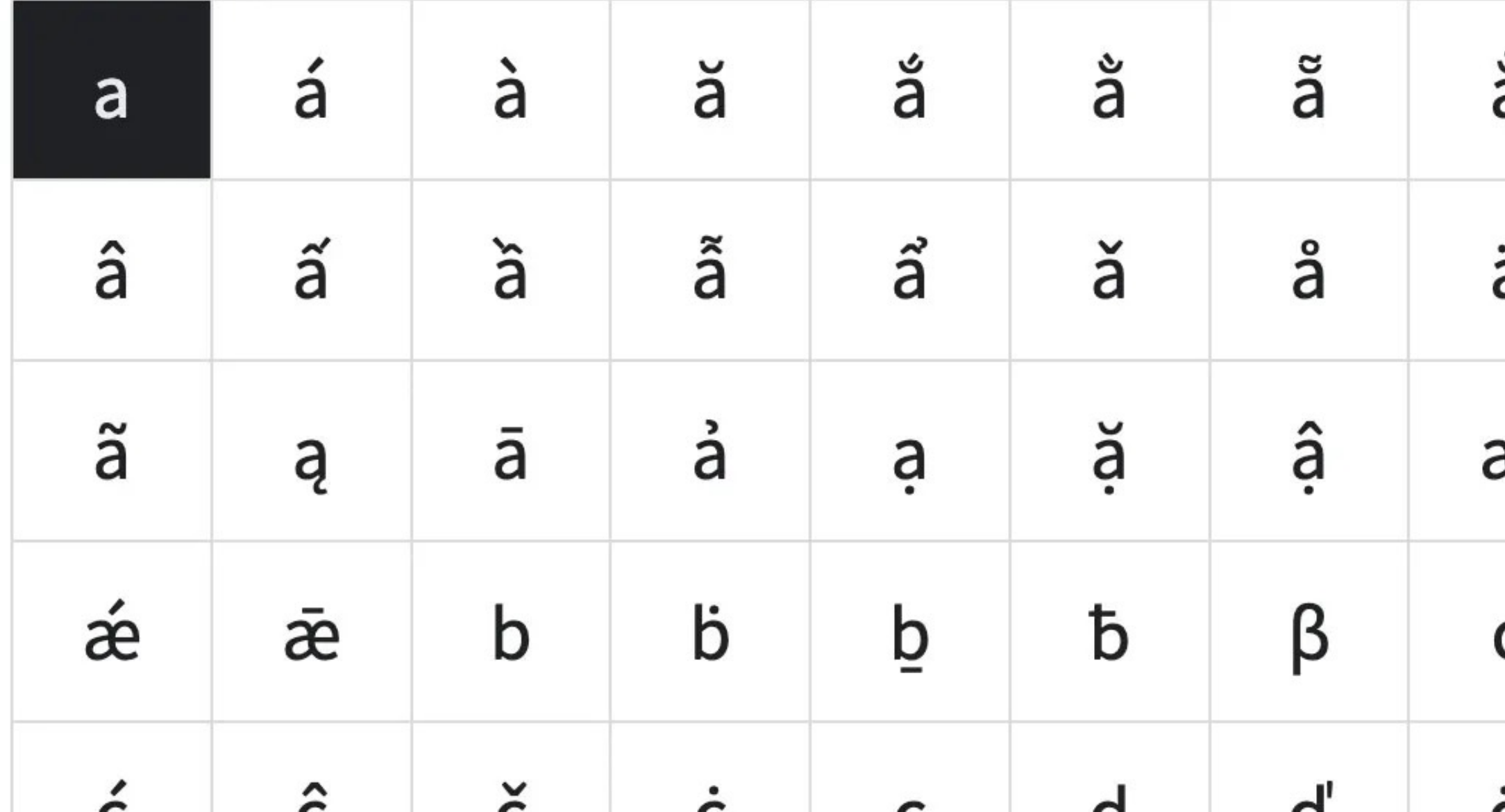

 $\wedge$ 

å ä Æ ∼

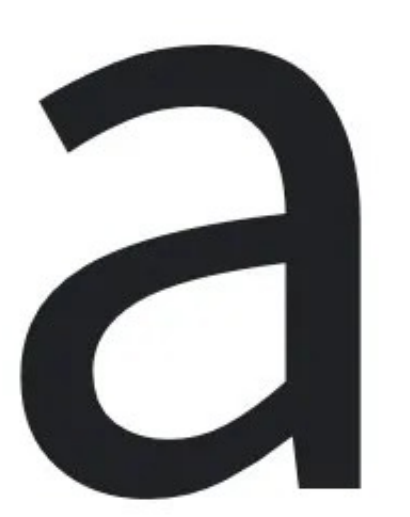

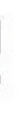

Latin Uppercase

**Greek Lowercase** 

**Greek Uppercase** 

Greek

**Cyrillic Lowercase** 

**Cyrillic Uppercase** 

Numbers

Common Latin

**Spacing Modifiers** 

Arrows

**Math Operators** 

Punctuation

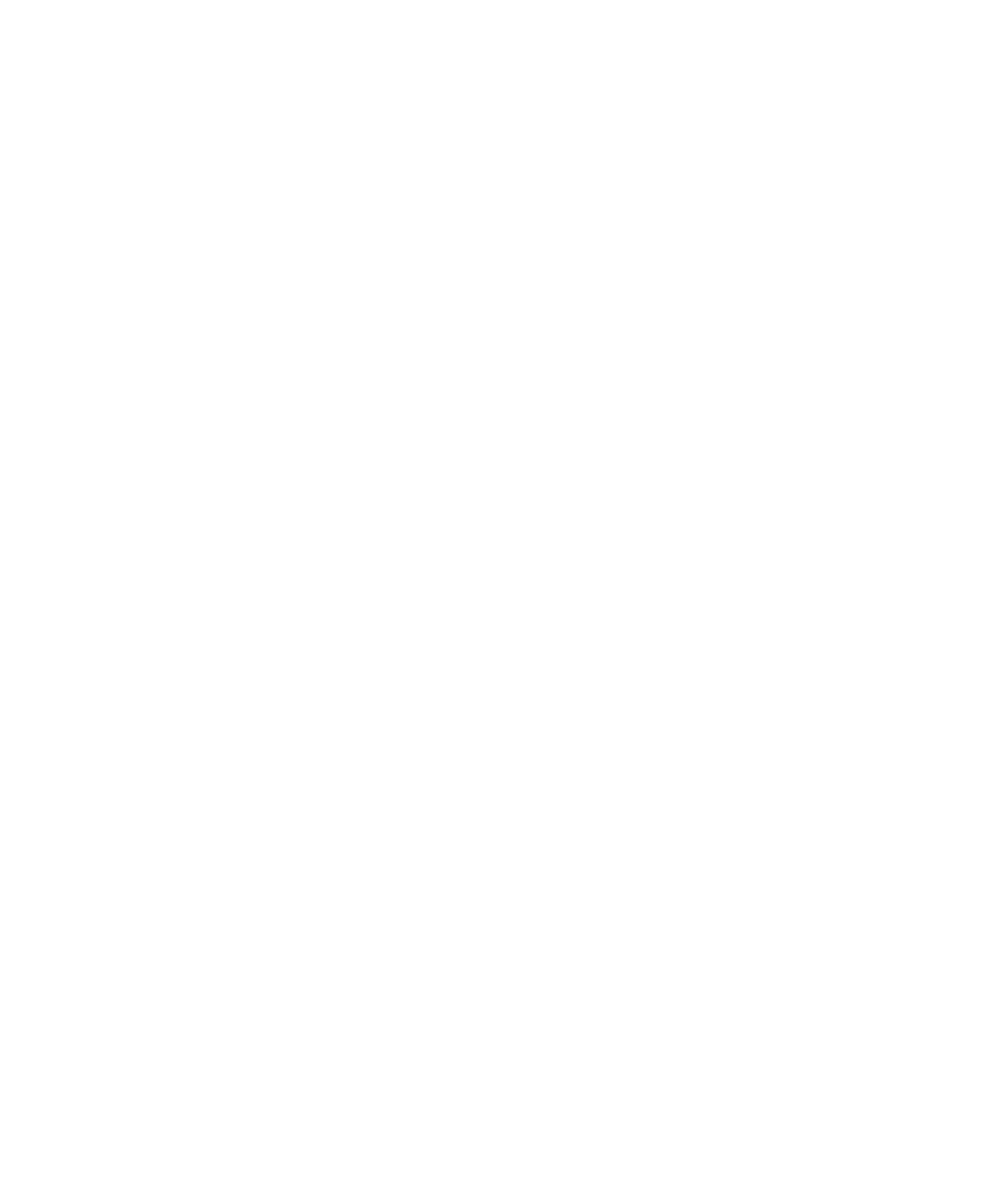

# Language support

310 languages available

Africa 78 Languages

#### Americas

37 Languages

#### Asia

62 Languages

#### Europe

110 Languages

#### Oceania

23 Languages

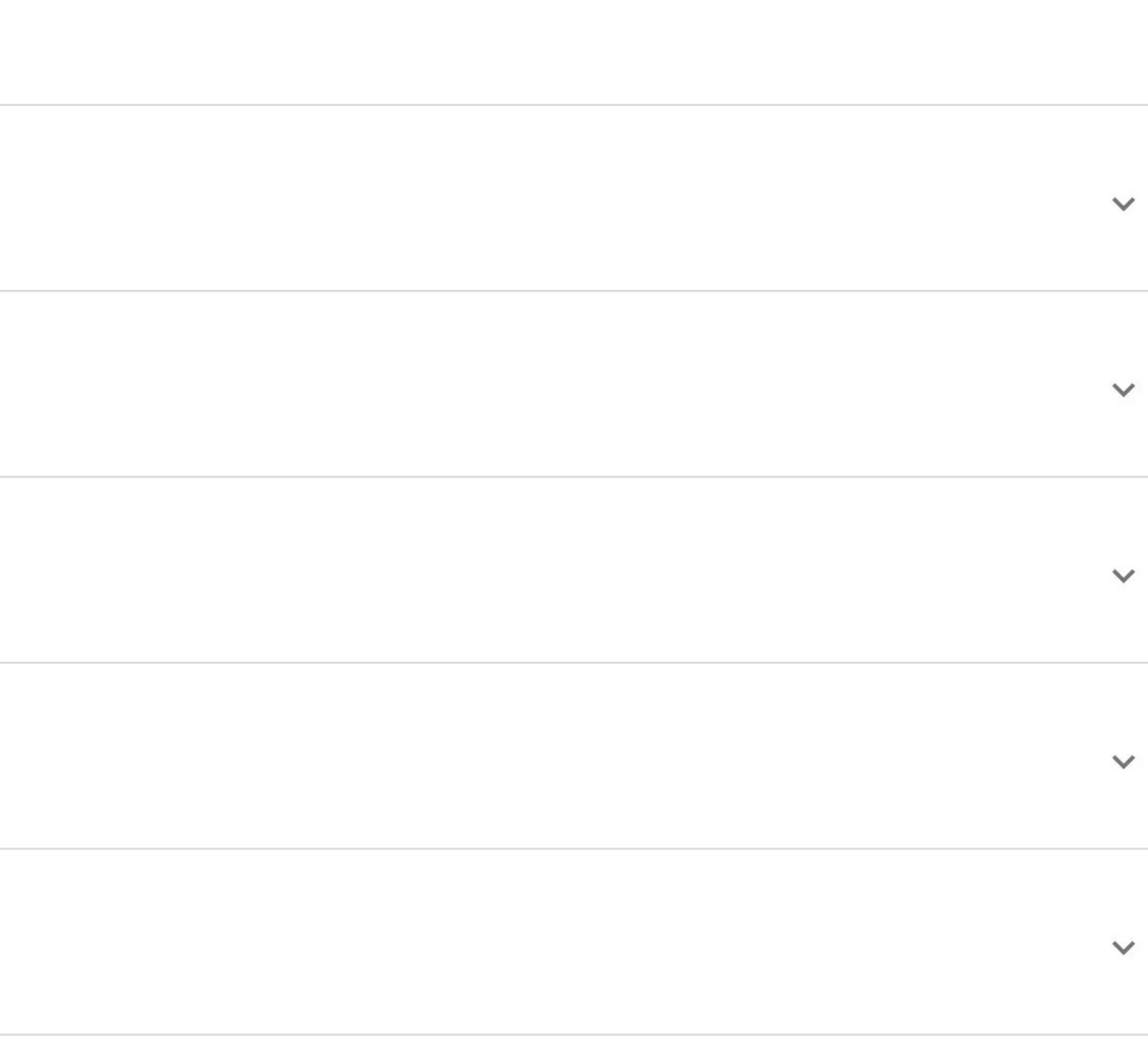

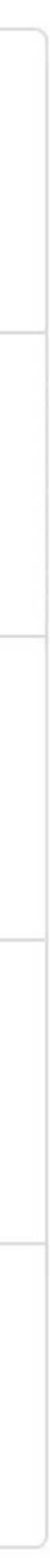

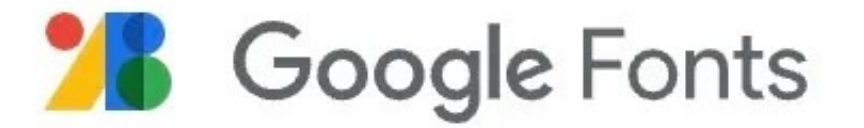

Google Fonts > Source Sans Pro

**A** Specimen

Fonts

# Source Sans Pro

Designed by Paul D. Hunt

About

Source® Sans Pro, Adobe's first open source typeface family, was designed by Paul D. Hunt. It is a sans serif typeface intended to work well in user interfaces.

### Designer

Paul D. Hunt Principal design THE

Have feedback on Source Sans Pro?

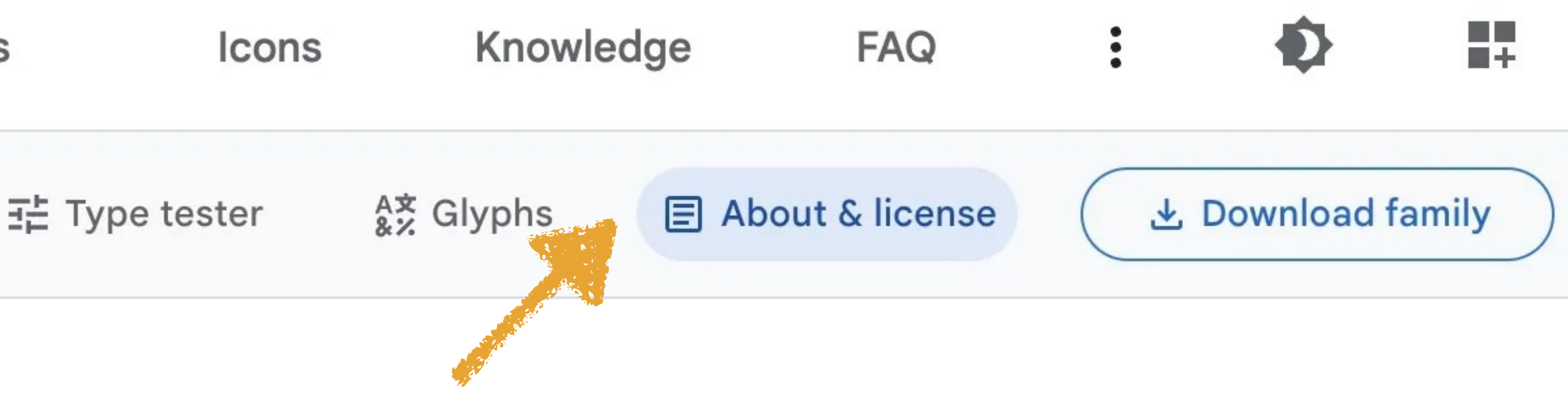

### License

These fonts are licensed under the Open Font License.

You can use them in your products & projects print or digital, commercial or otherwise.

This isn't legal advice, please consider consulting a lawyer and see the full license for all details.

### **Usage**

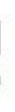

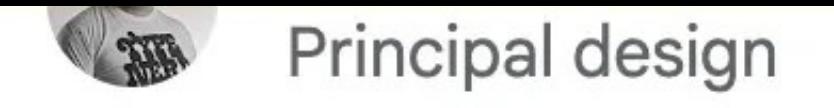

Have feedback on Source Sans Pro?

### **Usage**

5.11 billion

Number of times Google Fonts API served Source Sans Pro over the last week. Source Sans Pro is featured in more than 19,000,000 websites.

Top countries

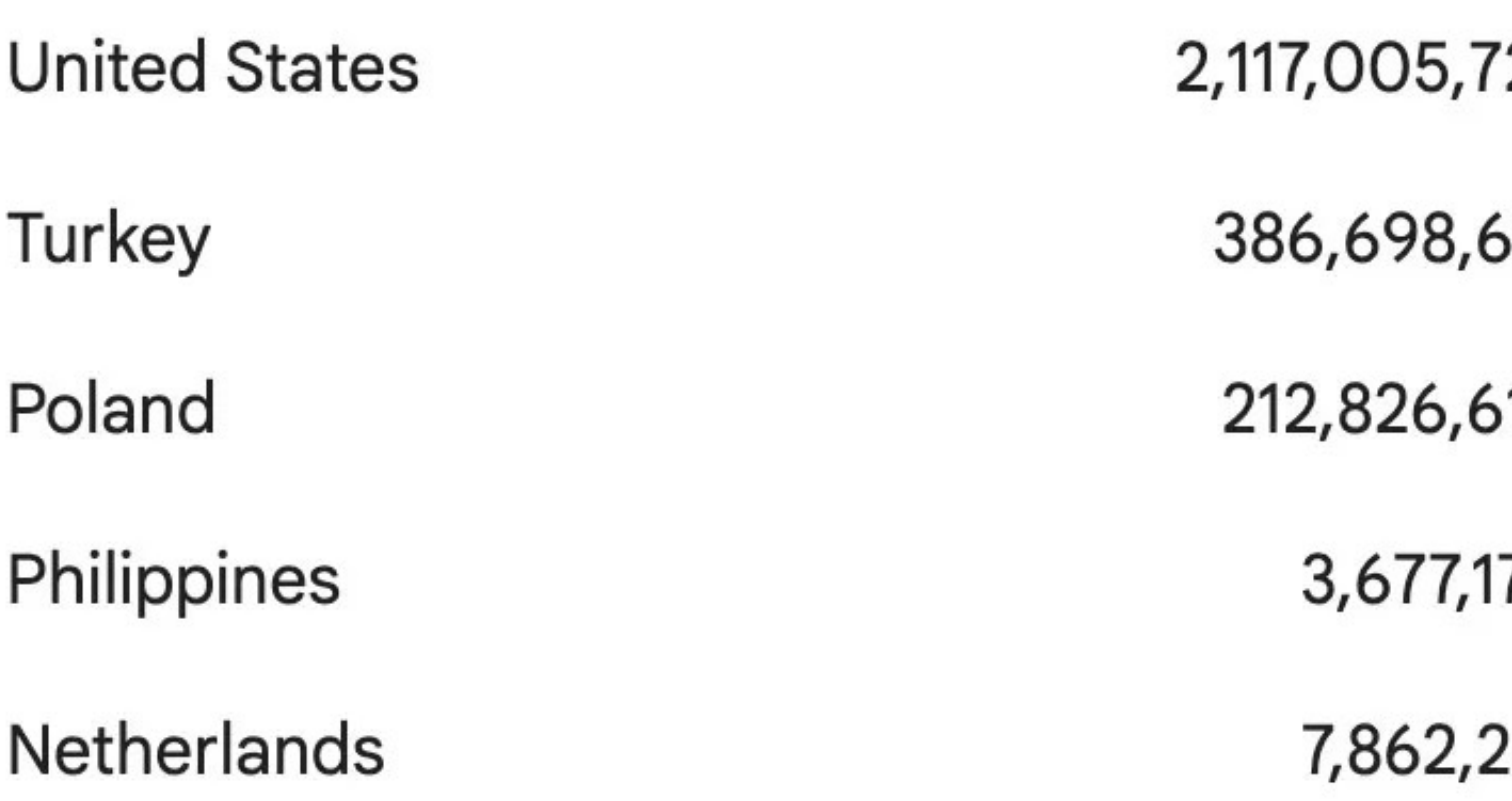

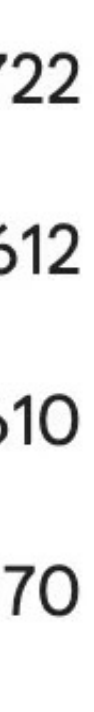

261

# There are over 1,450 fonts at Google Fonts

# To save time, see what others have said are the best fonts

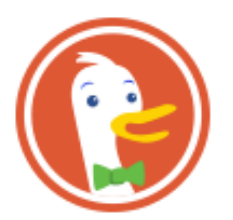

Images Videos News

### A Curated Collection of the 30 Best Google Fonts ... - Typewolf

A collection of the absolute best free fonts available on Google Fonts in 2016-open-source and 100% free for commercial use.

typewolf.com/open-source-web-fonts

### **Google Fonts**

#### **Google Fonts**

google.com/fonts

### The 10 best Google Fonts for print, web and mobile | Creative ...

Google Fonts make it quicker and easier for everyone to use web fonts, including professional designers and developers. All of the fonts are Open Source, which mean ...

creativebloq.com/typography/10-best-google-fonts-print-web...

### 20 Best Web Fonts from Google Web Fonts and @font-face

At the moment there are several ways to use non-system fonts on a website. We will focus on the two least complicated, least expensive systems, Google Web Fonts and ...

awwwards.com/20-best-web-fonts-from-google-web-fonts-a...

### Beautiful web type — the best typefaces from the Google web ...

Beautiful W eb Type A showcase of the best typefaces from the Google web fonts directory. There are over 600 typefaces in the Google web fonts directory.

hellohappy.org/beautiful-web-type/

### The 10 Best Script and Handwritten Google Web Fonts

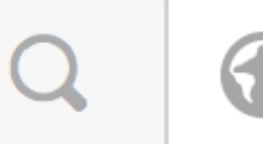

**Send feedback** 

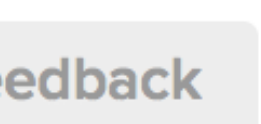

# **Beautiful Web Type** Combinations

A showcase of great typeface combinations from the Google web fonts directory.

There are so much typefaces in the Google web fonts directory. Many of them are awful. But there are also highquality typefaces that deserve a closer look. Below are examples of these typefaces in action. Hover for name of typeface and click the texts of examples to get the typeface from the Google web fonts directory.

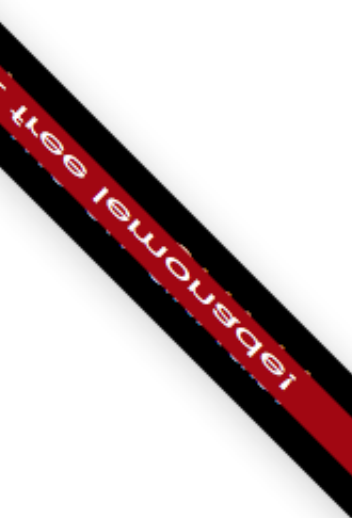

### **462 Google Web Fonts Families**

Because web designers want font families, not just fonts.

### **Albert Sans**

 $100, 200, 300, 400, 500, 600, 700, 800, 900,$ 100 Italic, 200 Italic, 300 Italic, Italic, 500 Italic, 600 Italic, 700 Italic, 800 Italic, 900 Italic

### Archivo

100, 200, 300, 400, 500, 600, 700, 800, 900, 100 Italic, 200 Italic, 300 Italic, Italic, 500 Italic, 600 Italic, 700 Italic, 800 Italic, 900 Italic

### Alumni Sans

100, 200, 300, 400, 500, 600, 700, 800, 900, 100 Italic, 200 Italic, 300 Italic, Italic, 500 Italic, 600 Italic, 700 Italic, 800 Italic, **900 Italic** 

# Azeret Mono

100, 200, 300, 400, 500, 600, 700, 800, 900, 100 Italic, 200 Italic, 300 Italic, Italic, 500 Italic, 600 Italic, 700 Italic, 800 Italic, 900 Italic

### **Barlow Condensed**

100, 100 Italic, 200, 200 Italic, 300, 300 Italic, 400, Italic, 500, 500 Italic, 600, 600 Italic, 700, 700 Italic, 800, 800 Italic, **900, 900 Italic** 

## **Barlow Semi Condensed**

100, 100 Italic, 200, 200 Italic, 300, 300 Italic, 400, Italic, 500, 500 Italic, 600, 600 Italic, 700, 700 Italic, 800, **800 Italic, 900, 900 Italic** 

Epilogue

### **Bitter**

# Anybody

100, 200, 300, 400, 500, 600, 700, 800, 900, 100 Italic, 200 Italic, 300 Italic, Italic, 500 Italic, 600 Italic, 700 Italic, 800 Italic, 900 Italic

# **Barlow**

100, 100 Italic, 200, 200 Italic, 300, 300 Italic, 400, Italic, 500, 500 Italic, 600, 600 Italic, 700, 700 Italic, 800, 800 Italic, 900, 900 Italic

# **Be Vietnam Pro**

100, 100 Italic, 200, 200 Italic, 300, 300 Italic, 400, Italic, 500, 500 Italic, 600, 600 Italic, 700, 700 Italic, 800, 800 Italic, 900, **900 Italic** 

## Exo

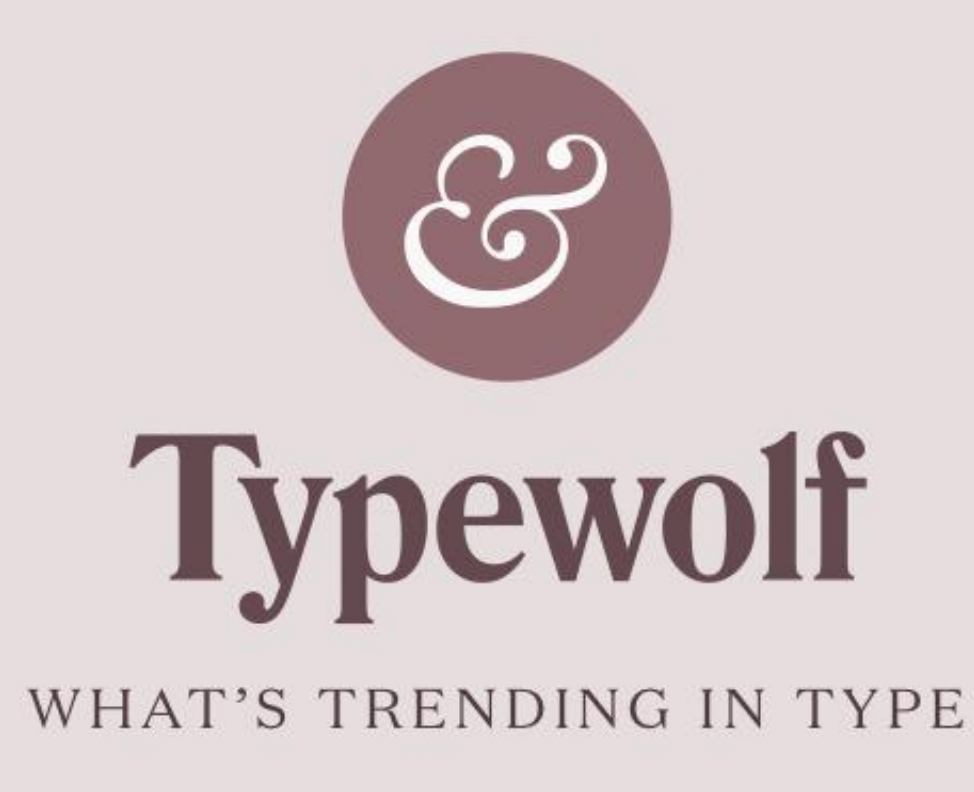

Web Fonts in the Wild

Font Recommendations & Lists Guides & Resources **Blog** About

# Five Fresh Headline & Body Text **Pairings on Google Fonts**

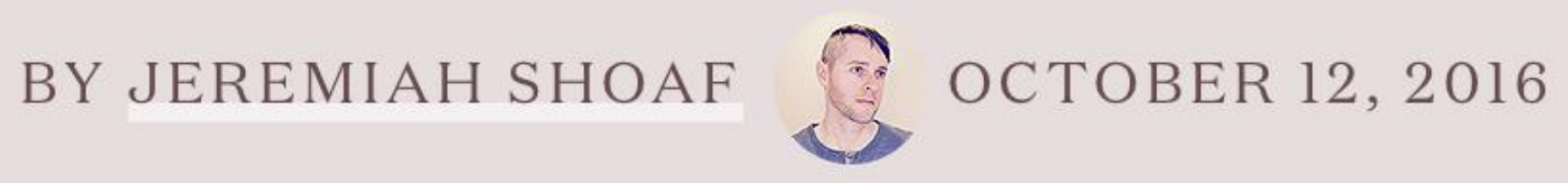

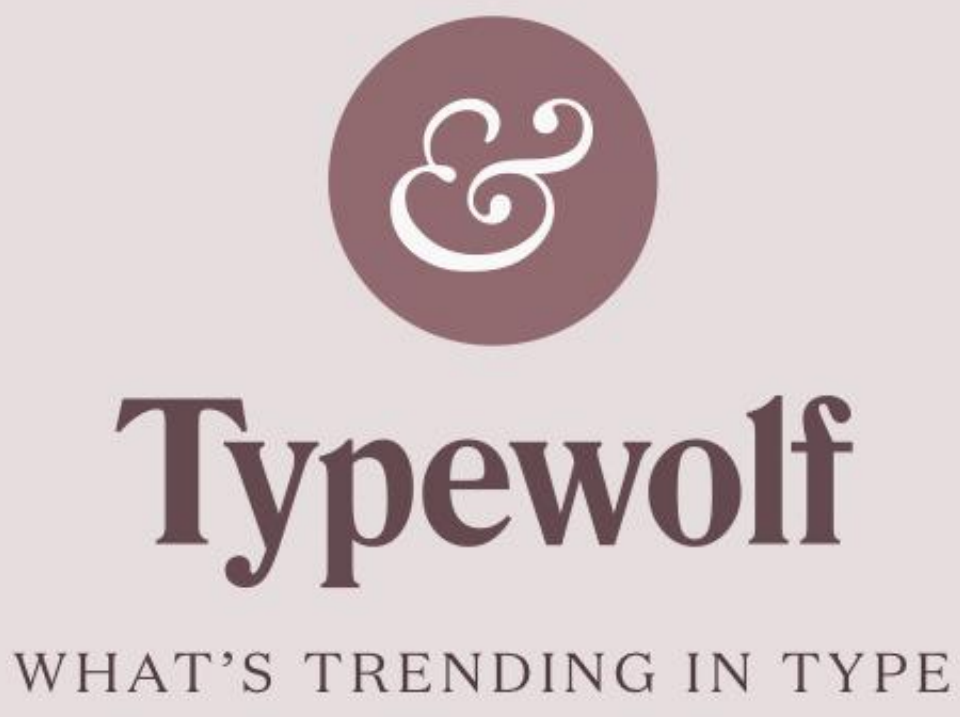

### Web Fonts in the Wild

Font Recommendations & Lists Guides & Resources **Blog** About

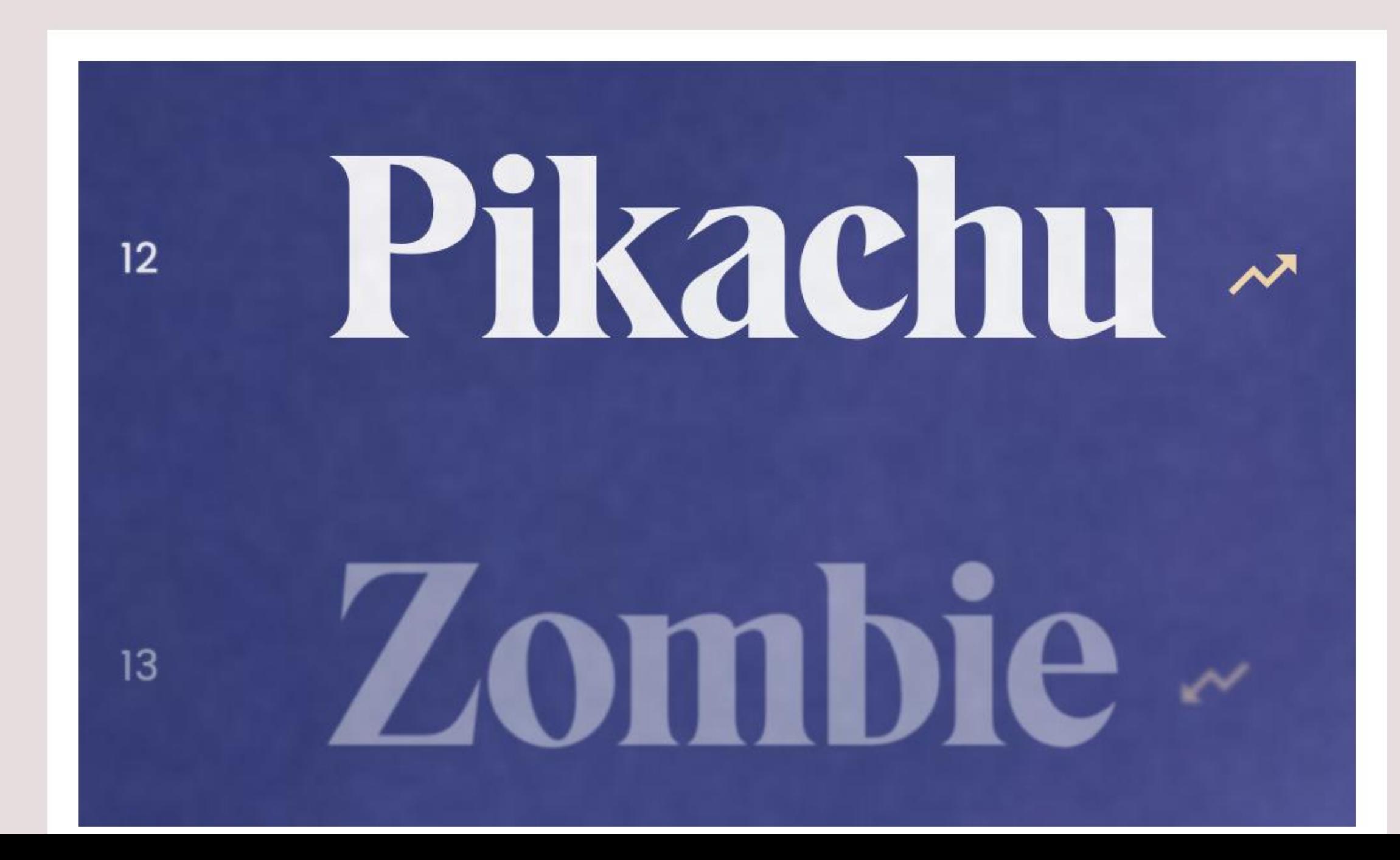

# **Karl Anders Unsere Arbeiten wi** nationalen und inte **Magazinen und Blo**

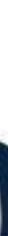

### **Favorites Lists**

### typography to emphasize the symbol of the setting su

Seilenna is an emerging swimwear brand created by Annelies De Rouck and committed to striking the perfect balance between luxurious style and function that complements the natural curves of the body. Inspired by the horizons of sky, sea, and shore, our designs sport cut-off typography to emphasize the recurrent symbol of the setting

visual system. From note electric orange edging o contributes to the warm The coupling of a die-co branded hangtag evokes moving across the cloud peek-a-boo akin to the w

### Top 10 Favorite Body **Text Fonts**

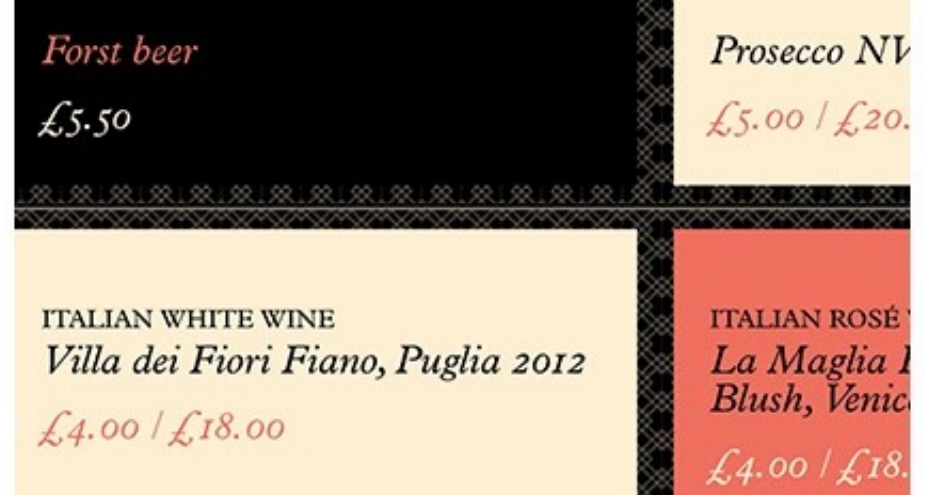

### Top 10 Favorite Fonts That Are Underused

### **Alternative Lists**

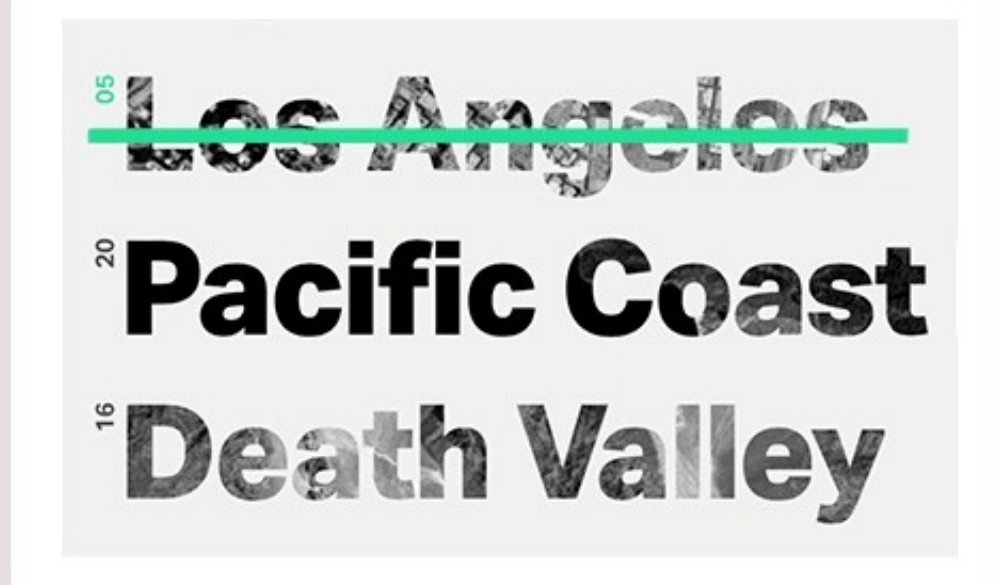

Top 10 Helvetica Alternatives

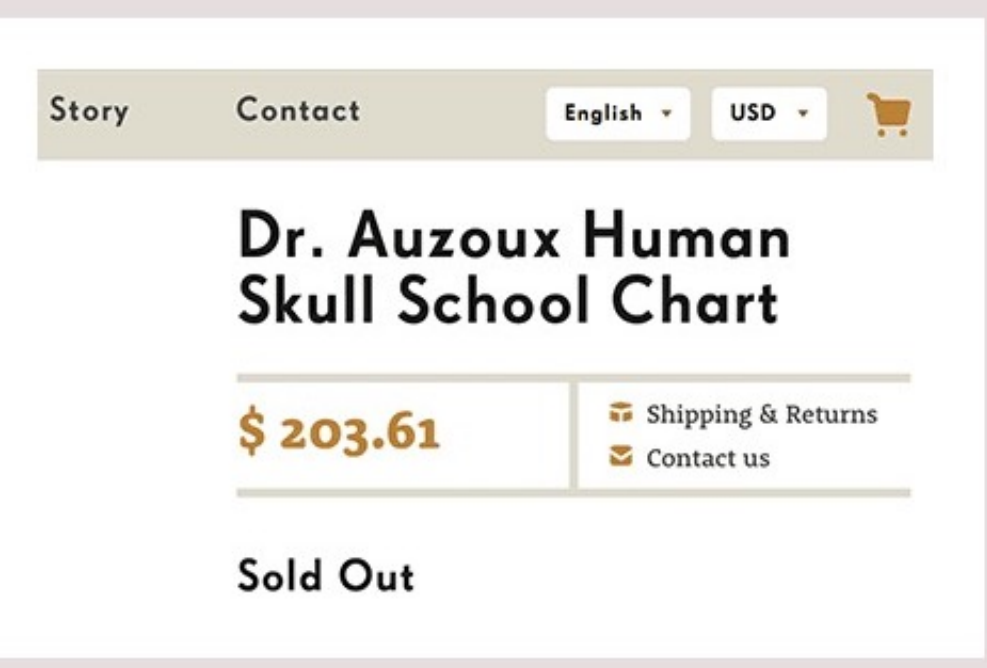

Top 10 Futura Alternatives

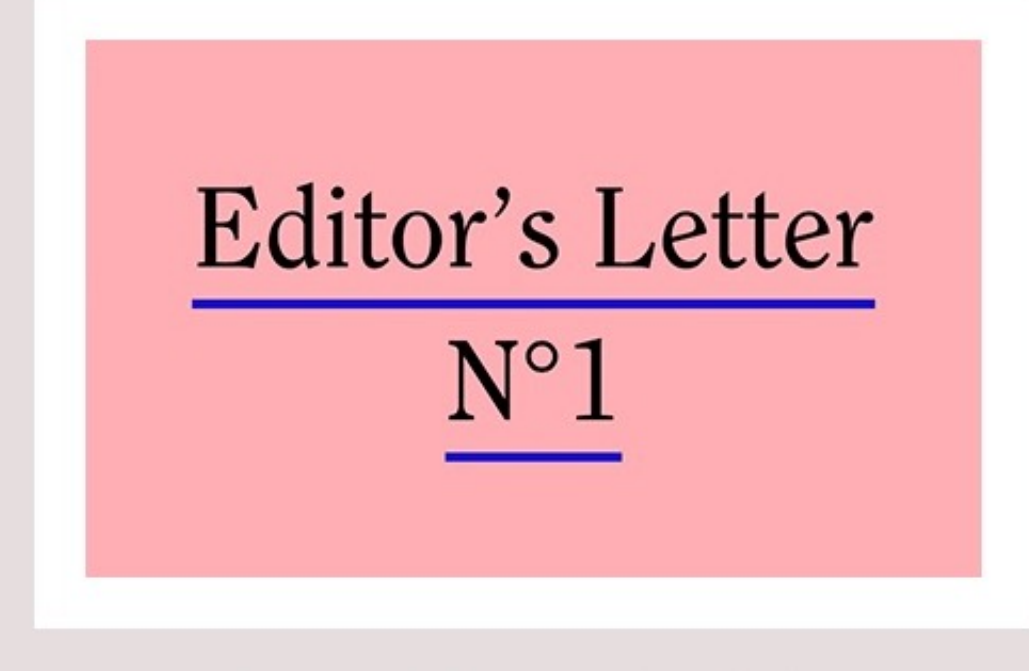

#### Top 30 Favorite Sites

Lapture Display

Freight Sans

Top 10 Favorite Typekit Font Combinations

Work About Photography Store Blog

Total redesign for the creative agency Perfect Fools based in Stockholm & Amsterdam. Art Direction & Design made by n together with Perfect Fools former Design Director Patrick I also got to do the full front-end development for this site as site is powered by WordPress.

Top 10 Proxima Nova & **Gotham Alternatives** 

LET'S MAKE COOL **STUFF** 

SHOP ALL PRODUCTS

Top 10 Brandon Grotesque Alternatives

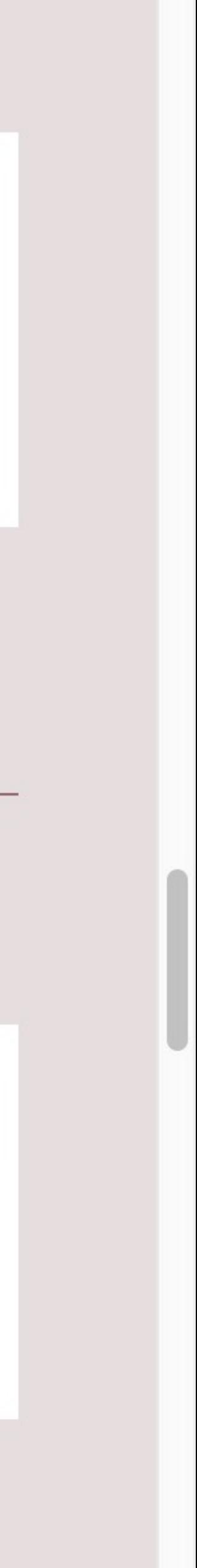

### **Fun Lists**

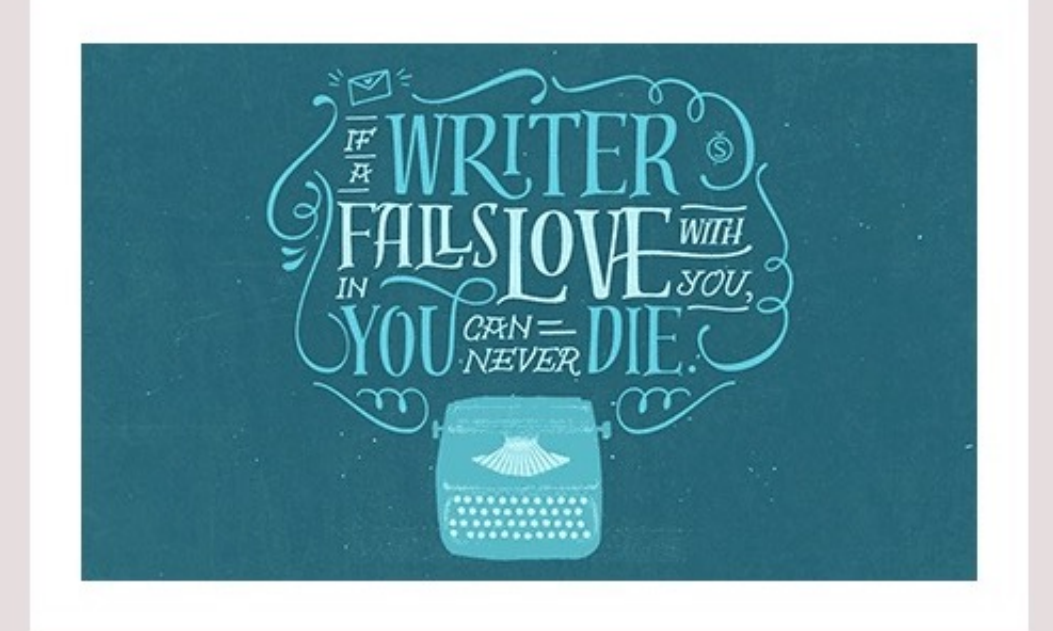

### Top 10 "Hipster" Fonts

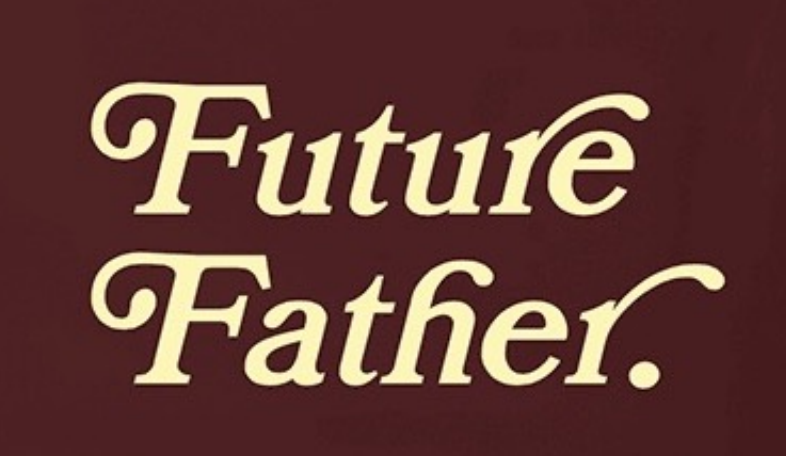

Top 10 1970s Album **Cover Fonts** 

### **Free Font Lists**

**Typewolf** 

Typography Inspiration for the Modern Web

HOME PORTFOLIO ABOUT CONTACT

#### **Playfair Display Handgloves**

Typewolf helps designers choose the perfect font combination for their next design project. This site is an independent typography resource that features typefaces from all type foundries.

Top 40 Google Fonts

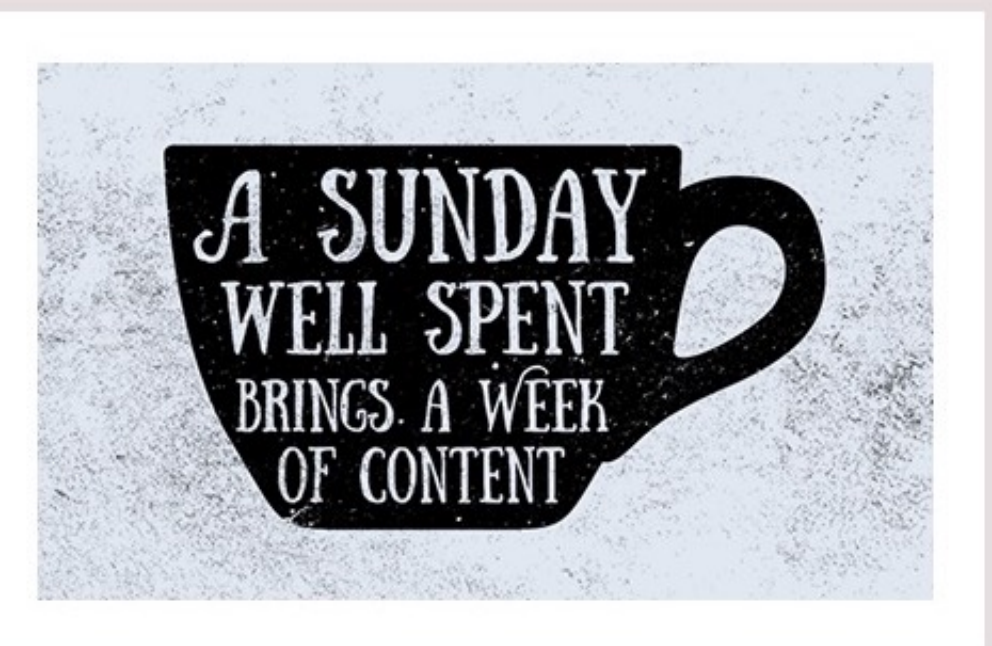

Top 10 Free "Hipster" Fonts

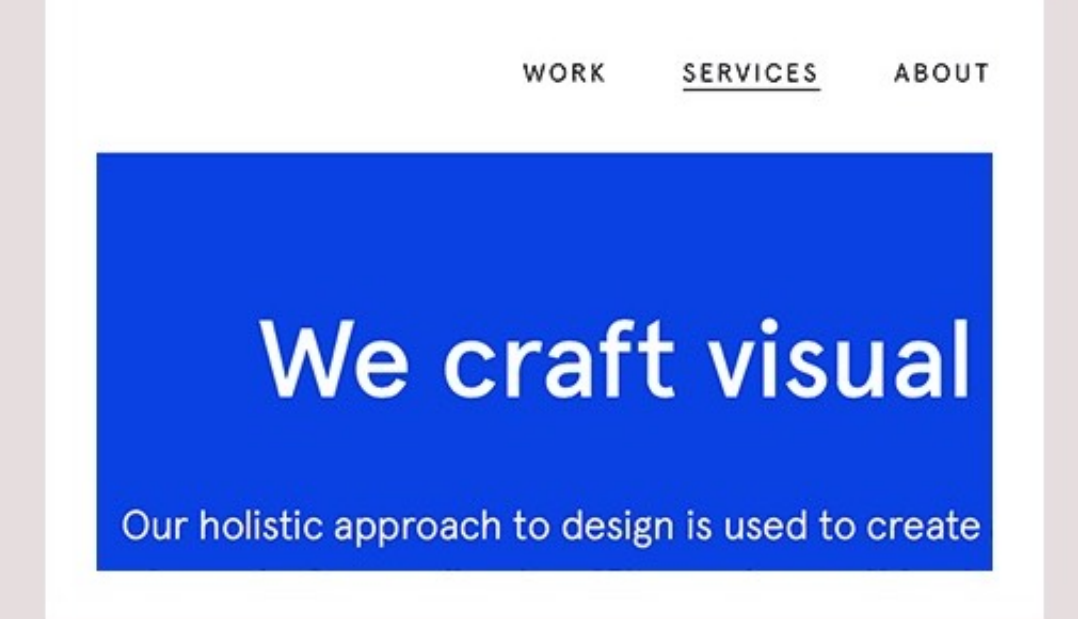

Top 10 Quirky Grotesque Fonts

### **Playfair Display Fira Sans** rag rag

#### The Gray Wolf

The gray wolf is one of the world's best known and well researched animals, with probably more books written about it than any other

Top 10 Serif + Sans-Serif Font Combos on Google Fonts

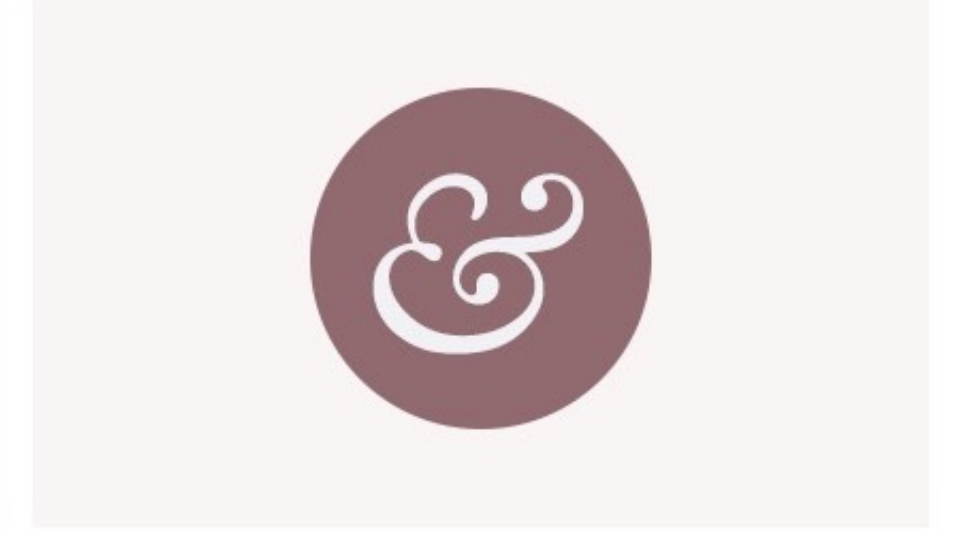

Top 10 Free Fonts That Aren't on Google Fonts

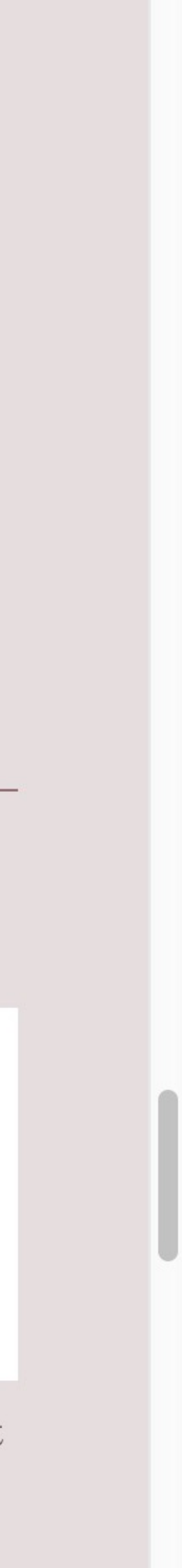

### **Classification Lists**

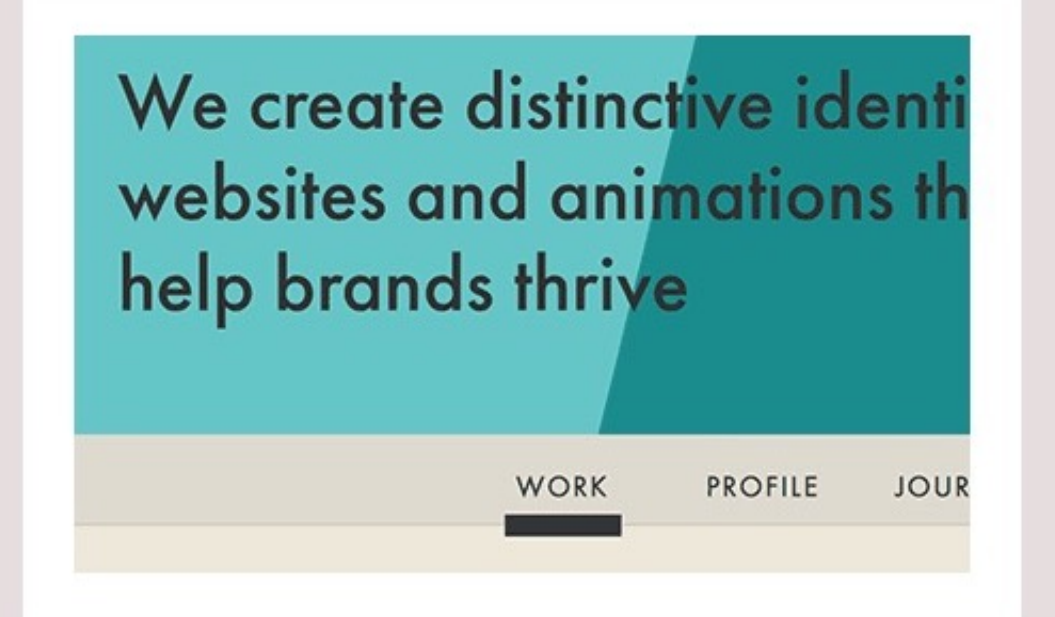

Top 10 Sans-Serif Fonts

Ayaka Ito is a ed in New York City. She creates cc tographic and illustration driven v b and a *dash of magic*.

Top 10 Serif Fonts

Hello. I am a graphic front-end devel enthusiastic cod in Barcelo

Top 10 Monospaced Fonts

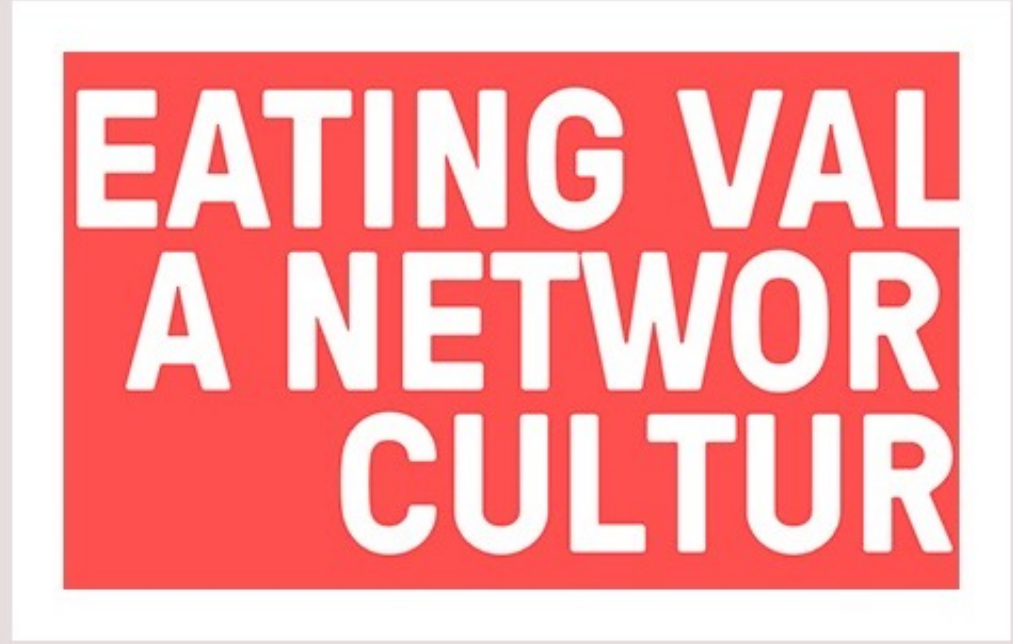

Top 10 Rounded Fonts

ric of our culture and the framework for all deci valls. Heads up, they tend to be contagious.

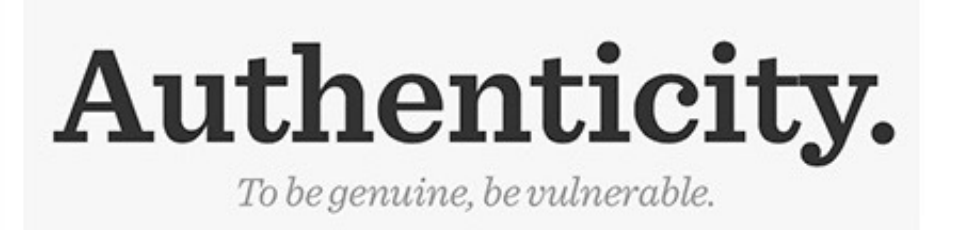

### Top 10 Slab Serif Fonts

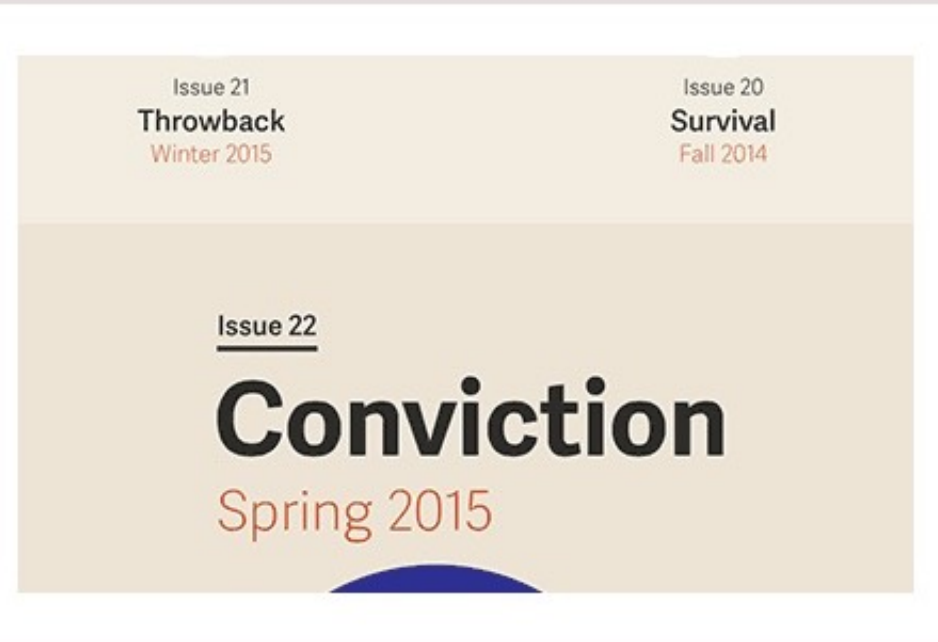

### Top 10 Humanist Sans-Serif Fonts

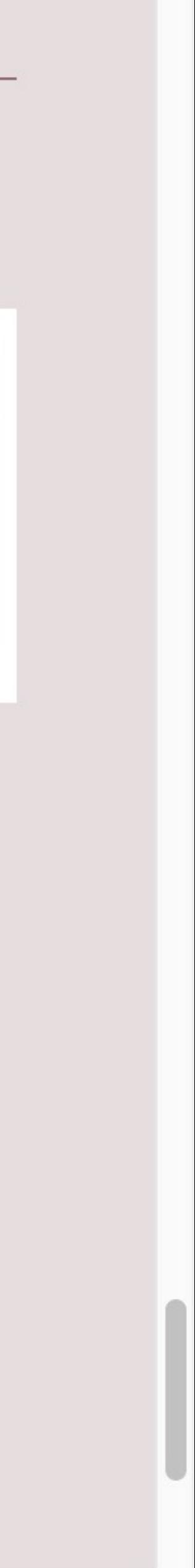

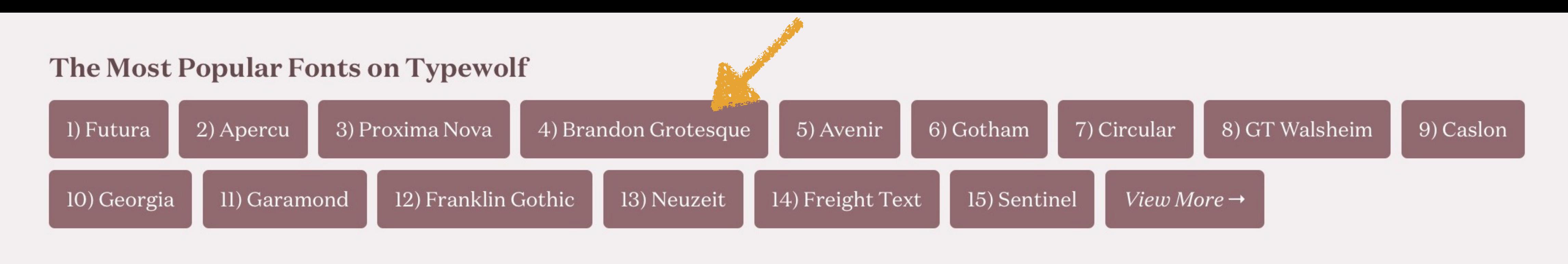

### **Search**

Search is coming soon. For now, just Google "typewolf" followed by the name of a font.

### **Font Recommendations**

Top 40 Google Fonts Top 10 "Hipster" Fonts Top 10 Helvetica Alternatives

### **Popular Blog Posts**

The Ten Most Popular Web Fonts of 2015 Will Google Fonts Ever Be Shut Down? Industry-Leading Designers Share Their 3 Favorite Typefaces

### **Monthly Typography News Roundup**

hollo@ovampla.com

Subscribe

### **Guides & Resources**

Typography Cheatsheet The Definitive Guide to Free Fonts **Typography Resources** 

### **How to Support Typewolf**

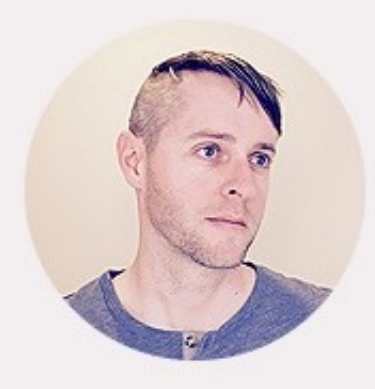

Typewolf is an independent typography resource created by Jeremiah Shoaf. The site gets over 1,000,000 pageviews a month; running it is expensive and time-consuming. If you find Typewolf useful, please consider supporting the site to help make it a sustainable and ad-free side project.

### **Follow Typewolf**

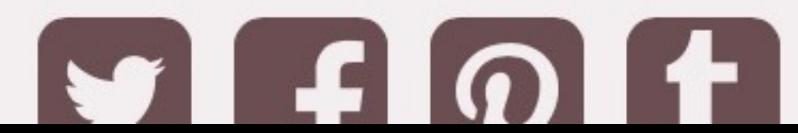

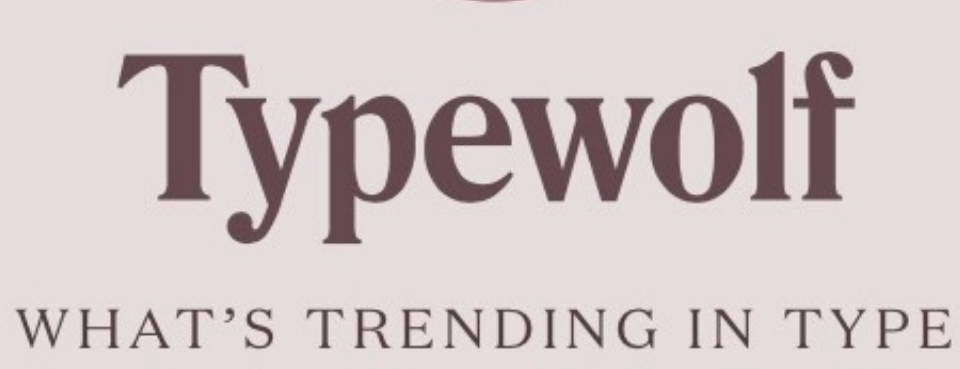

Web Fonts in the Wild

Font Recommendations & Lists

# **Brandon Grotesque**

Released in 2010, Brandon Grotesque is a geometric sans-serif typeface designed by German type designer Hannes von Döhren of HVD Fonts. The design was heavily influenced by the geometric typefaces that originated in the 1920s, taking a little more influence from Erbar rather than the more well-known design from that time period, Futura. It's a font that seems to be much more popular on the web than in print, in contrast to the similar design, Neutraface, which is extremely popular in the print world but seldom used on the web. Brandon Grotesque is available in six weights-thin, light, regular, medium, bold and black-each with matching italics. There is also a text version available called *Brandon Text* that features a larger x-height, making it more suitable for body copy.

Download Brandon Grotesque  $\rightarrow$ 

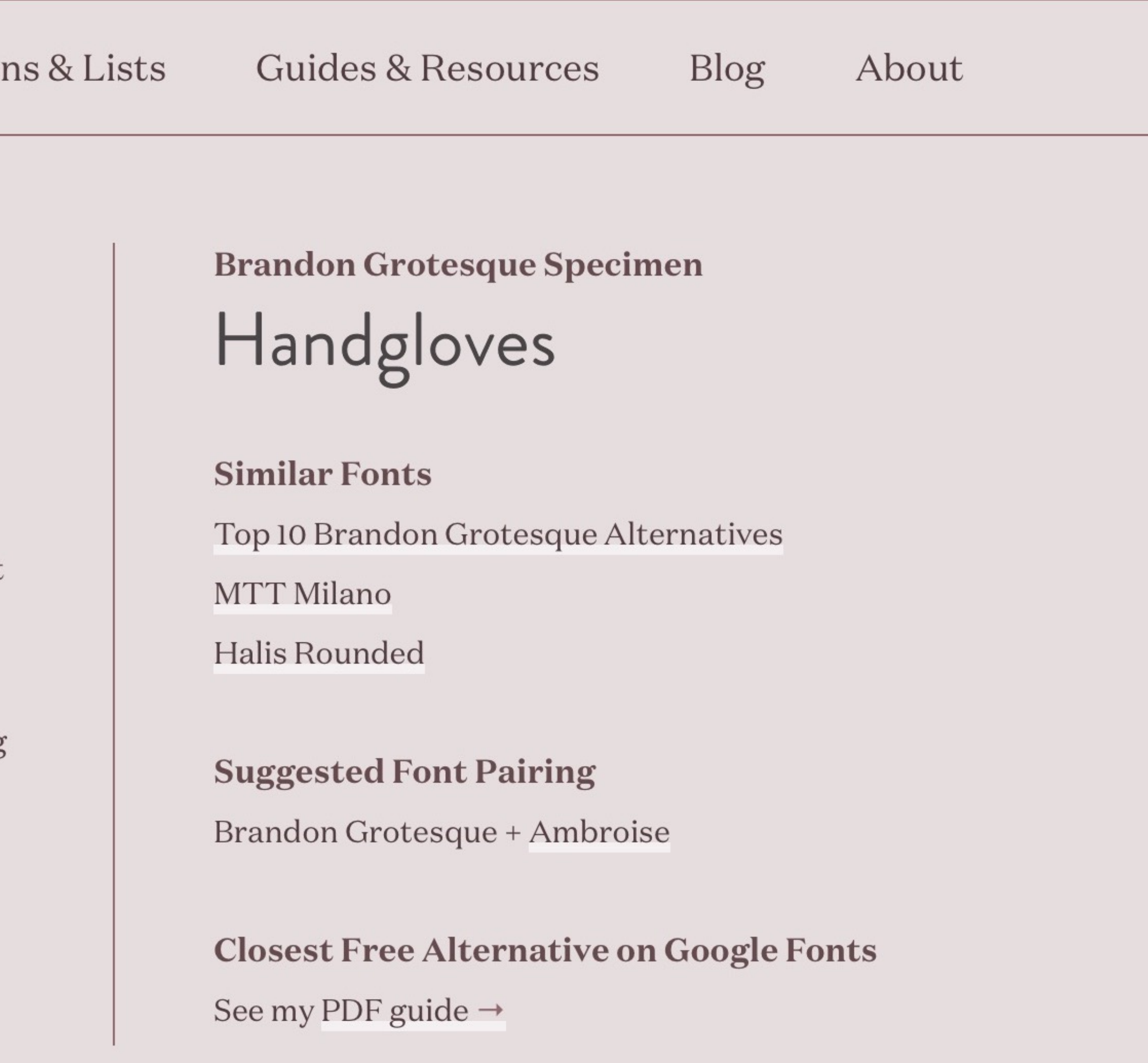

### **Brandon Grotesque Font Pairings**

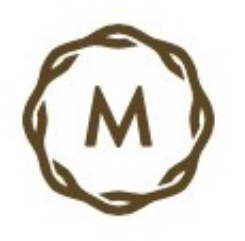

**PRODUCERS CONTACT ABOUT US** 

# **Our company was founded** brothers David and Matt McCarus, the strength of t the backbone of everythin

**McCarus Beverage Company** 

Aug 6, 2016

Fonts-Freight Display, Brandon Grotesque, Plantin

**PRE-K GROWING READER TWEEN TE** 

Open "https://www.typewolf.com/site-of-the-day/mccarus-beverage-company" in a new tab

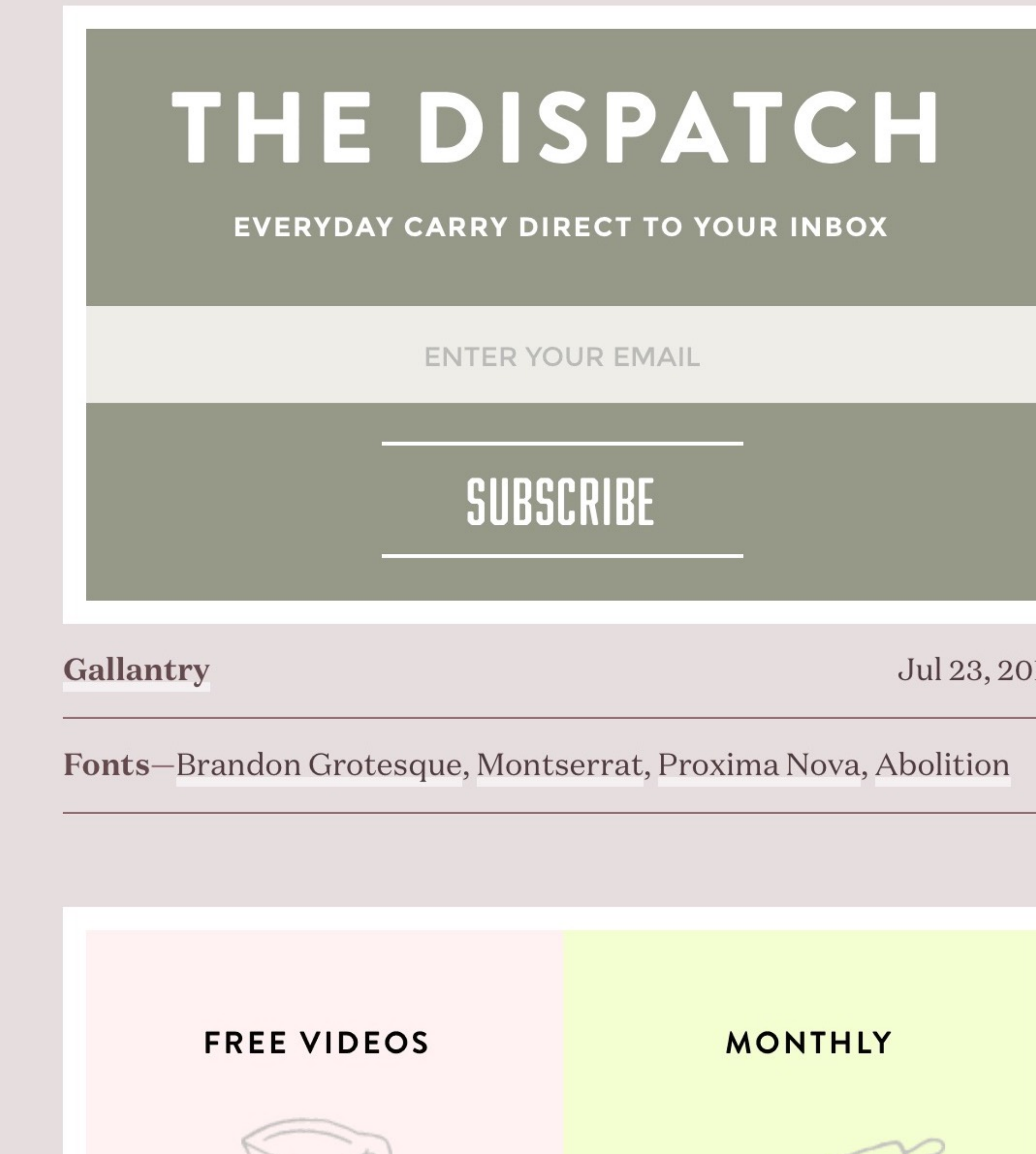

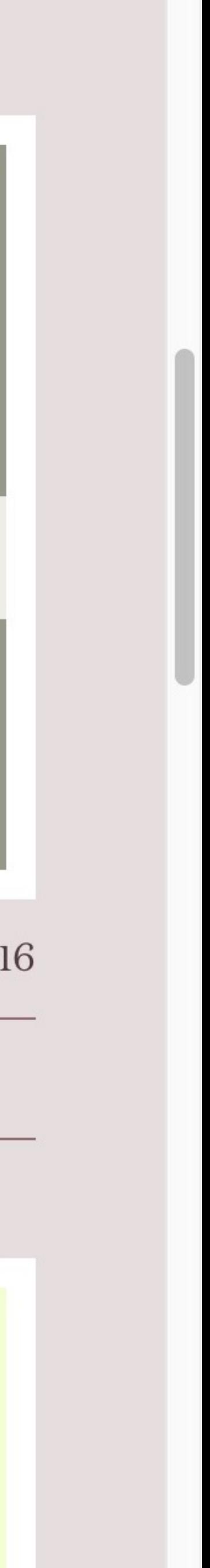

# fonts.com

 $All \div$ Search Fonts.com

Browse Deals Learning Web Font Subscriptions

# Google Fonts

Sync Google Fonts to your Desktop with SkyFonts. **START AND COMMUNIST PROPERTY** 

**Install SkyFonts** 

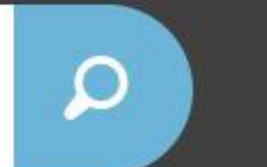

Hi there. Sign In

Need help? Support v ビ

### Monotype Library Subscription

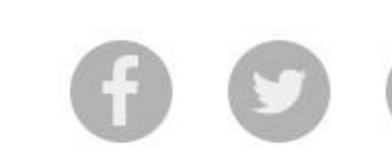

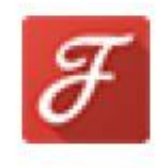

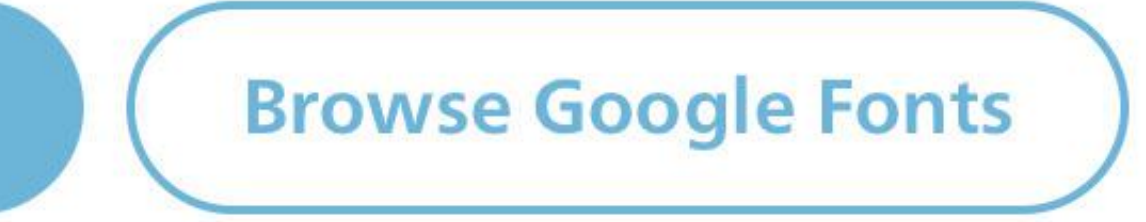

**FREE WEB FONTS** 

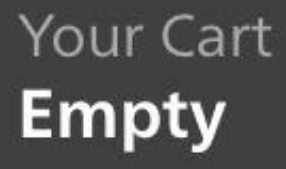

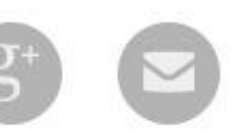

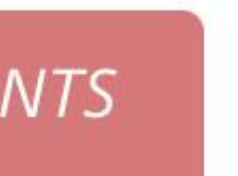

### Your fonts

J h O å.  $S$ Z  $\mathbf{s}$ 

To start building your font library, check out the most popular free fonts from Google Fonts.

 $\mathbb S$ 

**View Google Fonts** 

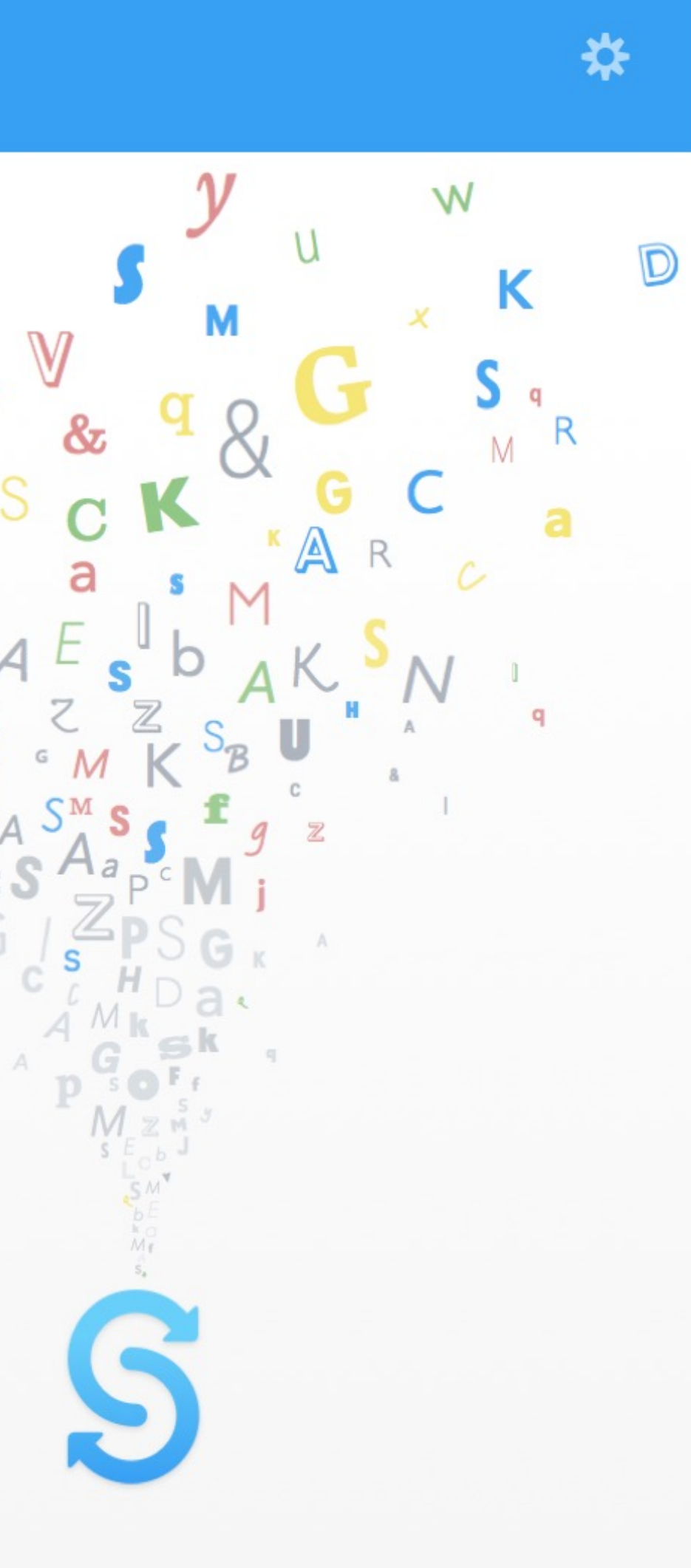

# fonts.com

Deals **Browse** 

### **GOOGLE FONTS**

 $\wedge$   $\mathbb{I}$   $\wedge$ 

### **GOOGLE**

Lea

The use of these fonts are governed by the Google Fonts EULA

using these fonts will not count against your subscription desktop font allowance.

### A B C D E F G H I J K L M N O P Q R S T U V W X Y Z

BATCH INSTALL the top 10 | 20 | 50 Google font families.

### **ABEEZEE REGULAR**

The quick brown fox jumps over the lazy de

### **ABEEZEE ITALIC**

The quick brown fox jumps over the lazy do

### **ABEL REGULAR**

The quick brown fox jumps over the lazy dog. The quit

### **ABHAYA LIBRE REGULAR**

The quick brown fox jumps over the lazy dog. The

### **ABHAYA LIBRE 500**

The mid- hours for inning growthe lags dec The

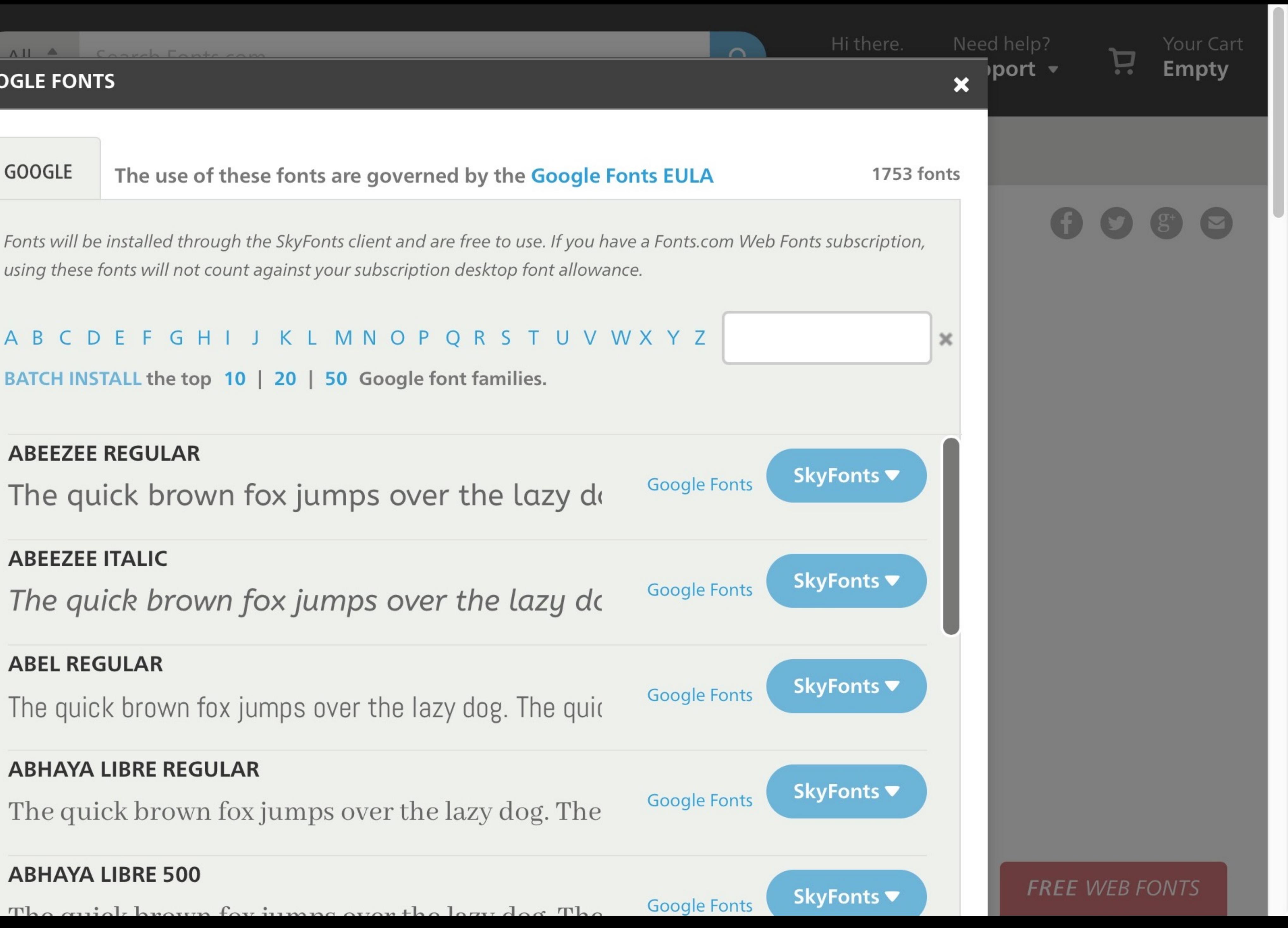

# Commercial fonts

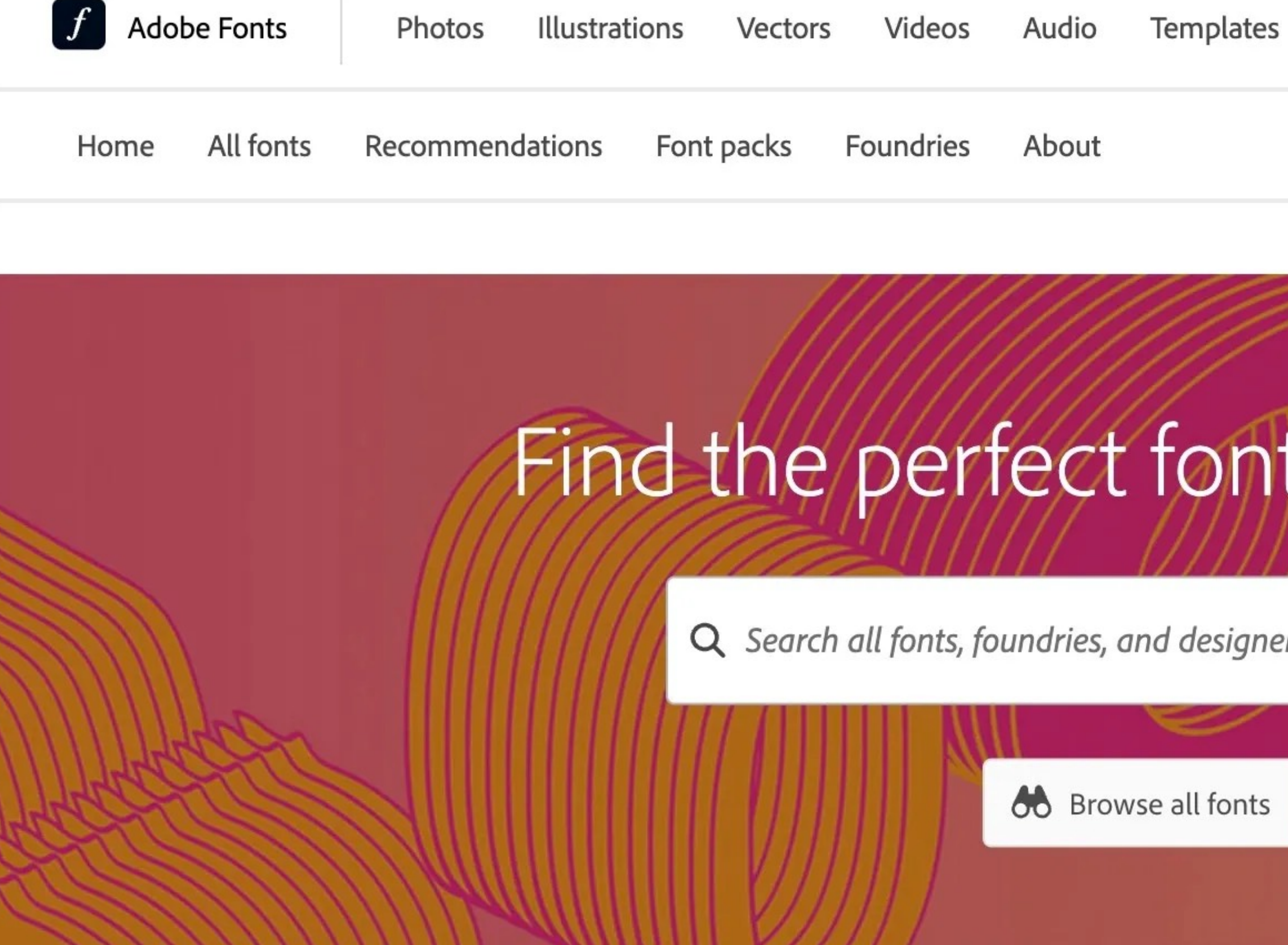

### Enjoy unlimited access to more than 20,000 fonts today

Not a subscriber yet? Find the right Creative Cloud plan for you

SINGLE-APP CREATIVE CLOUD SUBSCRIPTION

Subscribe to any Adobe creative app such as Photoshop, Illustrator, or Xd to

Plugins 3D

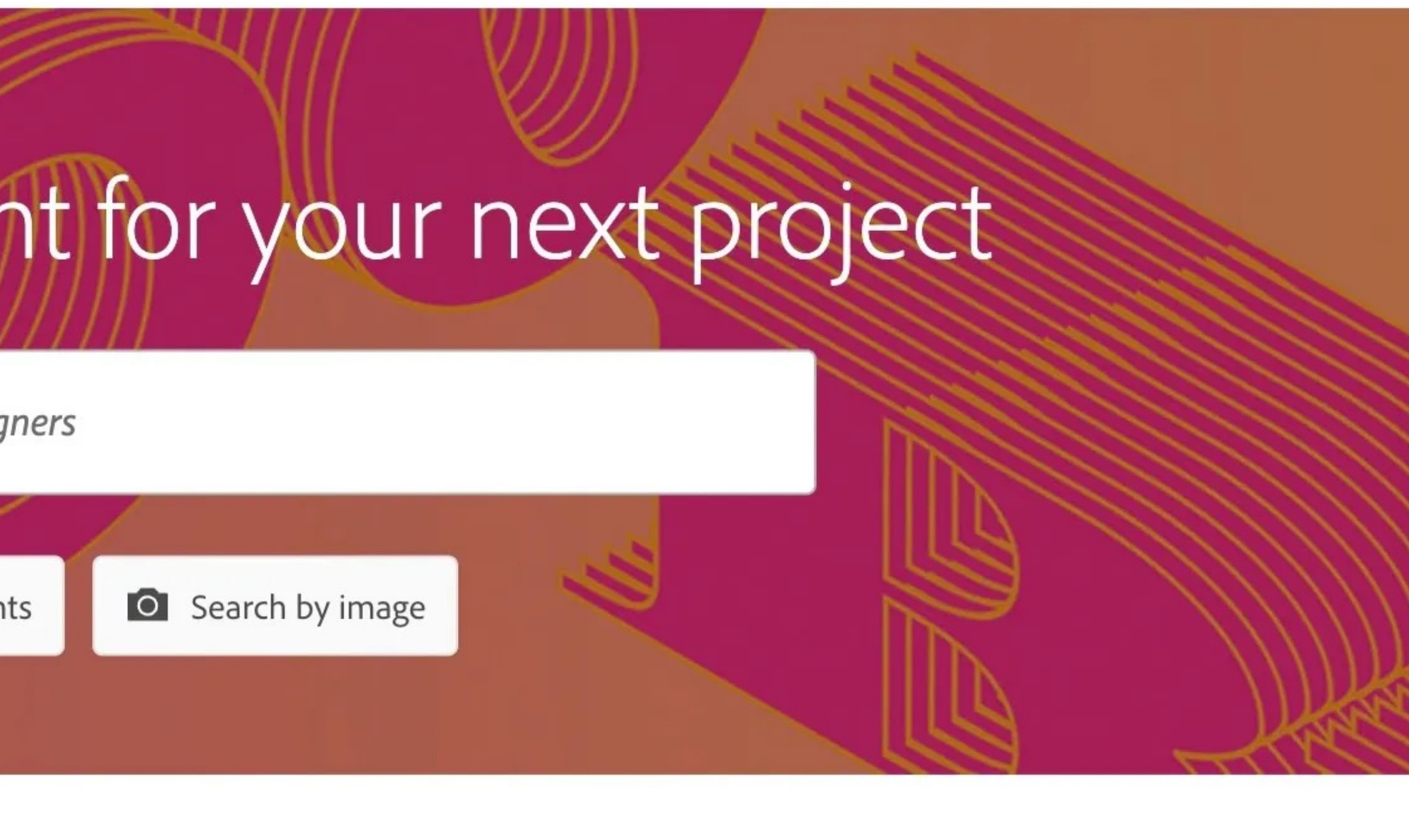

#### **ADOBE EXPRESS**

Adobe Express includes access to the Adobe Fonts library at no additional cost

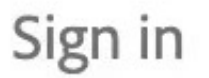

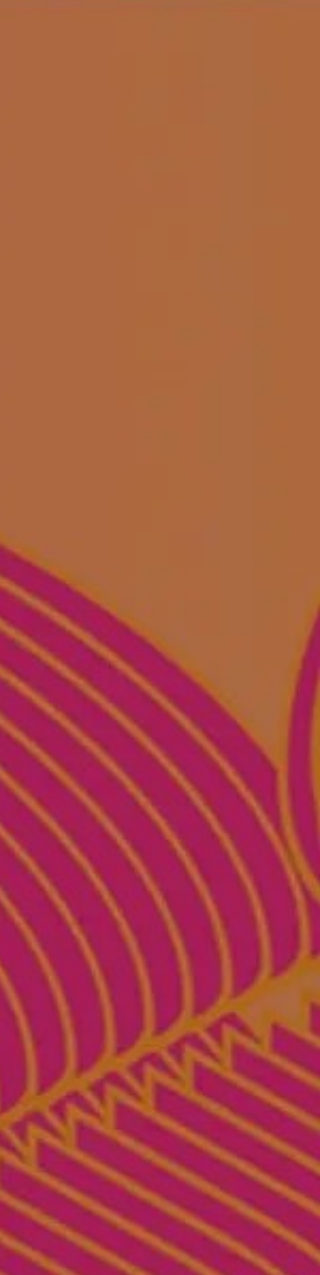

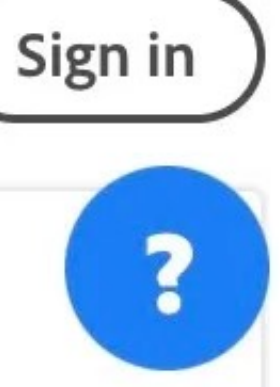

 $\times$  TAGS

#### V CLASSIFICATION

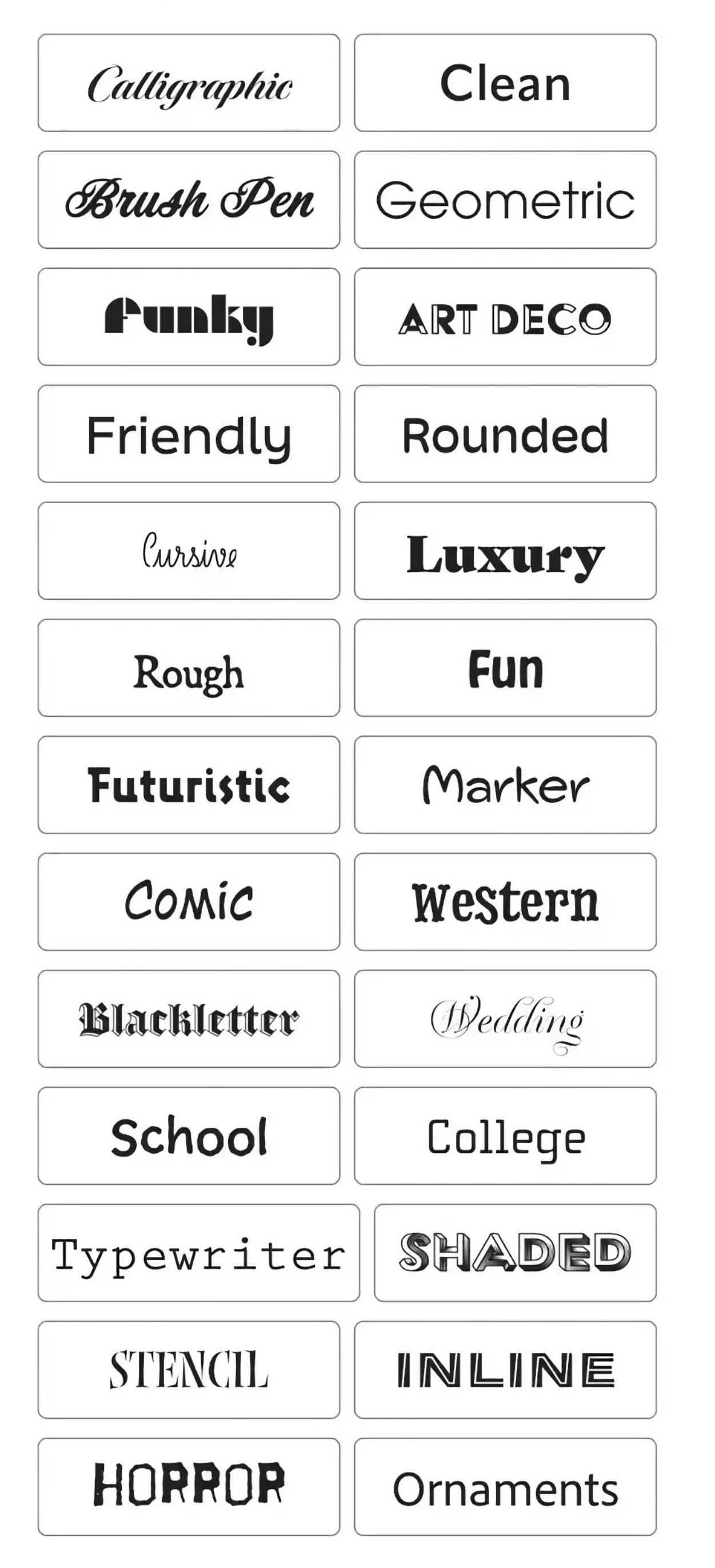

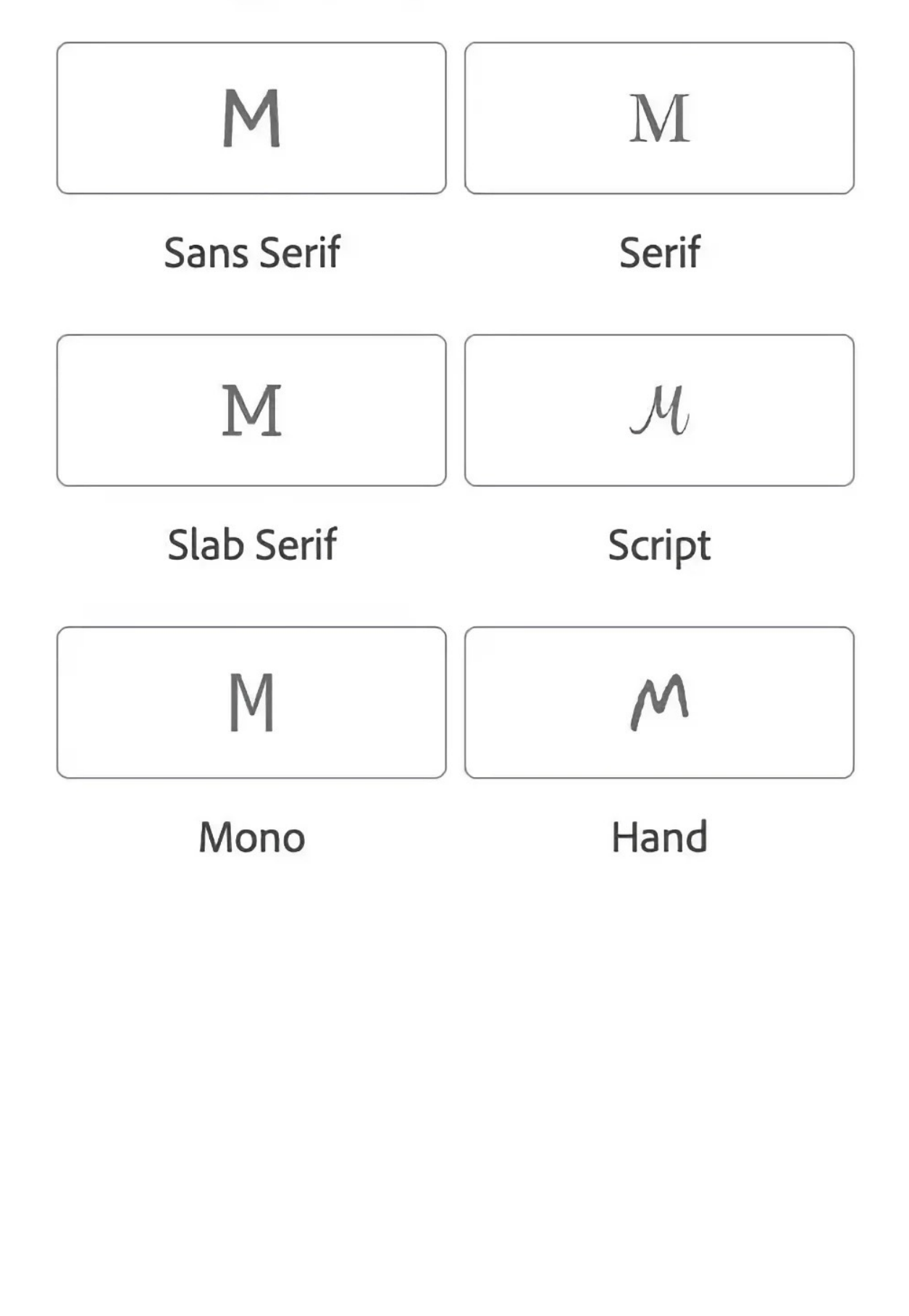

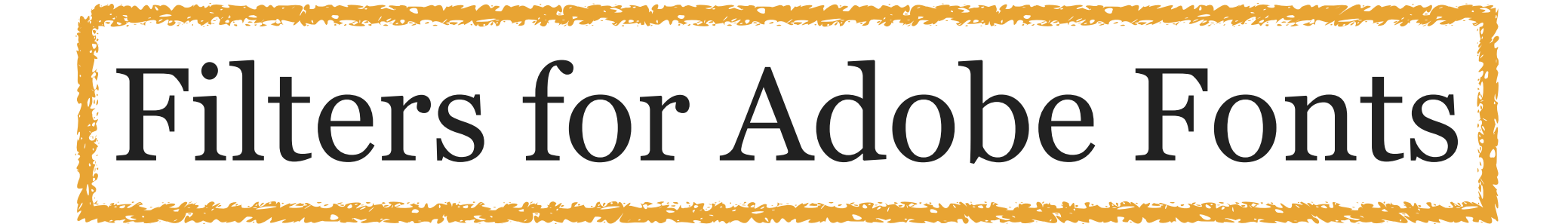

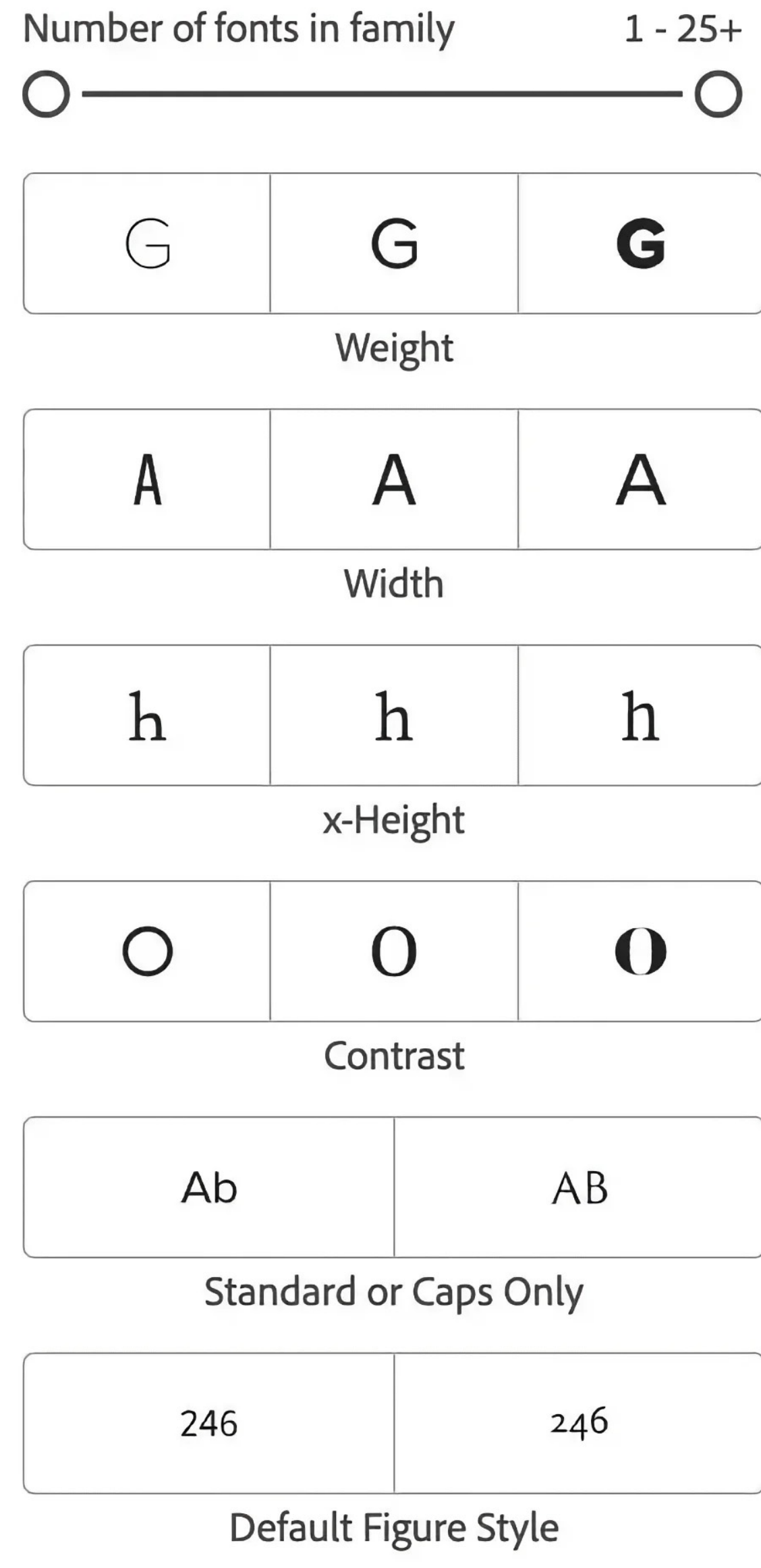

 $\vee$  PROPERTIES

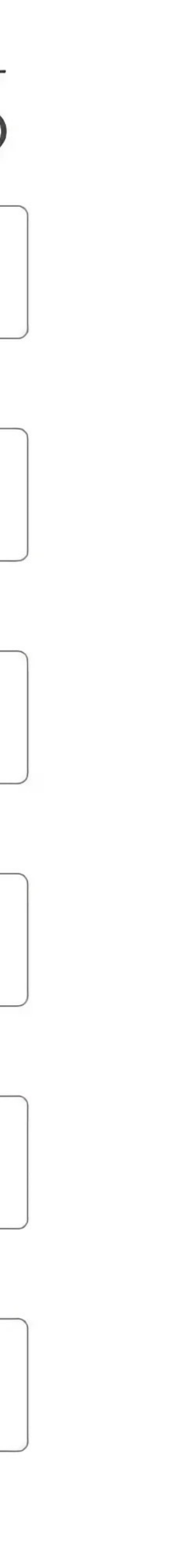
### Enjoy unlimited access to more than 20,000 fonts today

Not a subscriber yet? Find the right Creative Cloud plan for you

#### SINGLE-APP CREATIVE CLOUD SUBSCRIPTION

Subscribe to any Adobe creative app such as Photoshop, Illustrator, or Xd to access the entire Adobe Fonts library at no additional cost

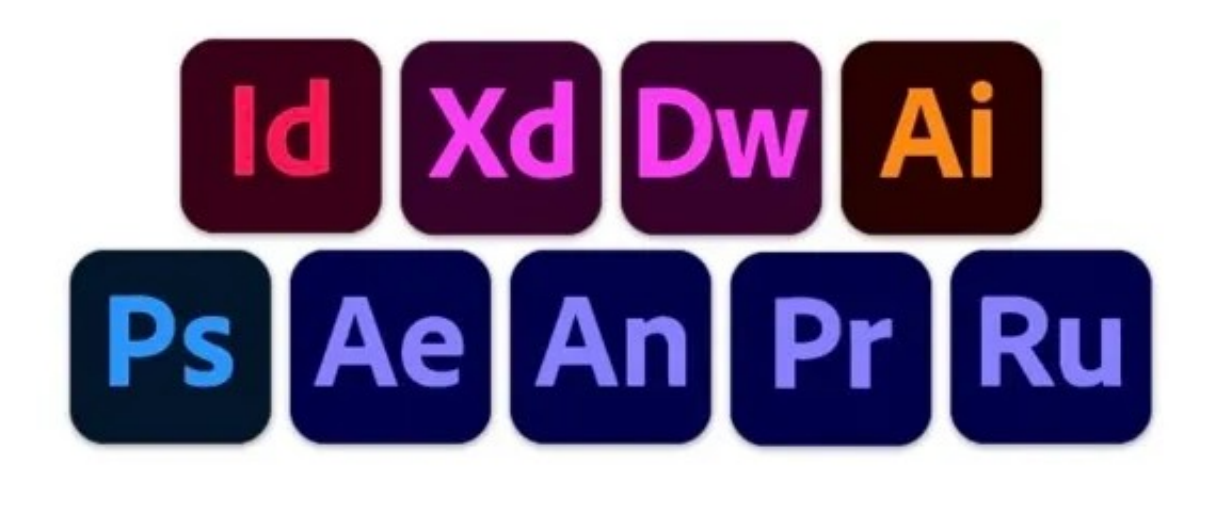

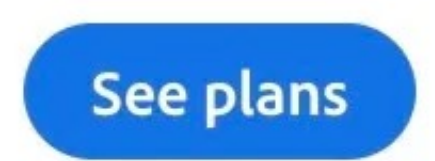

Sign up for a free Adobe ID and try out our basic library of over 1,000 fonts

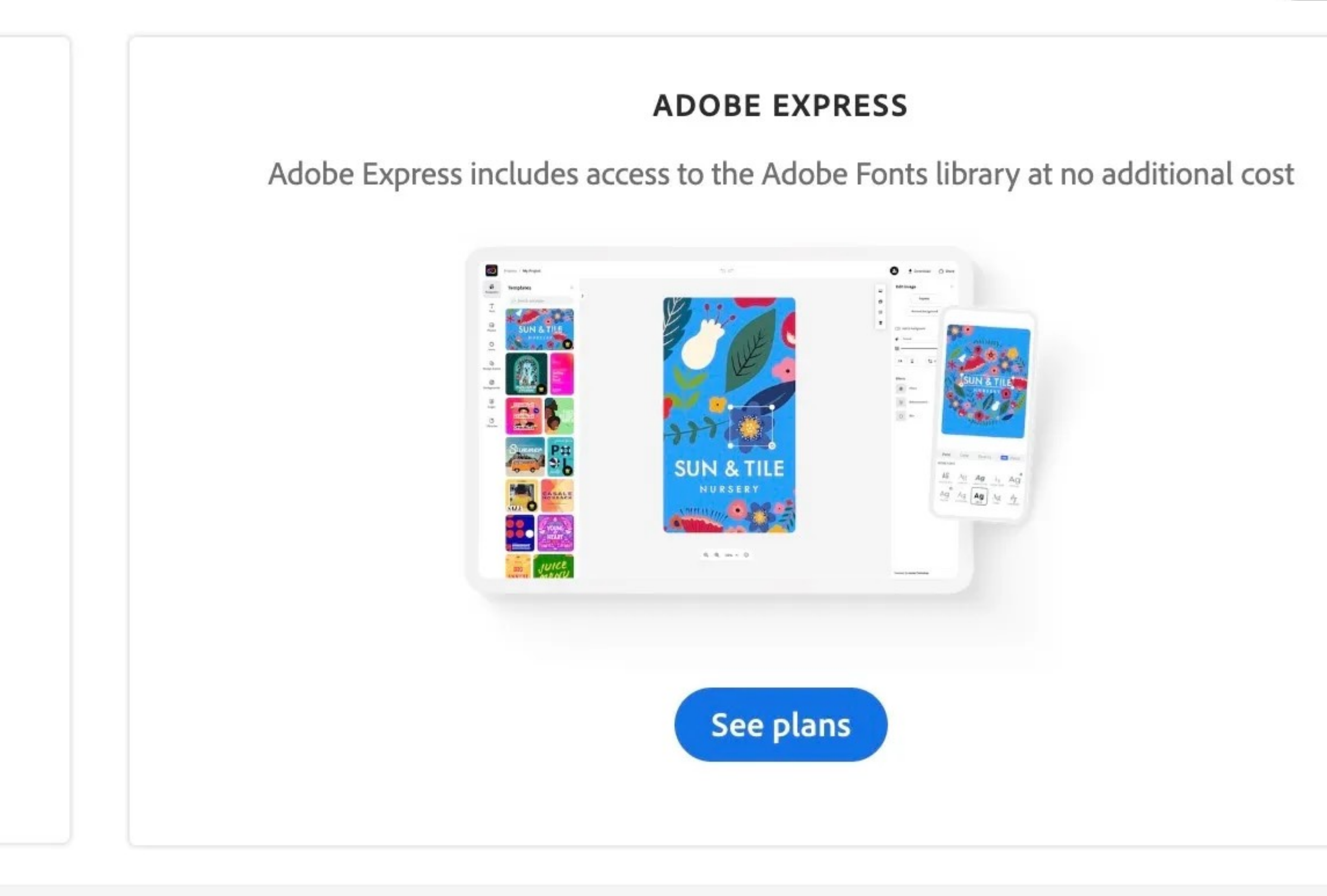

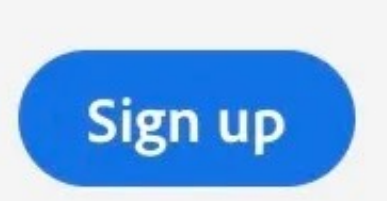

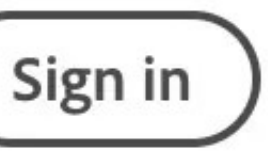

### typography.com 19 September 2022

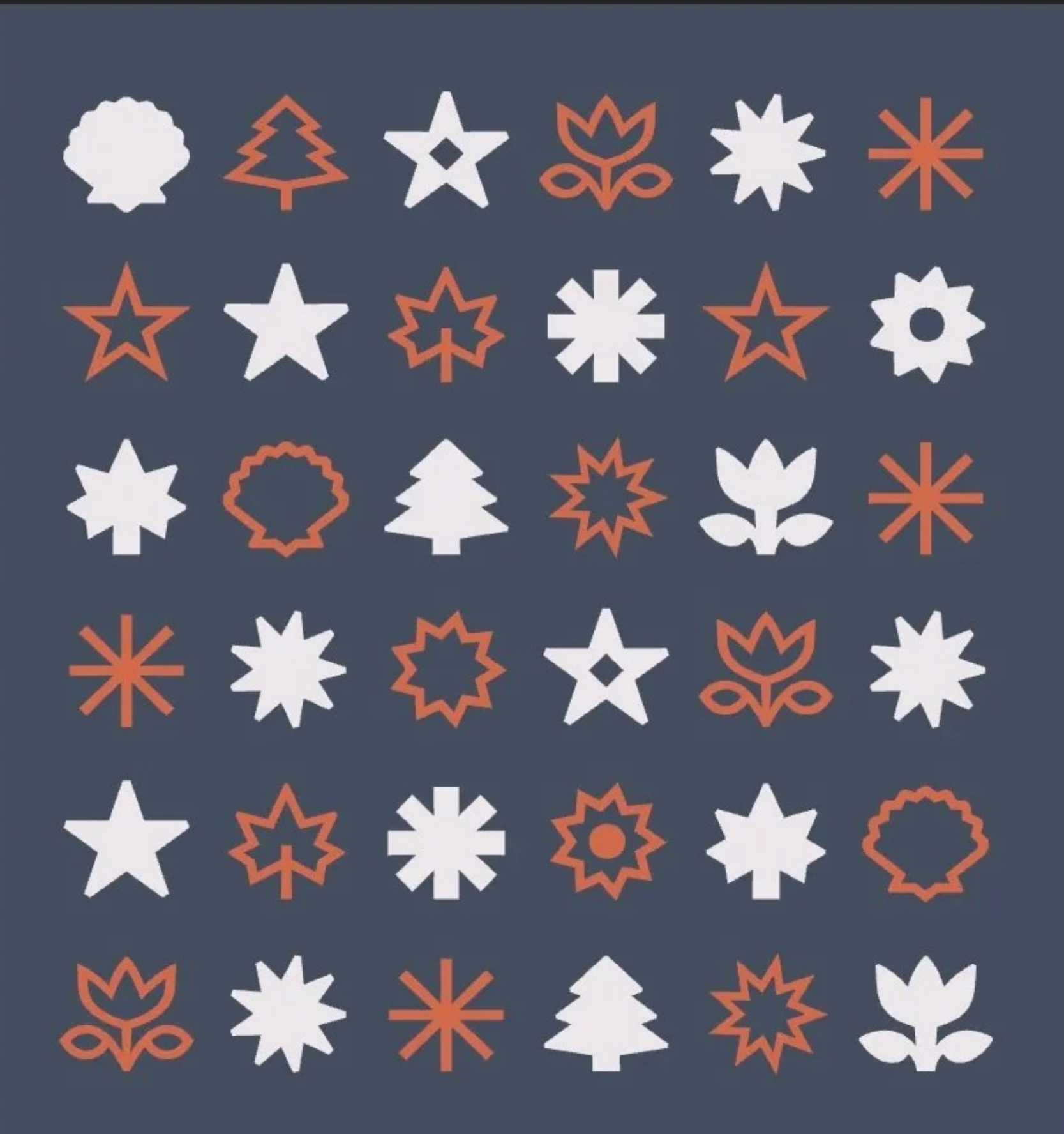

#### **Sans Serif Symbols**

In each of its ten weights our Decimal https://www.typography.com/fonts/operator/overview

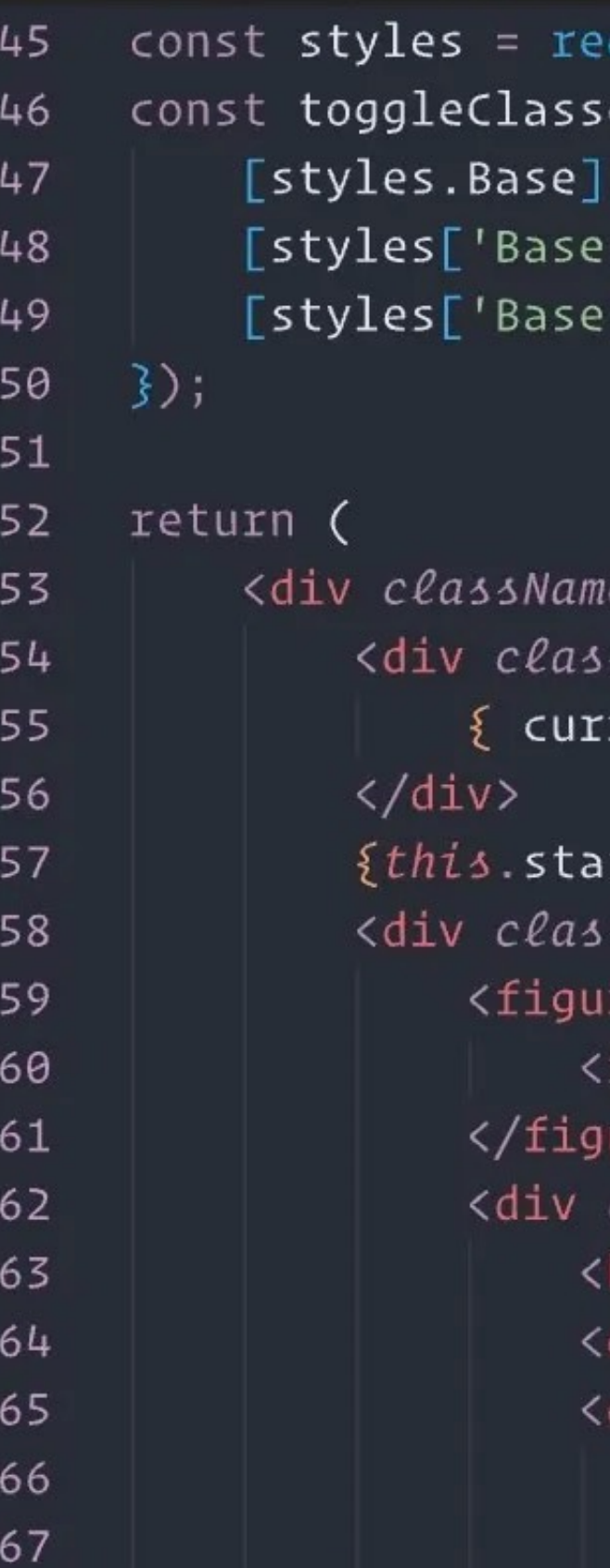

#### **A Font for Developers**

The screen-optimized Operator Mono Seroon Smart is designed for

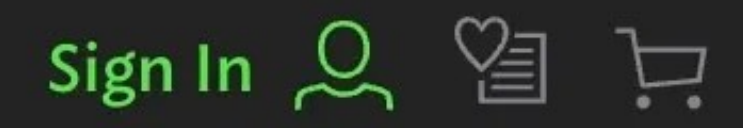

```
quire('./Selector.css');
es = classNames({}true,
 -is0pen']]: is0pen,
--isSet']]: isDisabled || items.l<mark>l</mark>
```

```
sName={styles.Wrapper} onMouseDow
rentFont || labelValue }
```

```
te.isOpen && <ClickOutHandler onC
sName={styles.Wrapper} onMouseDow
re className={styles.Figure}>
img snc={image} width="375" heigh
ure>
```

```
className={styles.Content}>
h1 className={headlineClasses} in
div className={bodyClasses} inner
div className={styles.CTA}>
```
{ buttonLabel ? <span classNam <Button

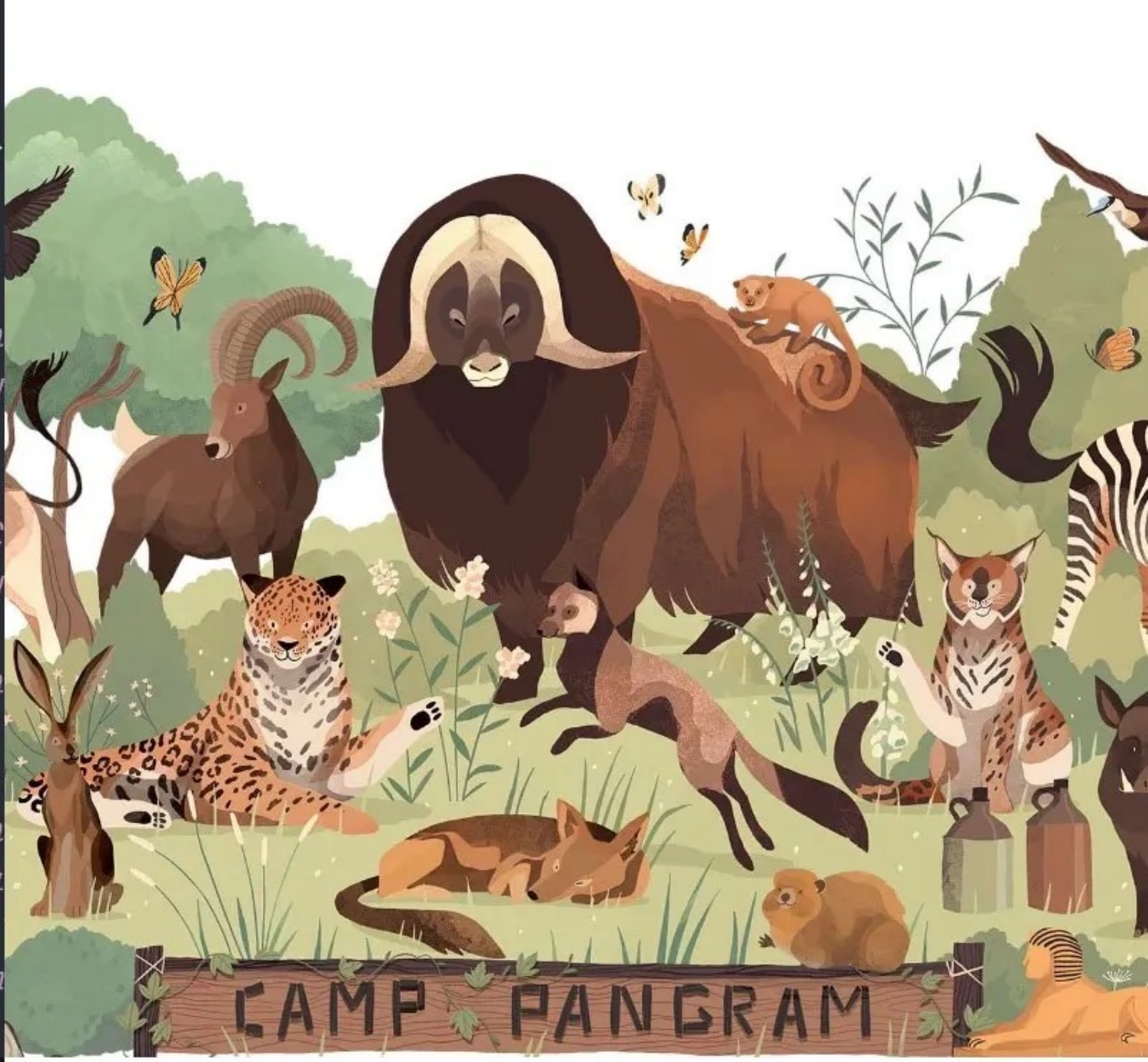

#### A fond farewell to **The Quick Brown Fox**

Why 26 lotter "pargrams" make gram

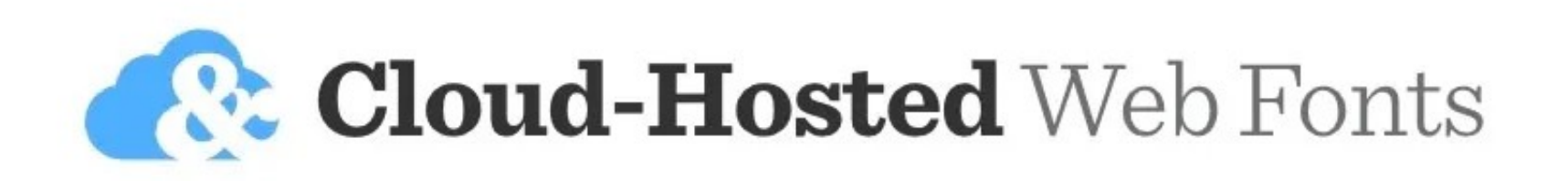

Designed for developers, Cloud.typography is a subscription service that lets you use the entire H&Co font library on the websites you create, all delivered using a world-class CDN. Plans start at \$199/year for 250,000 monthly pageviews.

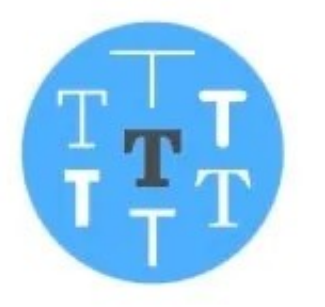

#### The whole H&Co library

Access the more than 1,500 fonts in our continuously growing collection

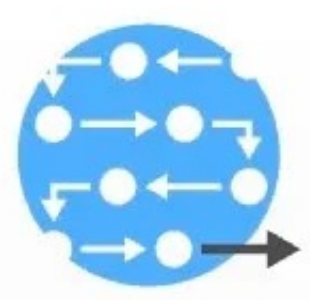

#### **Easy to integrate**

Configure and manage your site's typography directly from the browser

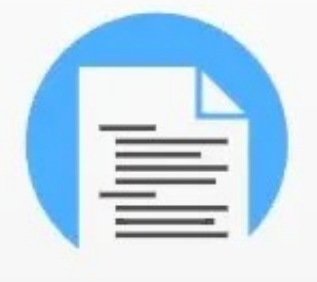

#### A 100% CSS solution

Using no JavaScript, Cloud.typography is a safe way to deliver files, not code

Start your **Cloud.typography subscription** 

at the pageview level that's right for you:

### Self-Hosted Web Fonts

For website owners, H&Co web fonts can be downloaded and hosted on your own server. Included in both WOFF and WOFF2 formats, font licenses are priced by total monthly traffic.

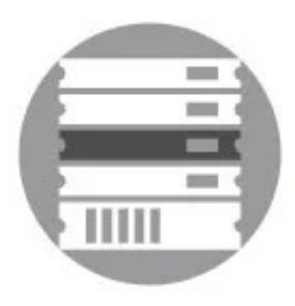

#### **Delivered from your architecture**

Avoid third-party integrations by serving fonts directly from your own hardware

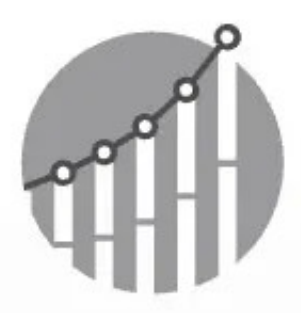

#### Designed to grow with you

Choose the plan that's right for you, from 250,000 pageviews/month to unlimited traffic

Explore our most popular self-hosted web fonts, ready to download and start serving today:

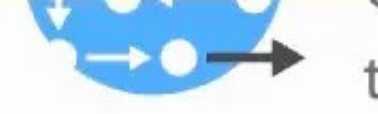

configure and manage your site s typography directly from the browser

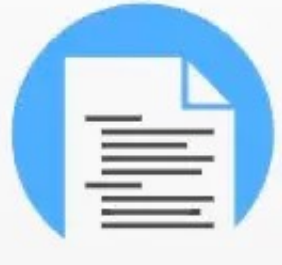

#### A 100% CSS solution

Using no JavaScript, Cloud.typography is a safe way to deliver files, not code

#### Start your **Cloud.typography subscription**

at the pageview level that's right for you:

 $$199$ /year **Add to Cart** 250,000 monthly pageviews  $$599/year$ **Add to Cart** 1,000,000 monthly pageviews

Need more than 1 million pageviews? Please contact our sales office.

page richts/inonen to animitted trains

Explore our most popular self-hosted web fonts, ready to download and start serving today:

 $\begin{array}{ccccccccccccccccc} \bullet & \circ & \circ & \circ & \circ & \circ \end{array}$ 

Gotham from \$219

Sentinel

from \$259

TUNGSTEN from \$259

**Ringside** from \$259

**Vitesse** from \$259

Ideal Sans from \$199

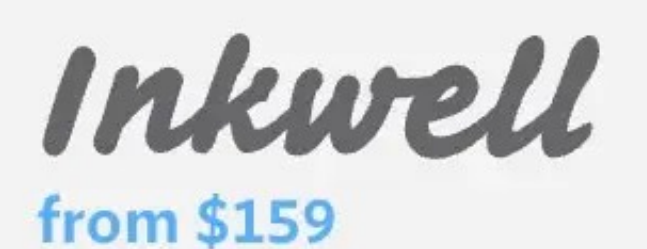

Surveyor from \$259

No Computers

Websites with 250,000 pageviews/month One-year license to self-host web fonts

Apps...

#### PACKAGES AVAILABLE:

- **Gotham** Multipurpose fonts
- Gotham ScreenSmart for the web
- **Gotham Office for business**

#### \* GOTHAM COMPLETE - Best Value

All 66 styles of Gotham. Save \$0 when buying the complete collection!

\$519.00 \$519.00

**Add to Cart** 

### STYLES INCLUDED

### Gotham Thin. Every designer h Gotham Thin

Gotham Thin Italic. From these Gotham Thin Italic

Gotham Extra Light. New York Gotham Extra Light

Gotham Extra Light Italic. The:

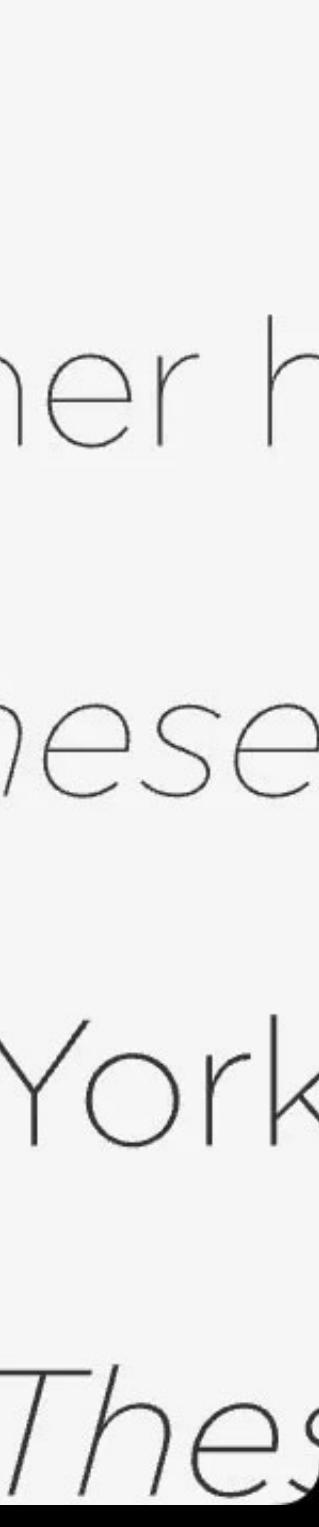

A

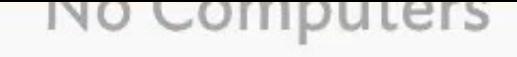

Websites with 1 million pageviews/month One-year license to self-host web fonts

Apps...

#### PACKAGES AVAILABLE:

- **Gotham** Multipurpose fonts
- **Gotham ScreenSmart** for the web
- **Gotham Office for business**

#### \* GOTHAM COMPLETE - Best Value

All 66 styles of Gotham. Save \$0 when buying the complete collection!

\$719.00 \$719.00

**Add to Cart** 

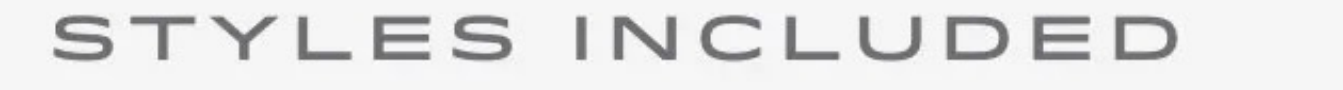

### Gotham Thin. Every designer h Gotham Thin

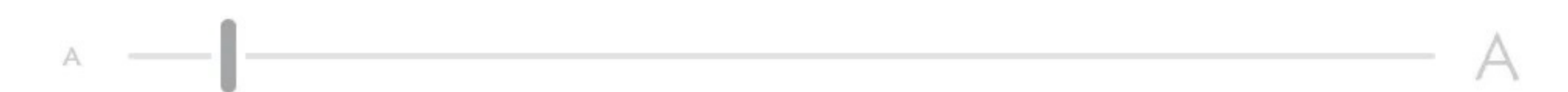

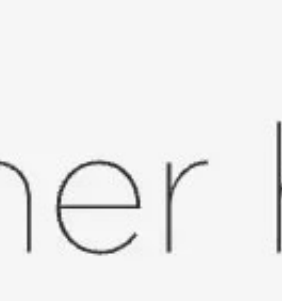

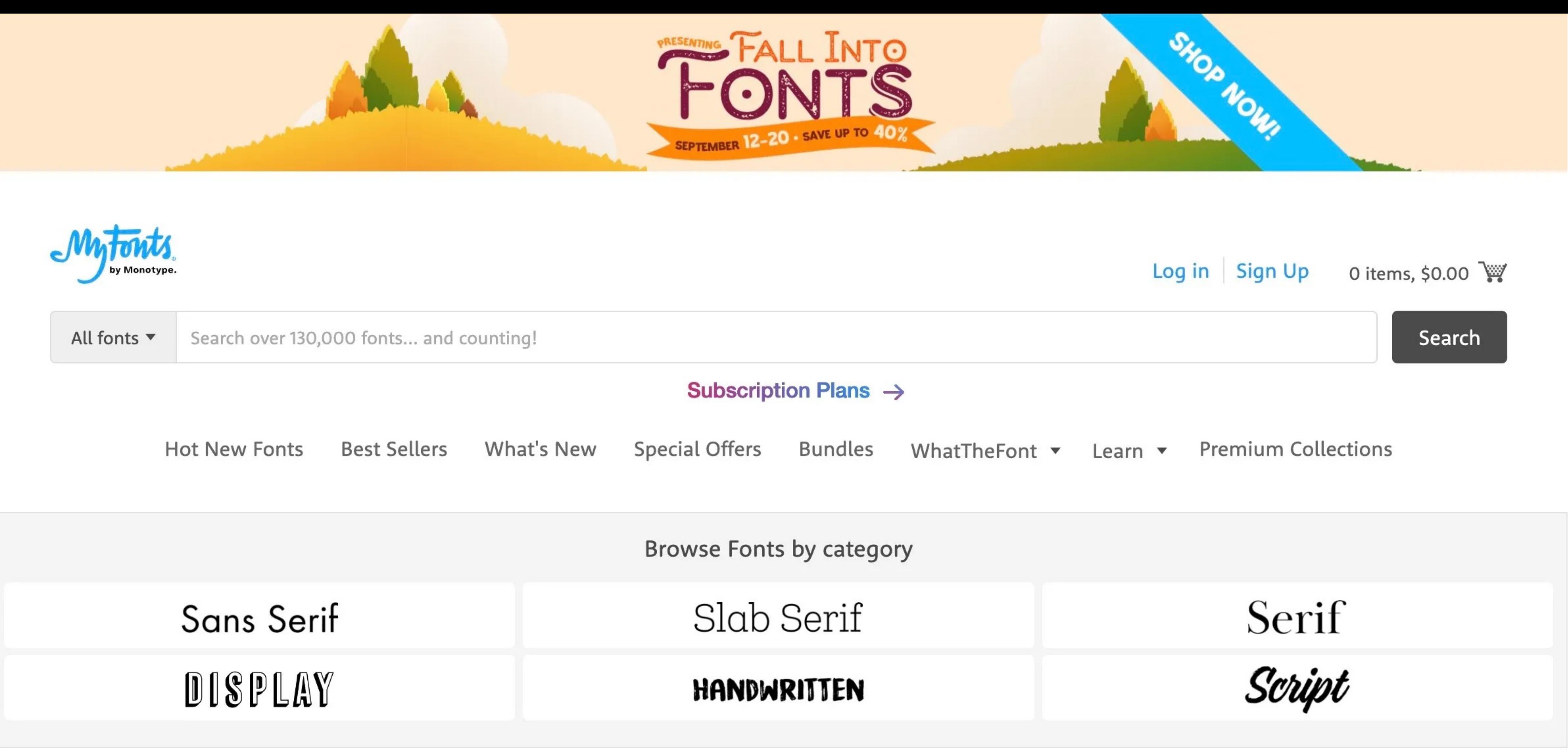

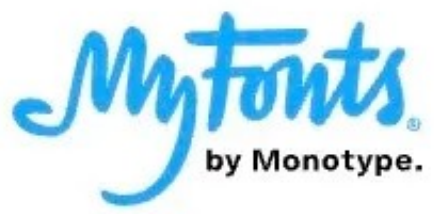

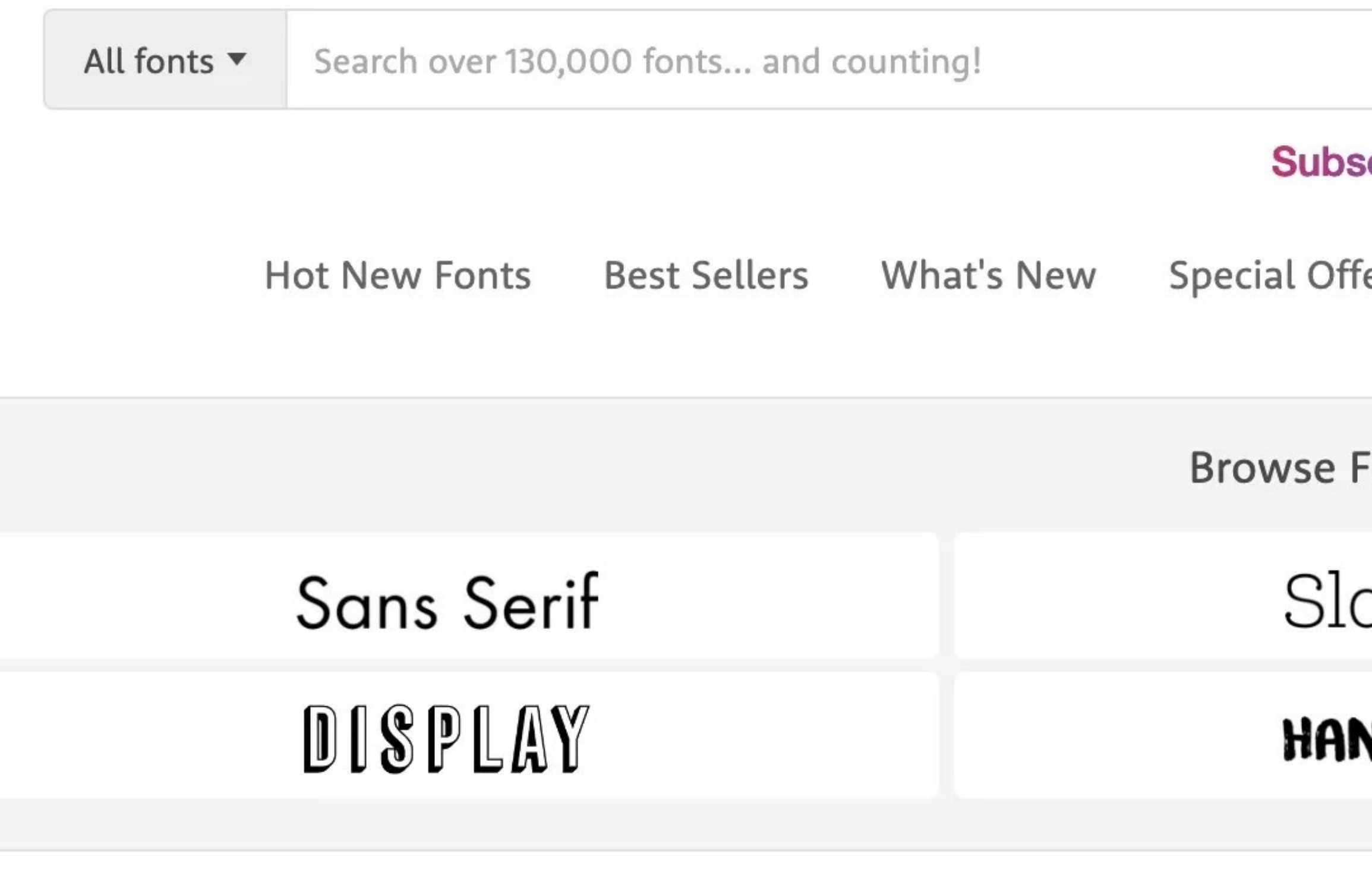

### MyFonts offers the largest selection of professional fonts for any project.

### Individual Pro +250,000 web page **views**

**Best Value!** Take your brand to new typographic heights and make a lasting impression with quality designs. Starting at \$199 per year, this plan offers hosted web fonts, endless prototyping, unlimited monthly syncs, and exclusive early access to deals.

- $\rightarrow$  Unlimited prototyping with 30,000+ fonts
- $\rightarrow$  Access for 1 user
- $\rightarrow$  250,000 monthly web page views

Subscribe now  $\rightarrow$ 

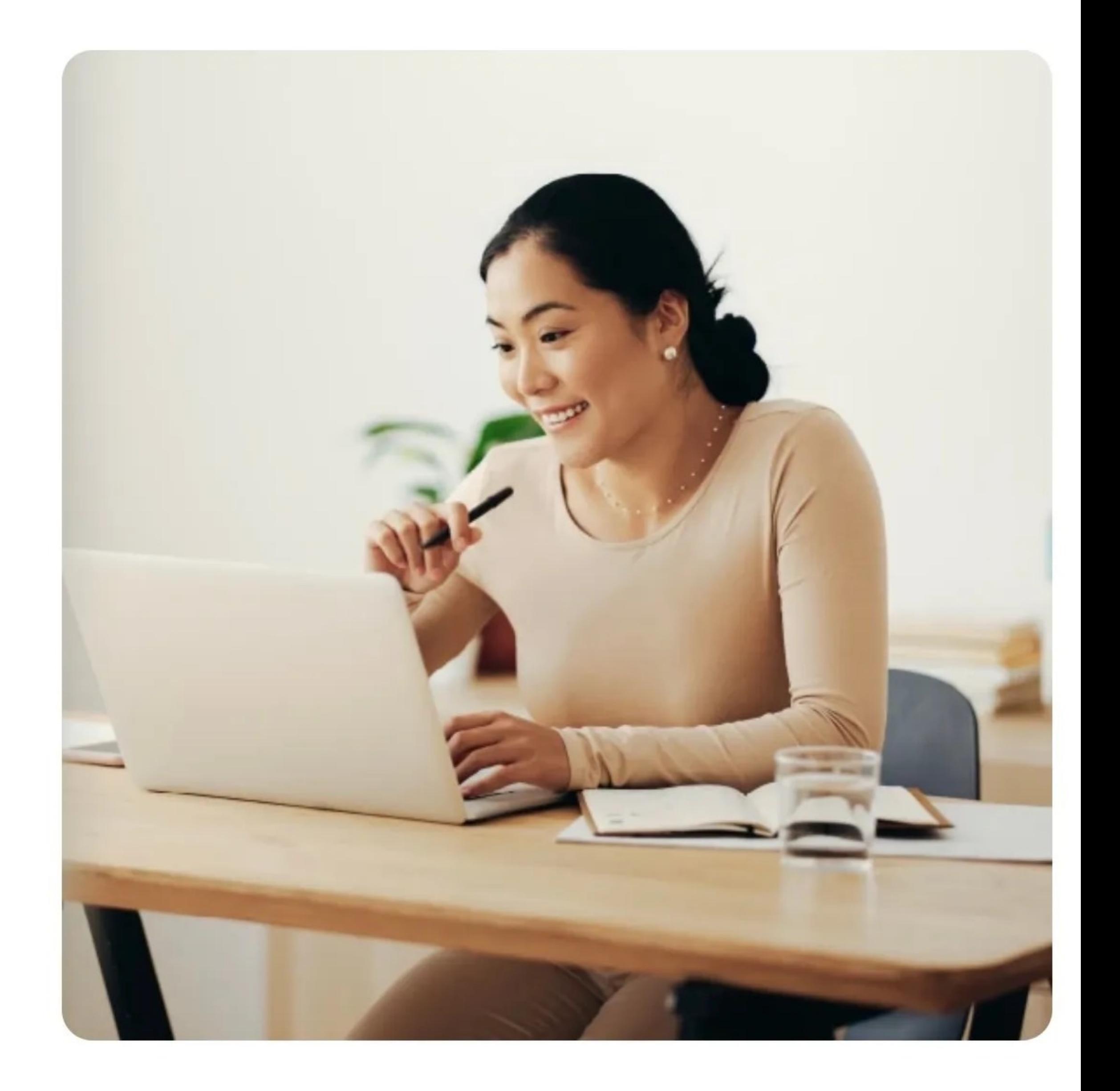

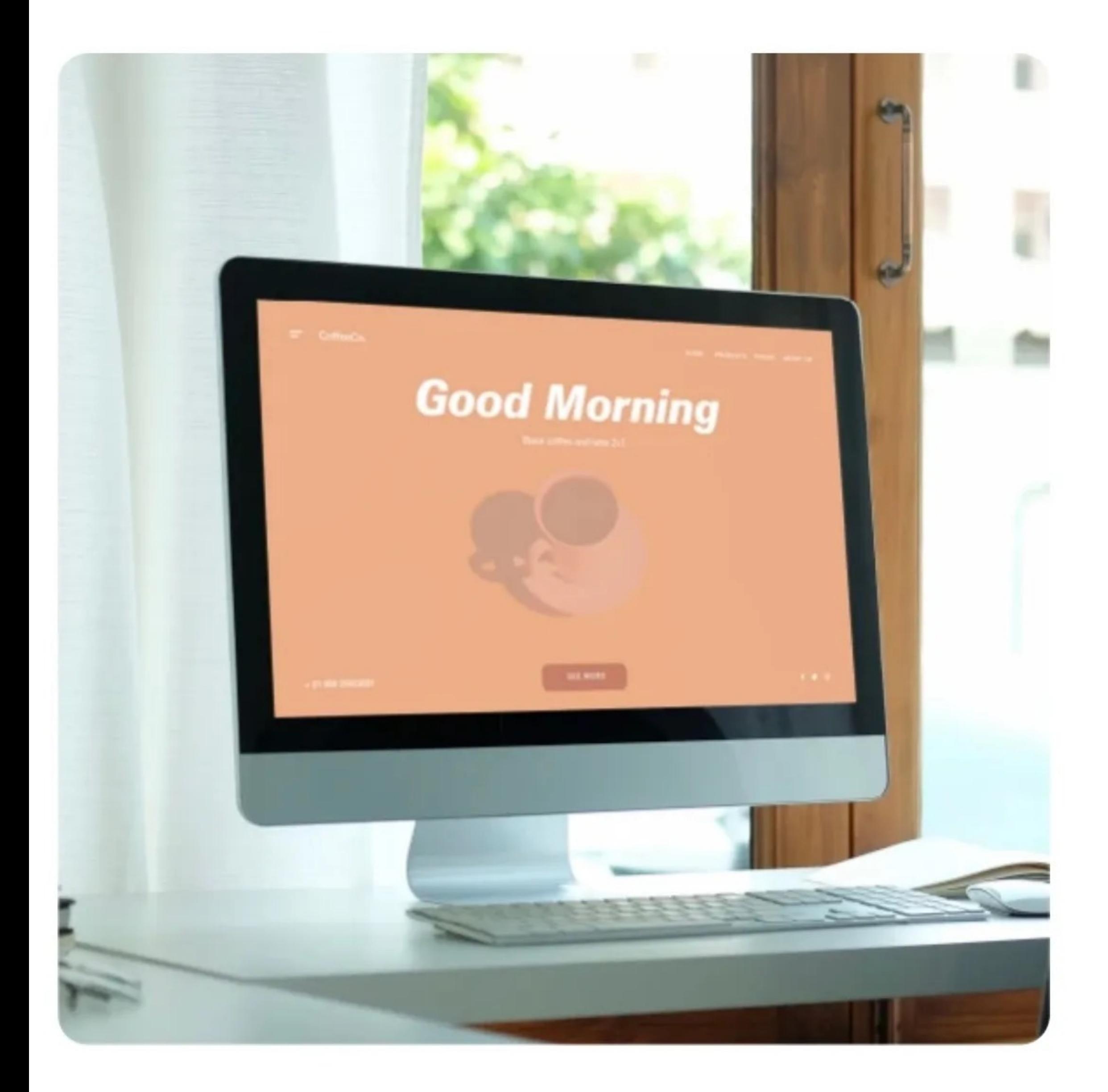

### Individual Pro +1,000,000 web page **views**

For the seriously dedicated creative with a large online audience. Starting at \$599 per year, this plan includes everything in the Individual plan, plus four times the web page views, allowing you to use your fonts on all of your high traffic websites.

- $\rightarrow$  Unlimited prototyping with 30,000+ fonts
- $\rightarrow$  Access for 1 user
- $\rightarrow$  1,000,000 monthly web page views

Subscribe now  $\rightarrow$ 

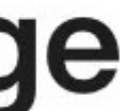

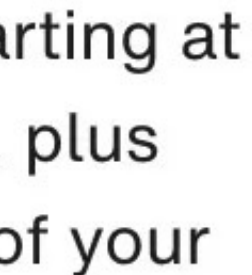

### **Individual Standard**

Unlimited prototyping, without the web fonts. Level up your personal brand and discover new typefaces while you're at it. Starting at \$99 per year, this plan is perfect for the curious designer looking to prototype with worldclass fonts.

- $\rightarrow$  Unlimited prototyping with 30,000+ fonts
- $\rightarrow$  Access for 1 user

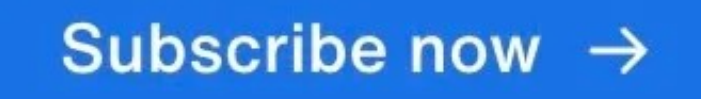

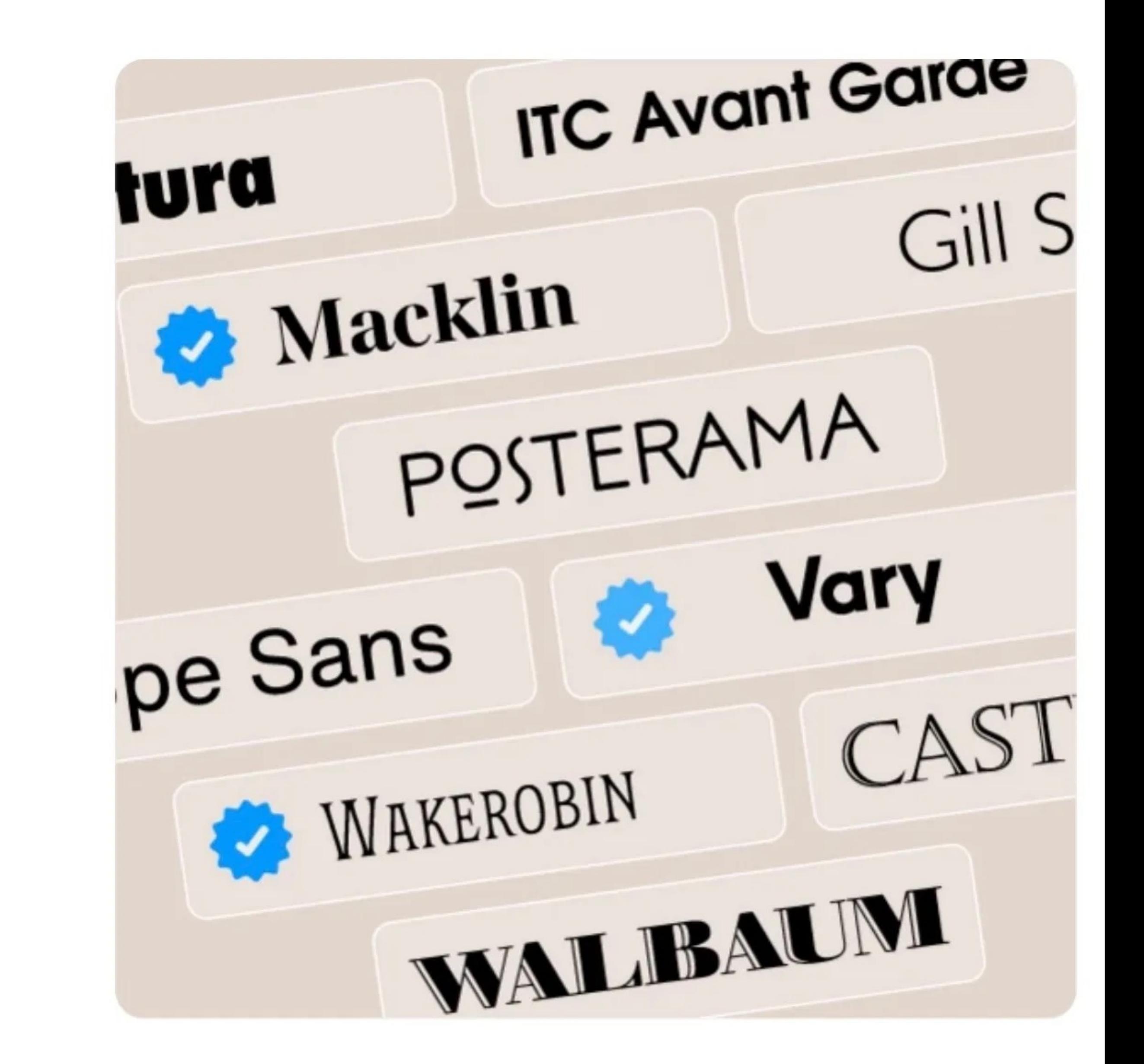

## **JRRE** 100% Free For Commercial Use.

#### **FIND FONTS** HOT RECENT ALMOST FREE HOME FREE FIINT UTU

Free fonts have met their match. We know how hard it is to find quality freeware that is licensed for commercial work. We've done the hard work, hand-selecting these typefaces and presenting them in an easy-to-use format. Here are some of our favorites:

### Source Sans Pro AaBbCcDdEeFfGgHhI

 $\Box \oplus \Box \Box$ 

Source Sans Pro

Adobe

12 Styles

#### Source Code Pro AaBbCcDdEe  $\Box \oplus \Box \Box$ **DOWNLOAD OTF** Source Code Pro Adobe 7 Styles

 $\Gamma$ ira Cano AaDhCeDd $\Gamma$ o $\Gamma$ f $C$ gilhii $U$ 

#### **WEBFONT GENERATOR** FAQ

**SEARCH FONTS & FOUNDRIES** 

**DOWNLOAD TTF** 

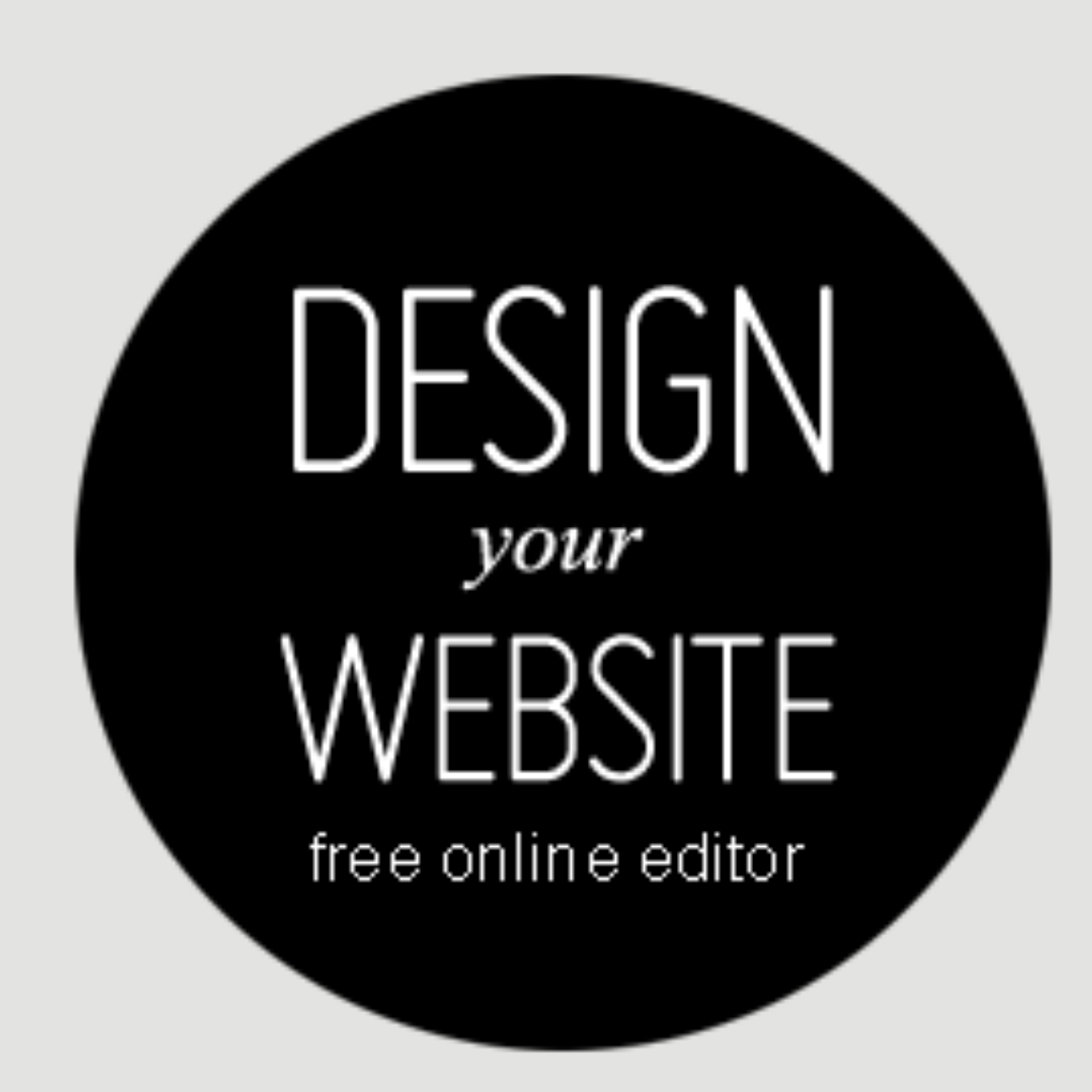

### FONT LISTS

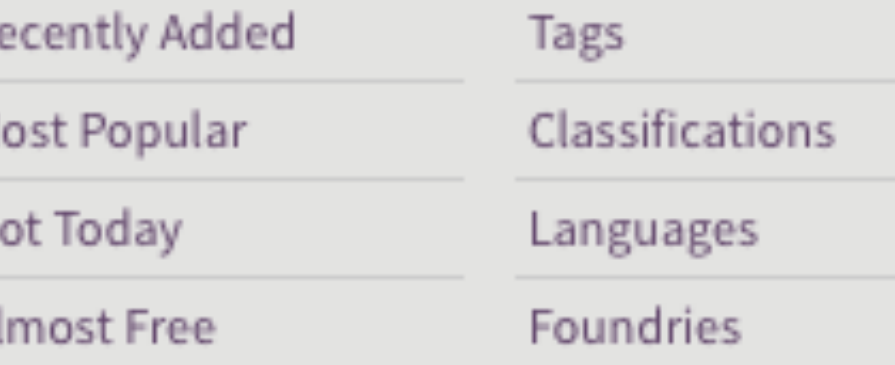

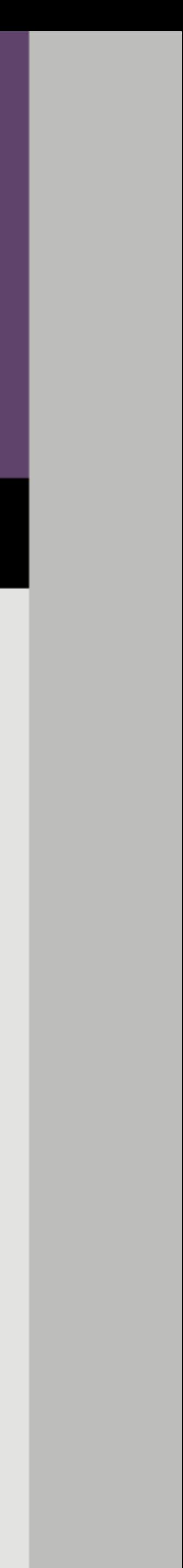

ام

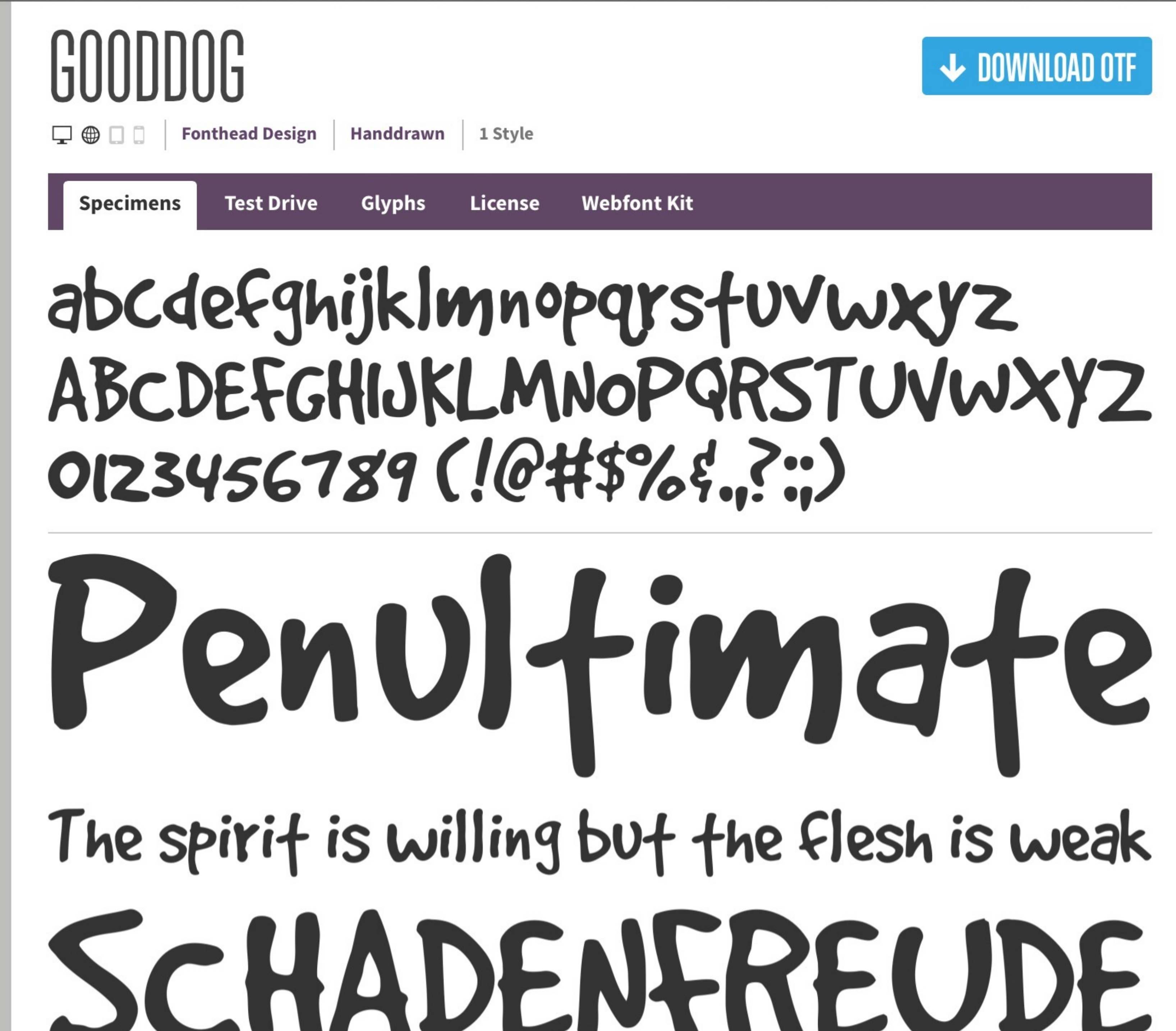

### **↓ DOWNLOAD OTF**

**JESIGN** your free online editor

### **FONT LISTS**

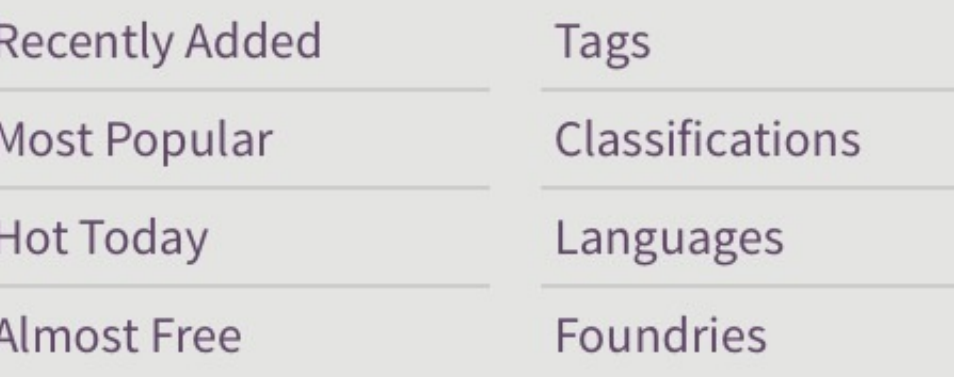

### **FIND FONTS**

#### **CLASSIFICATIONS** Display Sans Serif [114 Serif Handdrawn Script  $35<sup>°</sup>$ Retro Slab Seri

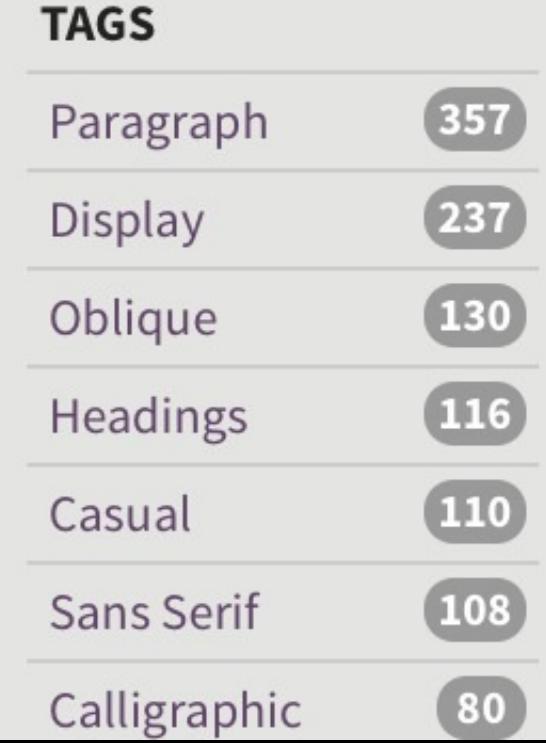

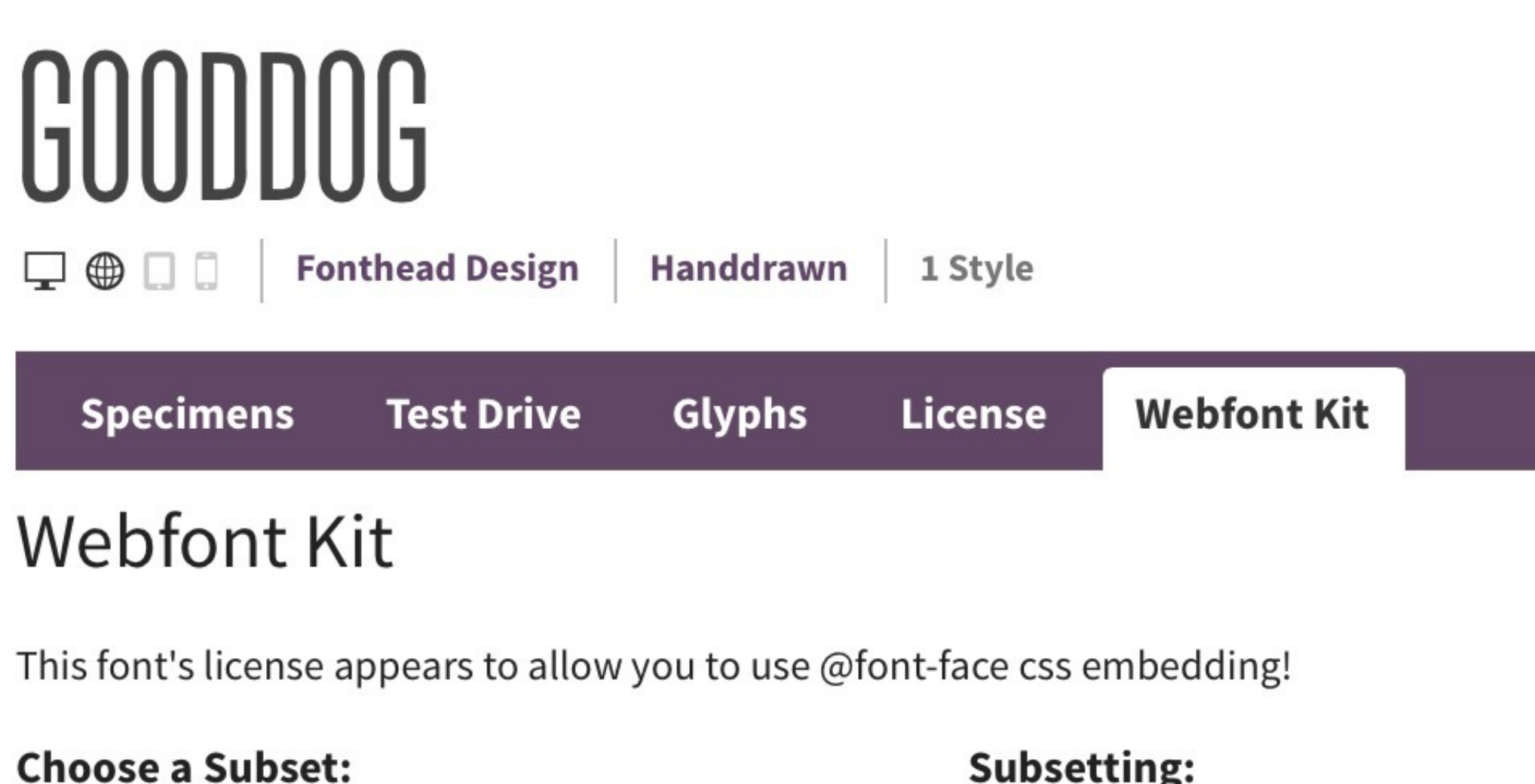

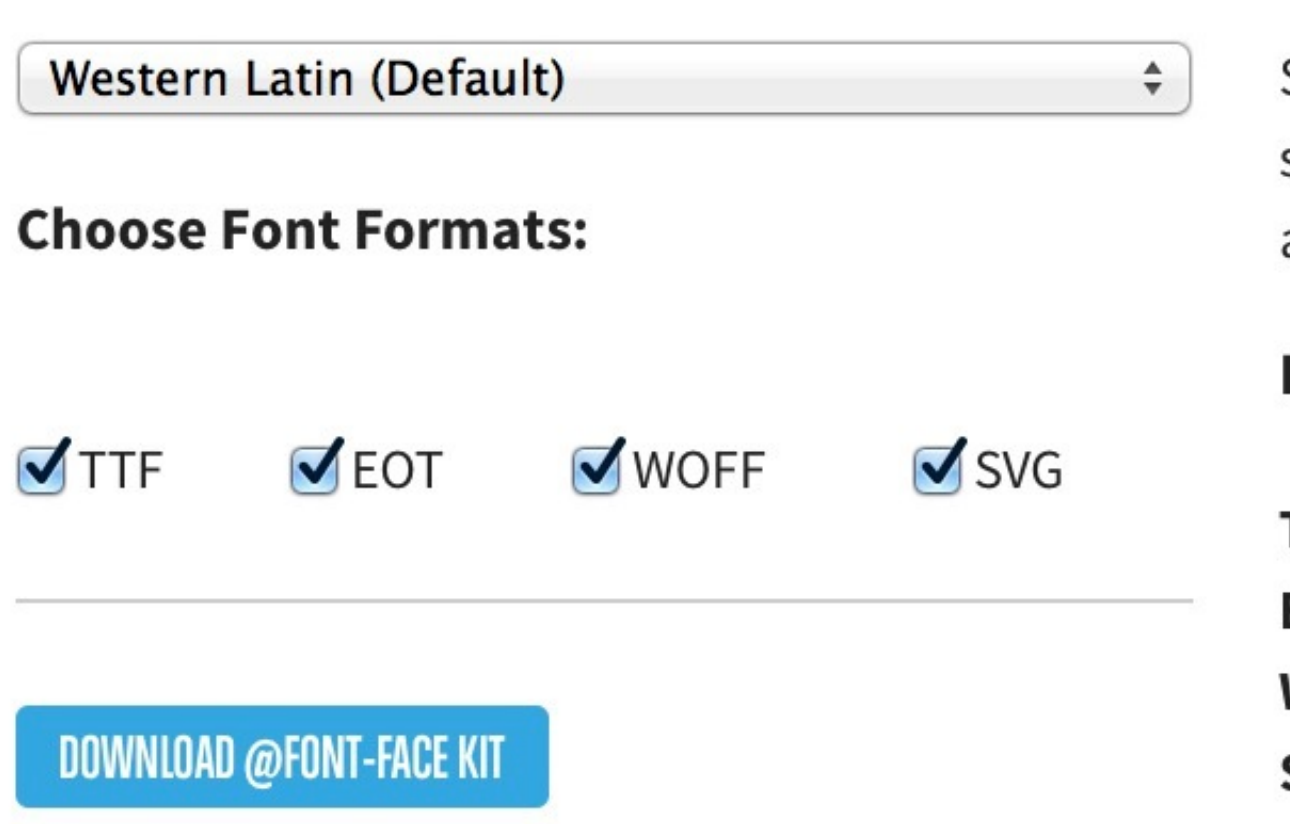

#### Subsetting:

Subsetting reduces the number of glyphs in the font to make a smaller file. If the font supports a particular language, it will appear in the menu.

#### **Formats:**

TTF - Works in most browsers except IE and iPhone. EOT - IE only. WOFF - Compressed, emerging standard. SVG - iPhone/iPad.

#### **FONTS**

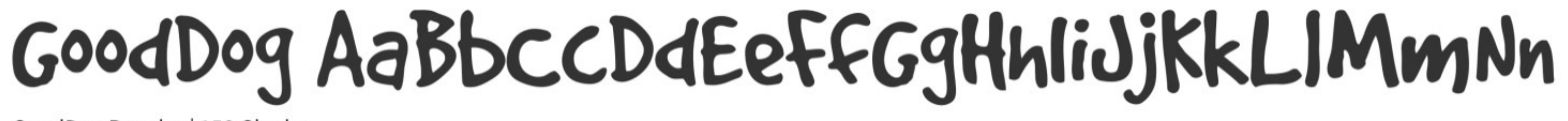

GoodDog Regular | 158 Glyphs

#### FONT INFORMATION

### $\downarrow$  DOWNLOAD OTF

### DESIGN your free online editor

### FONT LISTS

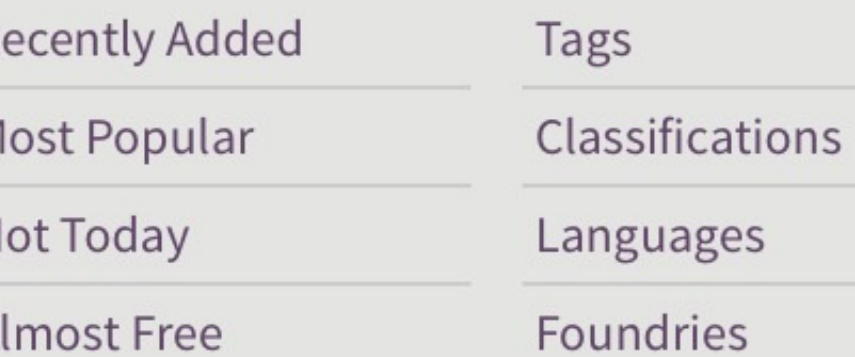

### **FIND FONTS**

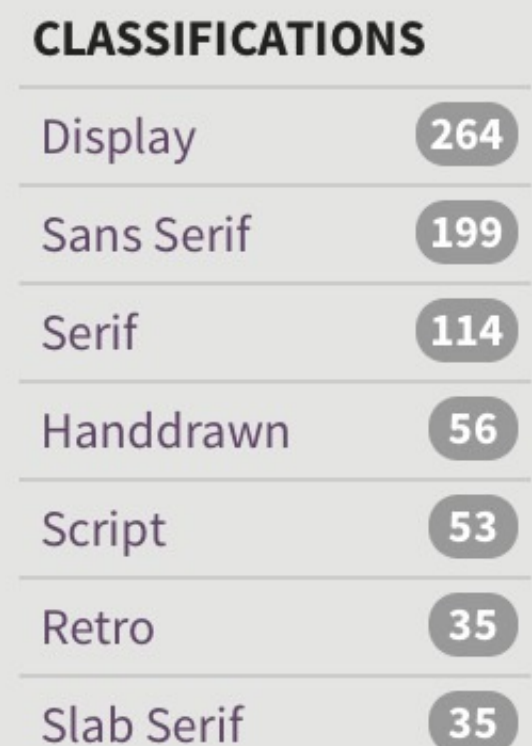

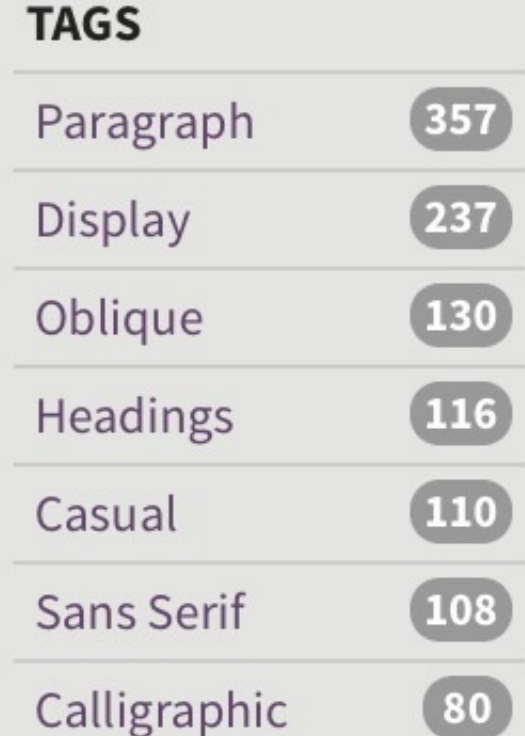

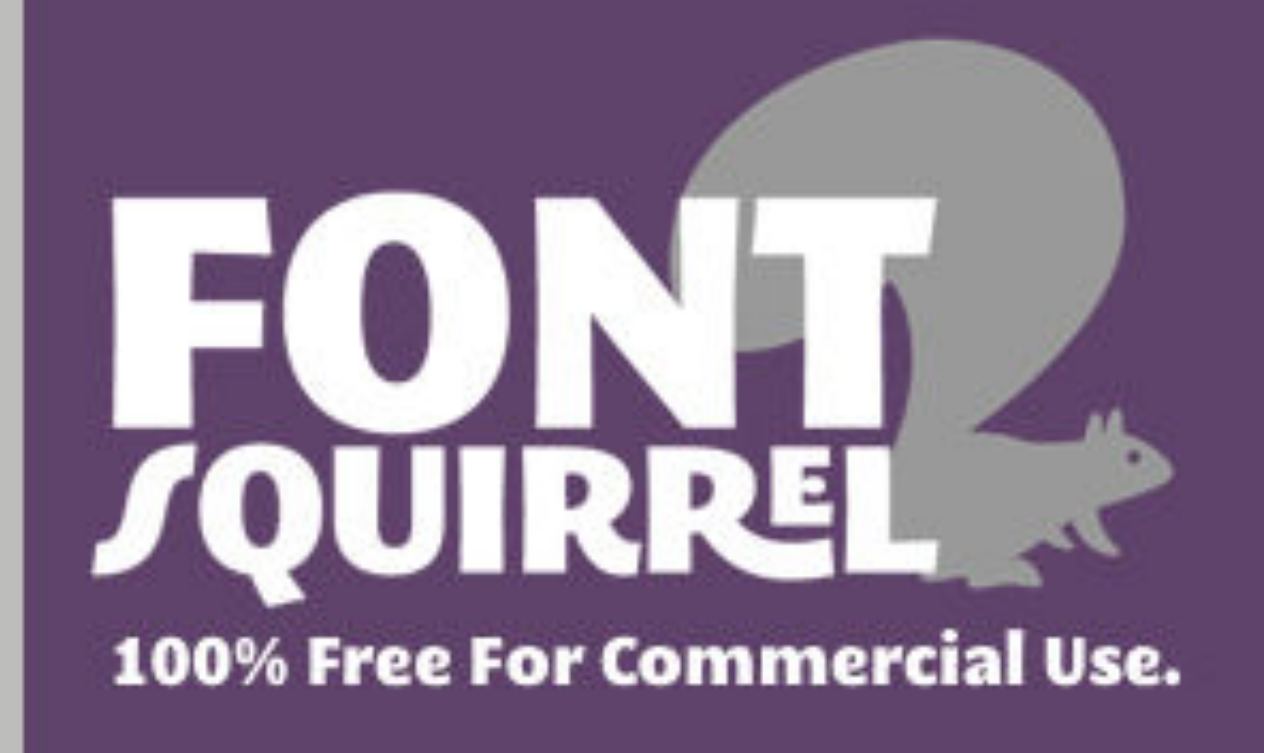

#### RECENT **ALMOST FREE** HOME **FIND FONTS** HOT

### WEBEONT GENERATO

Usage: Click the "Add Fonts" button, check the agreement and download your fonts. If you need more fine-grain control, choose the Expert option.

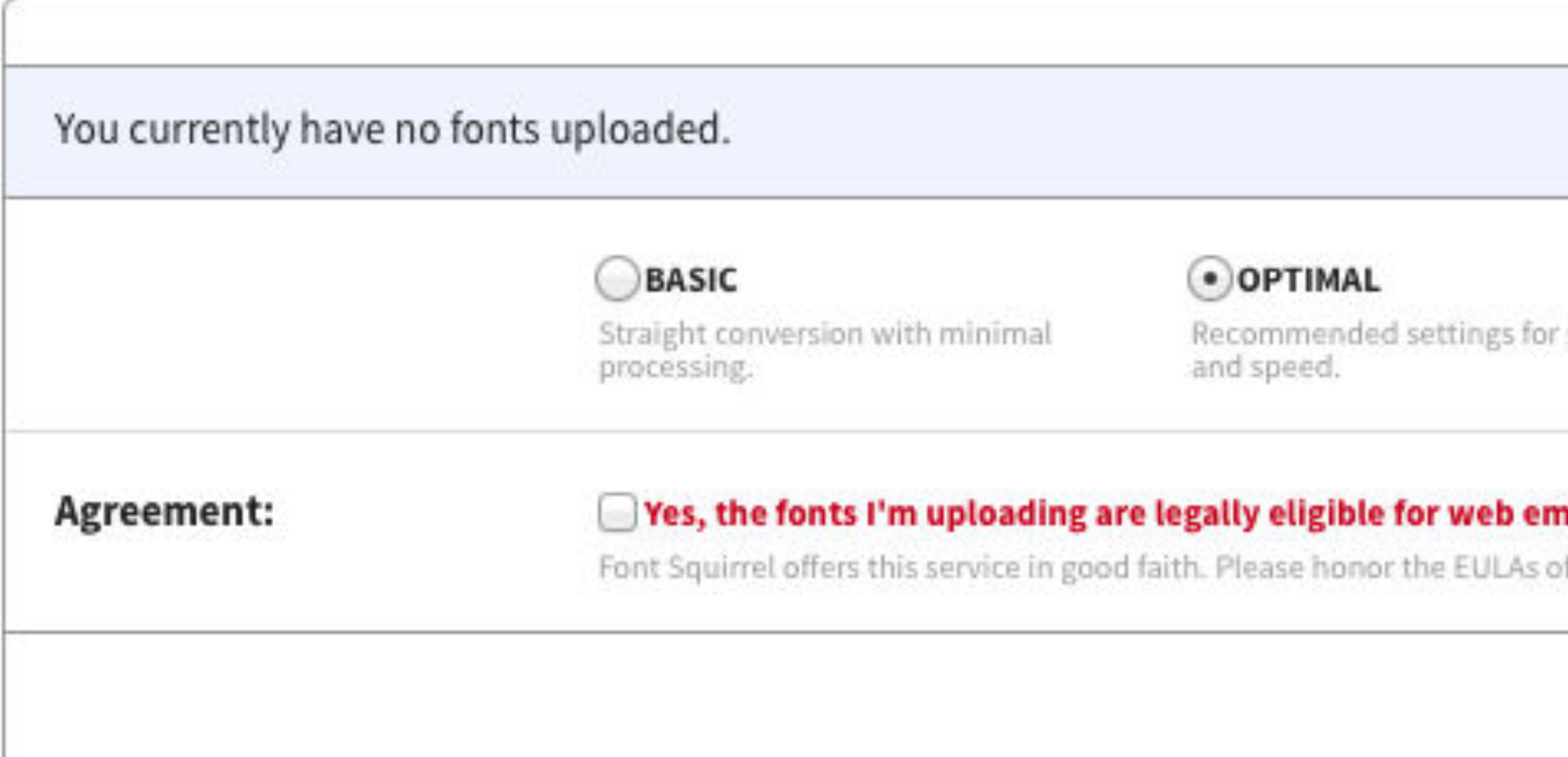

Find this free service valuable and want to see it grow? Consider donating. Thank you!

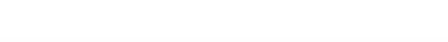

### **WEBFONT GENERATOR**

### FAQ

#### SEARCH FONTS & FOUNDRIES

 $\mathbf{Q}$ 

#### EXPERT...

performance You decide how best to optimize your fonts.

#### nbedding.

of your fonts.

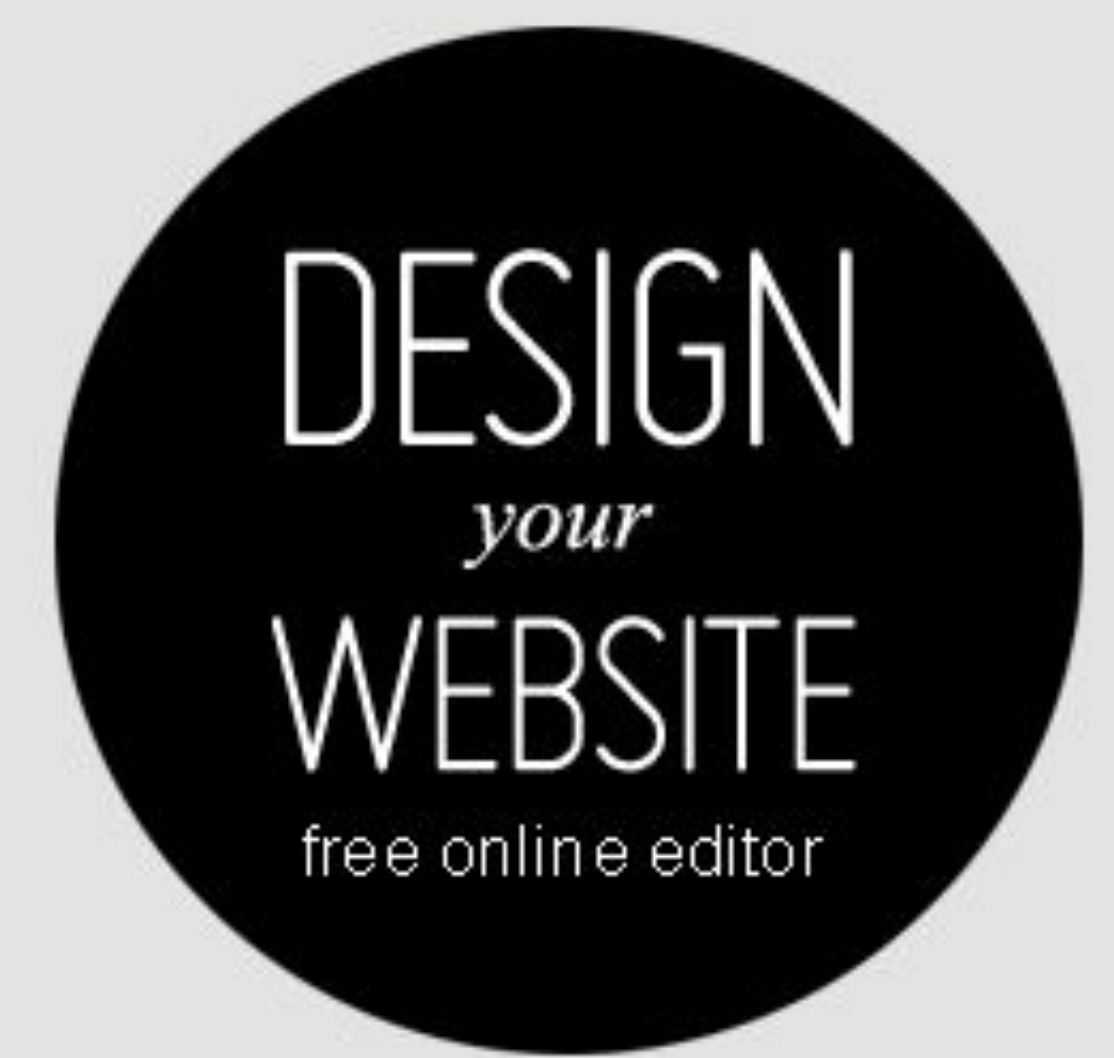

### **FONT LISTS**

Recently Added Tags Classifications Most Popular Hot Today Languages Foundries Almost Free

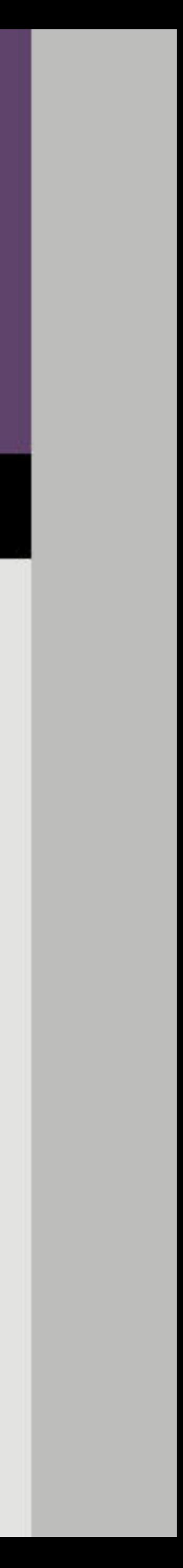

Variable Fonts

Currently you have a different font file for each weight, style, & width variation of a typeface, along with the

# appropriate CSS

### Variation Example CSS

### weight Univers-Bold.ttf font-weight: bold;

### width UniversCond.ttf font-stretch: condensed;

### style UniversCond-BoldIt.ttf font-style: italic;

### That's a lot of files potentially to manage

### And, if you embed the fonts, visitors need to download every file individually, leading to multiple server calls

### For instance, Oswald consists of 6 different fonts:

Oswald-Bold.ttf (89.5 KB) Oswald-ExtraLight.ttf (89.2 KB) Oswald-Light.ttf (89.3 KB) Oswald-Medium.ttf (89.5 KB) Oswald-Regular.ttf (89.2 KB) Oswald-SemiBold.ttf (89.5 KB)

### Total: 536.2 KB

Variable fonts combine all of those variations into a single file; e.g., CrimsonPro-VariableFont wght.ttf

### Oswald's 6 different fonts totaled 536.2 KB

### Oswald-VariableFont wght.ttf is 149.5 KB!

There is one central default master (usually equivalent to font-style: normal) & 1 or more *axes of variation* which tie the central default master to other masters that de fine design aspects of the font

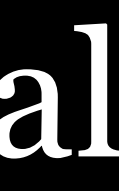

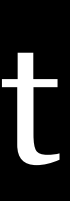

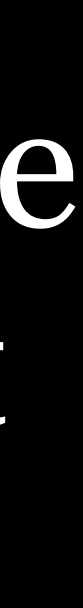

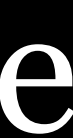

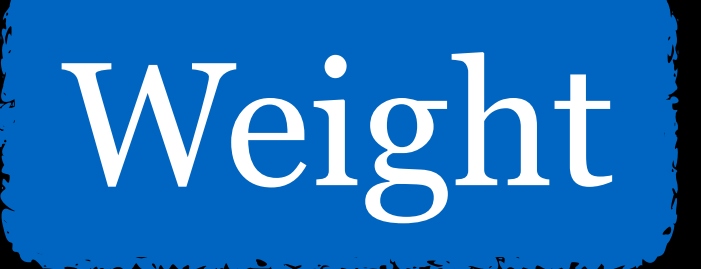

### Width

### Italic

Each axis of variation provides an allowable range for that aspect of the typeface design, labeled using a 4 letter tag; e.g., weight (wght) or width (wdth)

*Instances* are the individual styles located along particular axes; e.g.:

font-variation-settings: 'wght' 375, 'wdth' 85;

### 2 kinds of axis:

Some custom axes may become so common that the W<sub>3</sub>C eventually adds them to the registered group

» *registered*: 5 common axes standardized by the W3C » *custom*: axes created by the typeface designer

# Registered axes must use lowercase tags, while custom

axes must use uppercase tags

font-variation-settings: 'wght' 475, 'GRAD' 88;

# *Registered Axes of Variation*

### The 5 registered axes:

- . Weight
- . Width
- . Italic
- . Slant
- . Optical Size

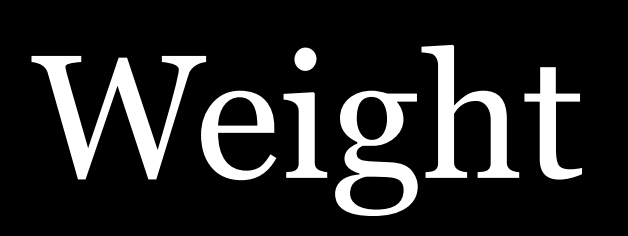

Weight goes from thin to thick, from light to heavy W3C sets range between 1–1000 Tag: wght font-weight: 575;

font-variation-settings: 'wght' 575;

### Width

### Width goes from narrow to wide, from condensed to

extended

### W3C sets range between 50–200%, but commonly set

between 75–125%

Tag: wdth

font-stretch: 85%; font-variation-settings: 'wdth' 85; (note: no % here)

### The W3C range of 50–200% means the following:

- » 50% is ultra-condensed
- » 100% is normal
- » 200% is ultra-expanded

### Italic

# Italic is either off or on W3C sets values to either 0 (off) or 1 (on) Tag: ital

font-style: italic; font-variation-settings: 'ital' 1; font-synthesis: none;

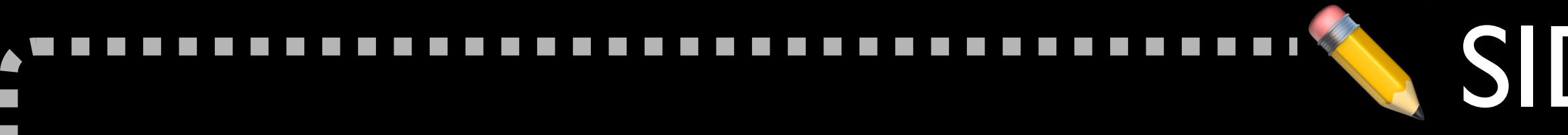

font-synthesis

# Tells browsers if they can *create bold or italic typefaces*

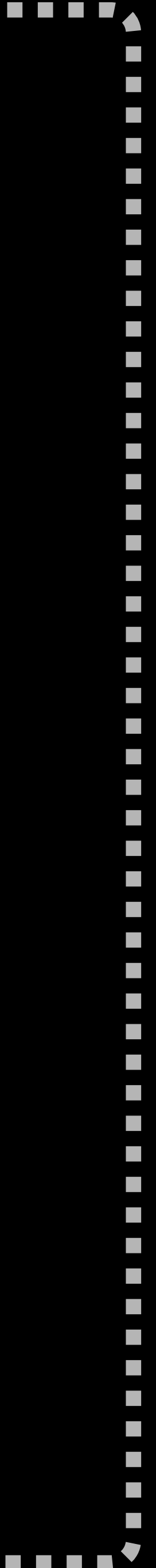

*on the fly* if they are missing

Values:

- » weight: create bold if needed
- » style: create italic if needed
- » weight style: create both bold & italic if needed (default)
- » none: create neither bold nor italic

### SIDE NOTE

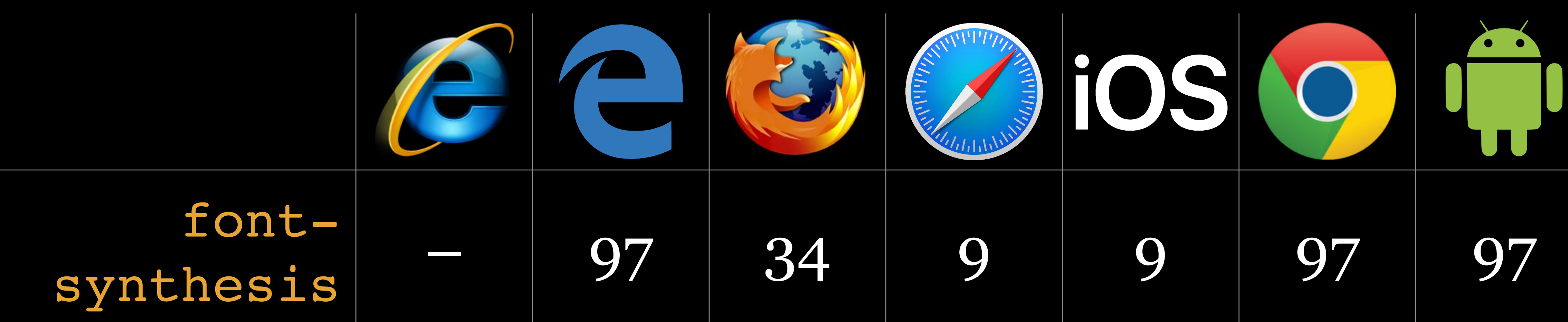

### Slant
## Slant changes the angle the typeface leans

## W3C sets range between -90–90°, but commonly set

between 0–20°

Tag: slnt

font-style: oblique 14deg; font-variation-settings: 'slnt' 14; (note: no deg here)

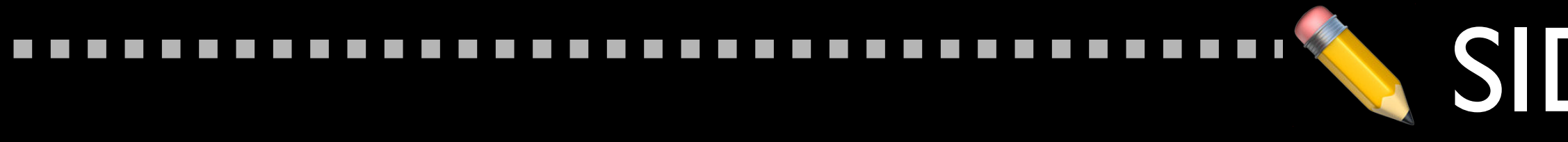

 $\mathcal{L}^{\text{max}}$  $\mathcal{L}^{\text{max}}$ 

 $\mathcal{L}^{\text{max}}$ 

 $\mathcal{L}^{\text{max}}$ 

## For centuries, typographers have used *optical sizing* to make text look better at different sizes, for legibility or aesthetic reasons

Optical sizing varies the overall stroke thickness of glyphs based on how big they are

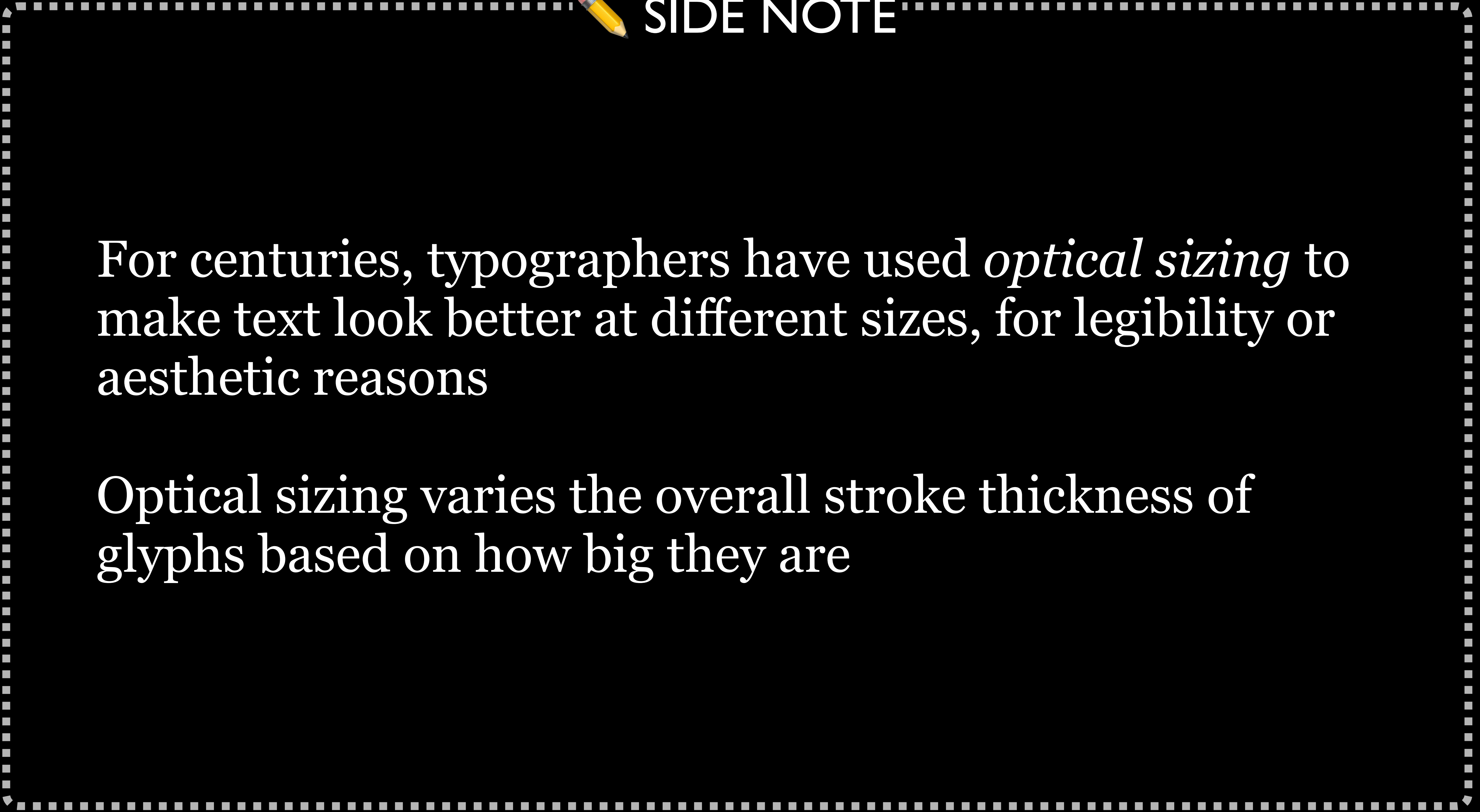

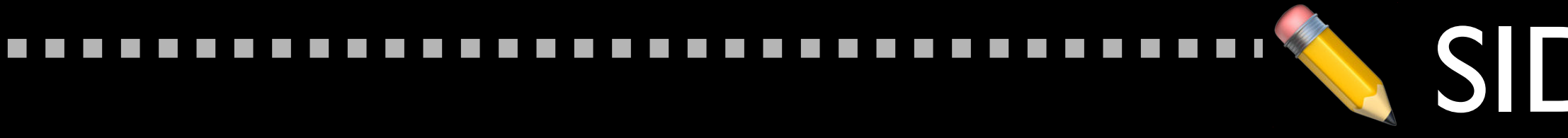

## For example:

 $\mathcal{L}^{\text{max}}$  $\mathcal{L}^{\text{max}}$ 

> $\mathcal{L}_{\mathcal{A}}$  $\mathcal{L}^{\text{max}}$

> $\mathcal{L}^{\text{max}}$

# » If the size was small (e.g., 10px or 12px), characters

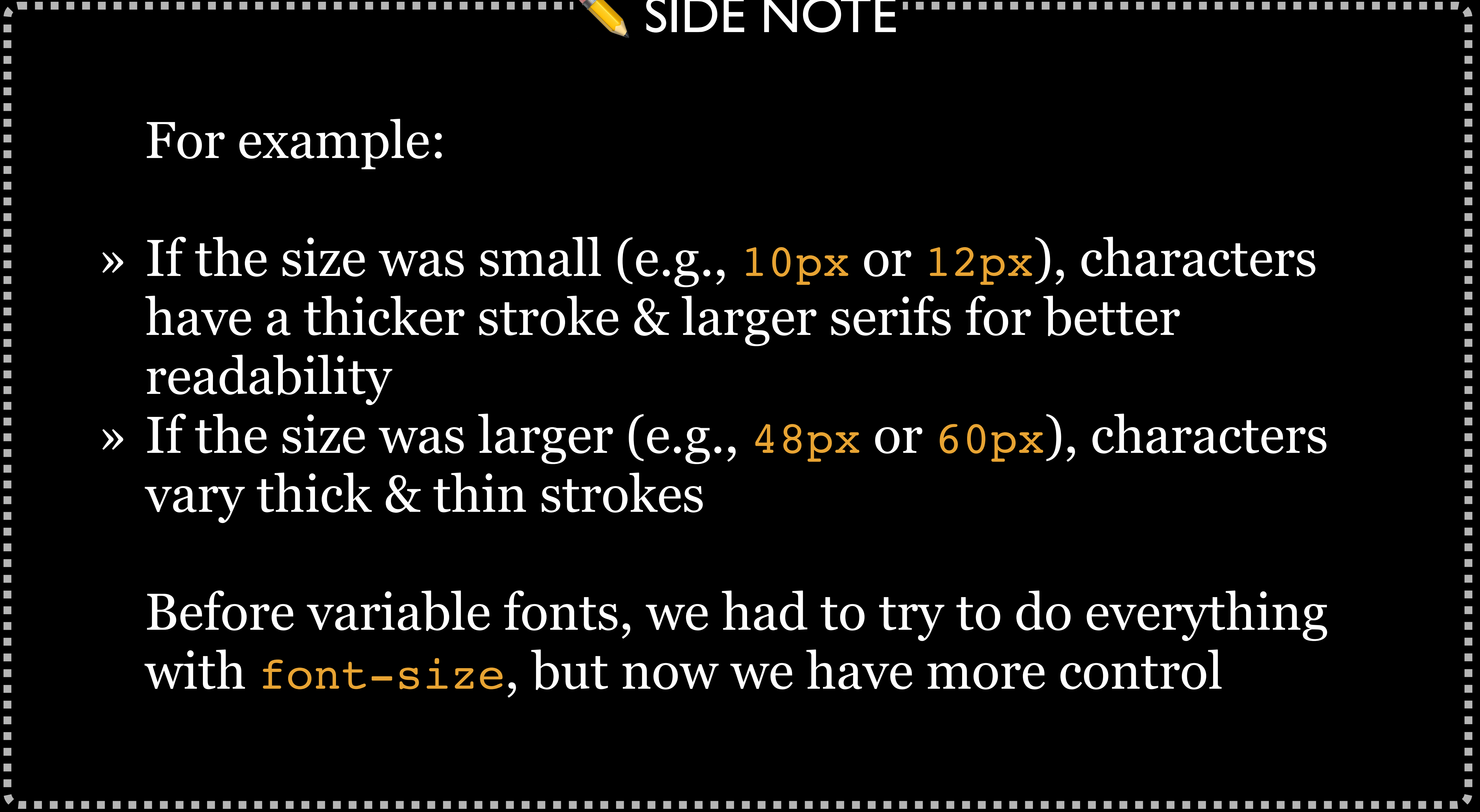

have a thicker stroke & larger serifs for better readability

» If the size was larger (e.g., 48px or 60px), characters vary thick & thin strokes

Before variable fonts, we had to try to do everything with font-size, but now we have more control

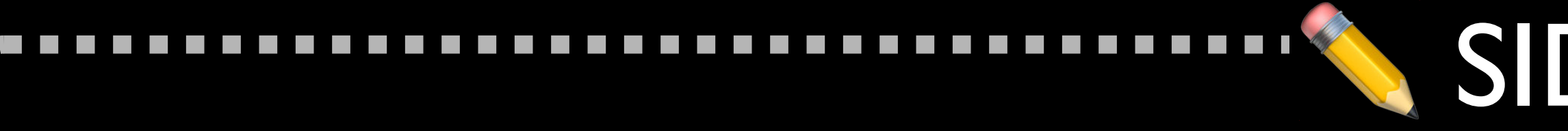

## font-optical-sizing

## Created to support variable fonts & specifies whether text rendering is optimized for viewing at different sizes

Values:

T.

T.

» none: browser *will not* modify glyph shapes for optimal

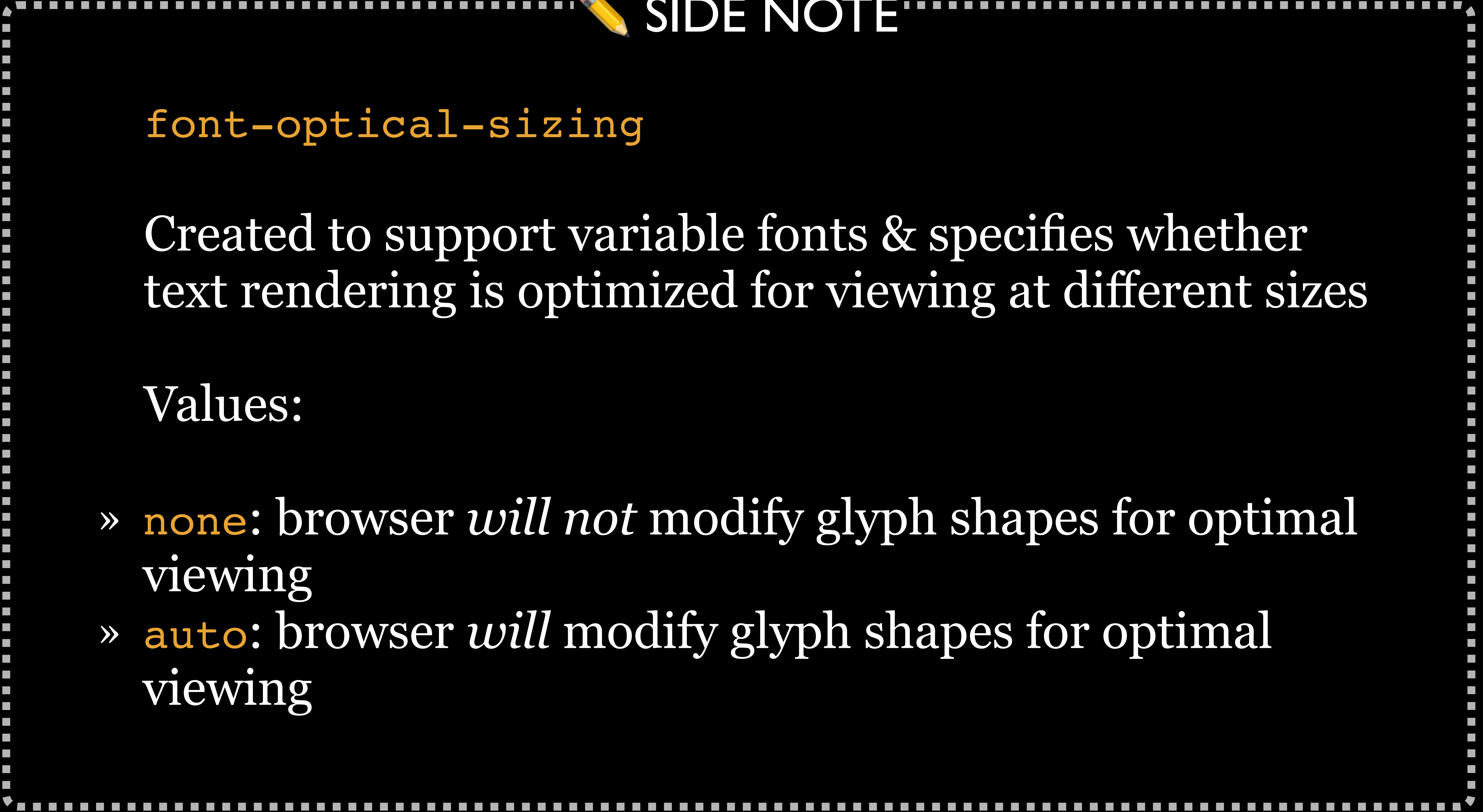

viewing

» auto: browser *will* modify glyph shapes for optimal viewing

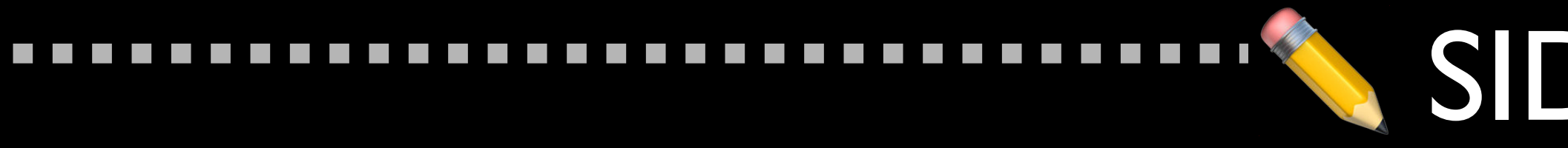

 $\mathcal{L}^{\text{max}}$  $\mathcal{L}^{\text{max}}$ 

 $\mathcal{L}^{\text{max}}$  $\mathcal{L}^{\text{max}}$ 

 $\mathcal{L}^{\text{max}}$ 

## ✏ SIDE NOTE

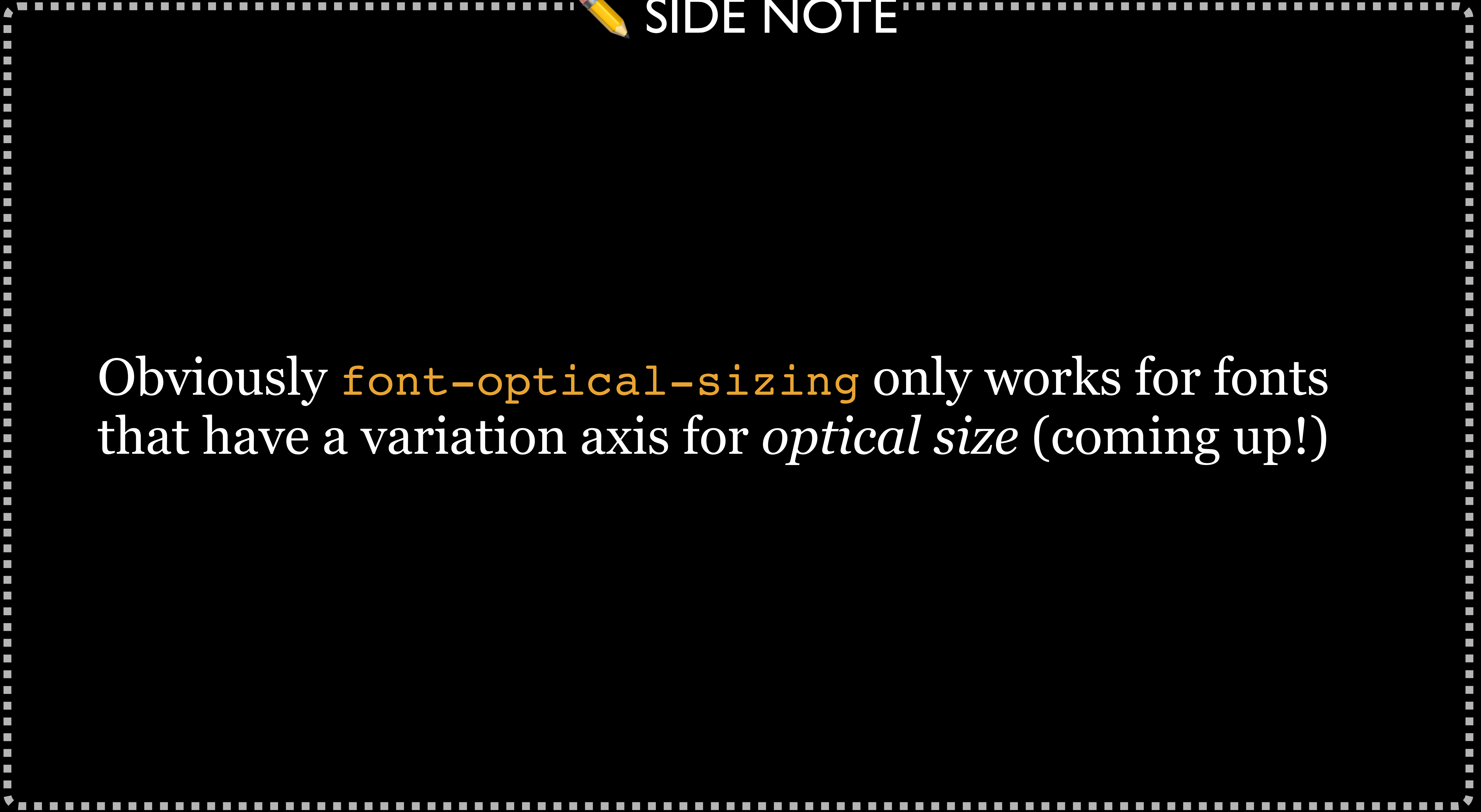

## Obviously font-optical-sizing only works for fonts that have a variation axis for *optical size* (coming up!)

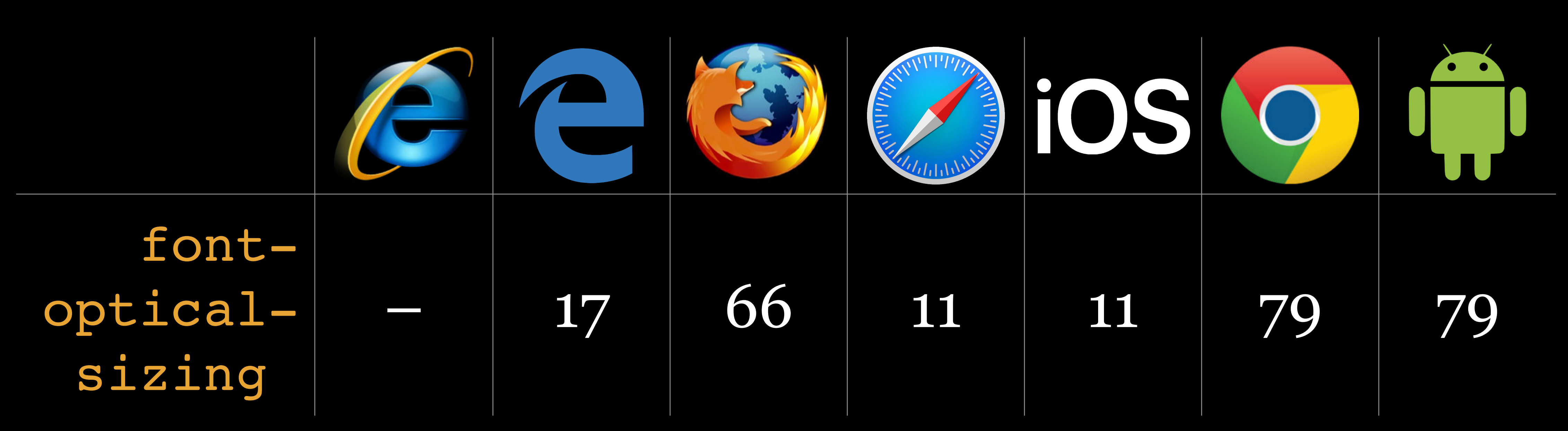

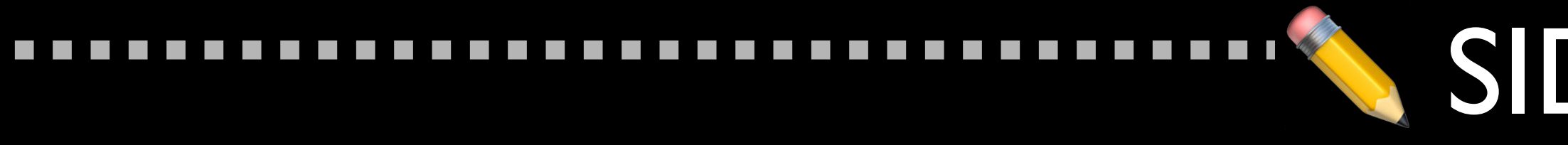

## Note that font-optical-sizing is limited to on (auto) or off (none), but what if you want to be more specific?

Use font-variation-settings with the opxz tag

 $\mathcal{L}^{\text{max}}$  $\mathcal{L}^{\text{max}}$ 

 $\mathcal{L}^{\text{max}}$  $\mathcal{L}_{\mathcal{A}}$  $\mathcal{L}^{\text{max}}$ 

 $\mathcal{L}^{\text{max}}$ 

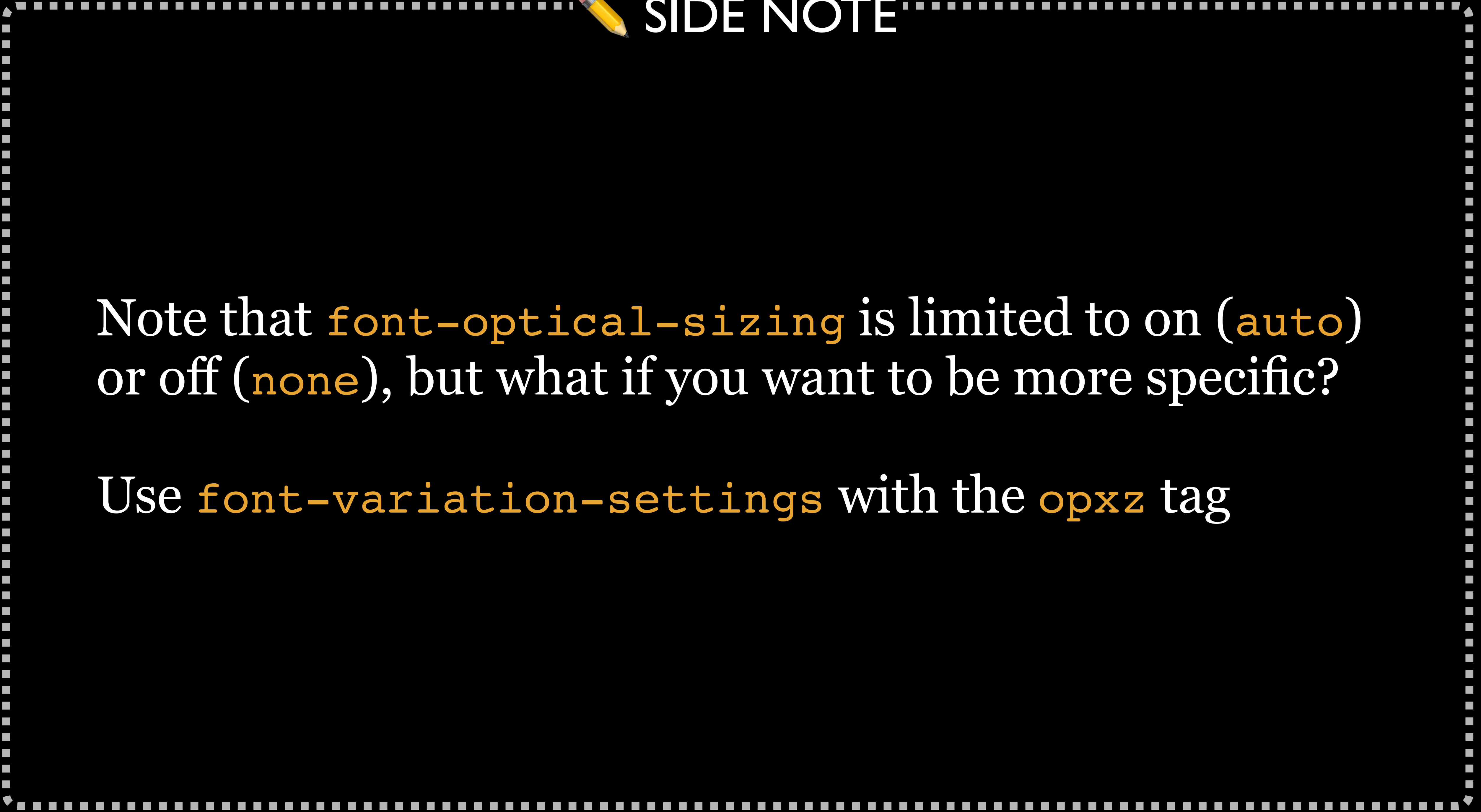

## Optical Size

## Optical size specifies a numeric value for font size

Normally the same number as font-size property, but you can provide a different number if it is necessary to override the default

Tag: opxz

font-optical-sizing: auto; font-variation-settings: 'opsz' 36;

# *Custom Axes of Variation*

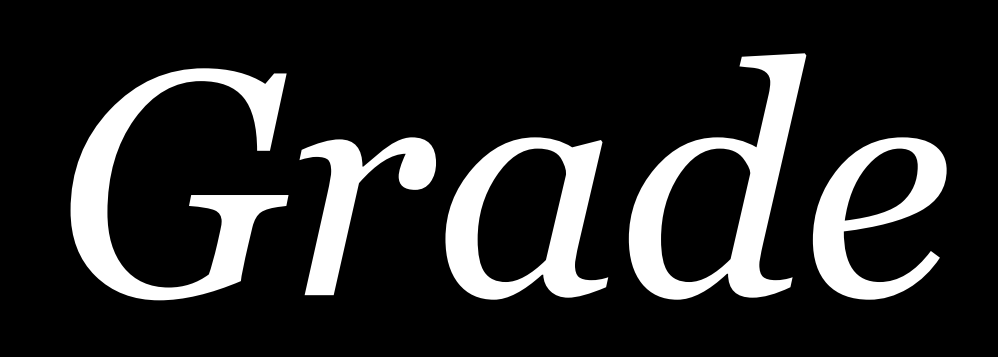

## *Grade* ('GRAD') is widely used & may become registered, as it has been used in typography historically

*Grade* refers to the relative weight or density of the typeface

When a typeface's *weight* changes, the physical space taken up by the text changes too, which also changes the layout of the text & the elements around it

When a typeface's *grade* changes, the physical space taken up by the text does *not* change, so it does *not* change any layout

Grade can therefore be used to vary or animate text without causing reflow of the layout

## font-variation-settings: 'GRAD' 88;

# *Finding Out a Font's Axes of Variation*

Axes have very broad ranges; e.g., wght can be anywhere from 1–1000 & wdth can be anywhere from 50–200%

Most typographers set smaller ranges than those, however!

But how do you find out what the ranges are for a specific font?

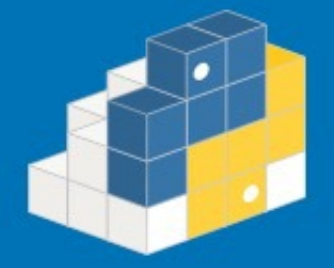

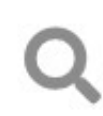

## fonttools 4.10.2

pip install fonttools **F** 

Tools to manipulate font files

#### **Navigation**

 $\equiv$  Project description

 $\mathcal{D}$ **Release history** 

Download files

**Project links** 

#### **Project description**

build passing o build passing

#### What is this?

fontTools is a library for manipulating fonts, written in Python. The project includes the TTX tool, that can convert TrueType and OpenType fonts to and from an XML text format, which is also called TTX. It supports TrueType, OpenType, AFM and to an extent Type 1 and some Mac-specific formats. The project has an MIT open-source licence. Among other things this means you can use it free of charge.

User documentation <https://fonttools.readthedocs.io/en/latest/> and developer documentation

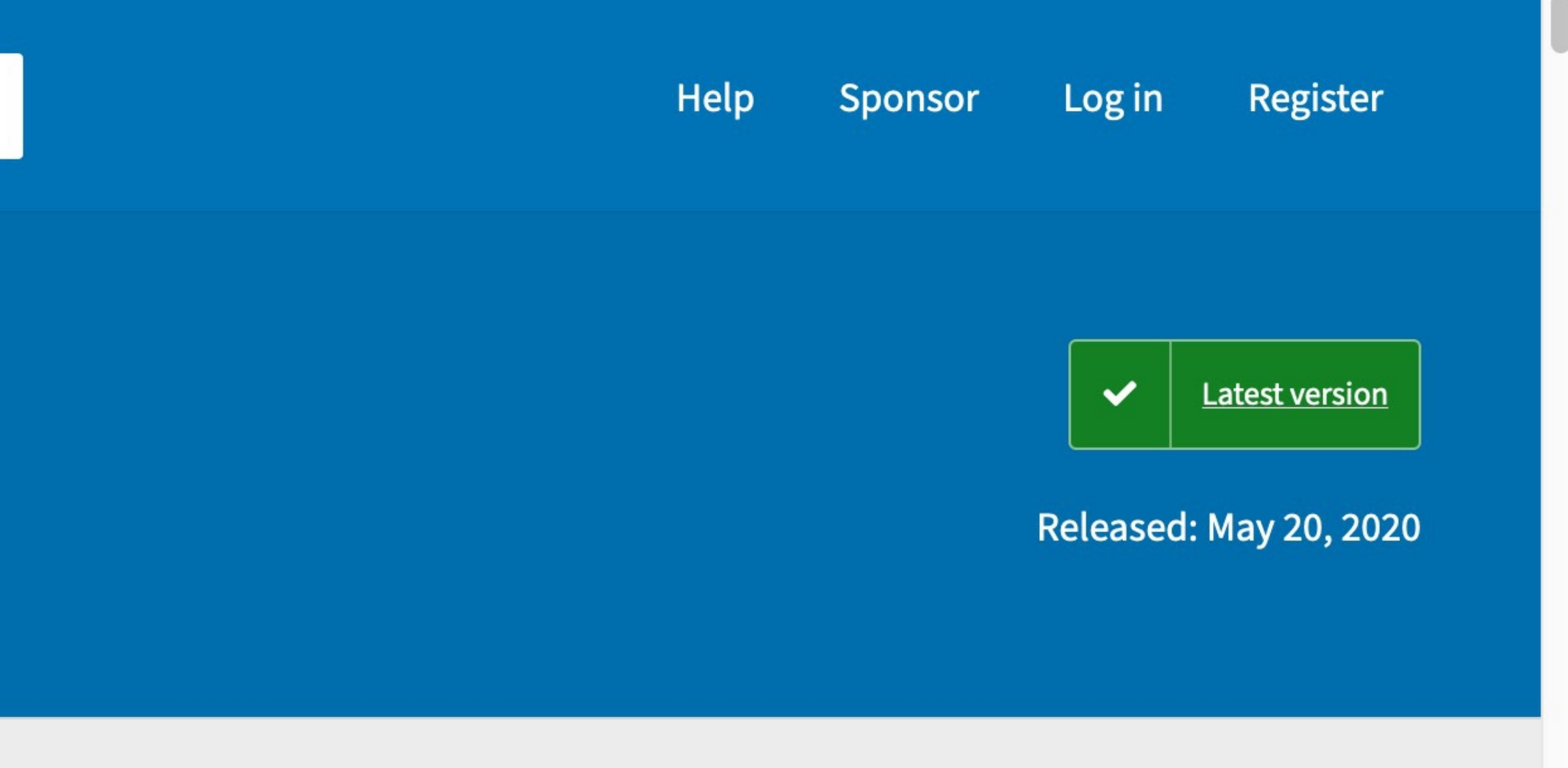

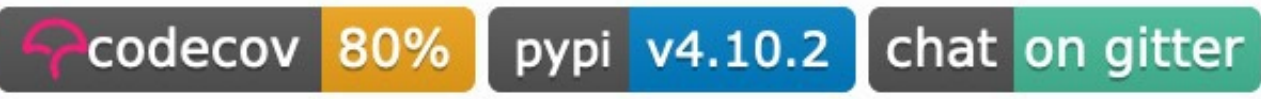

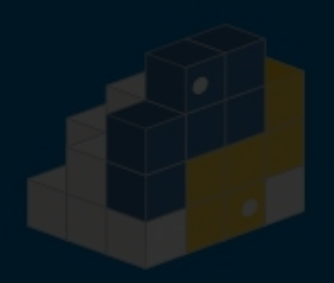

## fonttools 4.10.2

pip in "fontTools is a library for manipulating fonts, written in Python. The project includes the TTX tool, that can convert TrueType and OpenType Tools to man fonts to and from an XML text format, which is Mavigation also called TTX. ... The project has an [MIT open](https://pypi.org/project/fonttools/LICENSE)[source licence](https://pypi.org/project/fonttools/LICENSE)."  $\sim$  codecov 80% pypi v4.10.2 chat on gitter

<sup>D</sup> Release history

 $\bullet$  Download files

#### **Project links**

#### What is this?

fontTools is a library for manipulating fonts, written in Python. The project includes the TTX tool, that can convert TrueType and OpenType fonts to and from an XML text format, which is also called TTX. It supports TrueType, OpenType, AFM and to an extent Type 1 and some Mac-specific formats. The project has an MIT open-source licence. Among other things this means you can use it free of charge.

User documentation <https://fonttools.readthedocs.io/en/latest/> and developer documentation

Latest version

# Released: May 20, 2020

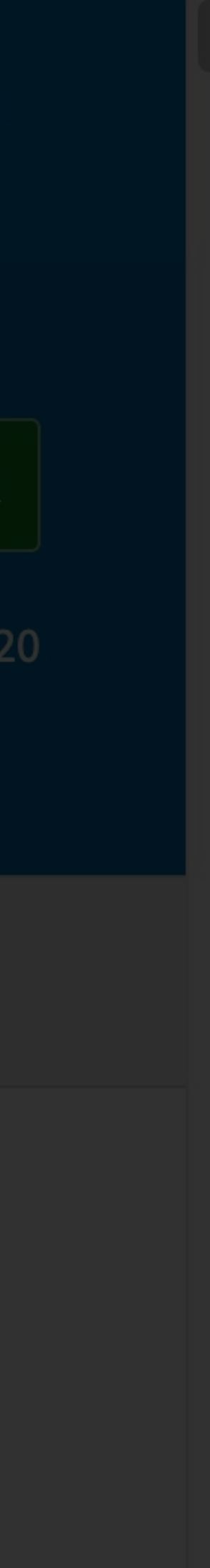

## To install fonttools, install Python (already installed on macOS & Linux) & then pip install fonttools

On my Mac, I installed Homebrew (see [brew.sh](https://brew.sh)) & then ran brew install fonttools

### Once installed, I wanted to see the axes available in Oswald-VariableFont.ttf

\$ ttx Oswald-VariableFont.ttf Dumping "Oswald-VariableFont.ttf" to "Oswald-VariableFont.ttx"... Dumping 'GlyphOrder' table... Dumping 'head' table...

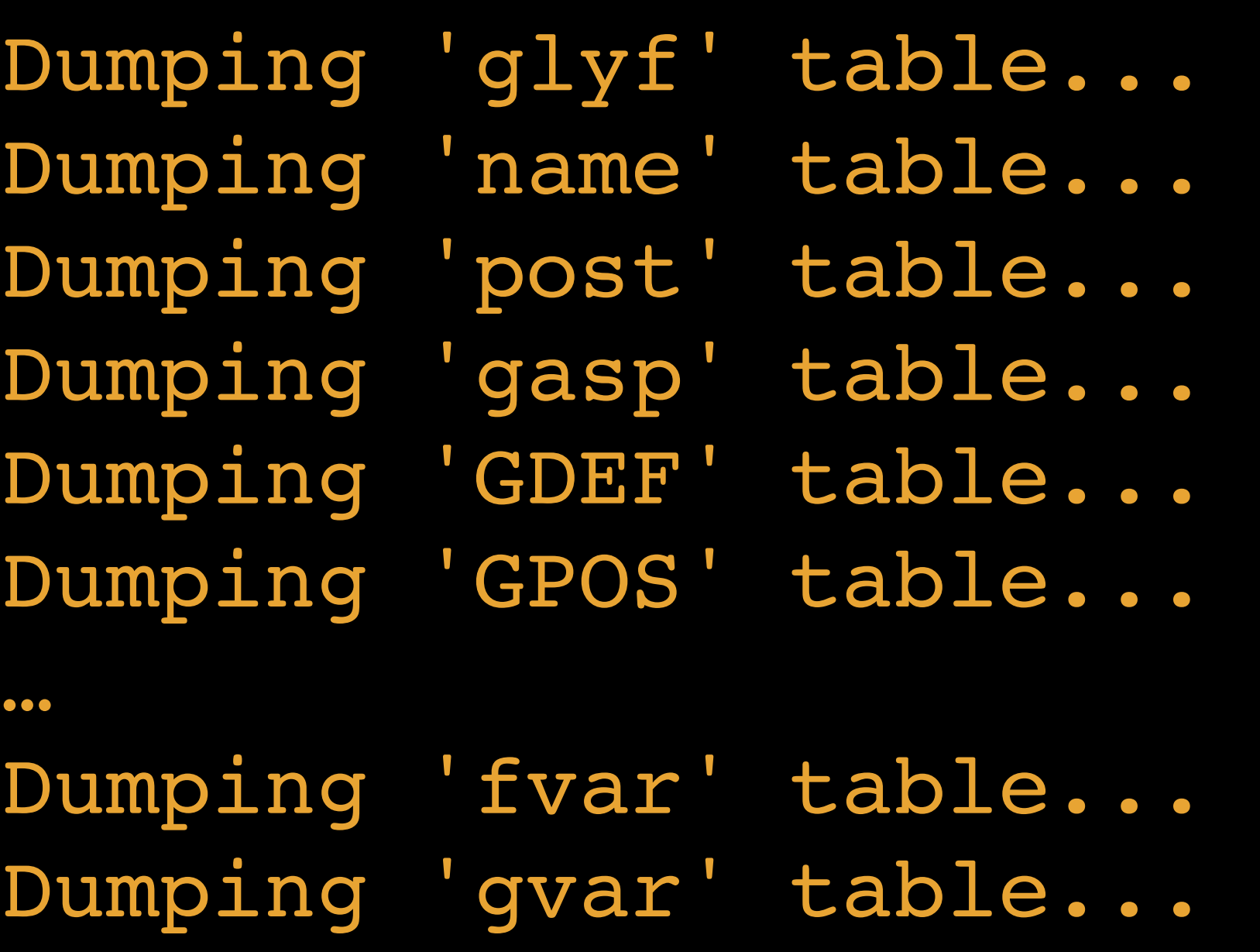

 $\bullet\bullet\bullet$ 

## 24 tables were dumped

Oswald-VariableFont.ttx was 88,248 lines!

## Instead use the -t option, which lets you specify a table

to dump

\$ ttx -t fvar CrimsonPro-Italic-VariableFont.ttf Dumping "CrimsonPro-Italic-VariableFont.ttf" to "CrimsonPro-Italic-VariableFont.ttx"... Dumping 'fvar' table...

<?xml version="1.0" encoding="UTF-8"?> <ttFont sfntVersion="\x00\x01\x00\x00" ttLibVersion="4.10">

 <AxisTag>wght</AxisTag> <Flags>0x0</Flags> <MinValue>200.0</MinValue> <DefaultValue>200.0</DefaultValue> <MaxValue>900.0</MaxValue> <AxisNameID>256</AxisNameID>  $\langle$  / Axis>

<fvar>

<!-- Weight -->

<Axis>

</fvar>

</ttFont>

## Only 1 axis: wght

Values range from 200 to 900, defaulting to 200

## Let's try a different font \$ ttx -t fvar Amstelvar-Roman.ttf Roman.ttx"... Dumping 'fvar' table...

Dumping "Amstelvar-Roman.ttf" to "Amstelvar-

<?xml version="1.0" encoding="UTF-8"?> <ttFont sfntVersion="\x00\x01\x00\x00" ttLibVersion="4.10">

> <!-- wght --> <Axis>

<fvar>

 <AxisTag>wght</AxisTag> <Flags>0x0</Flags> <MinValue>100.0</MinValue> <DefaultValue>400.0</DefaultValue> <MaxValue>900.0</MaxValue> <AxisNameID>256</AxisNameID>

</Axis>

## wght: 100–900, defaulting to 400

<!-- wdth --> <Axis> <AxisTag>wdth</AxisTag> <Flags>0x0</Flags> <MinValue>50.0</MinValue> <DefaultValue>100.0</DefaultValue> <MaxValue>125.0</MaxValue> <AxisNameID>257</AxisNameID>  $\langle$  Axis>

<!-- opsz --> <Axis> <AxisTag>opsz</AxisTag> <Flags>0x0</Flags> <MinValue>8.0</MinValue> <DefaultValue>14.0</DefaultValue> <MaxValue>144.0</MaxValue> <AxisNameID>258</AxisNameID>  $\langle$  / Axis>

## wdth: 50–125, defaulting to 100

opsz: 8–144, defaulting to 14

<!-- GRAD --> <Axis> <AxisTag>GRAD</AxisTag> <Flags>0x0</Flags> <MinValue>-1.0</MinValue> <DefaultValue>0.0</DefaultValue> <MaxValue>1.0</MaxValue> <AxisNameID>259</AxisNameID> </Axis>

…

</fvar>

</ttFont>

## GRAD: -1.0–1.0, defaulting to 0

- 
- 
- 
- 

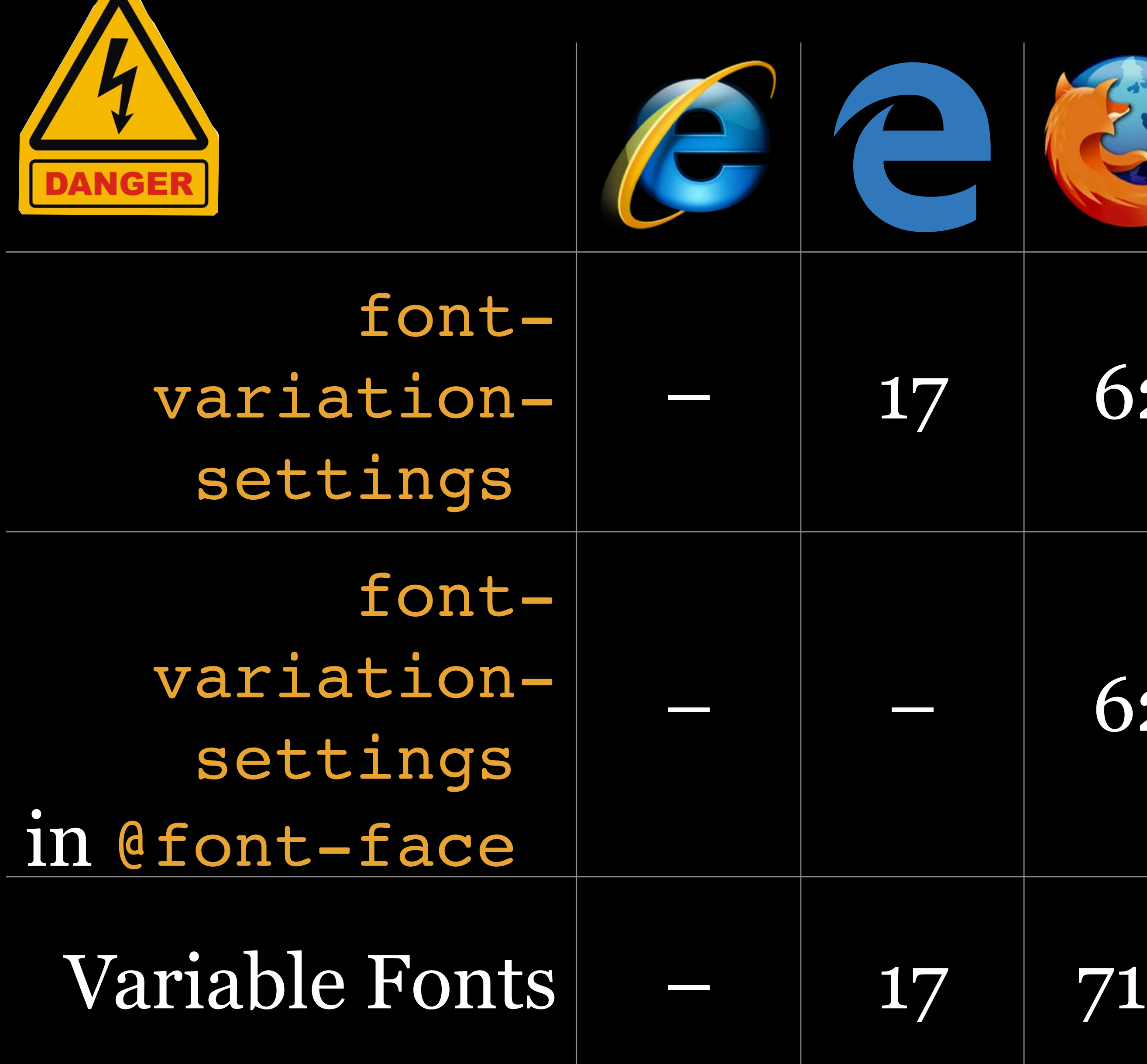

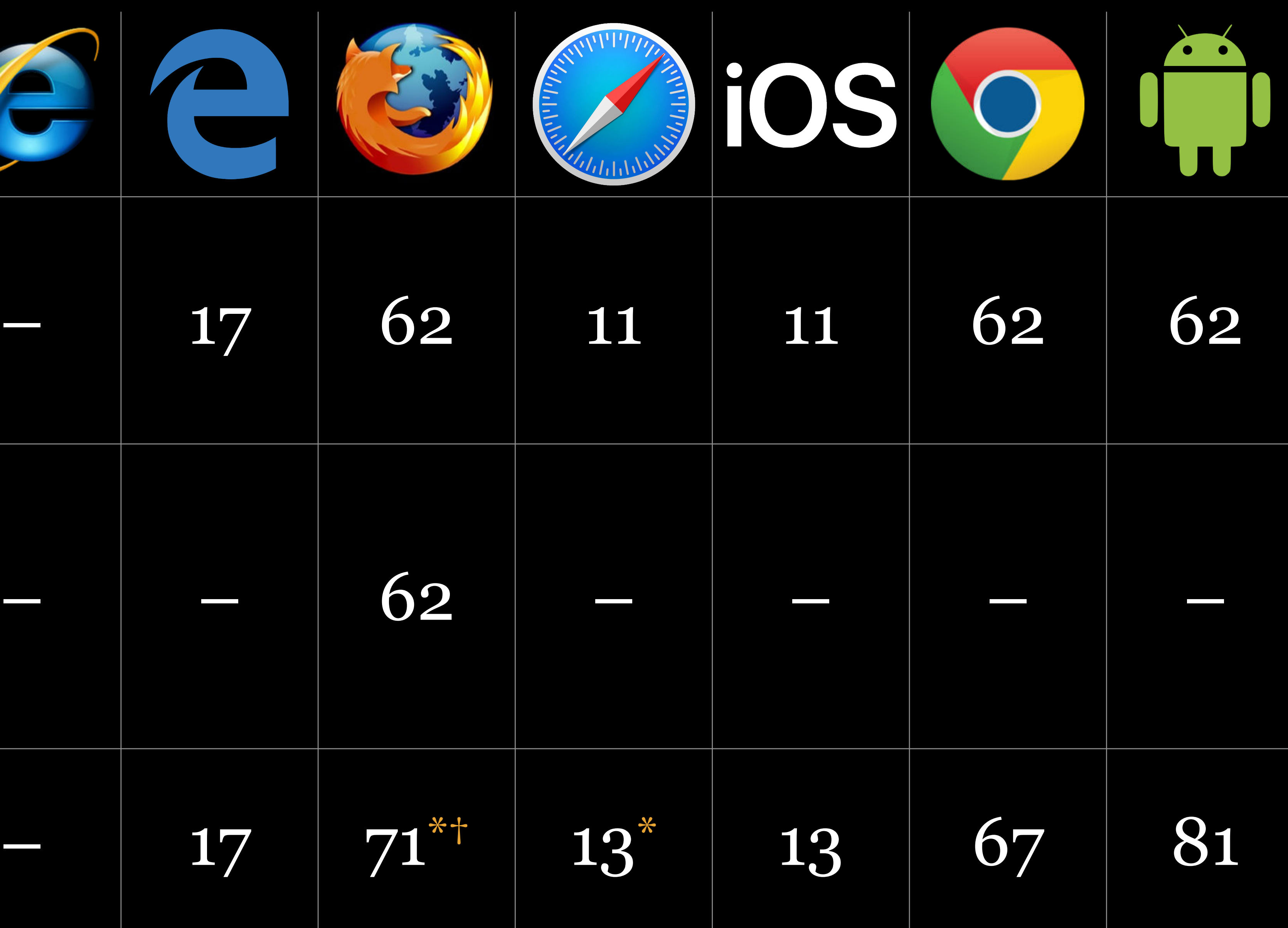

\* Requires macOS 10.15 Catalina & up † Requires Windows 10 1709 & up

Learn

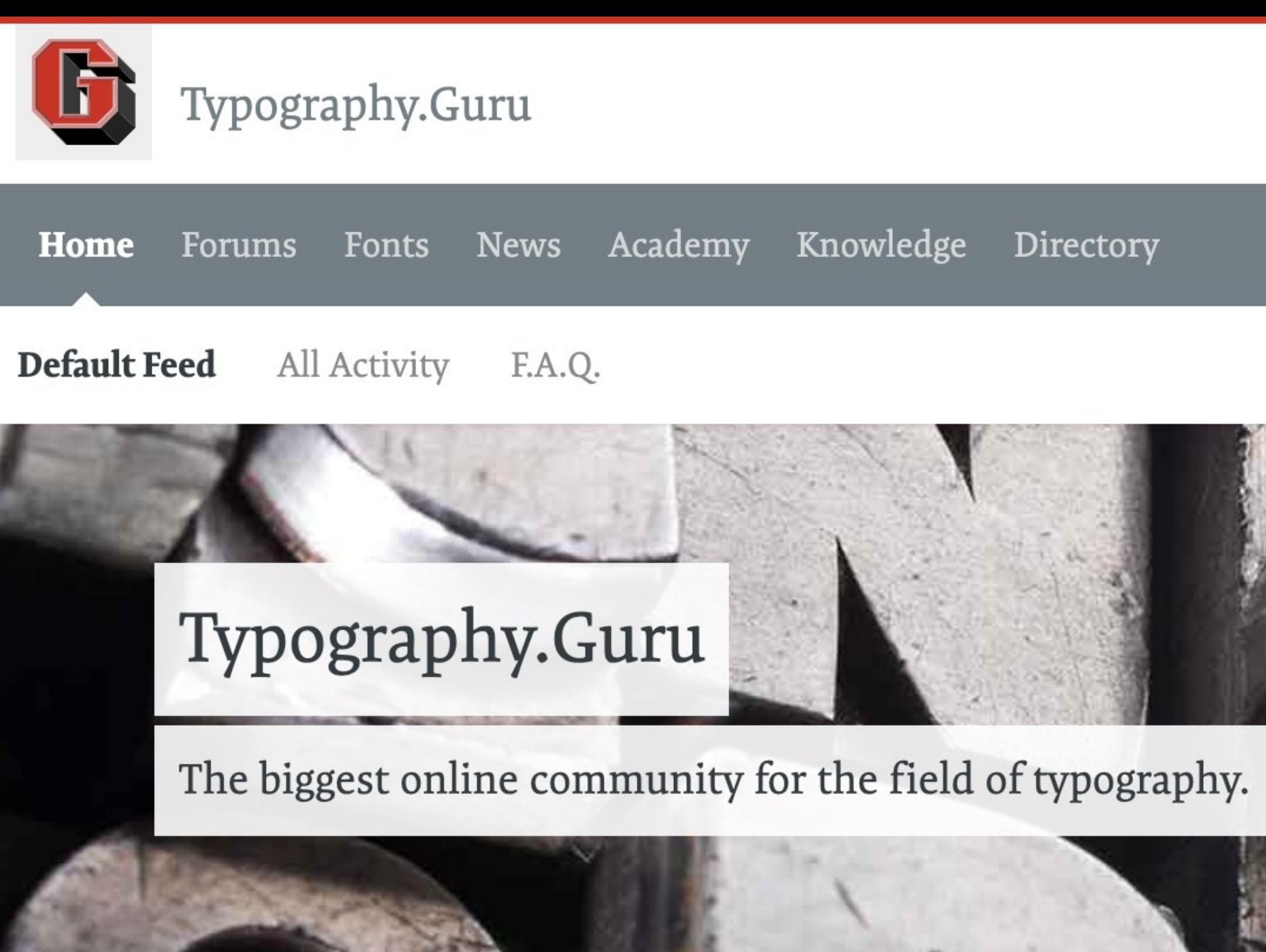

Search term Search Or sign up to post

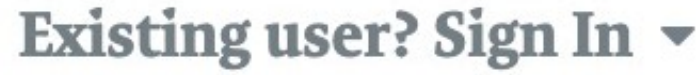

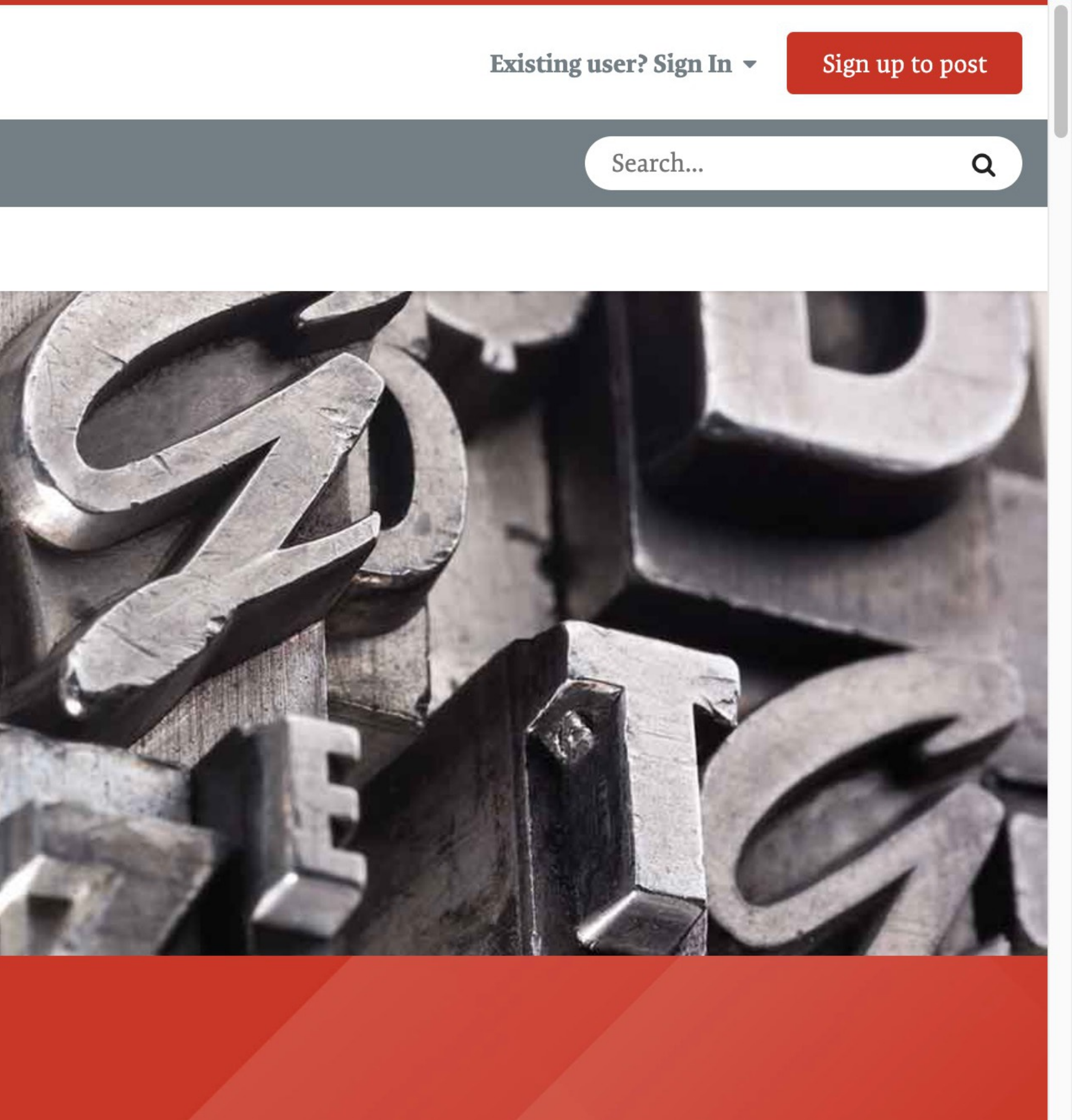

# CSS Typography Condensed Typefaces, Fonts, & Formatting

## R. Scott Granneman & Jans Carton

© 2007 R. Scott Granneman • v3.5 2024-04-02 • Licensed CC BY-SA 4.0

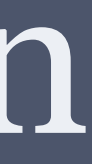

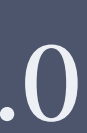

2024-04-02 3.5: Added images of wood, metal, Letraset, & computer fonts; added more info to *Fonts* & *Typefaces*; added slide re: contrasting headings & body copy with serif & sans-serif fonts; changed Twitter to Mastodon; added screenshot showing my installed Comic Book Fonts; introduced expensive fonts & asked why buy them

2024-01-17 3.4: Updated em & rem; added citations; added QR codes; moved typeface colophon to main slides

2023-10-24 3.3: Added default for text-indent is 0; minor wording fixes; added detail about ampersands; added citations to compatibility chart & formats for Web fonts

2023-09-21 3.2: Added two quotations by Matthew Butterick to *Why?*; updated text-indent; more details about word origins of *serif* & *sans-serif*; added detail to *Google Fonts the Google Way*; upgrade theme to Granneman 1.11; minor formatting fixes; updated list of typefaces used

2023-04-06 3.1: Removed *Appendix A*; added slide about January 1 sale at Comic Book Fonts

2023-03-30 3.0: Removed lots of stuff to rename to Condensed; moved lots more stuff into *Bonus* at end; added slides of expensive fonts; moved font-family to *Font Stacks*; better definition of font stack; added note not to use worry about text-indent; made example for  — ; labeled serif & sans-serif examples in *Font Stacks*; intro slide for *Native Font Stacks*; added slide explaining why you should avoid @src local(); added ending slide

[2023](tel:2023-03-16%202.8)-03-16 2.8: Moved *Font Stacks* in front of *Embedded Fonts*; rewrote slide justifying embedding fonts; moved "Should I use a web font?" to the beginning of *Embedded Fonts*

2023-03-12 2.7: Updated screenshots & citations for Adobe Source fonts; moved "Should I use a web font?" to *Native Font Stacks*

2022-09-21 2.6: Updated theme to Granneman 1.7; fixed any errors; improved & cited Core Fonts for the Web & ClearType Font Collection, including screenshots; added more ways to characterize typefaces; new screenshots for settings web browser fonts; added section *Installing Fonts*; added citations everywhere; updated several browser compatibility charts; tons of fixes & improvements!

2021-11-20 2.5: Updated native font stack; added free pro fonts that Windows can download
2021-07-02 2.4: Added examples under font-size; updated links in font-size

2020-08-31 2.3: Lovecraft-ized sample text in *Measure* & *Leading*; added slide about Beatles & Helvetica; added Steve Jobs example of hanging punctuation; took slides out of *Types* in *Basics* to create new sub-section *Terminology*; added slides in *Basics* about counters, bowls, & apertures

2020-07-28 2.2: Updated & improved all screenshots & explanations for Google Webfonts Helper; added *Learn* section with Typography.Guru

2020-07-18 2.1: Added CodePen slide for showing default browser fonts; added screenshots for mixing serifs & sans-serifs; added Side Note on ampersands; removed URLs from slides since they're already in the Notes

2020-07-16 2.0: Added *Printing* from *Media-Specific Styles*; added quotation by Jan Tschichold; moved almost everything about color into *CSS Data Types*; updated compatibility tables; lots more about fontvariant; nice compare/contrast of ligatures; more on font-stretch; added example for text-indent; added *Special Cases* section with sub-section on *Printing*; added very complete *Variable Fonts* section; so many changes I bumped it up to 2.0!

2020-06-10 1.23: Added Edge to, & cleaned up, *Browser Defaults*; detailed how to install Adobe Source fonts; added font-stretch; lots more on text-shadow

2018-11-08 1.22: Added San Francisco to list of iOS defaults; added arrows to em/rem; moved white-space back under *Text Properties* & added details re Unicode; added note re: <percentage> like em & avoiding its use; changed hex values to code style & then colorized; added screenshot of CSS Values & Units

2018-11-06 1.21: Completely removed [localfont.com](http://localfont.com) info; removed bad currentcolor example; fixed minor formatting issues; better intro to native font stacks; added & cited content in <length>: viewportpercentage, font-length, font-relative (more on ch; added *advance measure*, better em & rem screenshots); moved Multi-Column Layout to CSS Layout slide deck; updated icons & column order in compatibility table

2018-06-21 1.20: Removed unneeded animation & improved text in @font-face/src; moved TTF & OTF from Bonus back up to Embedded Fonts/Formats & added details re font foundries; WOFF2 now a W3C Recommendation; added A Visual Type Scale screenshot; added detail on font-style; re-did slides showing font scales; fixed the Classical Scale; added slide on traditional point-size names

2017-12-16 1.19: Added better explanation & example of font-variant, but then hid it; fixed minor wording; added line-height example; added native font stacks; minor formatting fixes; updated font formats compatibility table; changed "Mac OS X" to "macOS"; better screenshots for Google Webfonts Helper; changed theme to 1.4 & fixed formatting issues; better presentation of Microsoft ClearType Font Collection; better slide on serif, sans-serif, & monospace; re-did terms in Types; added typographer test words to Bonus

- 
- 

2017-06-11 1.18: Changed Body font style (Georgia Pro) to use all ligatures & old style numbers; better example of font-weight using CodePen; added section on Typefaces, Fonts, Glyphs, & Characters; replaced example for text-indent with CodePen example; added browser defaults & example re: line-height; added examples of serif & sans-serif mono fonts; much improved font-size recommendation examples; added better explanation & example of font-style

# 2016-10-31 1.17: Changed & added a huge amount about

Google Fonts; added Typewolf

2016-10-13 1.16: Added slide re: when web fonts get downloaded, except for IE; improved typography terms slides; tweaked recommendation for leading (lineheight); improved W3 scale table; added slide for monospaced typefaces; added my web browser default fonts & how to set them; fixed formatting; brought back localfont with caveats & added slides; better Comic Sans flowchart

2016-04-16 1.15: Added slide showing search results for "best google fonts"; added Seurat example to pixels; added note on meaning of *resolution*; added explanation of *Latin Extended*; deprecated localfont & added Google Webfonts Helper

2016-01-20 1.14: Added mosaics to illustrate pixels

- 
- 2015-11-23 1.13: Removed Font Deck (shut down); changed the Google Fonts/Firefox slide(s); added slides showing localfont.com process
- 2015-08-10 1.12: Added slide about justified text & accessibility; added

quote from Kanye West

2015-10-13 1.11: Added more detail & citations to Web Browser Defaults section; added quote about Arial; added Comic Sans examples; changed subtitle by adding Typefaces

2015-06-06 1.10: Added "Why" section to beginning; switched over theme to use Georgia Pro instead of Georgia; better formatting of Microsoft ClearType Fonts; fixed Web Browser Defaults tables to show fonts & look better; fixed slides that were formatted wrong & did a lot of clean up work; removed slide in font-family that showed order

2015-05-27 1.9: Moved <length> data type from Data Types presentation to here; added browser support chart for viewport-percentage font-size; added chart info for em & ch; added slide about typography terms with important terms bolded; added note about overshoots on the e in the initial diagram

2015-05-09 1.8: Added info about Google Fonts adjusting font format depending upon browser; added info about WOFF 2; added info about Font Deck; added slide showing Presentations on granneman.com

# 2015-04-27 1.7: Fixed some font-weight names; added

examples of font weights using Proxima Nova

- 2015-01-15 1.6: Rearranged Text Properties properties; added letter-spacing & word-spacing; minor fixes;
- 2014-10-23 1.5: Removed & added some fantasy fonts;

moved a few things from Bonus back into main presentation; added text-shadow

added column-rule; minor fixes

-08-11 1.4: Added details on colors & currentcolor

-08-03 1.3: Moved bonus stuff to Extras section at end; fixed typos; added more detail on <color>; difference between font- & text-; better screenshot for columns

-07-30 1.2.2: Added more on Comic Sans

-07-27 1.2.1: Added more to color property

-07-23 1.2: Shortened

# Licensing of this work

This work is licensed under the Creative Commons Attribution-ShareAlike 4.0 International License.

To view a copy of this license, visit http://creativecommons.org/licenses/by-sa/4.0/.

You are free to:

» *Share* — copy and redistribute the material in any medium or format » *Adapt* — remix, transform, and build upon the material for any purpose, even commercially

Under the following terms:

*Share Alike*. If you remix, transform, or build upon the material, you must distribute your contributions under the same license as the original.

*Attribution*. You must give appropriate credit, provide a link to the license, and indicate if changes were made. You may do so in any reasonable manner, but not in any way that suggests the licensor endorses you or your use. Give credit to:

### **Scott Granneman • www.granneman.com • scott@granneman.com**

*No additional restrictions*. You may not apply legal terms or technological measures that legally restrict others from doing anything the license permits.

Questions? Email scott@granneman.com